# Beschreibung Geräteparameter Proline Prowirl 200 FOUNDATION Fieldbus

Wirbeldurchfluss-Messgerät

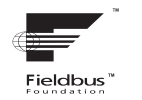

GP01024D/06/DE/01.15

71280339 Gültig ab Version 01.00.zz (Gerätefirmware)

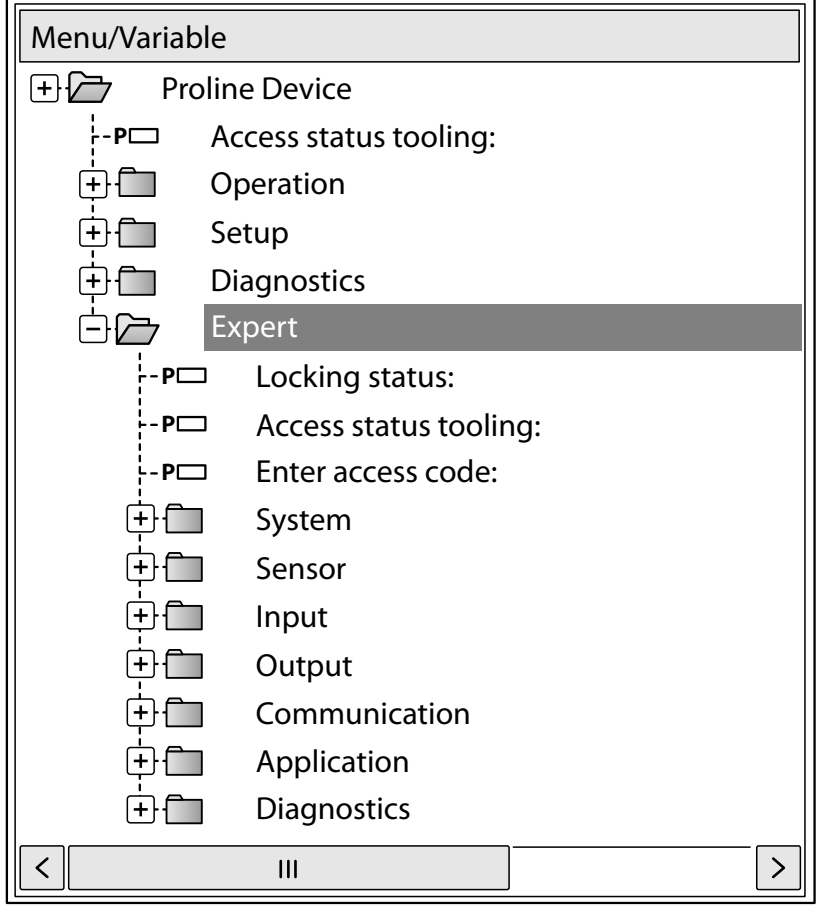

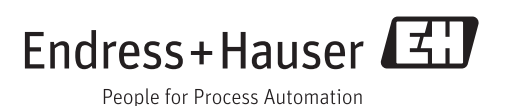

### Inhaltsverzeichnis

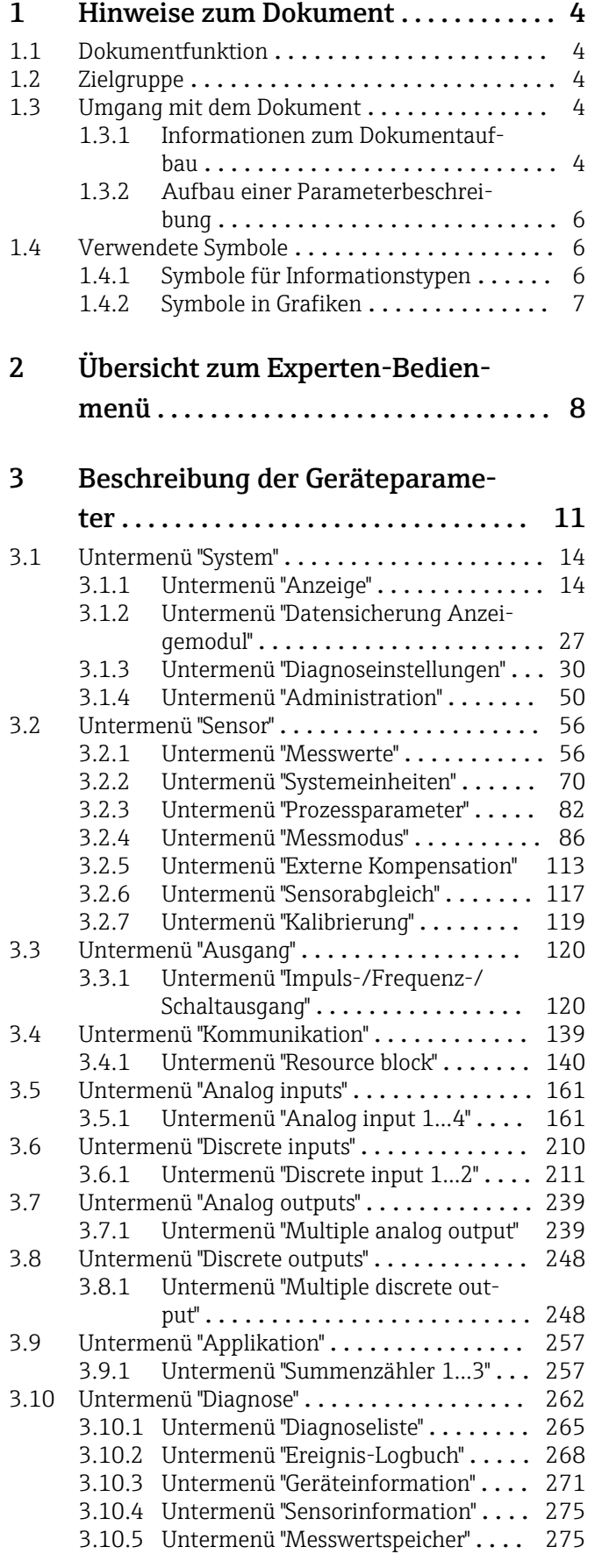

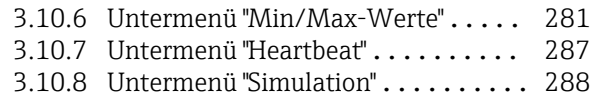

#### [4 Länderspezifische Werkseinstellun-](#page-293-0)

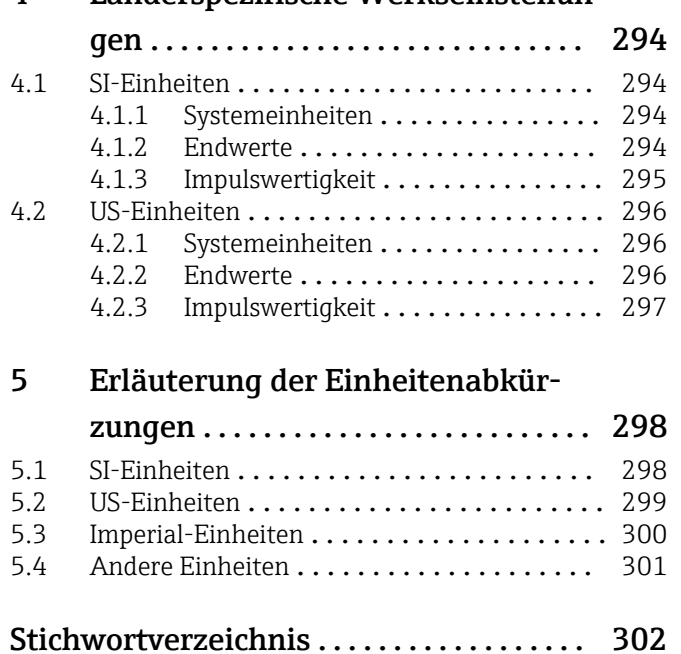

### <span id="page-3-0"></span>1 Hinweise zum Dokument

### 1.1 Dokumentfunktion

Das Dokument ist Teil der Betriebsanleitung und dient als Nachschlagewerk für Parameter: Es liefert detaillierte Erläuterungen zu jedem einzelnen Parameter des Experten-Bedienmenüs.

### 1.2 Zielgruppe

Das Dokument richtet sich an Fachspezialisten, die über den gesamten Lebenszyklus mit dem Gerät arbeiten und dabei spezifische Konfigurationen durchführen.

### 1.3 Umgang mit dem Dokument

#### 1.3.1 Informationen zum Dokumentaufbau

Dieses Dokument listet die Untermenüs und ihre Parameter gemäß der Struktur vom Menü Experte ( $\rightarrow \Box$  8) auf.

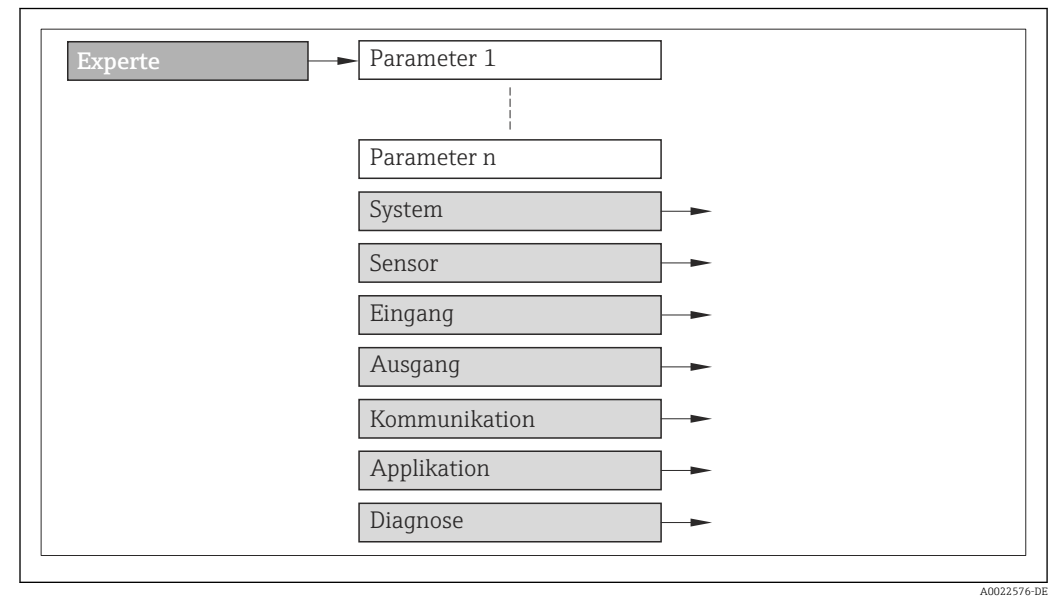

 *1 Beispielgrafik*

Zur Anordnung der Parameter gemäß der Menüstruktur vom Menü Betrieb, Menü Setup, Menü Diagnose ( $\rightarrow \Box$  262) mit Kurzbeschreibungen: Betriebsanleitung zum Gerät

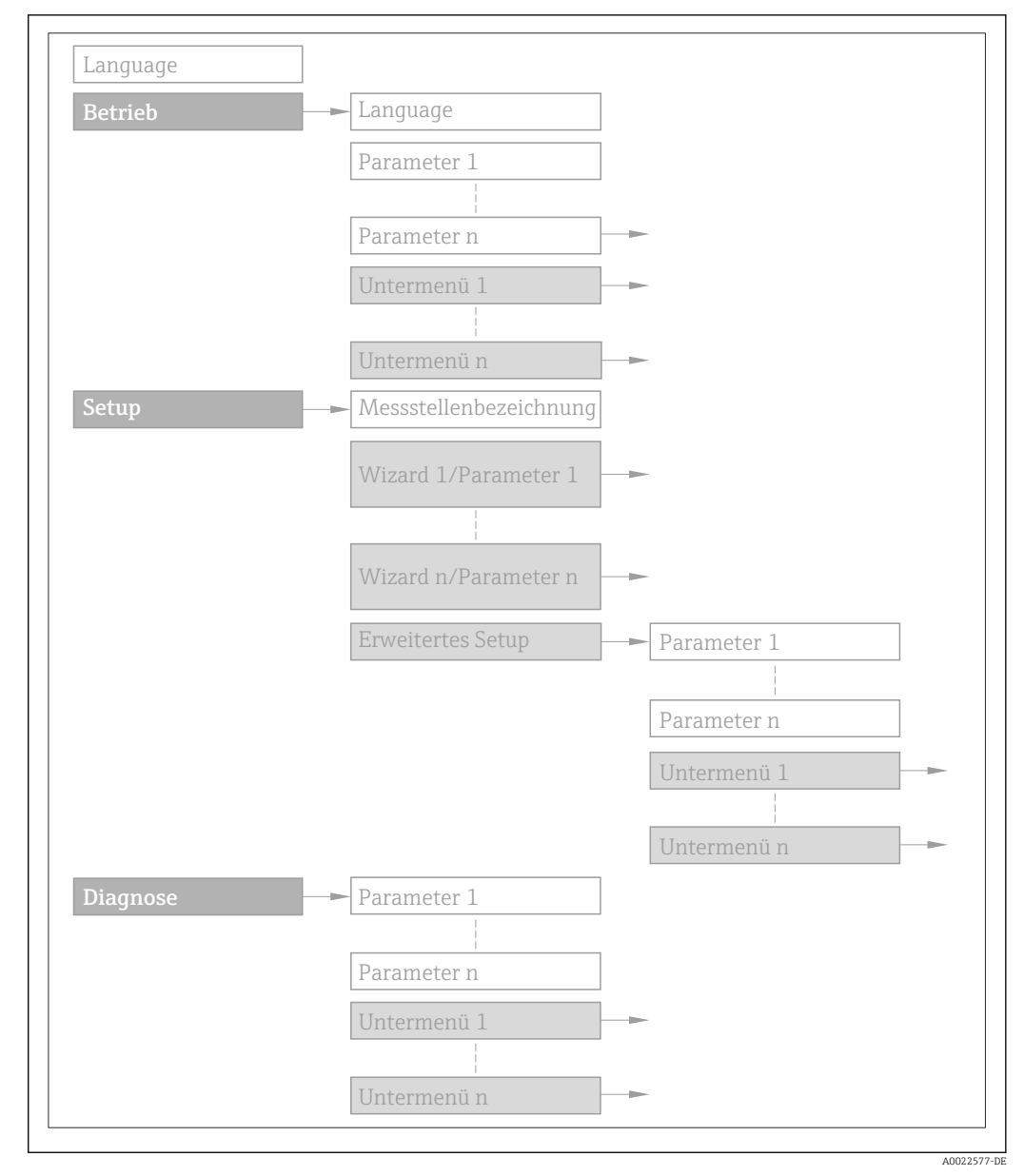

 *2 Beispielgrafik*

Zur Bedienphilosophie: Betriebsanleitung zum Gerät, Kapitel "Bedienphilosophie"m

### 1.3.2 Aufbau einer Parameterbeschreibung

Im Folgenden werden die einzelnen Bestandteile einer Parameterbeschreibung erläutert:

#### <span id="page-5-0"></span>Vollständiger Name des Parameters and Europe Schreibgeschützter Parameter =  $\circledR$

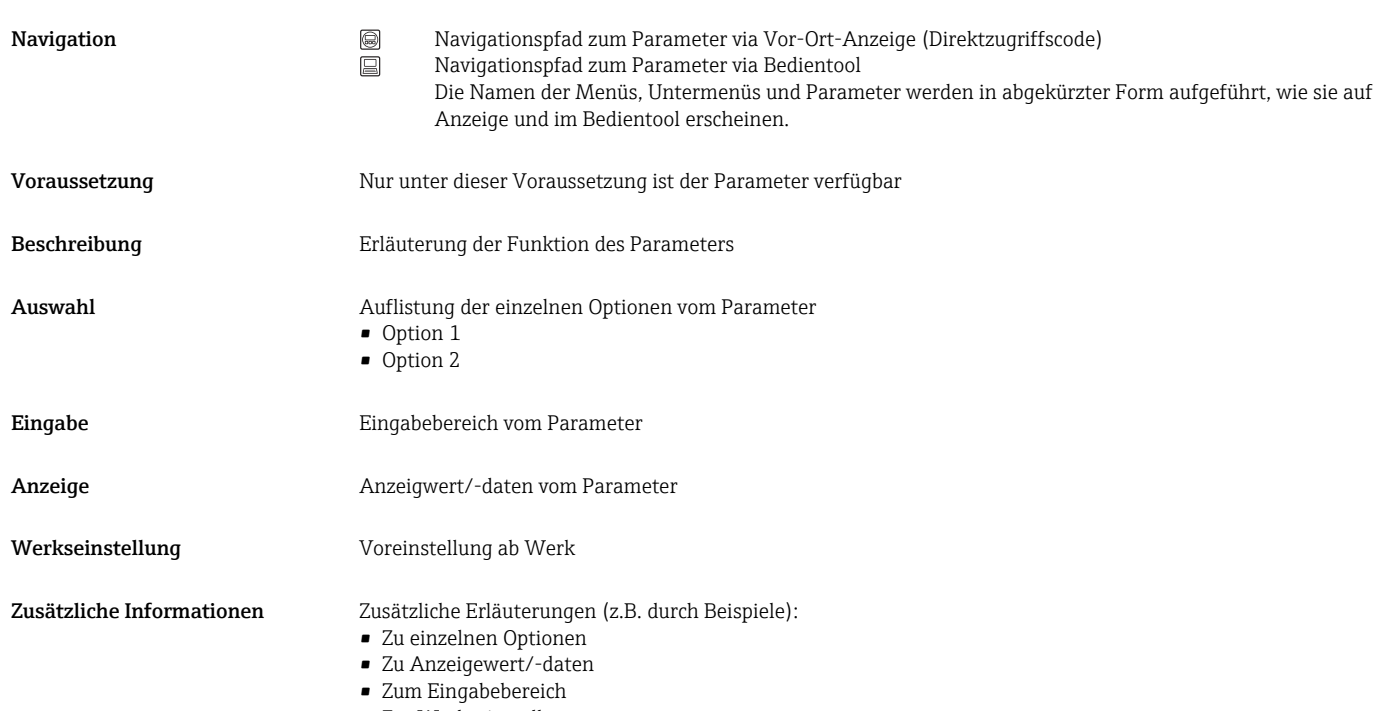

- Zur Werkseinstellung
- Zur Funktion des Parameters

### 1.4 Verwendete Symbole

### 1.4.1 Symbole für Informationstypen

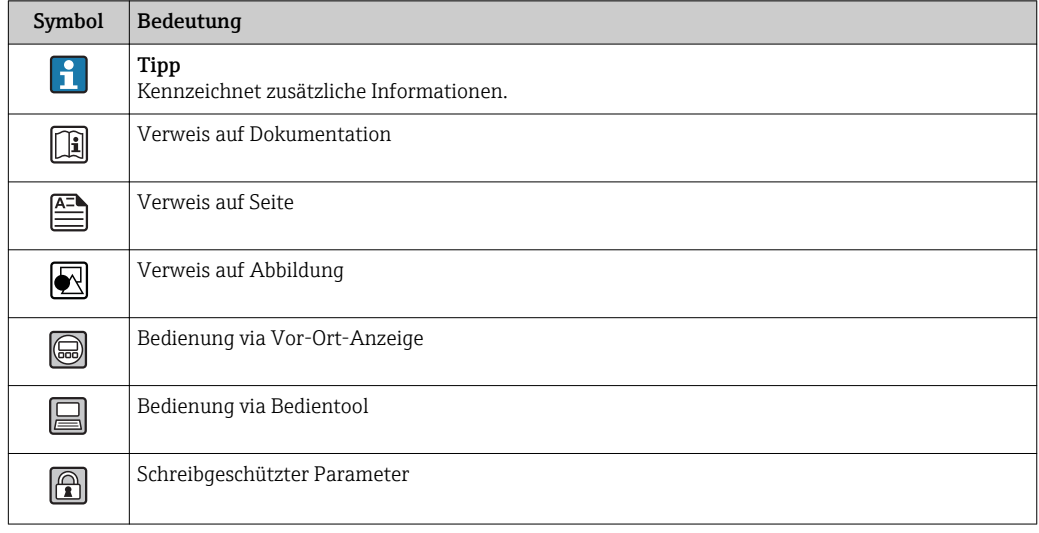

### <span id="page-6-0"></span>1.4.2 Symbole in Grafiken

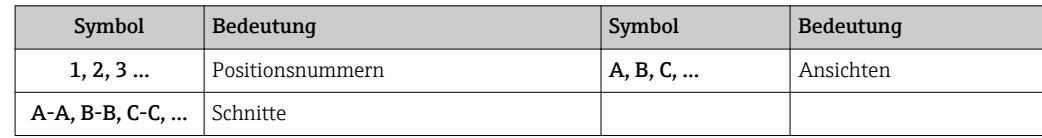

# <span id="page-7-0"></span>2 Übersicht zum Experten-Bedienmenü

Die folgende Tabelle gibt eine Übersicht zur Menüstruktur vom Experten-Bedienmenü mit seinen Parametern. Die Seitenzahlangabe verweist auf die zugehörige Beschreibung des Untermenüs oder Parameters.

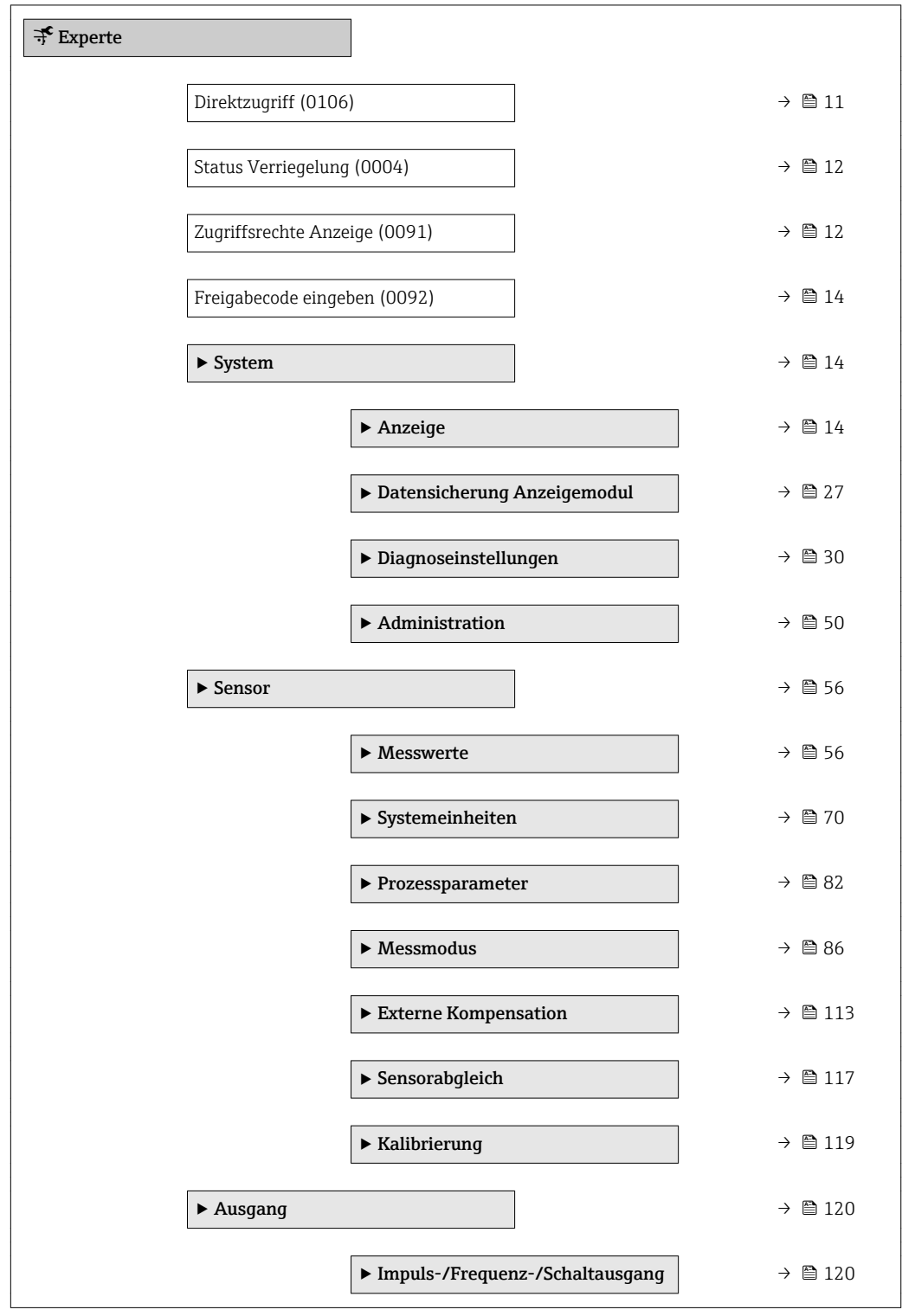

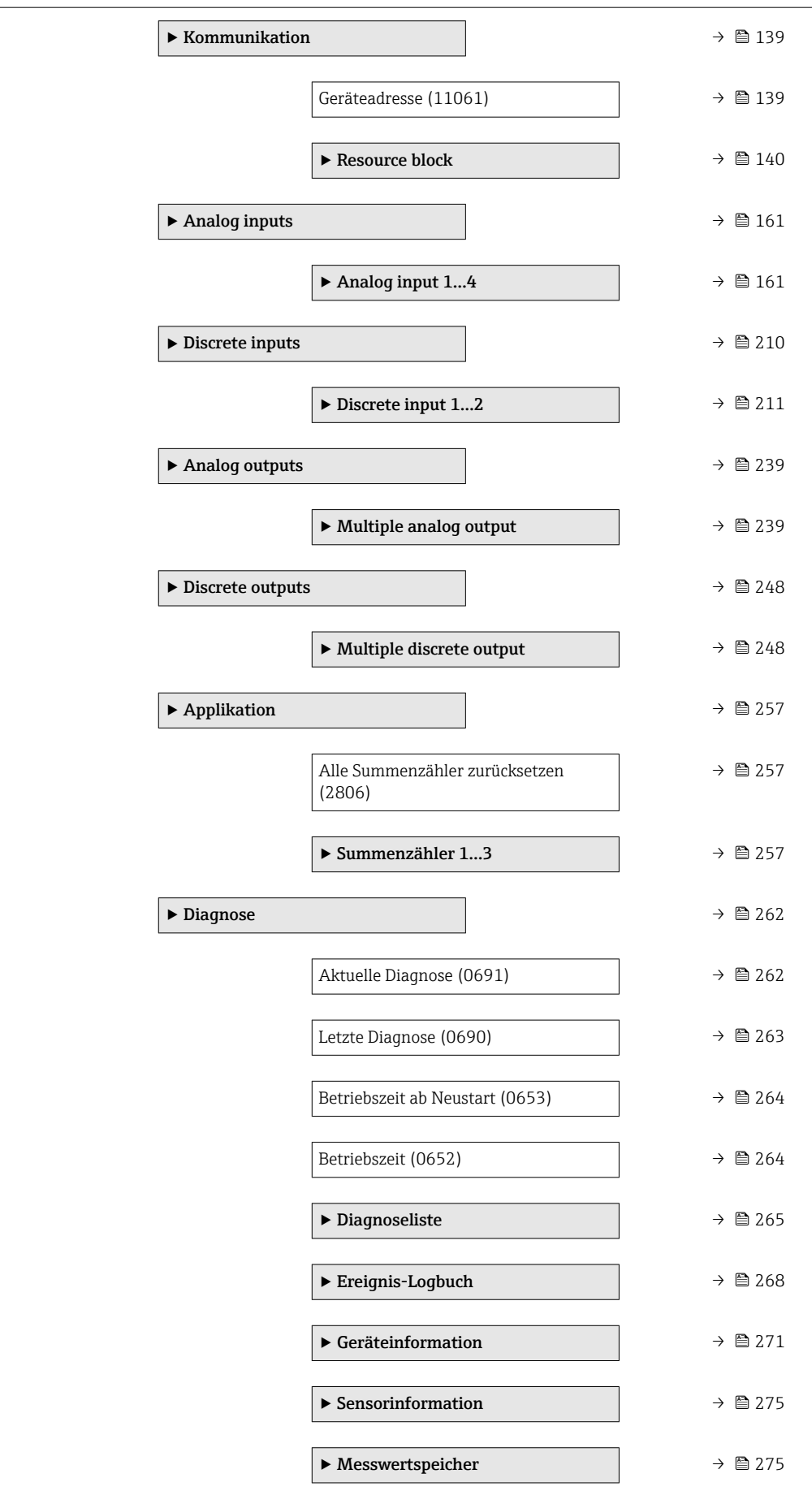

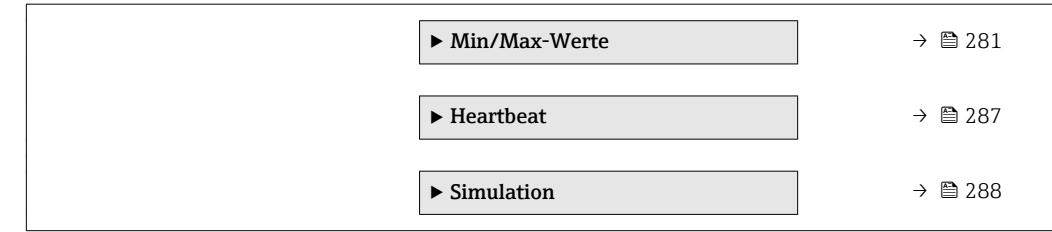

## <span id="page-10-0"></span>3 Beschreibung der Geräteparameter

Die Parameter werden im Folgenden nach der Menüstruktur der Vor-Ort-Anzeige aufgeführt. Spezifische Parameter für die Bedientools sind an den entsprechenden Stellen in der Menüstruktur eingefügt.

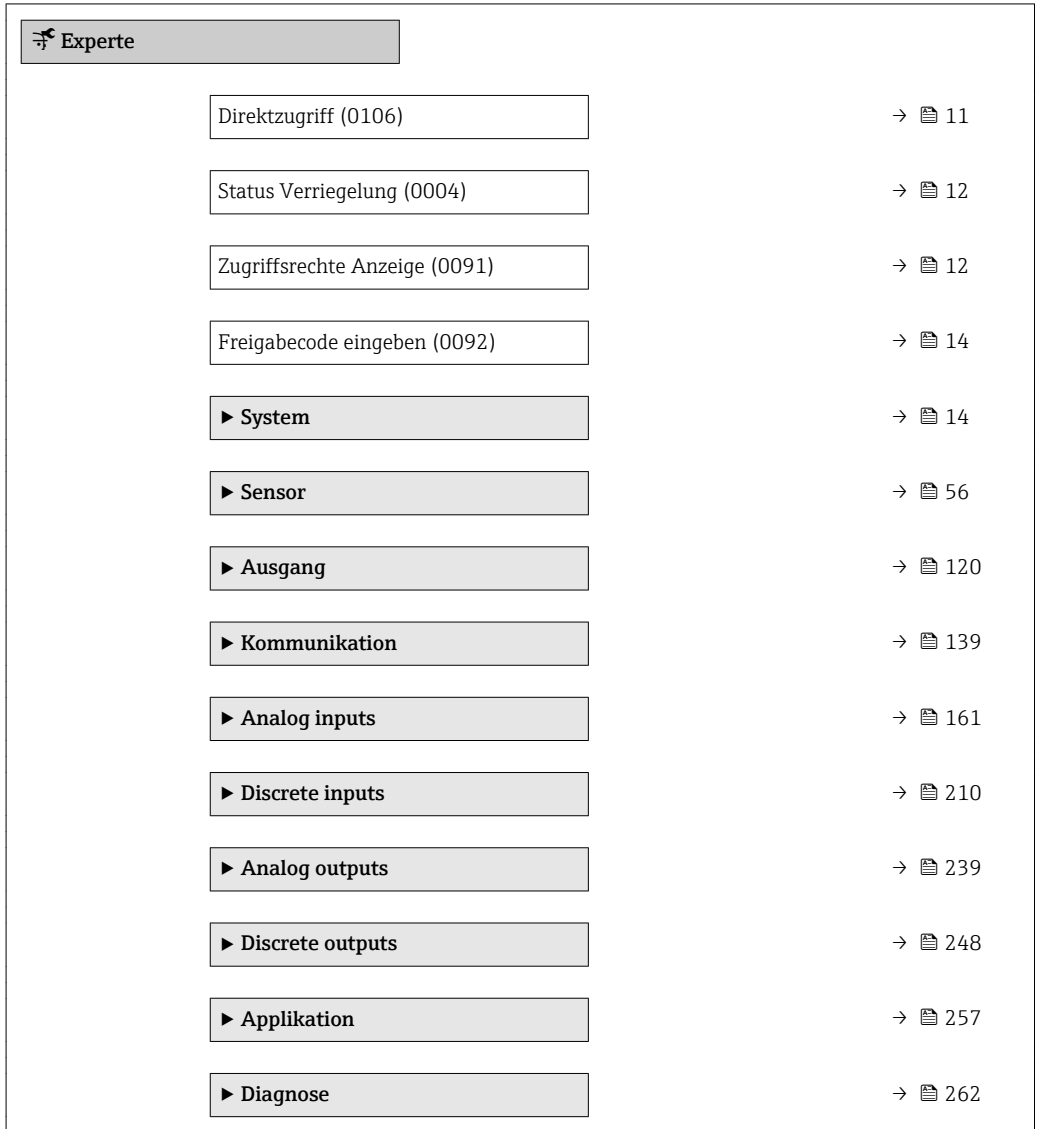

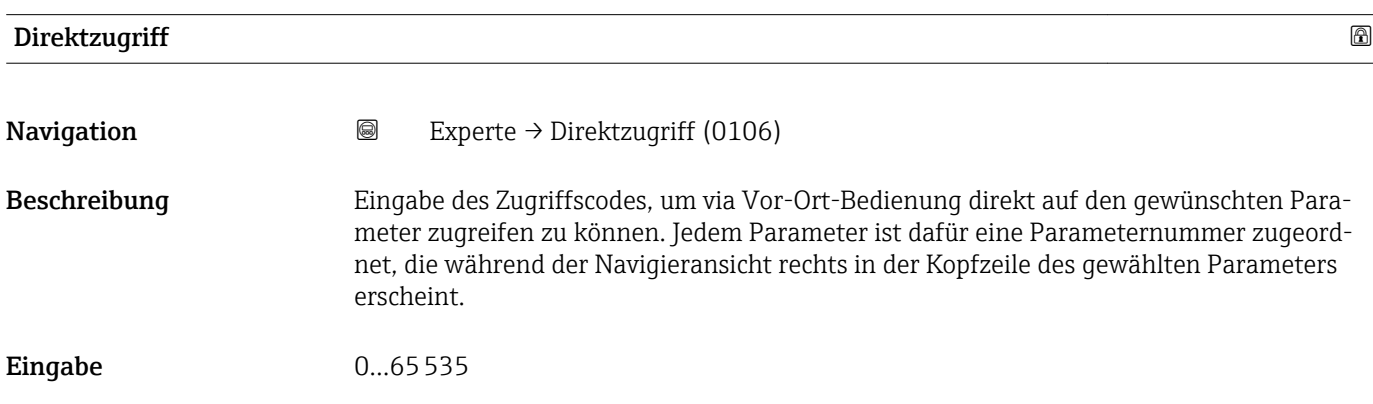

#### <span id="page-11-0"></span>Zusätzliche Information *Eingabe*

Der Direktzugriffscode besteht aus einer 4-stelligen Nummer und der Kanalnummer, die den Kanal einer Prozessgröße identifiziert: z.B. 0914-1

- Die führenden Nullen im Direktzugriffscode müssen nicht eingegeben werden.  $\mathbf{H}$ Beispiel: Eingabe von 914 statt 0914
	- Wenn keine Kanalnummer eingegeben wird, wird automatisch Kanal 1 angesprungen.
		- Beispiel: Eingabe von 0914  $\rightarrow$  Parameter Zuordnung Prozessgröße
	- Wenn auf einen anderen Kanal gesprungen wird: Direktzugriffscode mit der entsprechenden Kanalnummer eingeben.

Beispiel: Eingabe von 0914-3 → Parameter Zuordnung Prozessgröße

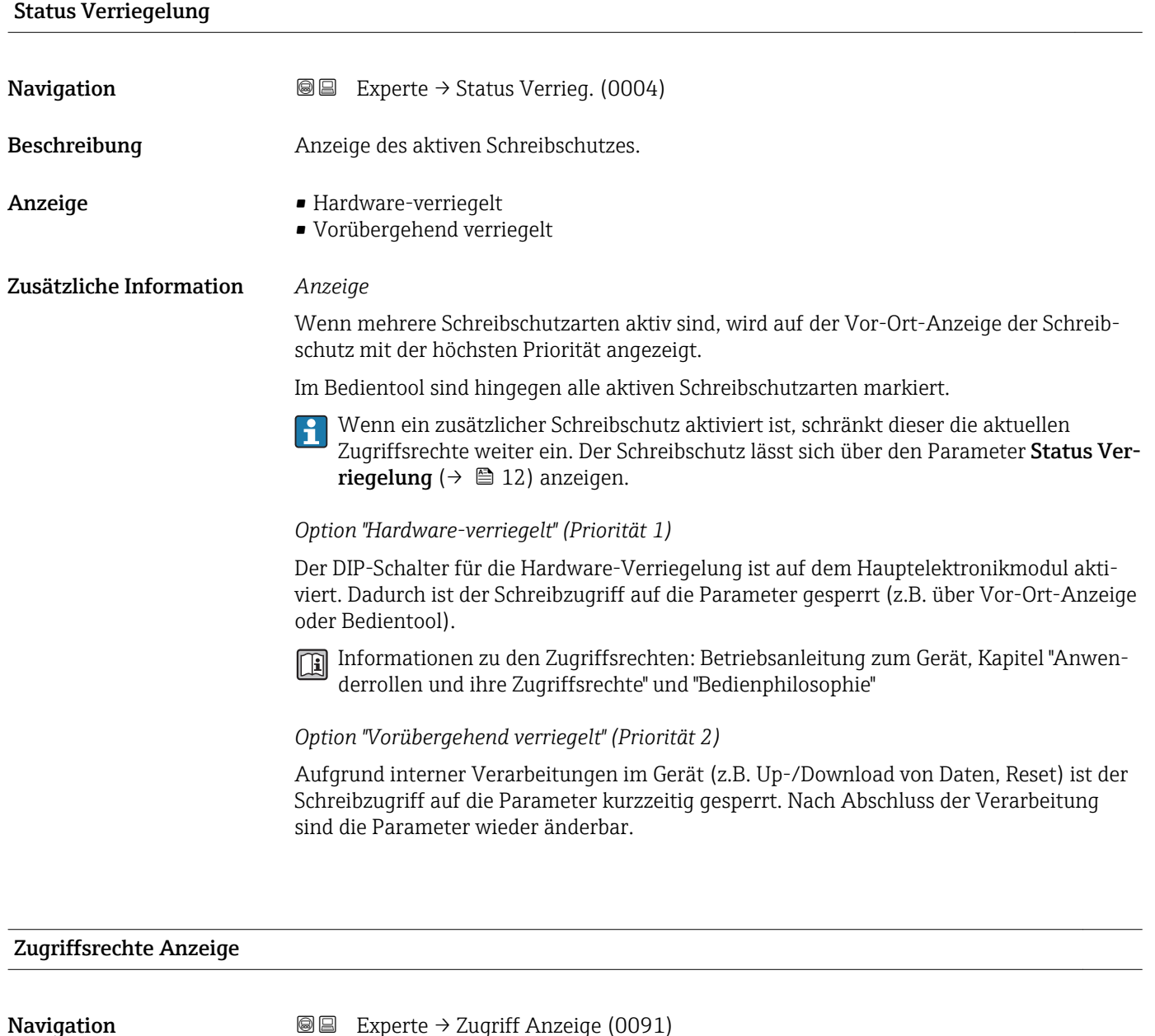

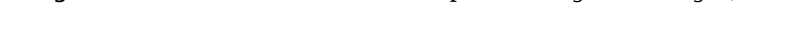

Voraussetzung Eine Vor-Ort-Anzeige ist vorhanden.

Beschreibung Anzeige der Zugriffsrechte auf die Parameter via Vor-Ort-Bedienung.

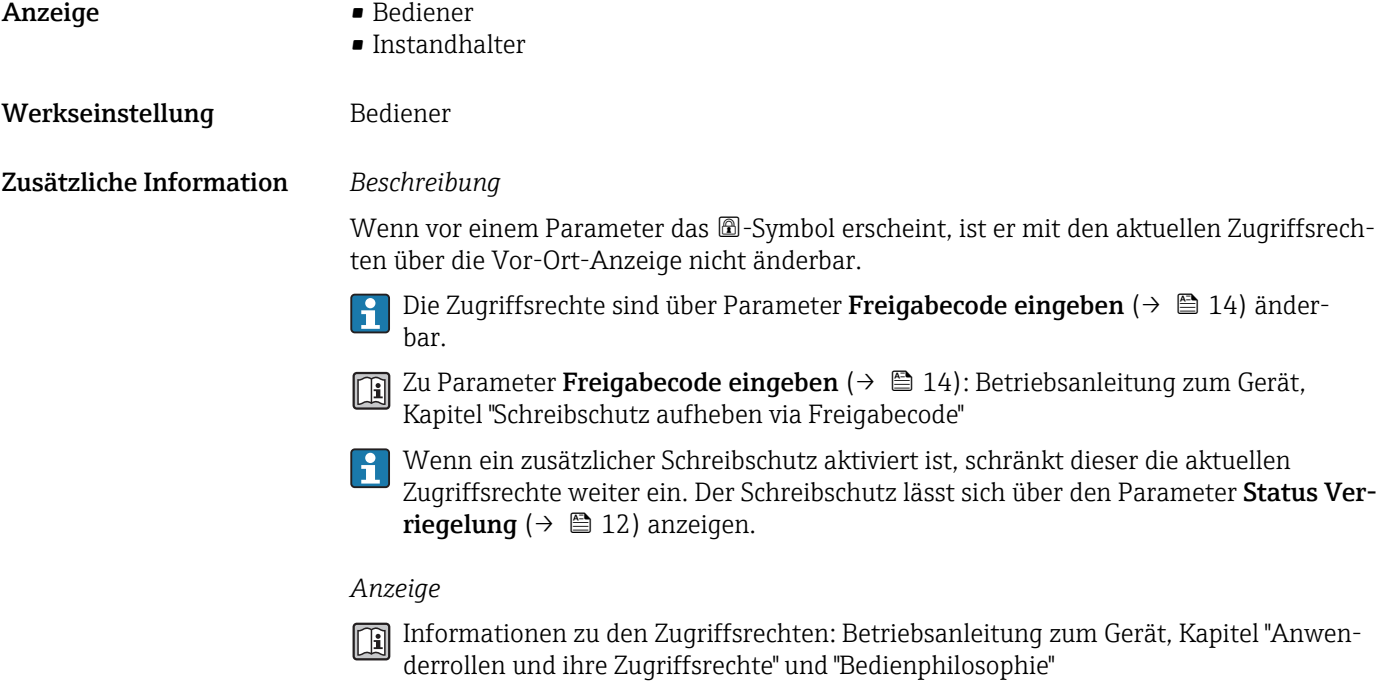

### Zugriffsrechte Bediensoftware Navigation 
■ Experte → Zugriff.BedienSW (0005) Beschreibung Anzeige der Zugriffsrechte auf die Parameter via Bedientool. Anzeige • Bediener • Instandhalter Werkseinstellung **Instandhalter** Zusätzliche Information *Beschreibung* Die Zugriffsrechte sind über Parameter Freigabecode eingeben (→  $\triangleq$  14) änder- $|\mathcal{L}|$ bar. Wenn ein zusätzlicher Schreibschutz aktiviert ist, schränkt dieser die aktuellen <u>| - | </u> Zugriffsrechte weiter ein. Der Schreibschutz lässt sich über den Parameter Status Verriegelung ( $→$   $\bigoplus$  12) anzeigen. *Anzeige*

Informationen zu den Zugriffsrechten: Betriebsanleitung zum Gerät, Kapitel "Anwenderrollen und ihre Zugriffsrechte" und "Bedienphilosophie"

<span id="page-13-0"></span>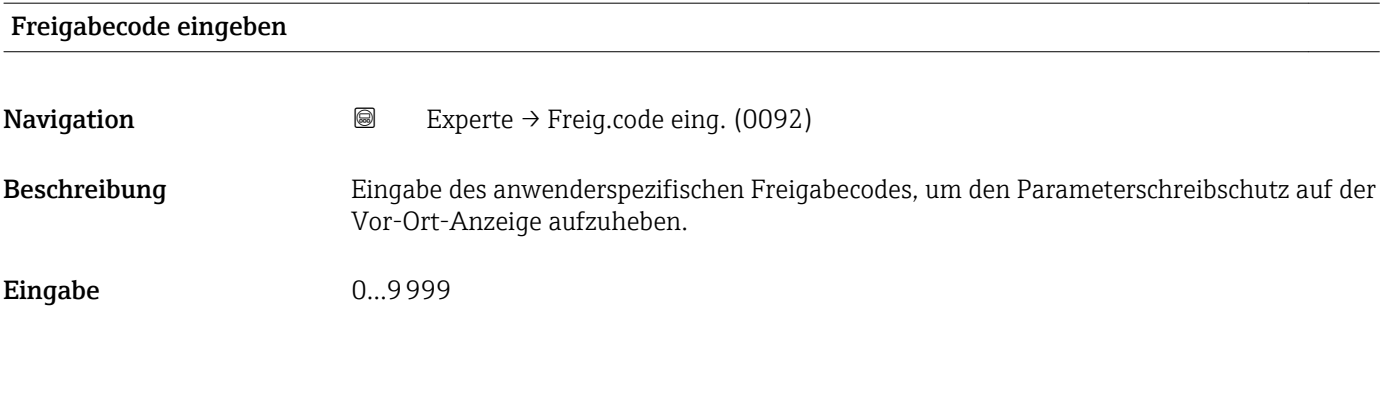

#### Freigabecode eingeben

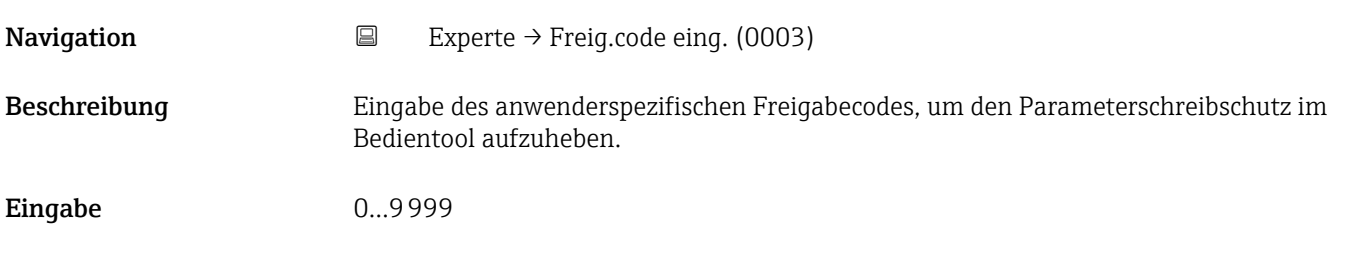

## 3.1 Untermenü "System"

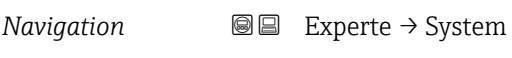

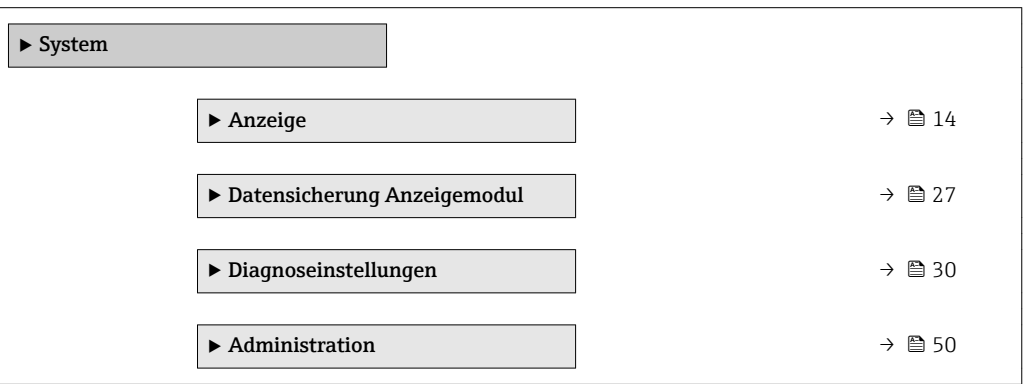

### 3.1.1 Untermenü "Anzeige"

*Navigation* 
■■ Experte → System → Anzeige

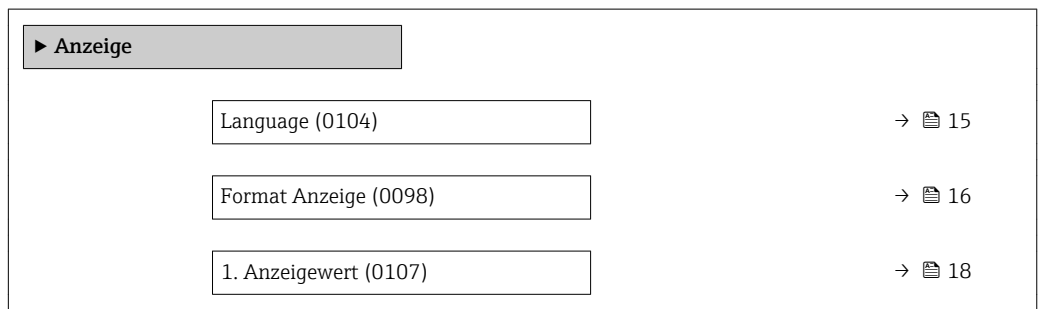

<span id="page-14-0"></span>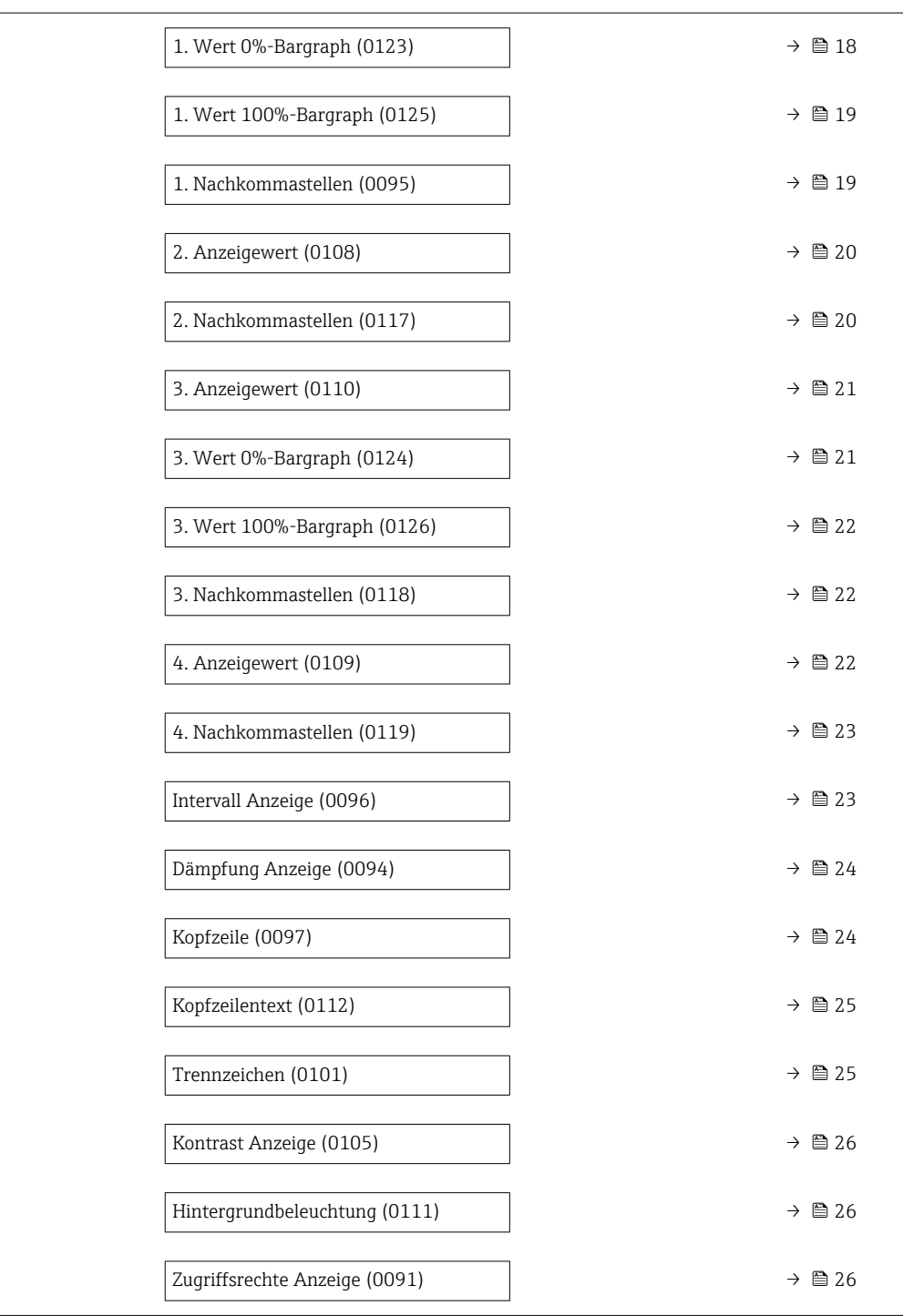

#### Language

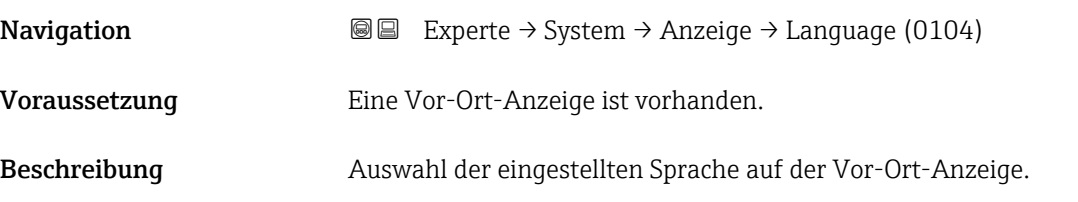

<span id="page-15-0"></span>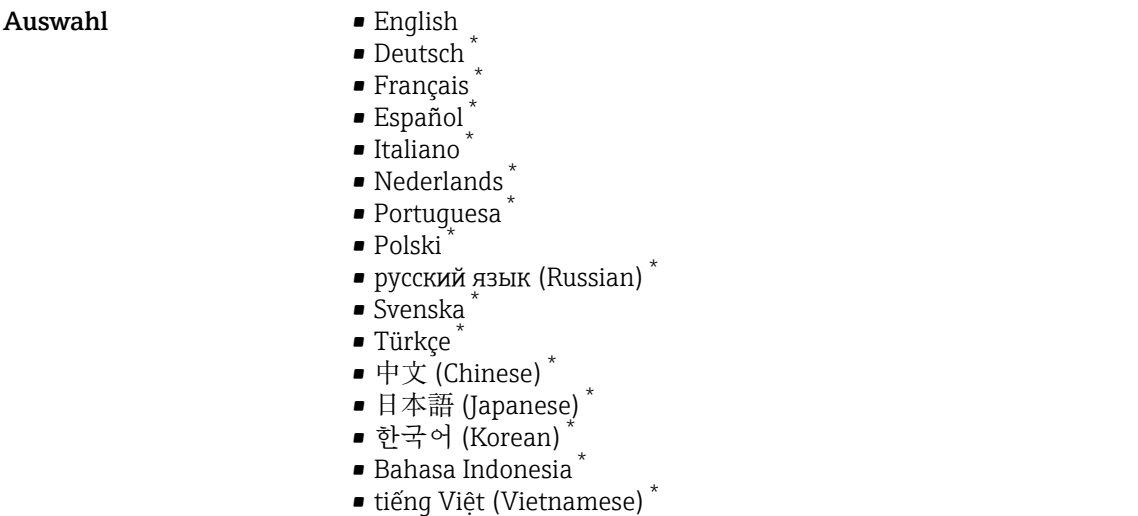

• čeština (Czech) \*

Werkseinstellung English (alternativ ist die bestellte Sprache voreingestellt)

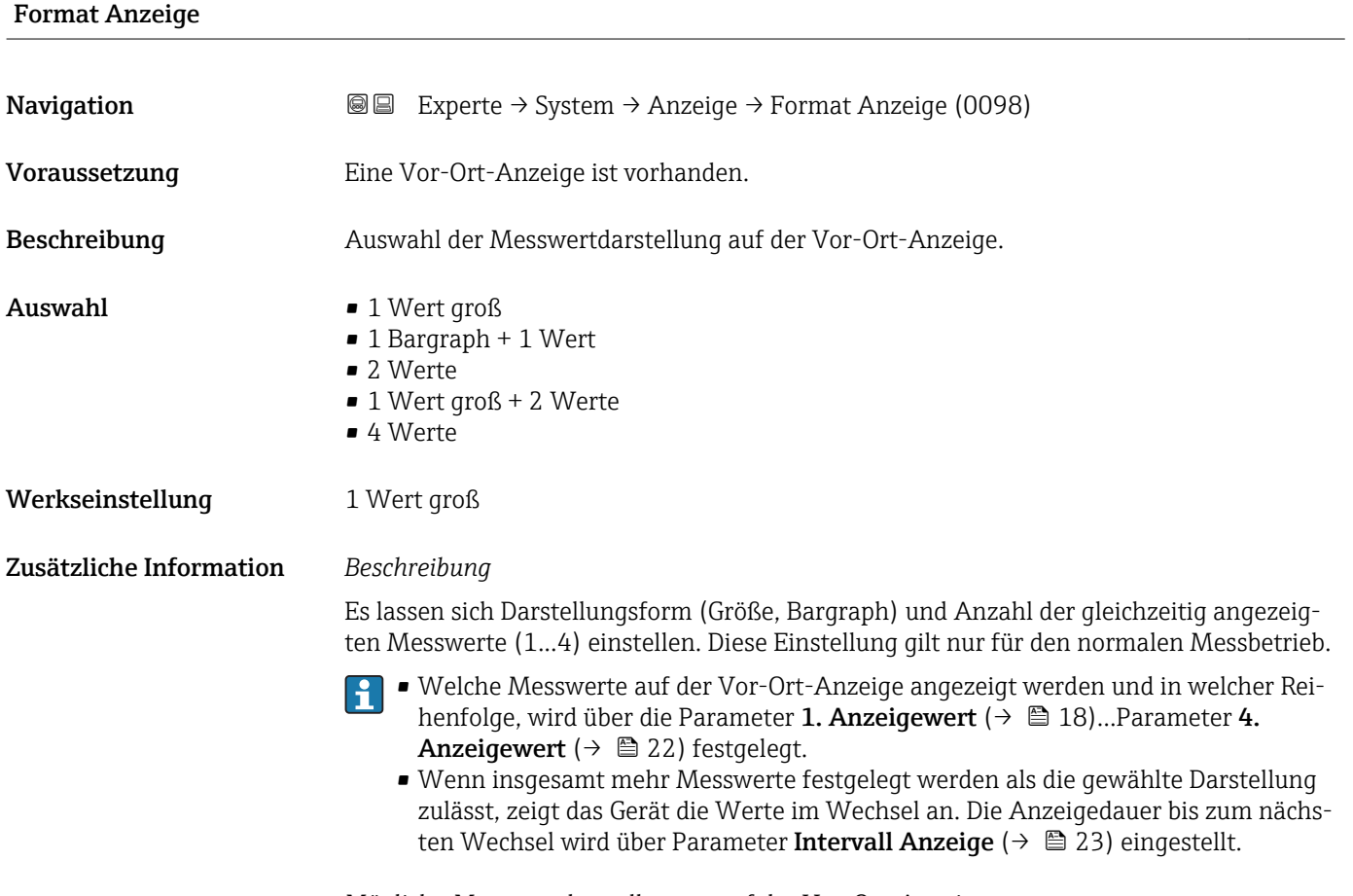

Mögliche Messwertdarstellungen auf der Vor-Ort-Anzeige:

<sup>\*</sup> Sichtbar in Abhängigkeit von Bestelloptionen oder Geräteeinstellungen

*Option "1 Wert groß"*

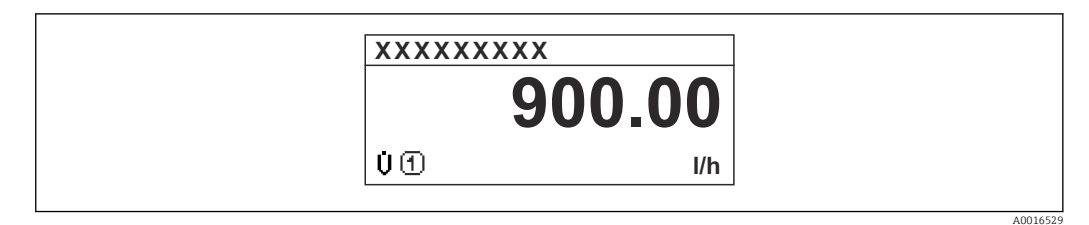

*Option "1 Bargraph + 1 Wert"*

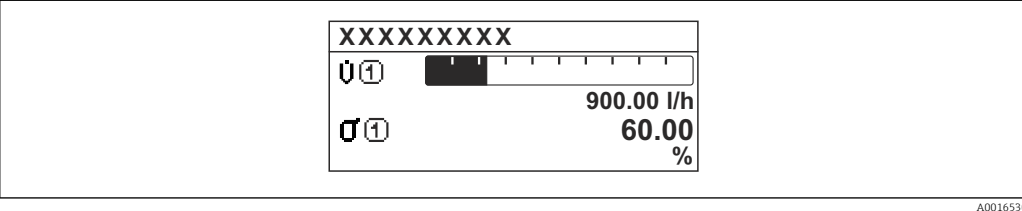

*Option "2 Werte"*

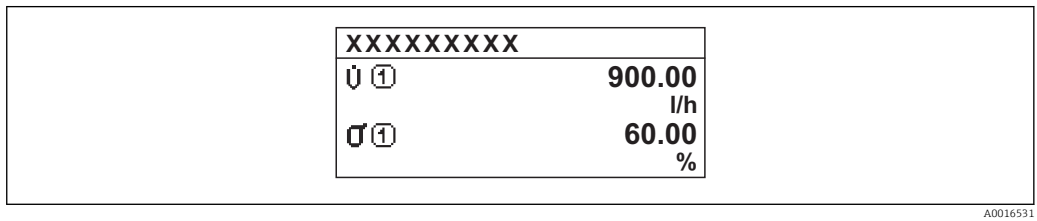

 *3*

*Option "1 Wert groß + 2 Werte"*

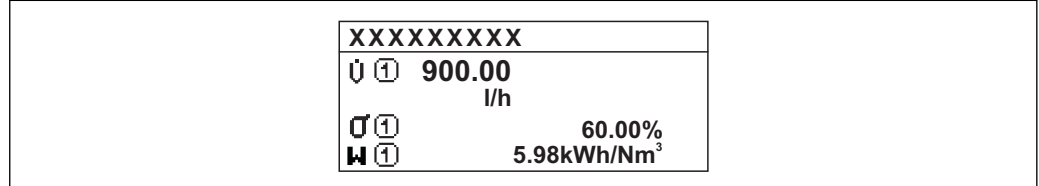

*Option "4 Werte"*

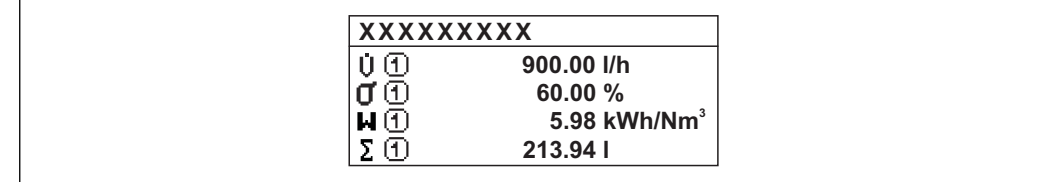

A0016532

A0016533

<span id="page-17-0"></span>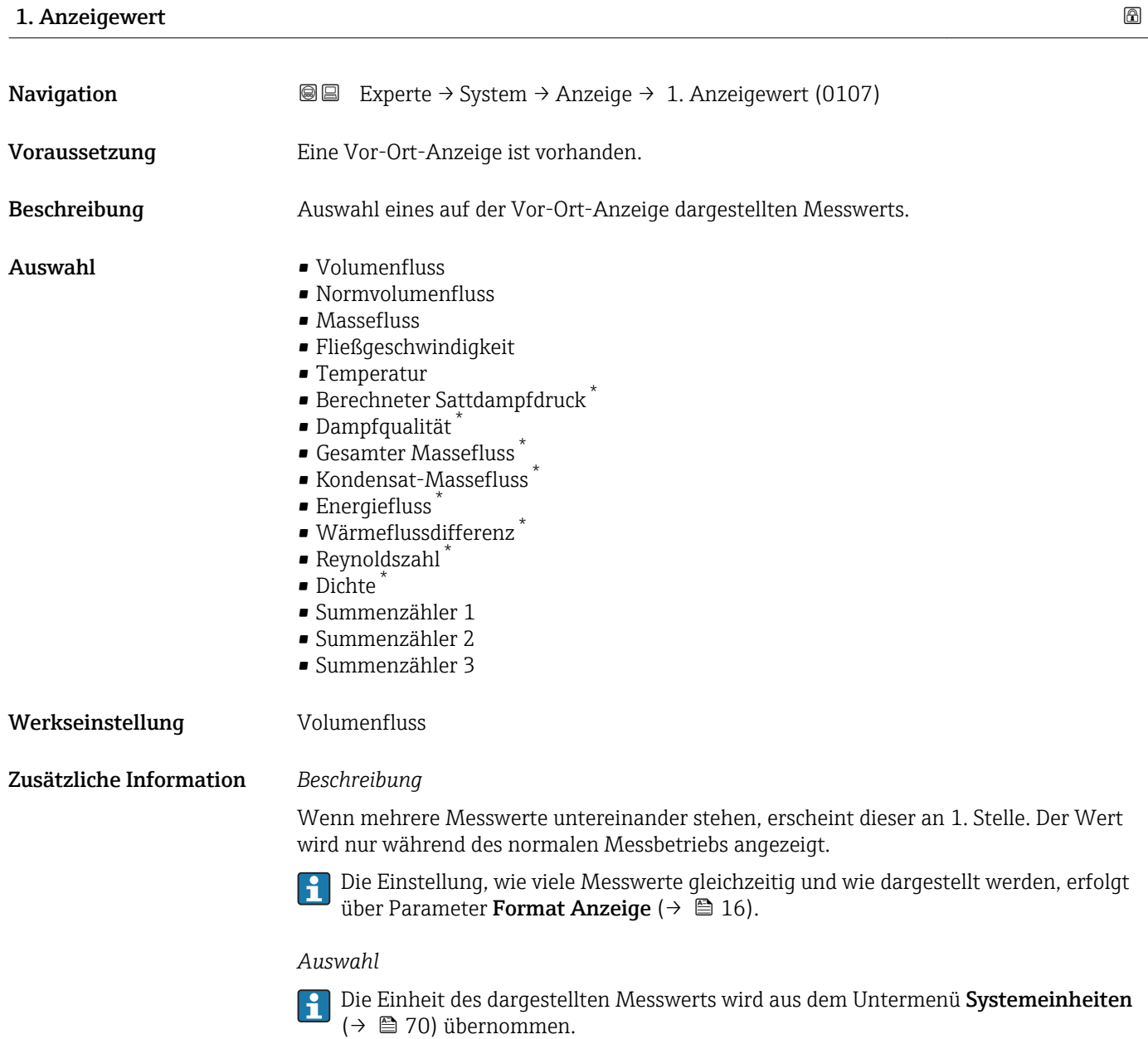

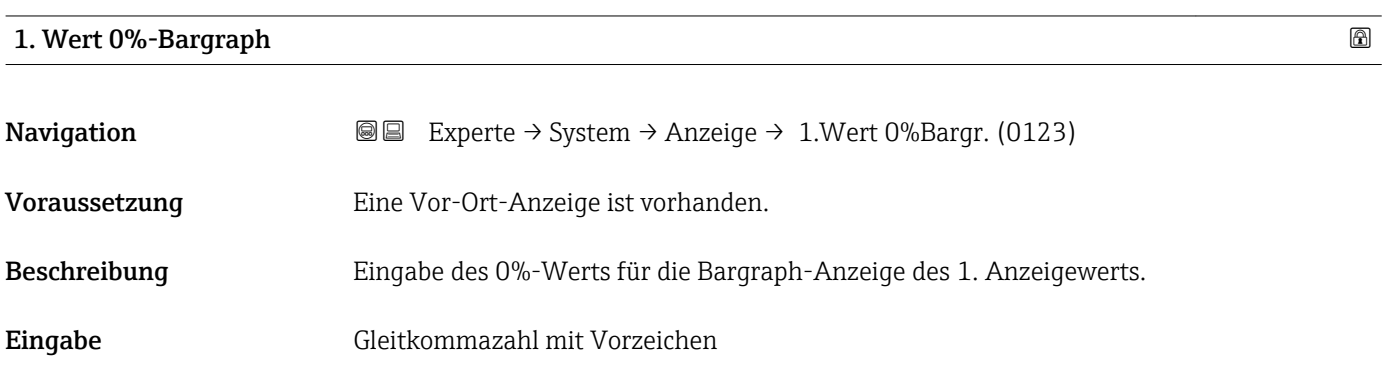

<sup>\*</sup> Sichtbar in Abhängigkeit von Bestelloptionen oder Geräteeinstellungen

#### <span id="page-18-0"></span>Werkseinstellung Abhängig vom Land:

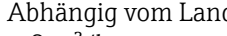

- $\bullet$  0 m<sup>3</sup>/h
- $\bullet$  0 ft<sup>3</sup>/h

Zusätzliche Information *Beschreibung*

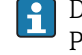

Die Einstellung, den angezeigten Messwert als Bargraph darzustellen, erfolgt über Parameter Format Anzeige ( $\rightarrow \Box$  16).

#### *Eingabe*

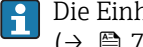

Die Einheit des dargestellten Messwerts wird aus dem Untermenü Systemeinheiten  $(→ ② 70)$  übernommen.

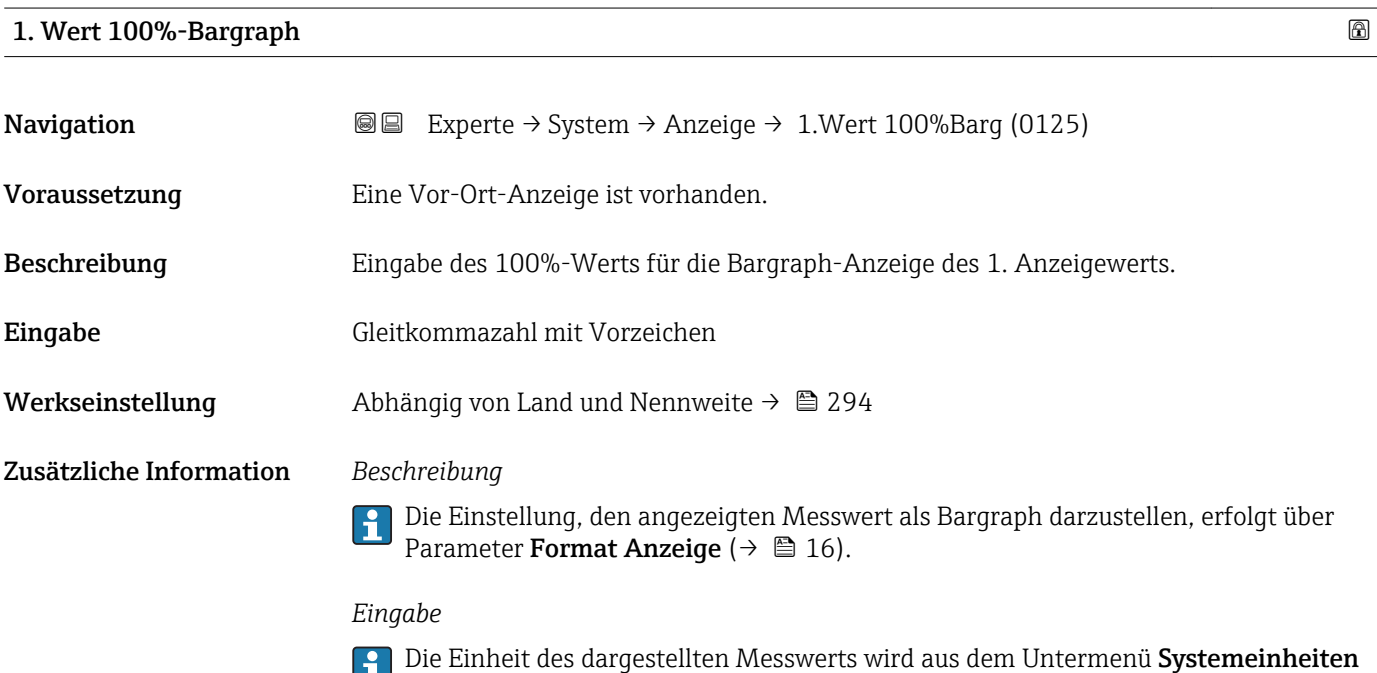

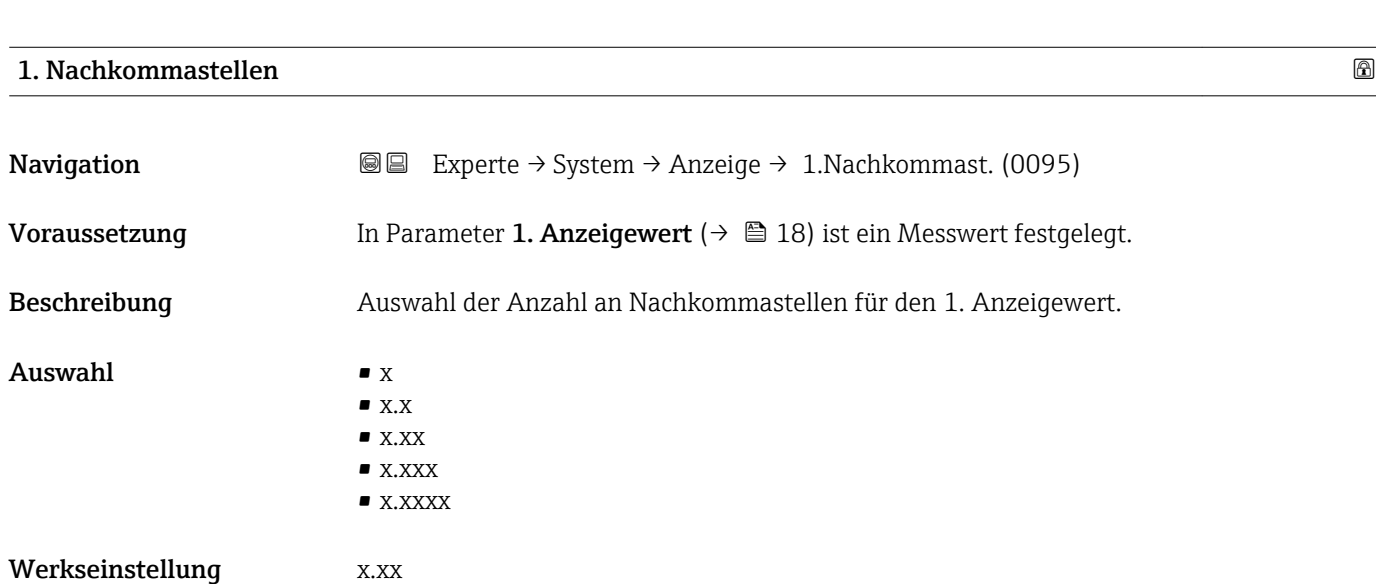

[\(→ 70\)](#page-69-0) übernommen.

#### <span id="page-19-0"></span>Zusätzliche Information *Beschreibung*

 $\mathbf{L}$ Diese Einstellung beeinflusst nicht die Mess- oder Rechengenauigkeit des Geräts: Das Pfeilsymbol zwischen Messwert und Einheit bedeutet, dass das Gerät mit mehr Stellen rechnet als auf der Vor-Ort-Anzeige dargestellt werden.

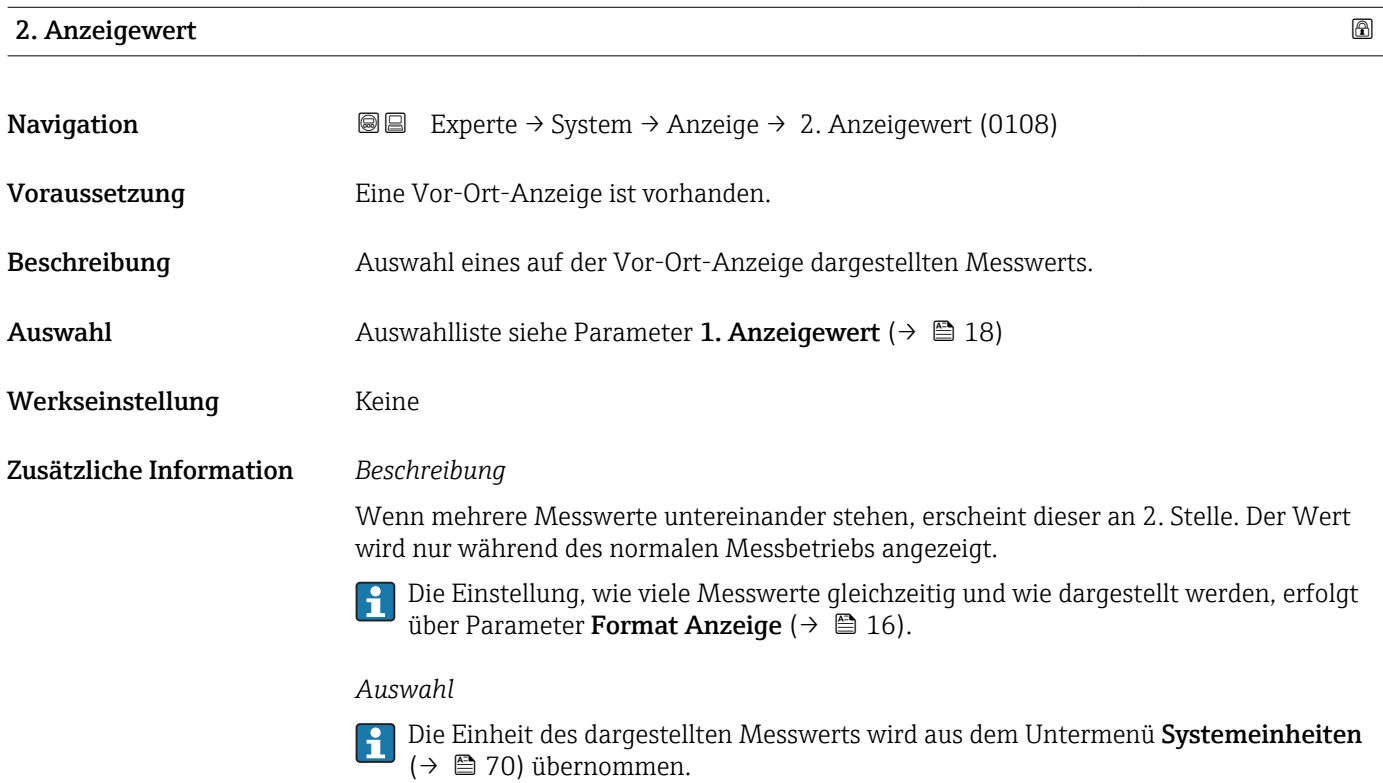

#### 2. Nachkommastellen

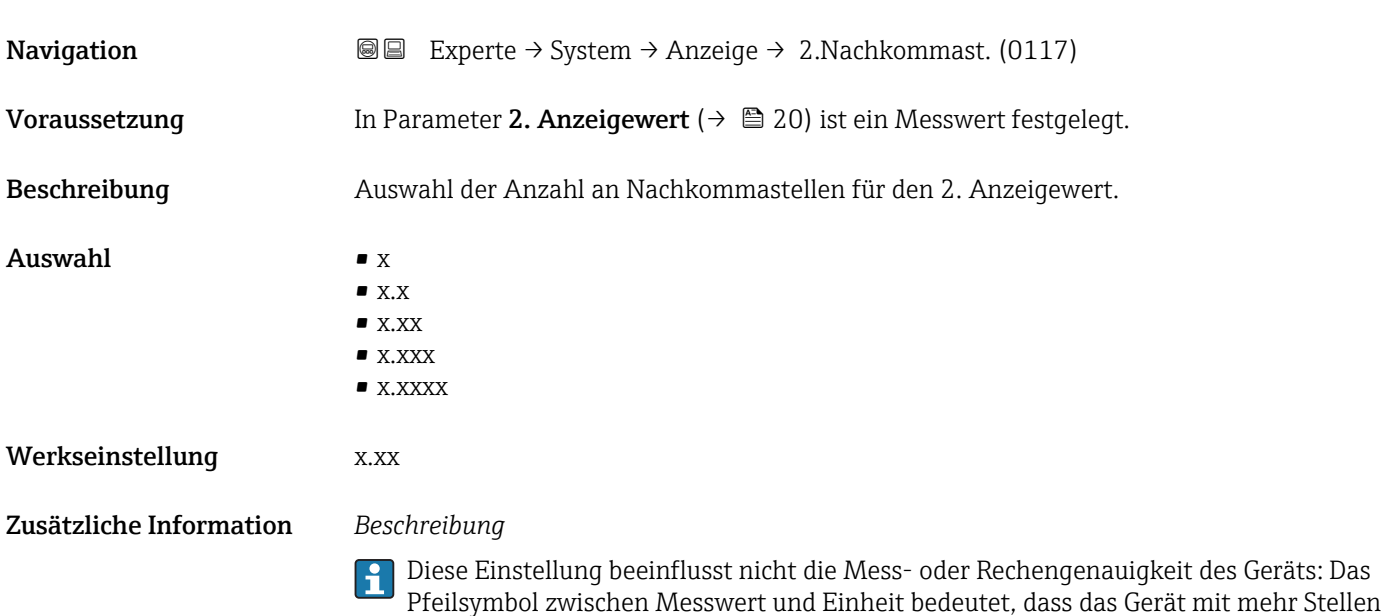

rechnet als auf der Vor-Ort-Anzeige dargestellt werden.

<span id="page-20-0"></span>3. Anzeigewert

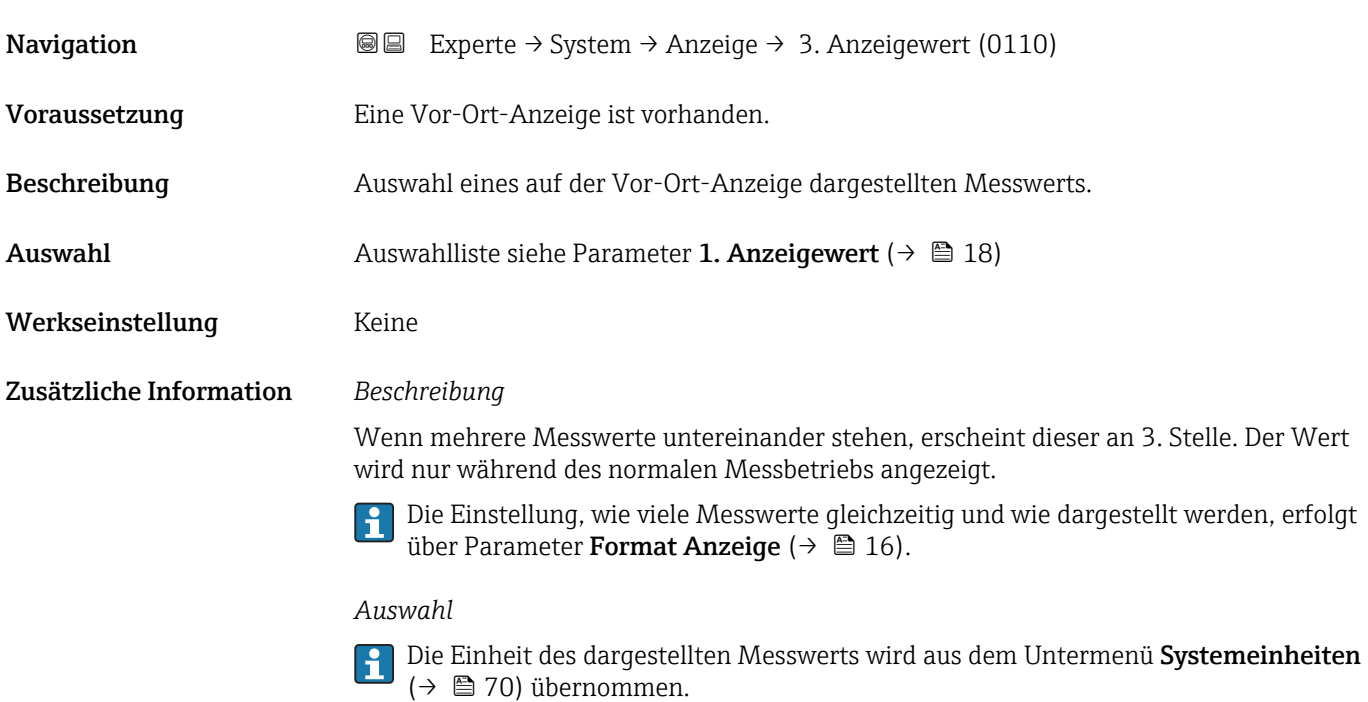

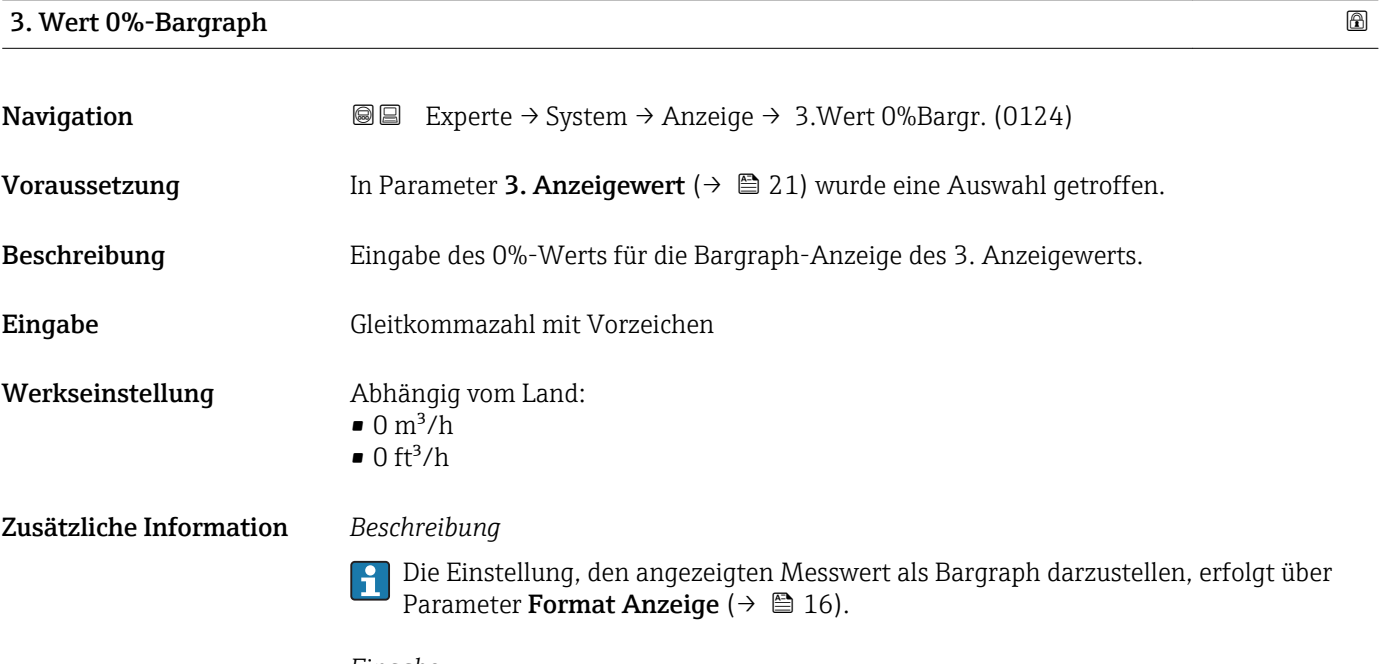

#### *Eingabe*

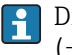

Die Einheit des dargestellten Messwerts wird aus dem Untermenü Systemeinheiten [\(→ 70\)](#page-69-0) übernommen.

#### <span id="page-21-0"></span>3. Wert 100%-Bargraph

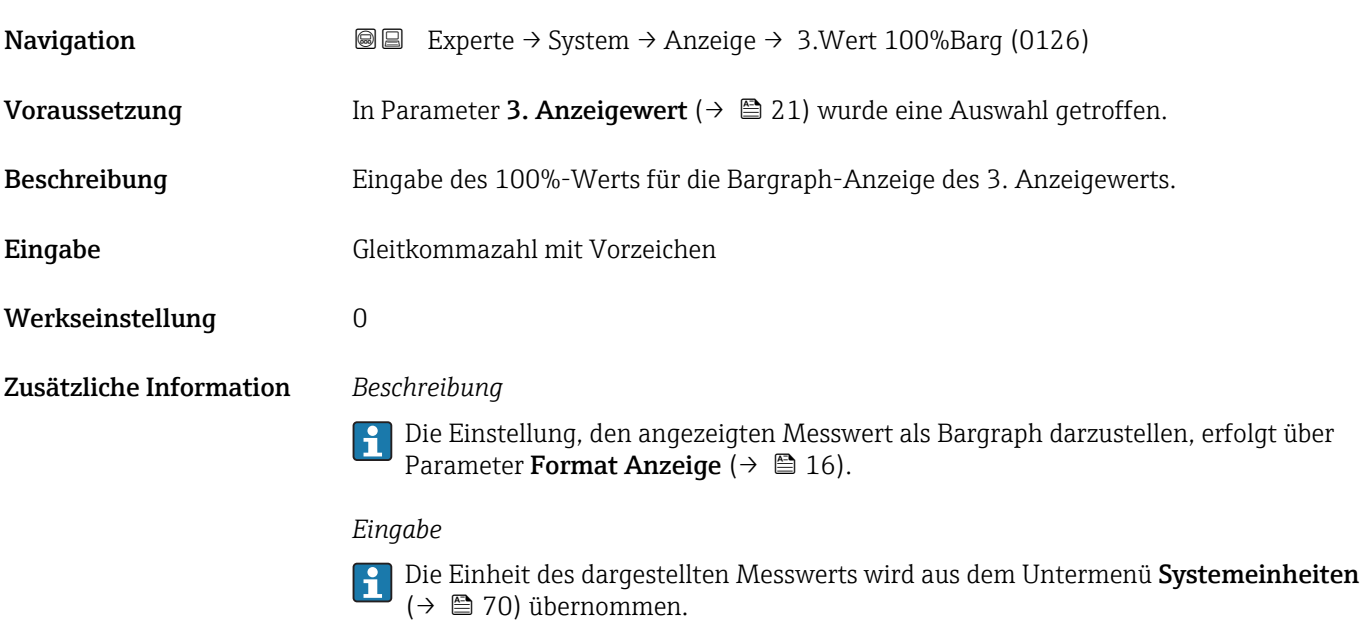

### 3. Nachkommastellen

Navigation Experte → System → Anzeige → 3.Nachkommast. (0118) **Voraussetzung** In Parameter 3. Anzeigewert ( $\rightarrow \Box$  21) ist ein Messwert festgelegt. Beschreibung Auswahl der Anzahl an Nachkommastellen für den 3. Anzeigewert. Auswahl  $\bullet$  x  $\blacksquare$  x.x  $\bullet$  x.xx  $\bullet$  x.xxx  $\bullet$  x.xxxx Werkseinstellung x.xx Zusätzliche Information *Beschreibung* Diese Einstellung beeinflusst nicht die Mess- oder Rechengenauigkeit des Geräts: Das Pfeilsymbol zwischen Messwert und Einheit bedeutet, dass das Gerät mit mehr Stellen

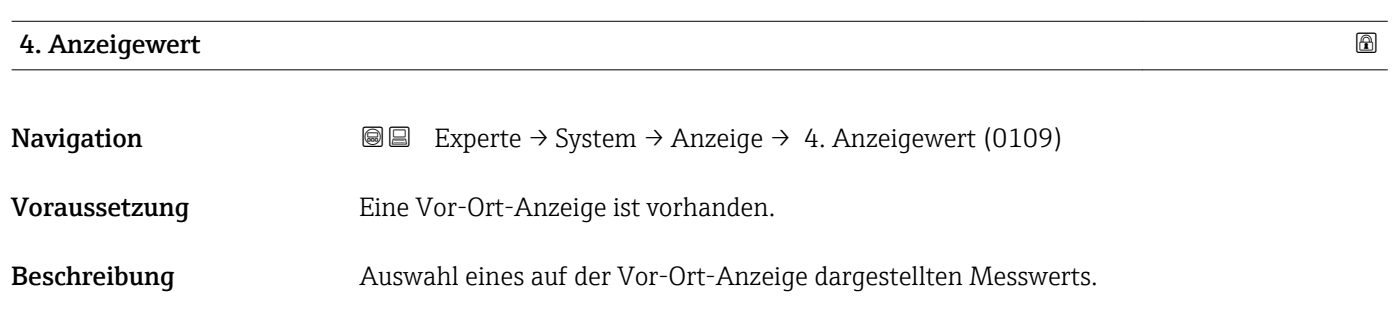

rechnet als auf der Vor-Ort-Anzeige dargestellt werden.

<span id="page-22-0"></span>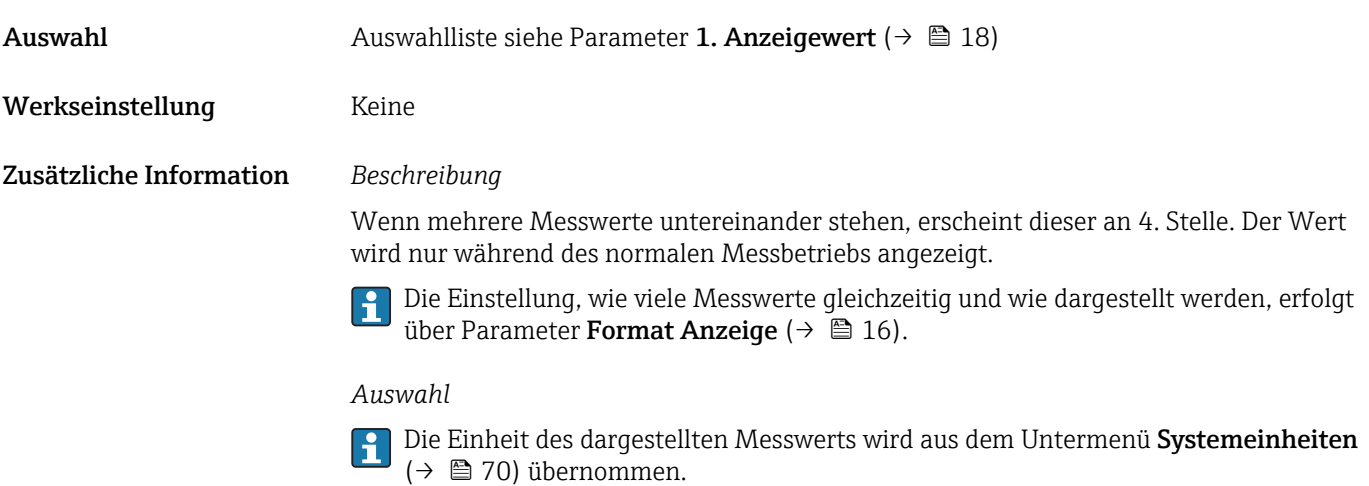

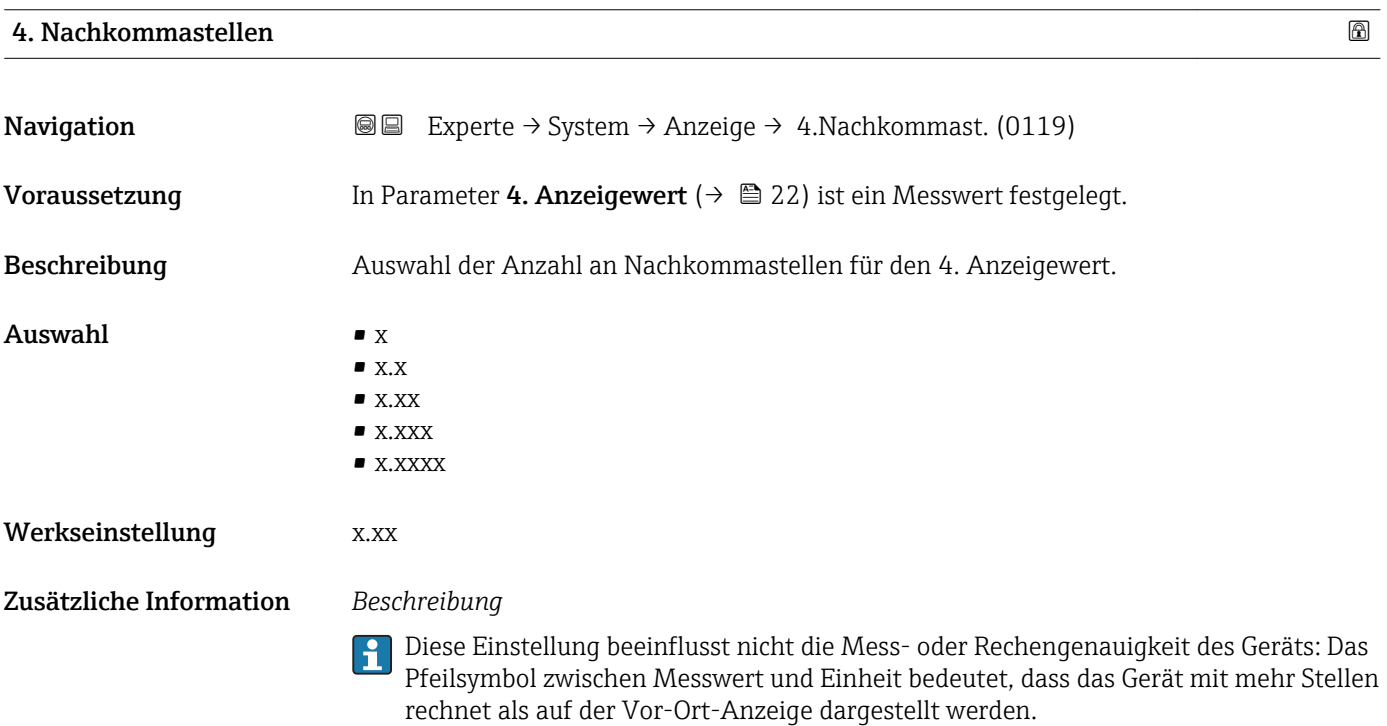

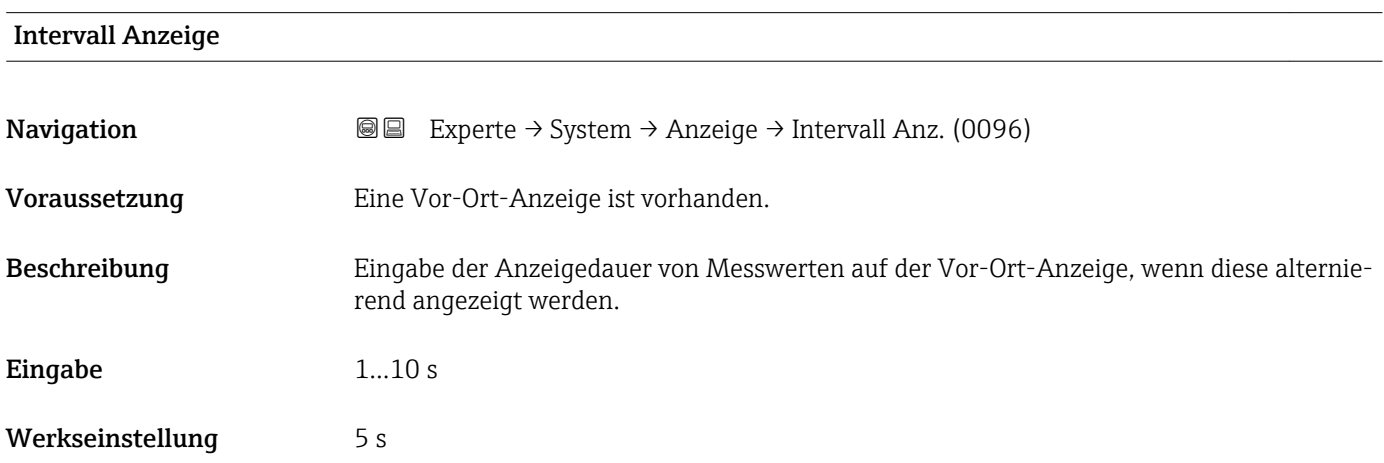

#### <span id="page-23-0"></span>Zusätzliche Information *Beschreibung*

Ein solcher Wechsel wird nur automatisch erzeugt, wenn mehr Messwerte festgelegt werden als aufgrund der gewählten Darstellungsform gleichzeitig auf der Vor-Ort- Anzeige angezeigt werden können.

• Welche Messwerte auf der Vor-Ort-Anzeige angezeigt werden, wird über die Parameter 1. Anzeigewert (→  $\triangleq$  18)...Parameter 4. Anzeigewert (→  $\triangleq$  22) festgelegt.

• Die Darstellungsform der angezeigten Messwerte wird über Parameter Format Anzeige ( $\rightarrow \mathbb{B}$  16) festgelegt.

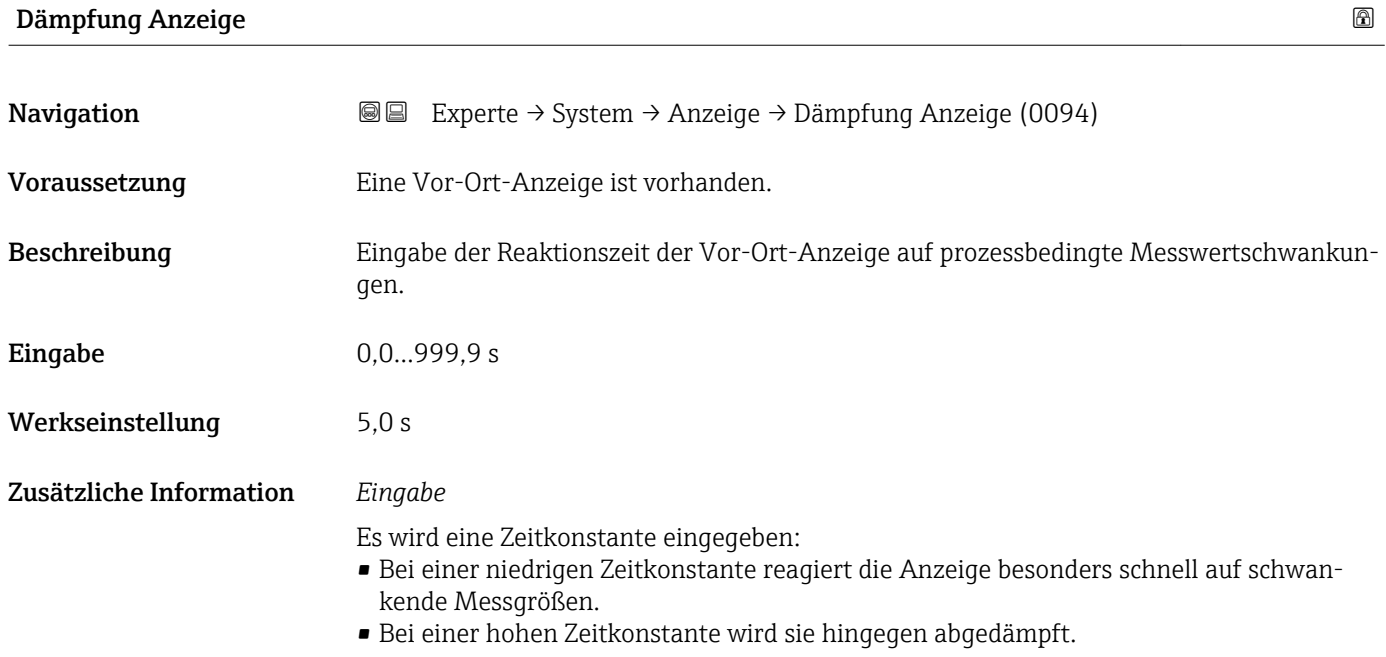

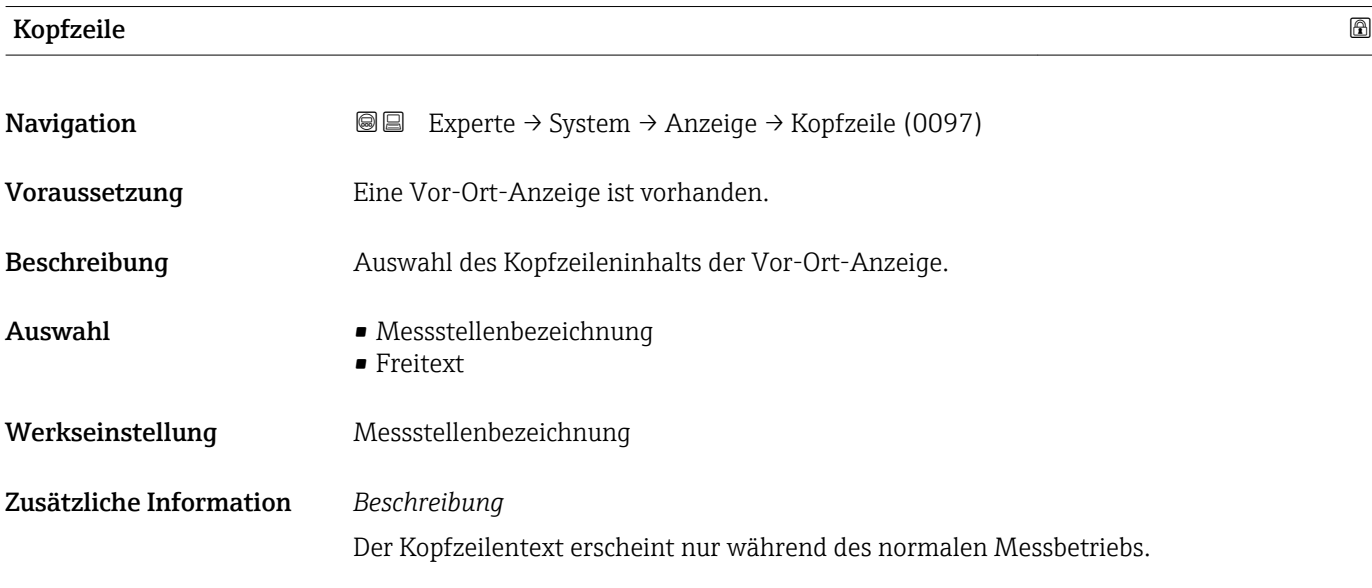

<span id="page-24-0"></span>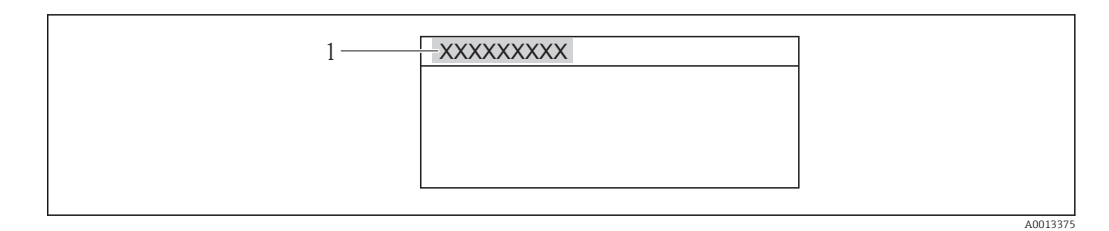

*1 Position des Kopfzeilentexts auf der Anzeige*

#### *Auswahl*

- Messstellenbezeichnung
- Wird in Parameter Messstellenbezeichnung ( $\rightarrow \cong$  271) definiert.
- Freitext Wird in Parameter Kopfzeilentext ( $\rightarrow \Box$  25) definiert.

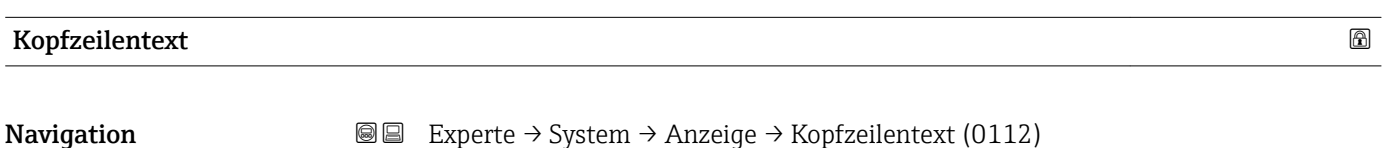

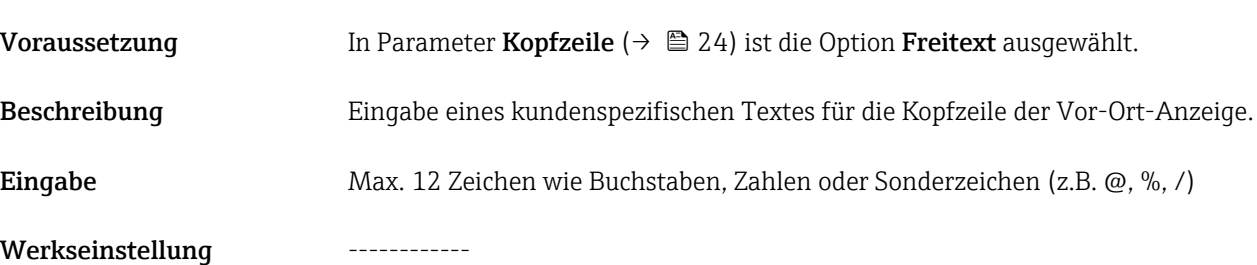

Zusätzliche Information *Beschreibung*

Der Kopfzeilentext erscheint nur während des normalen Messbetriebs.

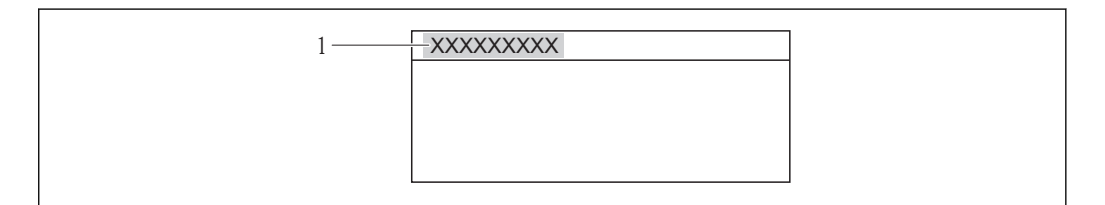

*1 Position des Kopfzeilentexts auf der Anzeige*

#### *Eingabe*

Wie viele Zeichen angezeigt werden, ist abhängig von den verwendeten Zeichen.

# Trennzeichen Navigation  $\text{□}$  Experte → System → Anzeige → Trennzeichen (0101) Voraussetzung Eine Vor-Ort-Anzeige ist vorhanden.

Endress+Hauser 25

A0013375

<span id="page-25-0"></span>Beschreibung Auswahl des Trennzeichens für die Dezimaldarstellung von Zahlenwerten.

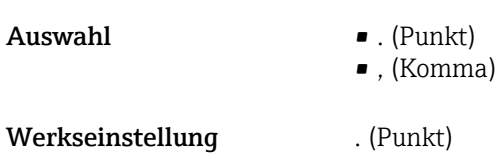

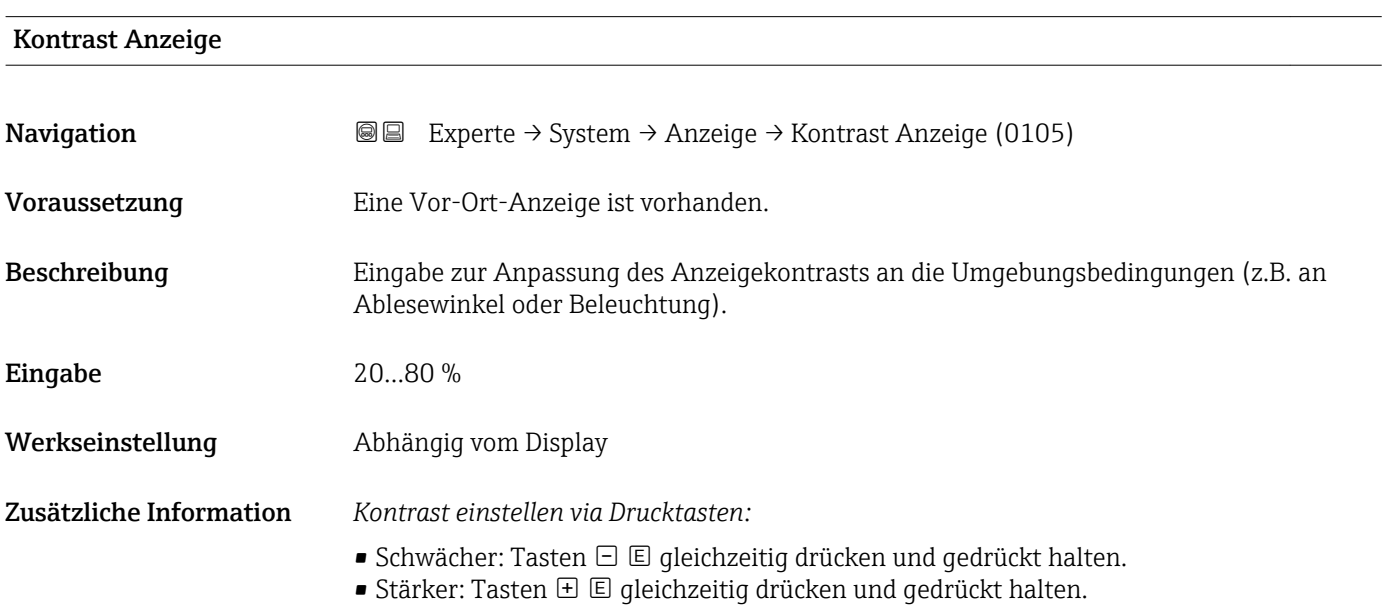

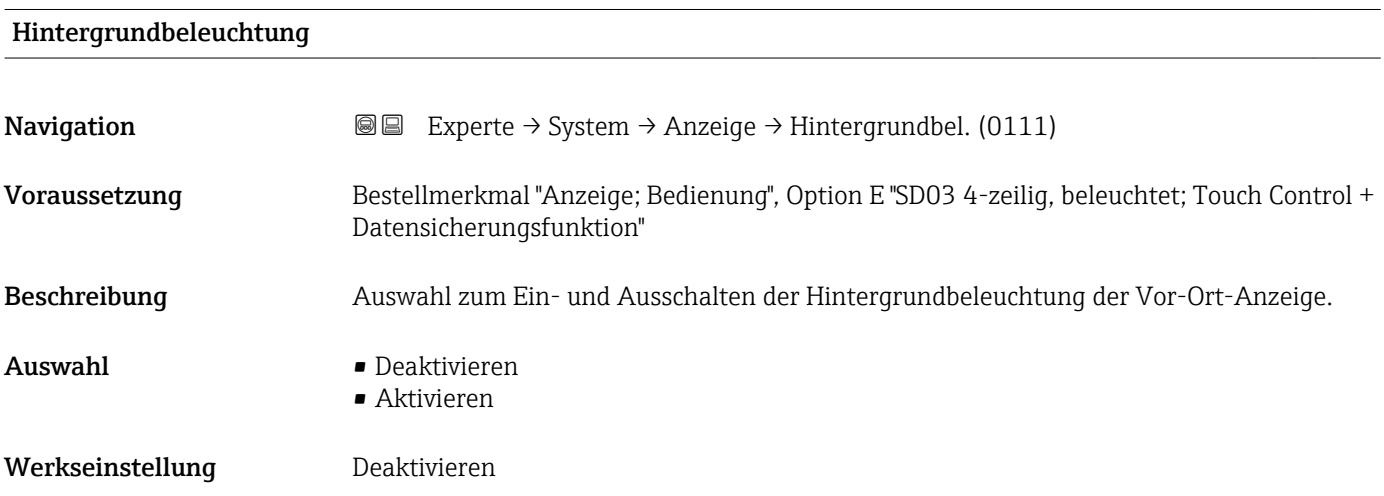

#### Zugriffsrechte Anzeige

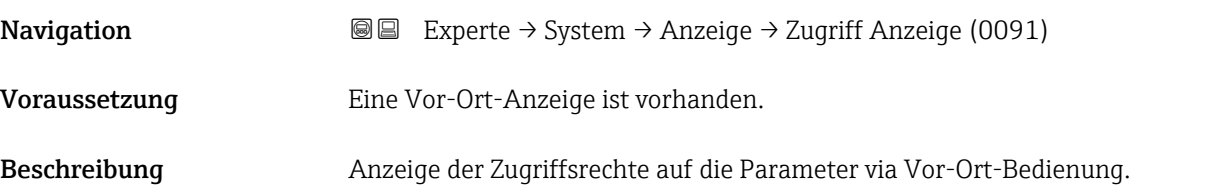

<span id="page-26-0"></span>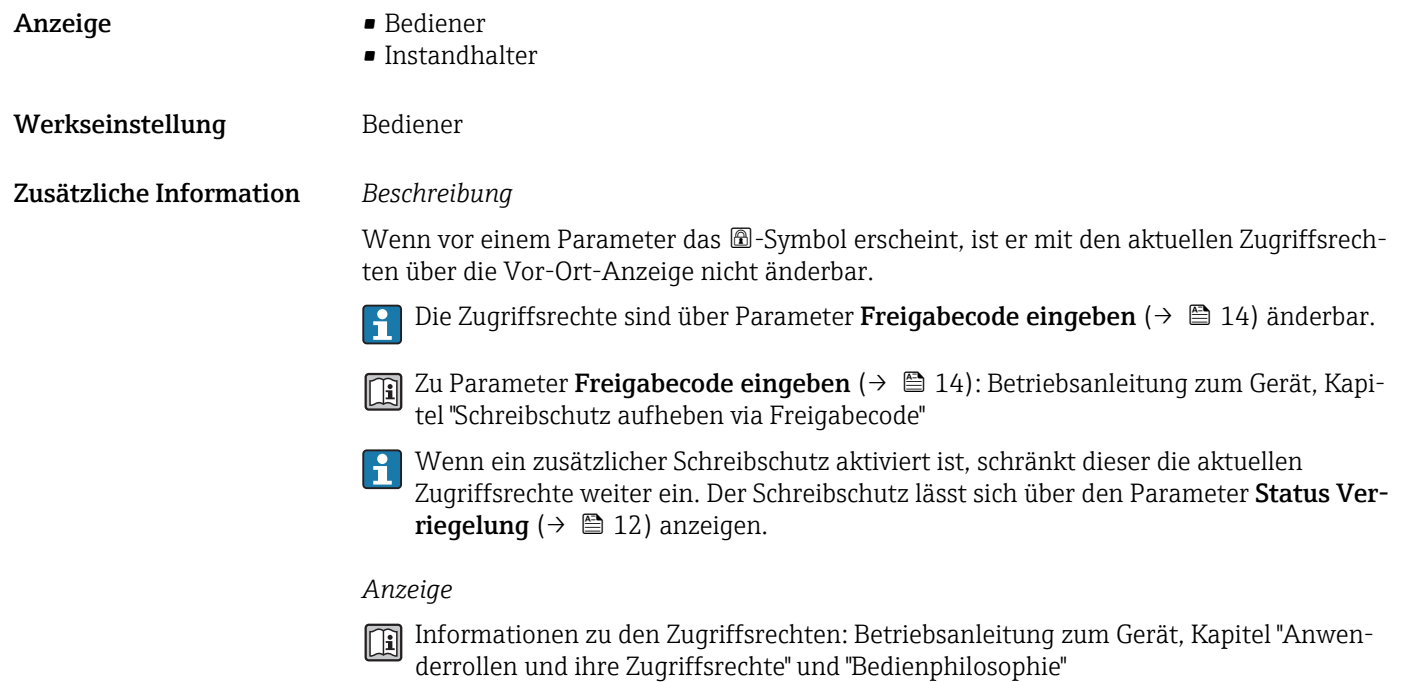

### 3.1.2 Untermenü "Datensicherung Anzeigemodul"

*Navigation* 
■■ Experte → System → Datensicher.Anz.

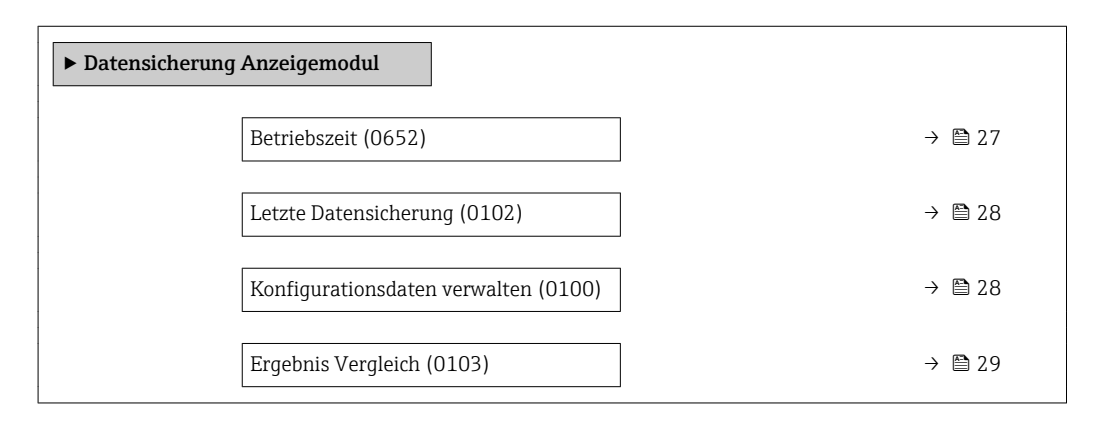

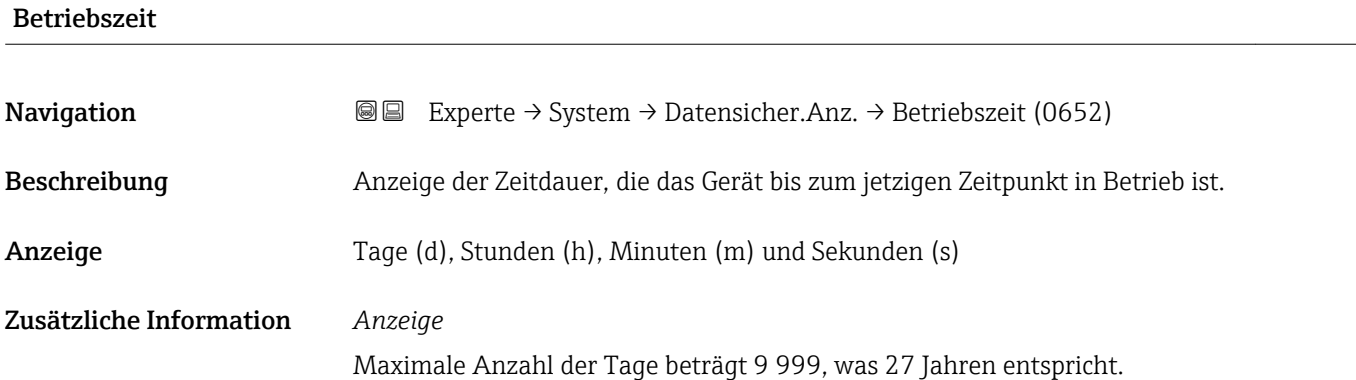

<span id="page-27-0"></span>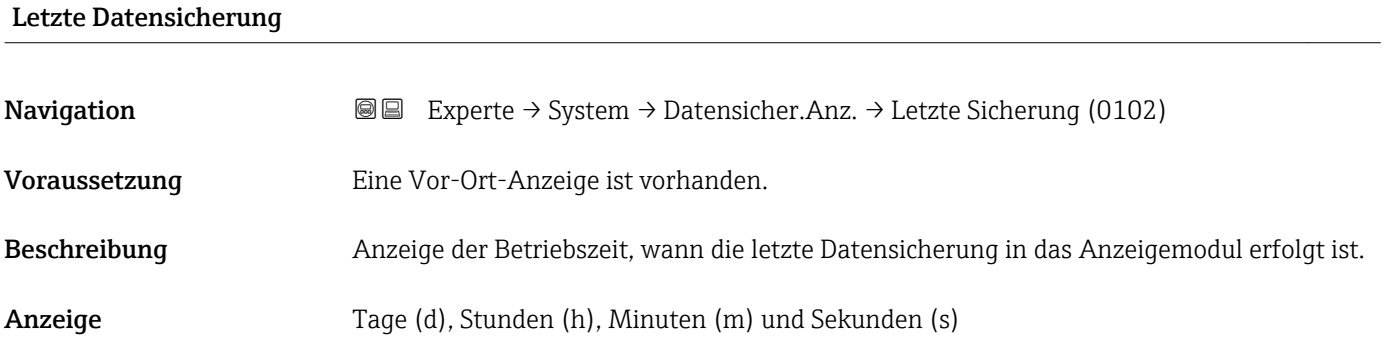

### Konfigurationsdaten verwalten

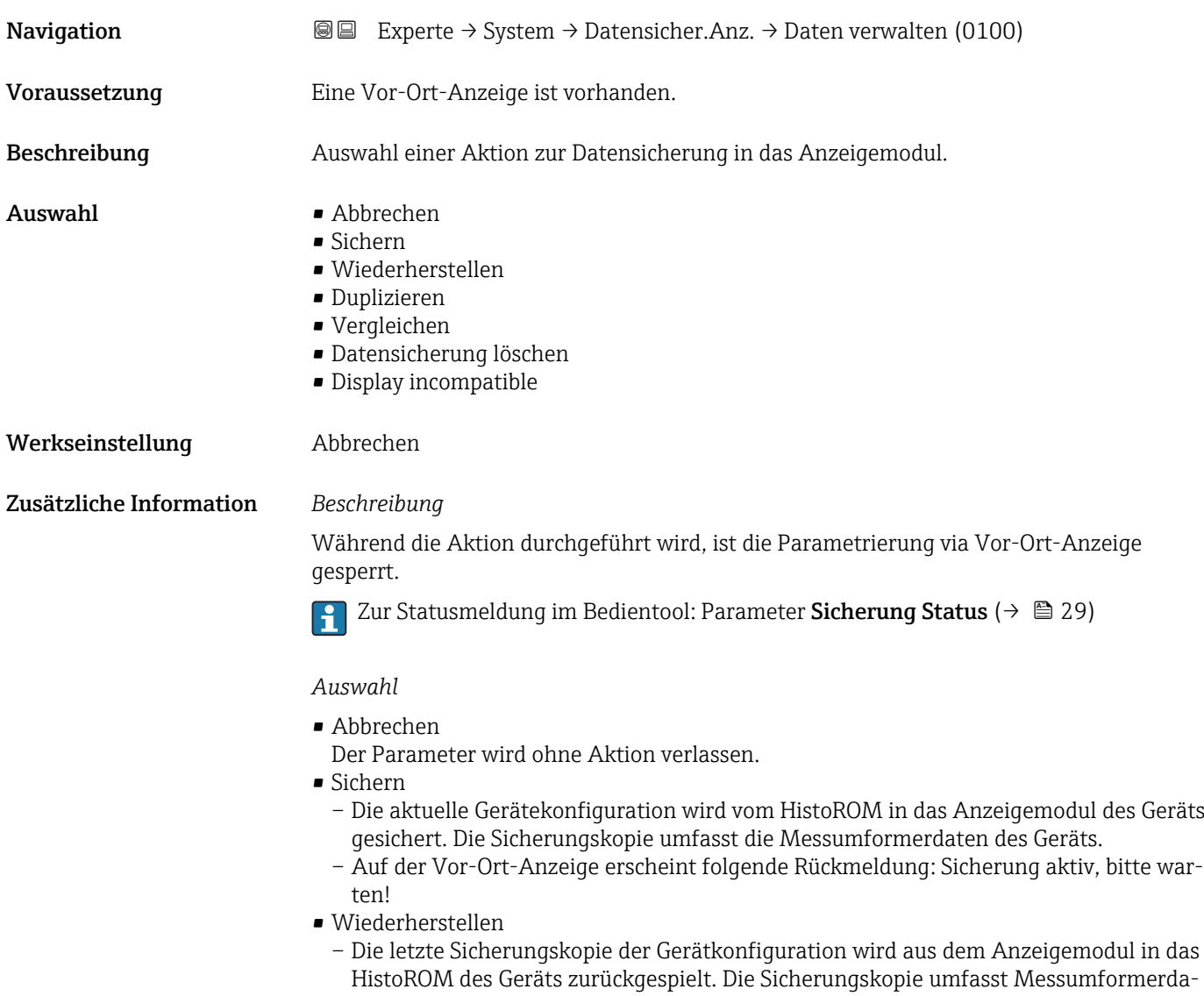

ten des Geräts. – Auf der Vor-Ort-Anzeige erscheint folgende Rückmeldung: Wiederherstellen aktiv! Stromversorgung nicht unterbrechen!

- <span id="page-28-0"></span>• Duplizieren
	- Die Messumformerkonfiguration eines Geräts wird mithilfe des Anzeigemoduls auf ein anderes Gerät übertragen.
	- Auf der Vor-Ort-Anzeige erscheint folgende Rückmeldung: Kopieren aktiv! Stromversorgung nicht unterbrechen!
- Vergleichen
	- Die im Anzeigemodul gespeicherte Gerätekonfiguration wird mit der aktuellen Gerätekonfiguration des HistoROM verglichen.
	- Auf der Vor-Ort-Anzeige erscheint folgende Rückmeldung: Vergleiche Dateien
	- Das Ergebnis lässt sich in Parameter Ergebnis Vergleich ( $\rightarrow \Box$  29) anzeigen.
- Datensicherung löschen
	- Die Sicherungskopie der Gerätekonfiguration wird aus dem Anzeigemodul des Geräts gelöscht.
	- Auf der Vor-Ort-Anzeige erscheint folgende Rückmeldung: Lösche Datei
- Display incompatible
	- Wenn das Anzeigemodul inkompatibel ist, wird diese Option angezeigt. Alle anderen Optionen stehen nicht zur Verfügung. Eine Auswahl ist dann nicht möglich.
	- Diese Option wird angezeigt, wenn es nicht möglich ist, die Geräte- und Feldbus-Daten zu sichern.
	- Das Anzeigemodul sollte dann auf die aktuellste Software-Version upgedated werden, damit das Speichern der Daten möglich ist.
- Für ein Update des Anzeigemoduls auf die aktuellste Software-Version: Wenden Sie sich an Ihre zuständige Endress+Hauser-Serviceorganisation.

#### *HistoROM*

Ein HistoROM ist ein "nichtflüchtiger" Gerätespeicher in Form eines EEPROM.

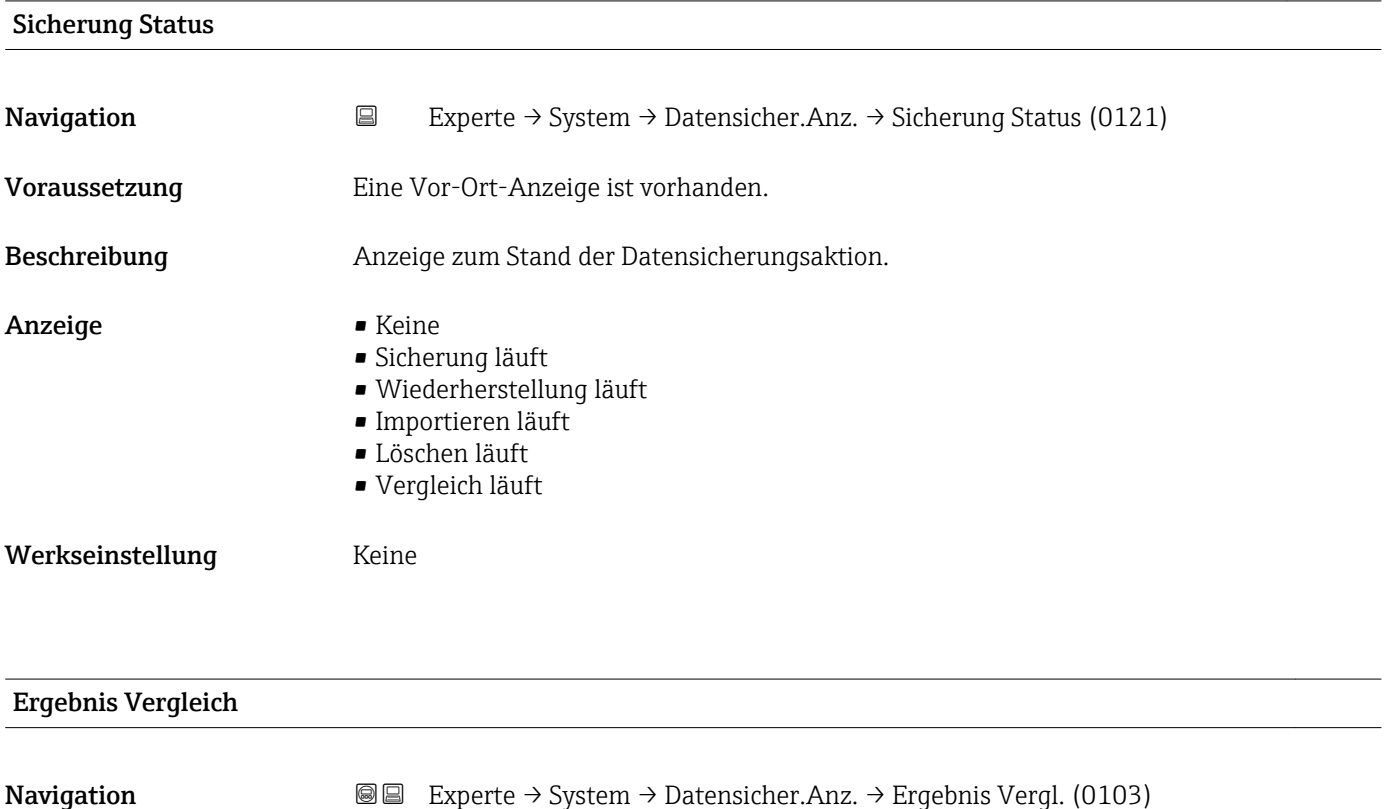

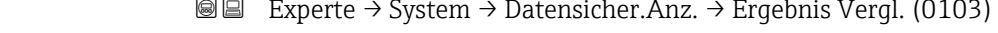

Voraussetzung Eine Vor-Ort-Anzeige ist vorhanden.

### <span id="page-29-0"></span>Beschreibung Anzeige des letzten Ergebnisses vom Vergleich der aktuellen Gerätekonfiguration mit ihrer Sicherungskopie im Anzeigemodul. Anzeige • Einstellungen identisch • Einstellungen nicht identisch • Datensicherung fehlt • Datensicherung defekt • Ungeprüft • Datensatz nicht kompatibel Werkseinstellung Ungeprüft Zusätzliche Information *Beschreibung* Der Vergleich wird über die Option Vergleichen in Parameter Konfigurationsdaten **verwalten** ( $\rightarrow$   $\blacksquare$  28) gestartet. *Auswahl* • Einstellungen identisch – Die aktuelle Gerätekonfiguration des HistoROM stimmt mit ihrer Sicherungskopie im Anzeigemodul überein. – Wenn die Messumformerkonfiguration eines anderen Geräts auf das Gerät via Anzeigemodul und Option Duplizieren in Parameter Konfigurationsdaten verwalten [\(→ 28\)](#page-27-0) übertragen wurde, stimmt die aktuelle Gerätekonfiguration des HistoROM mit ihrer Sicherungskopie im Anzeigemodul nur zum Teil überein: Die Einstellungen bezüglich Messumformer sind nicht identisch. • Einstellungen nicht identisch

Die aktuelle Gerätekonfiguration des HistoROM stimmt nicht mit ihrer Sicherungskopie im Anzeigemodul überein.

- Datensicherung fehlt Von der Gerätekonfiguration des HistoROM existiert keine Sicherungskopie im Anzeigemodul.
- Datensicherung defekt Die aktuelle Gerätekonfiguration des HistoROM ist mit ihrer Sicherungskopie im Anzeigemodul nicht kompatibel oder fehlerhaft.
- Ungeprüft Es wurde noch kein Vergleich zwischen der Gerätekonfiguration des HistoROM und ihrer Sicherungskopie im Anzeigemodul durchgeführt.
- Datensatz nicht kompatibel Die Sicherungskopie im Anzeigemodul ist mit dem Gerät nicht kompatibel.

#### *HistoROM*

Ein HistoROM ist ein "nichtflüchtiger" Gerätespeicher in Form eines EEPROM.

#### 3.1.3 Untermenü "Diagnoseinstellungen"

*Navigation* 
■■ Experte → System → Diag.einstellung

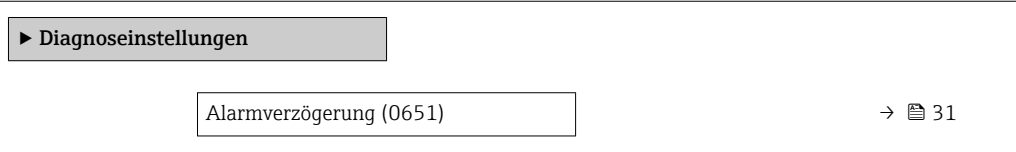

<span id="page-30-0"></span>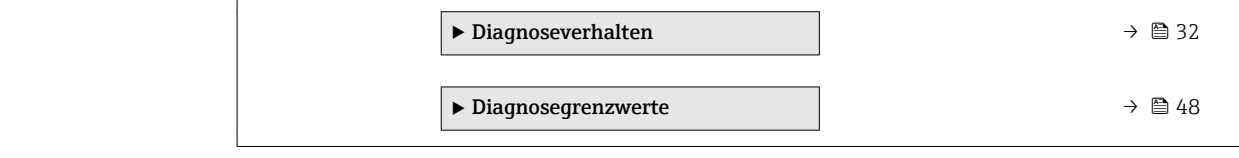

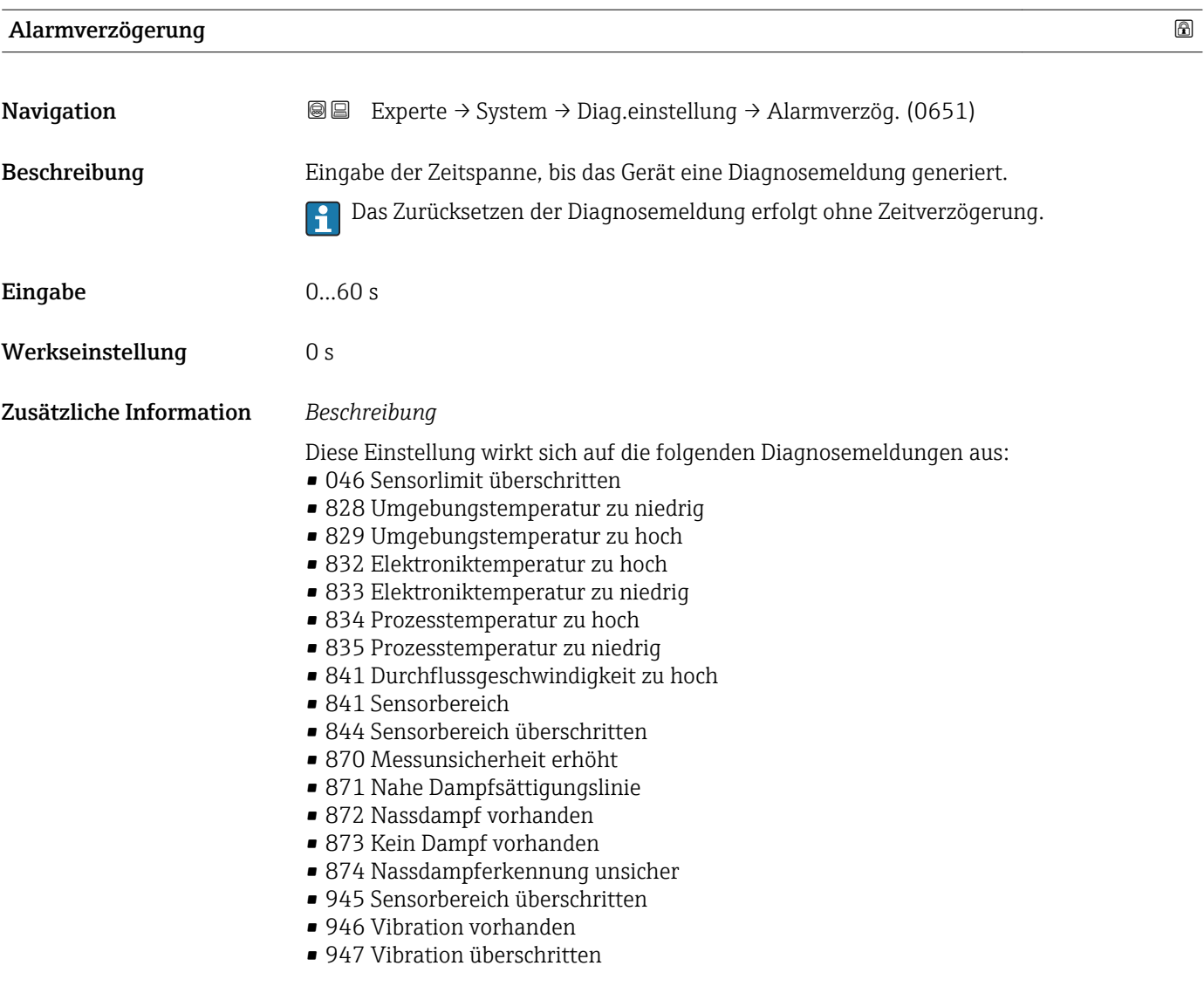

#### <span id="page-31-0"></span>Untermenü "Diagnoseverhalten"

Eine Auflistung aller Diagnoseereignisse: Betriebsanleitung zum Gerät. m

Änderung des Diagnoseverhaltens eines Diagnoseereignisses. Jedem Diagnoseereignis  $|1 \cdot |$ ist ab Werk ein bestimmtes Diagnoseverhalten zugeordnet. Diese Zuordnung kann der Anwender bei bestimmten Diagnoseereignissen ändern.

Die folgenden Optionen stehen in den Parametern Zuordnung Verhalten Diagnosenr. xxx zur Verfügung:

• Option Aus

Das Diagnoseereignis wird ignoriert und weder eine Diagnosemeldung generiert noch in das Ereignis-Logbuch eingetragen.

• Option Alarm

Das Gerät misst weiter. Die Signalausgänge nehmen den definierten Alarmzustand an. Es wird eine Diagnosemeldung generiert.

• Option Warnung

Das Gerät misst weiter. Es wird eine Diagnosemeldung generiert.

• Option Nur Logbucheintrag Das Gerät misst weiter. Die Diagnosemeldung wird nur im Untermenü Ereignis-**Logbuch** (→  $\triangleq$  268) (Untermenü **Ereignisliste** (→  $\triangleq$  270)) eingetragen und nicht im Wechsel zur Messwertanzeige angezeigt.

**Paudia Zuordnung des Status eines Diagnoseereignisses.** 

Die folgenden Optionen stehen in den Parametern Zuordnung Status Diagnosenr. xxx zur Verfügung:

• Bad

Der Status des Eingangswerts (PV) ist Bad.

• Uncertain

Der Status des Eingangswerts (PV) ist Uncertain.

• Good

Der Status des Eingangswerts (PV) ist Good.

*Navigation* Experte → System → Diag.einstellung → Diagnoseverhalt.

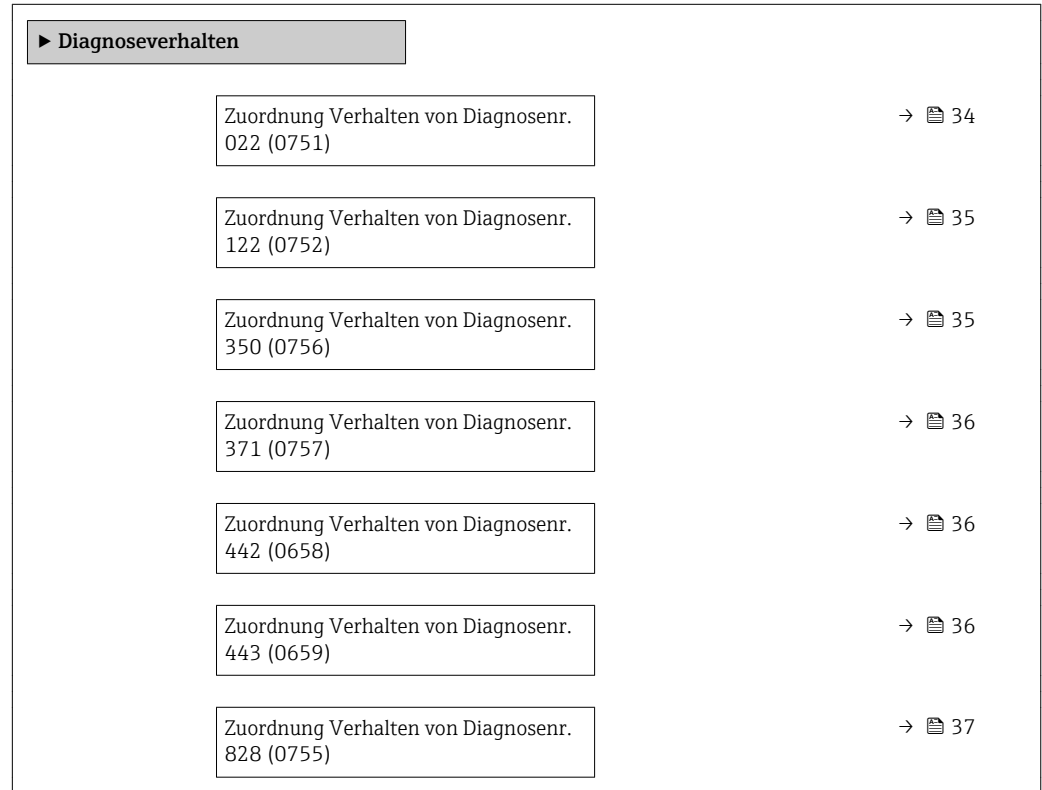

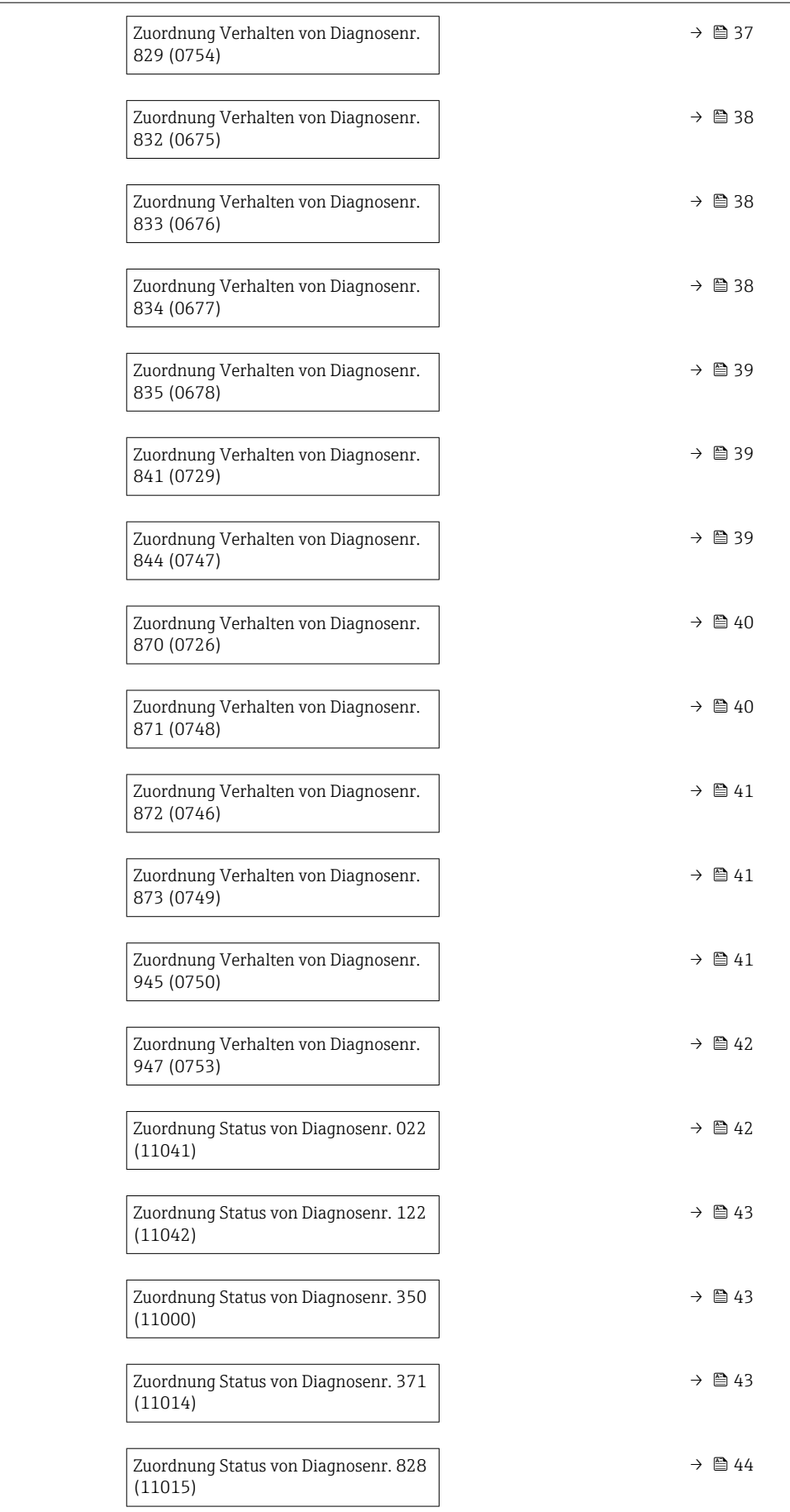

<span id="page-33-0"></span>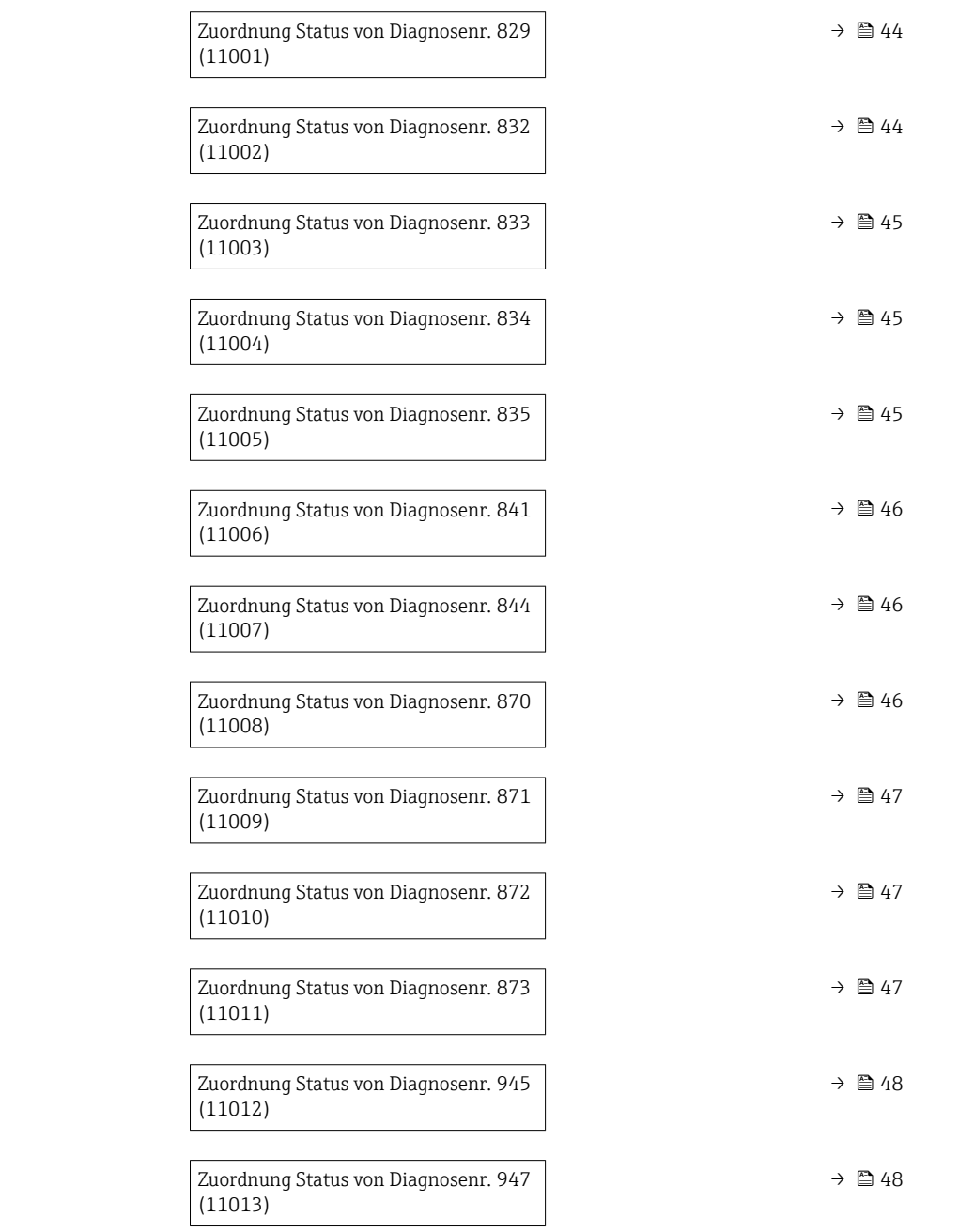

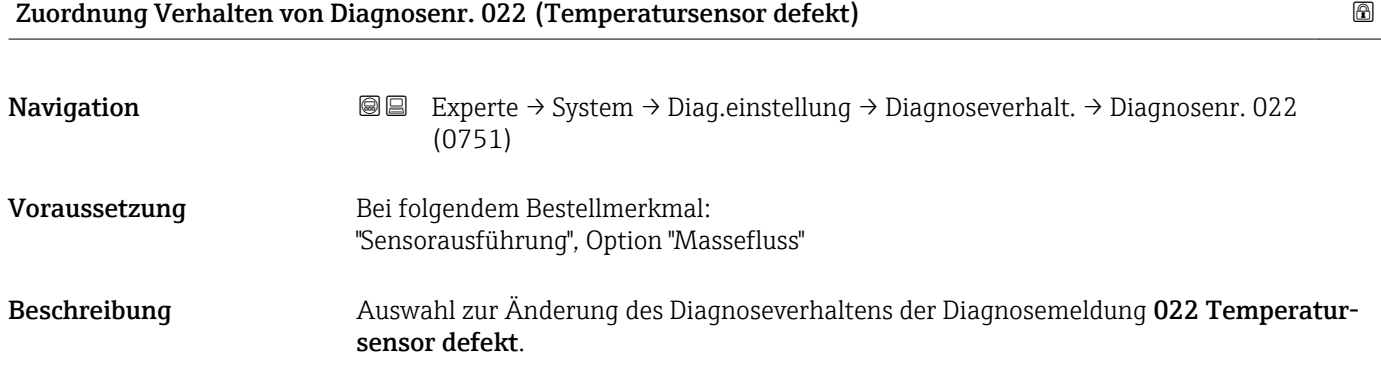

#### <span id="page-34-0"></span>**Auswahl**

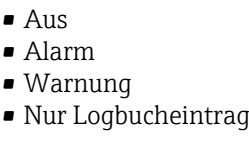

Werkseinstellung **Alarm** 

Zusätzliche Information  $\Box$  Detaillierte Beschreibung der zur Auswahl stehenden Optionen: → ■ 32

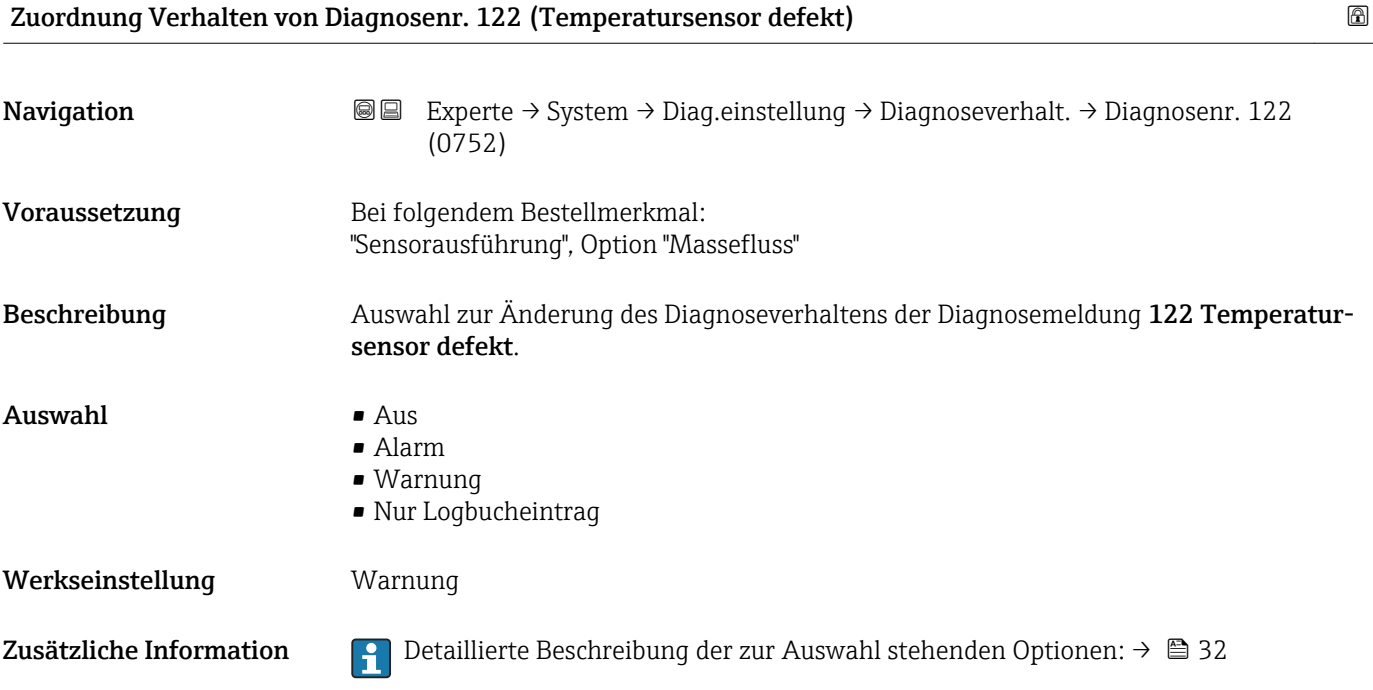

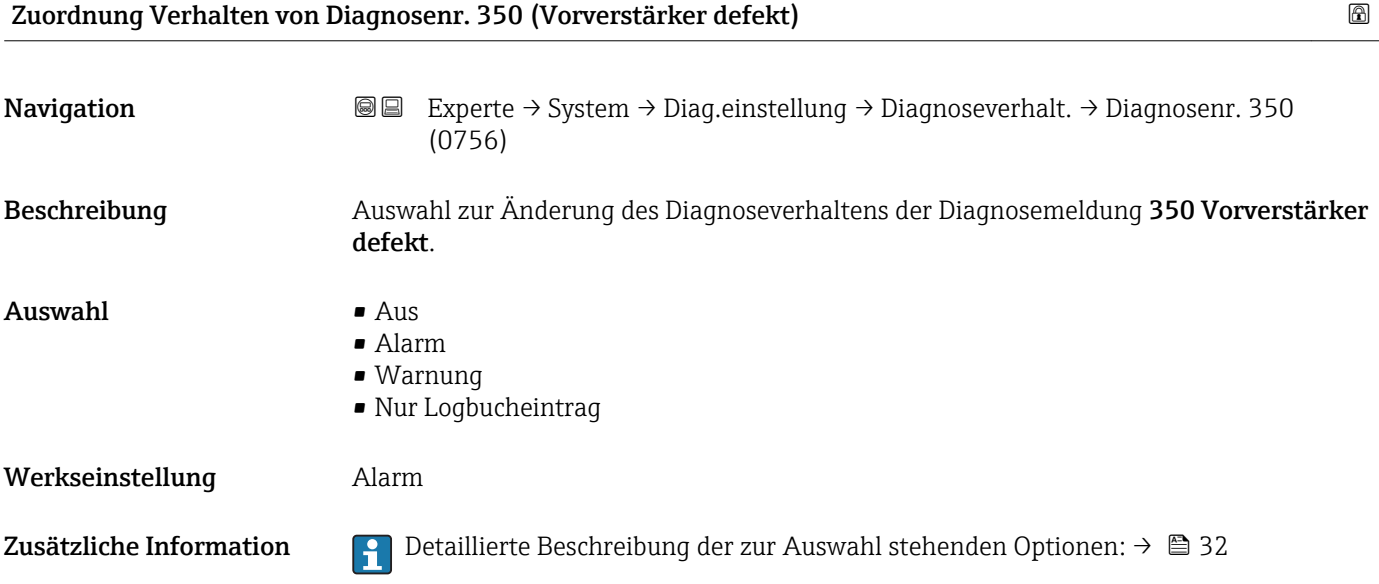

<span id="page-35-0"></span>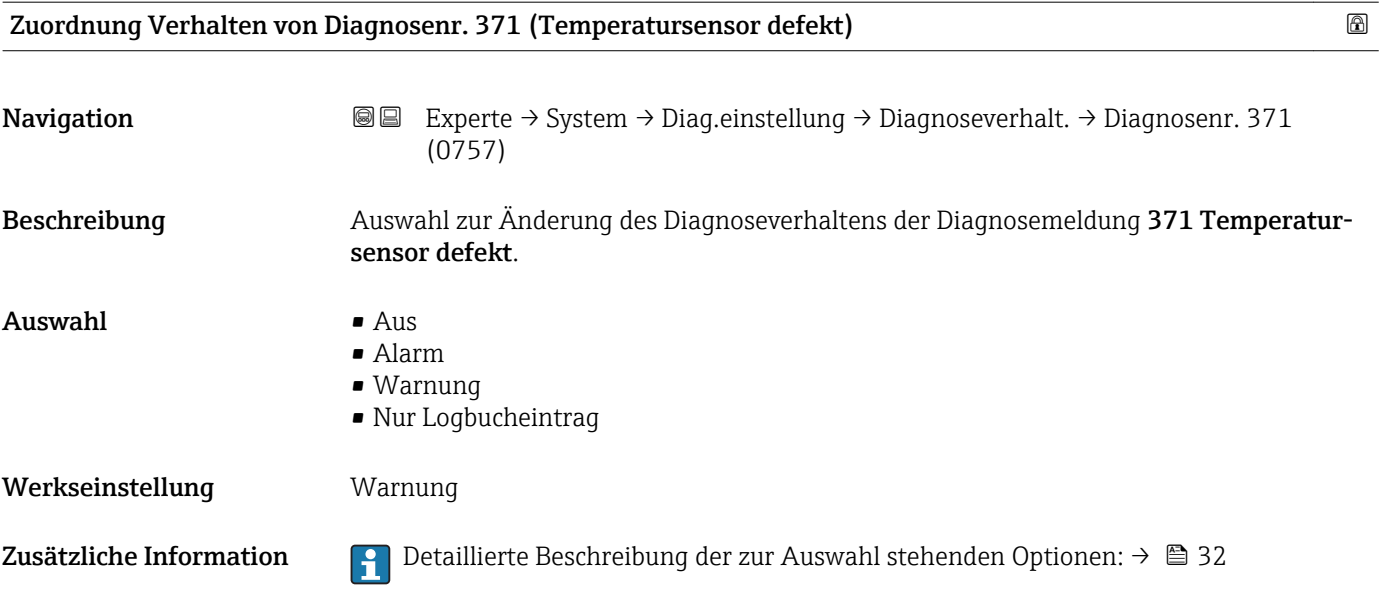

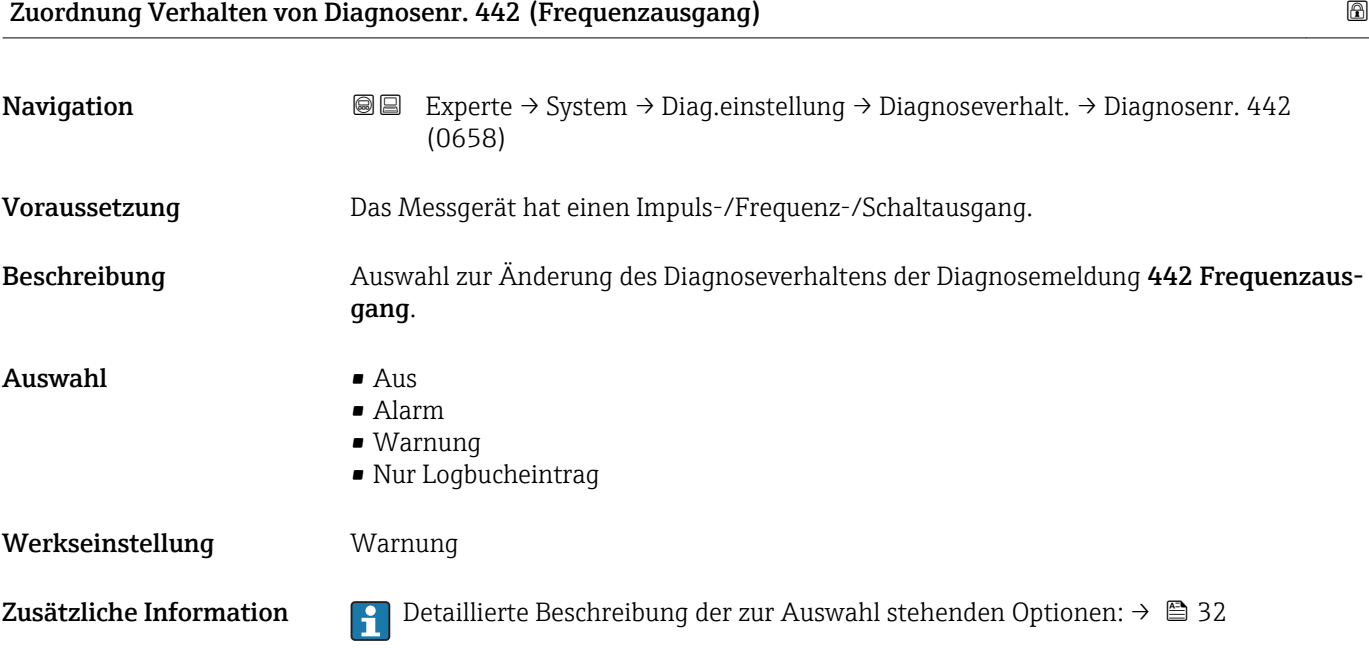

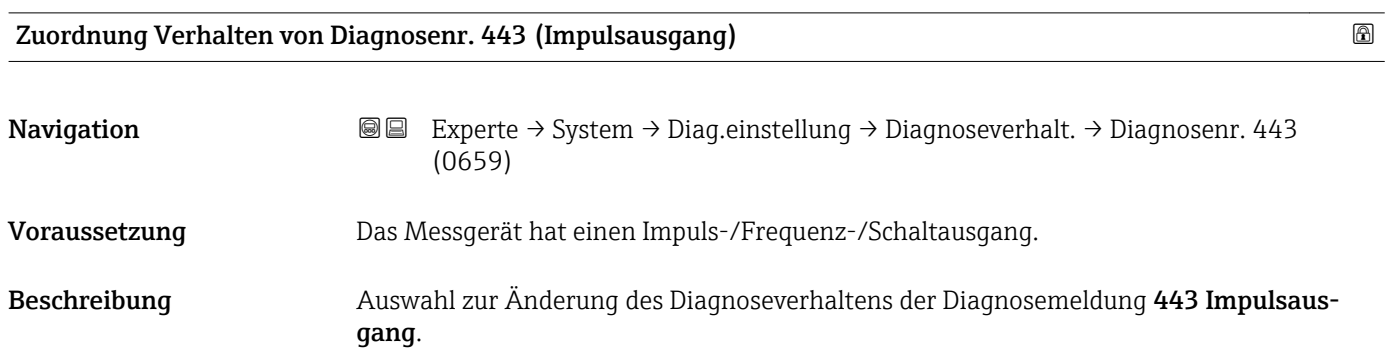
# Auswahl • Aus • Alarm • Warnung • Nur Logbucheintrag Werkseinstellung **Warnung** Zusätzliche Information  $\Box$  Detaillierte Beschreibung der zur Auswahl stehenden Optionen: → ■ 32

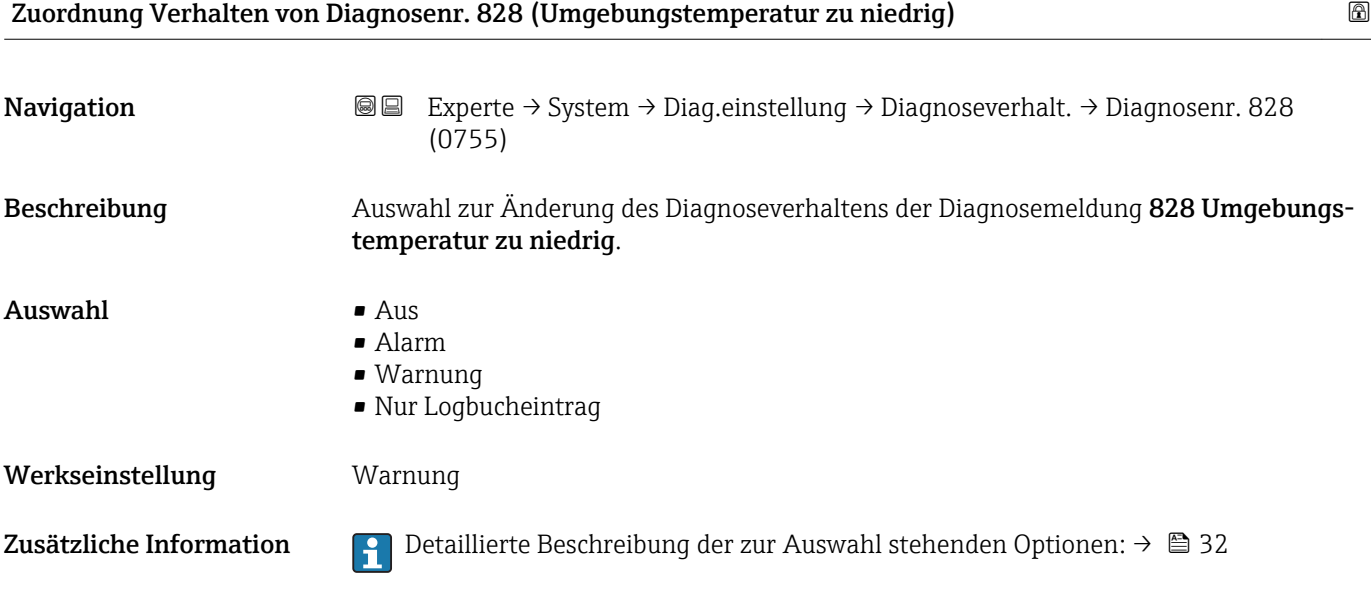

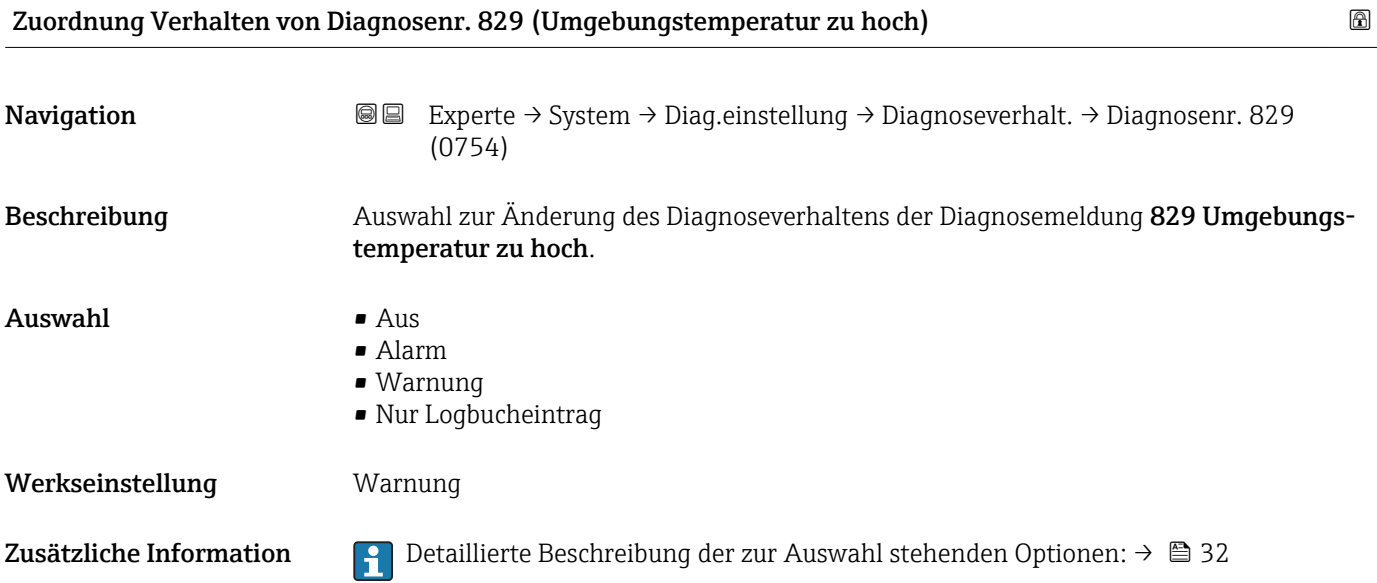

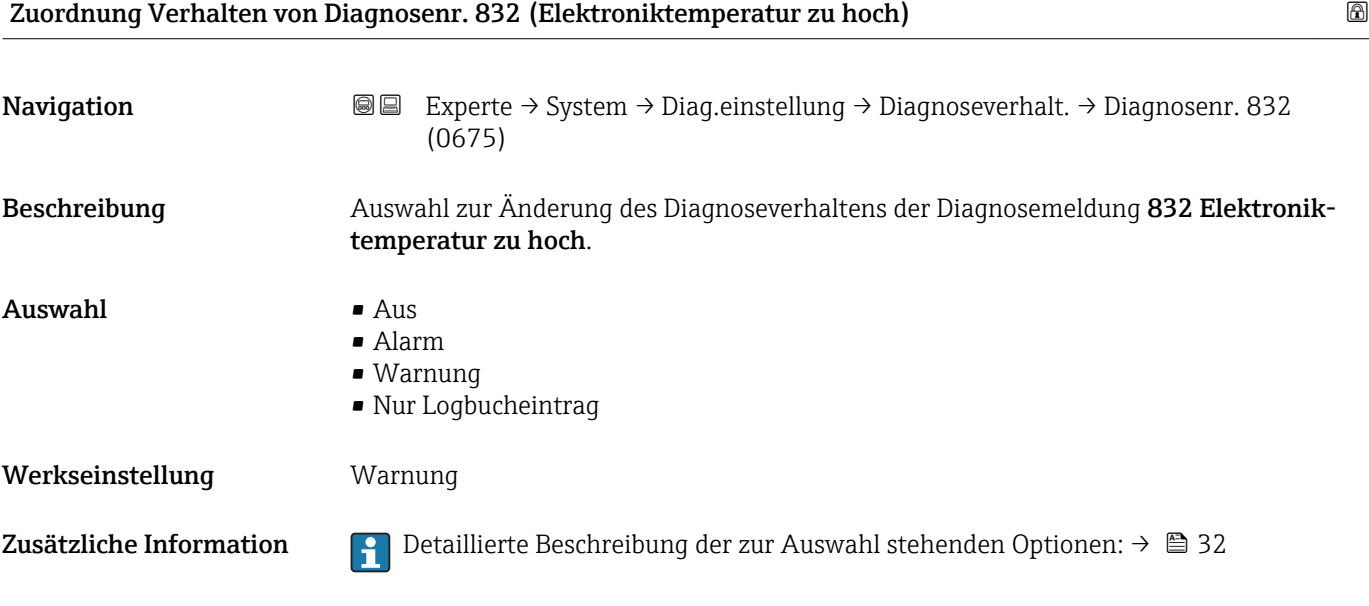

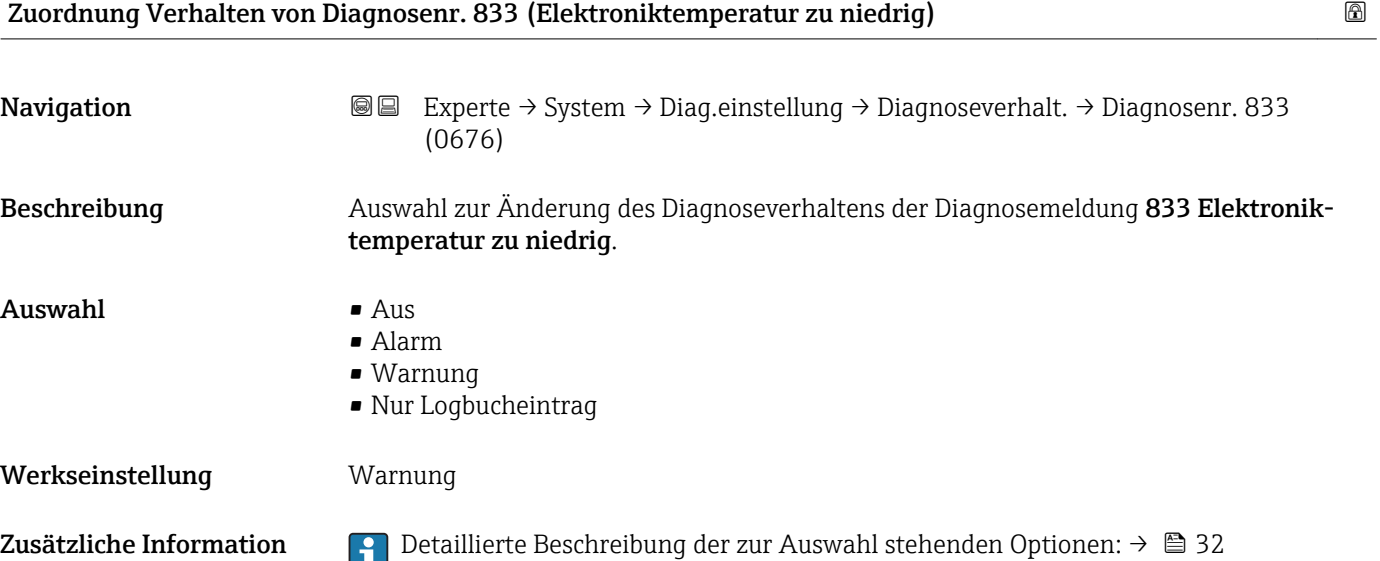

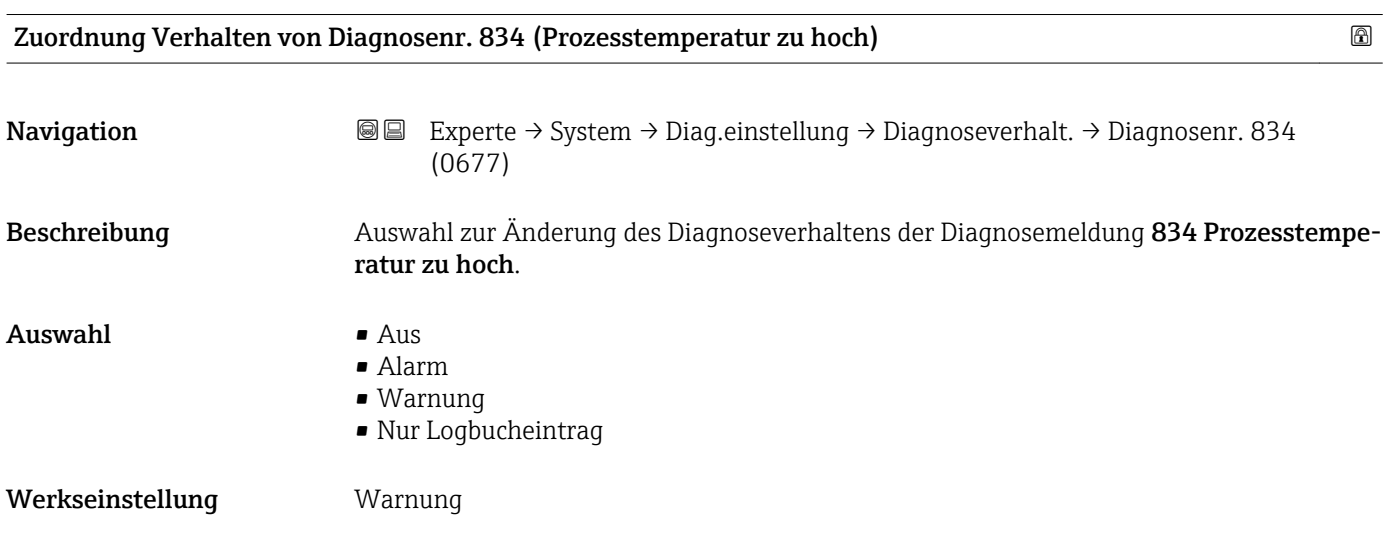

Zusätzliche Information  $\begin{bmatrix} 0 & 0 \end{bmatrix}$  Detaillierte Beschreibung der zur Auswahl stehenden Optionen: → ■ 32

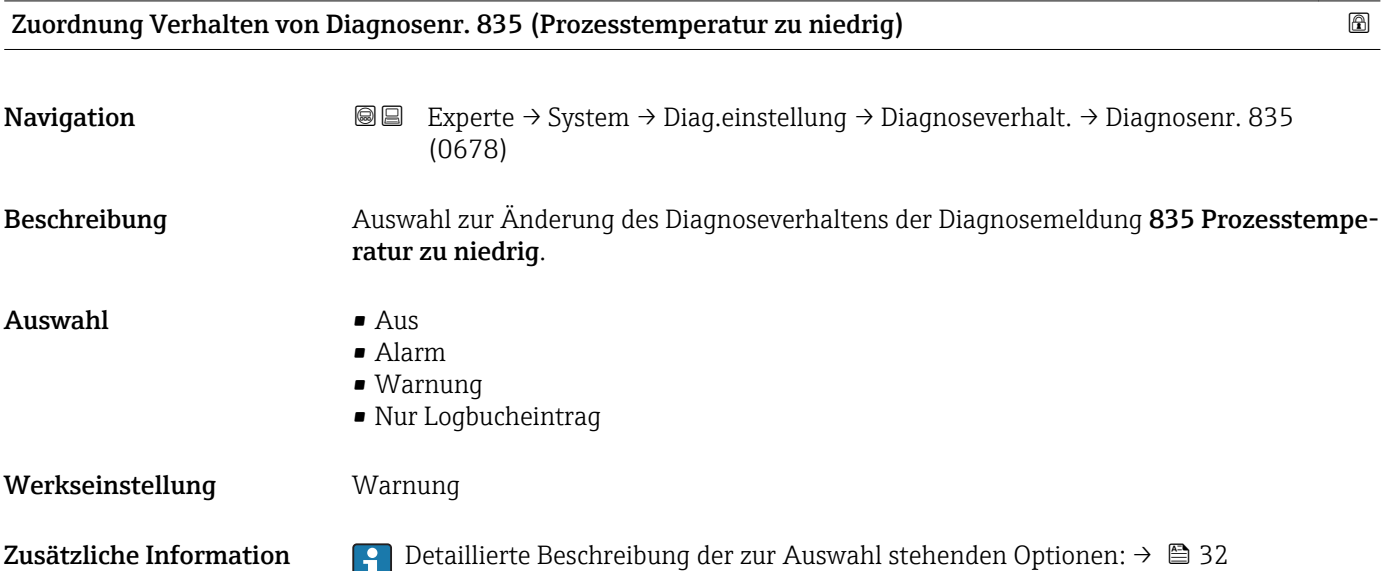

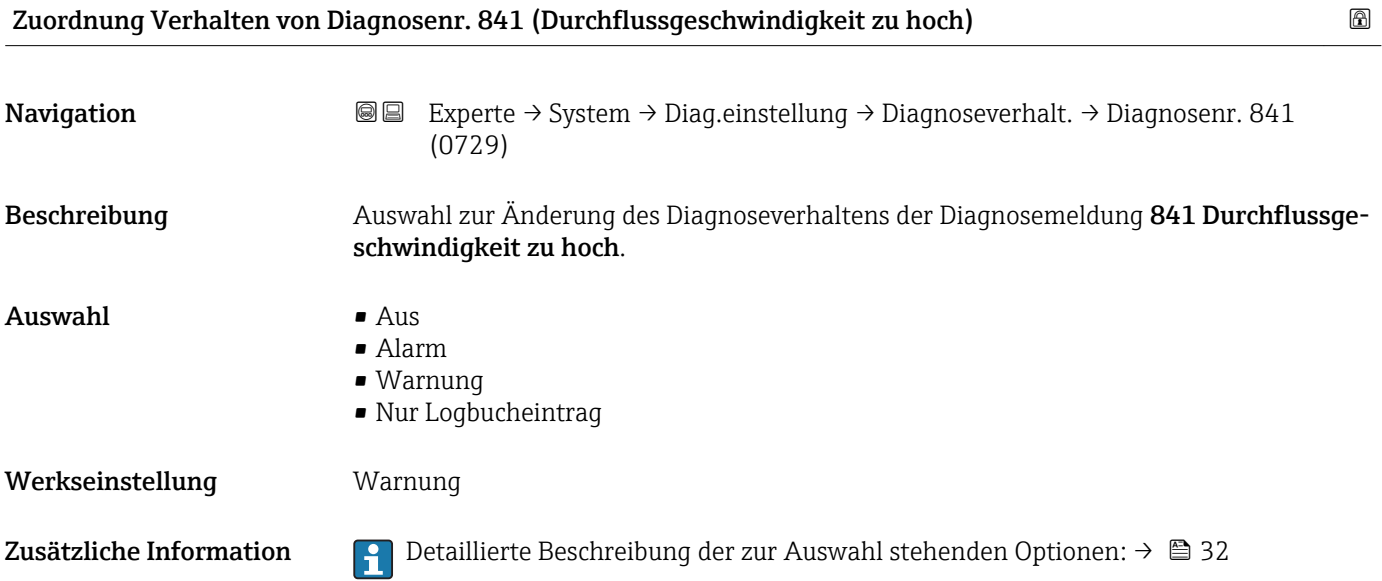

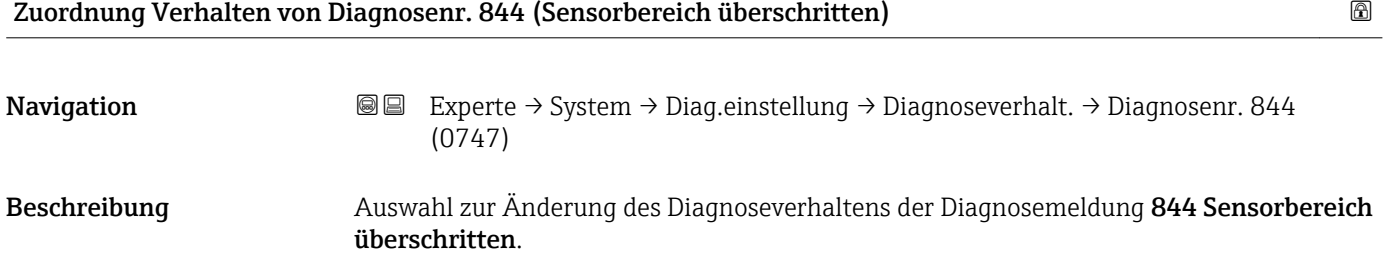

<span id="page-39-0"></span>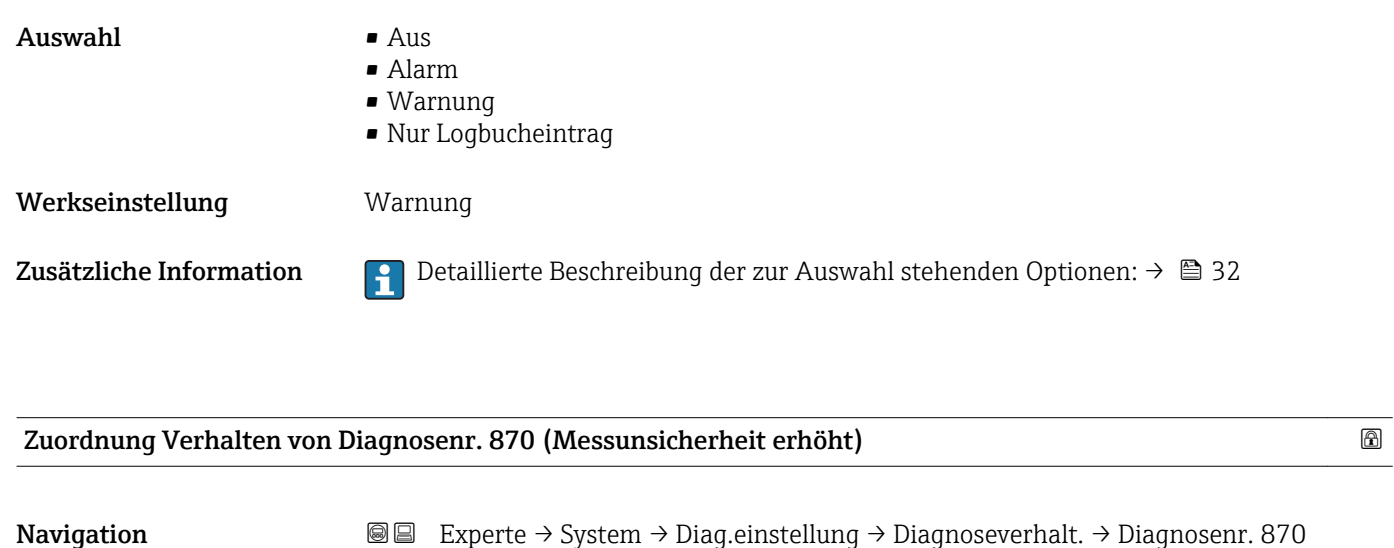

Beschreibung Auswahl zur Änderung des Diagnoseverhaltens der Diagnosemeldung 870 Messunsicherheit erhöht. Auswahl • Aus • Alarm

• Warnung • Nur Logbucheintrag Werkseinstellung **Warnung** 

(0726)

Zusätzliche Information  $\Box$  Detaillierte Beschreibung der zur Auswahl stehenden Optionen: → ■ 32

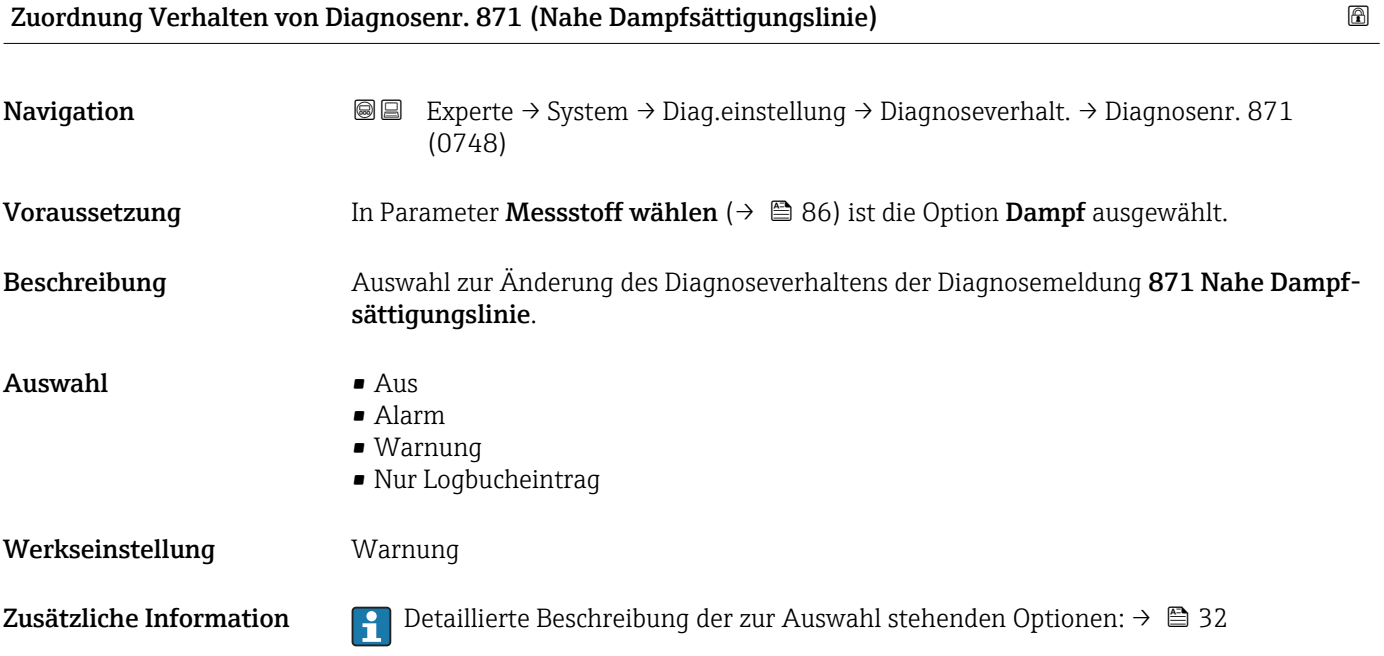

<span id="page-40-0"></span>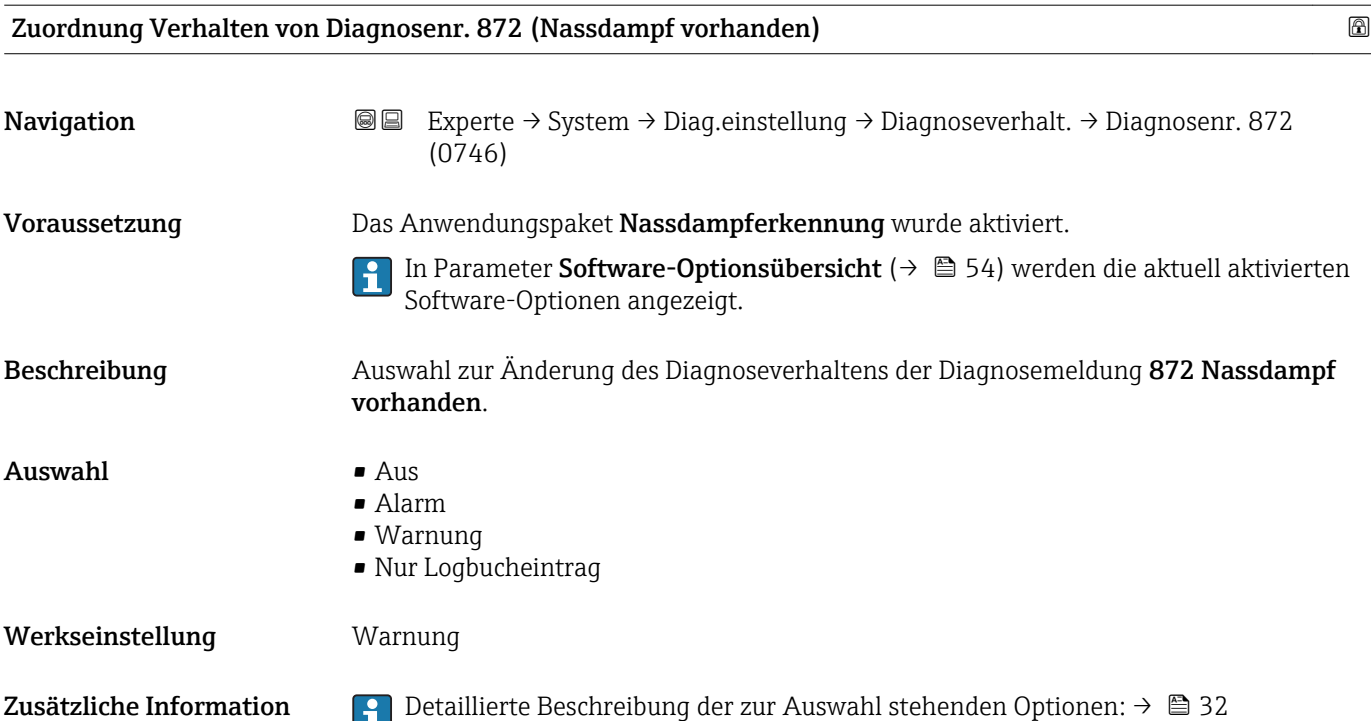

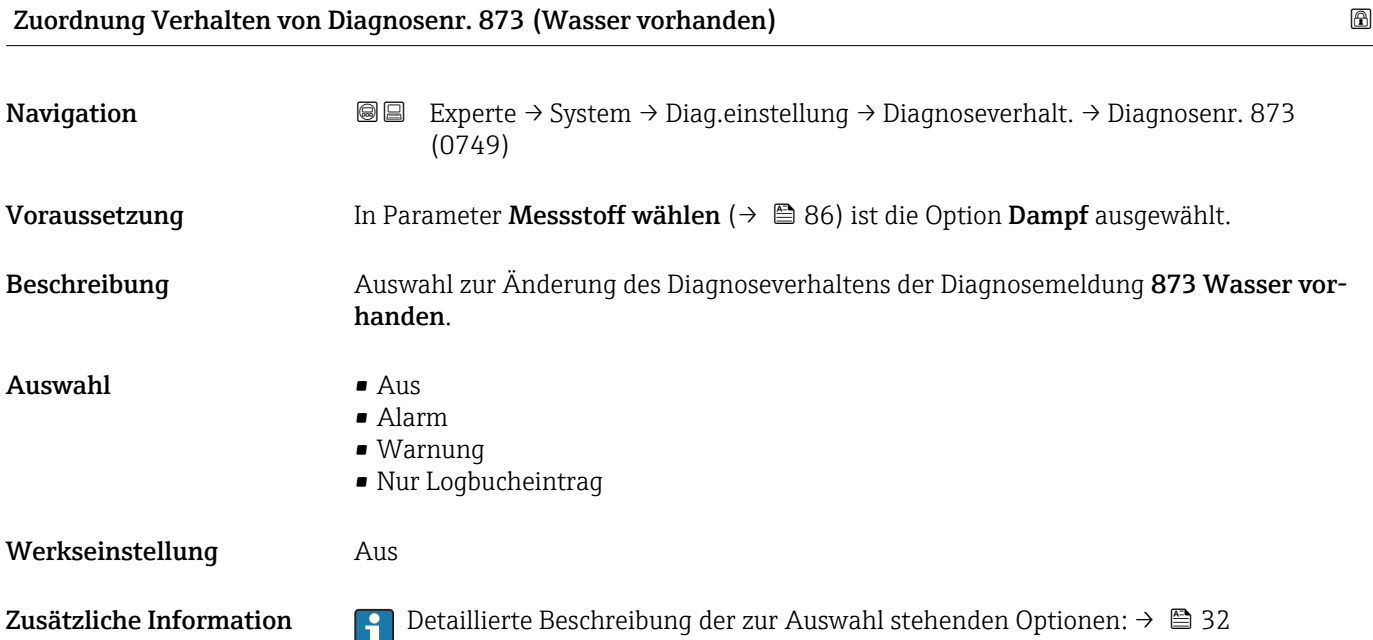

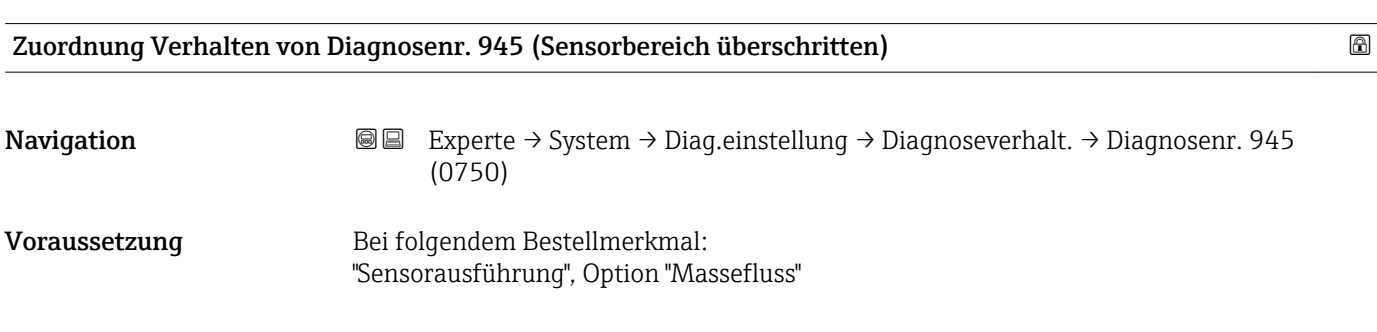

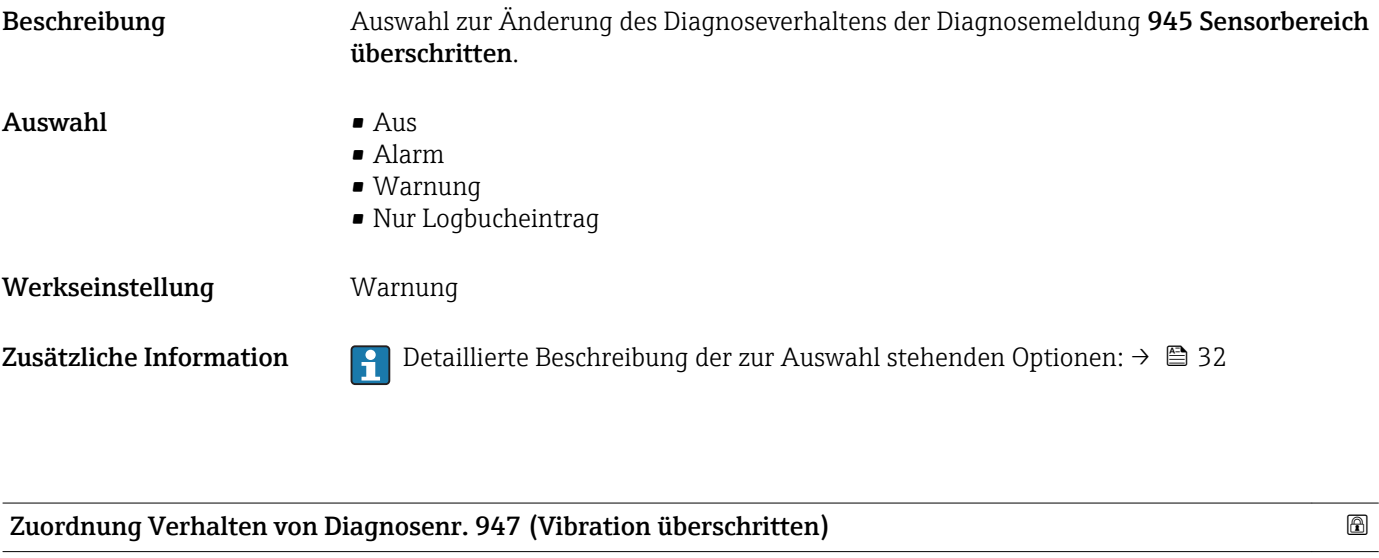

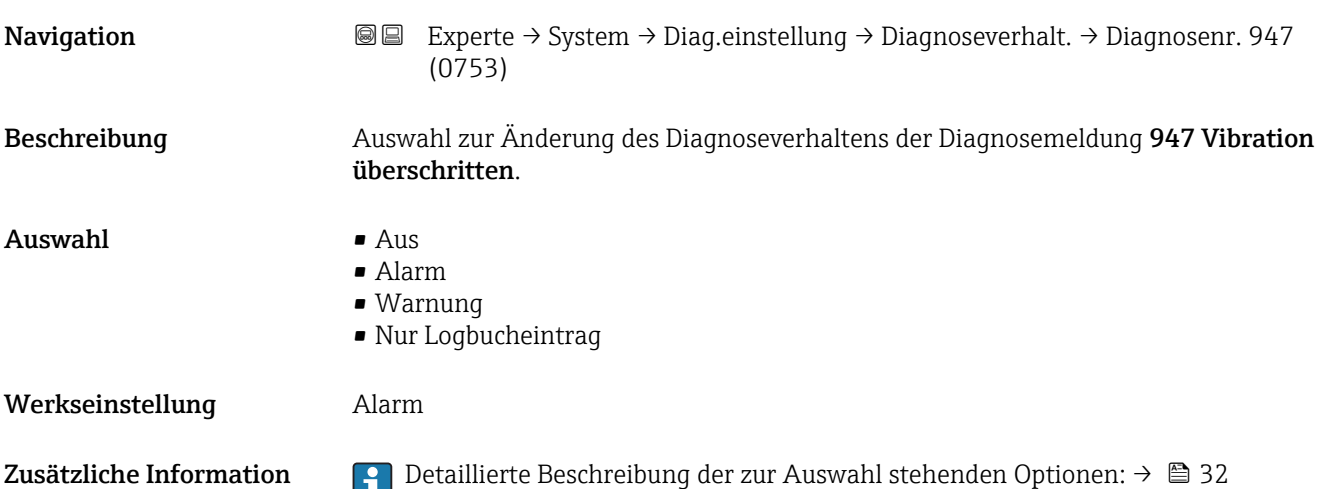

# Zuordnung Status von Diagnosenr. 022 (Temperatursensor defekt)

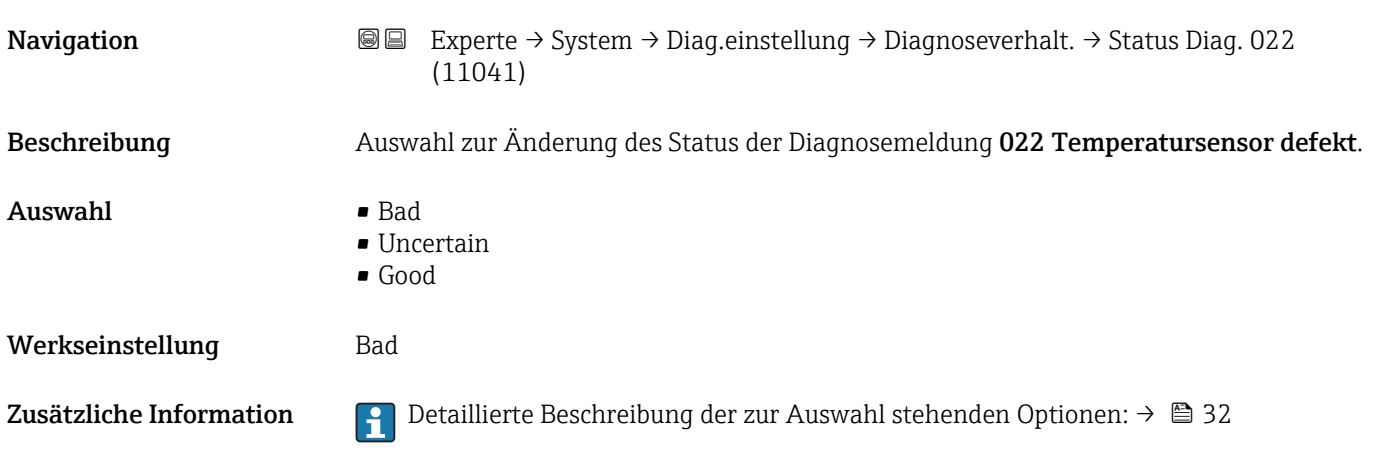

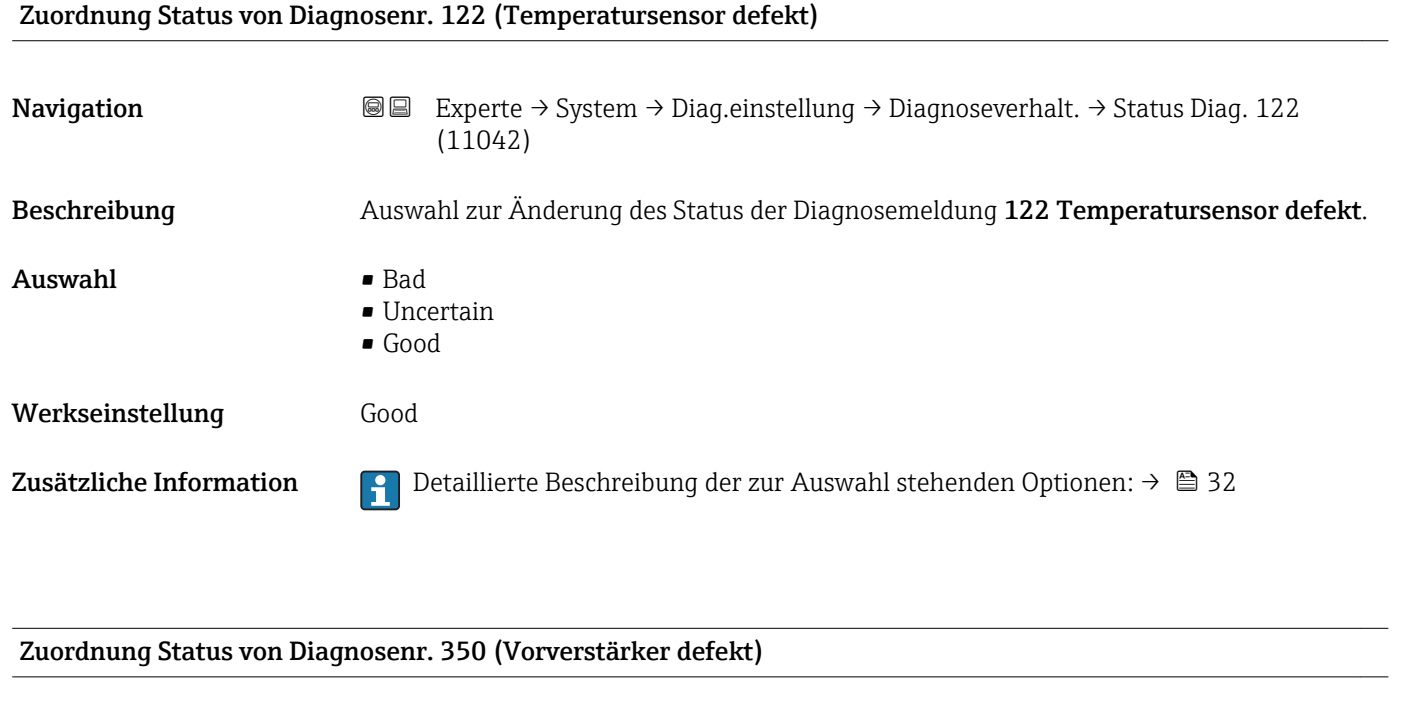

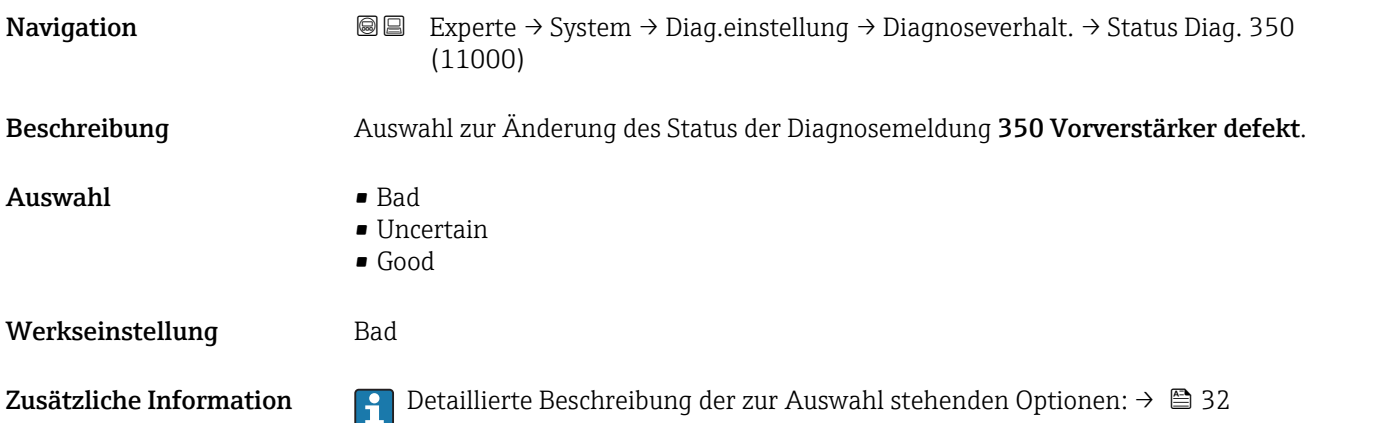

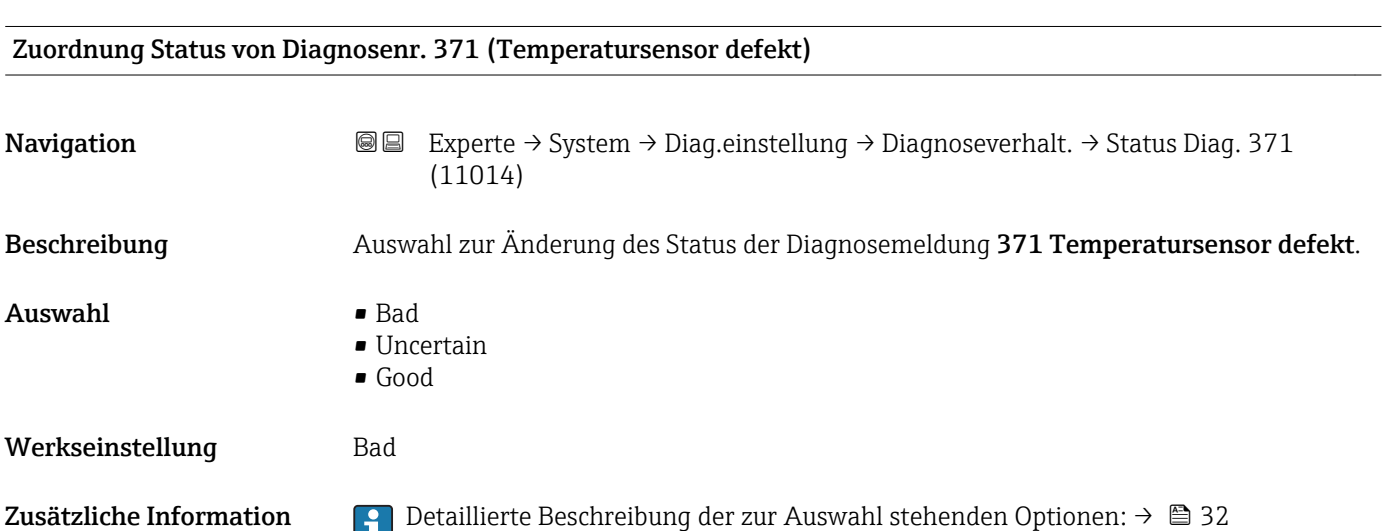

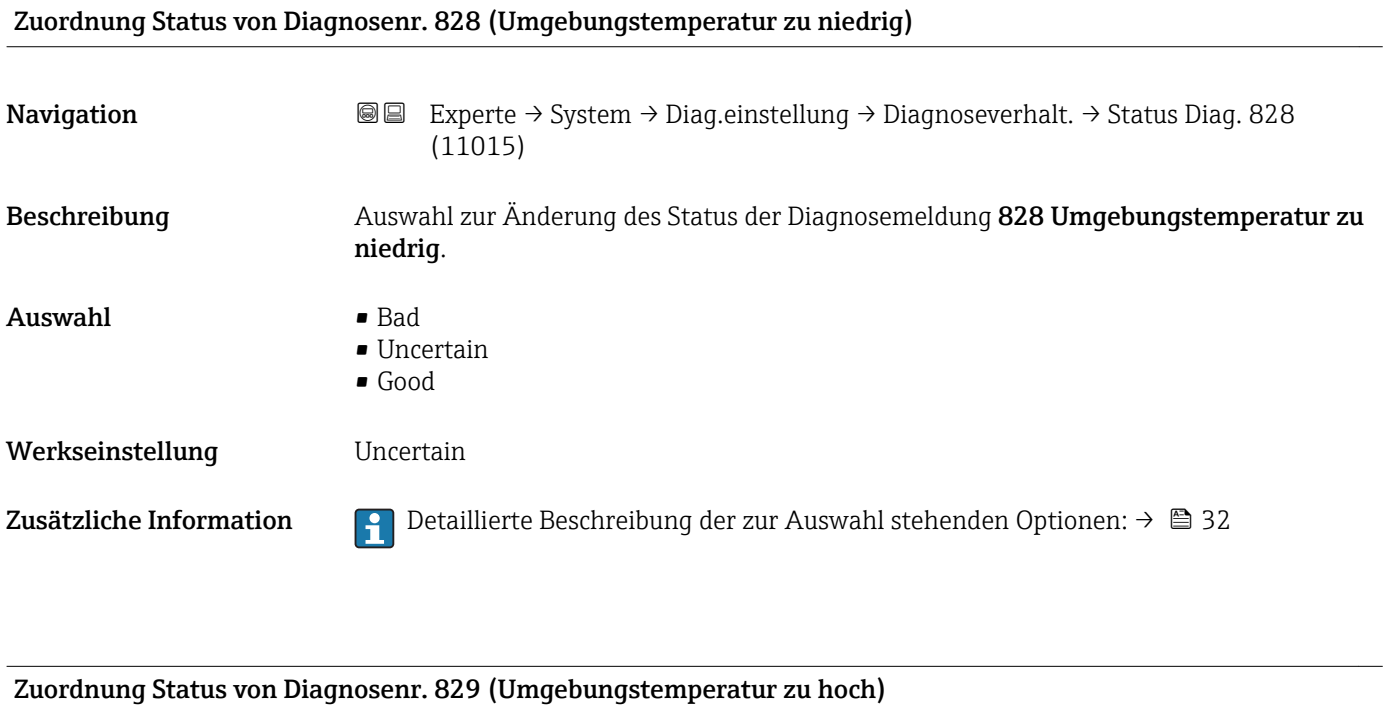

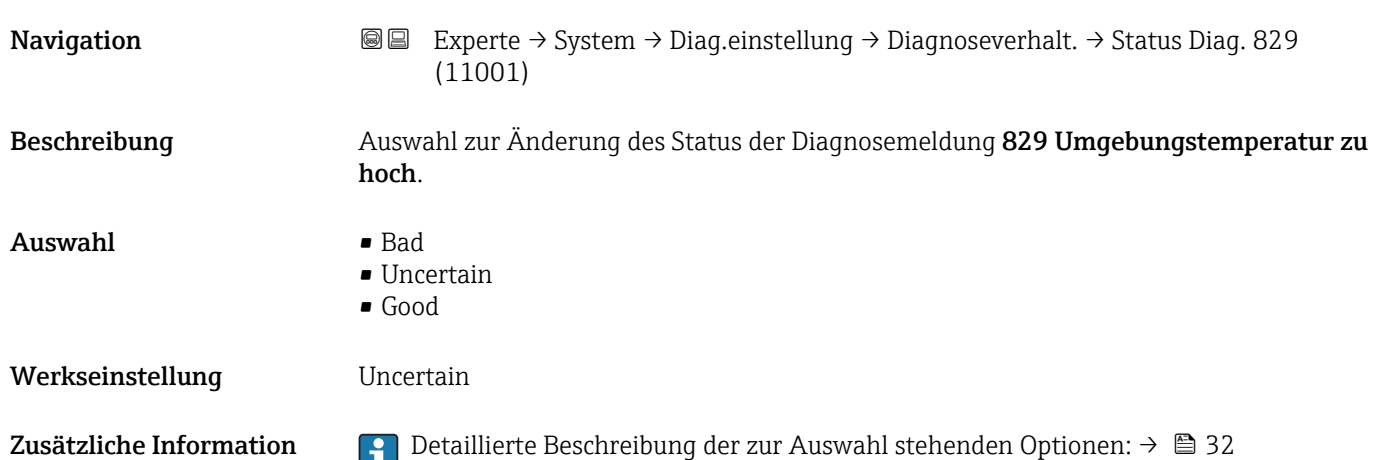

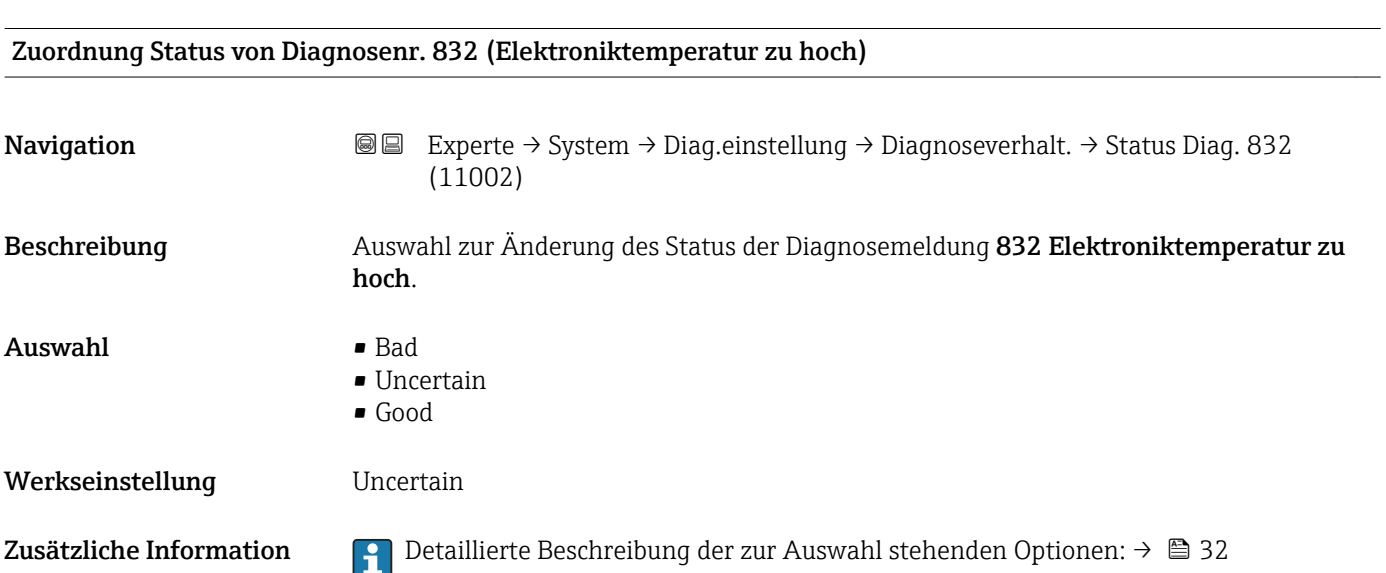

Zuordnung Status von Diagnosenr. 834 (Prozesstemperatur zu hoch)

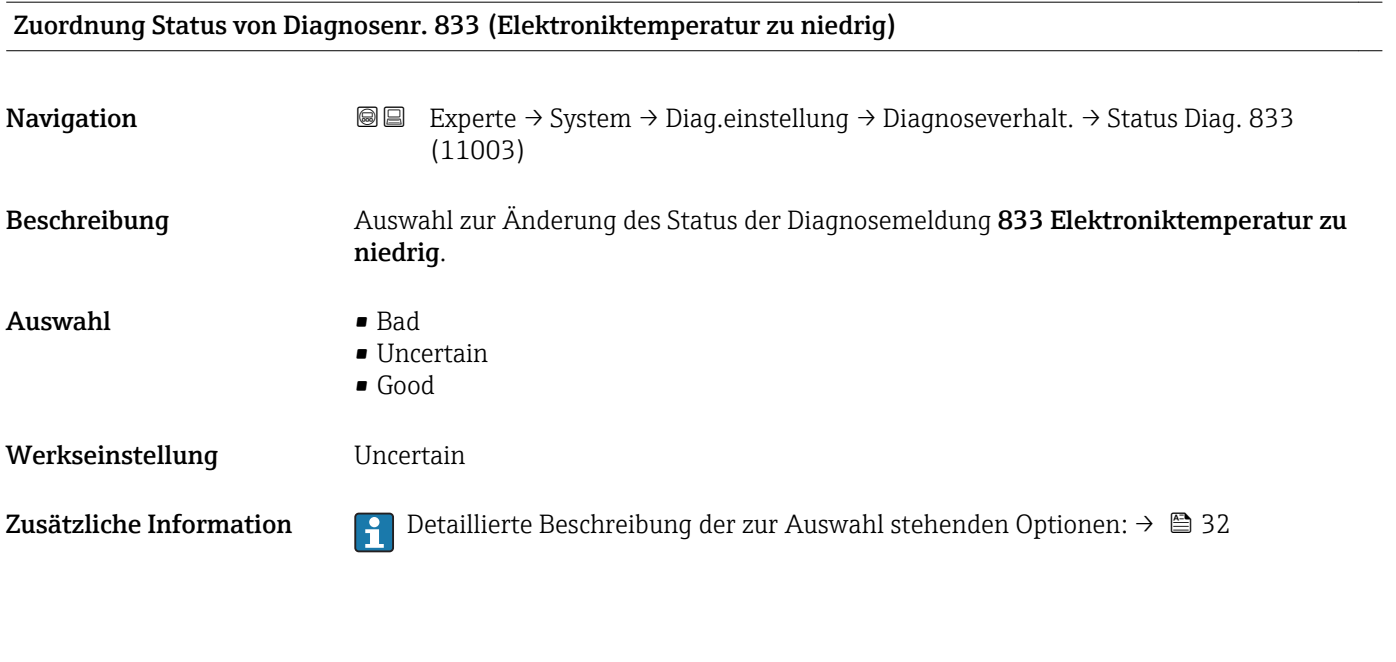

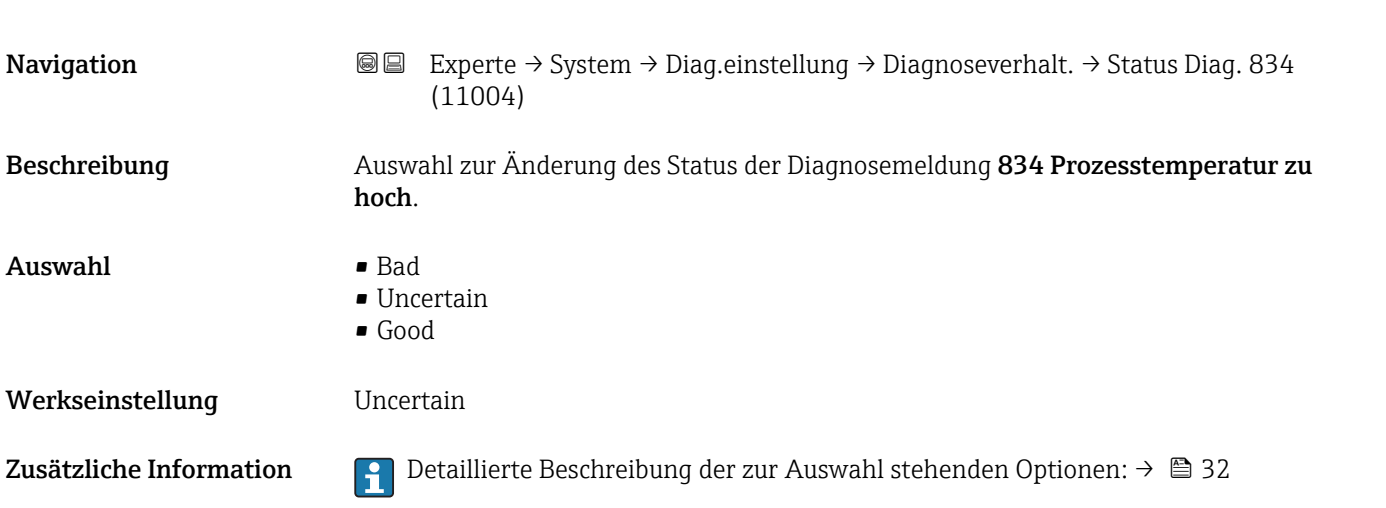

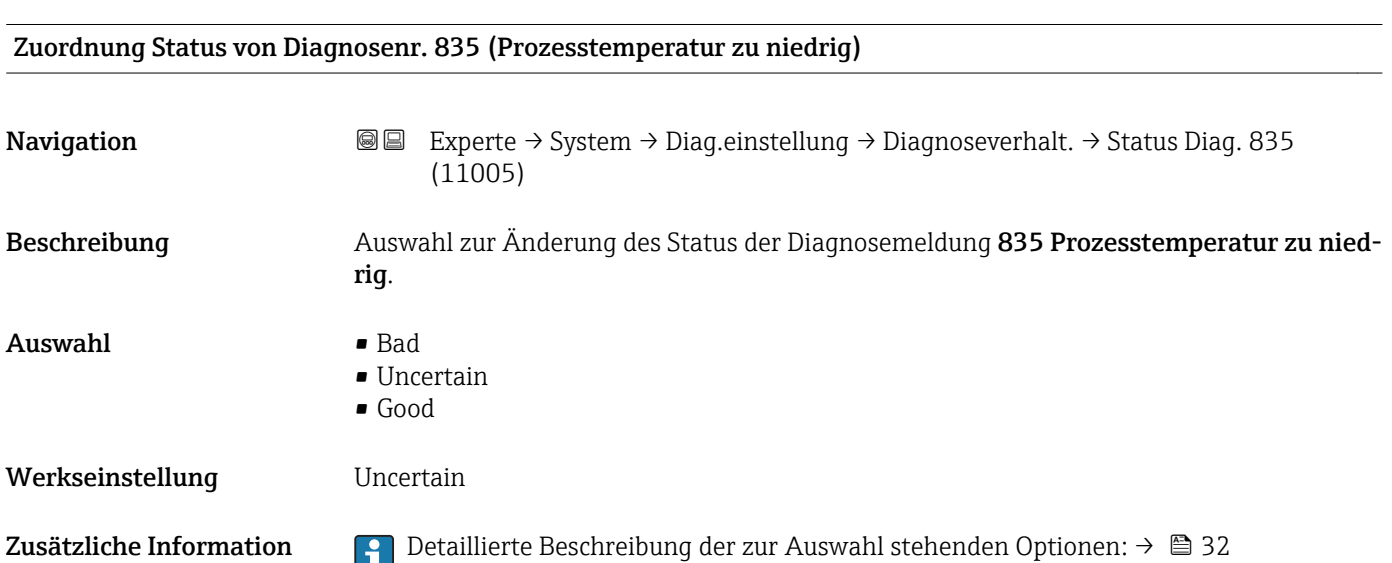

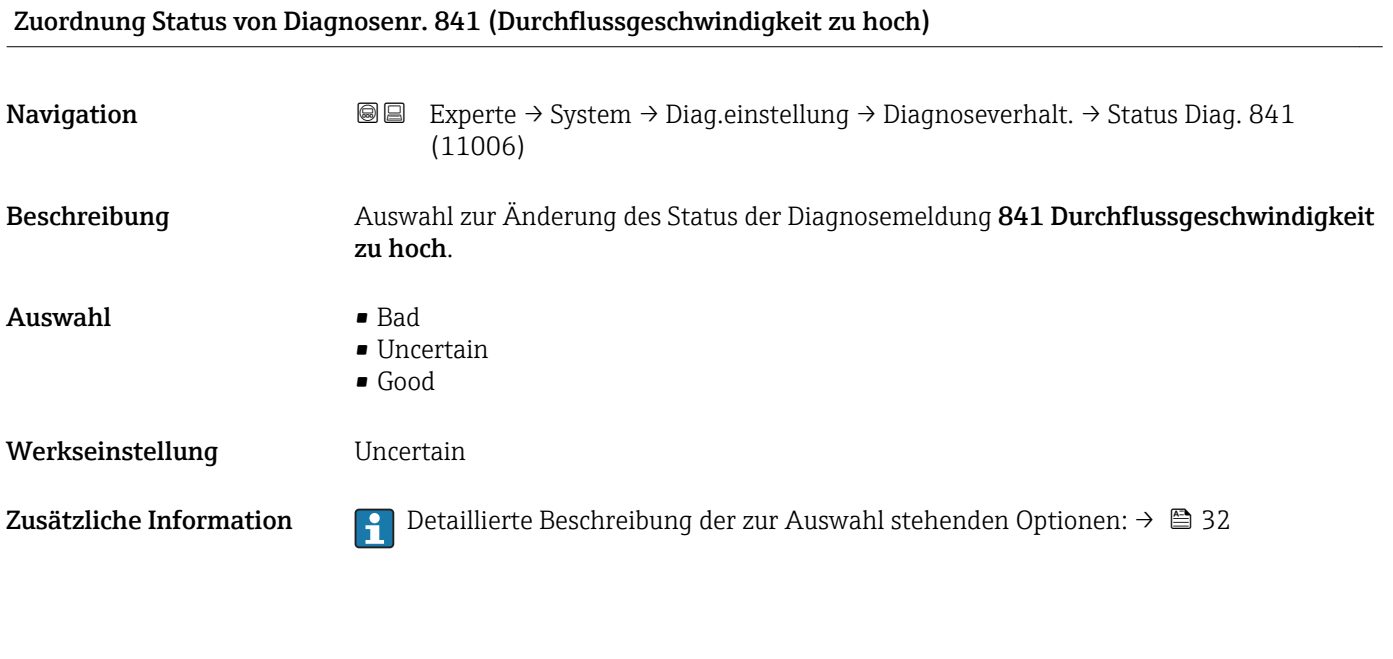

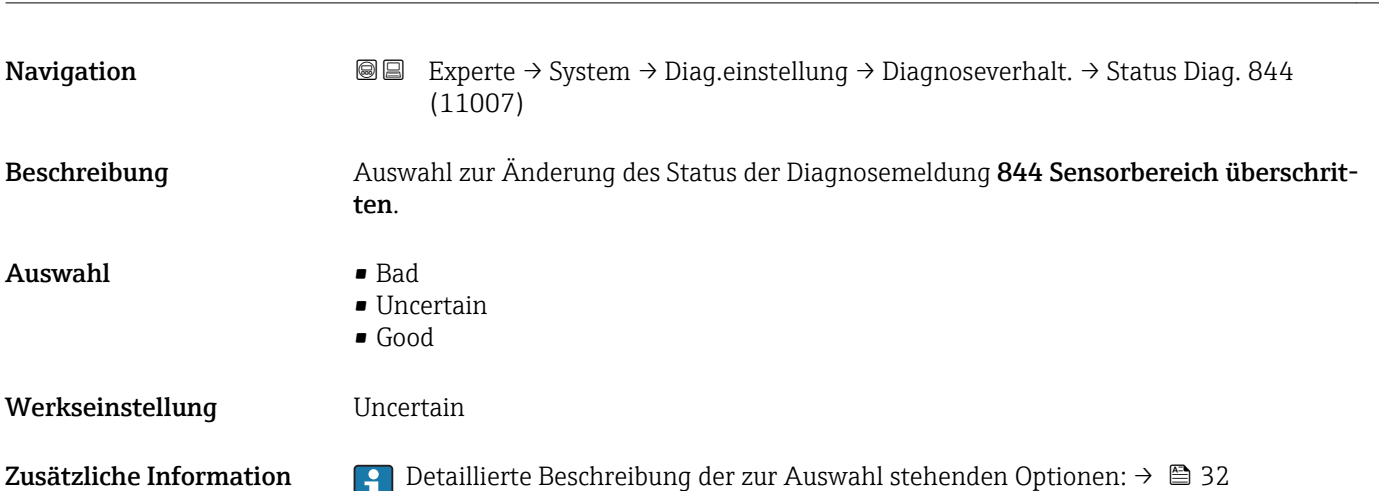

Zuordnung Status von Diagnosenr. 844 (Sensorbereich überschritten)

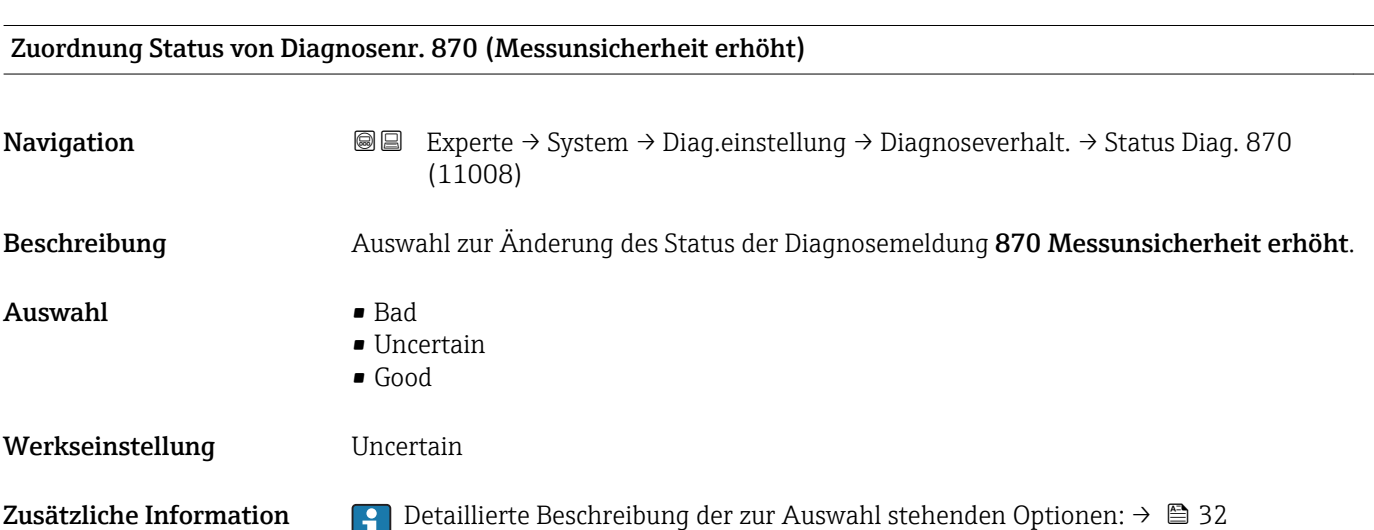

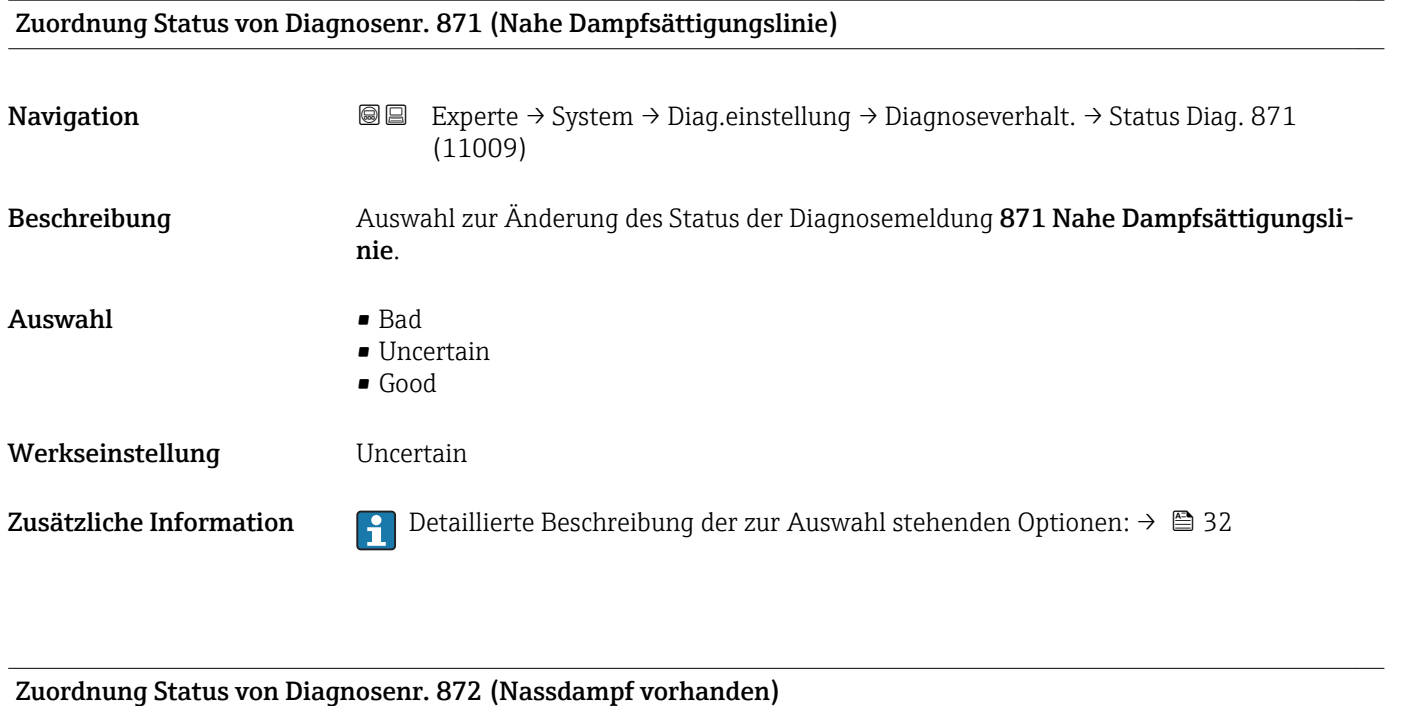

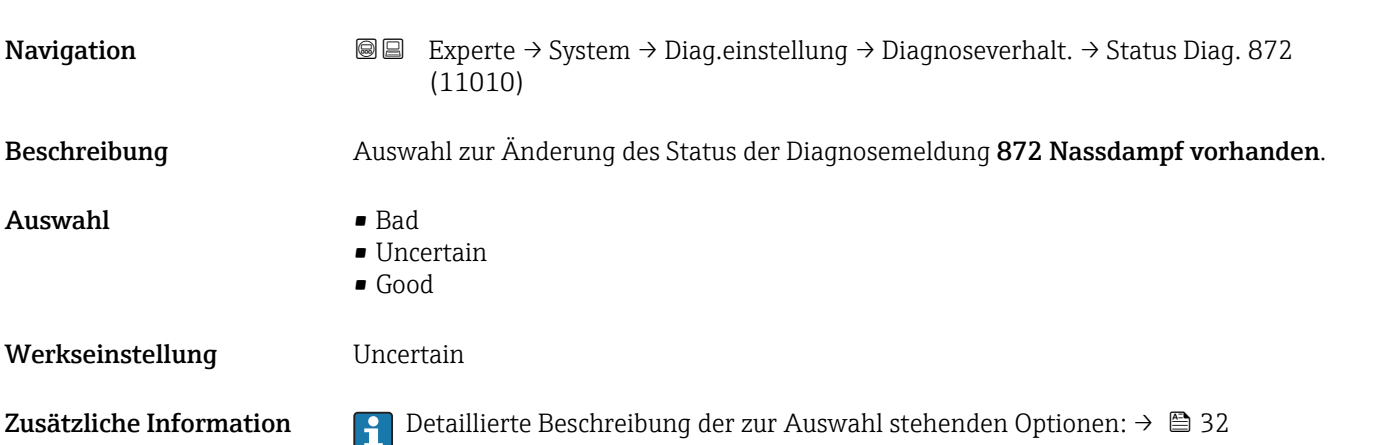

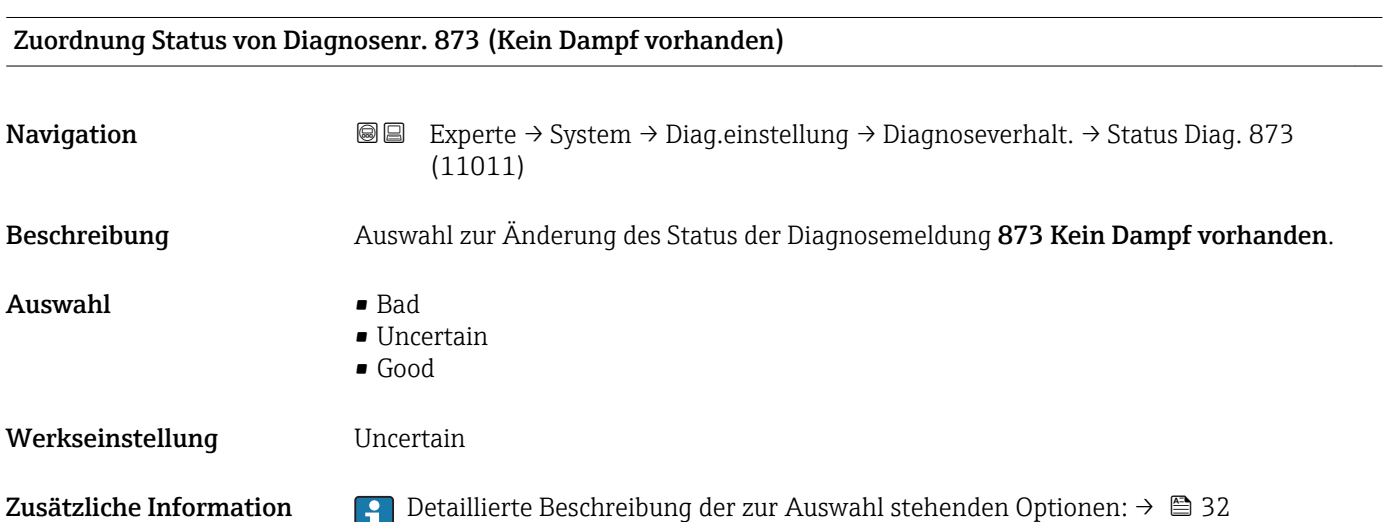

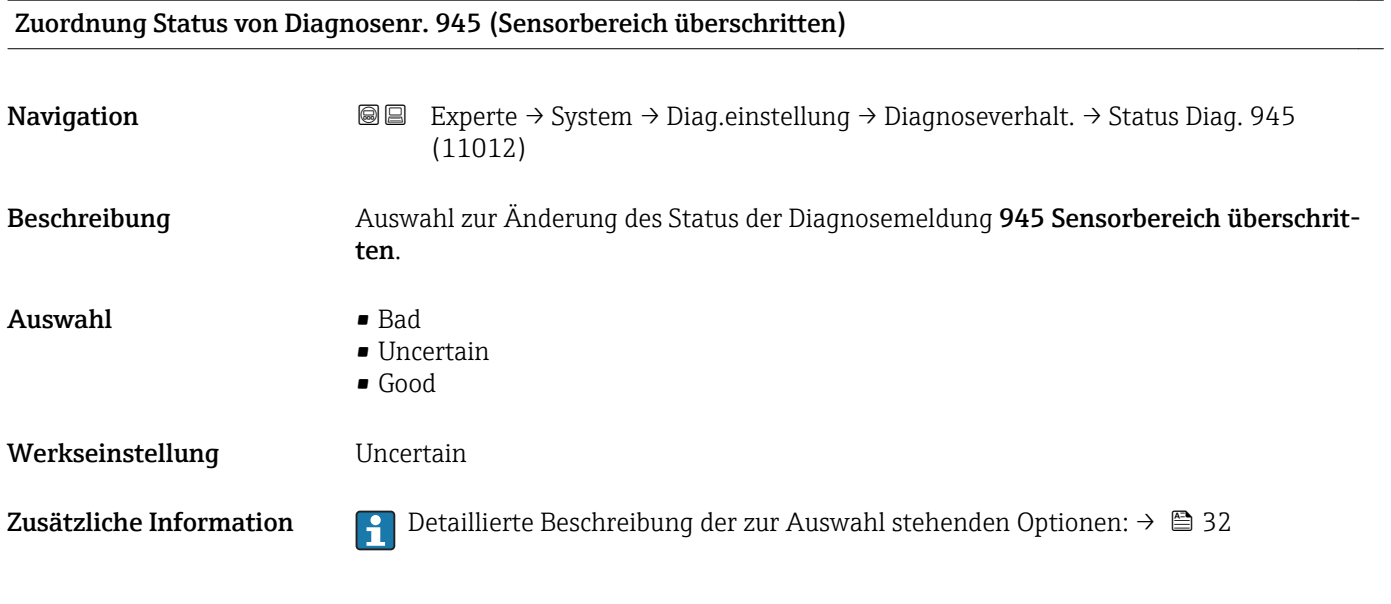

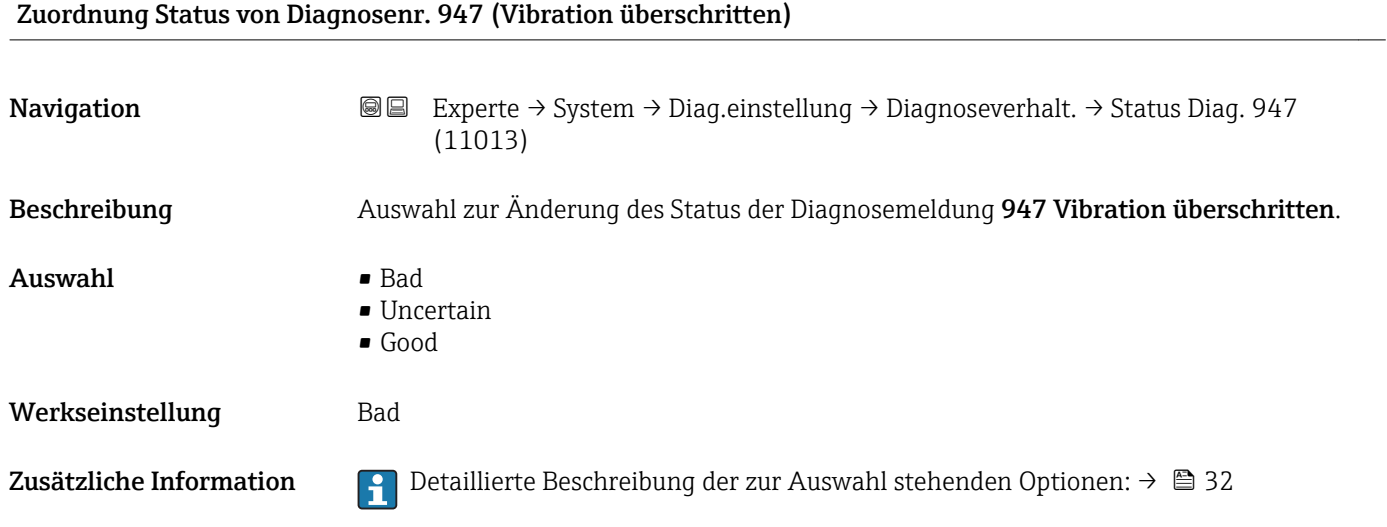

# Untermenü "Diagnosegrenzwerte"

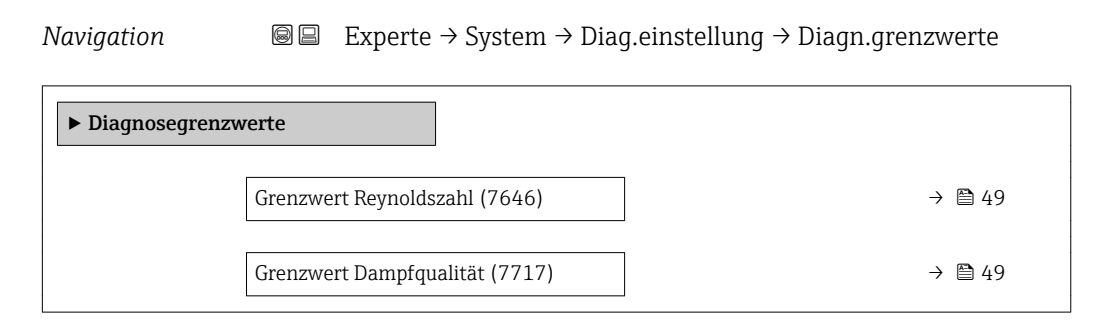

<span id="page-48-0"></span>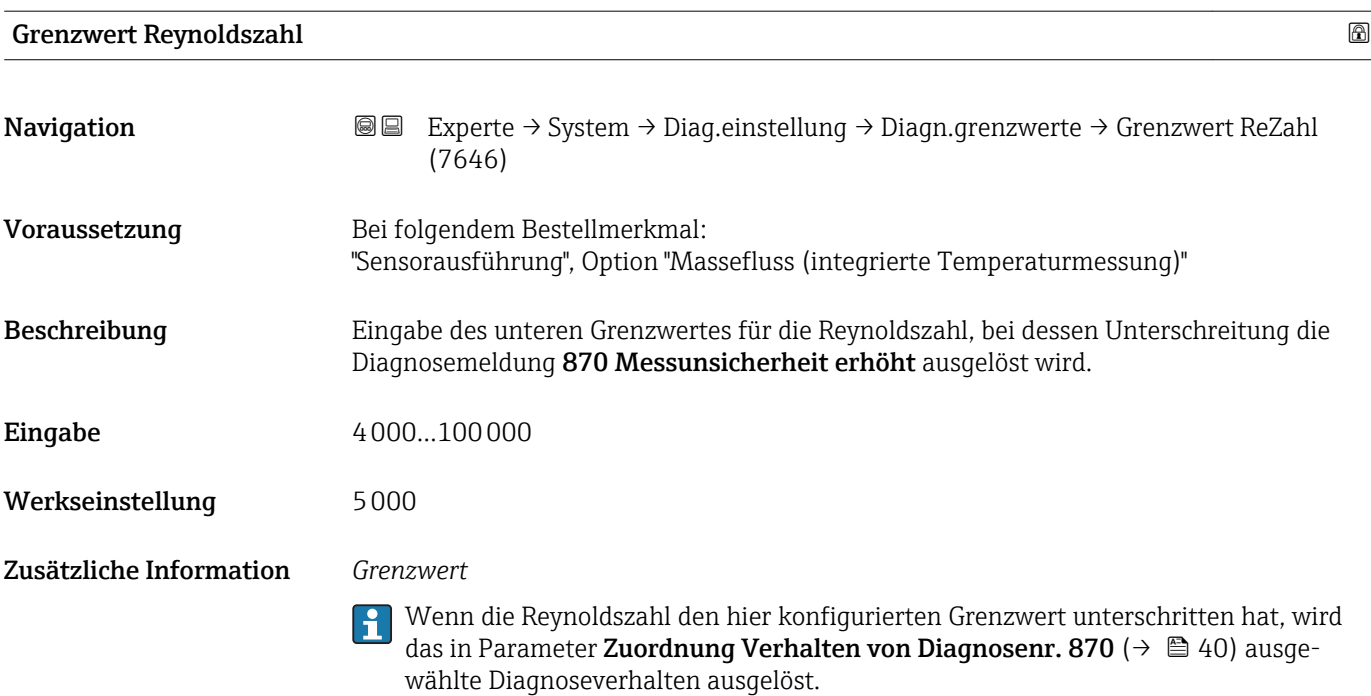

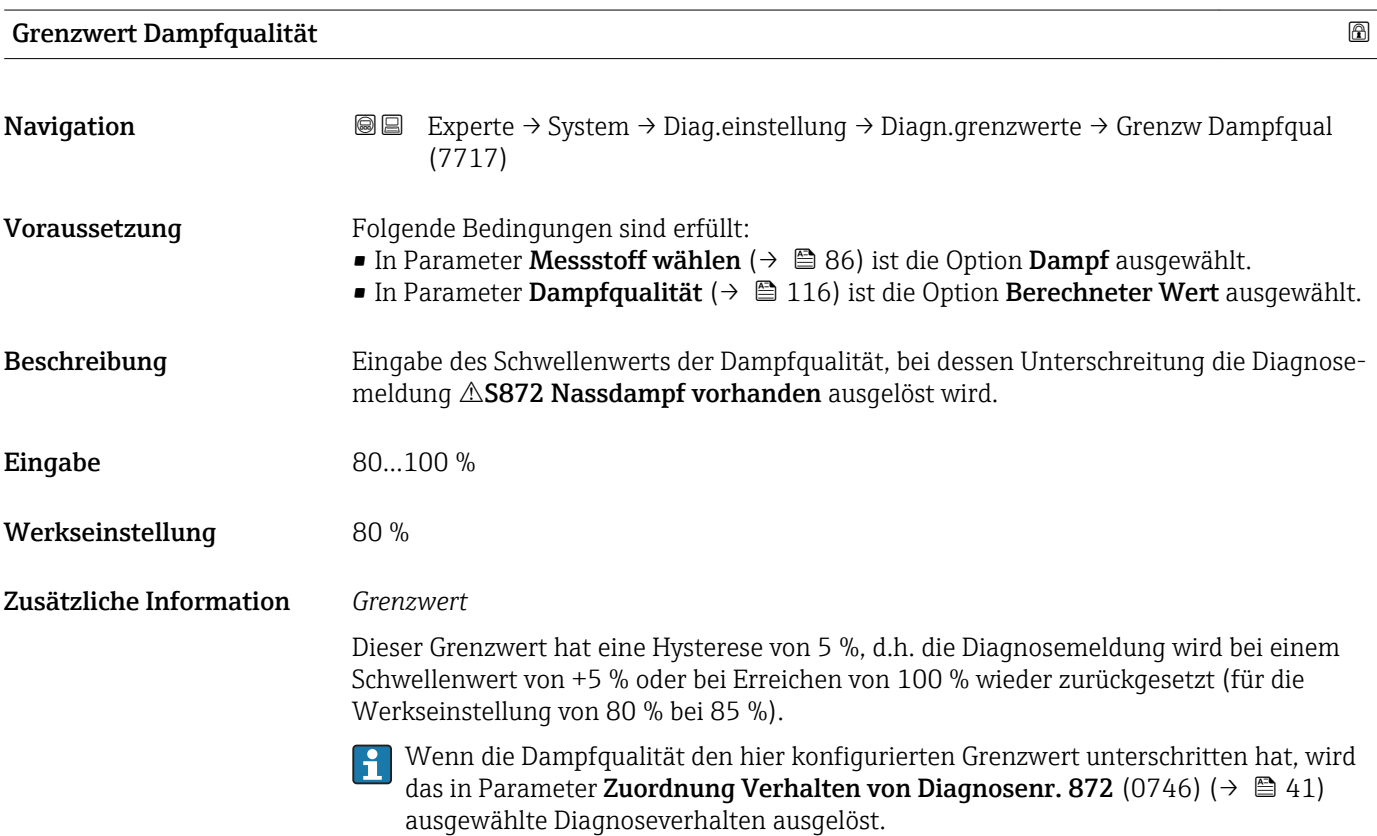

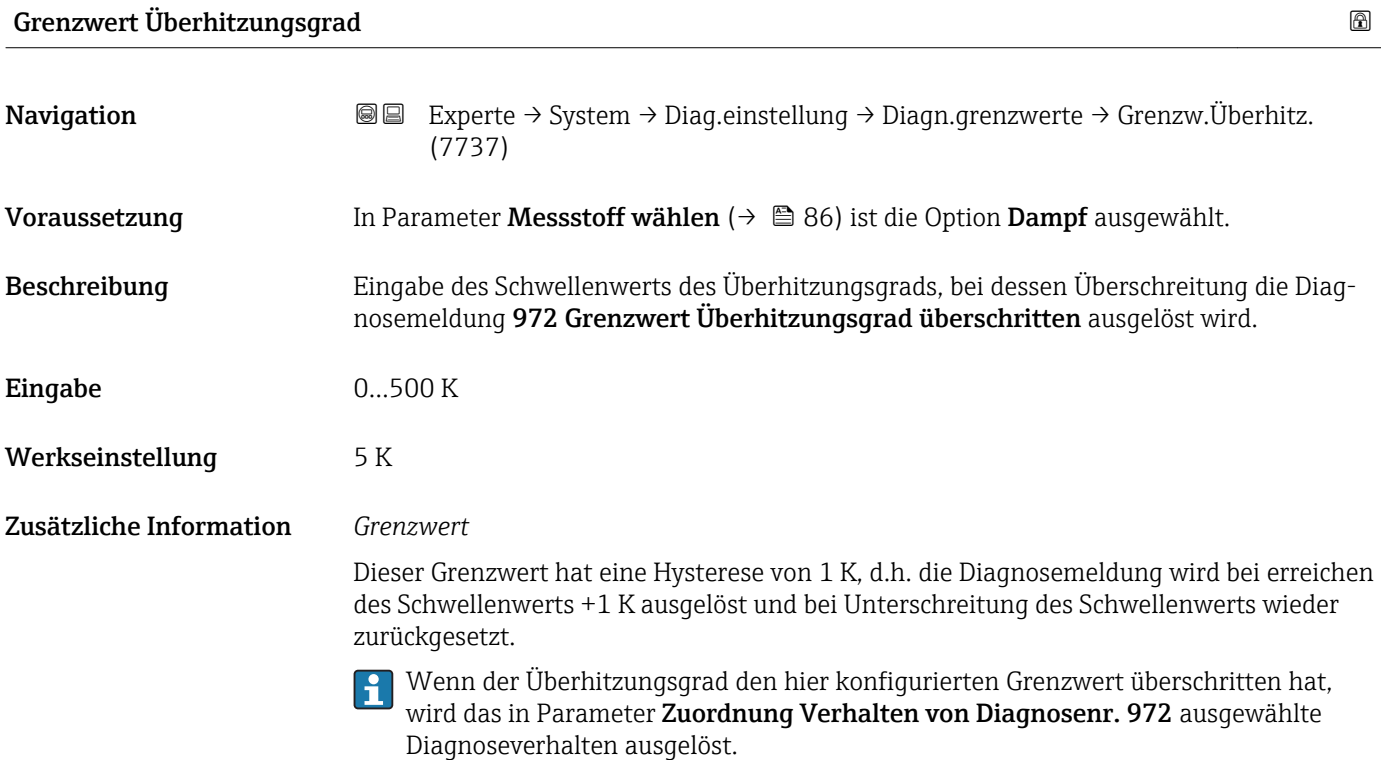

### 3.1.4 Untermenü "Administration"

*Navigation* Experte → System → Administration

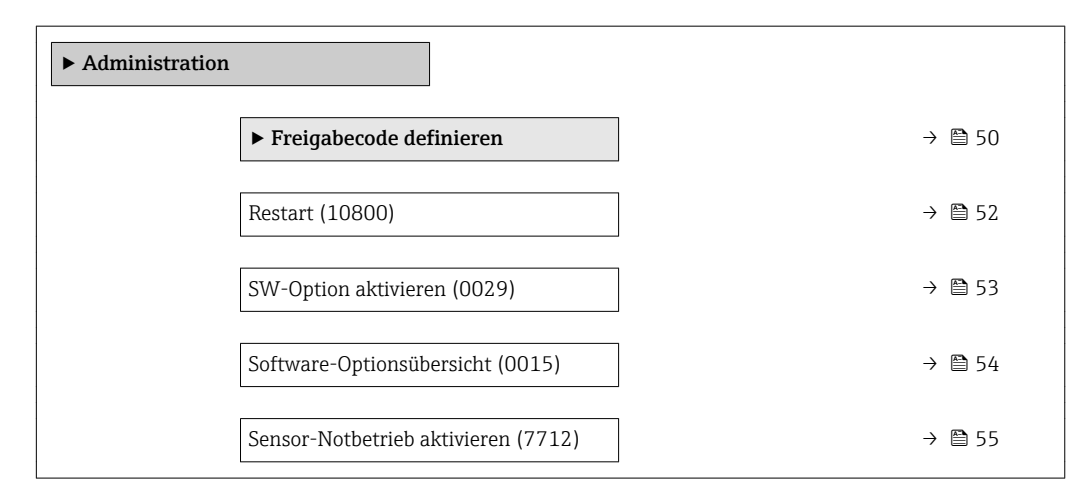

#### Wizard "Freigabecode definieren"

Der Wizard Freigabecode definieren ist nur bei Bedienung über die Vor-Ort-Anzeige vorhanden. Bei Bedienung über das Bedientool befindet sich der Parameter Freigabecode definieren (→  $\triangleq$  52) direkt im Untermenü Administration. Den Parameter Freigabecode bestätigen gibt es bei Bedienung über das Bedientool nicht.

*Navigation* Experte → System → Administration → Freig.code def.

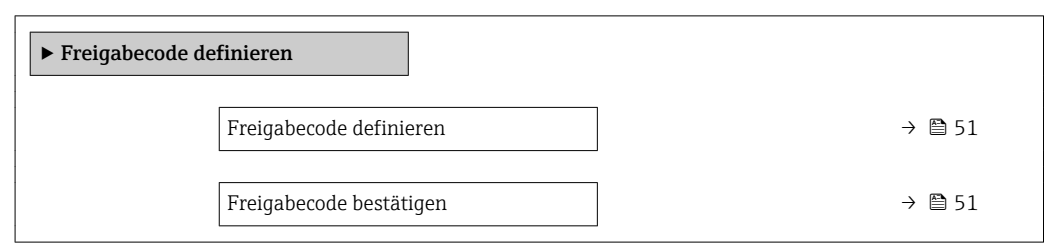

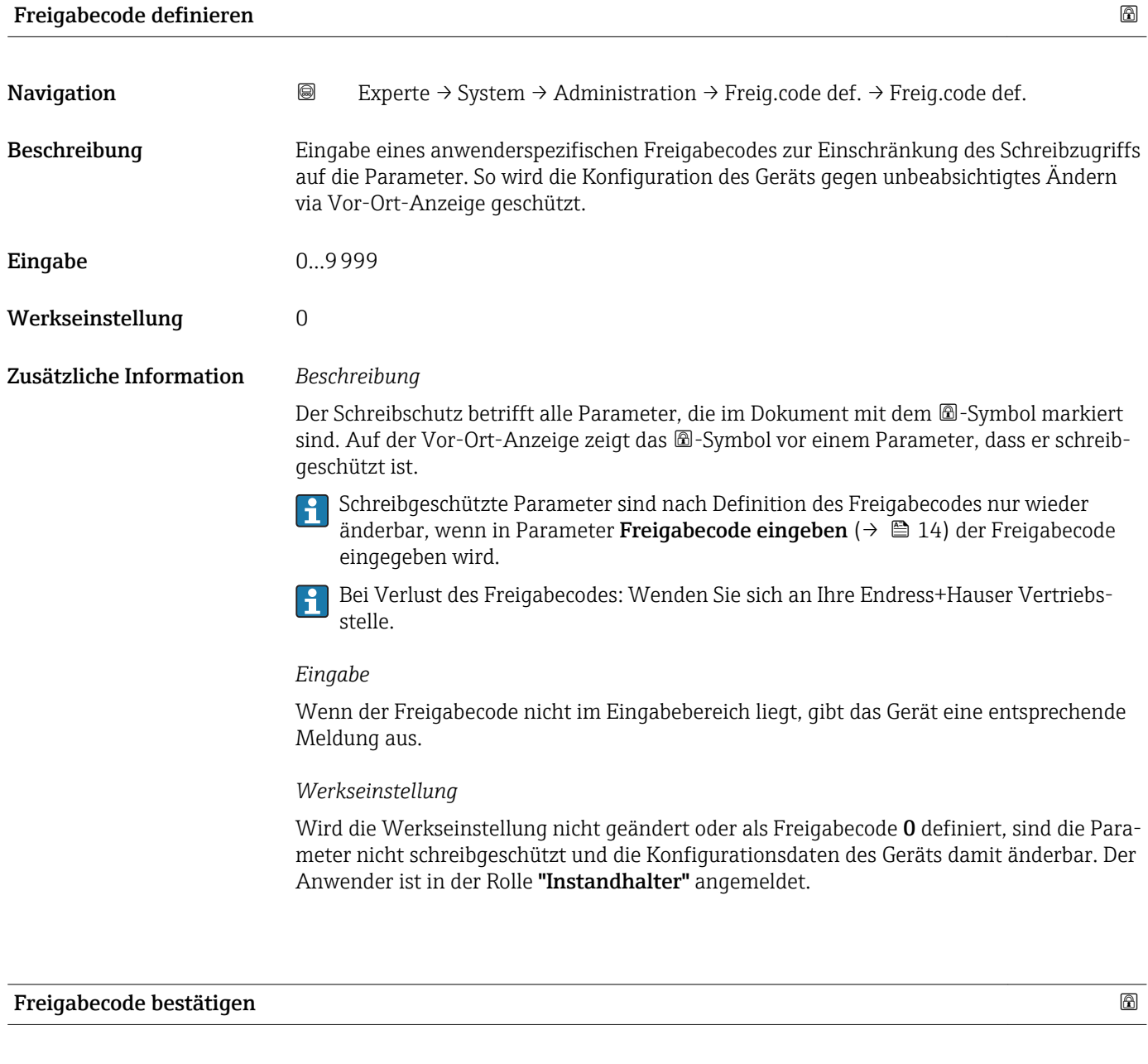

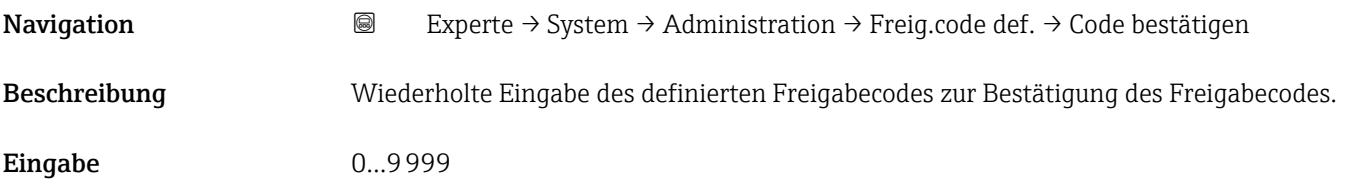

<span id="page-51-0"></span>Werkseinstellung 0

#### Weitere Parameter im Untermenü "Administration"

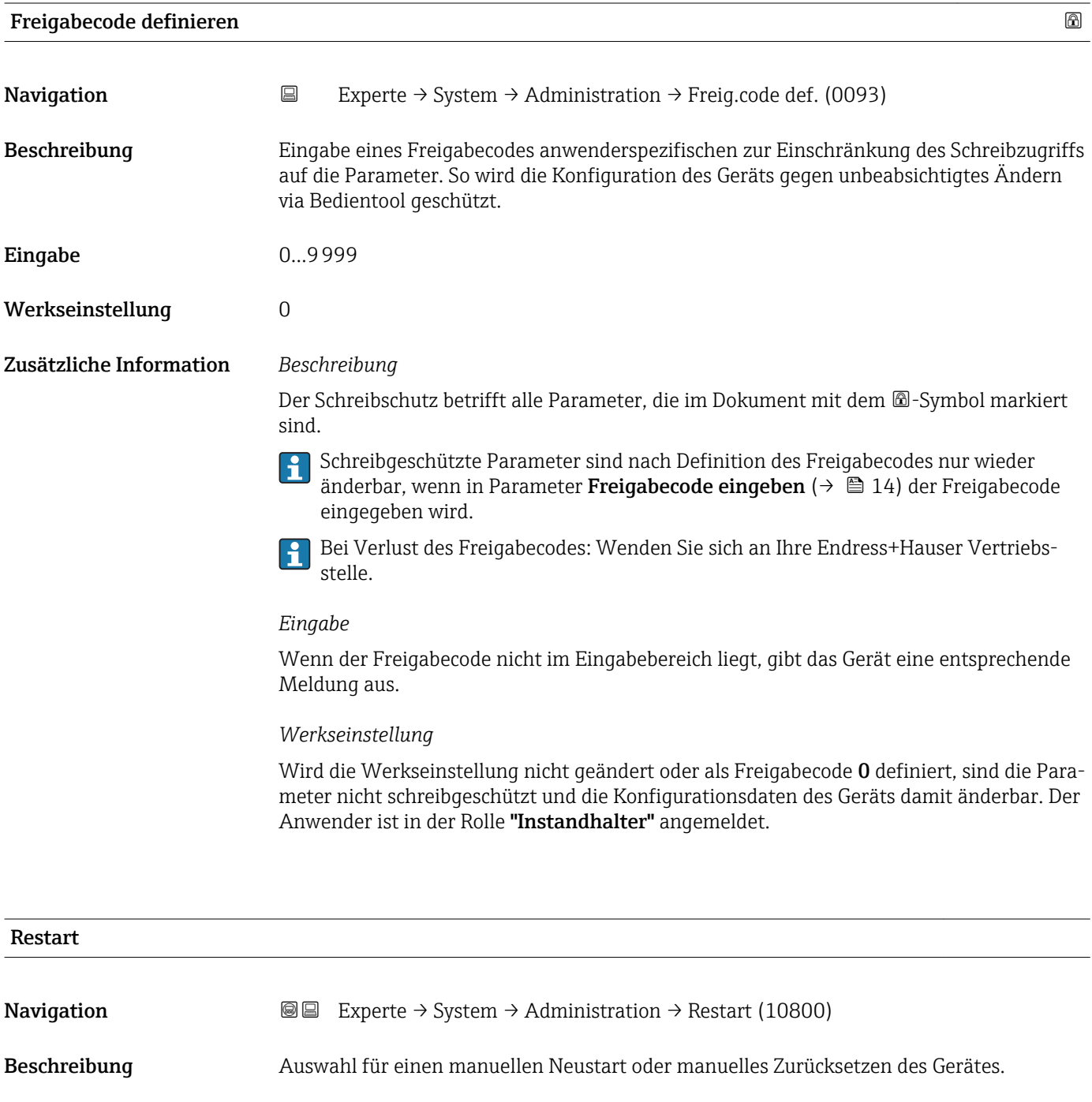

- Auswahl Uninitialized
	- Run
		- Resource
			- Defaults
			- Processor

<span id="page-52-0"></span>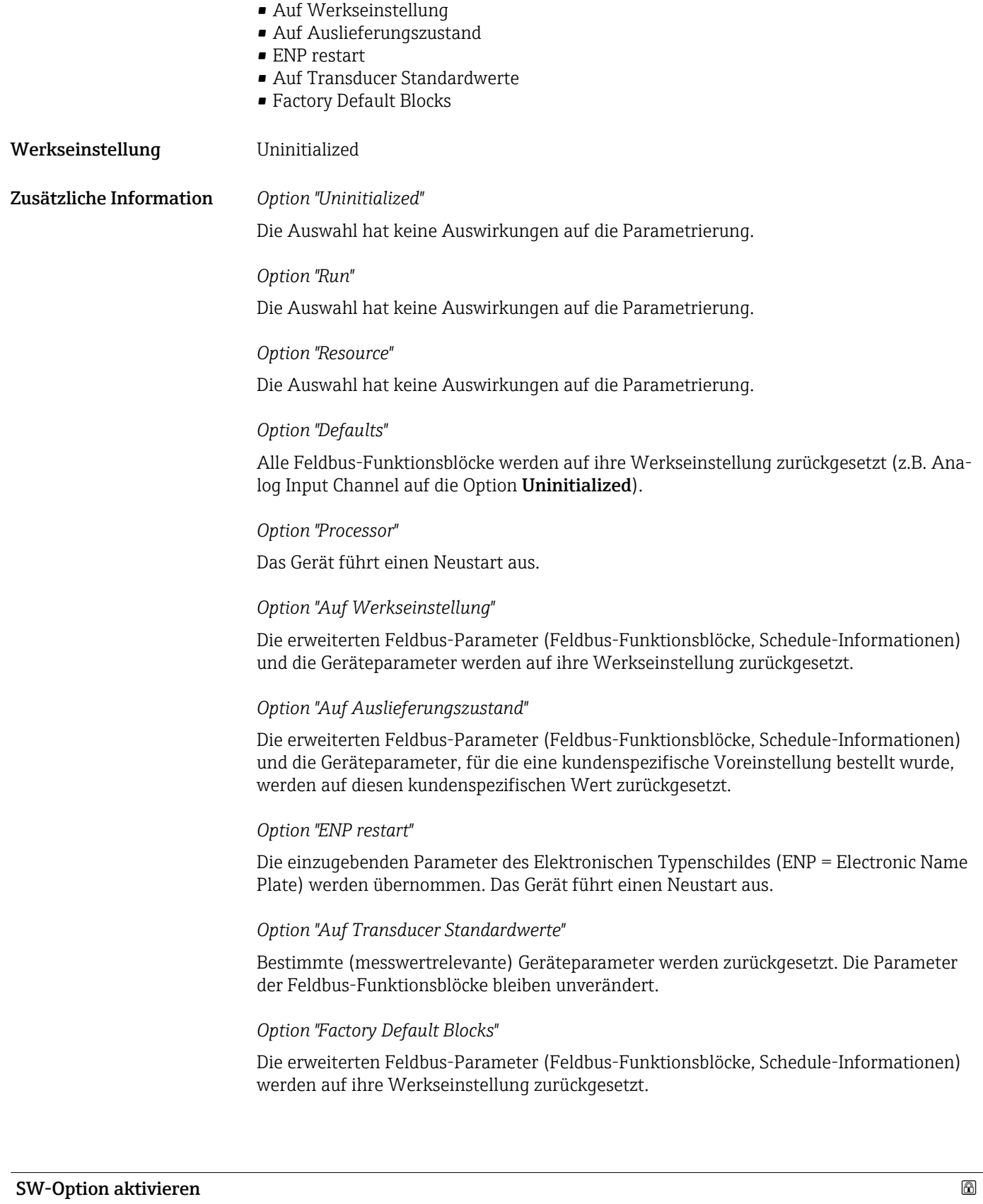

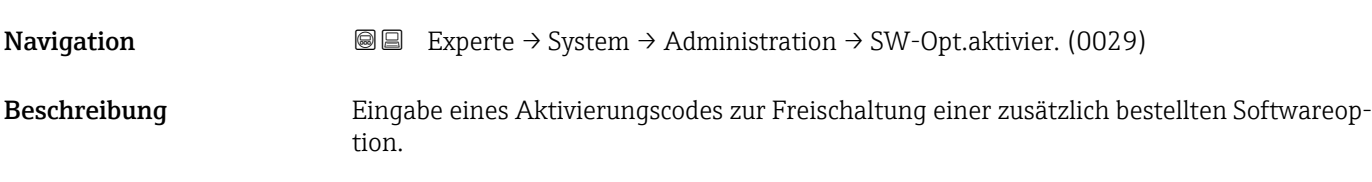

<span id="page-53-0"></span>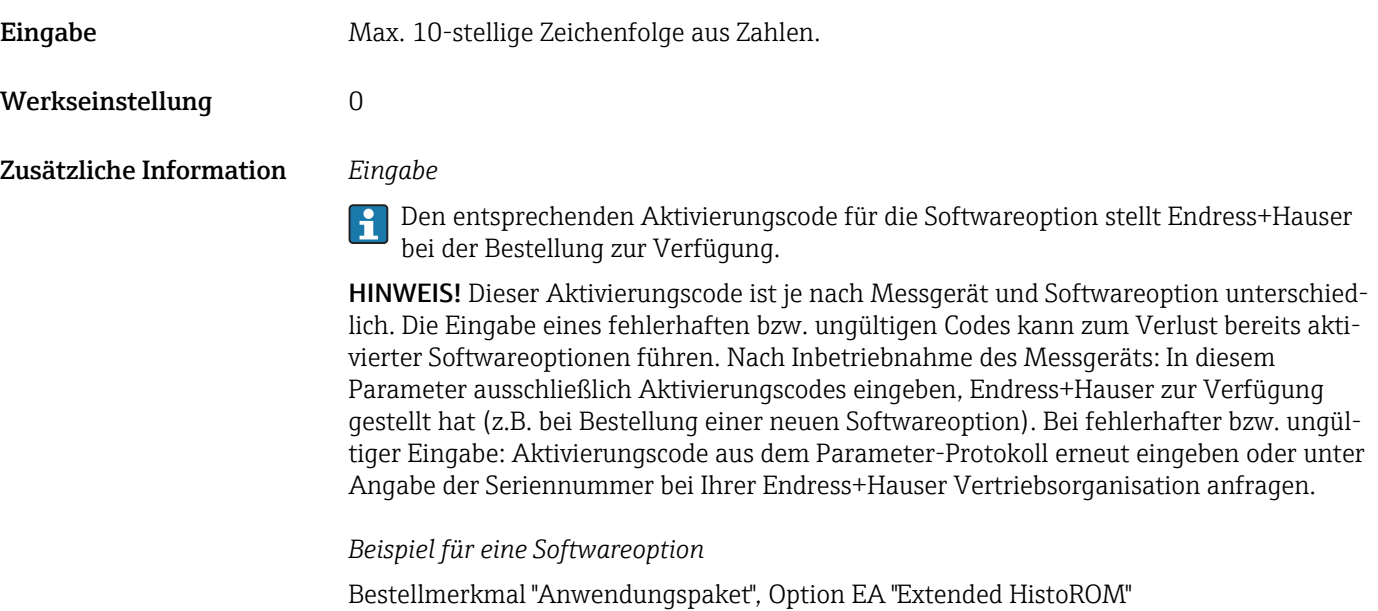

#### Software-Optionsübersicht

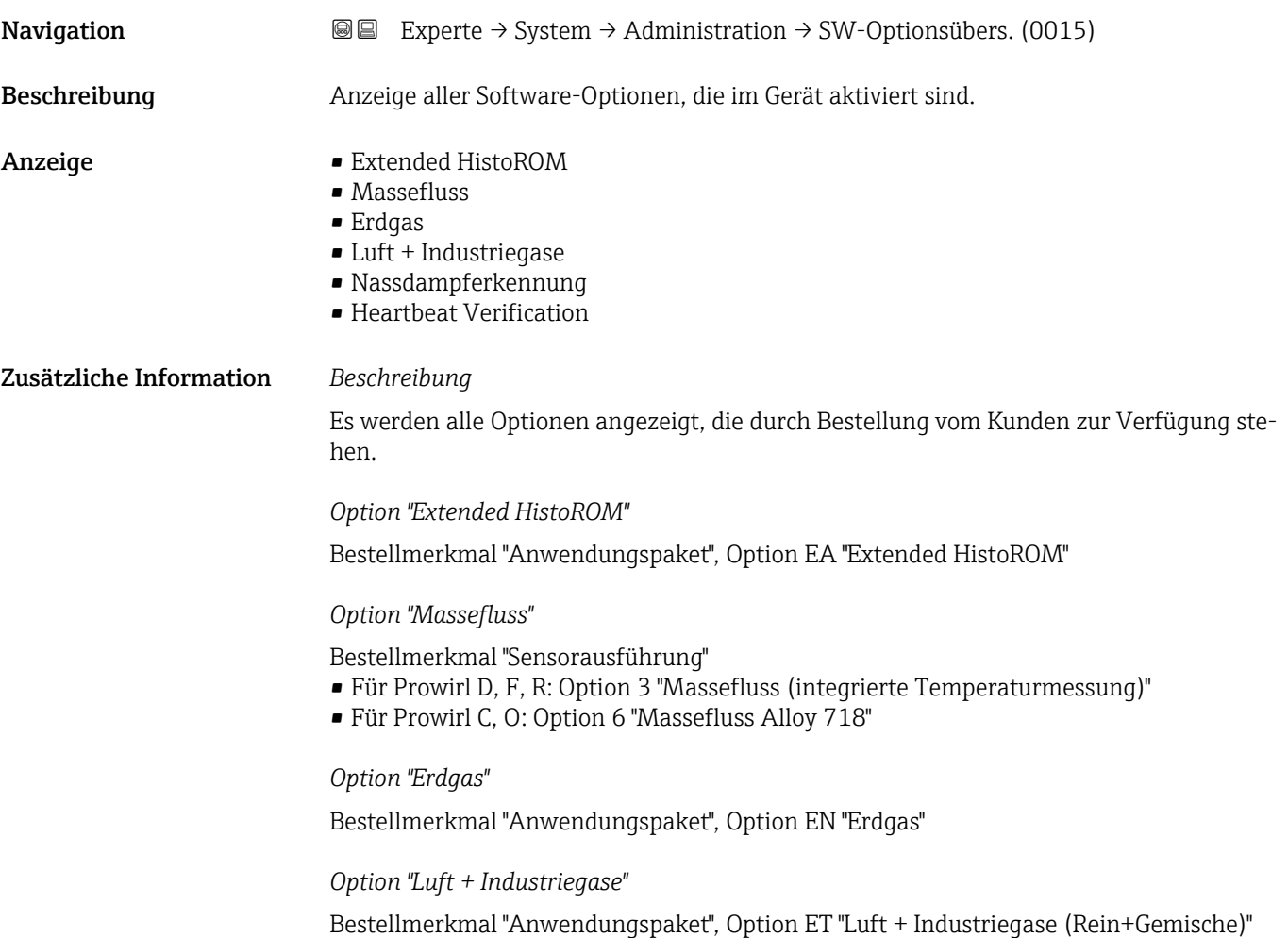

<span id="page-54-0"></span>*Option "Nassdampferkennung"*

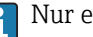

Nur erhältlich für Prowirl F.

Bestellmerkmal "Anwendungspaket", Option ES "Nassdampferkennung"

*Option "Heartbeat Verification"*

Bestellmerkmal "Anwendungspaket", Option EB "Heartbeat Verification"

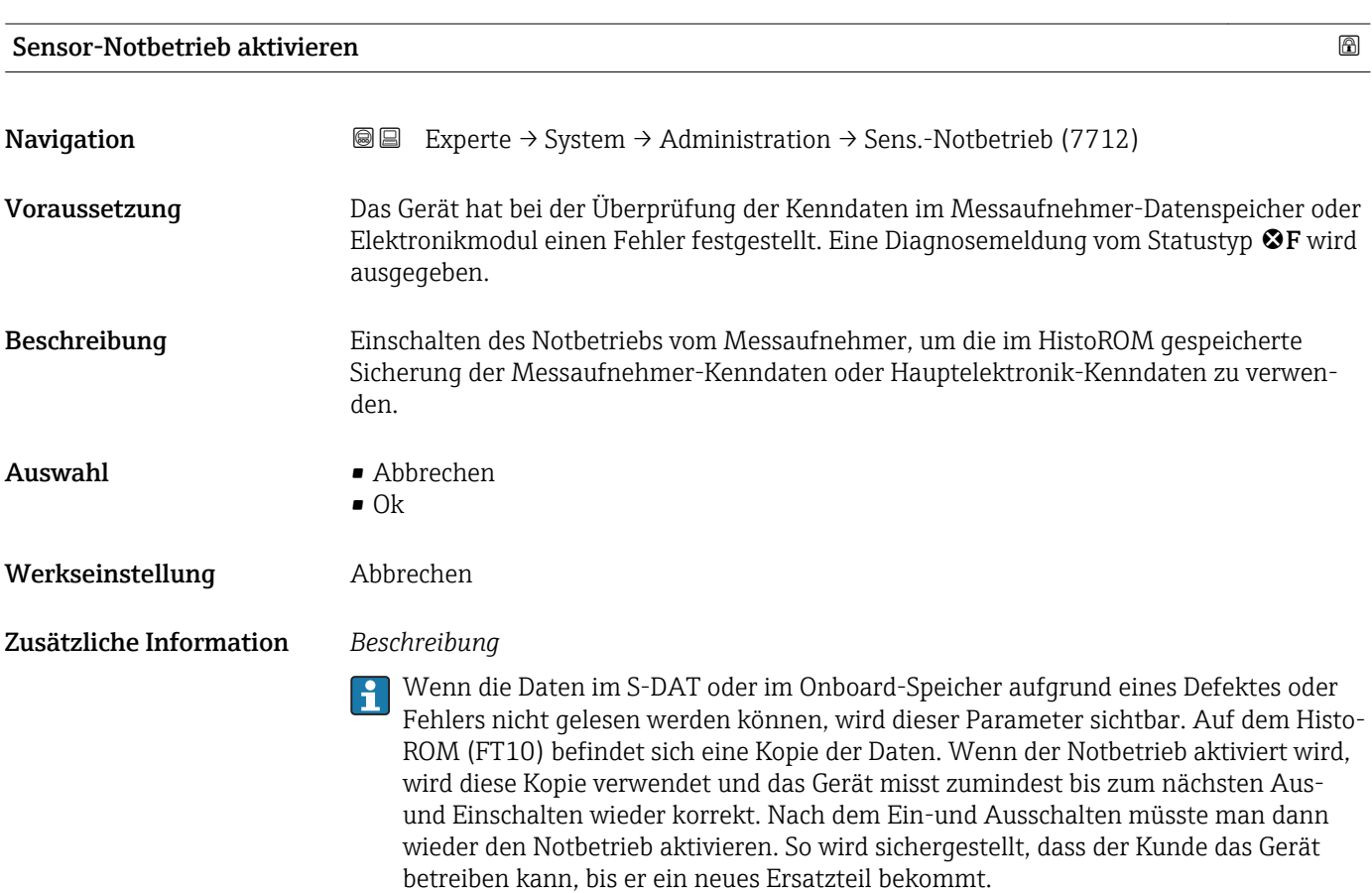

Das Statussignal der ausgegebenen Diagnosemeldung wechselt von F (Ausfall) auf M (Wartungsbedarf), das Diagnoseverhalten von Alarm auf Warnung:  $\triangle M$ . Die Diagnosemeldung wird solange ausgegeben, bis die Kenndaten im Messaufnehmer-Datenspeicher wieder korrekt sind.

Behebungsmaßnahmen zur Ursache der Diagnosemeldung sind über die E-Taste abrufbar.

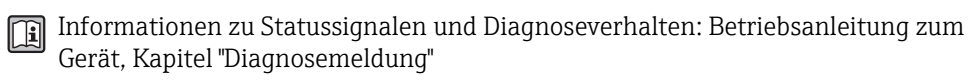

# 3.2 Untermenü "Sensor"

*Navigation* **a a** Experte → Sensor

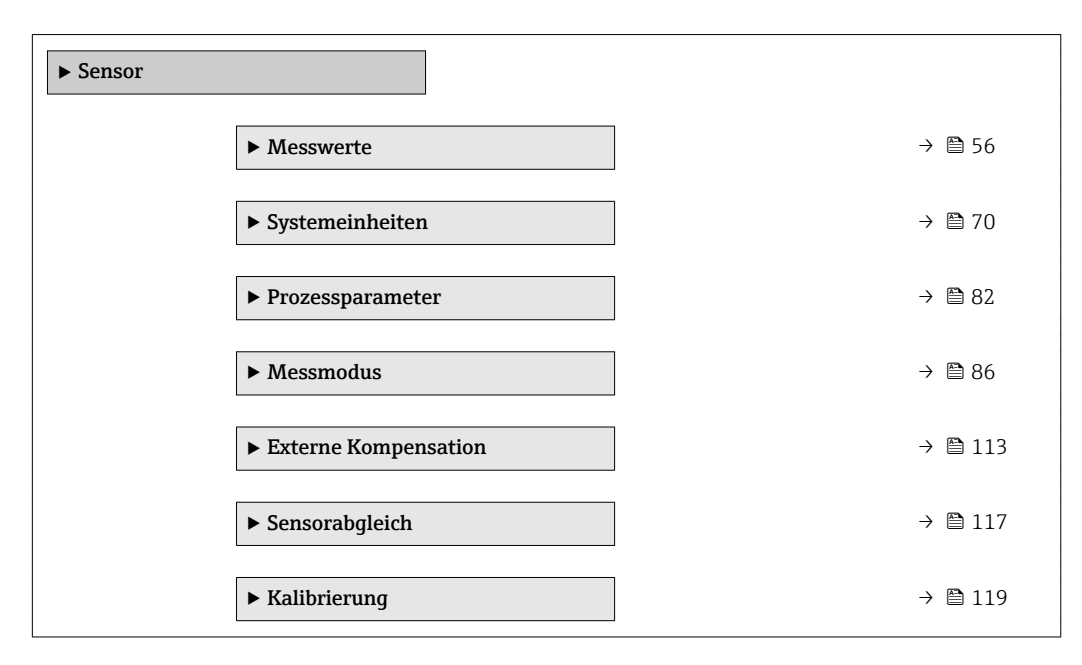

## 3.2.1 Untermenü "Messwerte"

*Navigation* Experte → Sensor → Messwerte

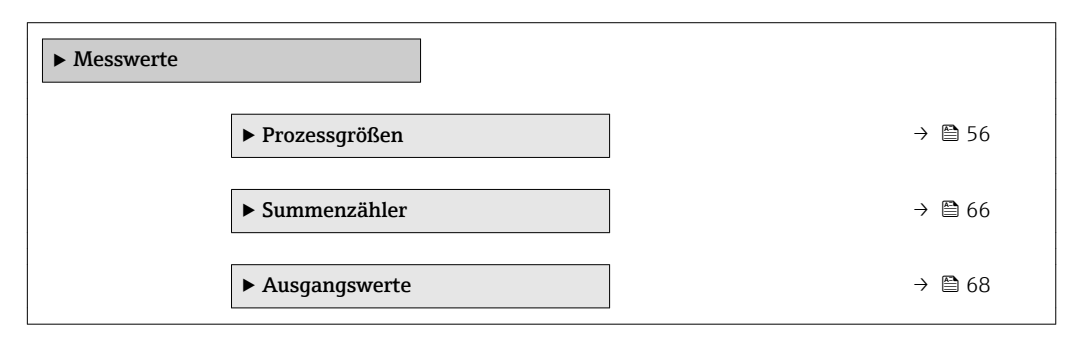

#### Untermenü "Prozessgrößen"

*Navigation* Experte → Sensor → Messwerte → Prozessgrößen

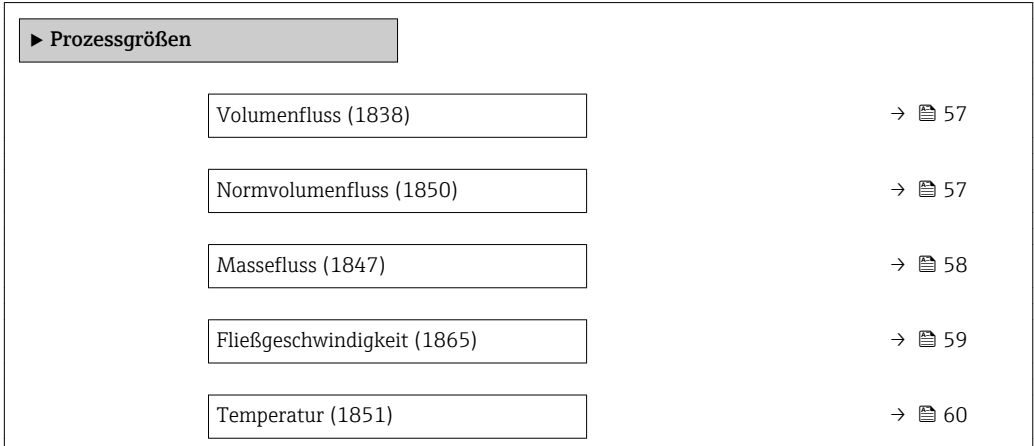

<span id="page-56-0"></span>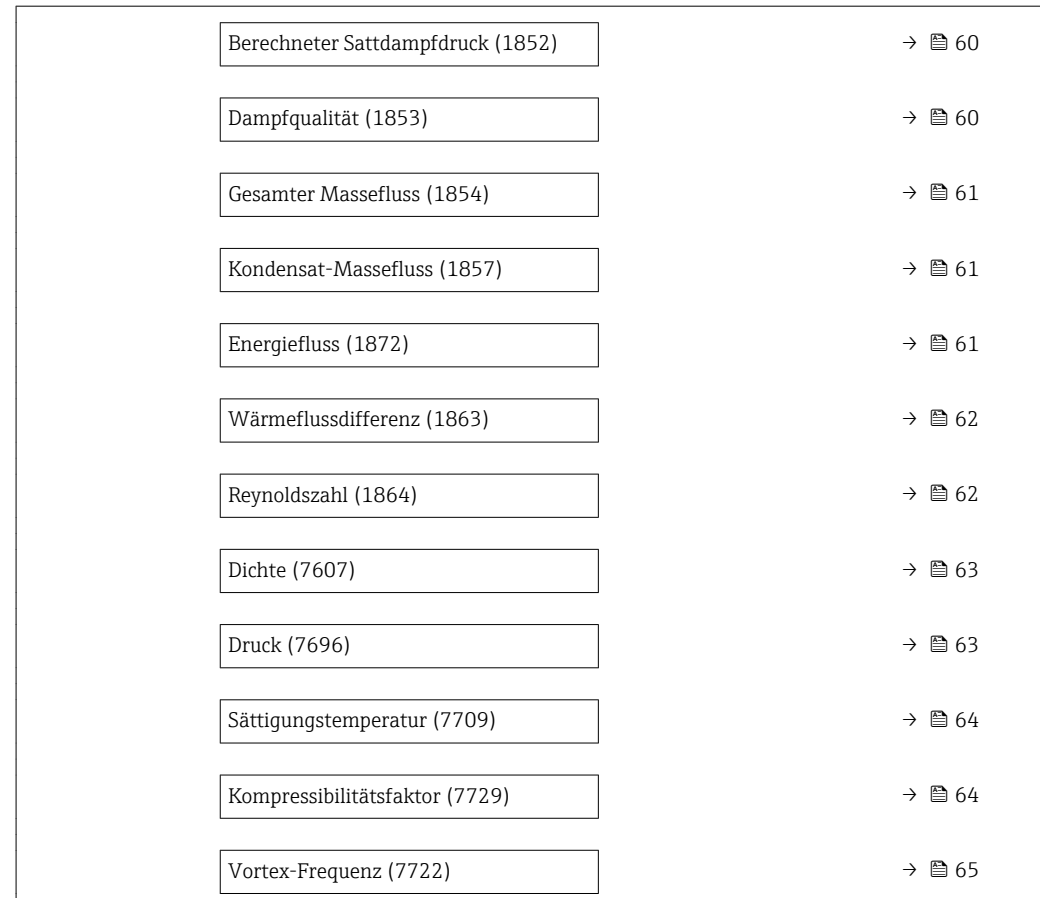

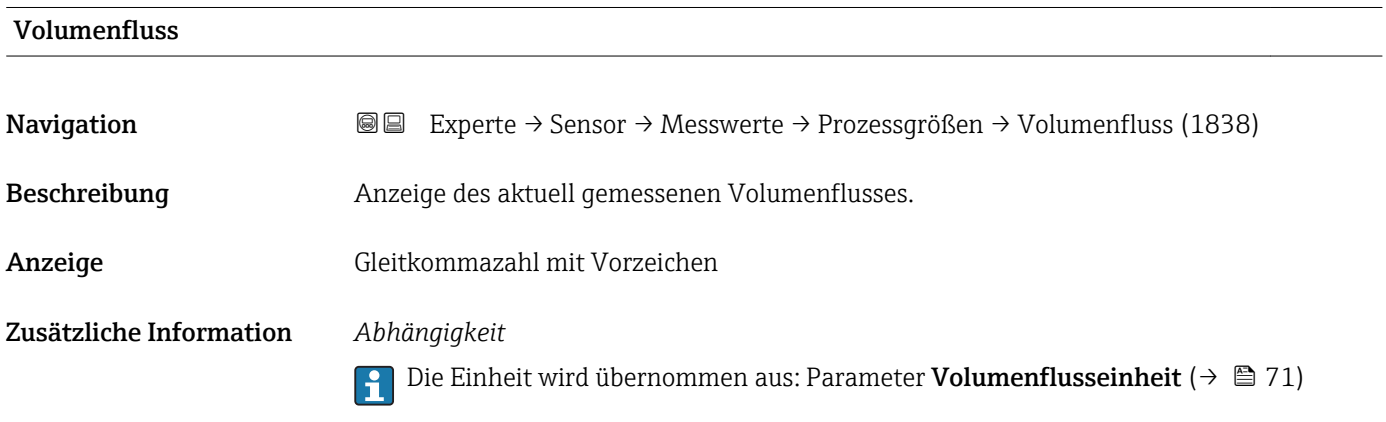

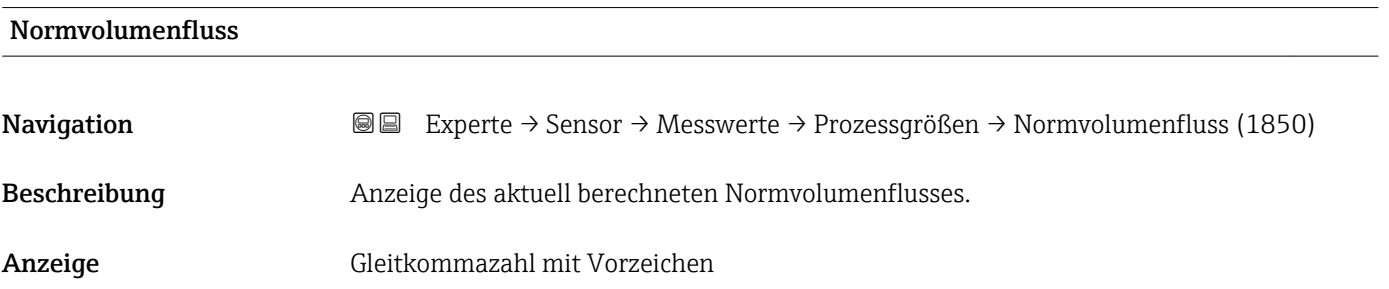

#### <span id="page-57-0"></span>Zusätzliche Information *Beschreibung*

Zur Berechnung des Normvolumenflusses wird der gemessene Volumenfluss mit dem Verhältnis von Dichte (Parameter Dichte  $(\rightarrow \triangleq 63)$ ) zu Normdichte multipliziert. Dabei sind Dichte und Normdichte abhängig von der Sensorausführung und vom gewählten Messstoff (siehe Tabelle). Bei kondensierenden Gasen ist die Ausgabe vom Normvolumenfluss nicht anwendbar (z.B. Dampf).

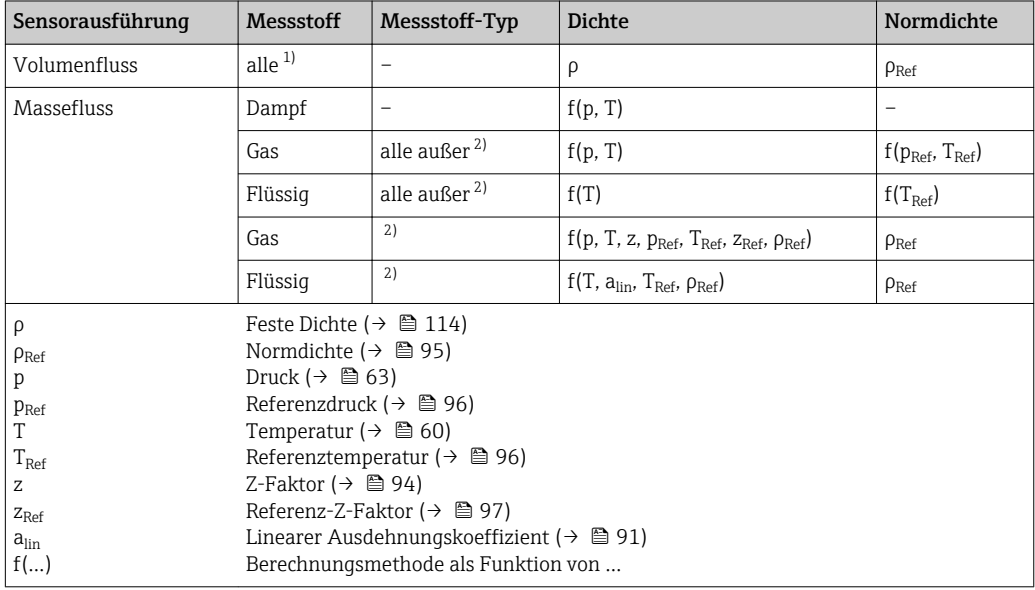

1) Die Ausgabe von Normvolumen bei kondensierenden Gasen ist nicht anwendbar.

2) Anwenderspezifisches Gas oder Flüssigkeit

#### *Abhängigkeit*

Die Einheit wird übernommen aus: Parameter Normvolumenfluss-Einheit  $|1 \cdot |$  $\left(\rightarrow \right)$  (3) 74)

# Massefluss **Navigation EXperte** → Sensor → Messwerte → Prozessgrößen → Massefluss (1847)

Beschreibung **Anzeige des aktuell berechneten Masseflusses.** 

Anzeige Gleitkommazahl mit Vorzeichen

Zusätzliche Information *Beschreibung*

Zur Berechnung des Masseflusses wird der gemessene Volumenfluss mit der Dichte (Parameter Dichte (→  $\triangleq$  63)) multipliziert. Dabei ist die Dichte abhängig von der Sensorausführung und vom gewählten Messstoff (siehe Tabelle).

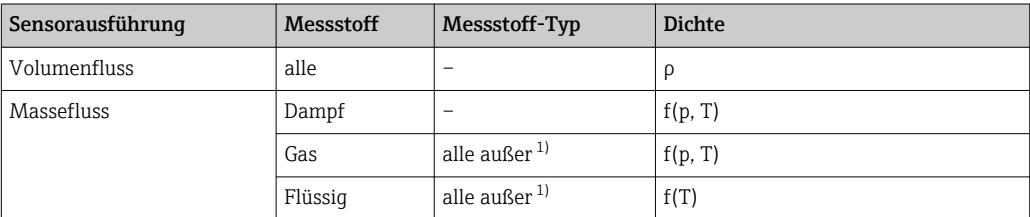

<span id="page-58-0"></span>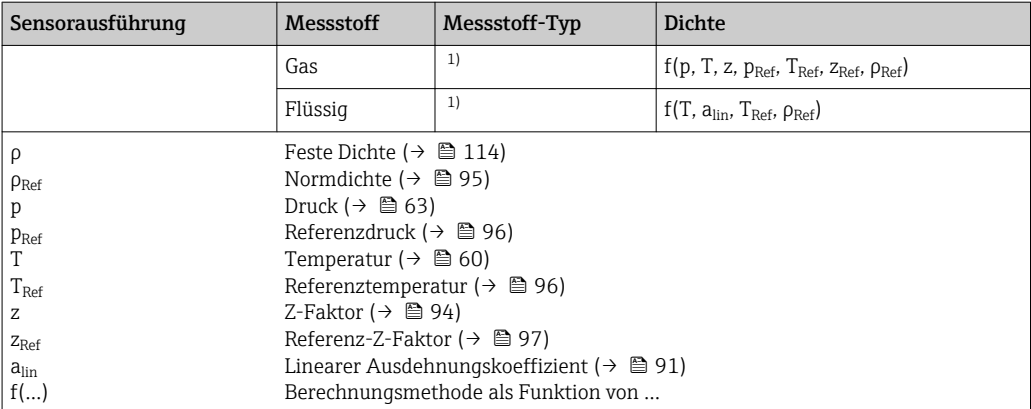

1) Anwenderspezifisches Gas oder Flüssigkeit

#### *Abhängigkeit*

Die Einheit wird übernommen aus: Parameter Masseflusseinheit (→  $\triangleq 72$ )  $\boxed{2}$ 

Fließgeschwindigkeit

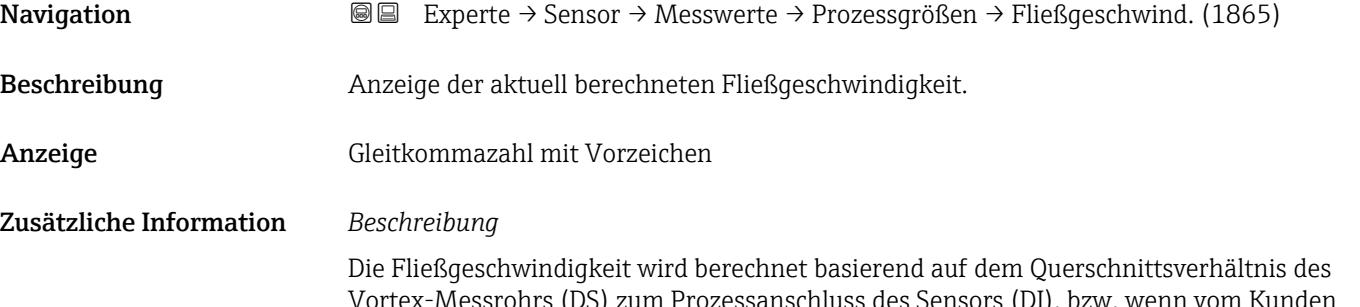

Vortex-Messrohrs (DS) zum Prozessanschluss des Sensors (DI), bzw. wenn vom Kunden eingegeben, zum Parameter **Anschlussrohr-Durchmesser** ( $\rightarrow$   $\blacksquare$  118) (DM); DS und DI sind durch die Geometrie des Grundkörpers vorgegebene Produktionsdaten.

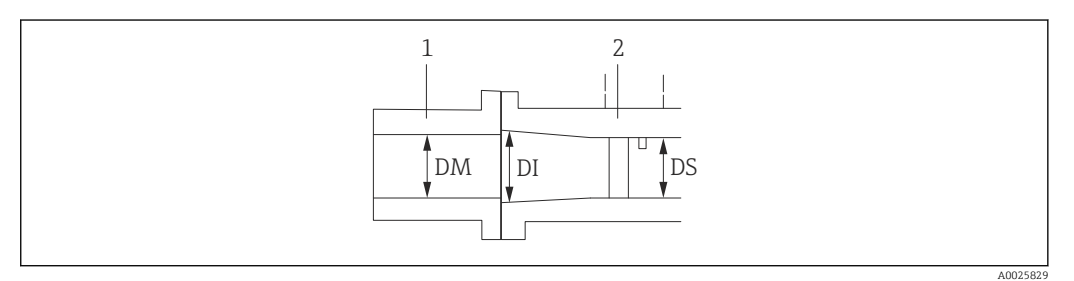

- *1 Prozessanschluss*
- *2 Vortex-Messrohr*
- *DM Anschlussrohr-Durchmesser [\(→ 118\)](#page-117-0)*
- *DI Prozessanschluss des Sensors*
- *DS Vortex-Messrohr*

*Abhängigkeit*

 $\mathbf{A}$ 

Die Einheit wird übernommen aus: Parameter Geschwindigkeitseinheit ( $\rightarrow \blacksquare$  79)

<span id="page-59-0"></span>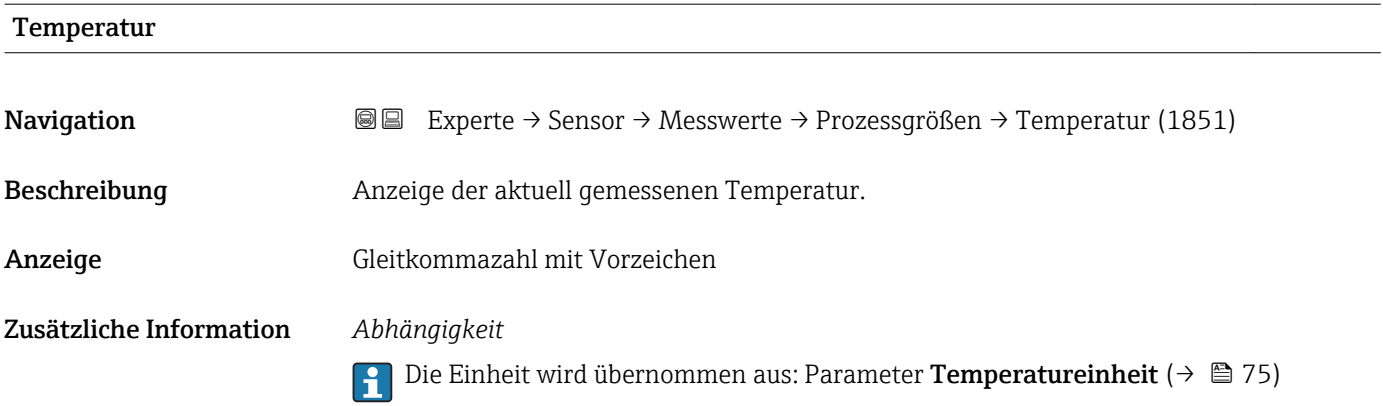

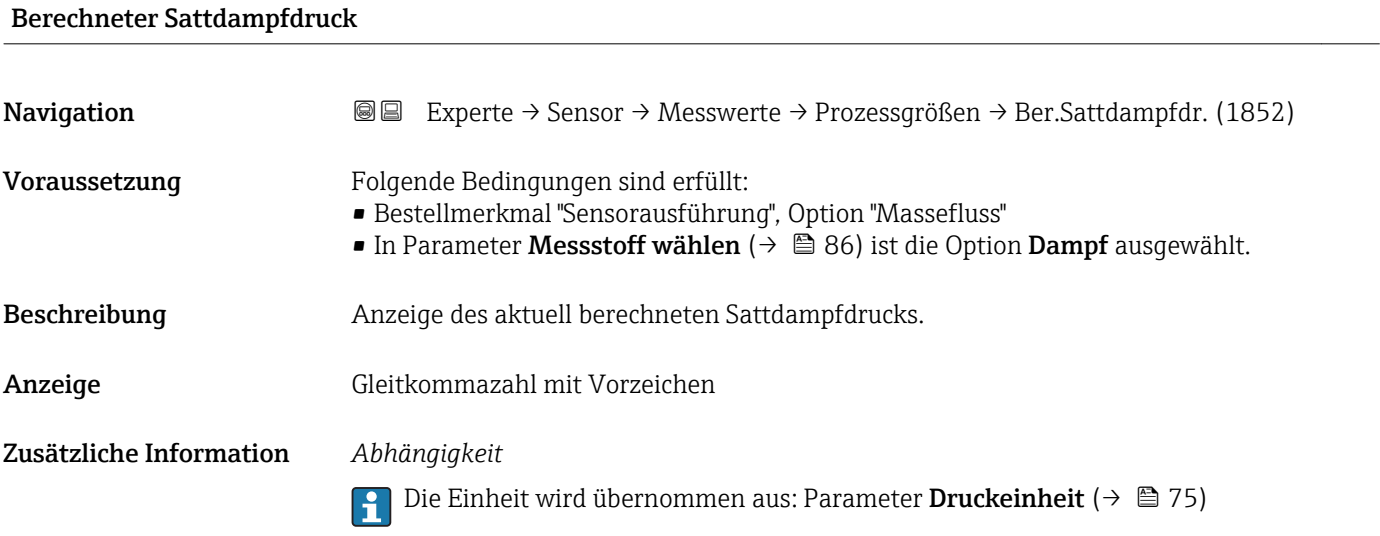

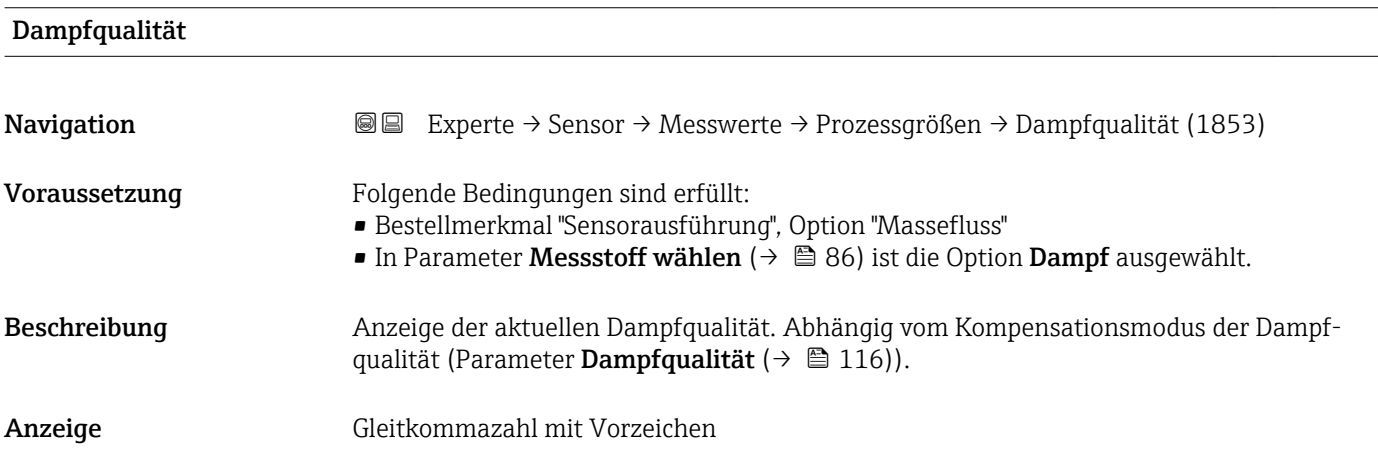

<span id="page-60-0"></span>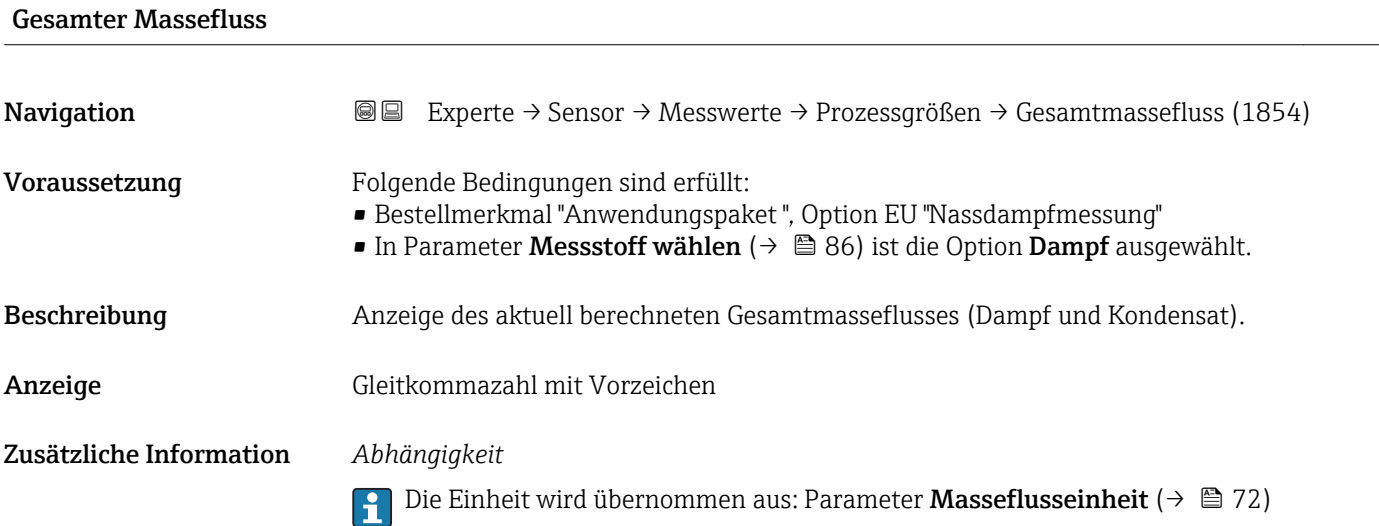

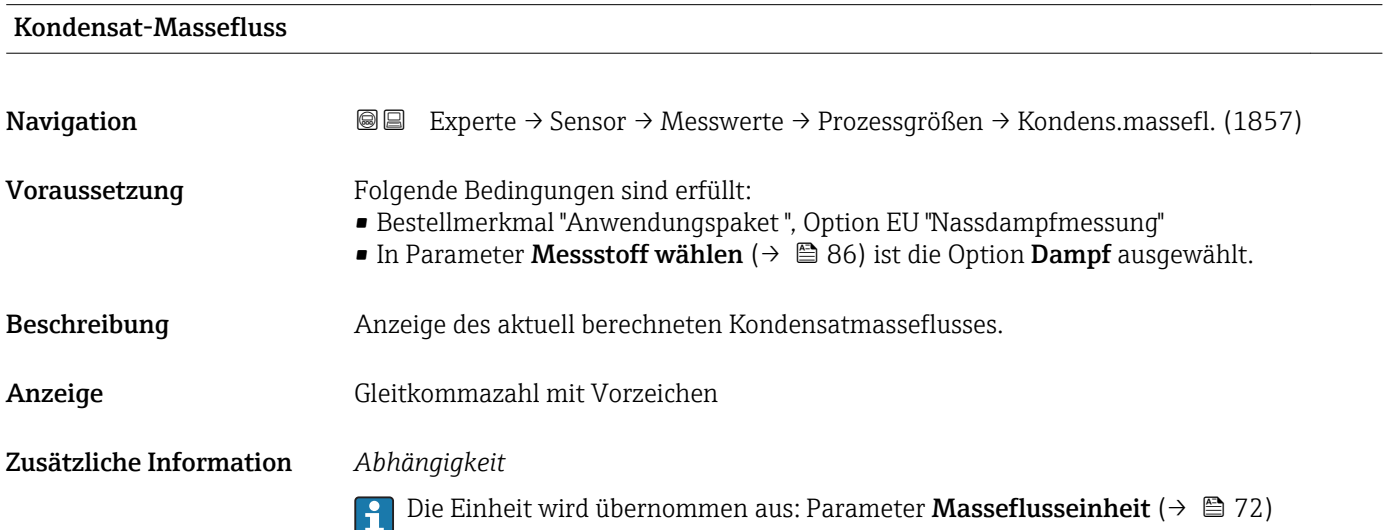

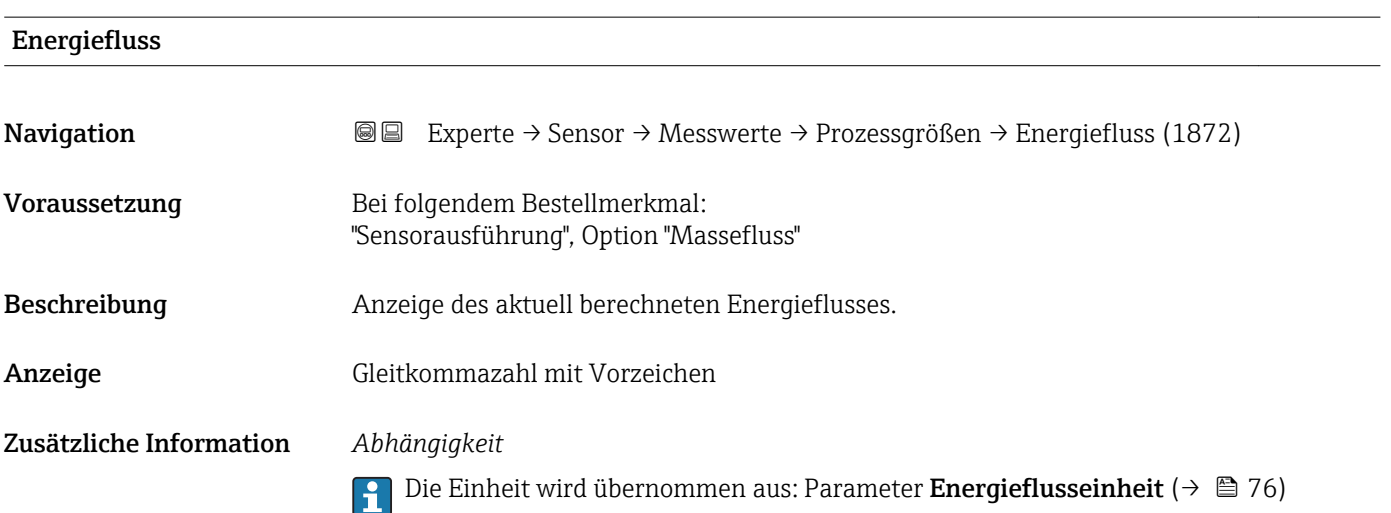

## <span id="page-61-0"></span>Wärmeflussdifferenz

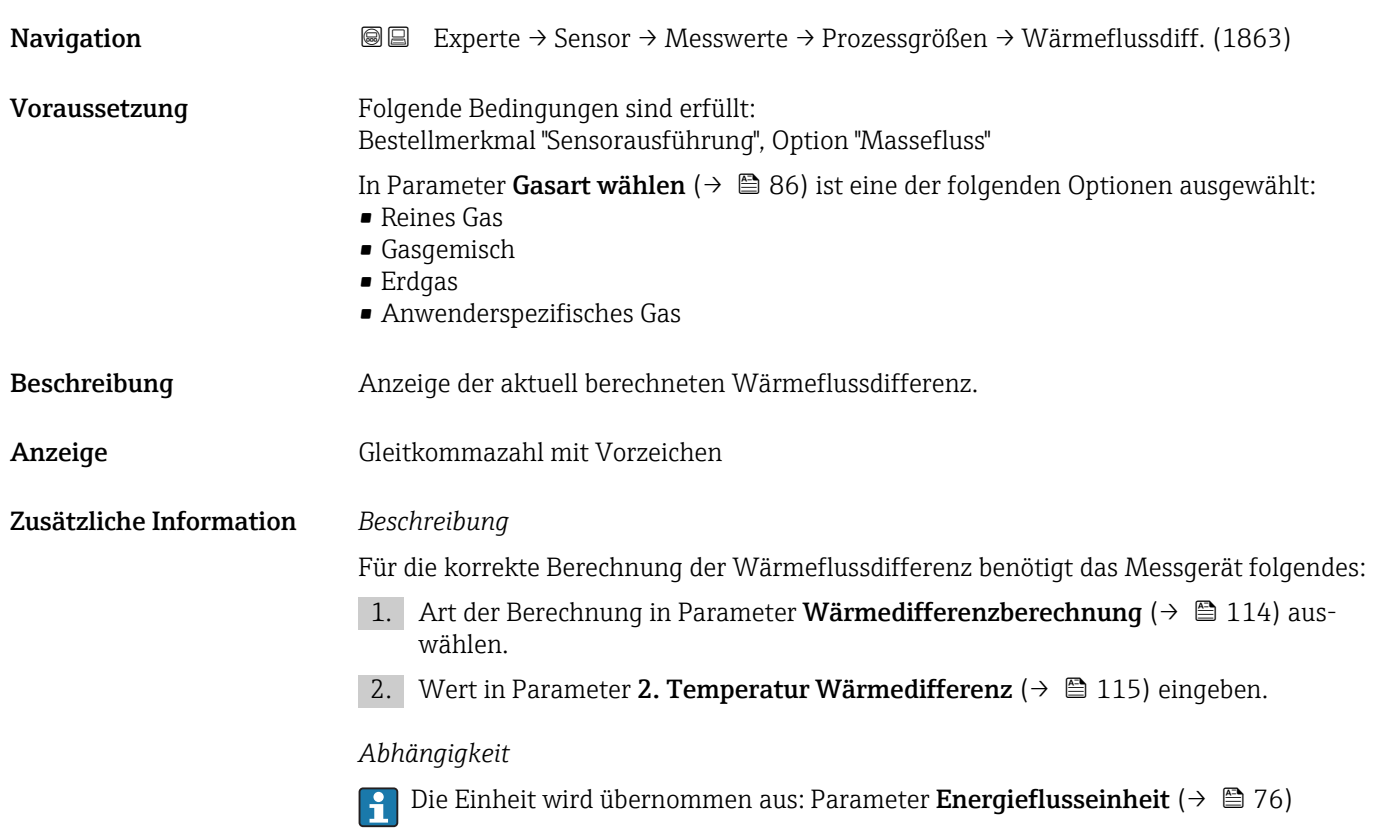

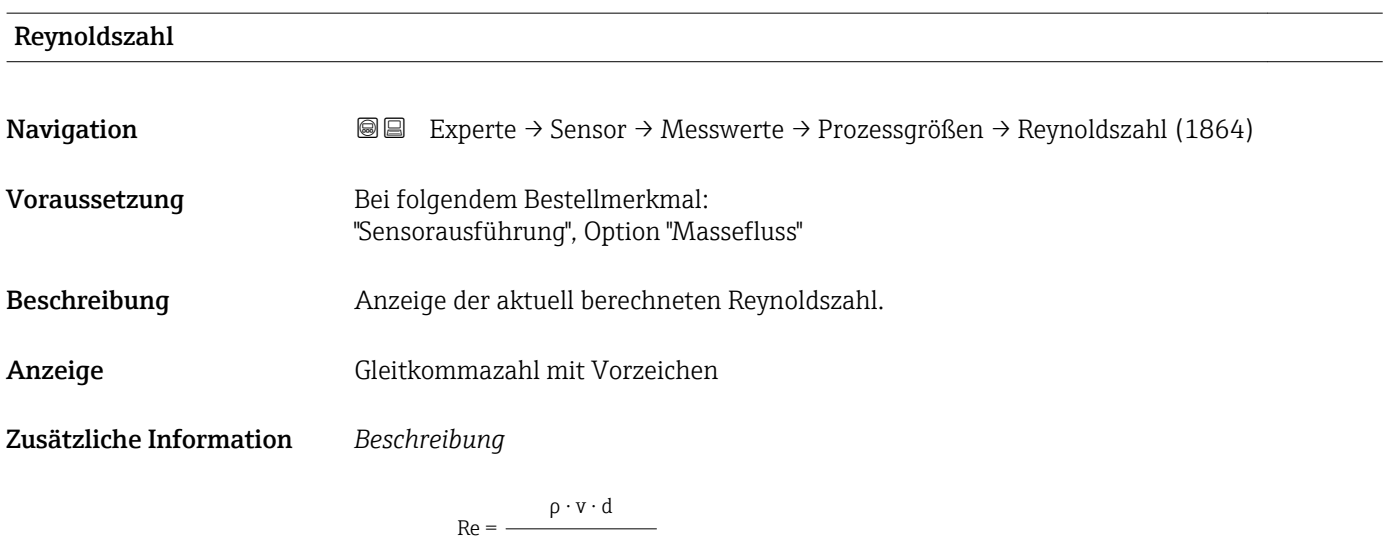

η

<span id="page-62-0"></span>Dabei ist:

- ρ die Dichte des Messstoffs (Parameter Dichte ( $\rightarrow \cong$  63))
- ν die Strömungsgeschwindigkeit des Fluids gegenüber dem Körper (Parameter Fließgeschwindigkeit  $(\rightarrow \Box$  59))
- d die charakteristische Länge des Körpers
- η die Viskosität des Messstoffs
	- Für Gase: Parameter Dynamische Viskosität ( $\rightarrow \Box$ 94)
	- Für Flüssigkeiten: Parameter Dynamische Viskosität ( $\rightarrow \Box$ 93)
- Als charakteristische Länge wird der Prozessanschlussrohrdurchmesser herangezogen (Parameter Anschlussrohr-Durchmesser ( $\rightarrow \blacksquare$  118))

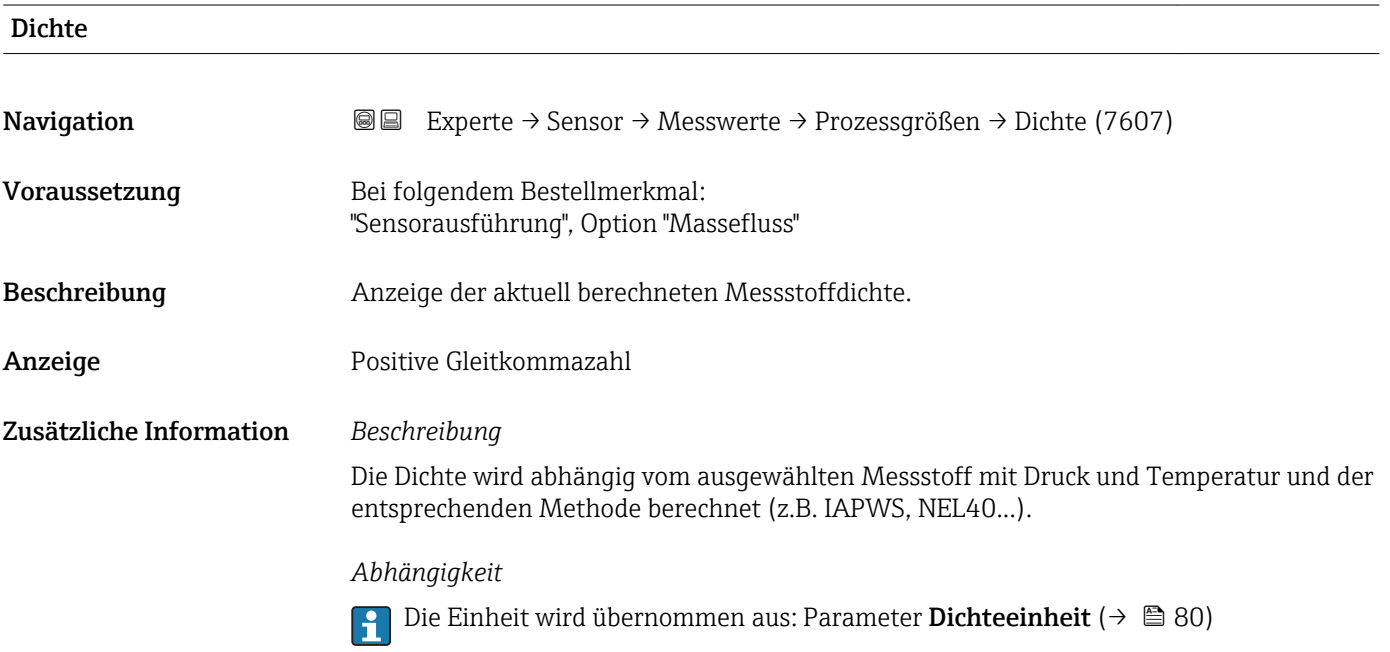

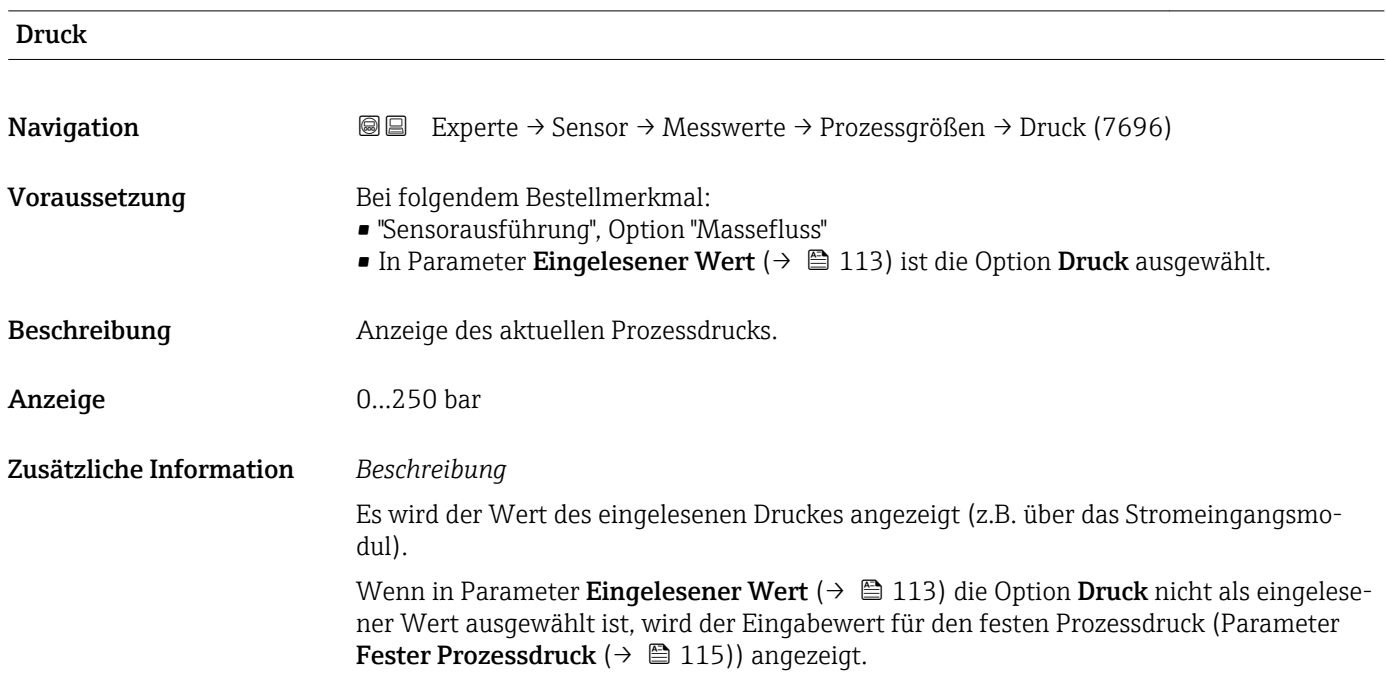

#### *Abhängigkeit*

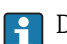

1 Die Einheit wird übernommen aus: Parameter Druckeinheit (→ ■ 75)

<span id="page-63-0"></span>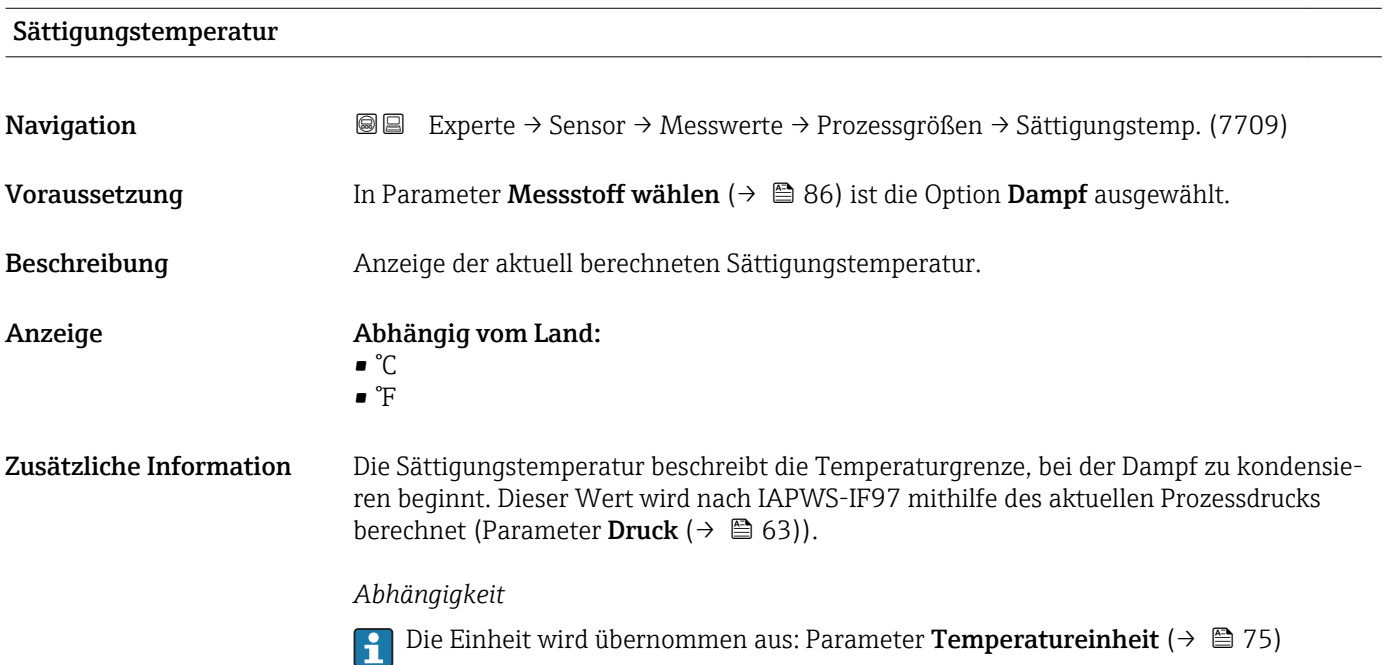

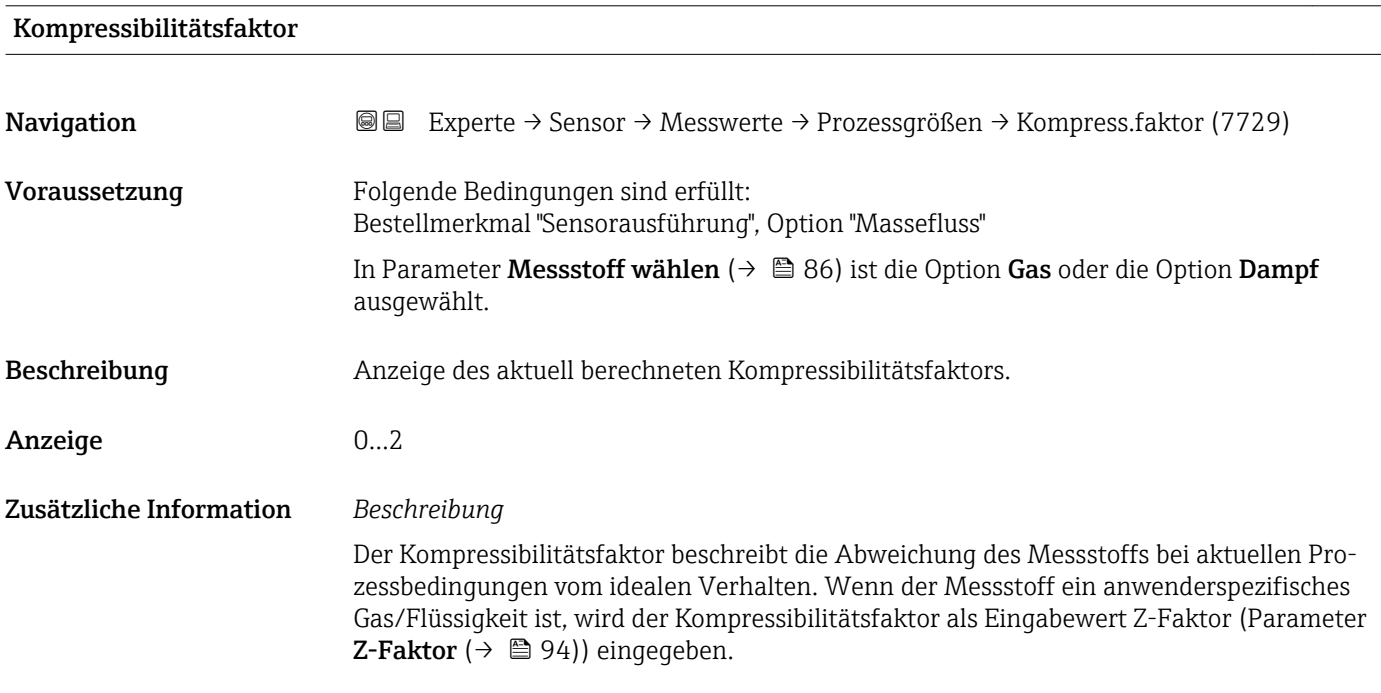

## <span id="page-64-0"></span>Vortex-Frequenz

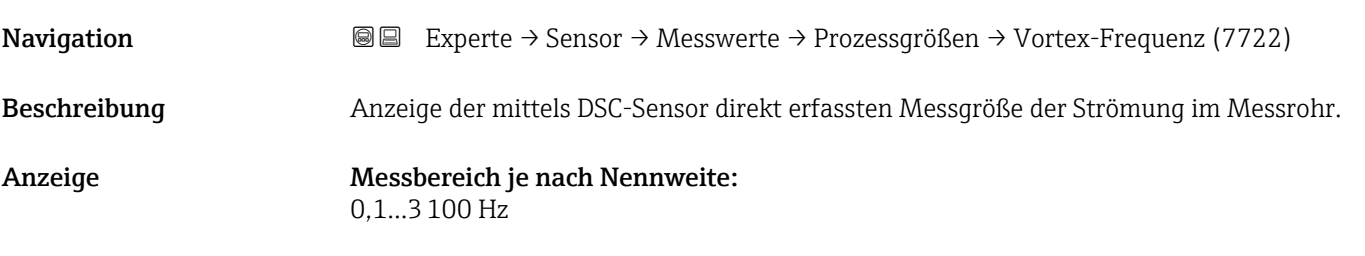

### Zusätzliche Information *Beschreibung* Die Filtersettings geben den Messbereich der Vortex-Frequenz in Abhängigkeit der Nennweite an.

#### *Filtersettings Flüssigkeiten*

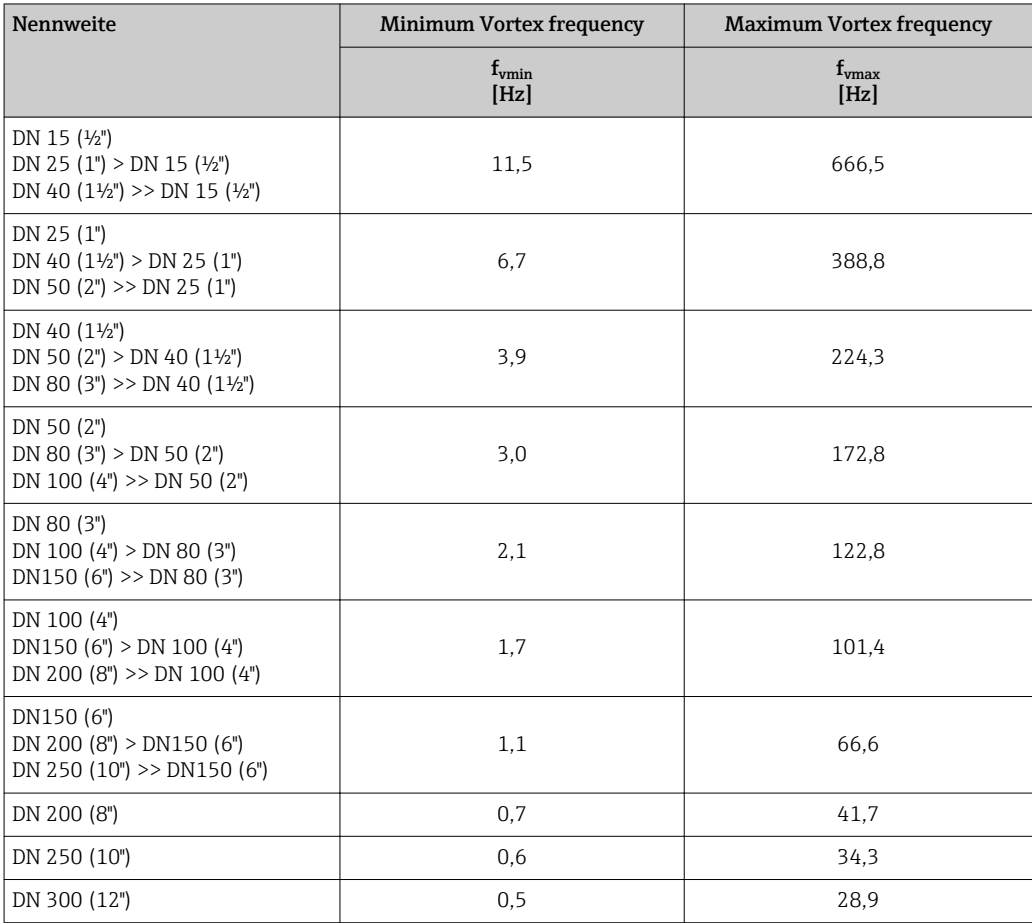

*Filtersettings Gase/Dampf*

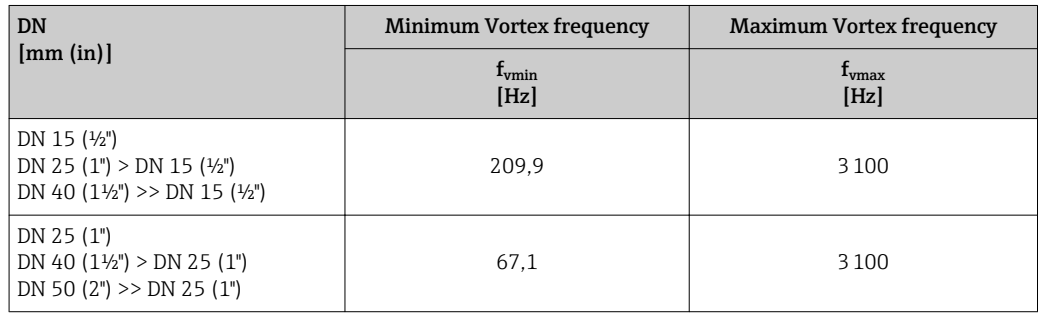

<span id="page-65-0"></span>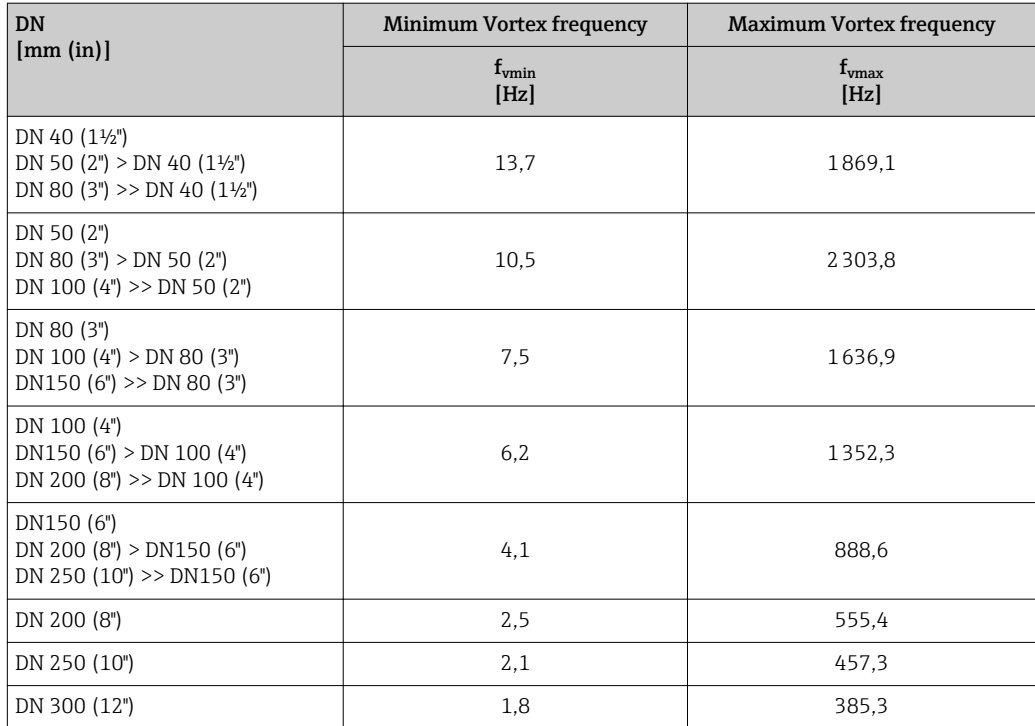

#### Summenzähler

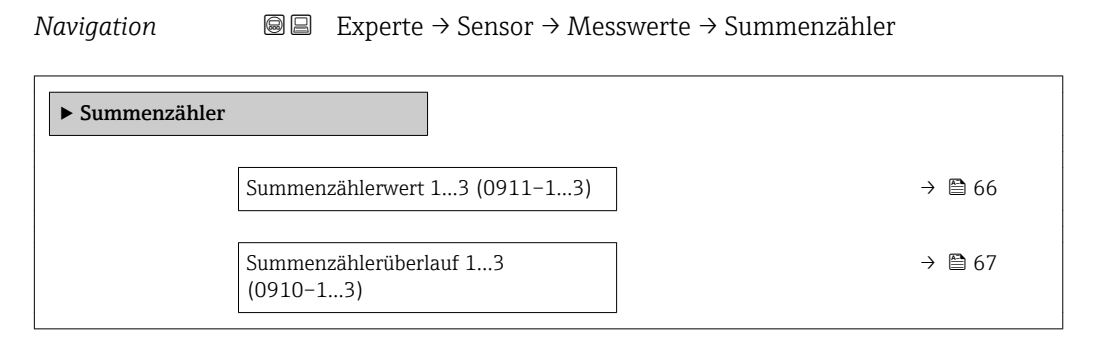

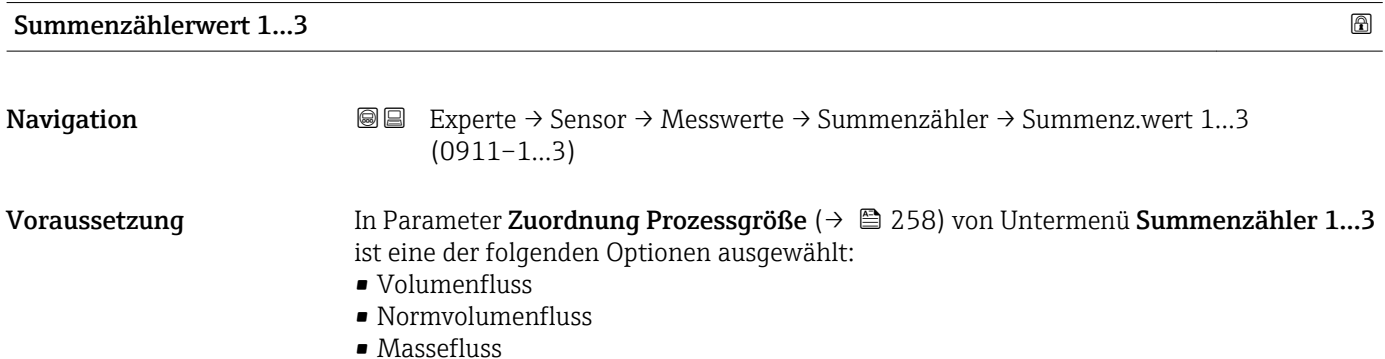

• Gesamter Massefluss \*

<sup>\*</sup> Sichtbar in Abhängigkeit von Bestelloptionen oder Geräteeinstellungen

<span id="page-66-0"></span>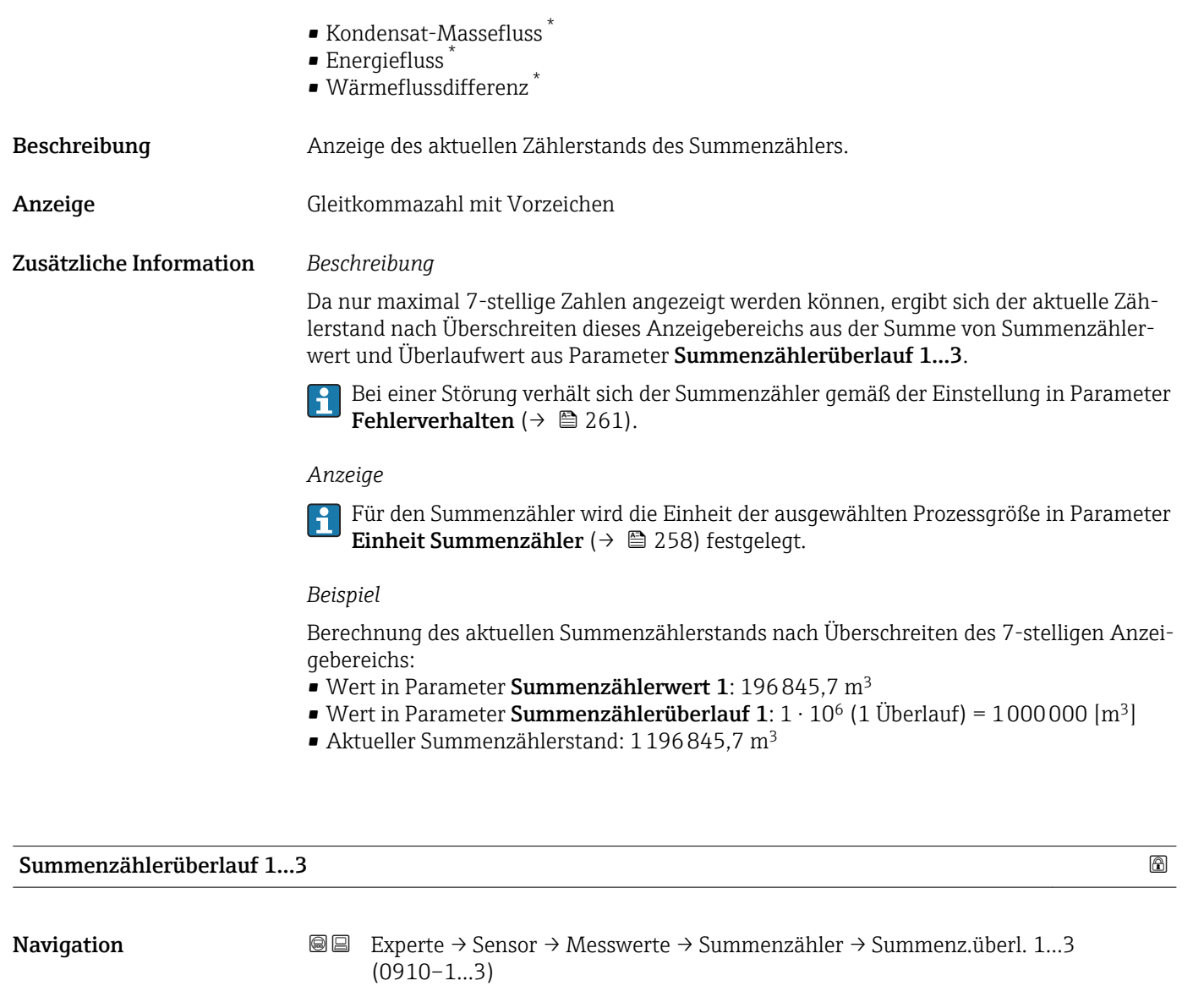

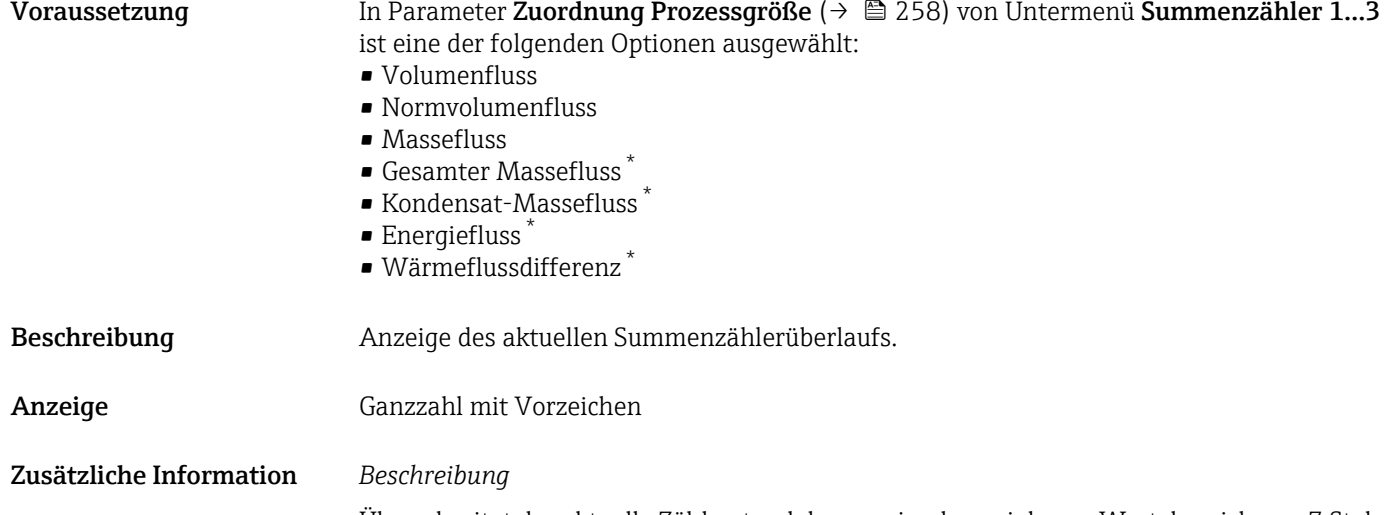

Überschreitet der aktuelle Zählerstand den maximal anzeigbaren Wertebereich von 7 Stellen, wird die darüberliegende Summe als Überlauf ausgegeben. Der aktuelle Summenzählerstand ergibt sich damit aus der Summe von Überlaufwert und Summenzählerwert aus Parameter Summenzählerwert 1…3

<sup>\*</sup> Sichtbar in Abhängigkeit von Bestelloptionen oder Geräteeinstellungen

#### <span id="page-67-0"></span>*Anzeige*

Für den Summenzähler wird die Einheit der ausgewählten Prozessgröße in Parameter E Einheit Summenzähler ( $\rightarrow \Box$  258) festgelegt.

#### *Beispiel*

Berechnung des aktuellen Summenzählerstands nach Überschreiten des 7-stelligen Anzeigebereichs:

- Wert in Parameter Summenzählerwert 1: 196845,7 m<sup>3</sup>
- Wert in Parameter Summenzählerüberlauf 1:  $2 \cdot 10^6$  (2 Überläufe) = 2000000 [m<sup>3</sup>]
- Aktueller Summenzählerstand: 2196845,7 m<sup>3</sup>

#### Untermenü "Ausgangswerte"

*Navigation* Experte → Sensor → Messwerte → Ausgangswerte

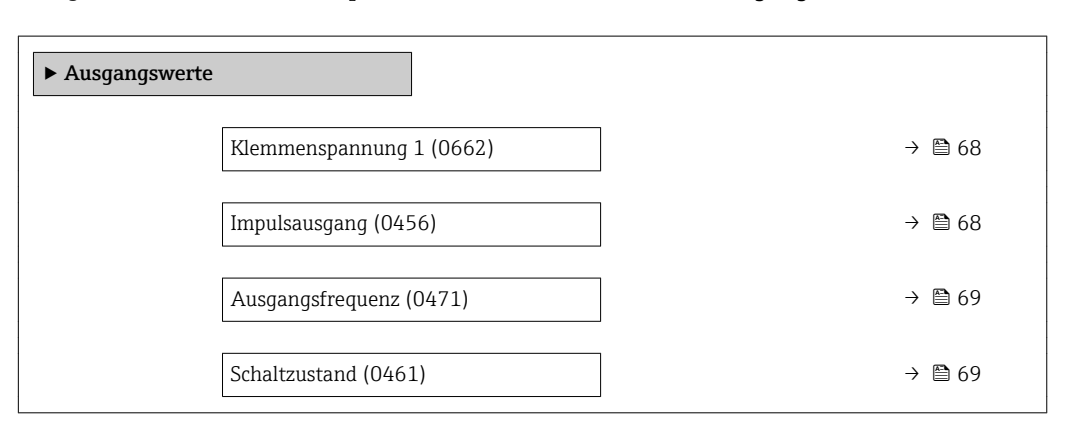

#### Klemmenspannung 1

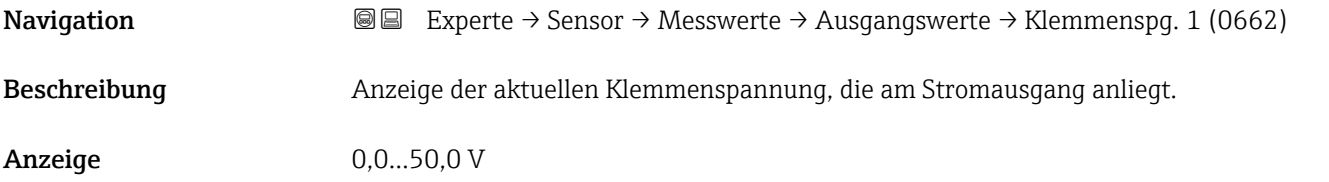

#### Impulsausgang

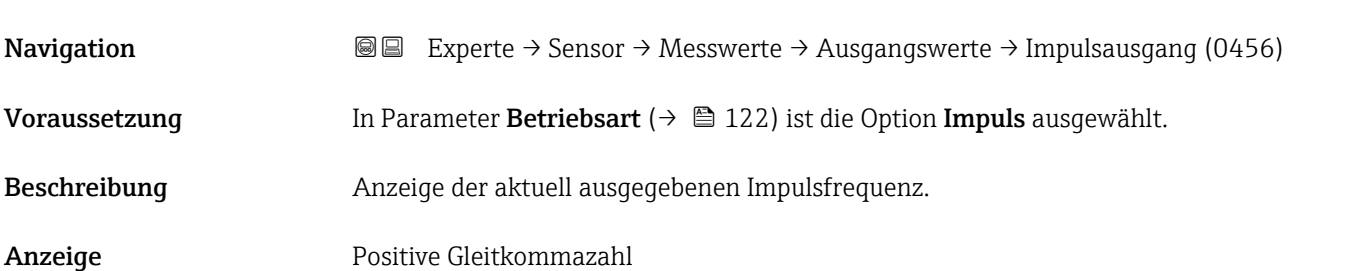

#### <span id="page-68-0"></span>Zusätzliche Information *Beschreibung*

- Beim Impulsausgang handelt es sich um einen Open-Collector-Ausgang.
- Werksseitig ist dieser so eingestellt, dass der Transistor für die Dauer des Impulses leitet (Schließer) und sicherheitsgerichtet ist.
- Mithilfe der Parameter Impulswertigkeit ( $\rightarrow \blacksquare$  124) und Parameter Impulsbreite [\(→ 124\)](#page-123-0) können die Wertigkeit, d.h. der Betrag des Messwerts, dem ein Impuls entspricht, und die Dauer des Impulses definiert werden.

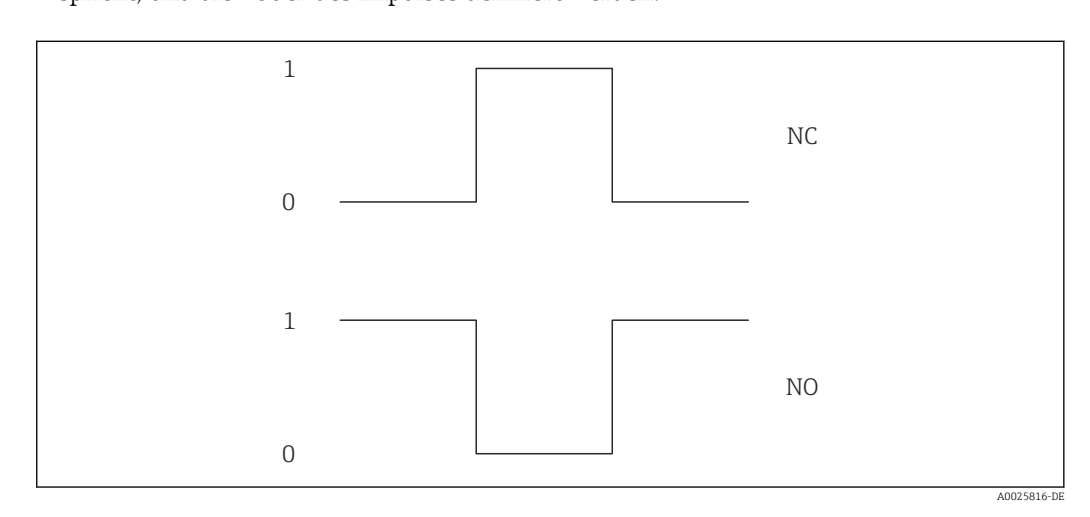

*0 Nicht leitend*

*1 Leitend*

*NC Öffner (Normally Closed)*

*NO Schließer (Normally Opened)*

Das Ausgangsverhalten kann über den Parameter Invertiertes Ausgangssignal [\(→ 139\)](#page-138-0) umgekehrt werden, d.h. der Transistor leitet für die Dauer des Impulses nicht. Zusätzlich kann das Verhalten des Ausgangs im Fehlerfall (Parameter Fehlerverhalten  $(\rightarrow \triangleq 125)$ ) konfiguriert werden.

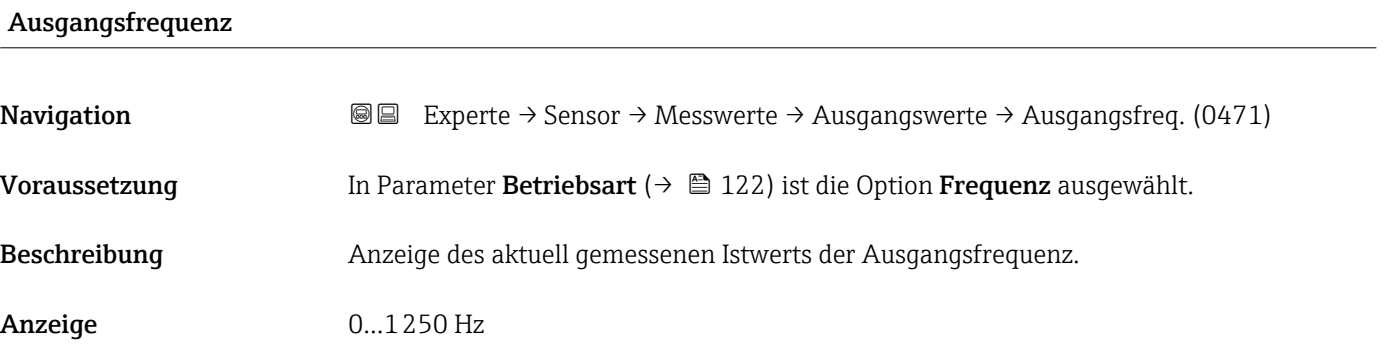

#### **Schaltzustand**

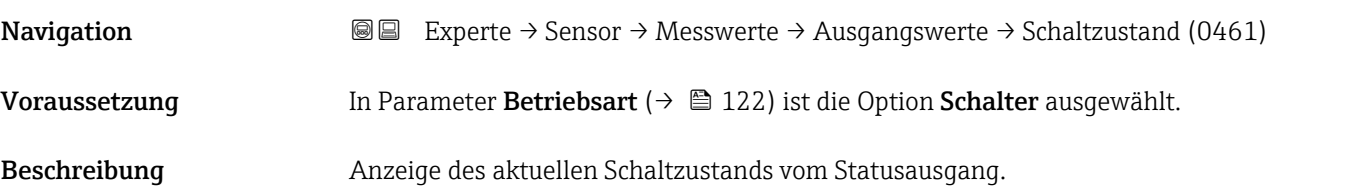

- <span id="page-69-0"></span>Anzeige **• Offen** 
	- Geschlossen

Zusätzliche Information *Anzeige*

- Offen
- Der Schaltausgang ist nicht leitend.
- Geschlossen Der Schaltausgang ist leitend.

# 3.2.2 Untermenü "Systemeinheiten"

*Navigation* 
■■ Experte → Sensor → Systemeinheiten

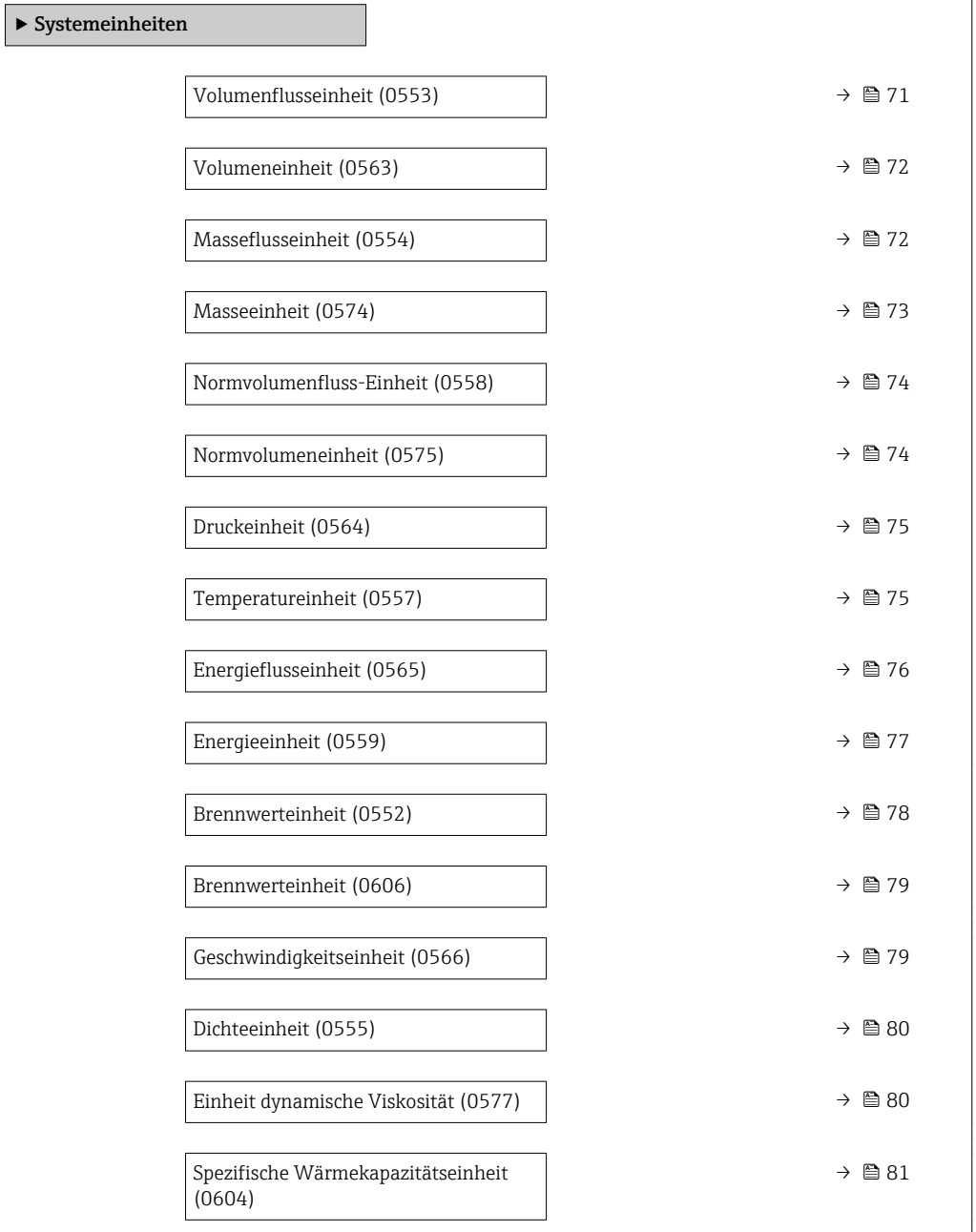

• l/min  $l/h$ • l/d • hl/s • hl/min  $\blacksquare$  hl/h • hl/d • Ml/s • Ml/min • Ml/h • Ml/d

<span id="page-70-0"></span>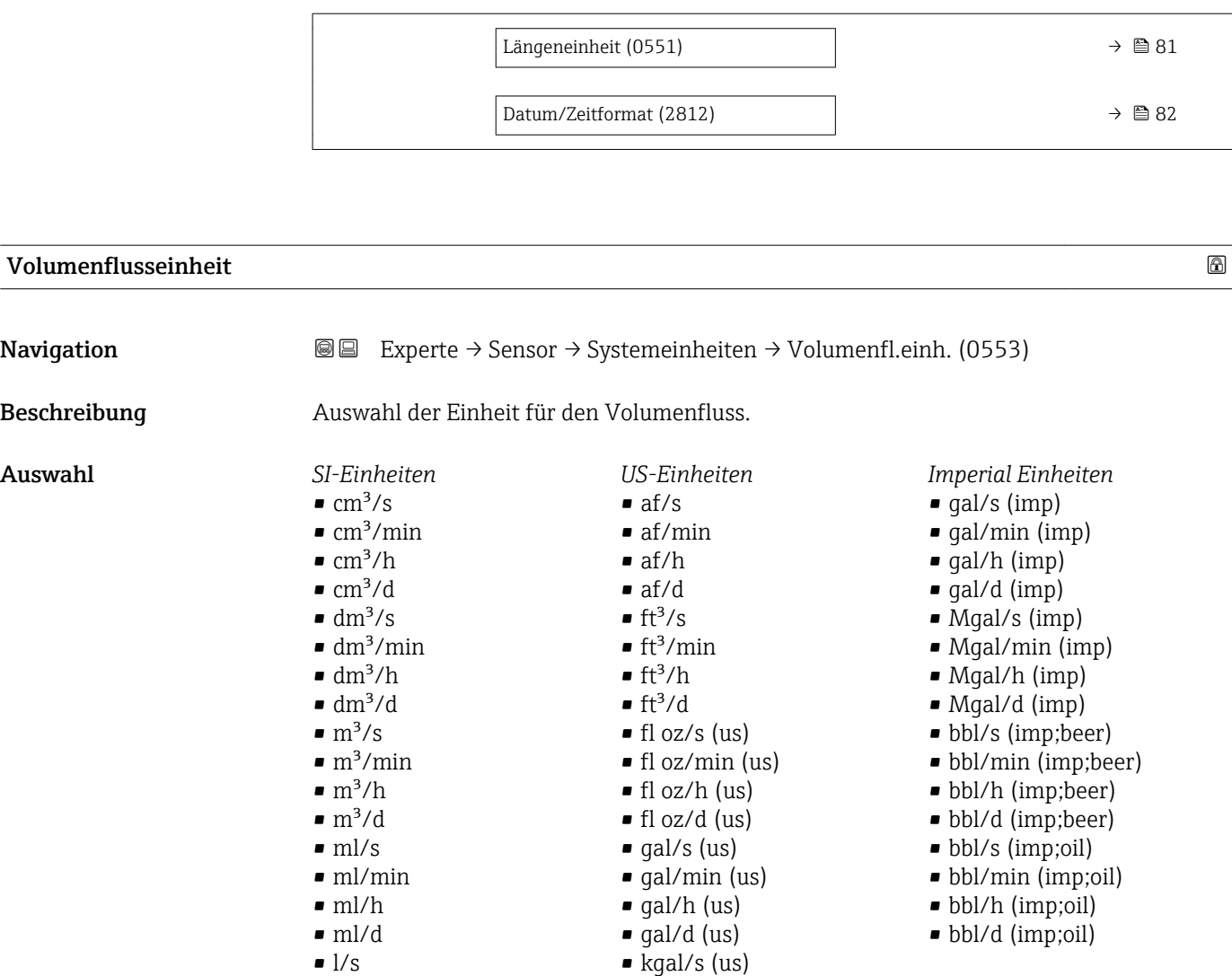

• kgal/min (us) • kgal/h (us) • kgal/d (us)  $\bullet$  Mgal/s (us) • Mgal/min (us) • Mgal/h (us) • Mgal/d (us)  $\bullet$  bbl/s (us;liq.) • bbl/min (us;liq.) • bbl/h (us;liq.) • bbl/d (us;liq.) • bbl/s (us;beer) • bbl/min (us;beer) • bbl/h (us;beer) • bbl/d (us;beer) • bbl/s (us;oil) • bbl/min (us;oil) • bbl/h (us;oil) • bbl/d (us;oil) • bbl/s (us;tank) • bbl/min (us;tank) • bbl/h (us;tank) • bbl/d (us;tank)

<span id="page-71-0"></span>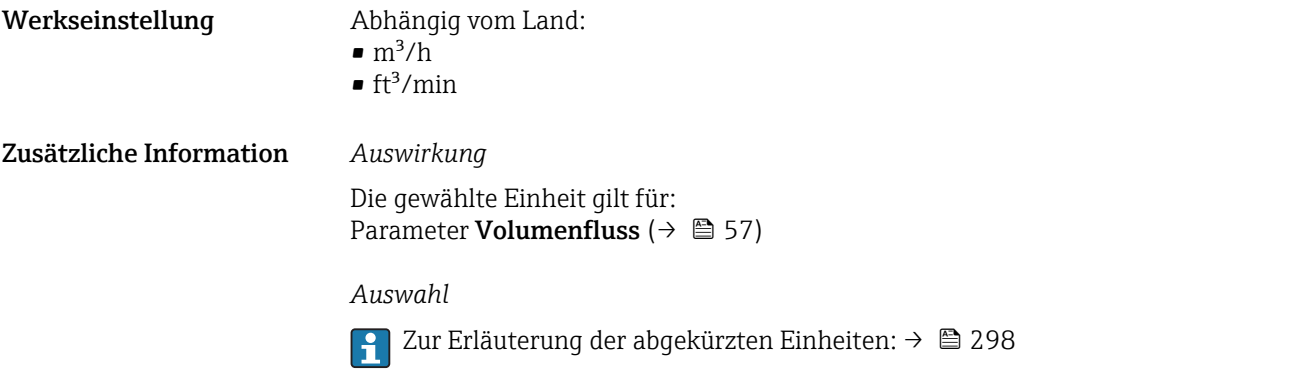

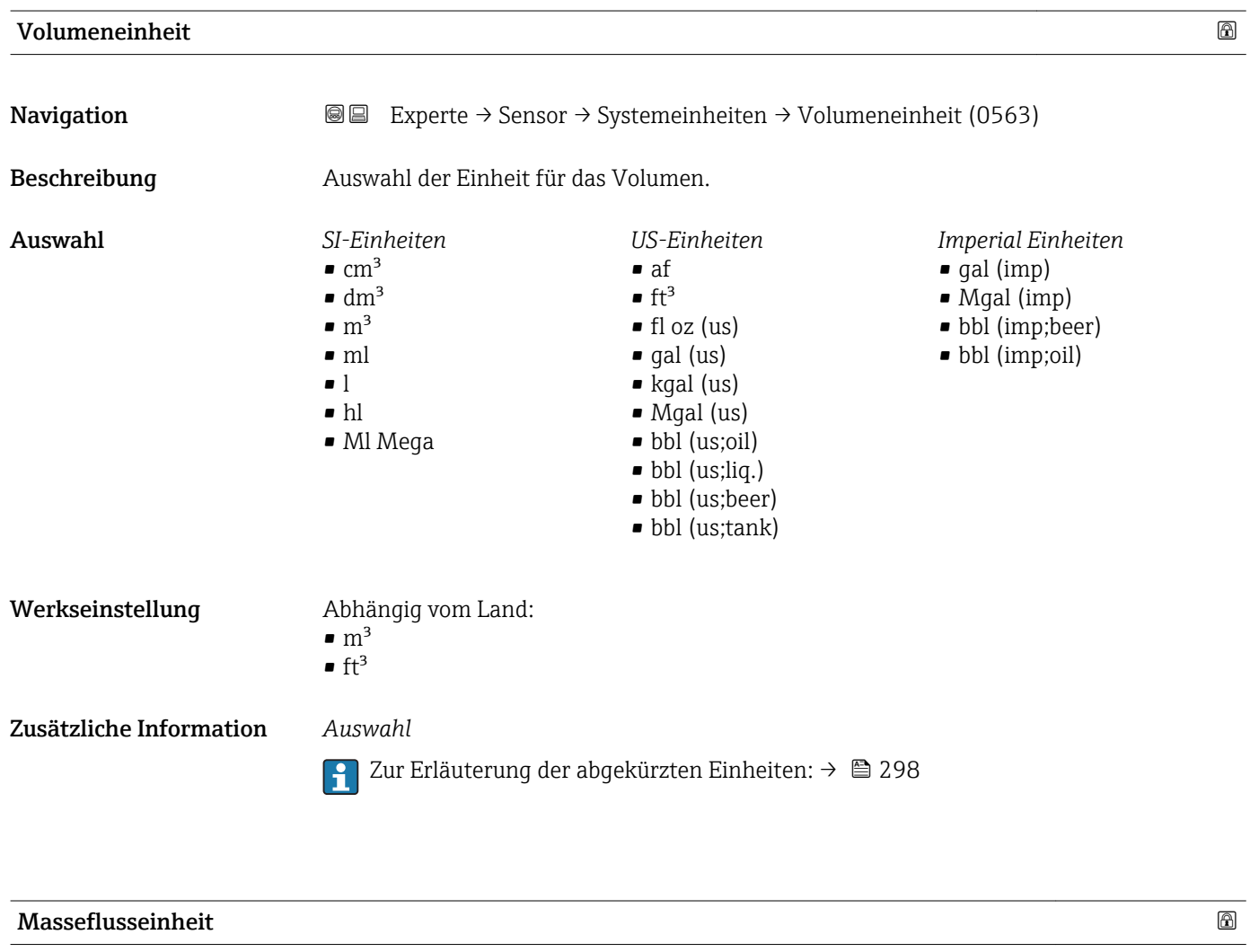

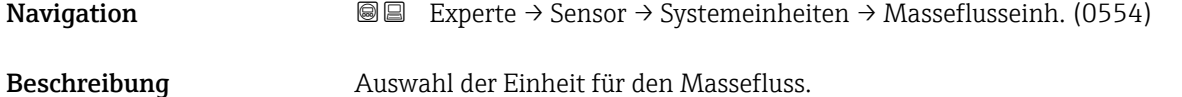

72 Endress+Hauser
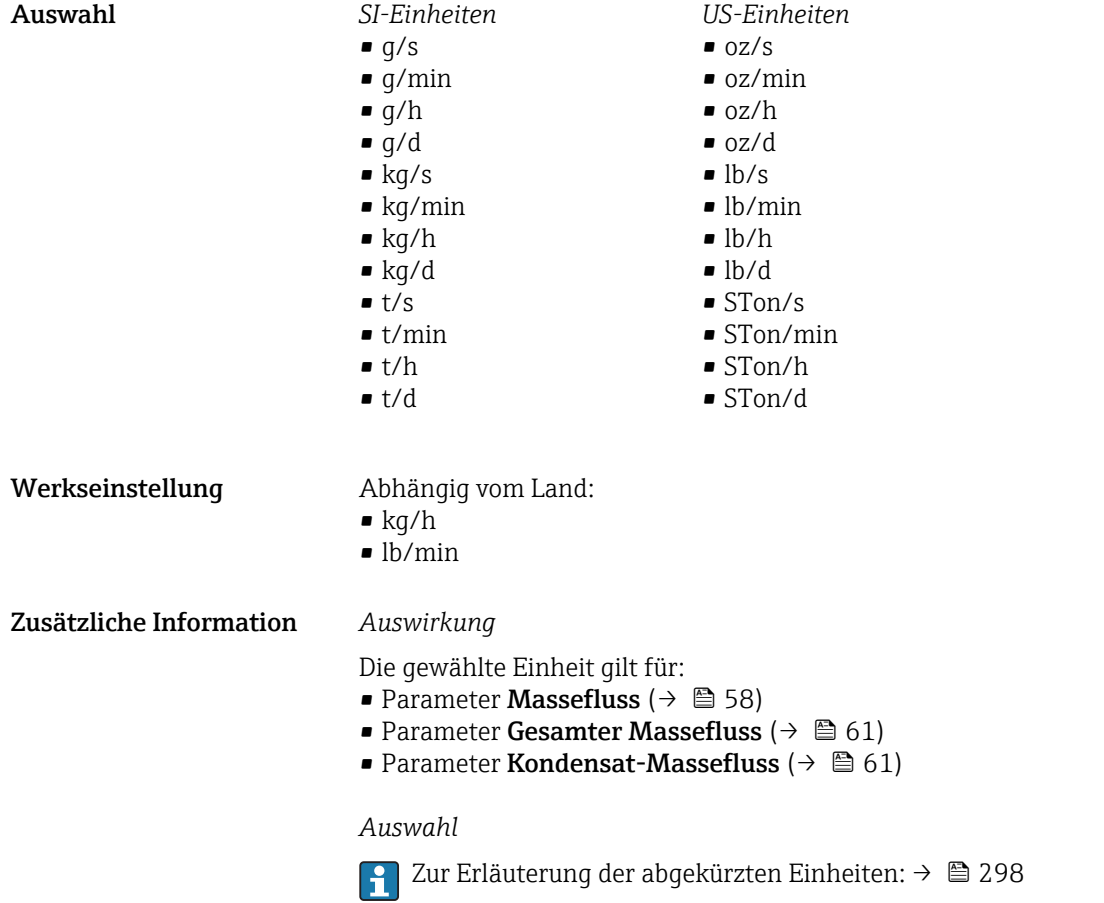

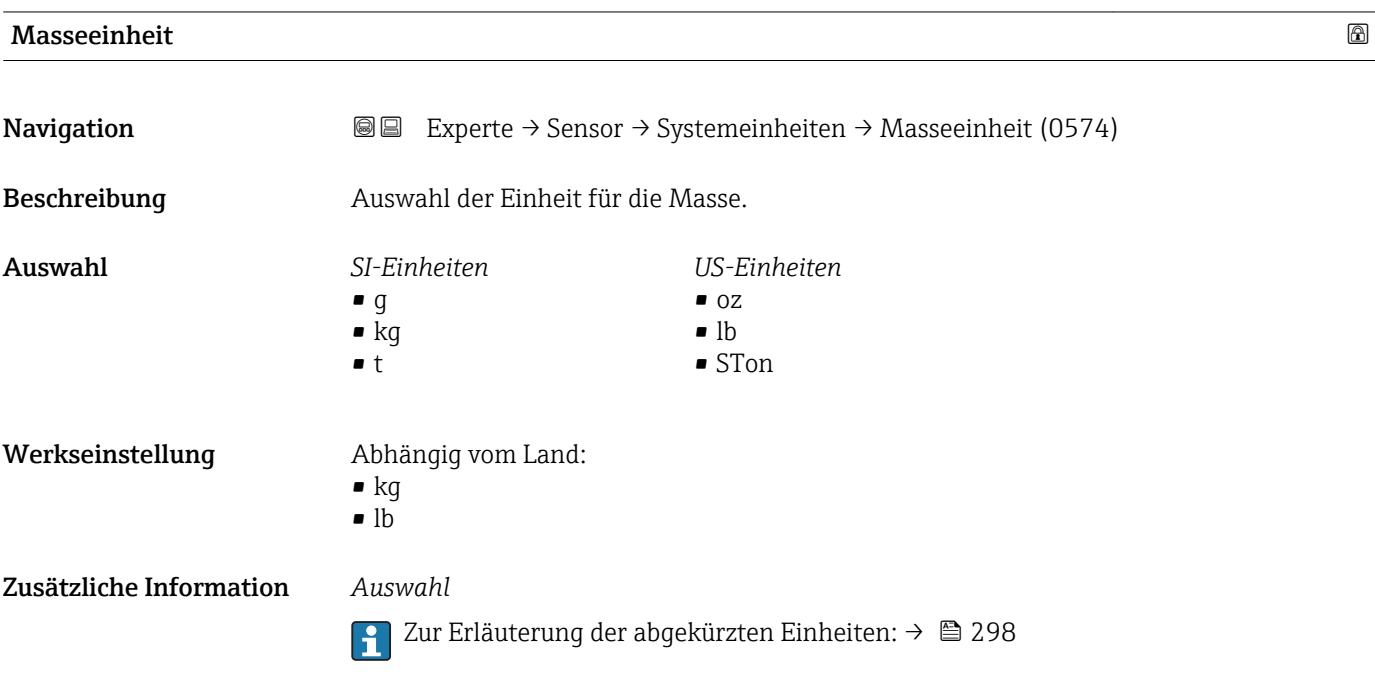

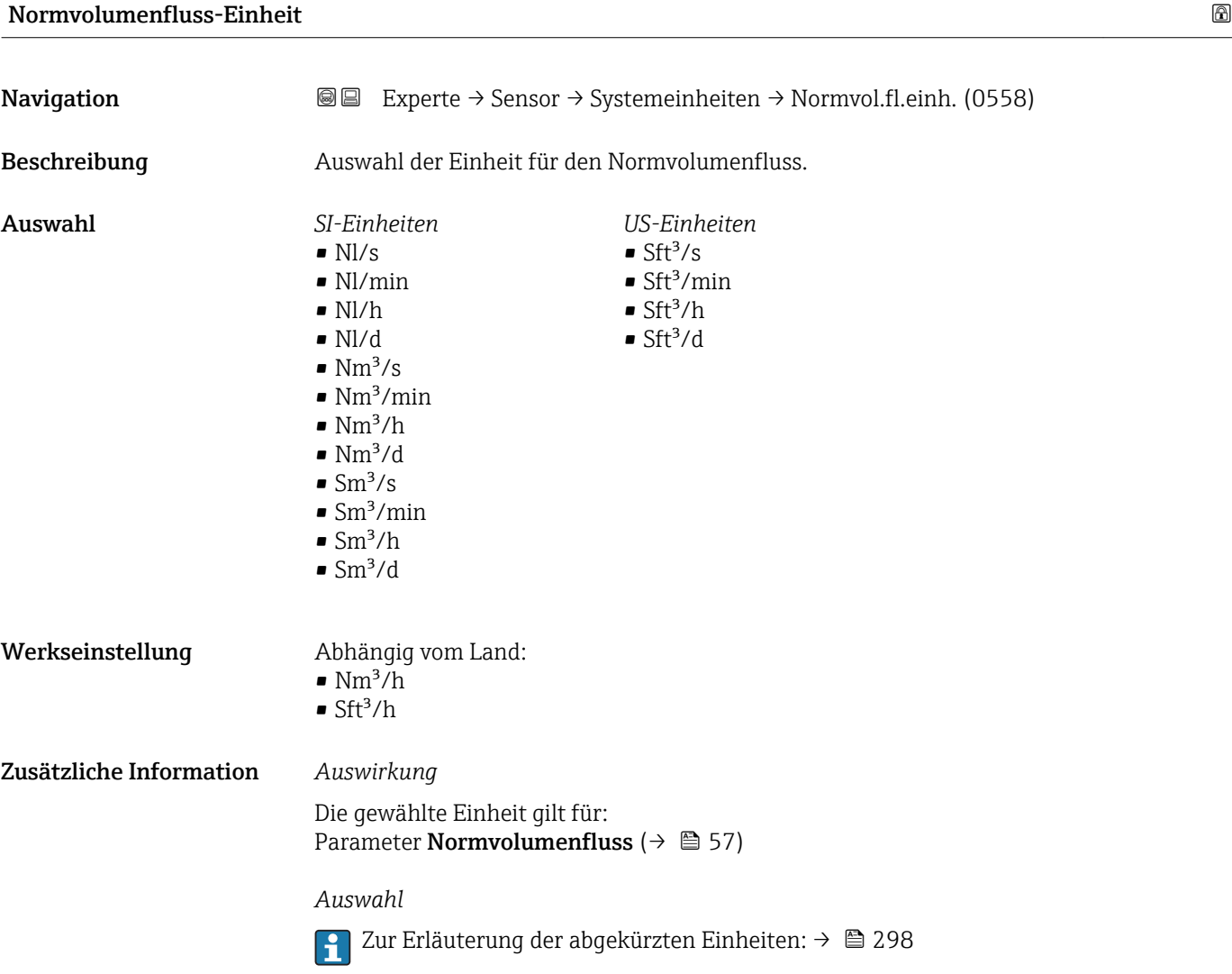

## Normvolumeneinheit

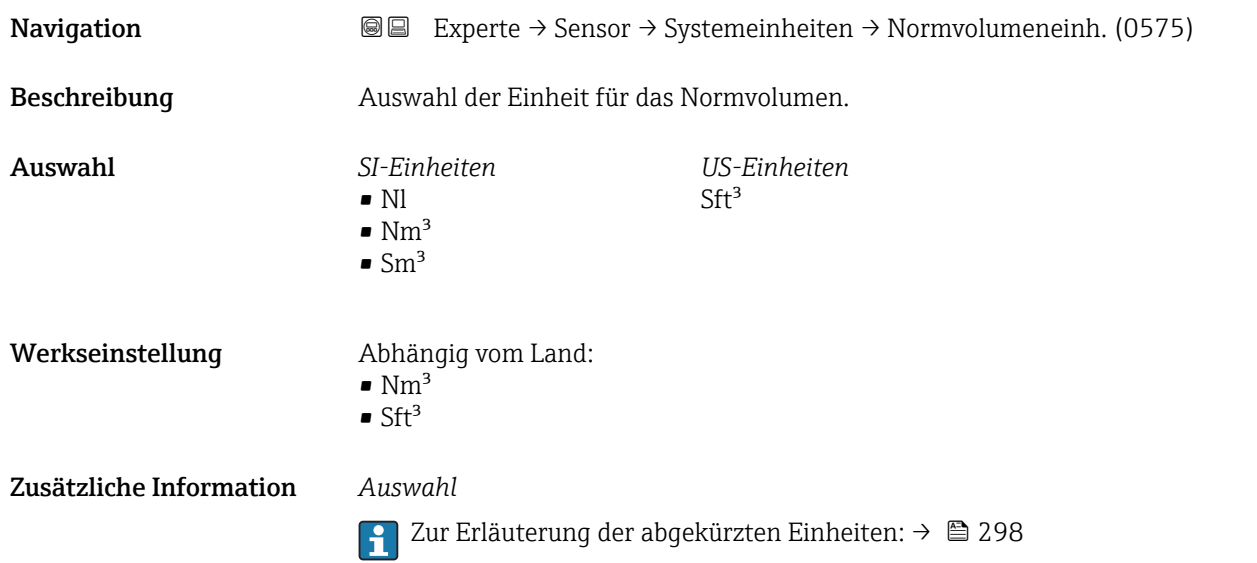

<span id="page-74-0"></span>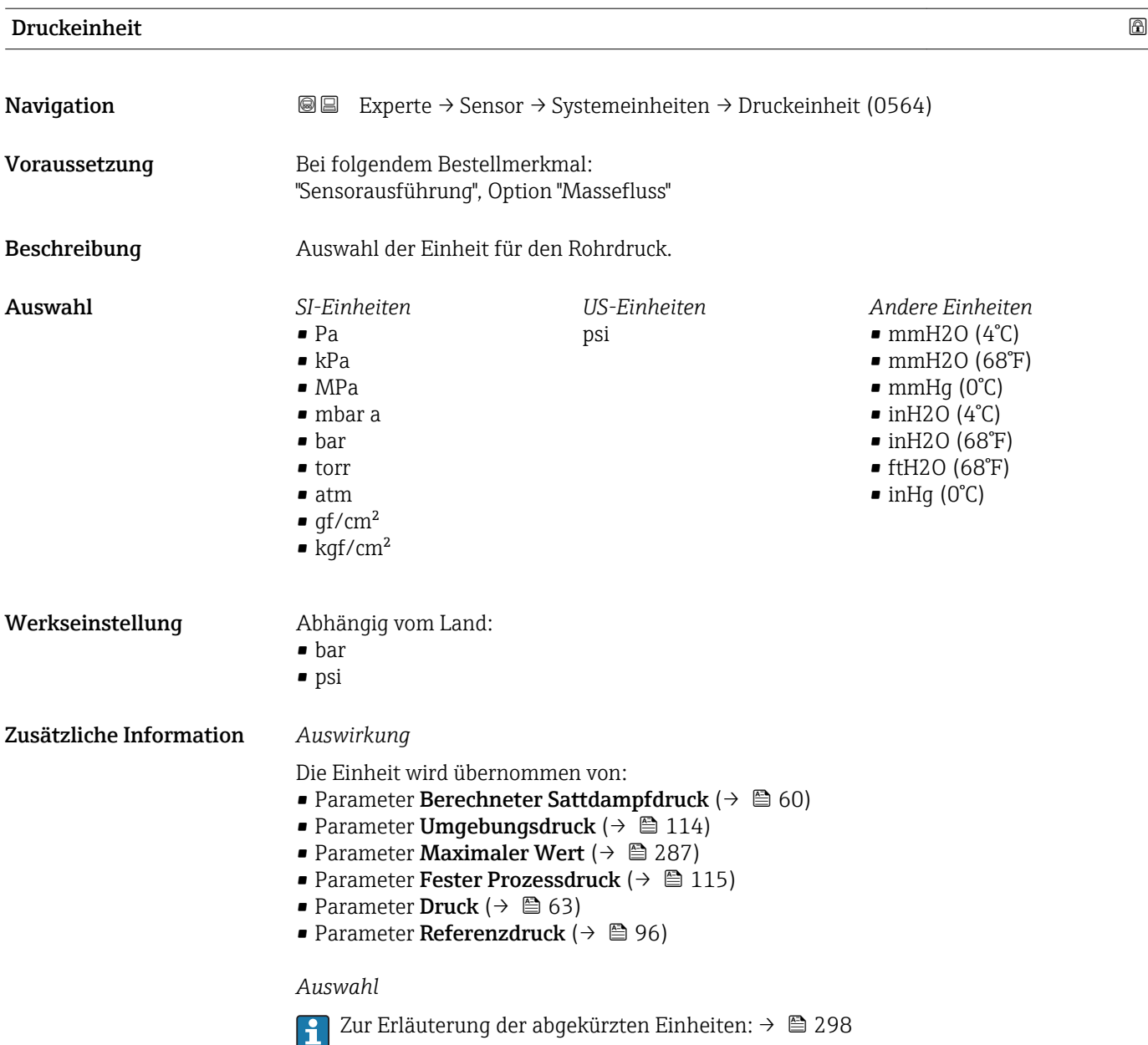

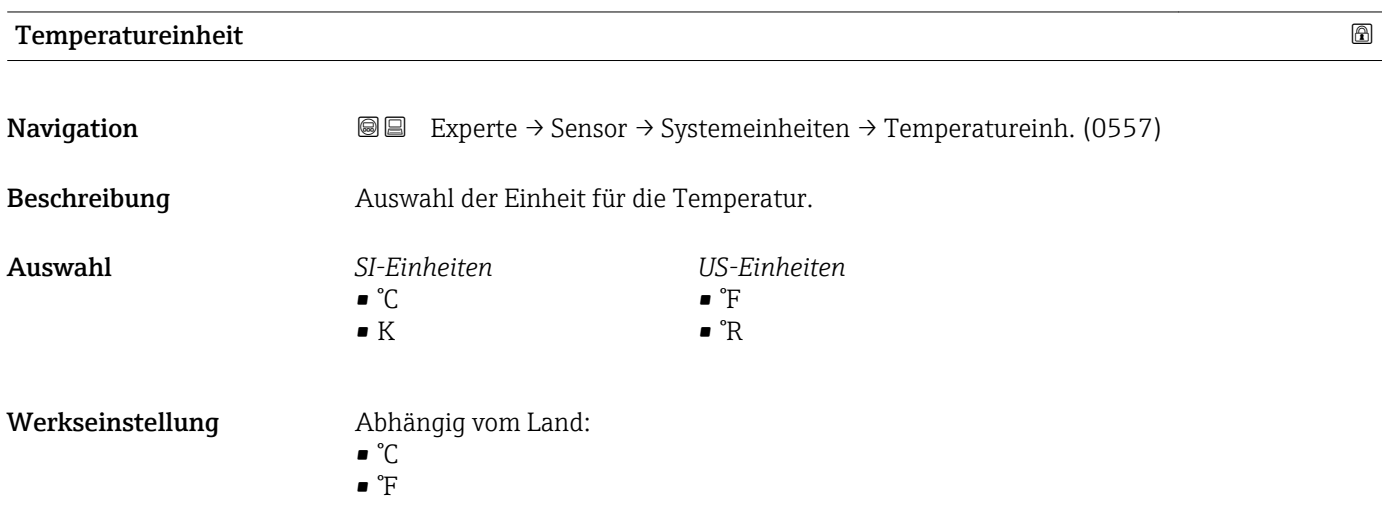

Zusätzliche Information *Auswirkung*

- Die gewählte Einheit gilt für:
- Parameter Temperatur ( $\rightarrow \Box$  60)
- Parameter Maximaler Wert ( $\rightarrow \cong$  284)
- Parameter **Minimaler Wert**  $(\rightarrow \triangleq 284)$
- Parameter Mittelwert ( $\rightarrow \blacksquare$  284)
- Parameter Maximaler Wert ( $\rightarrow \cong$  285)
- Parameter **Minimaler Wert**  $(\rightarrow \triangleq 285)$
- Parameter **Maximaler Wert**  $(\rightarrow \triangleq 286)$
- Parameter **Minimaler Wert**  $(\rightarrow \triangleq 286)$
- Parameter 2. Temperatur Wärmedifferenz ( $\rightarrow \blacksquare$  115)
- Parameter Feste Temperatur ( $\rightarrow \cong 115$ )
- Parameter Referenz-Verbrennungstemperatur ( $\rightarrow$  <sup>△</sup> 95)
- Parameter Referenztemperatur ( $\rightarrow \blacksquare$  96)
- Parameter Sättigungstemperatur ( $\rightarrow \Box$  64)

# *Auswahl*

Zur Erläuterung der abgekürzten Einheiten:  $\rightarrow$   $\blacksquare$  298 l۰

#### Energieflusseinheit

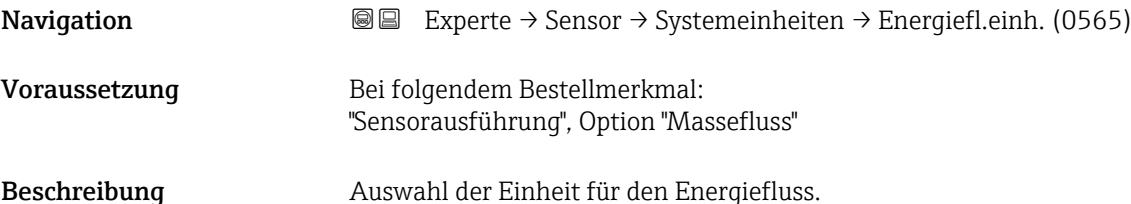

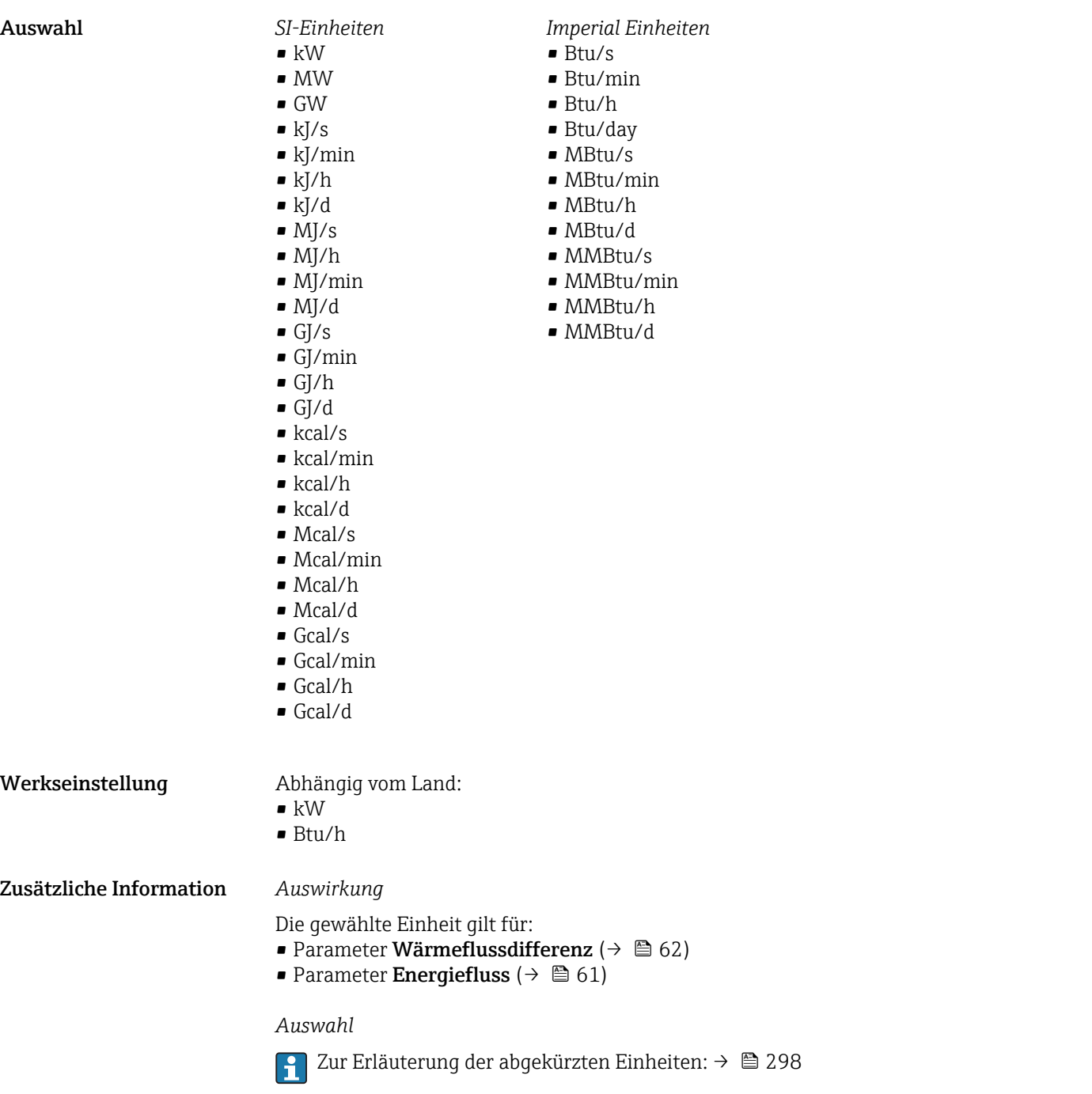

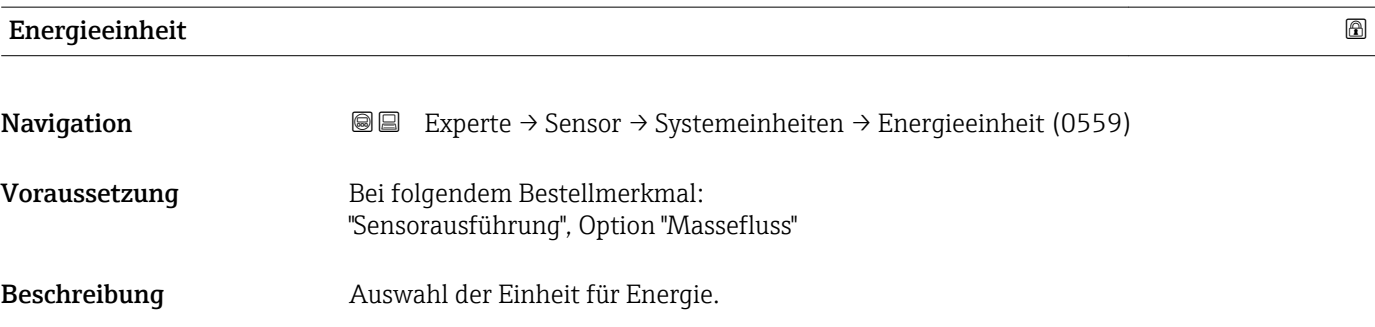

<span id="page-77-0"></span>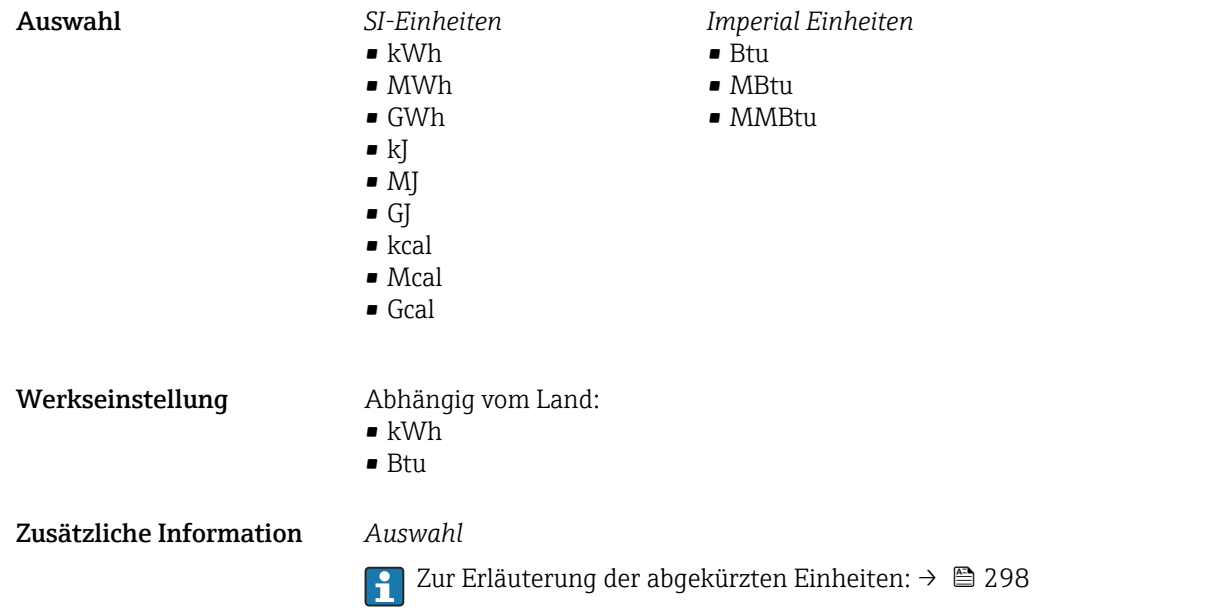

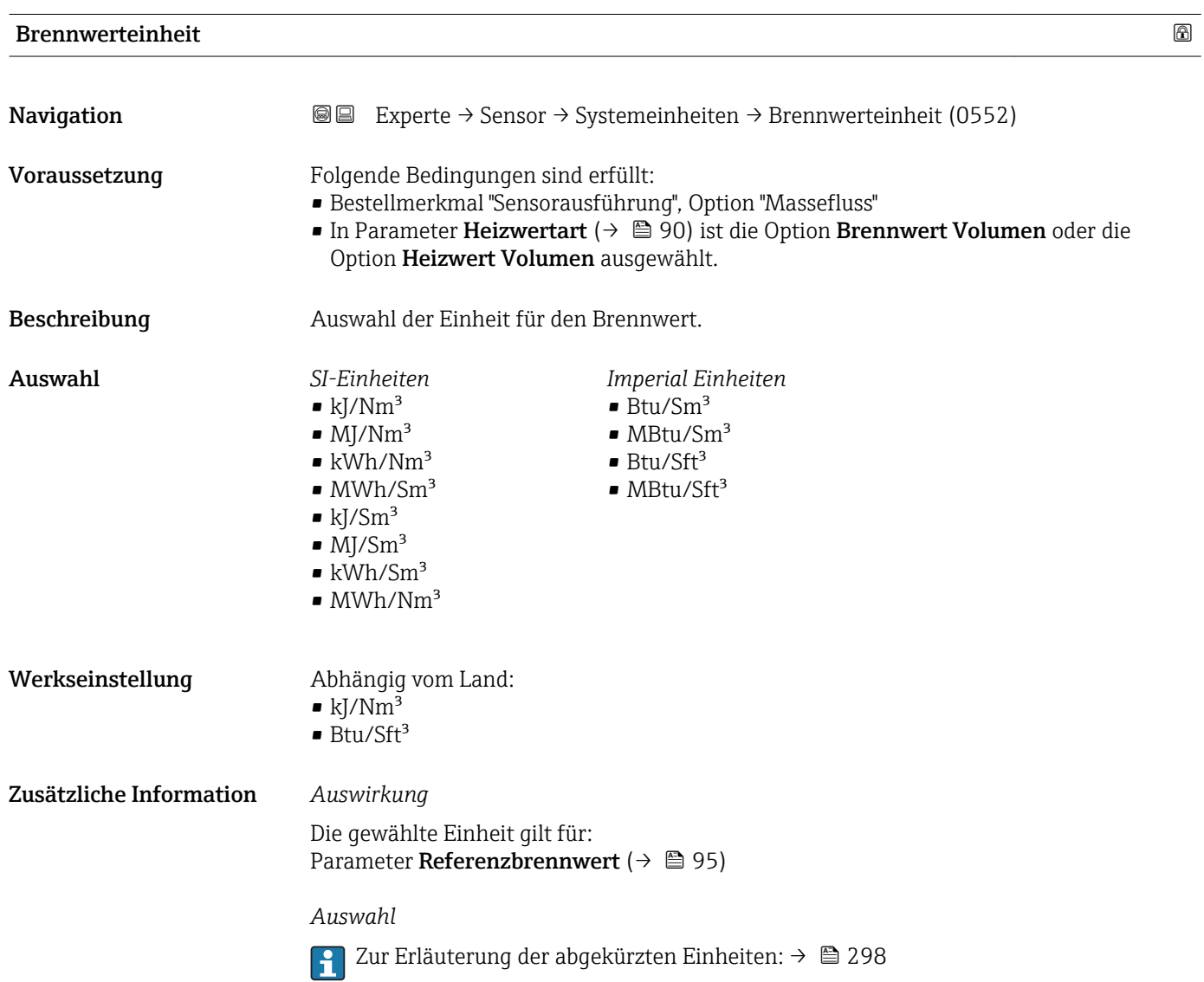

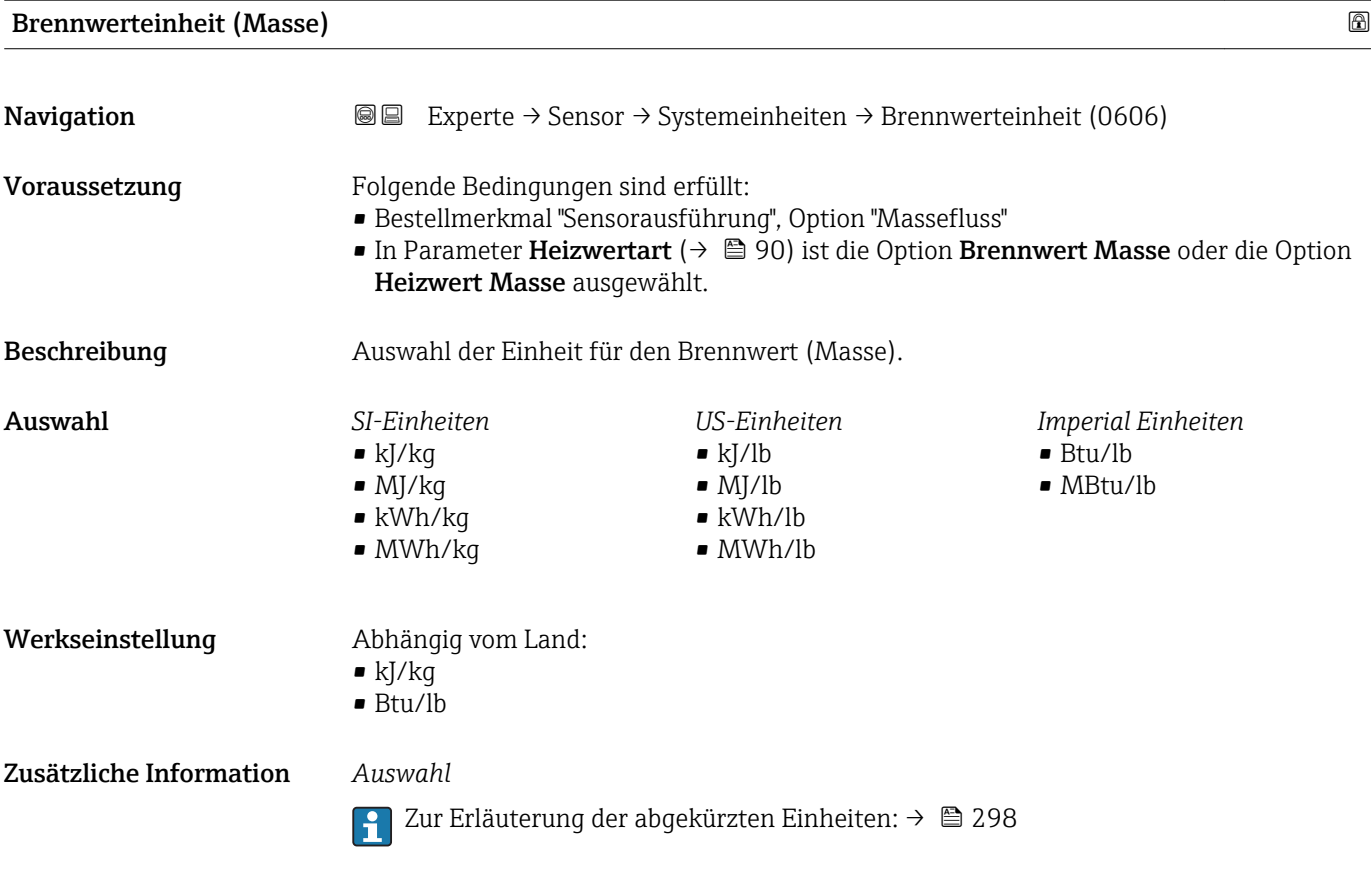

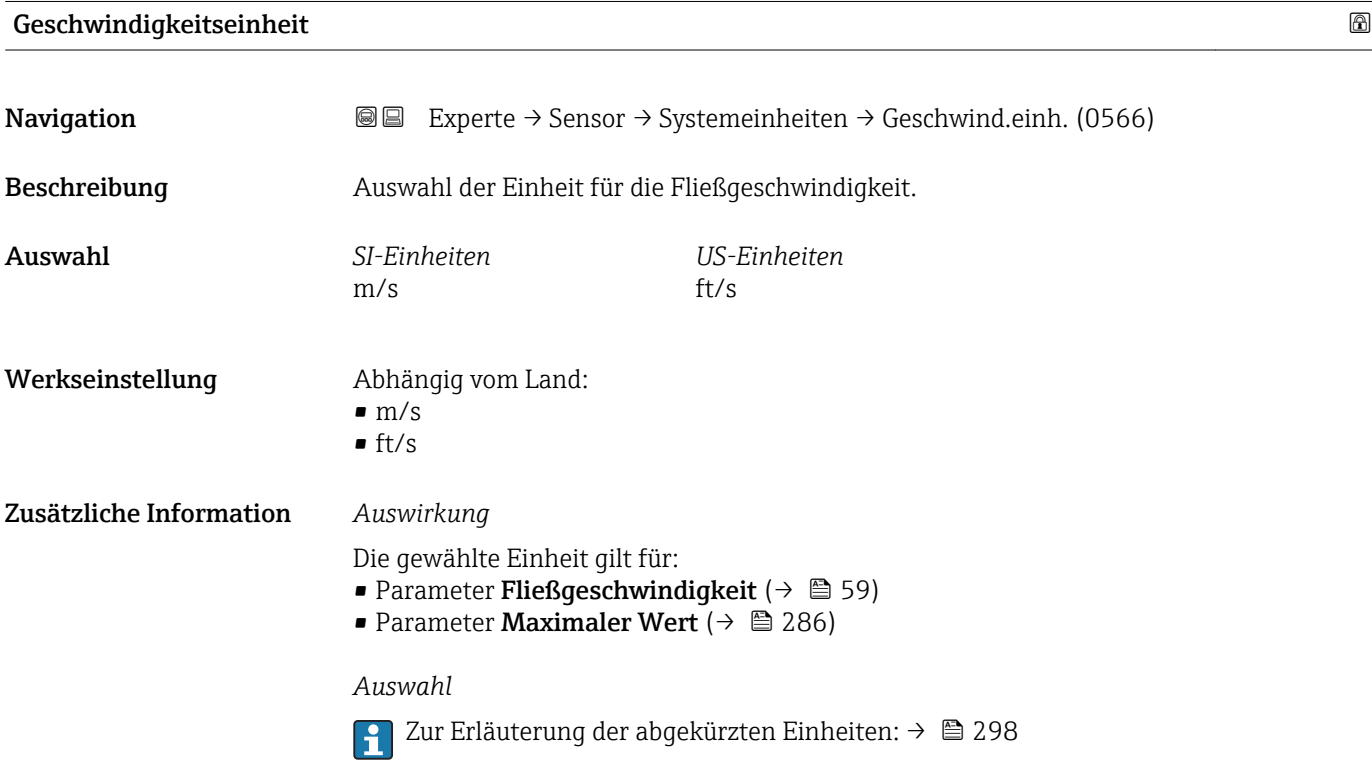

<span id="page-79-0"></span>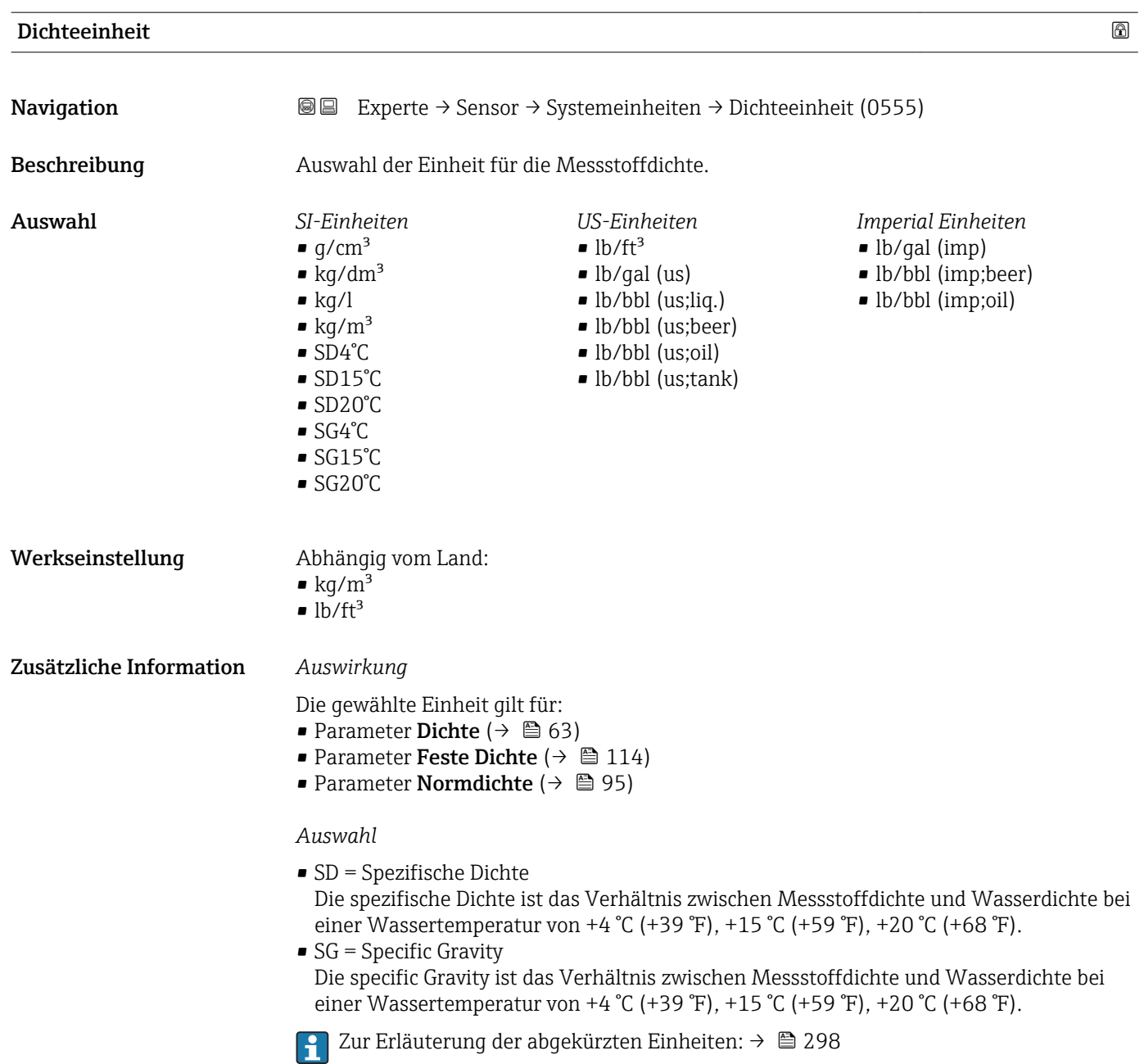

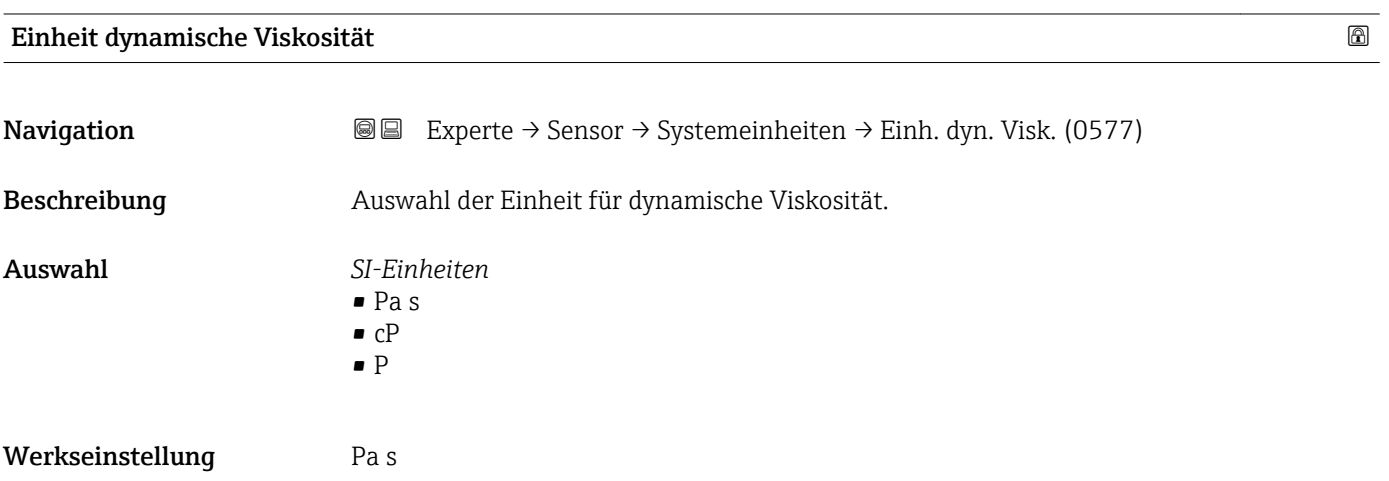

<span id="page-80-0"></span>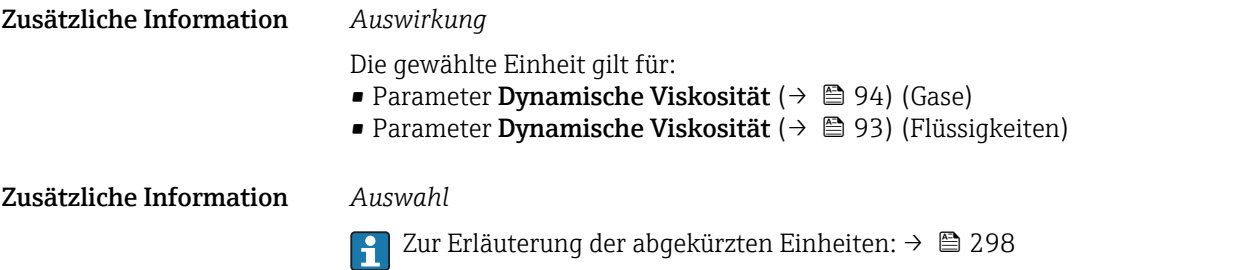

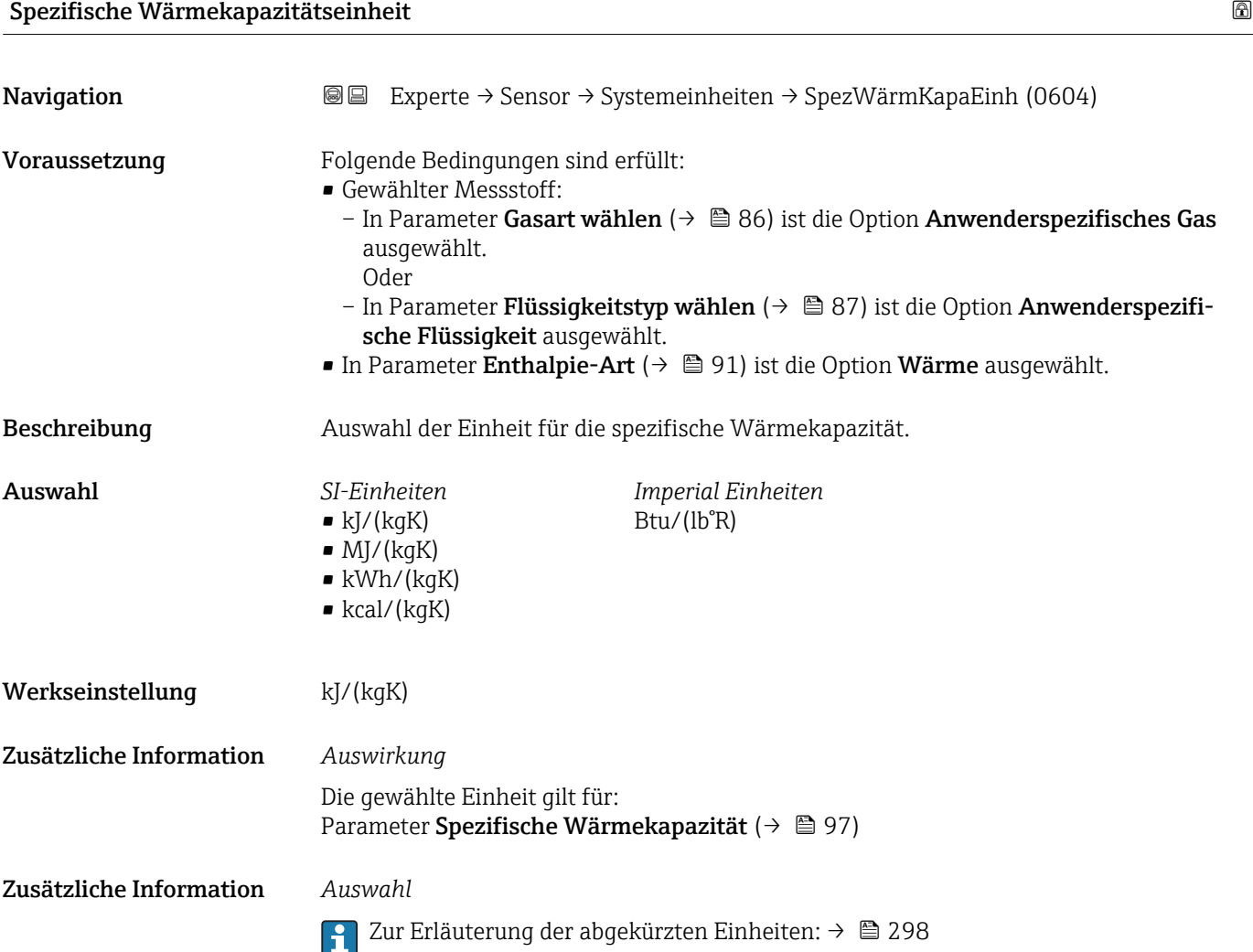

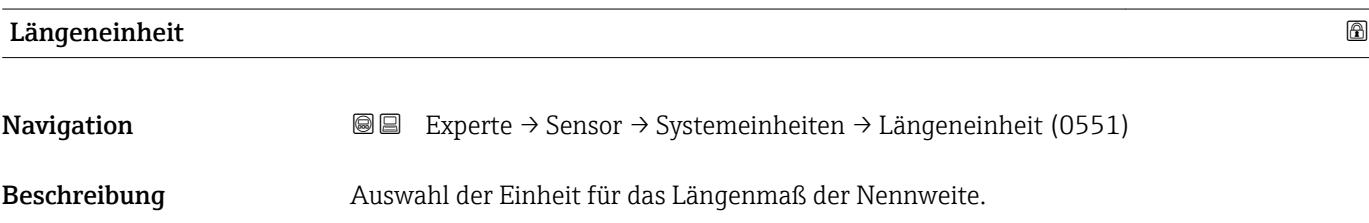

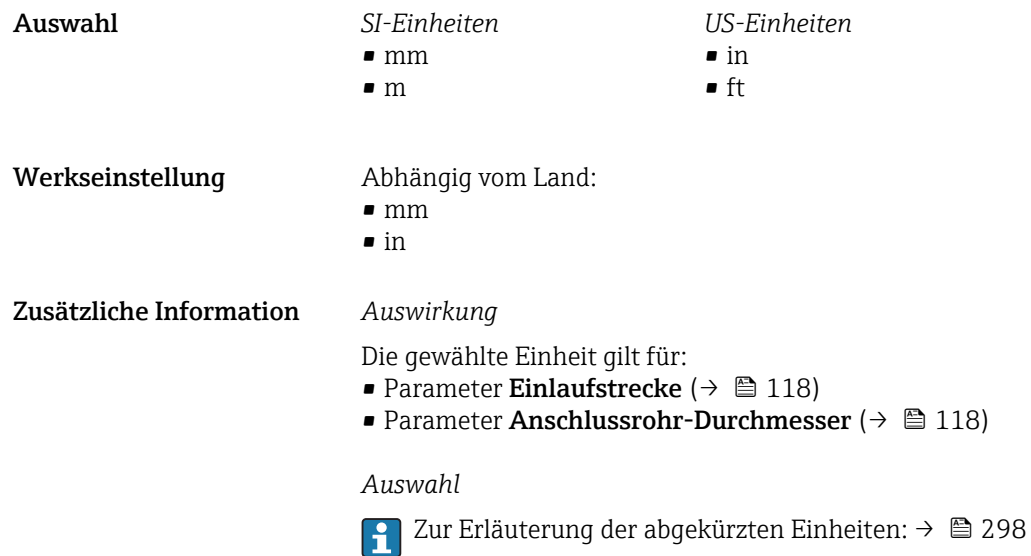

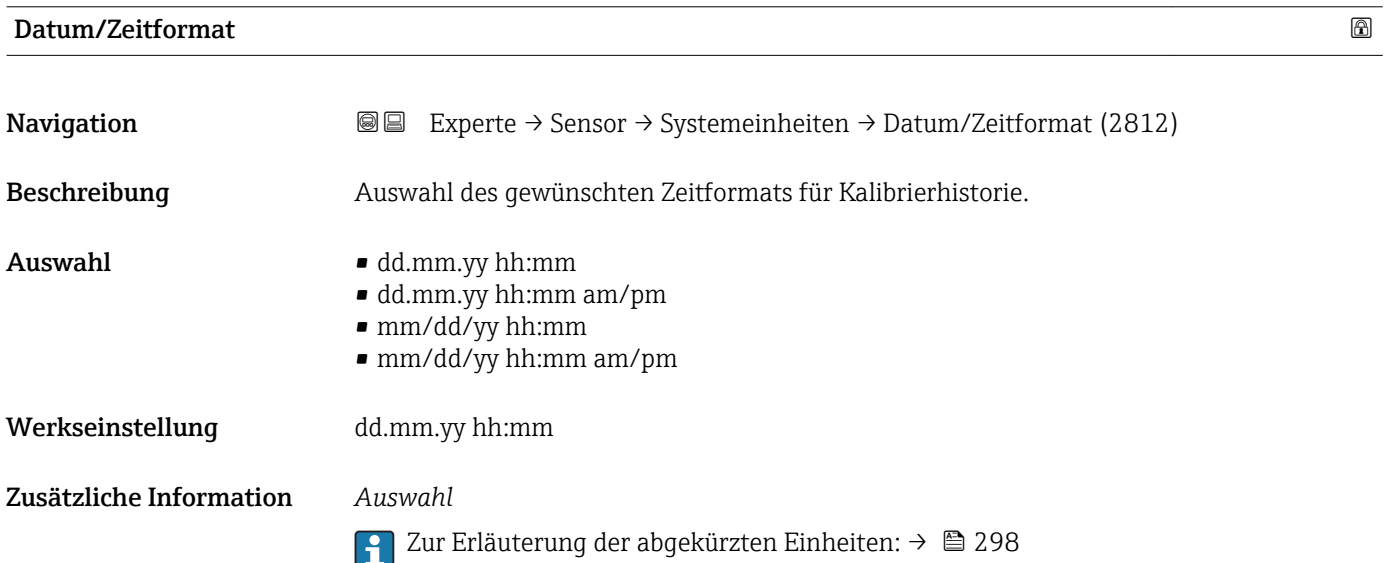

# 3.2.3 Untermenü "Prozessparameter"

*Navigation* 
■■ Experte → Sensor → Prozessparameter

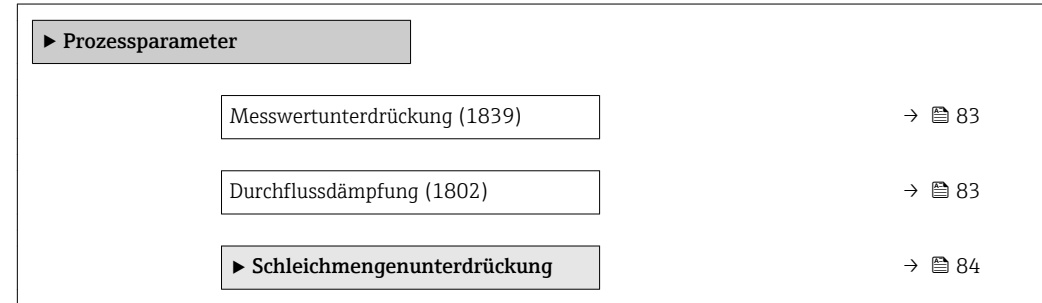

<span id="page-82-0"></span>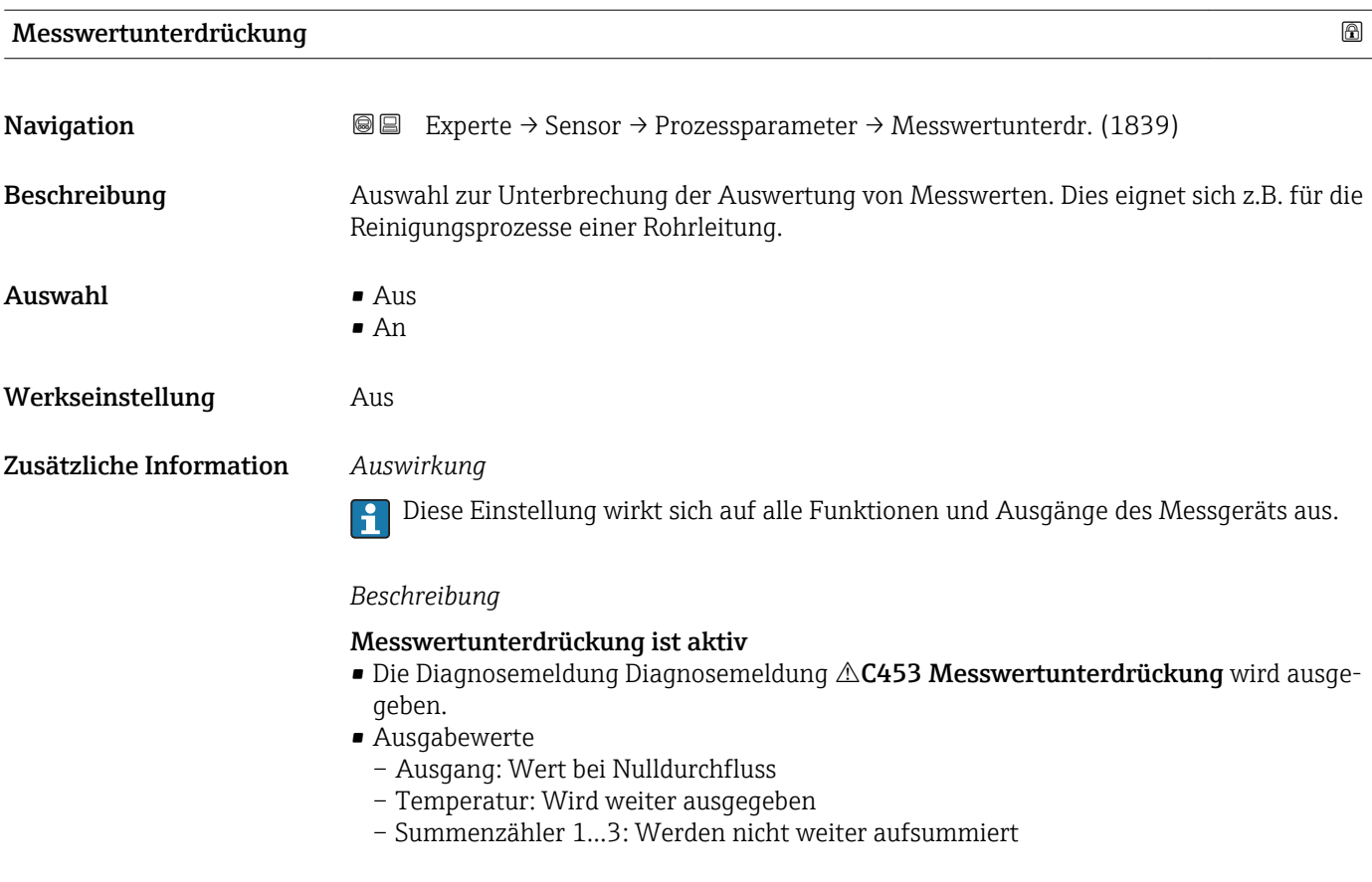

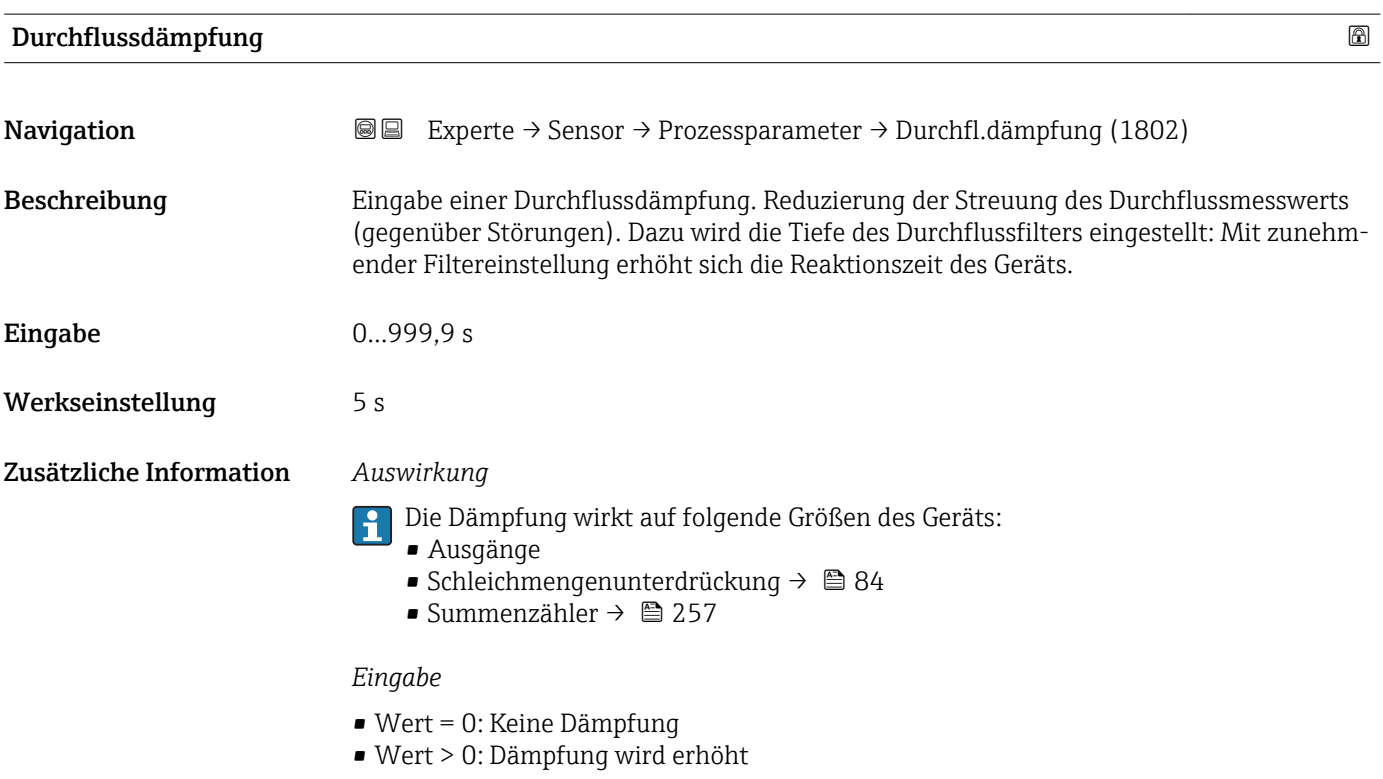

#### <span id="page-83-0"></span>Untermenü "Schleichmengenunterdrückung"

*Navigation* **III** III Experte → Sensor → Prozessparameter → Schleichmenge

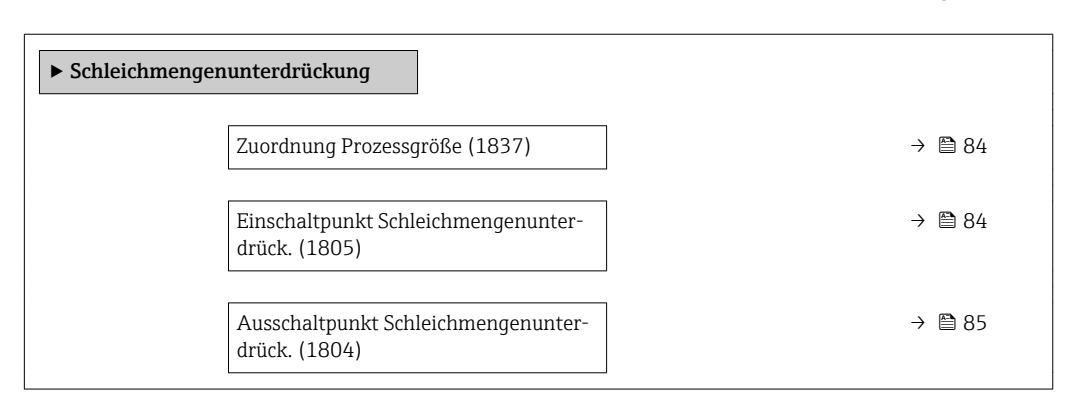

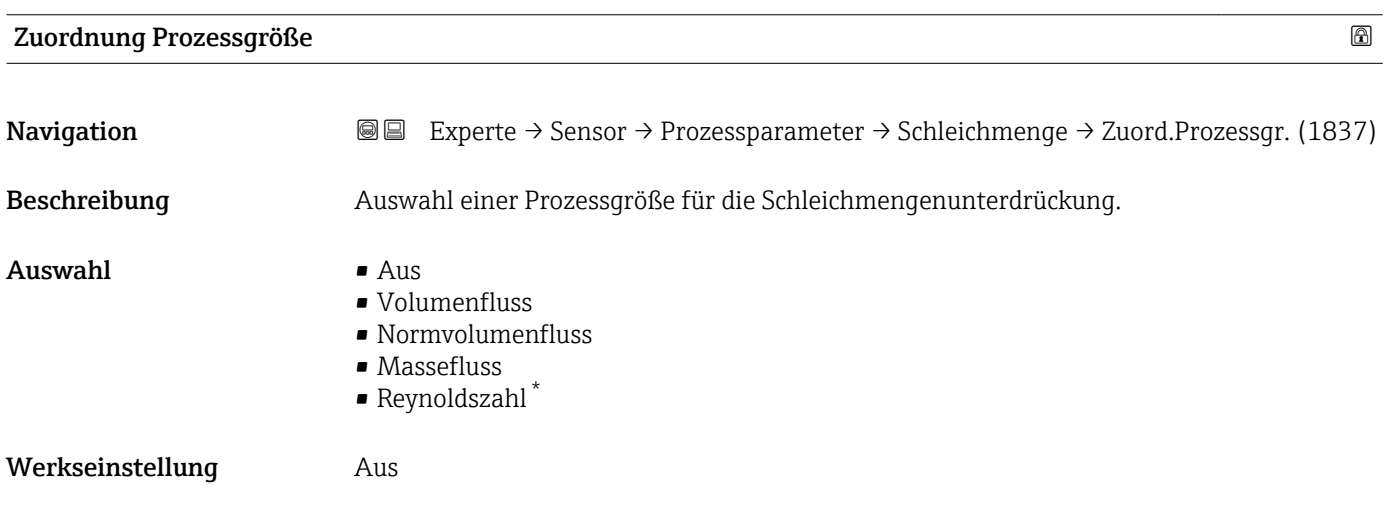

| Einschaltpunkt Schleichmengenunterdrück. |                                                                                                    |  |
|------------------------------------------|----------------------------------------------------------------------------------------------------|--|
| Navigation                               | Experte $\rightarrow$ Sensor $\rightarrow$ Prozessparameter $\rightarrow$ Schleichmenge $\rightarrow$ Einschaltpunkt (1805)<br>88                                                                                |  |
| Voraussetzung                            | In Parameter Zuordnung Prozessgröße ( $\rightarrow \Box$ 84) ist eine der folgenden Optionen ausge-<br>wählt:<br>$\blacksquare$ Volumenfluss<br>• Normvolumenfluss<br>• Massefluss<br>$\bullet$ Reynoldszahl $*$ |  |
| Beschreibung                             | Eingabe eines Einschaltpunkts für die Schleichmengenunterdrückung. Wenn der eingege-<br>bene Wert ungleich 0 ist, wird die Schleichmengenunterdrückung aktiviert $\rightarrow \Box$ 85.                          |  |
| Eingabe                                  | Positive Gleitkommazahl                                                                                                    |  |
| Werkseinstellung                         | 0                                                                                                    |  |

<sup>\*</sup> Sichtbar in Abhängigkeit von Bestelloptionen oder Geräteeinstellungen

### <span id="page-84-0"></span>Zusätzliche Information *Abhängigkeit*

E

Die Einheit ist abhängig von der in Parameter Zuordnung Prozessgröße ( $\rightarrow \Box$  84) ausgewählten Prozessgröße.

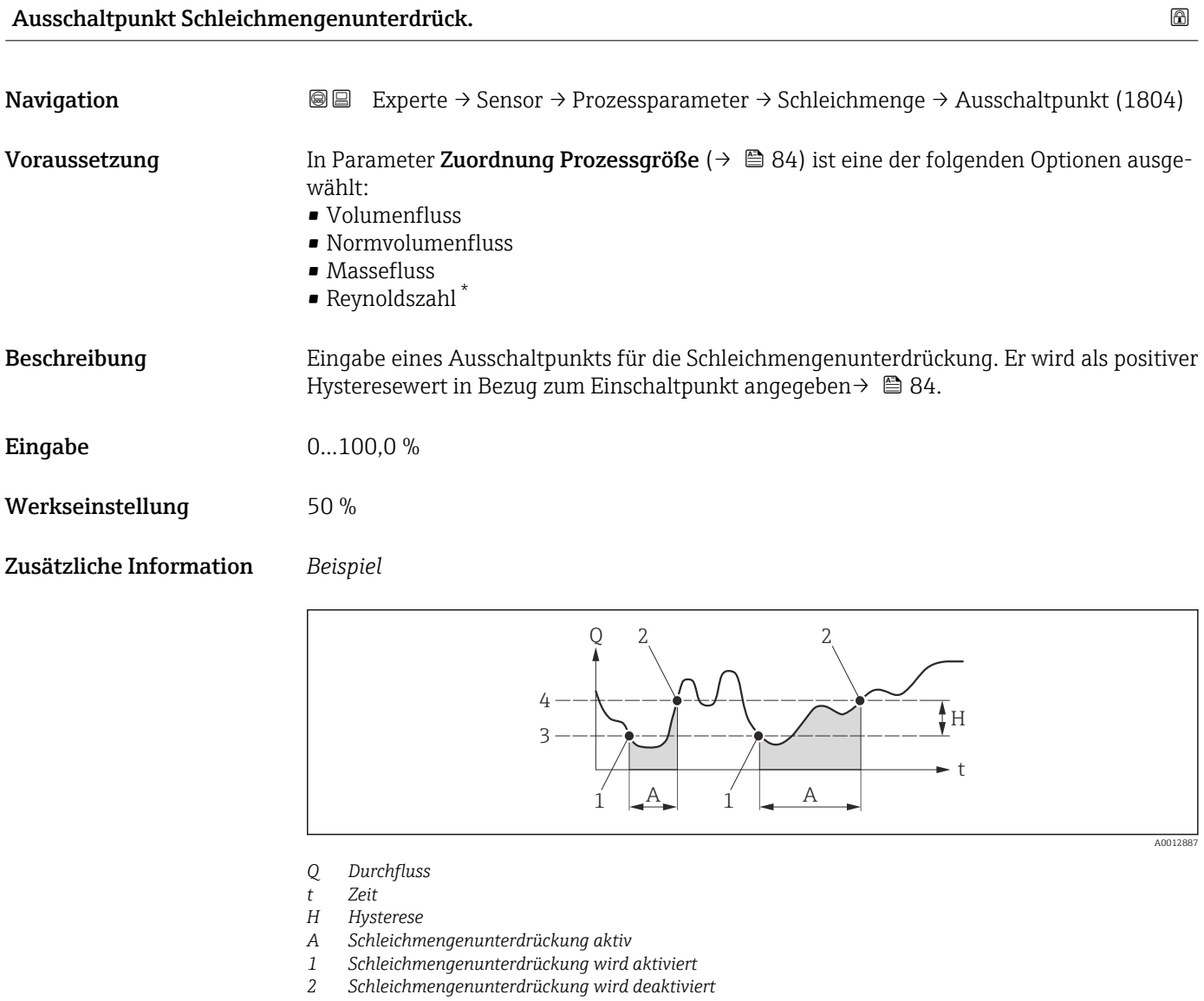

*3 Eingegebener Einschaltpunkt*

*4 Eingegebener Ausschaltpunkt*

<sup>\*</sup> Sichtbar in Abhängigkeit von Bestelloptionen oder Geräteeinstellungen

# <span id="page-85-0"></span>3.2.4 Untermenü "Messmodus"

*Navigation* 
■■ Experte → Sensor → Messmodus

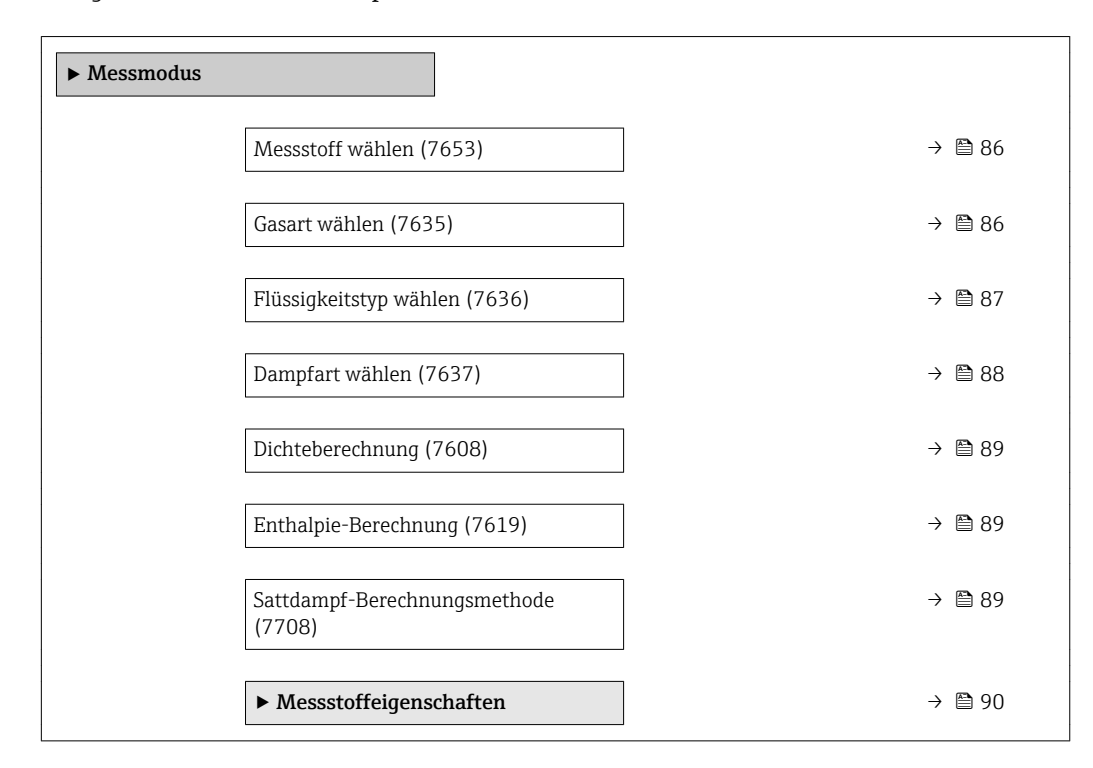

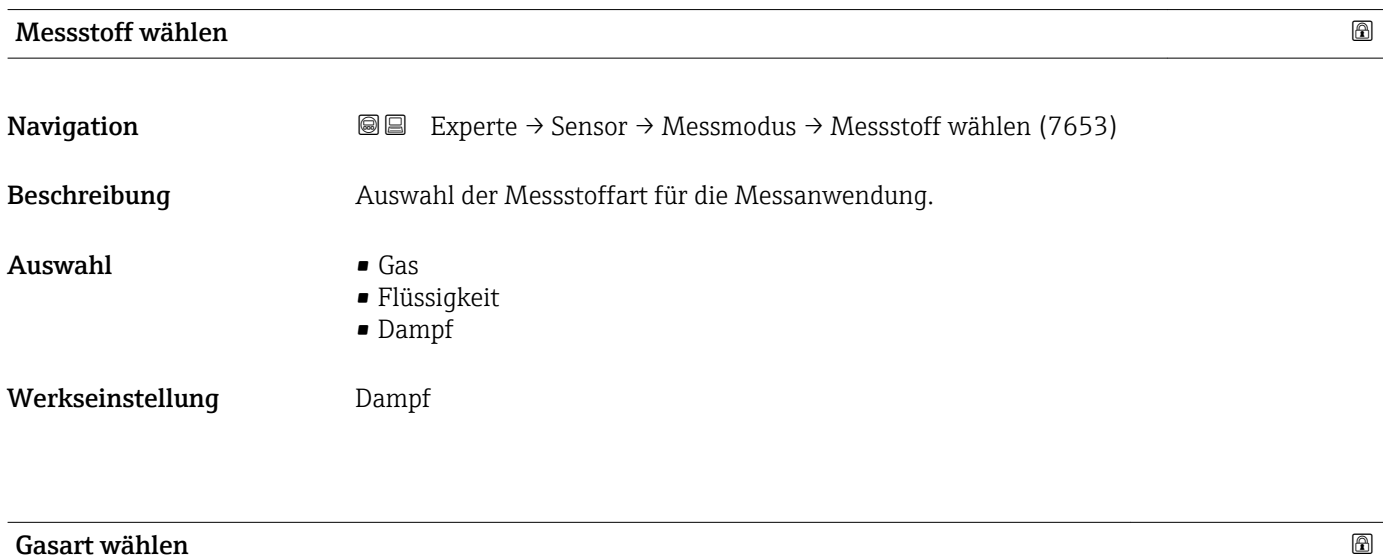

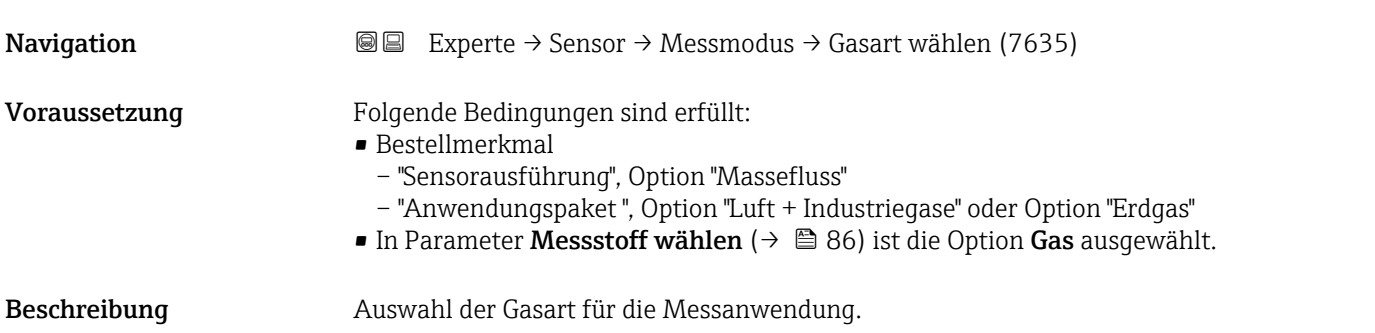

<span id="page-86-0"></span>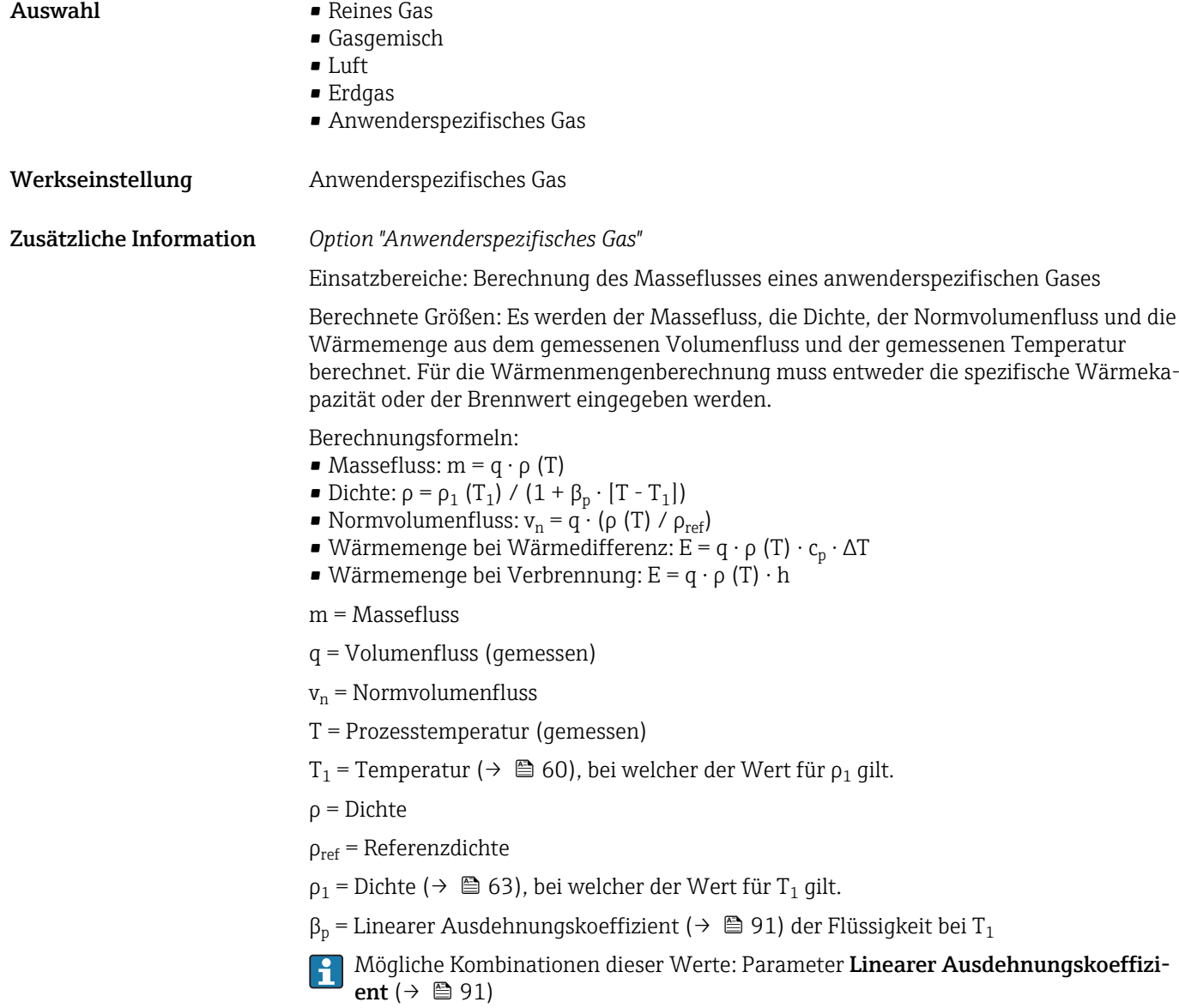

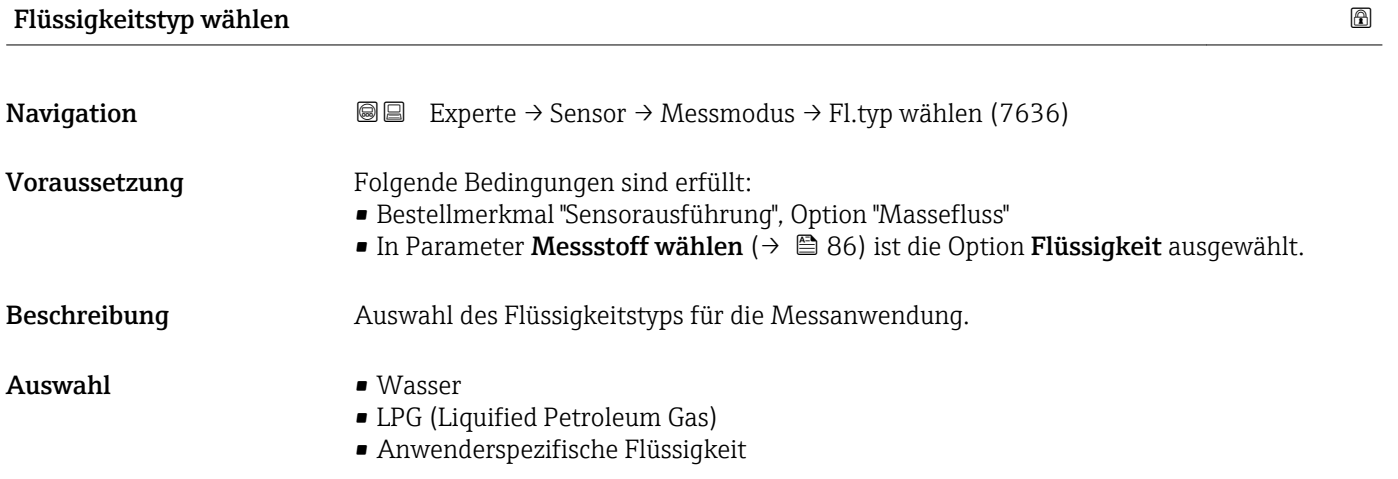

Werkseinstellung **Wasser** 

# <span id="page-87-0"></span>Zusätzliche Information *Option "Anwenderspezifische Flüssigkeit"*

Einsatzbereiche: Berechnung des Masseflusses einer anwenderspezifischen Flüssigkeit, z.B. eines Thermoöls.

Berechnete Größen: Es werden der Massefluss, die Dichte, der Normvolumenfluss und die Wärmemenge aus dem gemessenen Volumenfluss und der gemessenen Temperatur berechnet. Für die Wärmenmengenberechnung muss entweder die spezifische Wärmekapazität oder der Brennwert eingegeben werden.

Berechnungsformeln:

- Massefluss:  $m = q \cdot \rho(T)$
- Dichte:  $\rho = \rho_1(T_1) / (1 + \beta_p \cdot [T T_1])$
- Normvolumenfluss:  $v_n = q \cdot (\rho(T) / \rho_{ref})$
- $\bullet$  Wärmemenge bei Wärmedifferenz: E = q ⋅ ρ (T) ⋅  $c_p$  ⋅  $\Delta T$
- Wärmemenge bei Verbrennung:  $E = q \cdot \rho(T) \cdot h$
- m = Massefluss
- q = Volumenfluss (gemessen)
- $v_n$  = Normvolumenfluss
- T = Prozesstemperatur (gemessen)
- T<sub>1</sub> = Temperatur ( $\rightarrow \Box$  60), bei welcher der Wert für  $\rho_1$  gilt.
- ρ = Dichte
- $\rho_{ref}$  = Referenzdichte
- $p_1$  = Dichte ( $\rightarrow \blacksquare$  63), bei welcher der Wert für T<sub>1</sub> gilt.
- $\beta_{\rm p}$  = Linearer Ausdehnungskoeffizient (→ 疊 91) der Flüssigkeit bei T $_1$
- Mögliche Kombinationen dieser Werte: Parameter Linearer Ausdehnungskoeffizient ( $\rightarrow \text{ } \oplus$  91)

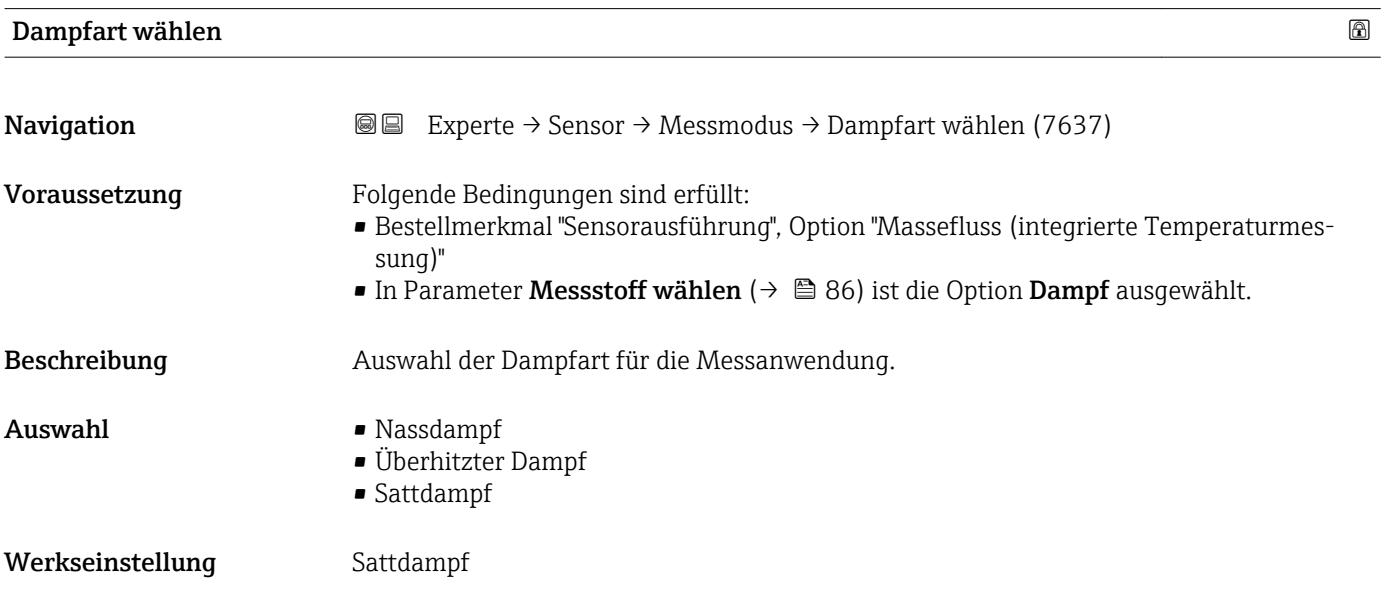

<span id="page-88-0"></span>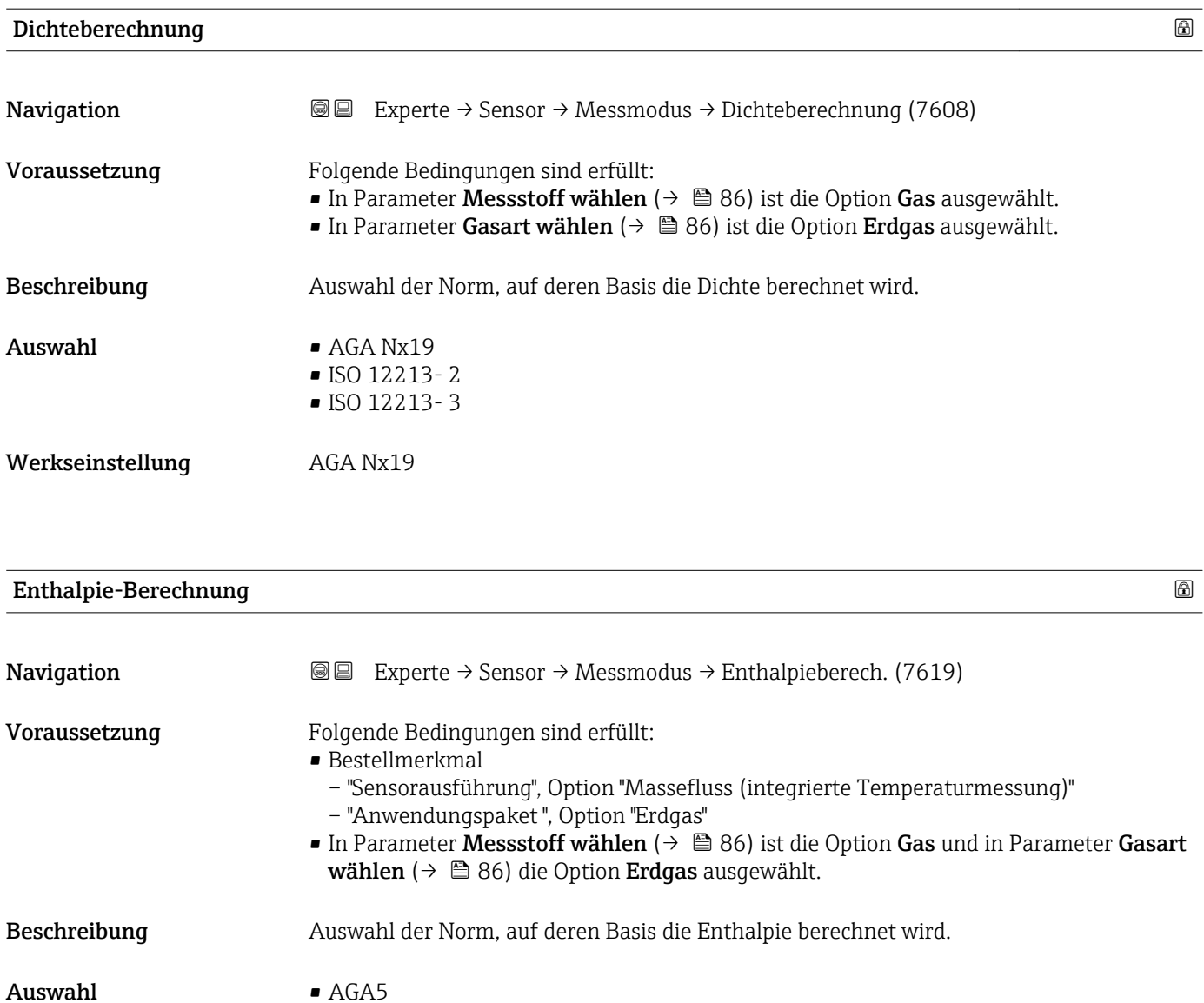

Werkseinstellung AGA5

• ISO 6976

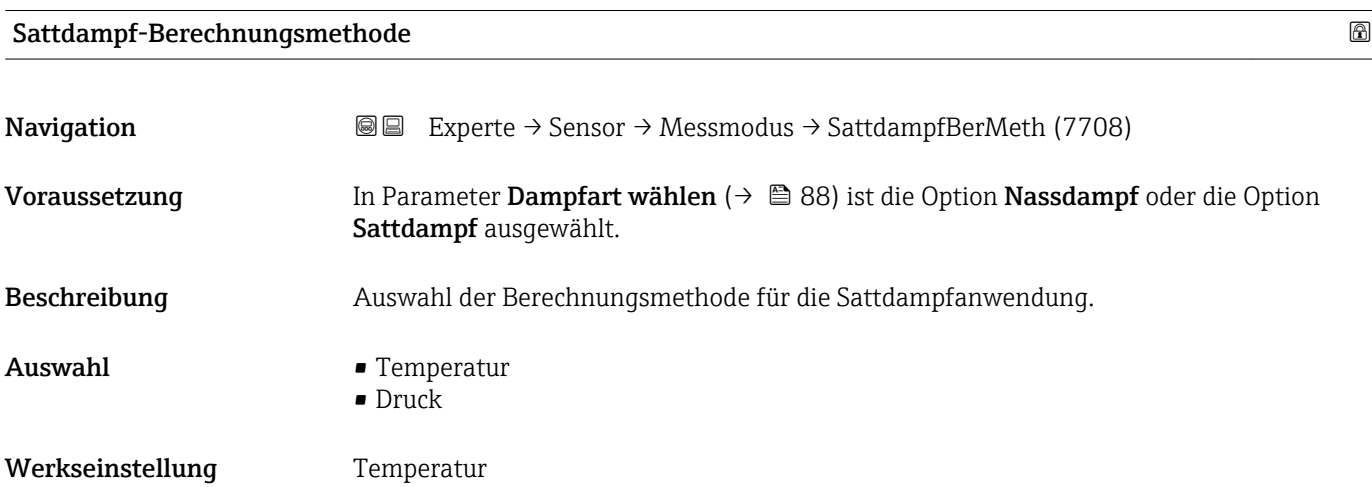

### <span id="page-89-0"></span>Untermenü "Messstoffeigenschaften"

*Navigation* Experte → Sensor → Messmodus → Messst.eigensch.

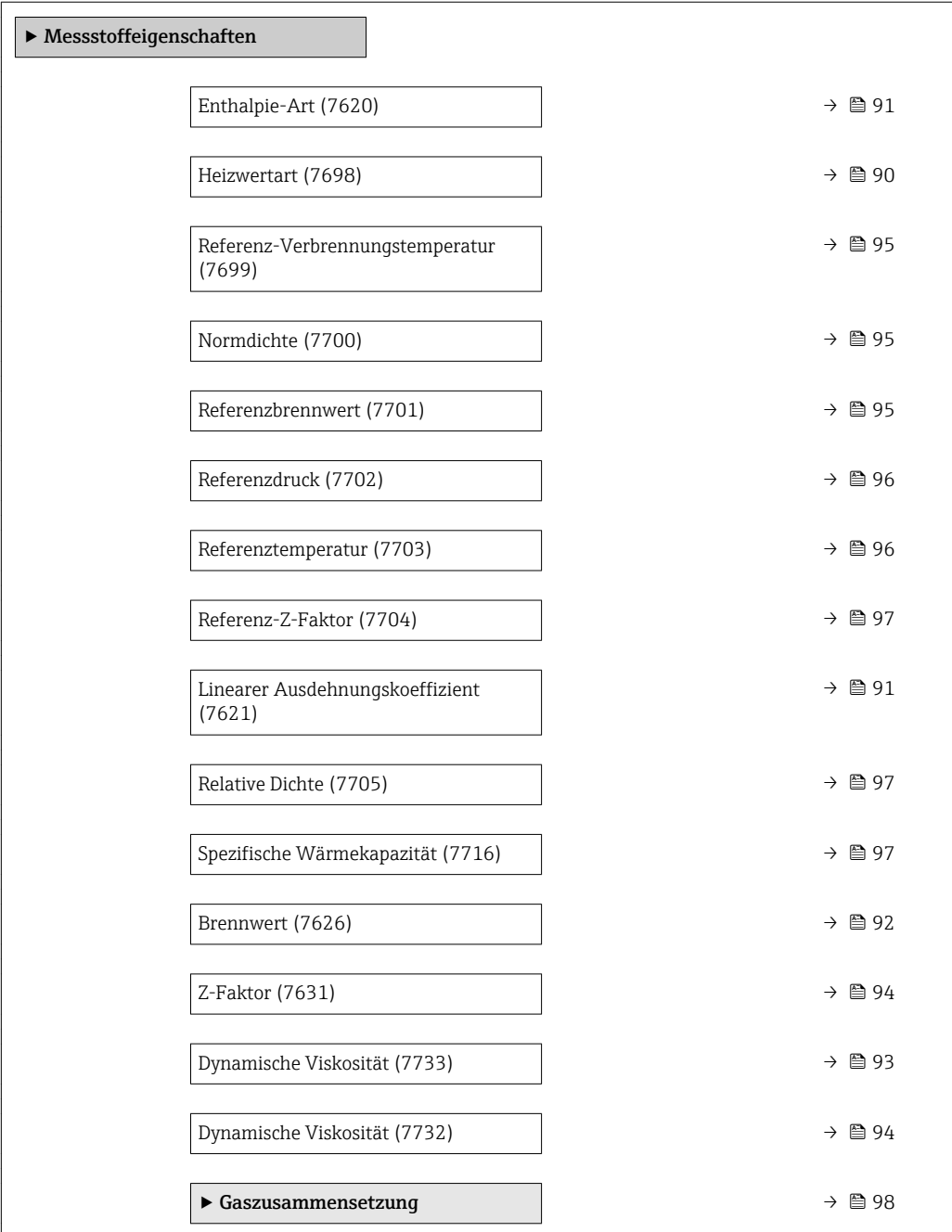

#### Heizwertart

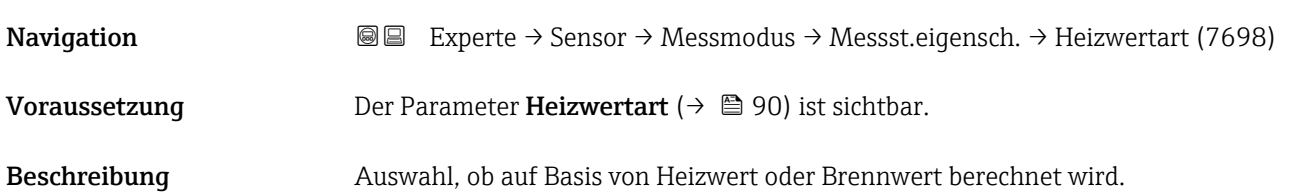

<span id="page-90-0"></span>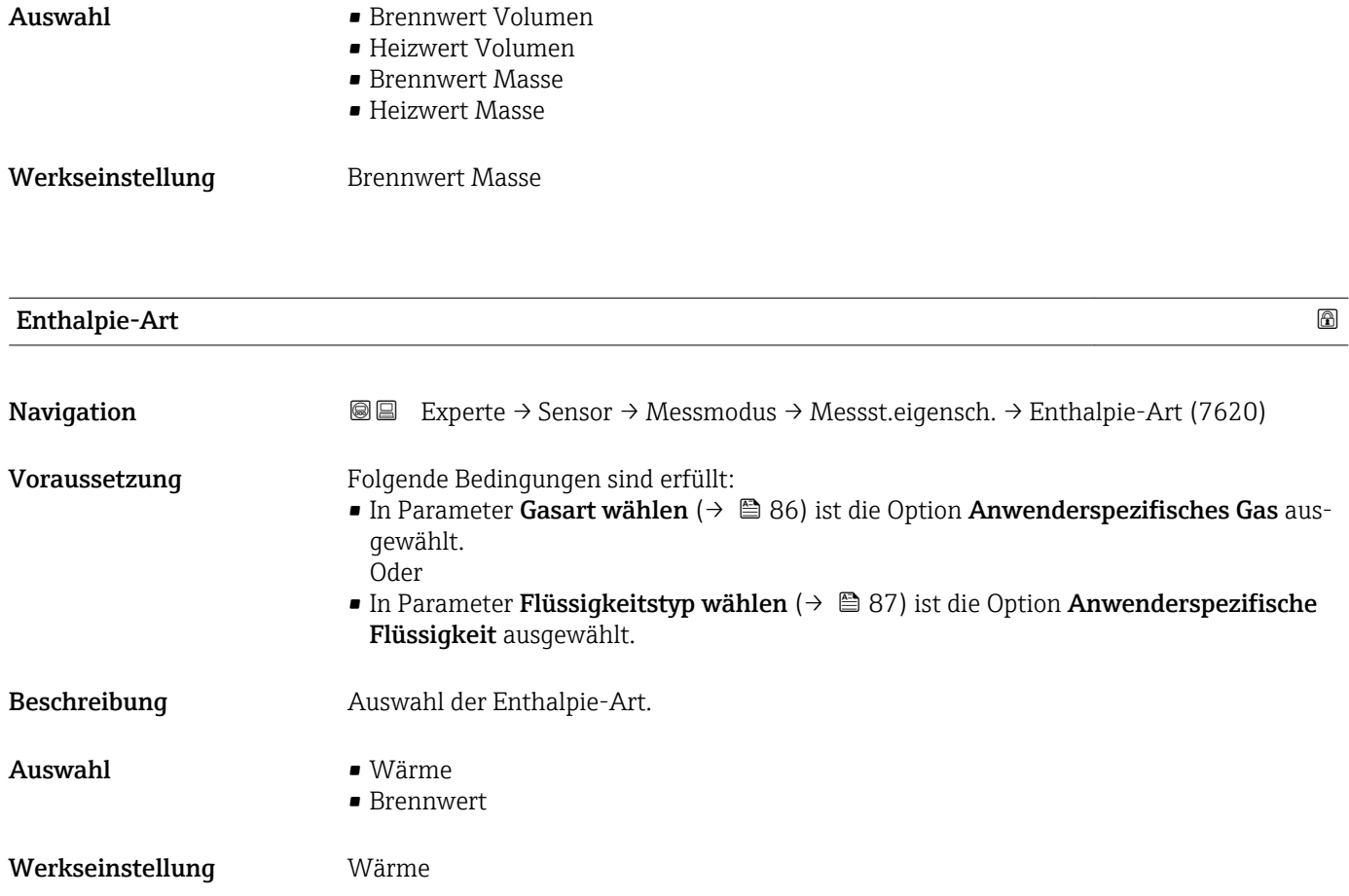

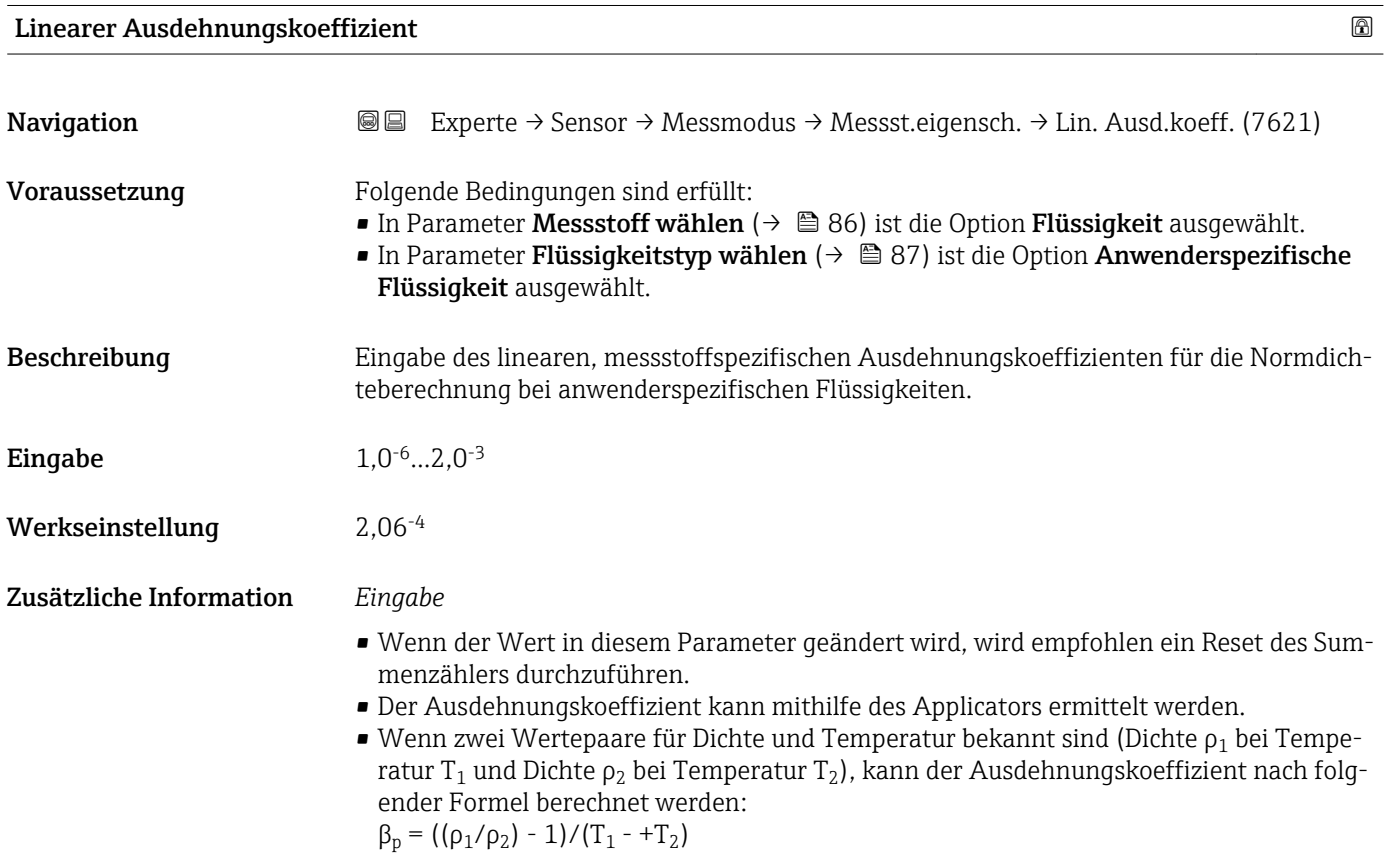

#### <span id="page-91-0"></span>*Beispielwerte*

Die Berechnung der Dichte für anwenderspezifische Flüssigkeiten ist umso besser, je näher sich die Prozesstemperatur an dem jeweiligen Temperaturwert befindet. Weicht die Prozesstemperatur stark vom aufgeführten Wert ab, sollte der Ausdehnungskoeffizient nach der Formel (siehe oben) berechnet werden.

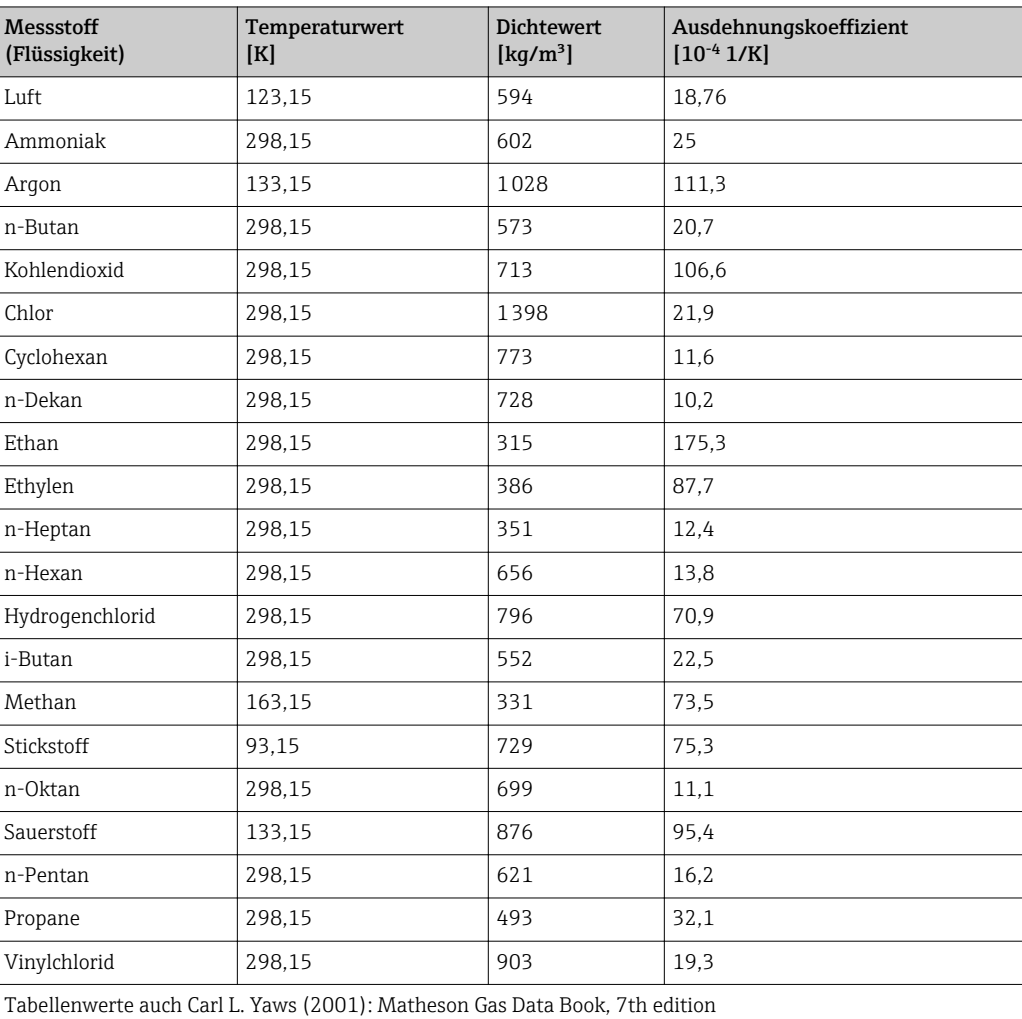

#### Brennwert

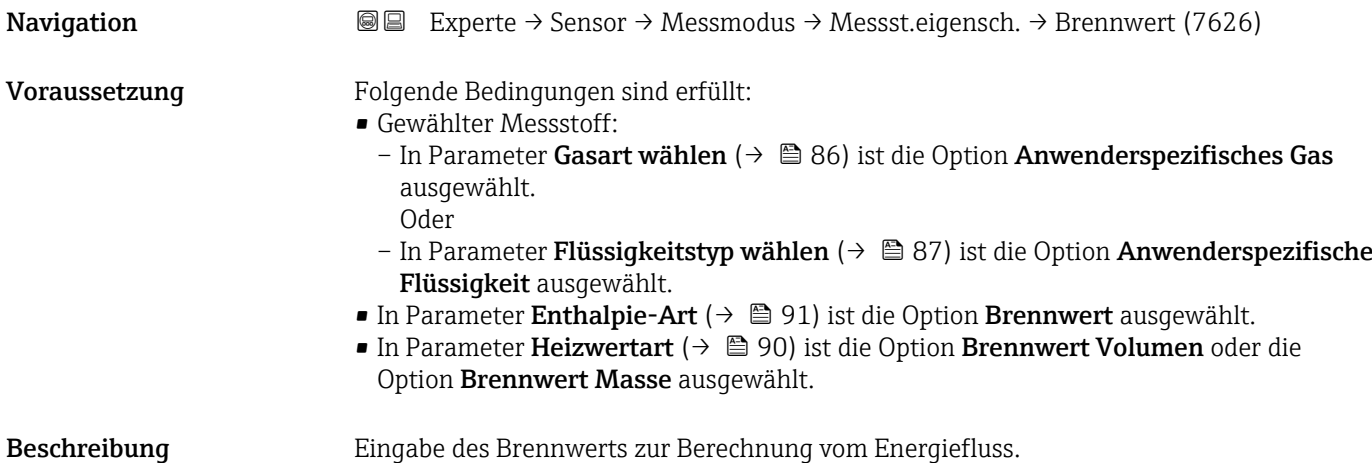

# <span id="page-92-0"></span>Eingabe Positive Gleitkommazahl

Werkseinstellung 50000 kJ/kg

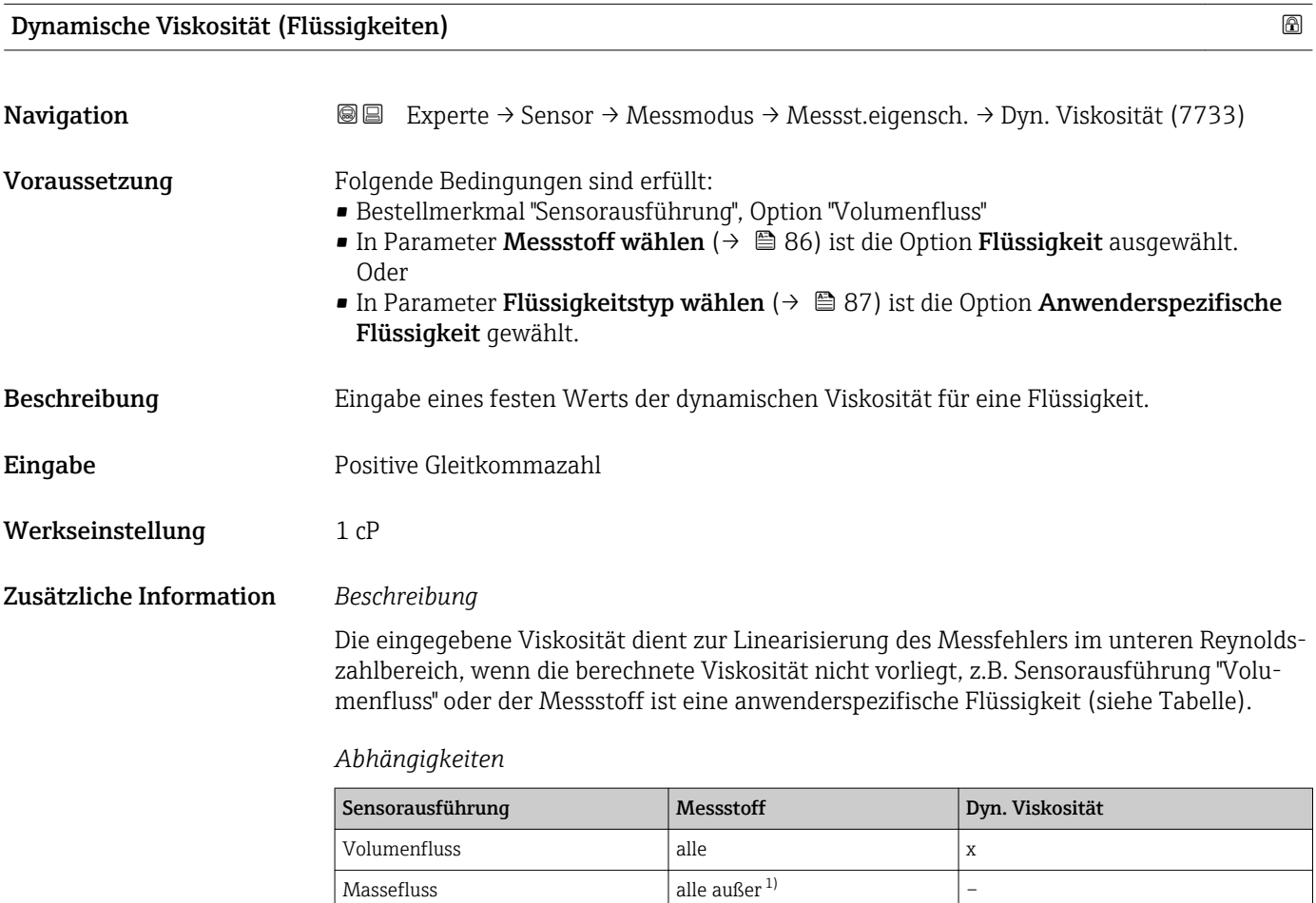

x Dynamische Viskosität als Eingabewert

1) Anwenderspezifische Flüssigkeit

*Abhängigkeit*

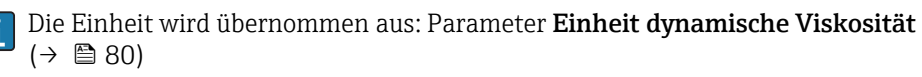

 $\vert$  x

–

<span id="page-93-0"></span>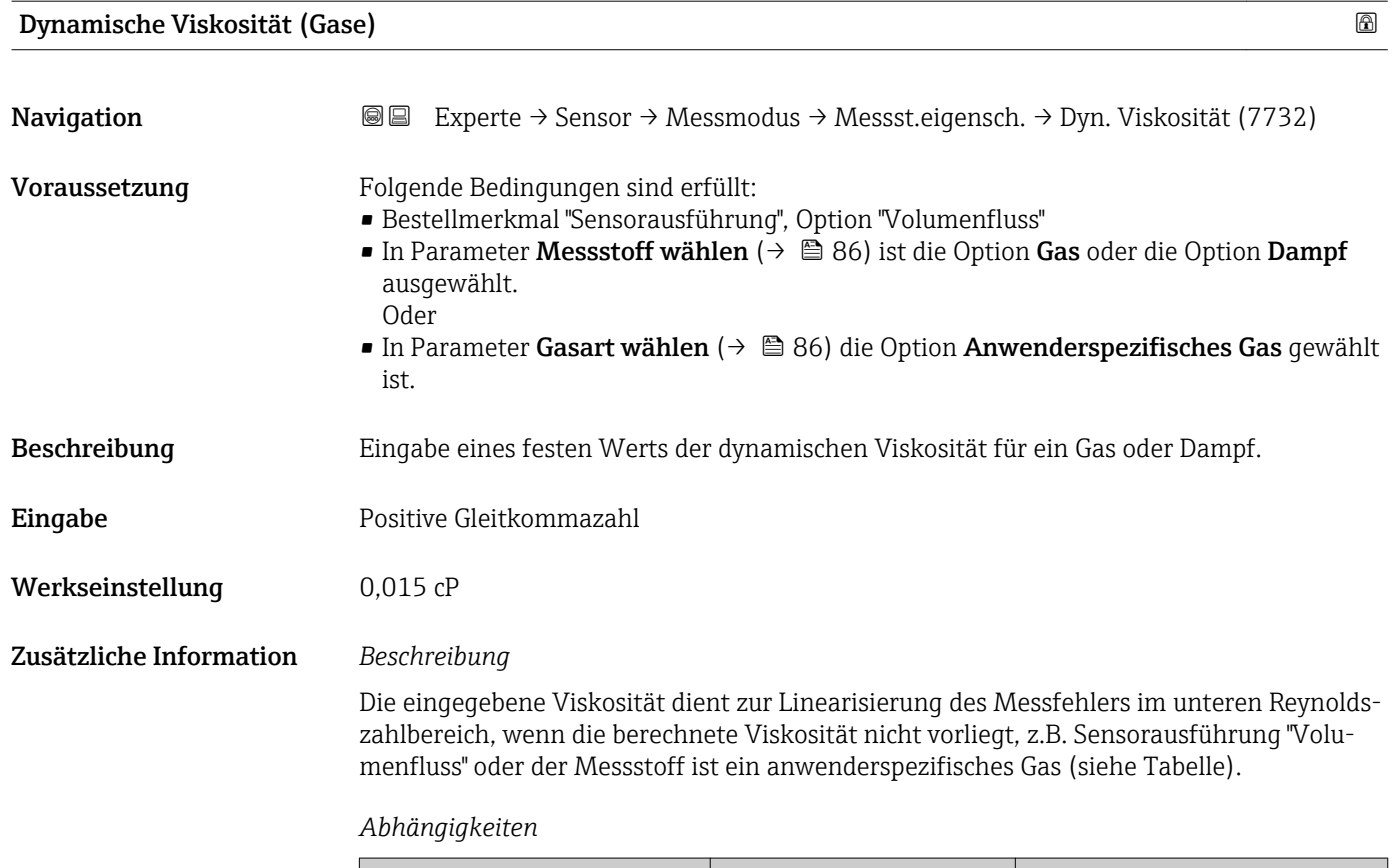

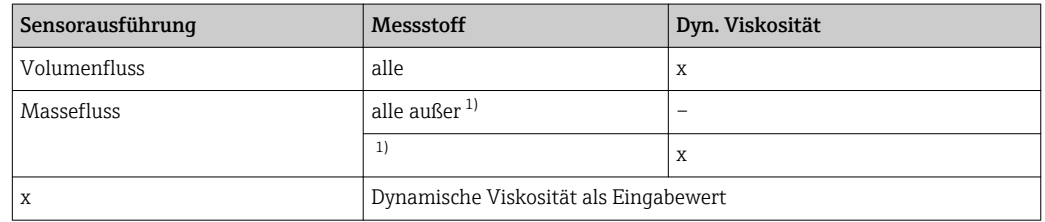

1) Anwenderspezifisches Gas

## *Abhängigkeit*

Die Einheit wird übernommen aus: Parameter Einheit dynamische Viskosität  $(\rightarrow \triangleq 80)$ 

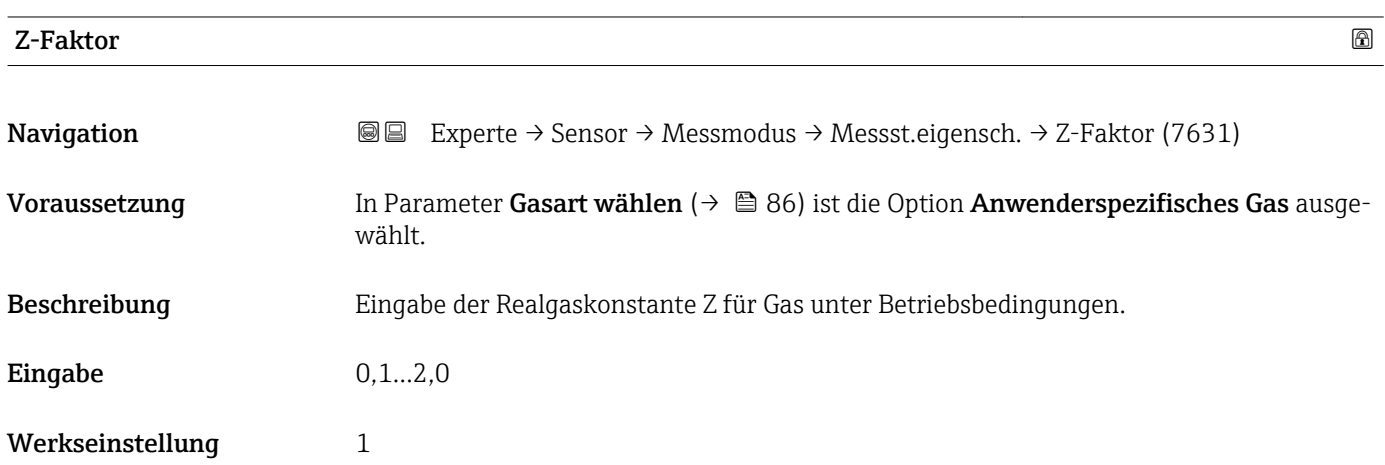

<span id="page-94-0"></span>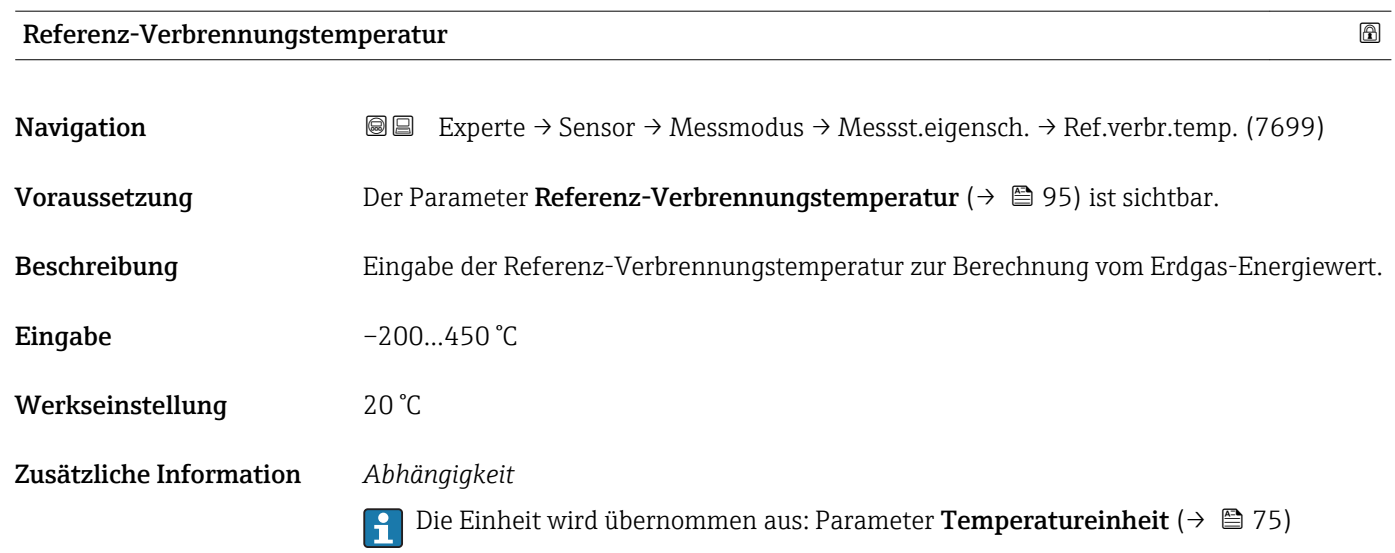

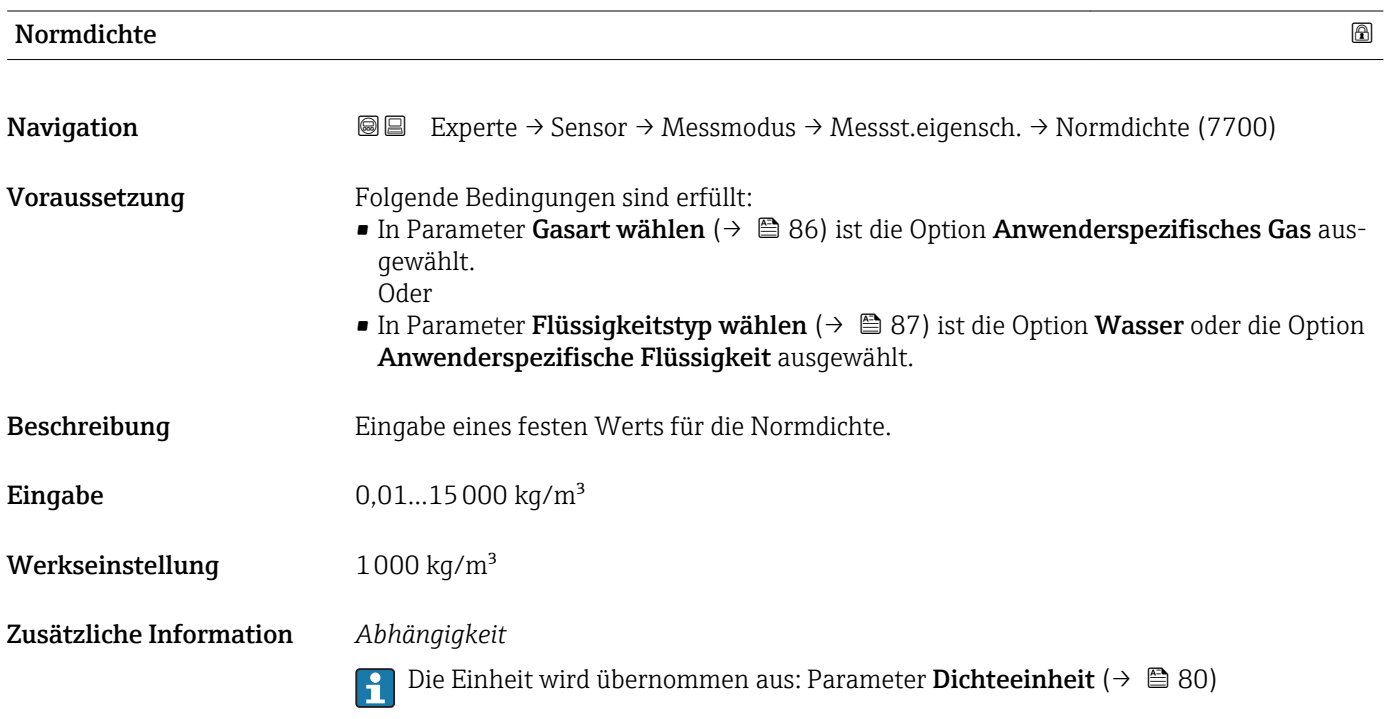

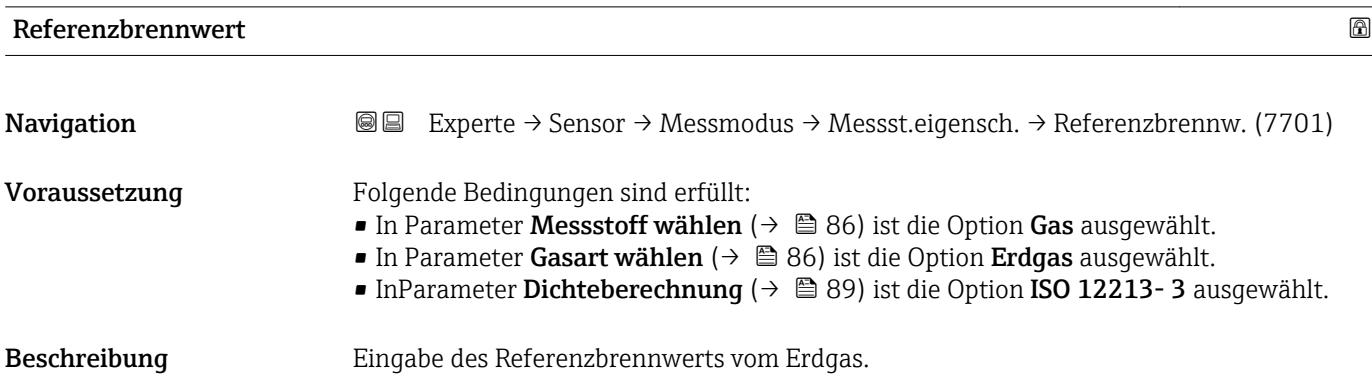

<span id="page-95-0"></span>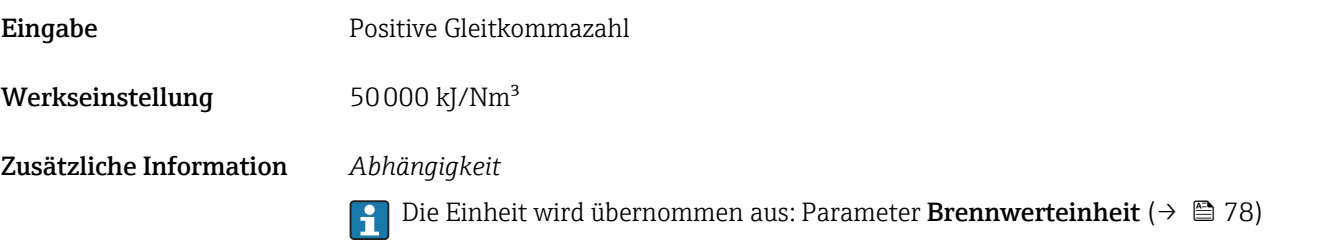

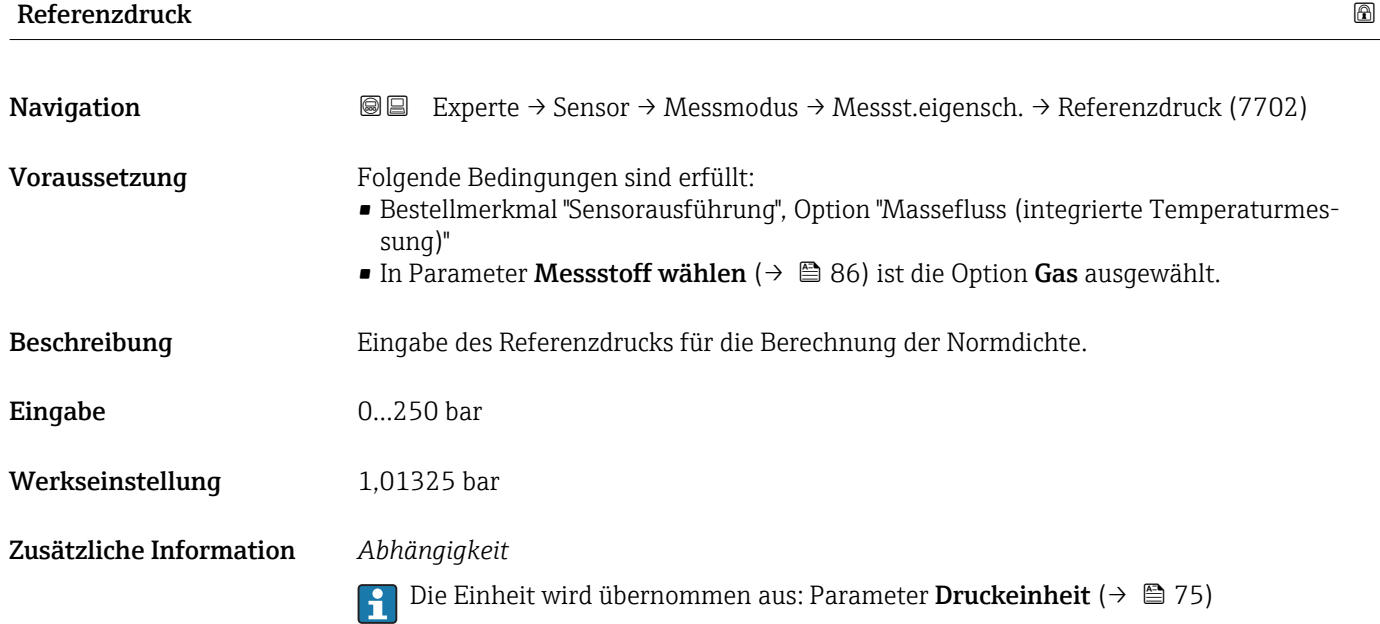

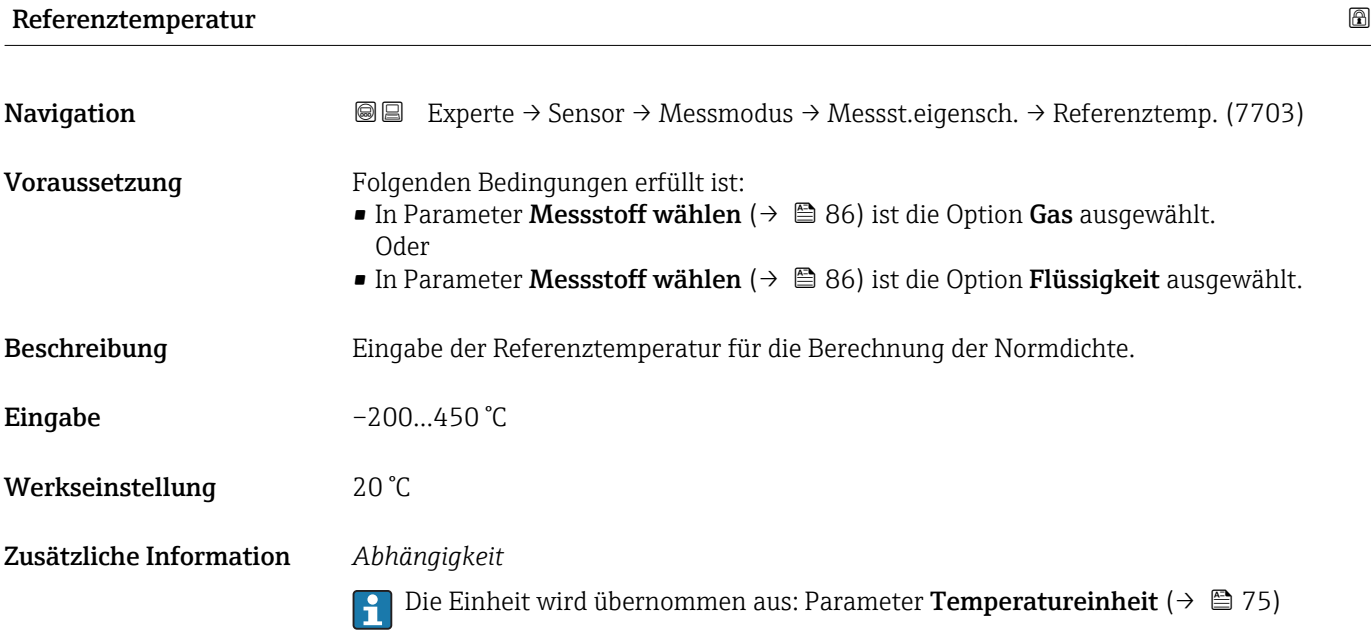

<span id="page-96-0"></span>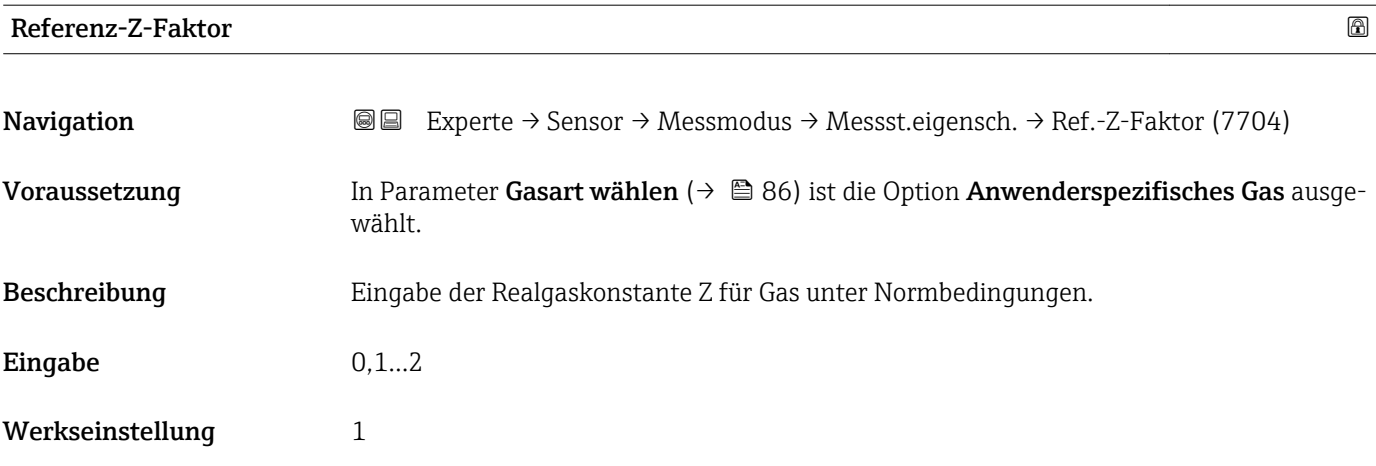

# Relative Dichte **Navigation EXperte** → Sensor → Messmodus → Messst.eigensch. → Relative Dichte (7705) Voraussetzung Folgende Bedingungen sind erfüllt: ■ In Parameter Messstoff wählen ( $\rightarrow \blacksquare$  86) ist die Option Gas ausgewählt. ■ In Parameter Gasart wählen ( $\rightarrow \blacksquare$  86) ist die Option Erdgas ausgewählt. ■ In Parameter Dichteberechnung (→ ■ 89) ist die Option ISO 12213-3 ausgewählt. Beschreibung Eingabe der relativen Dichte vom Erdgas. **Eingabe** 0,55...0,9 Werkseinstellung 0,664

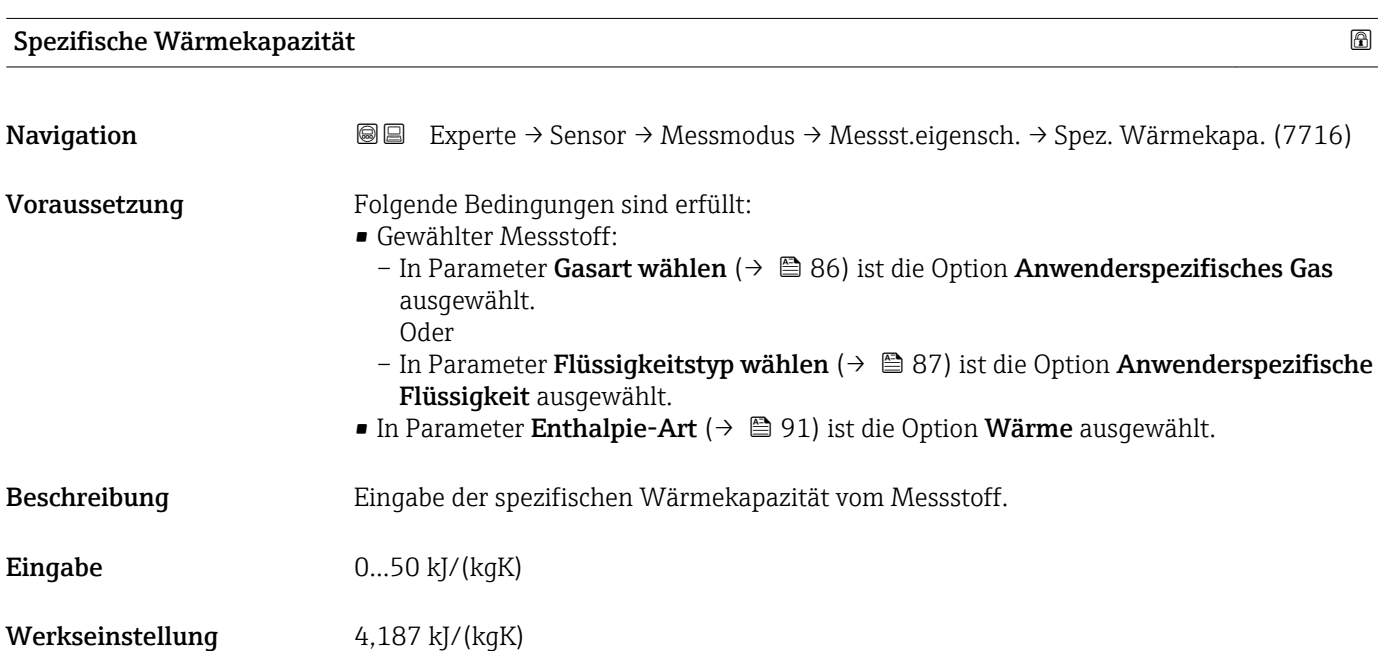

#### <span id="page-97-0"></span>Zusätzliche Information *Abhängigkeit*

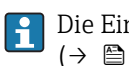

Die Einheit wird übernommen aus: Parameter Spezifische Wärmekapazitätseinheit  $(\rightarrow \circledR$  81)

#### *Untermenü "Gaszusammensetzung"*

*Navigation* Experte → Sensor → Messmodus → Messst.eigensch. → Gaszusammensetz.

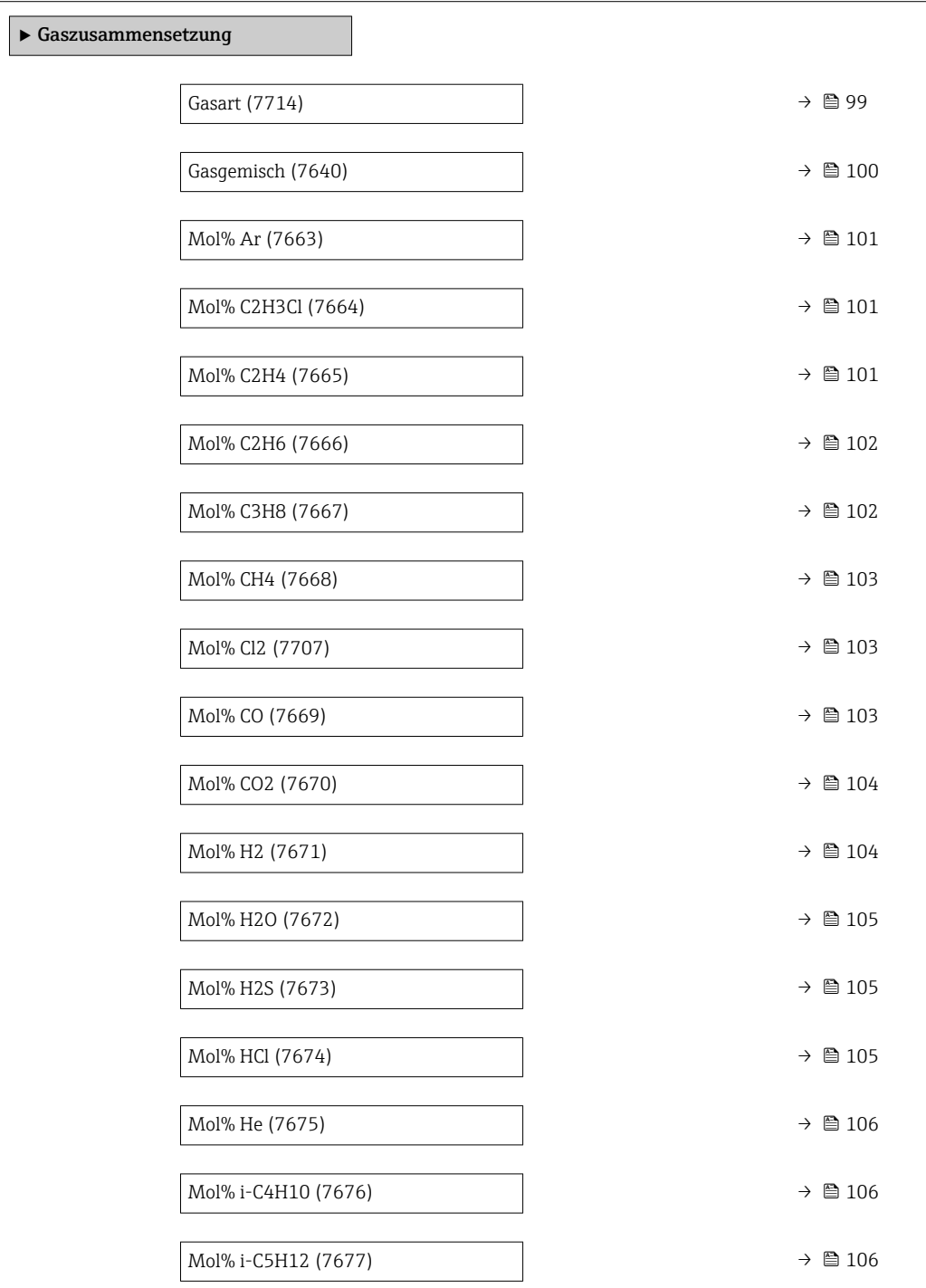

<span id="page-98-0"></span>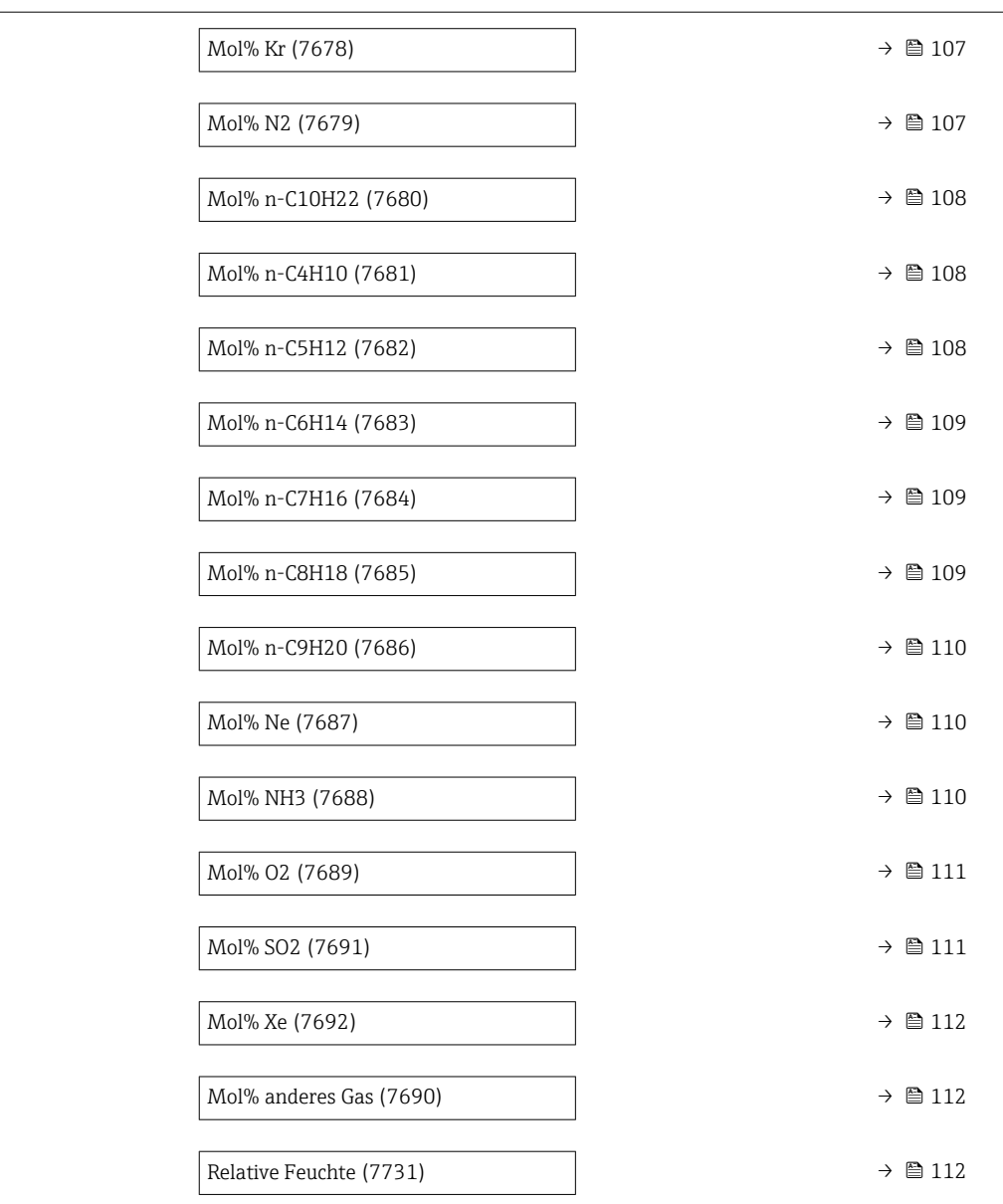

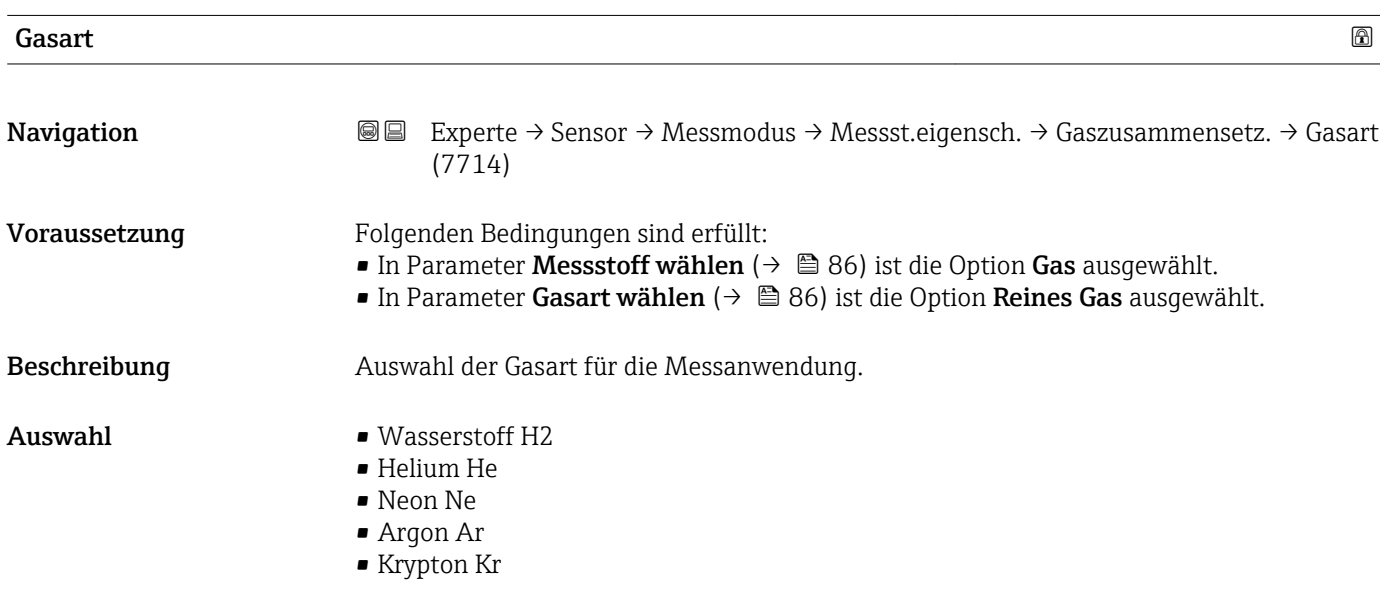

<span id="page-99-0"></span>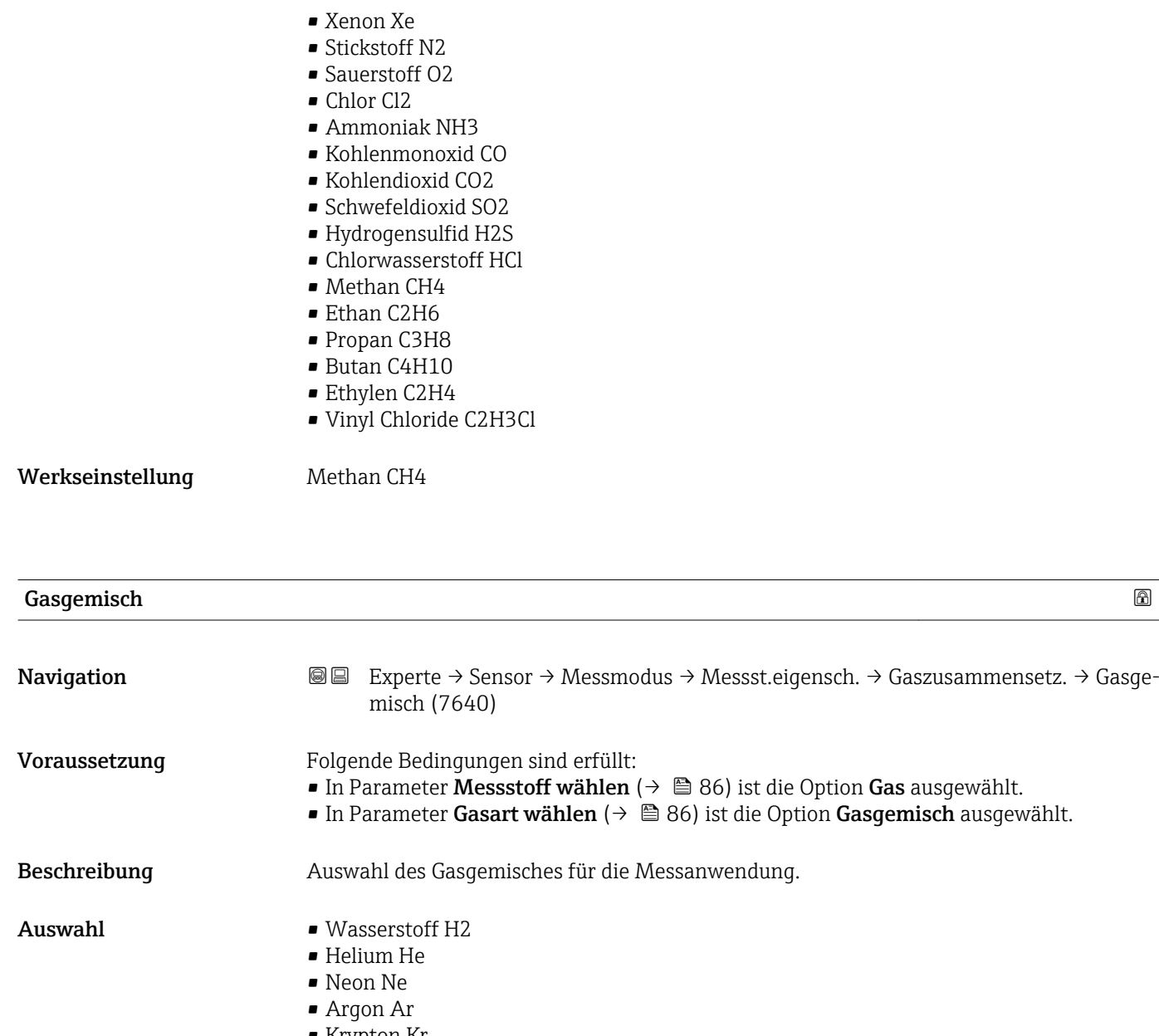

- Krypton Kr
- Xenon Xe
	- Stickstoff N2
	- Sauerstoff O2
	- Chlor Cl2
	- Ammoniak NH3
	- Kohlenmonoxid CO
- Kohlendioxid CO2
- Schwefeldioxid SO2
- Hydrogensulfid H2S
- Chlorwasserstoff HCl
- Methan CH4
- Ethan C2H6
- Propan C3H8
- Butan C4H10
- Ethylen C2H4
- Vinyl Chloride C2H3Cl
- Andere

Werkseinstellung Methan CH4

<span id="page-100-0"></span>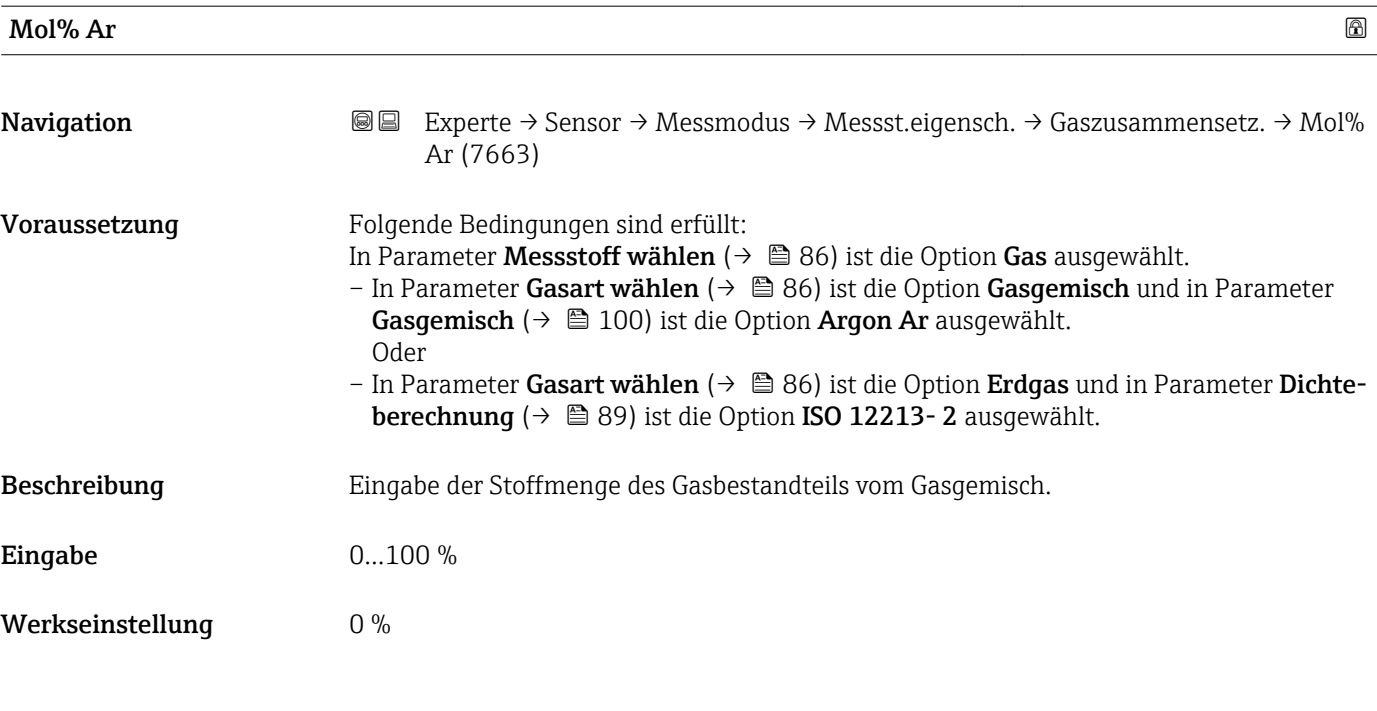

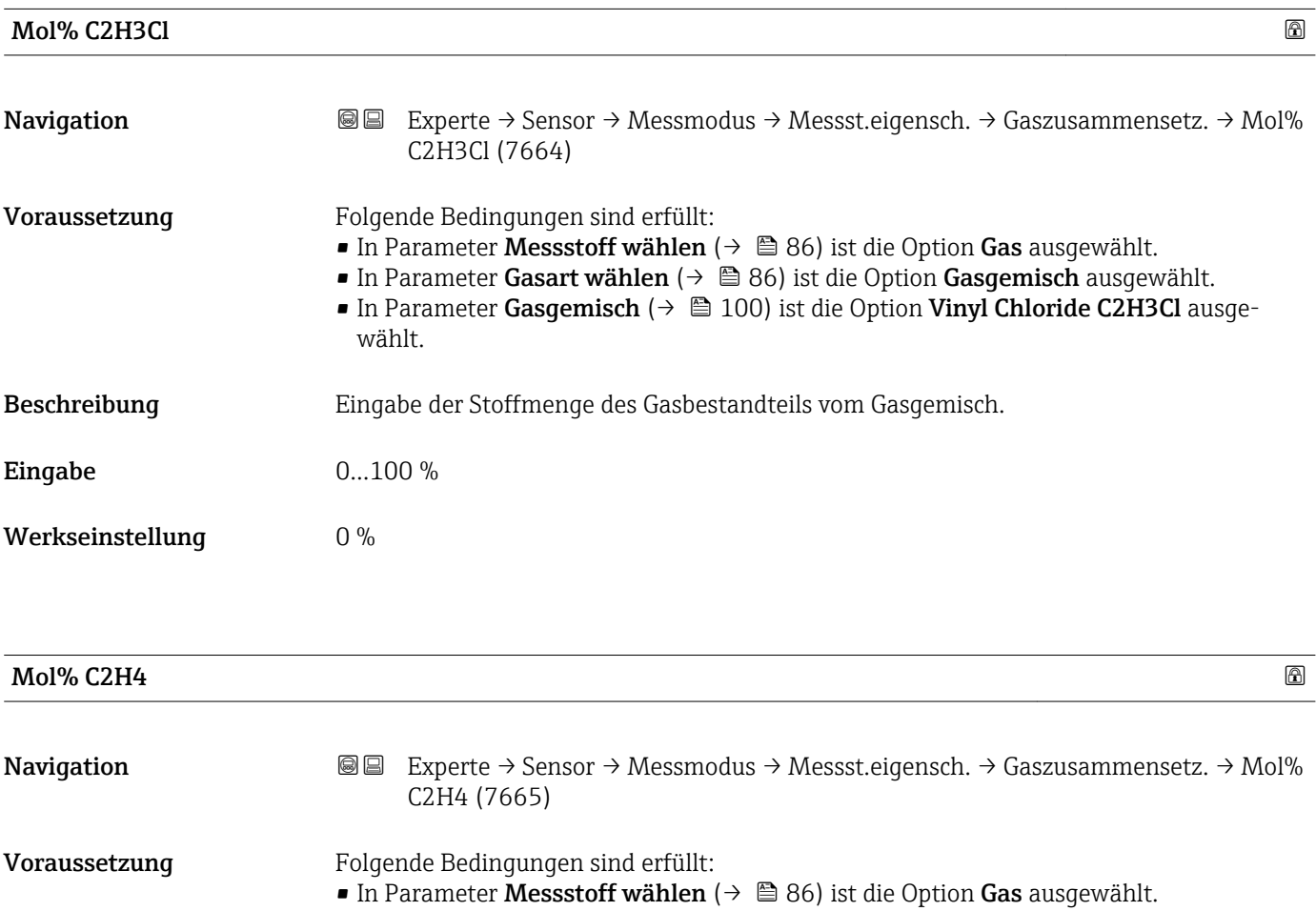

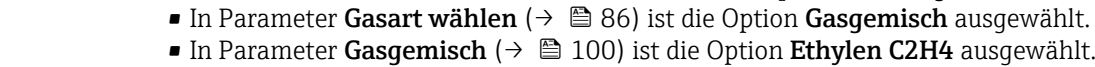

## Beschreibung Eingabe der Stoffmenge des Gasbestandteils vom Gasgemisch.

# Eingabe 0...100 %

<span id="page-101-0"></span>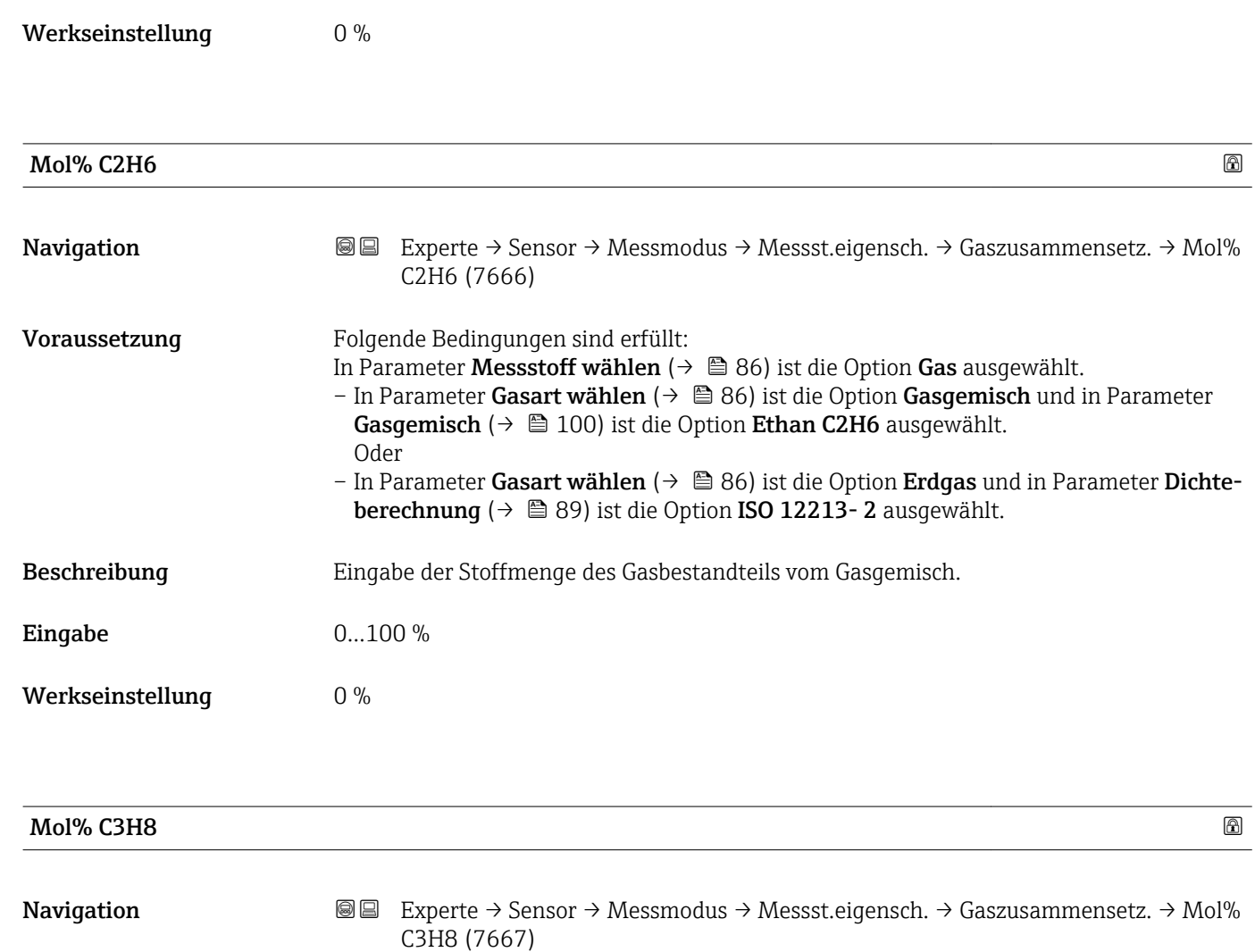

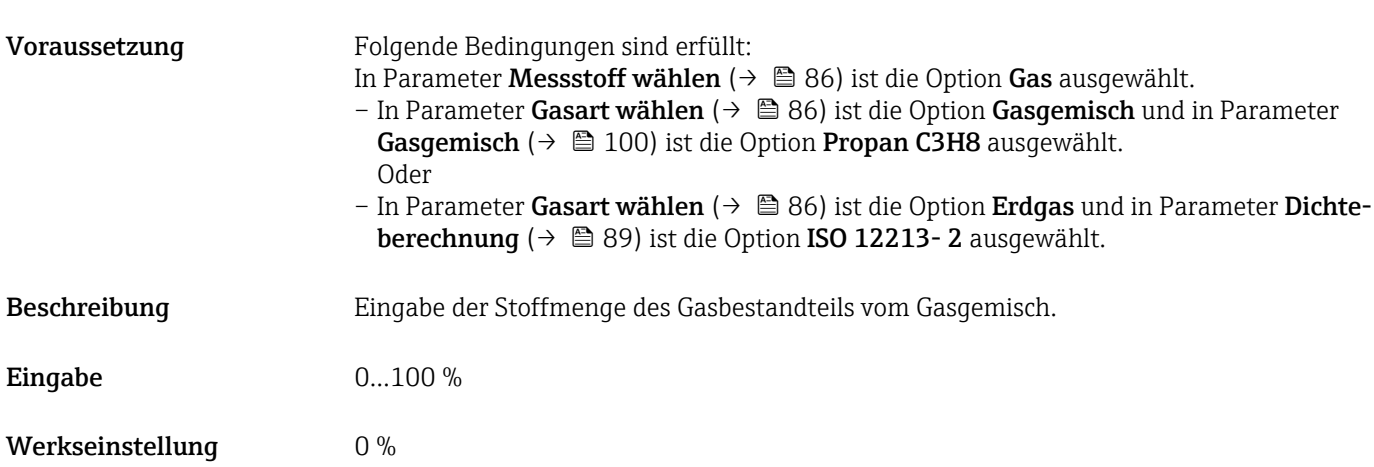

<span id="page-102-0"></span>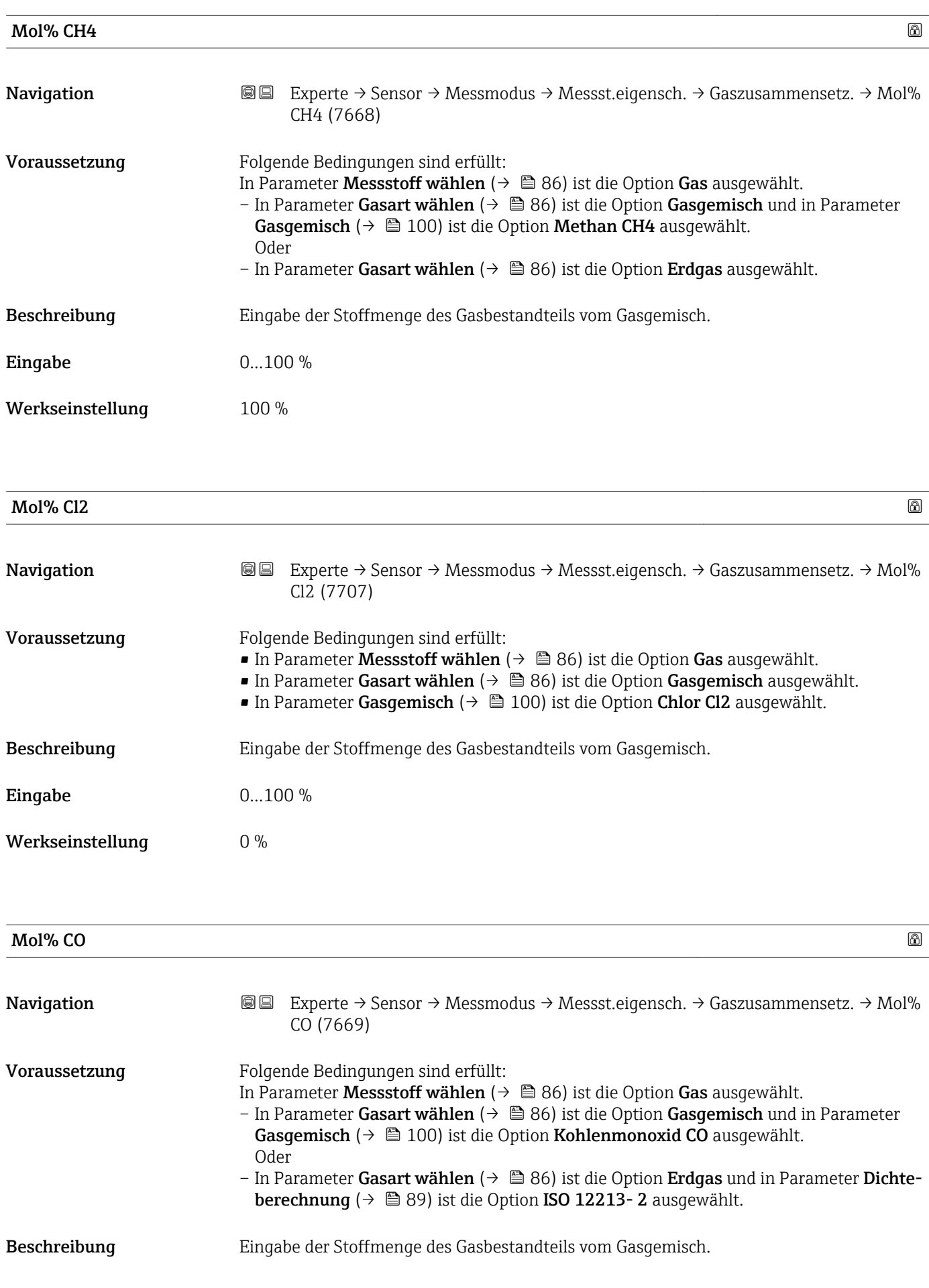

<span id="page-103-0"></span>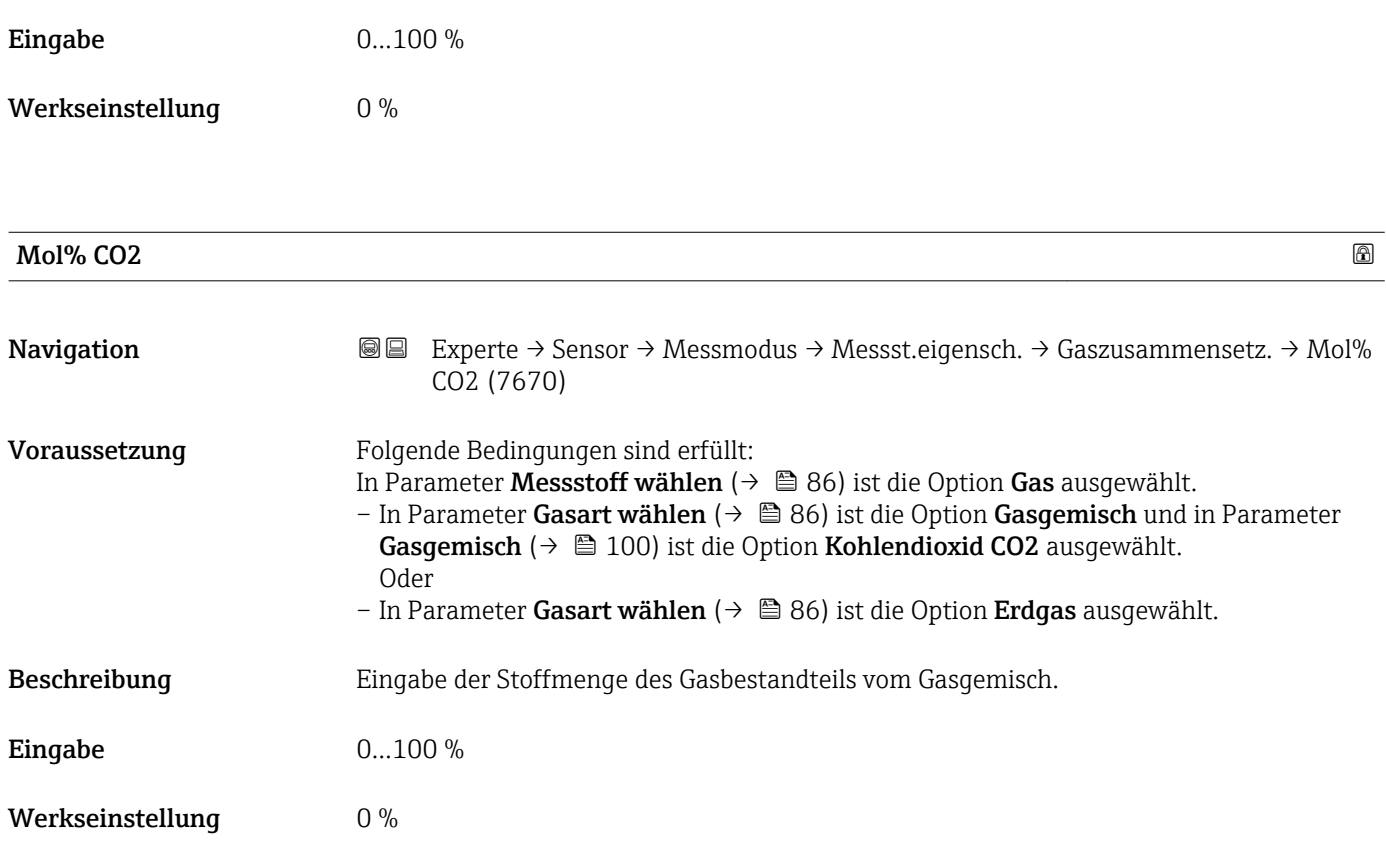

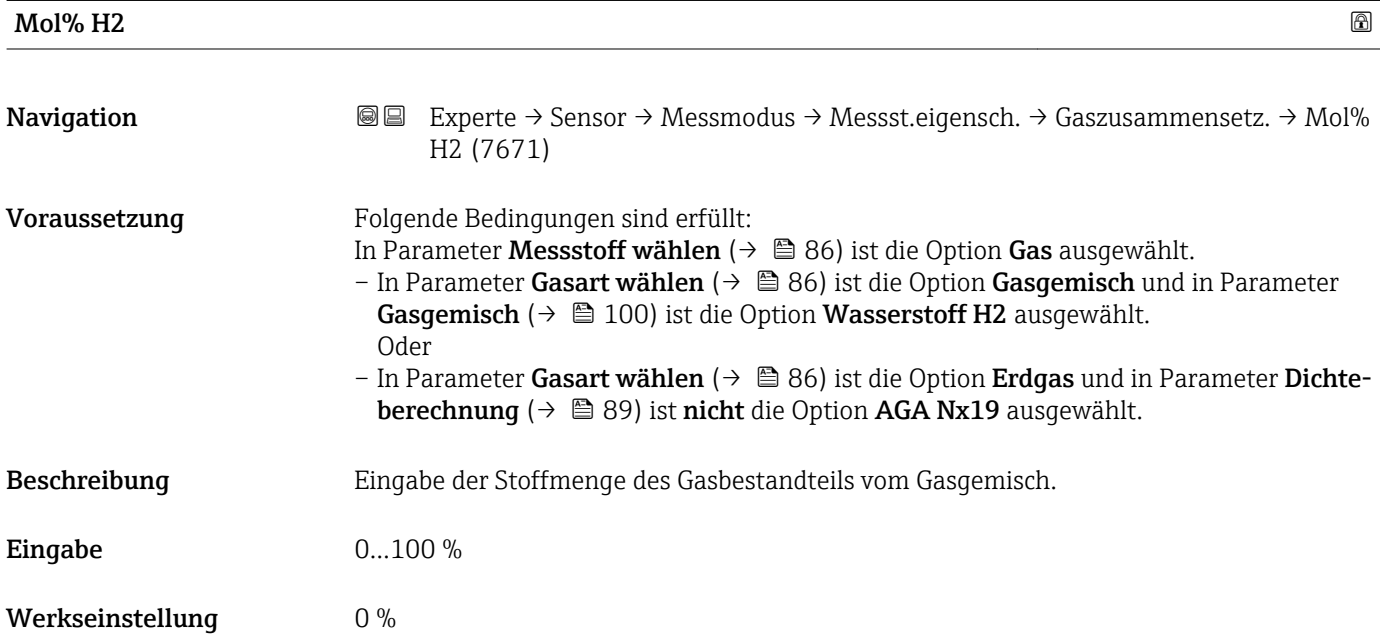

<span id="page-104-0"></span>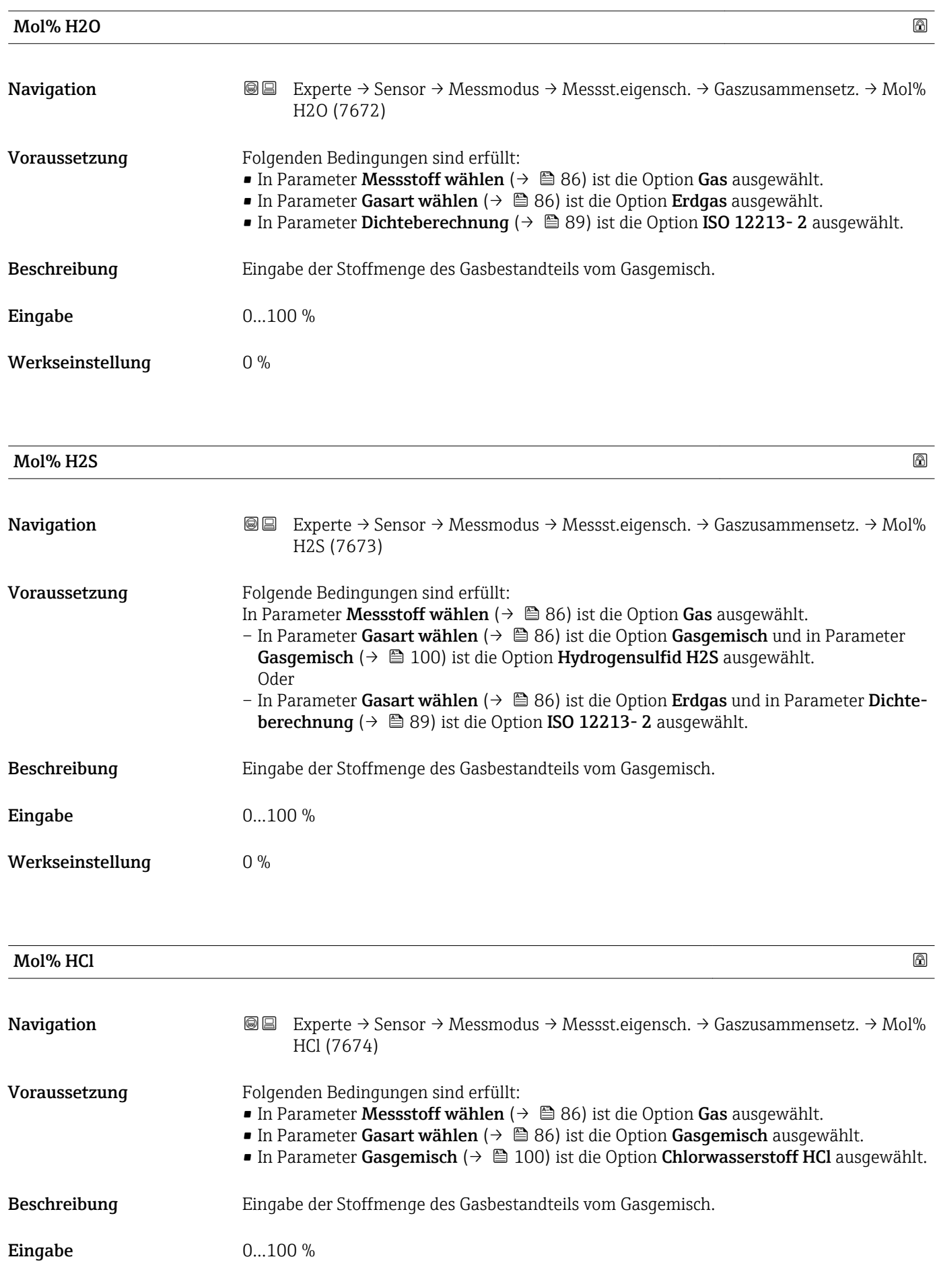

<span id="page-105-0"></span>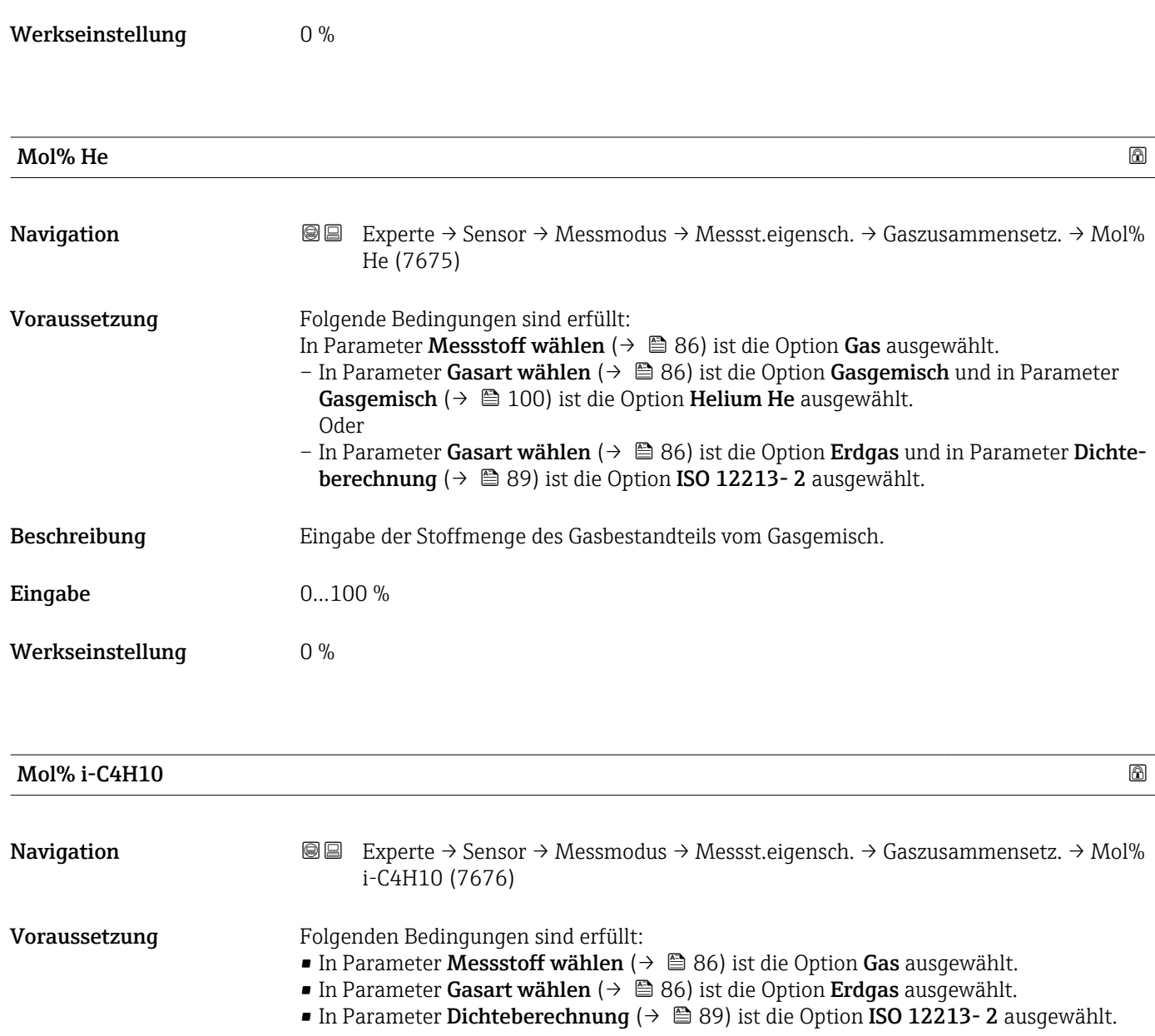

# Beschreibung Eingabe der Stoffmenge des Gasbestandteils vom Gasgemisch.

Werkseinstellung  $0\%$ 

Eingabe 0...100 %

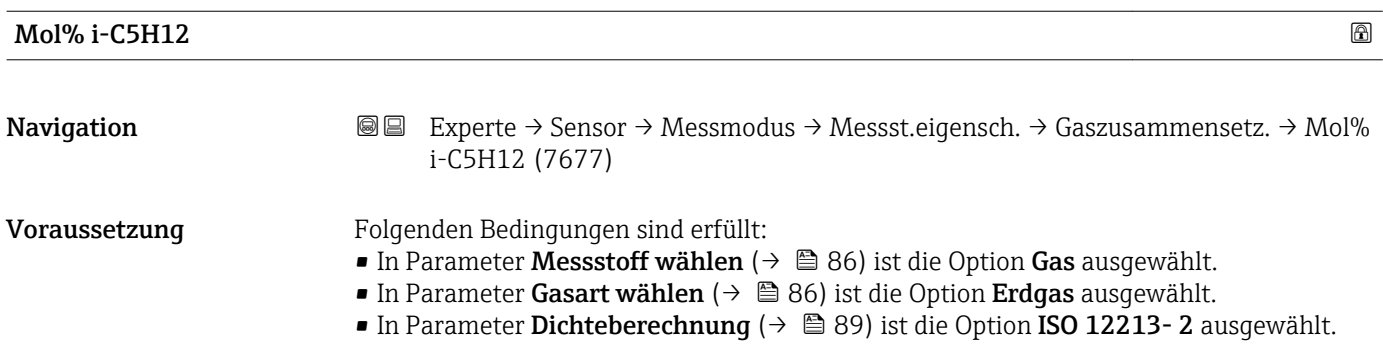

<span id="page-106-0"></span>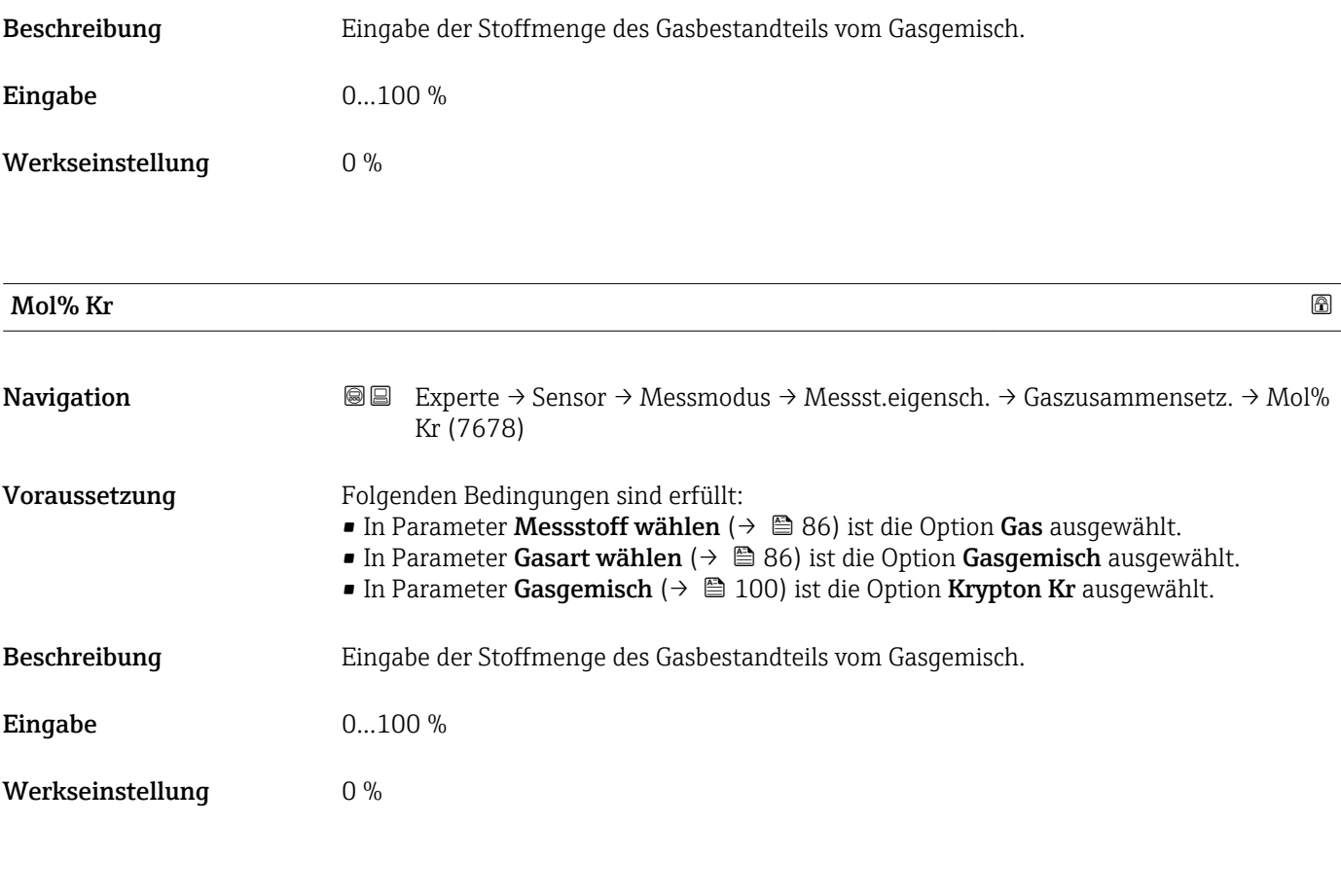

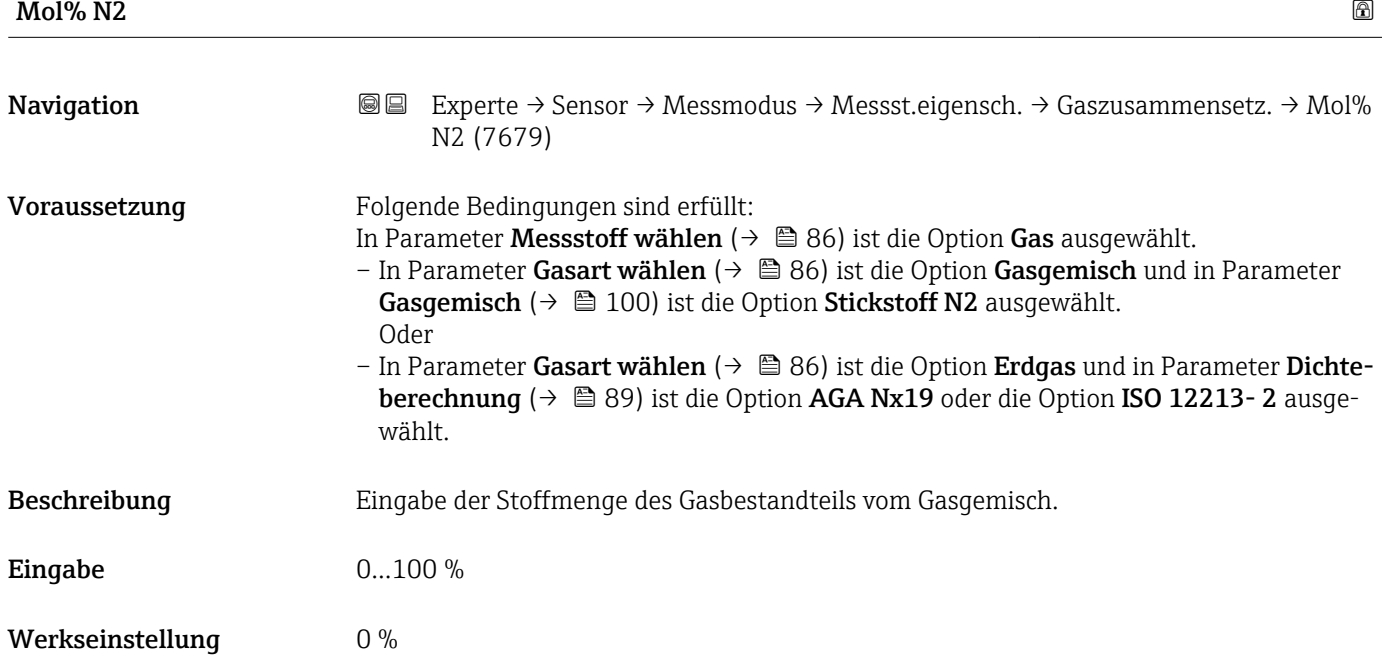

<span id="page-107-0"></span>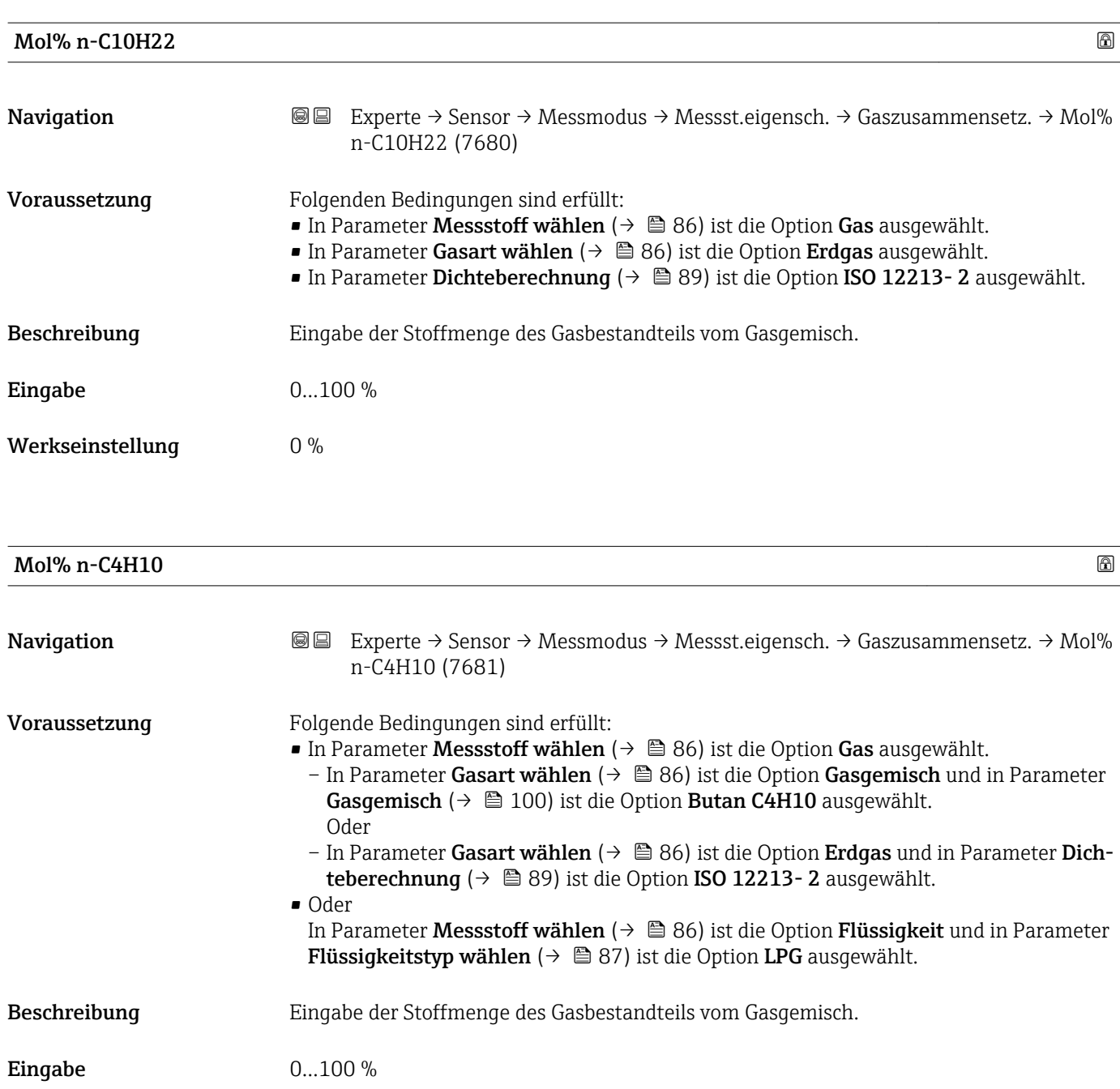

Werkseinstellung  $0\%$ 

# Mol% n-C5H12

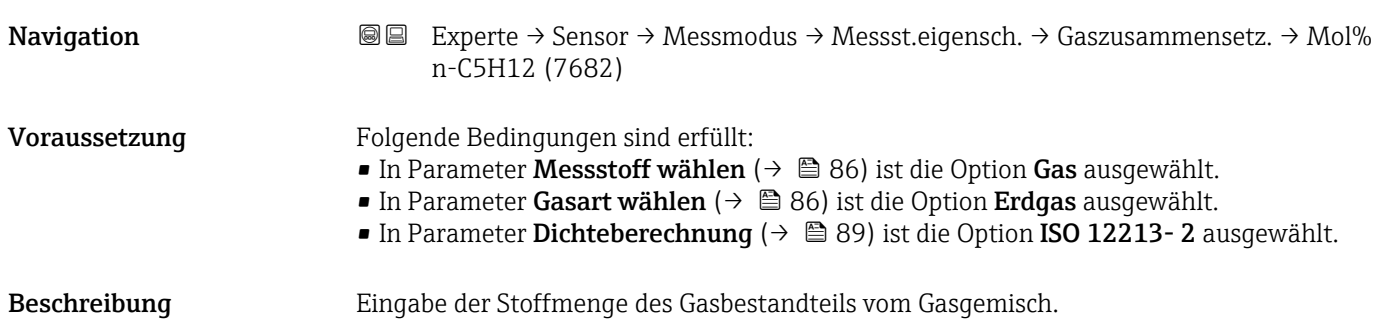
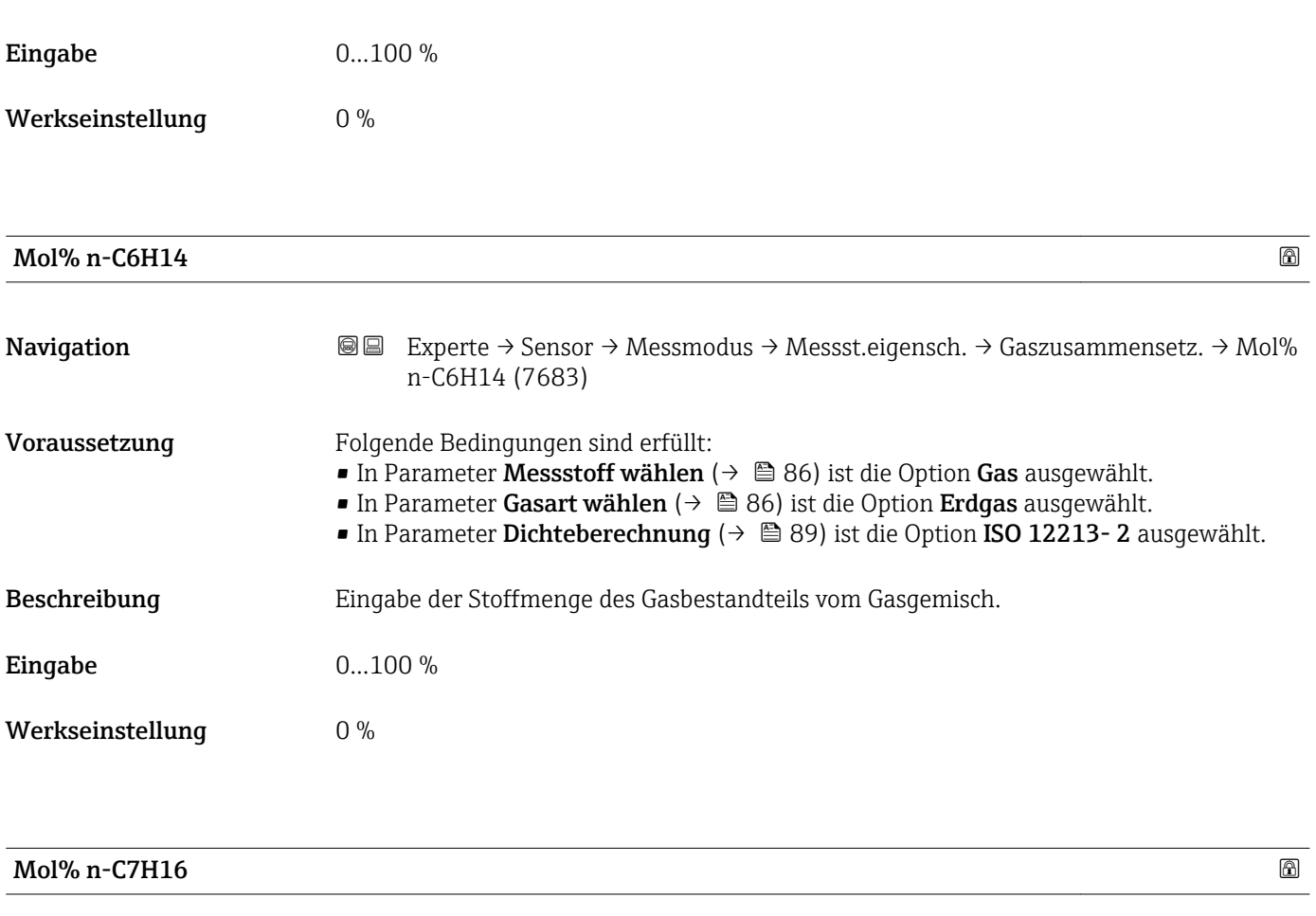

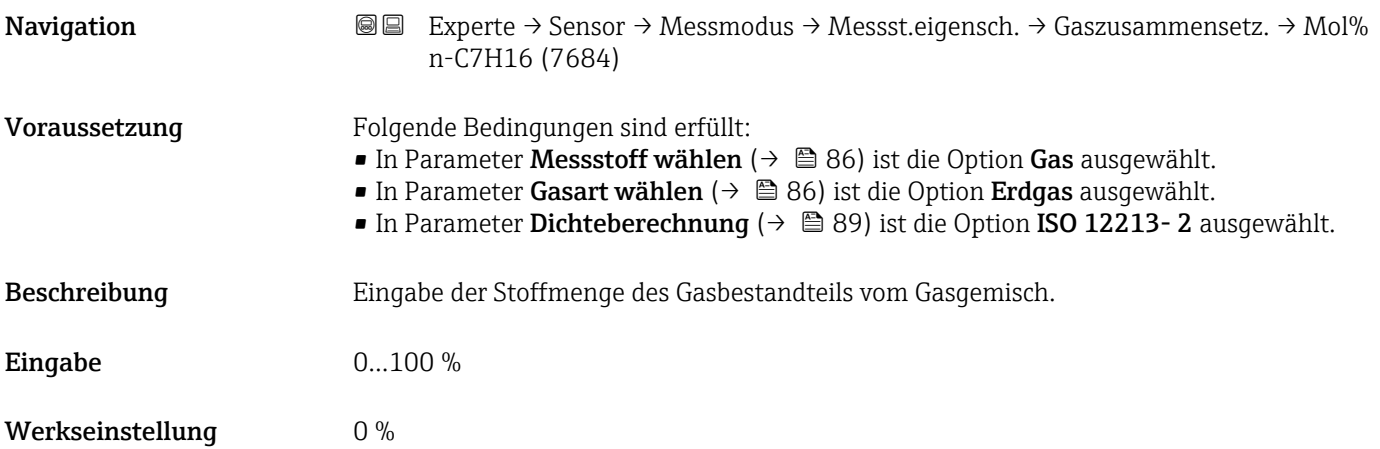

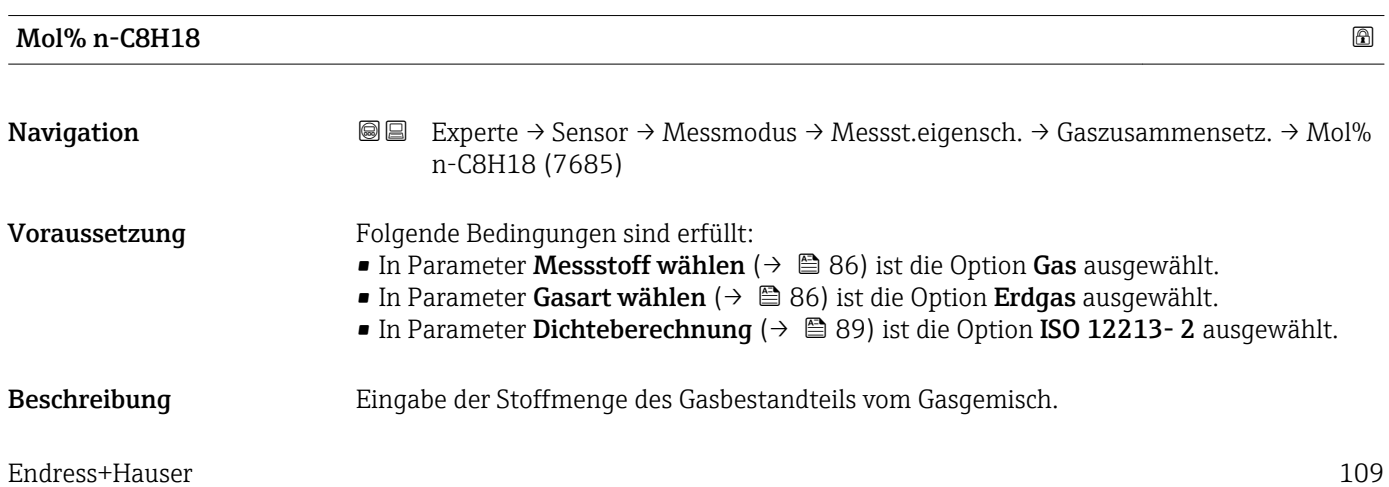

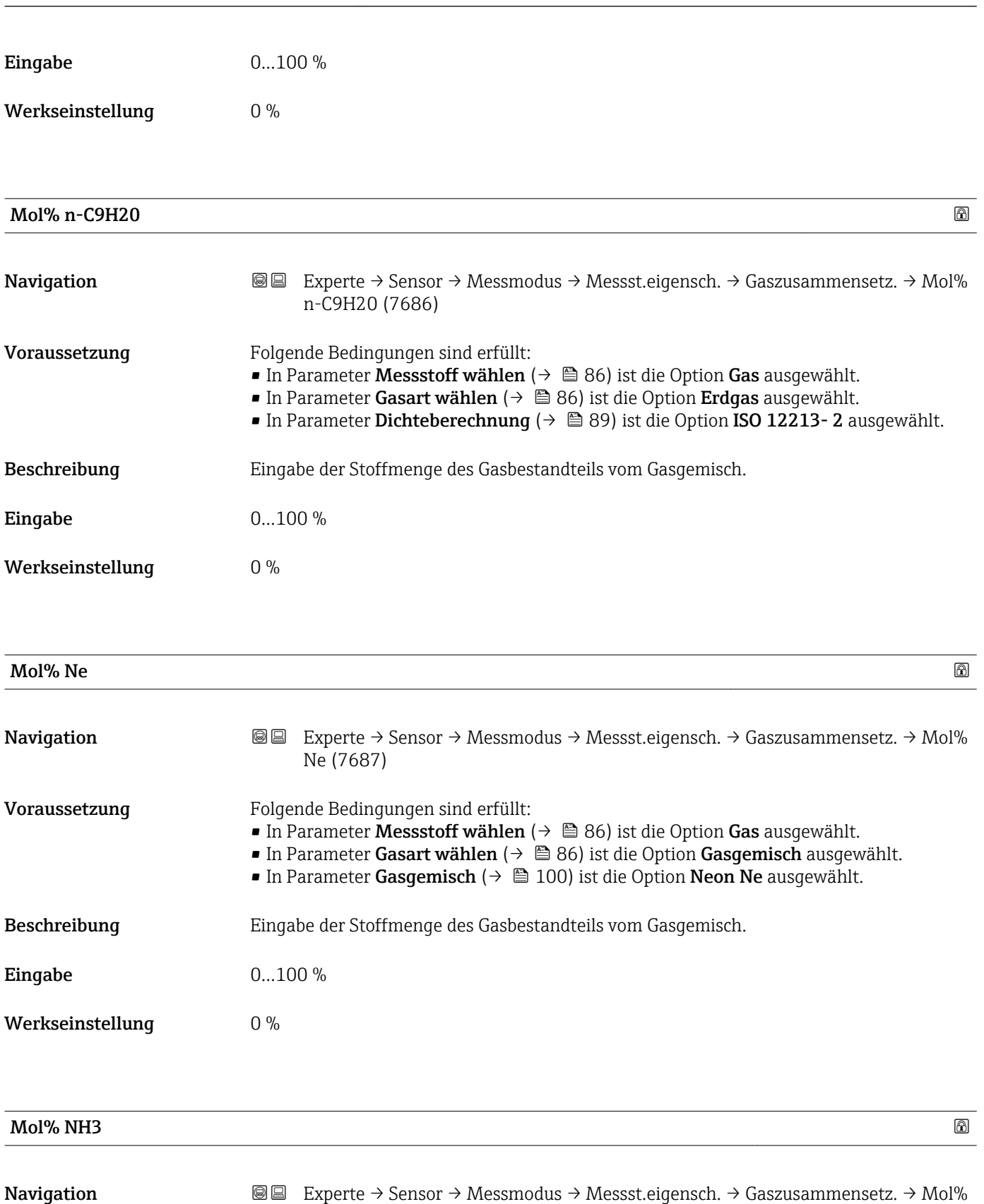

Voraussetzung Folgende Bedingungen sind erfüllt:

- 
- In Parameter Messstoff wählen [\(→ 86\)](#page-85-0) ist die Option Gas ausgewählt.
- In Parameter Gasart wählen ( $\rightarrow \blacksquare$  86) ist die Option Gasgemisch ausgewählt.
- In Parameter Gasgemisch [\(→ 100\)](#page-99-0) ist die Option Ammoniak NH3 ausgewählt.

Beschreibung Eingabe der Stoffmenge des Gasbestandteils vom Gasgemisch.

NH3 (7688)

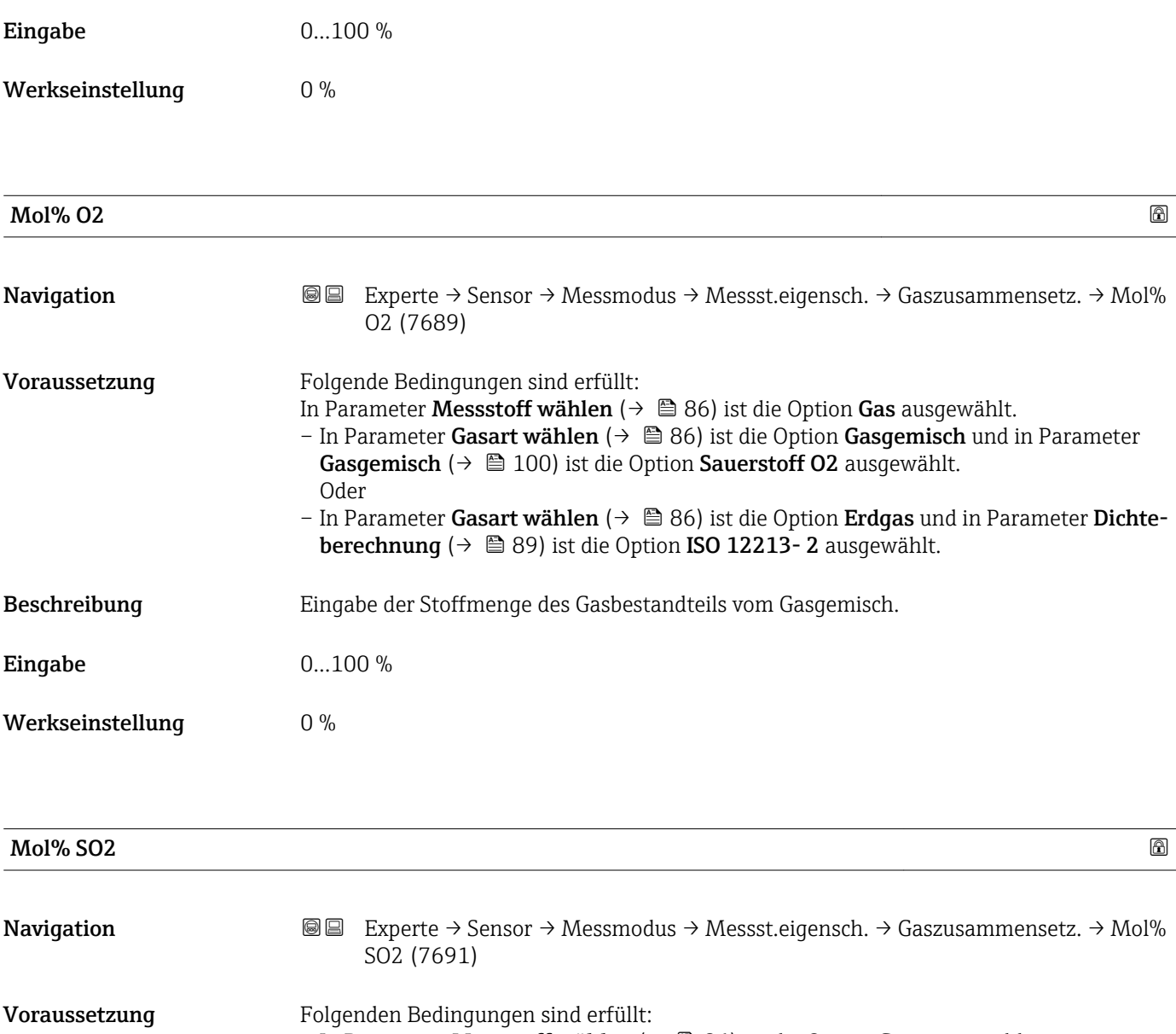

- In Parameter Messstoff wählen [\(→ 86\)](#page-85-0) ist die Option Gas ausgewählt.
- In Parameter Gasart wählen (→ 86) ist die Option Gasgemisch ausgewählt.
- In Parameter Gasgemisch [\(→ 100\)](#page-99-0) ist die Option Schwefeldioxid SO2 ausgewählt.

# Beschreibung Eingabe der Stoffmenge des Gasbestandteils vom Gasgemisch.

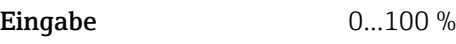

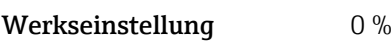

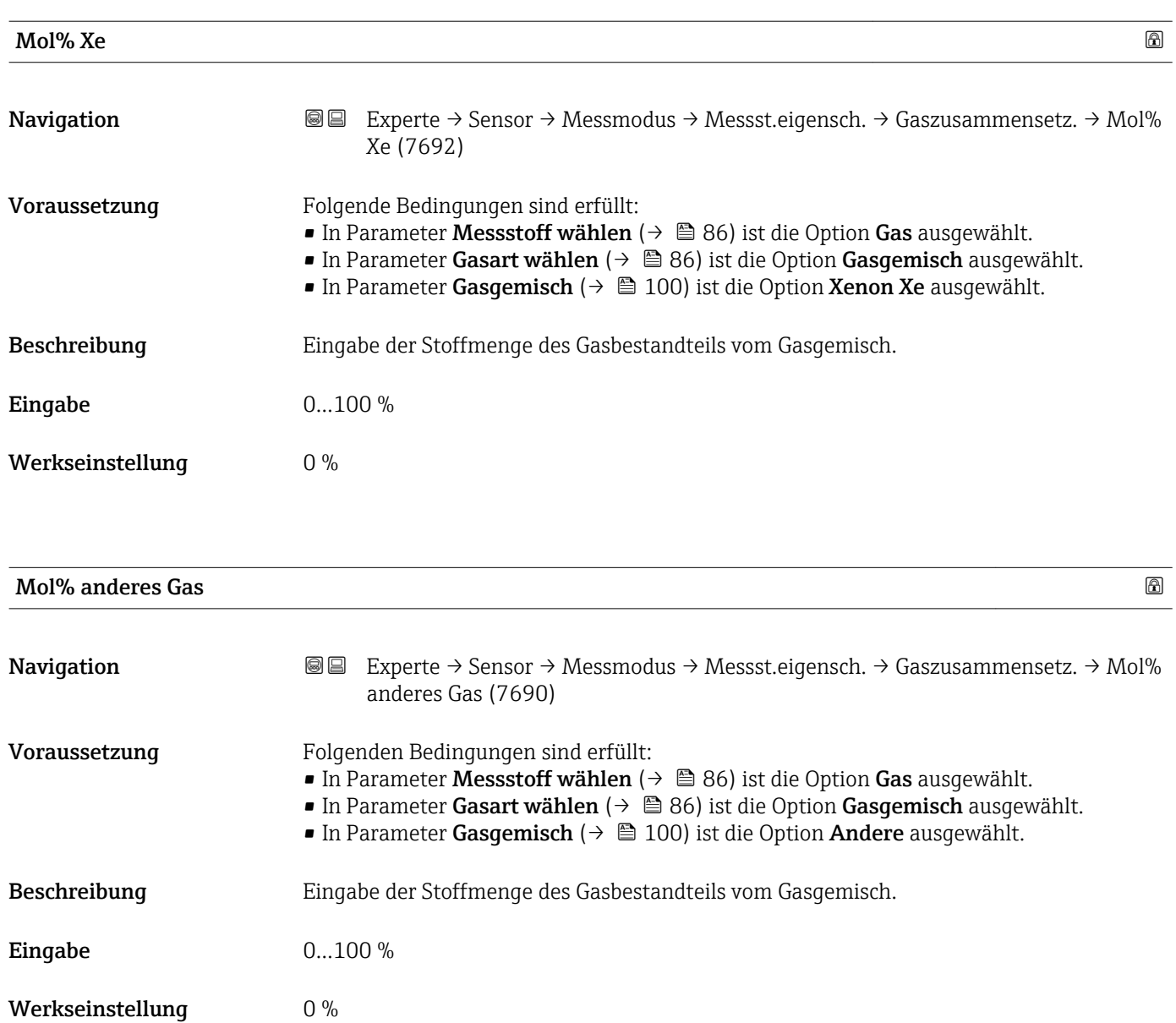

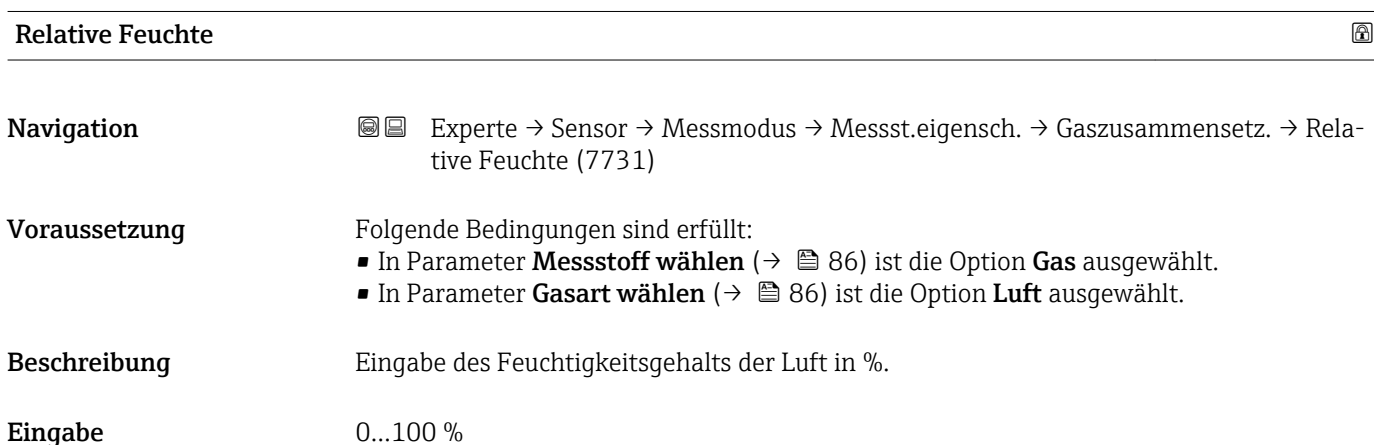

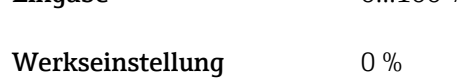

## <span id="page-112-0"></span>3.2.5 Untermenü "Externe Kompensation"

*Navigation* Experte → Sensor → Externe Komp.

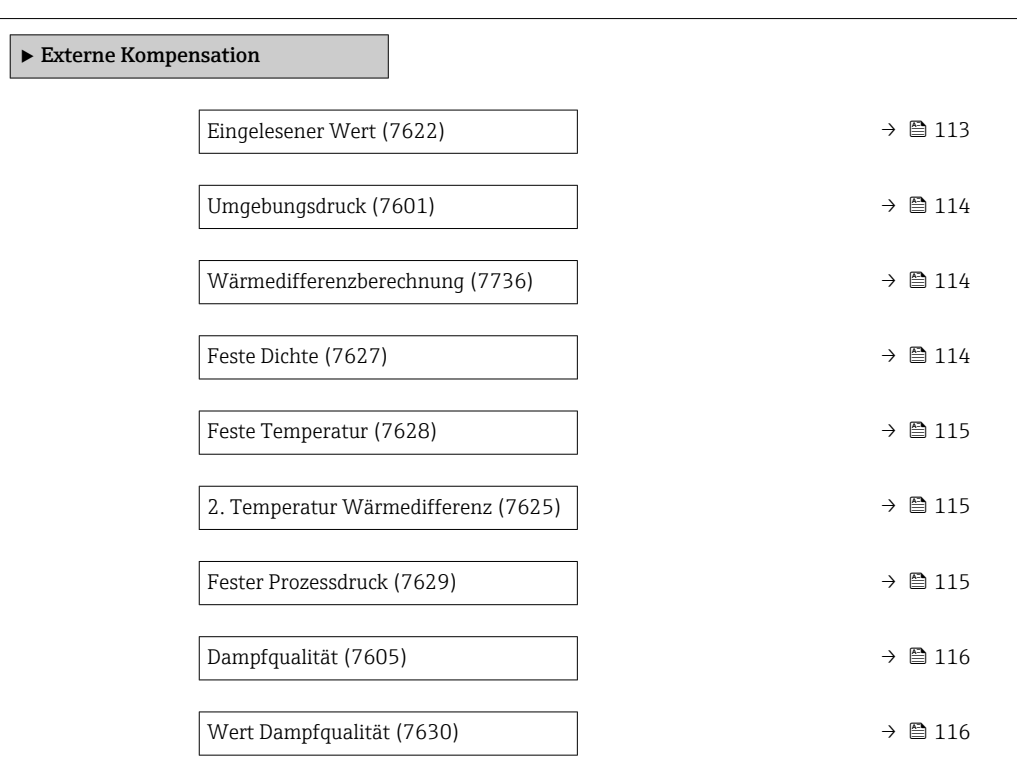

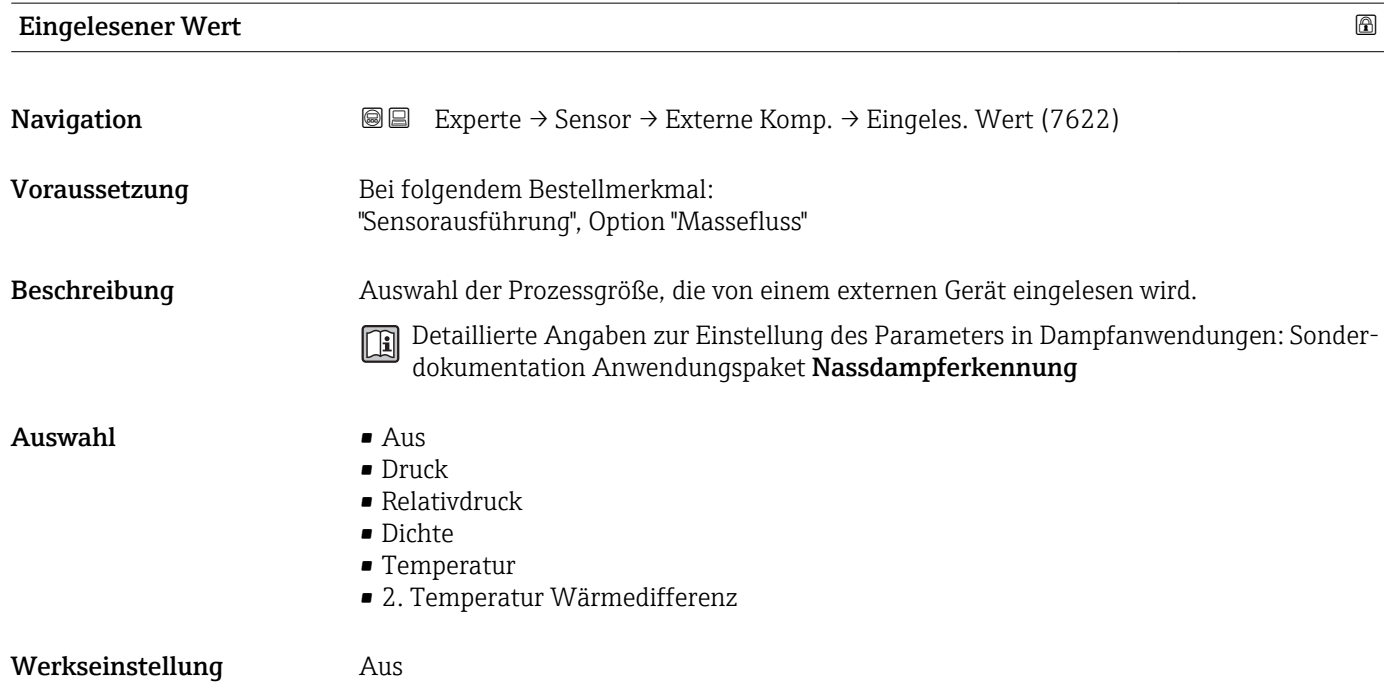

<span id="page-113-0"></span>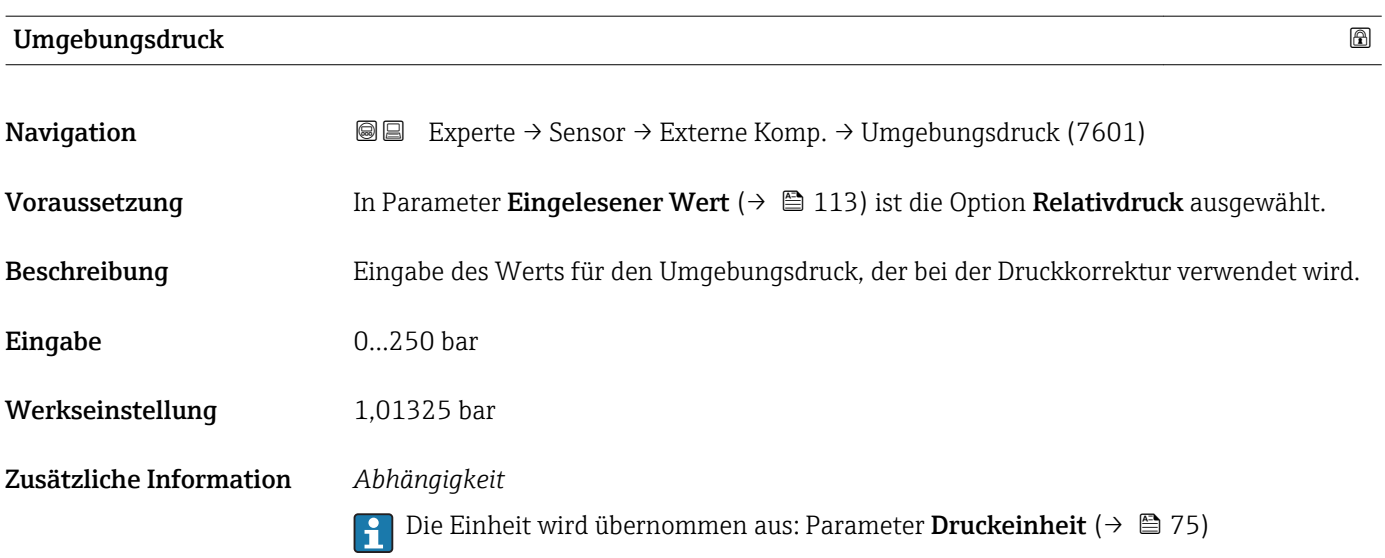

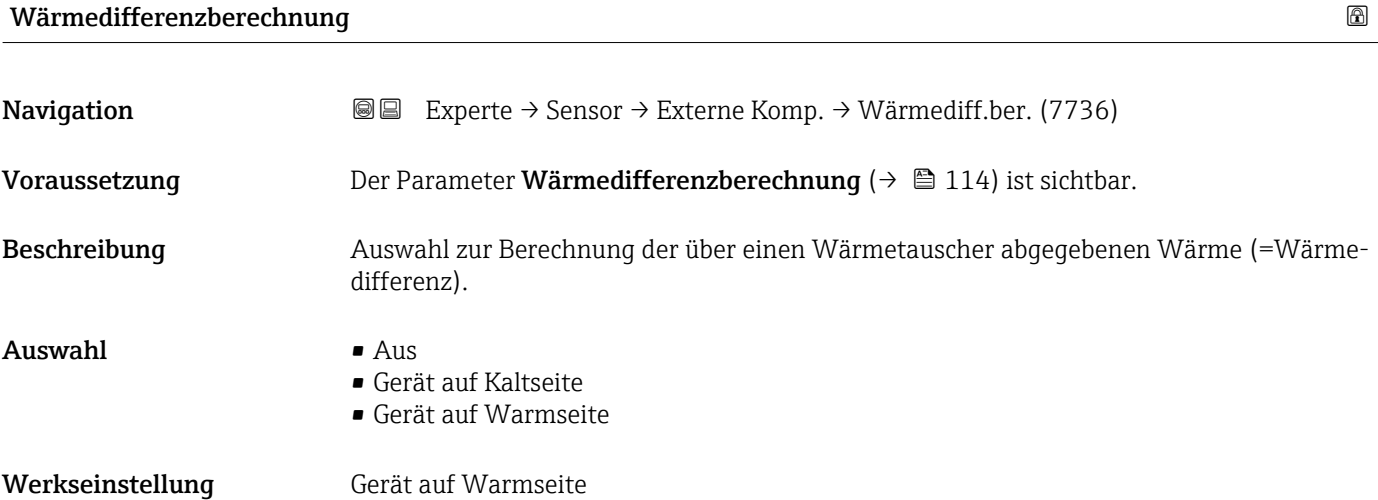

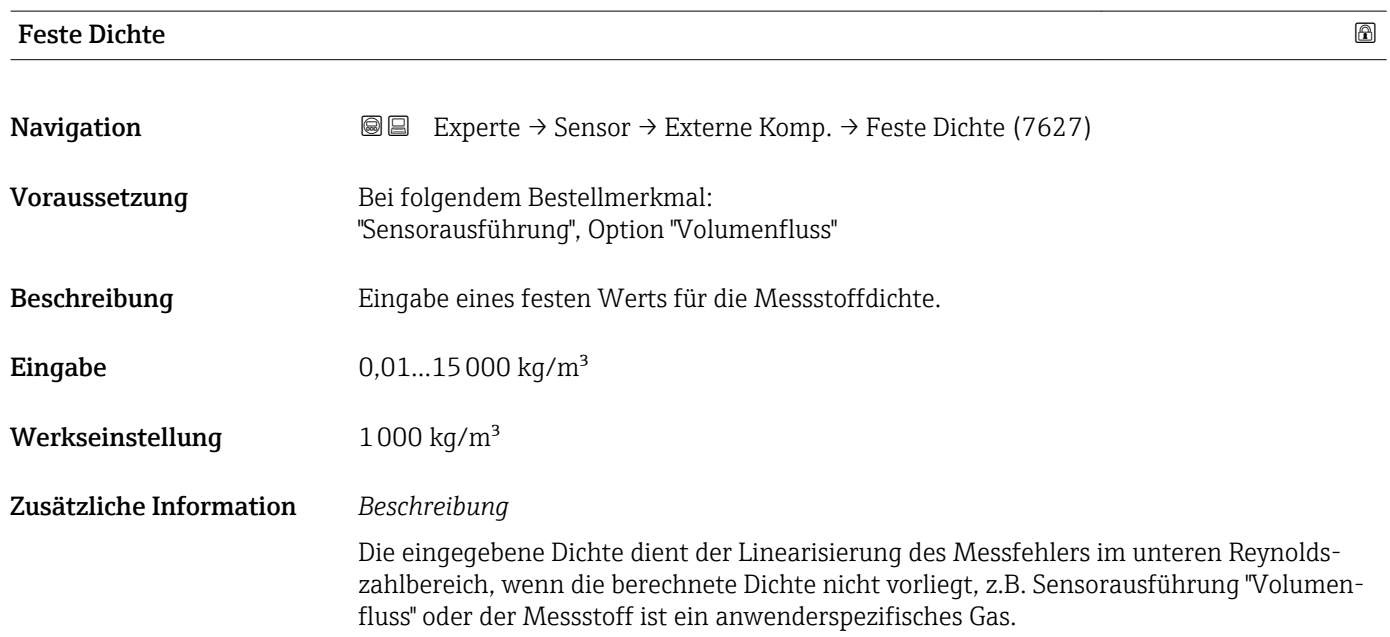

## *Abhängigkeit*

1 Die Einheit wird übernommen aus: Parameter Dichteeinheit (→ ■ 80)

<span id="page-114-0"></span>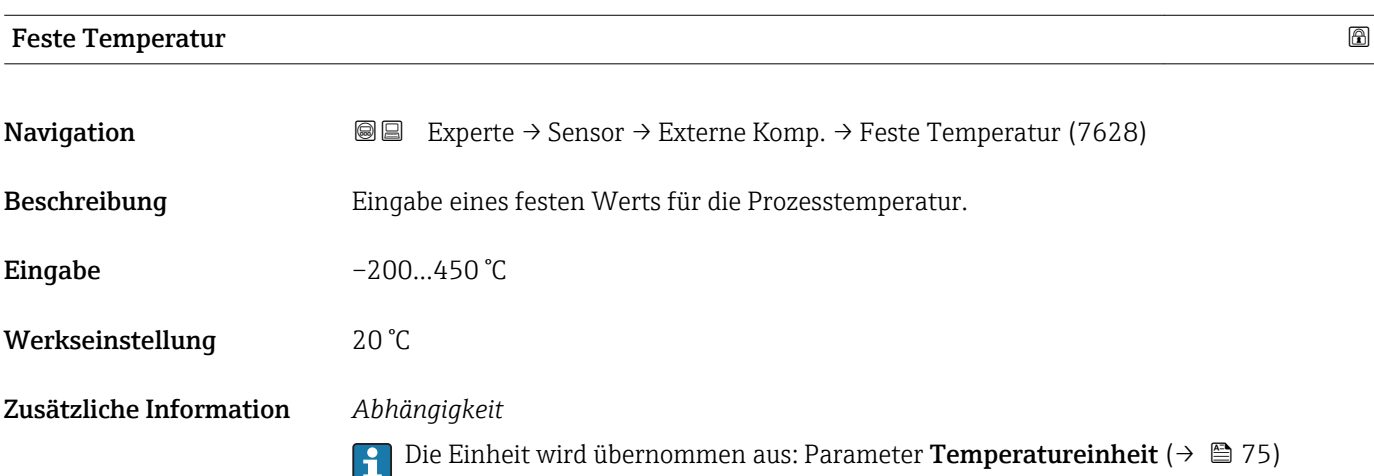

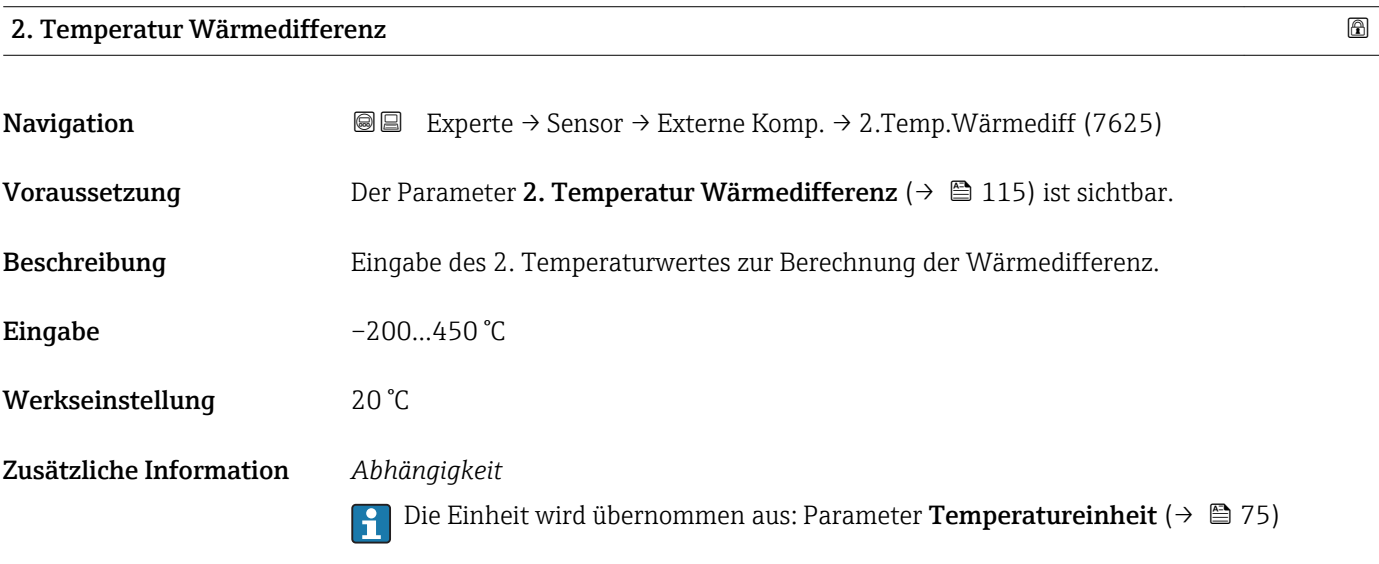

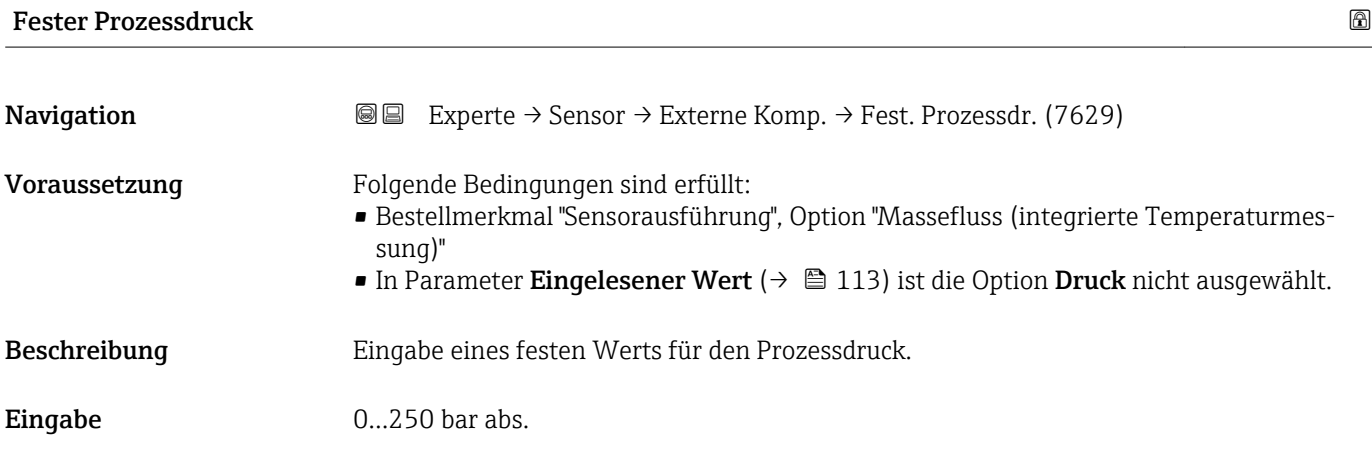

<span id="page-115-0"></span>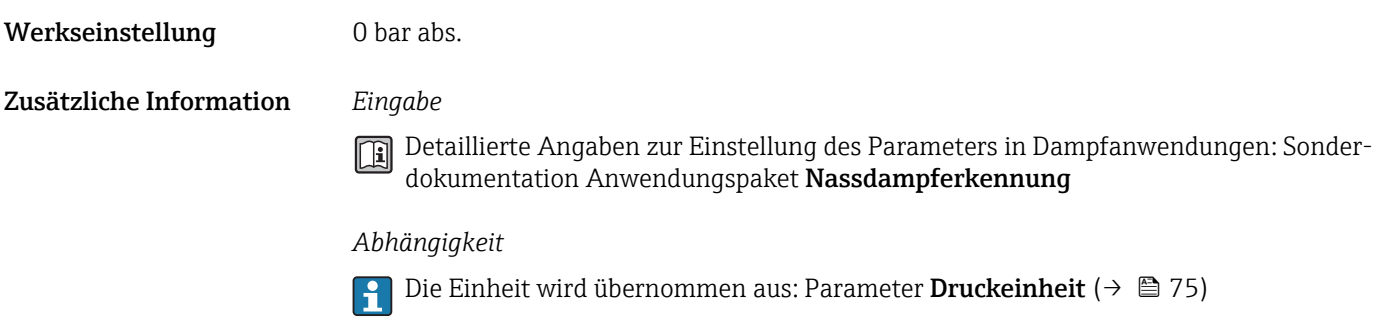

## Dampfqualität

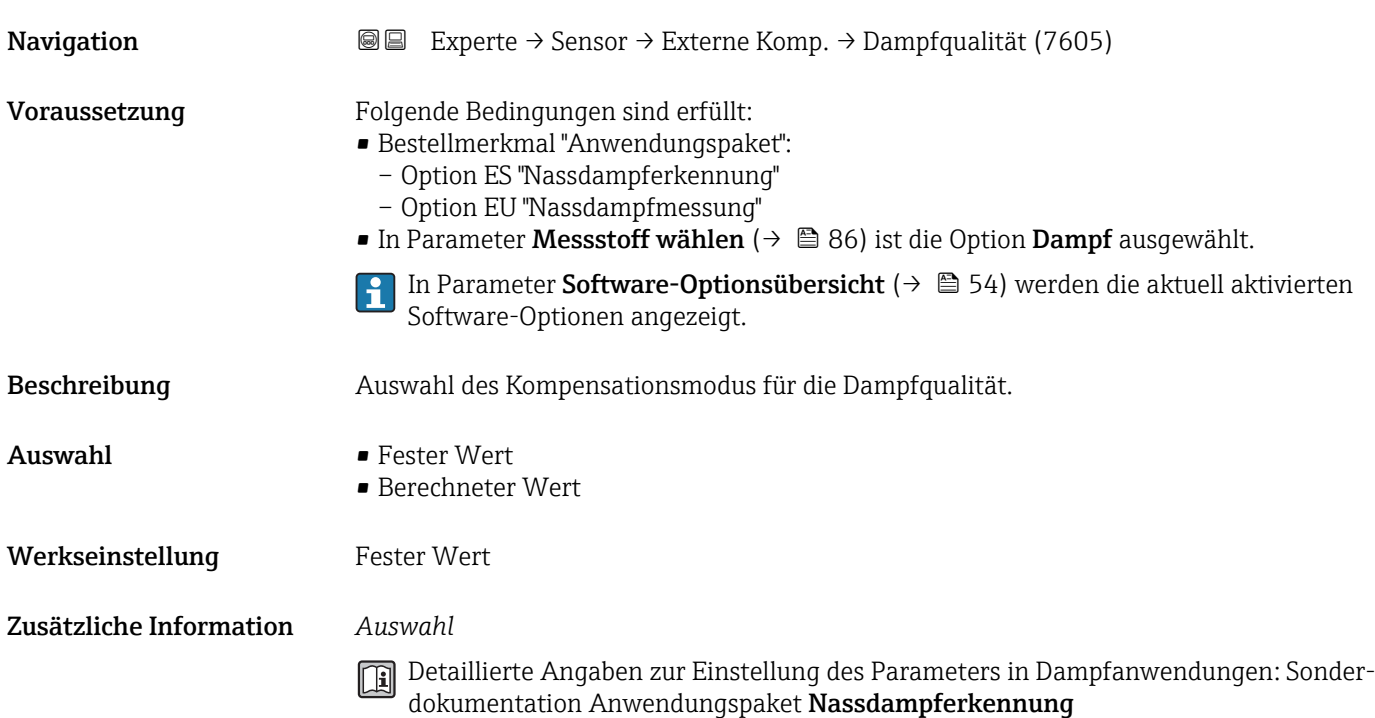

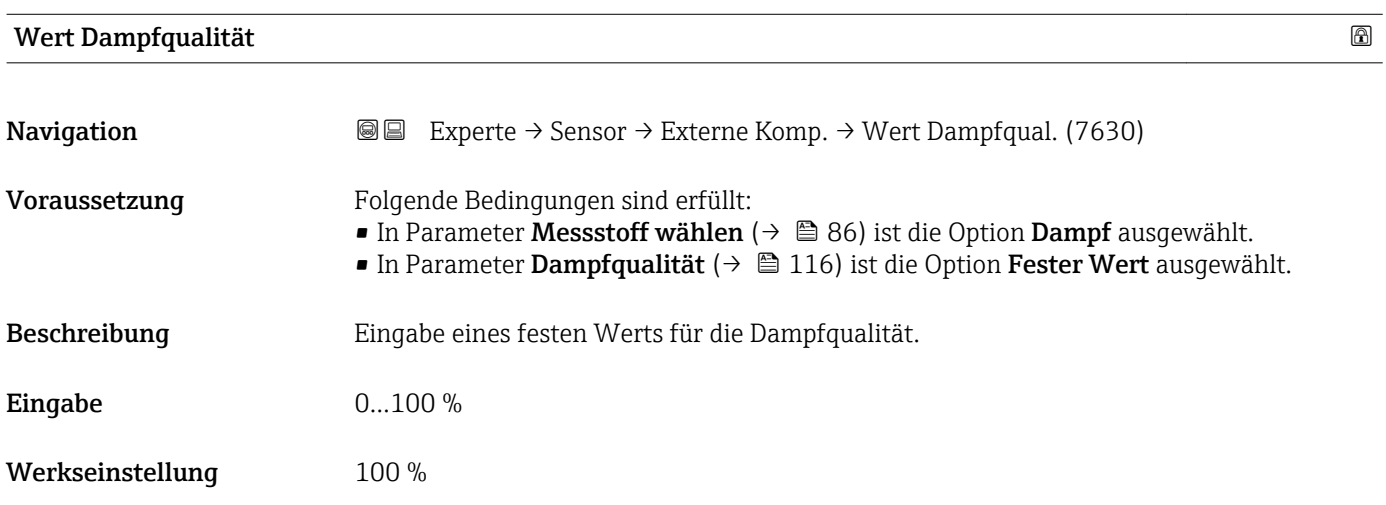

#### Zusätzliche Information *Eingabe*

Detaillierte Angaben zur Einstellung des Parameters in Dampfanwendungen: Sonderdokumentation Anwendungspaket Nassdampferkennung

## 3.2.6 Untermenü "Sensorabgleich"

*Navigation* 
■■ Experte → Sensor → Sensorabgleich

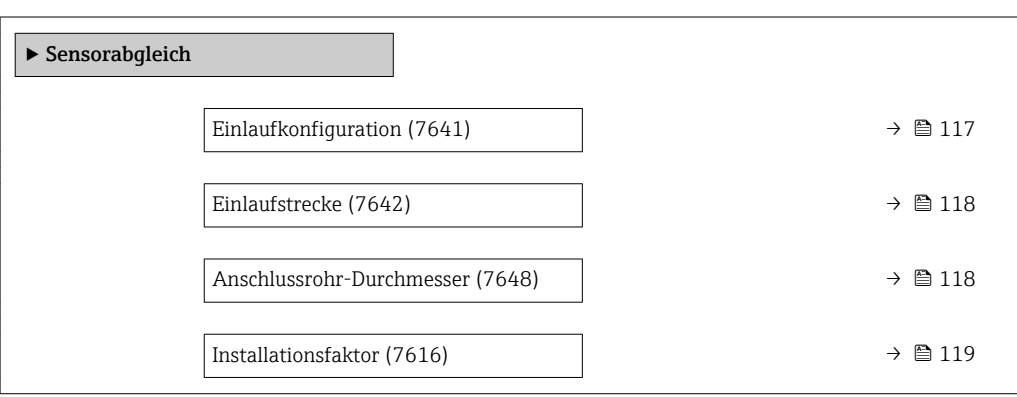

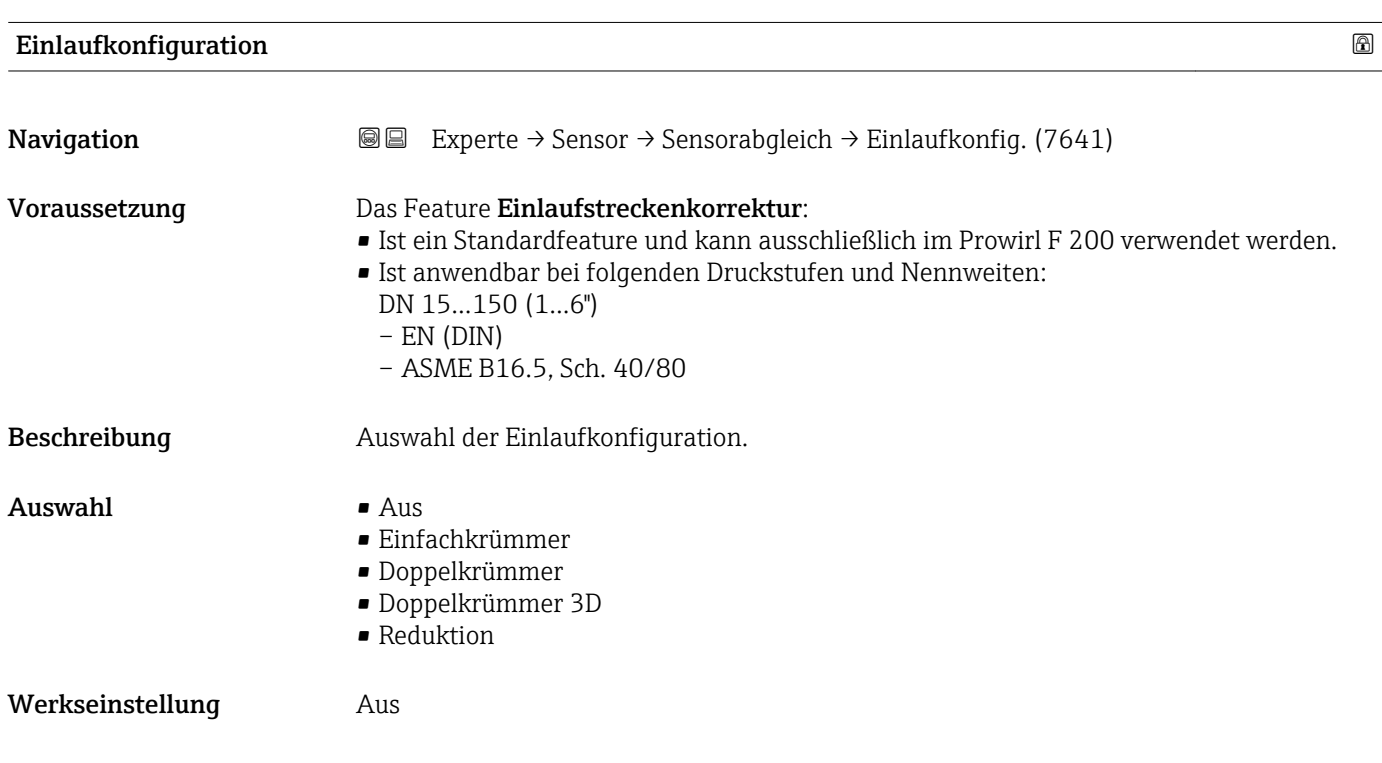

<span id="page-117-0"></span>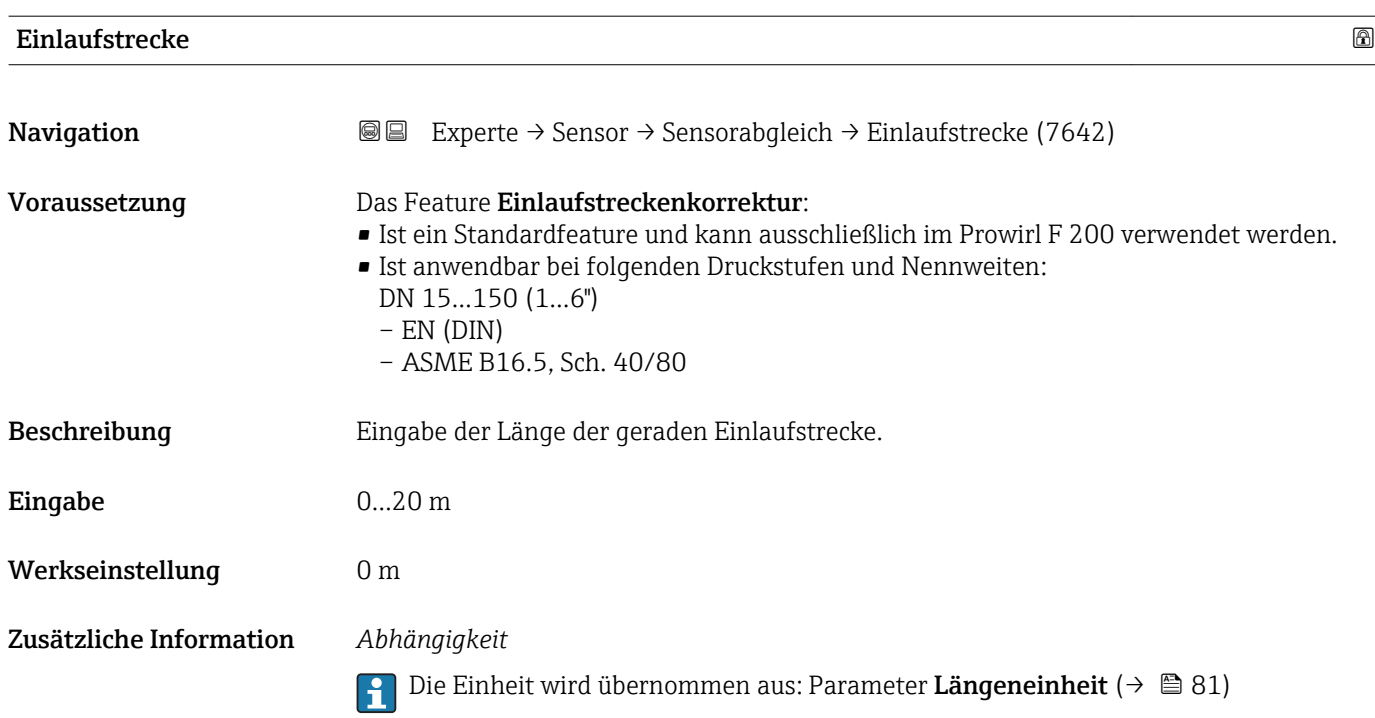

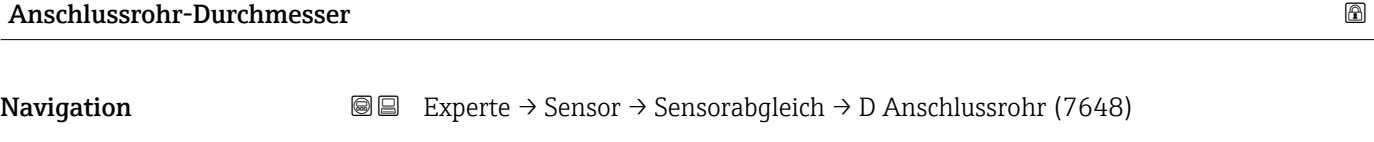

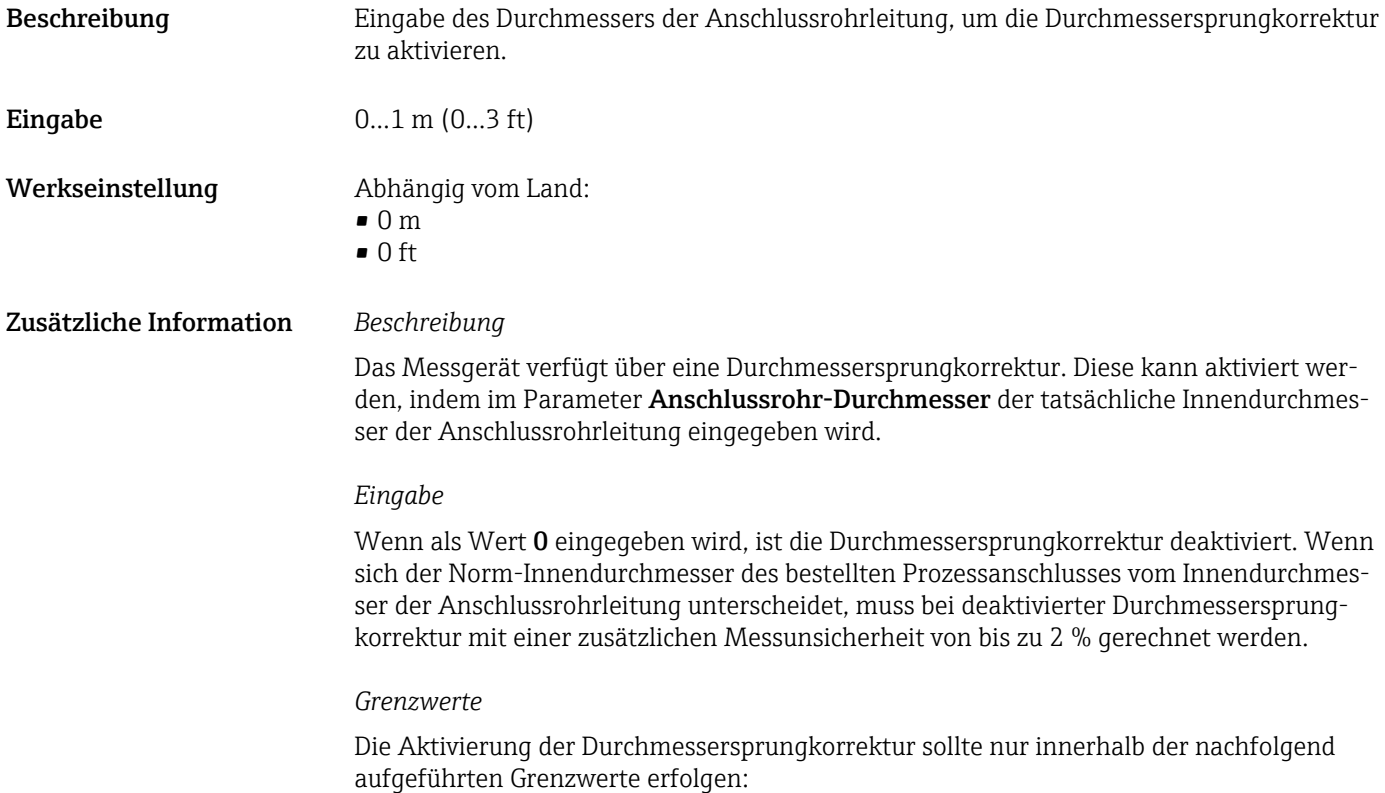

<span id="page-118-0"></span>Flanschanschluss:

- DN 15 (½"): ±20 % des Innendurchmessers
- DN 25 (1"): ±15 % des Innendurchmessers
- DN 40  $(1\frac{1}{2})$ :  $\pm 12$  % des Innendurchmessers
- DN ≥ 50 (2"): ±10 % des Innendurchmessers

Disc (Zwischenflanschausführung):

- DN 15  $(42")$ : ±15 % des Innendurchmessers
- $\bullet$  DN 25 (1"):  $\pm$ 12 % des Innendurchmessers
- DN 40  $(1\frac{1}{2})$ : ±9 % des Innendurchmessers
- DN ≥ 50 (2"): ±8 % des Innendurchmessers

## *Abhängigkeit*

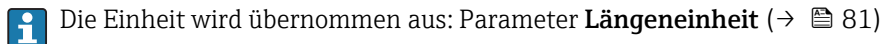

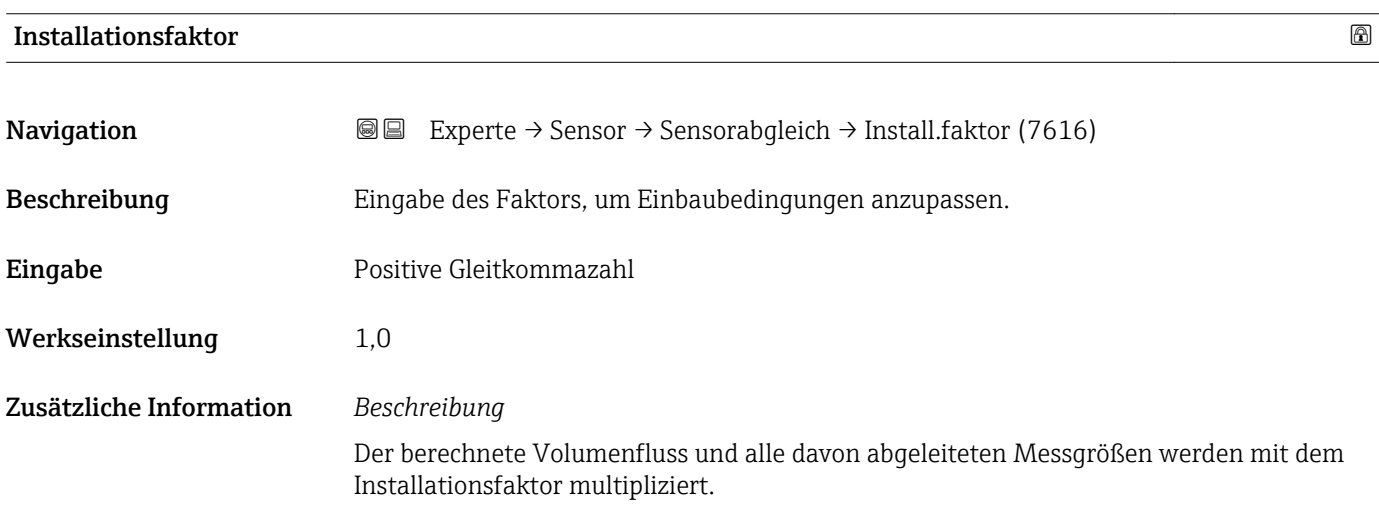

## 3.2.7 Untermenü "Kalibrierung"

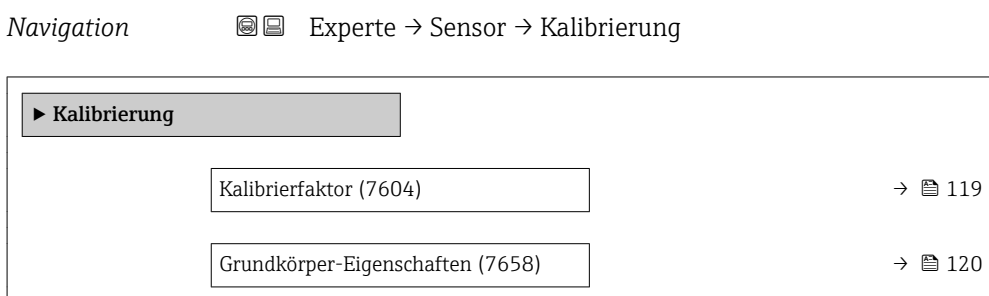

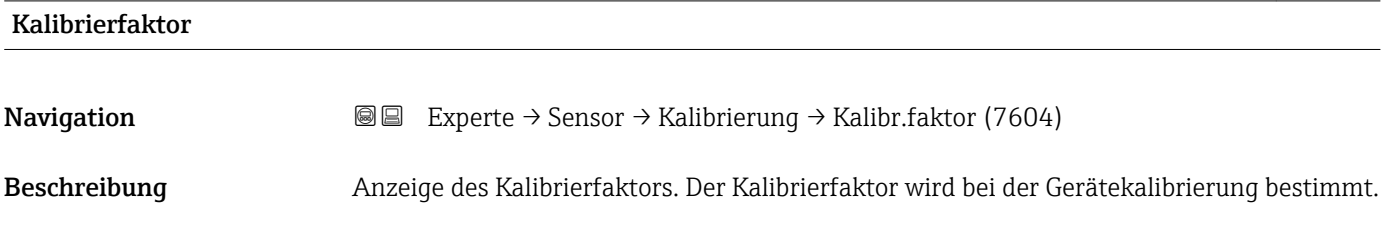

<span id="page-119-0"></span>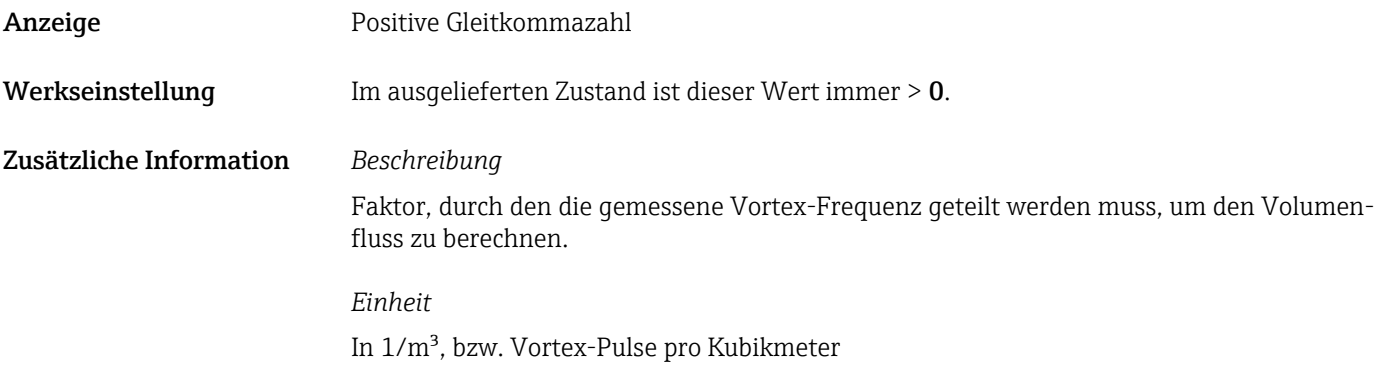

## Grundkörper-Eigenschaften

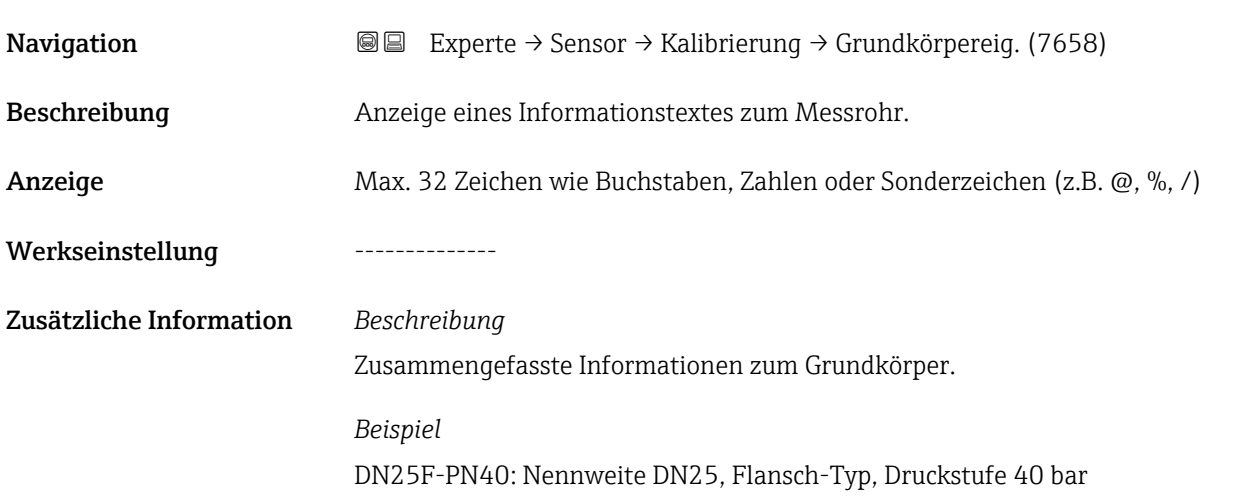

# 3.3 Untermenü "Ausgang"

*Navigation* 
■■ Experte → Ausgang

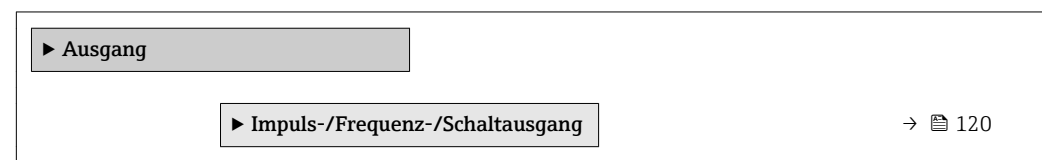

## 3.3.1 Untermenü "Impuls-/Frequenz-/Schaltausgang"

*Navigation* 
■■ Experte → Ausgang → PFS-Ausgang

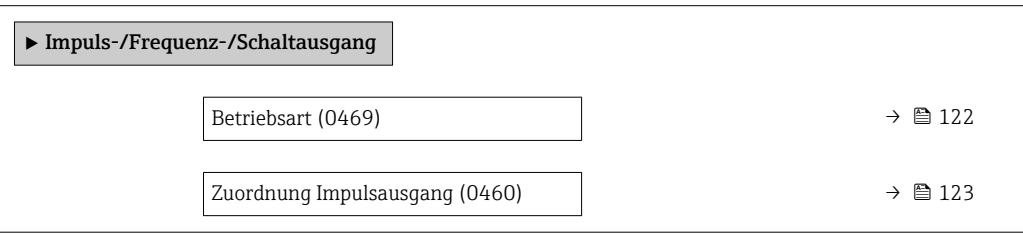

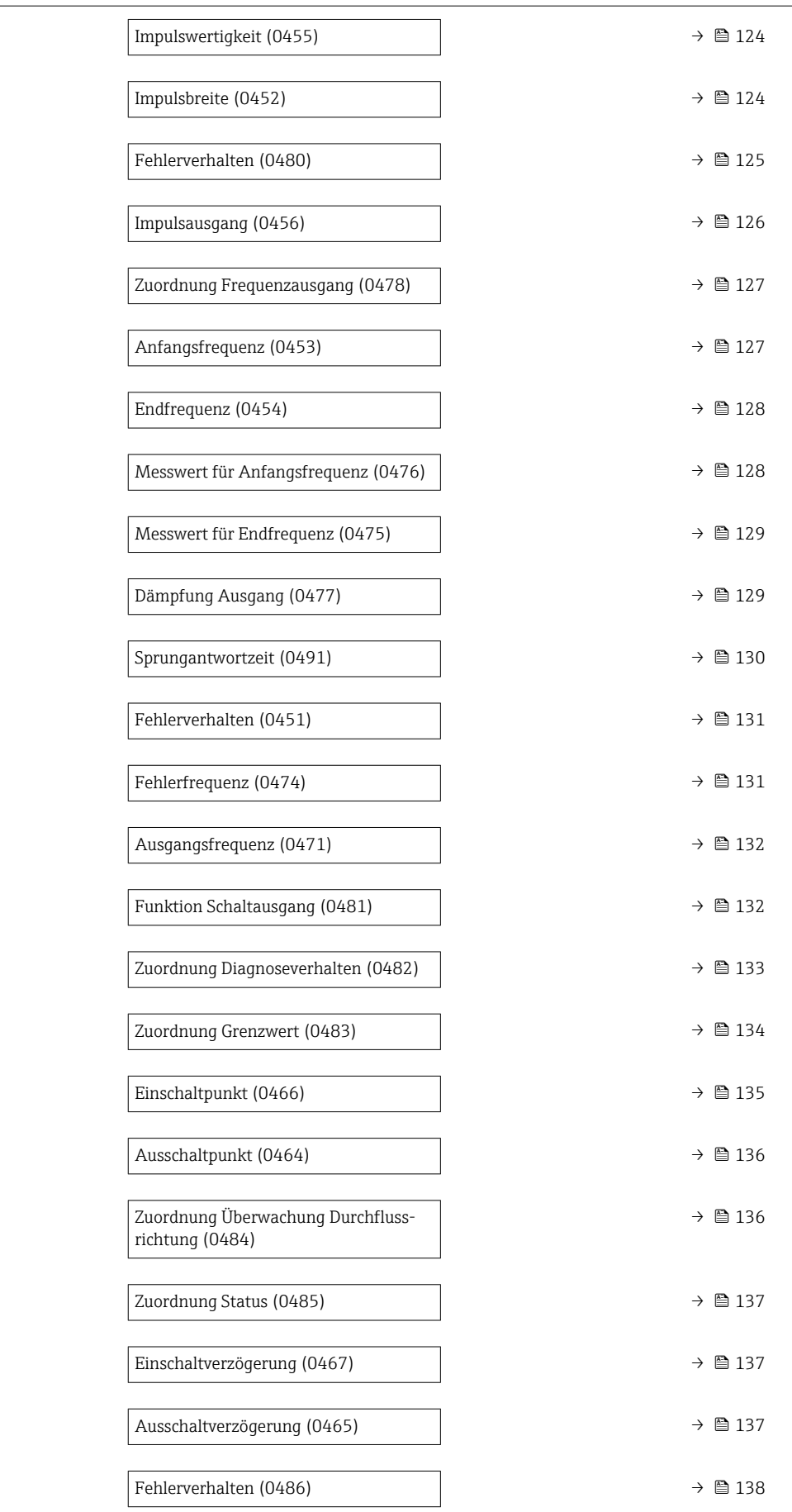

<span id="page-121-0"></span>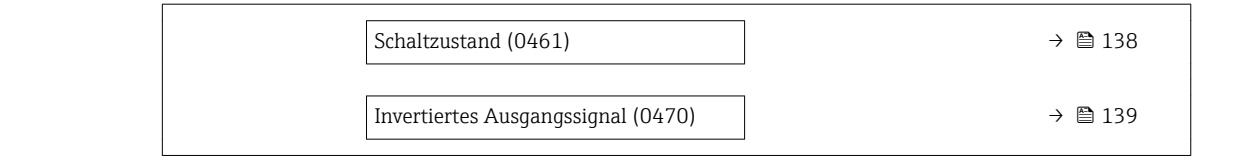

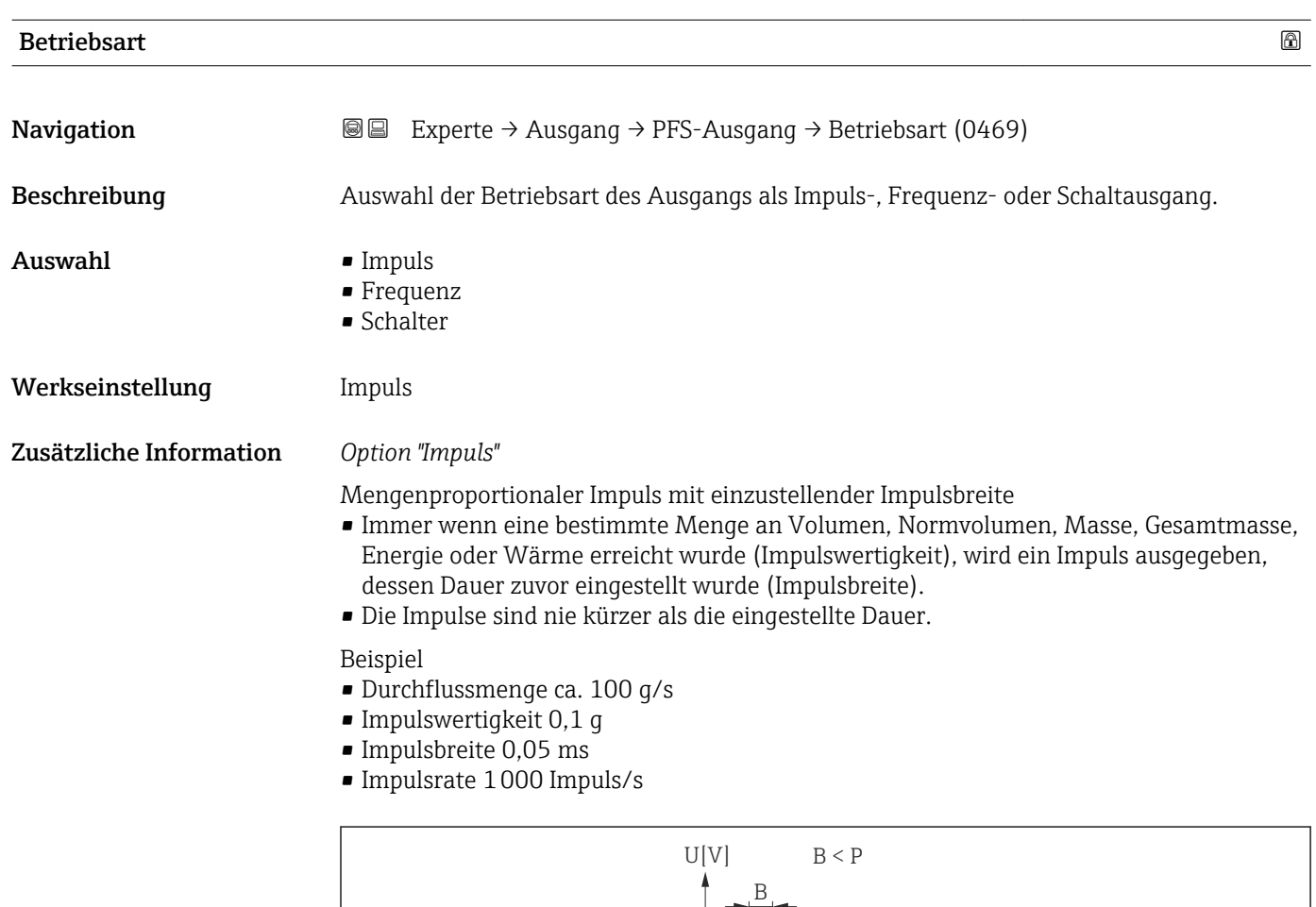

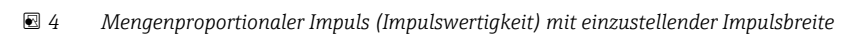

 $\mathbf{D}$ 

24

 $\Omega$ 

- *B Eingegebene Impulsbreite*
- *P Pausen zwischen den einzelnen Impulsen*

### *Option "Frequenz"*

Durchflussproportionaler Frequenzausgang mit Impuls-Pausenverhältnis 1:1 Es wird eine Ausgangsfrequenz ausgegeben, die proportional zum Wert einer Prozessgröße wie Volumenfluss, Normvolumenfluss, Massefluss, Fließgeschwindigkeit, Temperatur, Berechneter Sattdampfdruck, Dampfqualität, Gesamter Massefluss, Energiefluss oder Wärmeflussdifferenz ist.

t

A0026883

<span id="page-122-0"></span>Beispiel

- Durchflussmenge ca. 100 g/s
- Max. Frequenz 10 kHz
- Durchflussmenge bei max. Frequenz 1000 g/s
- Ausgangsfrequenz ca. 1000 Hz

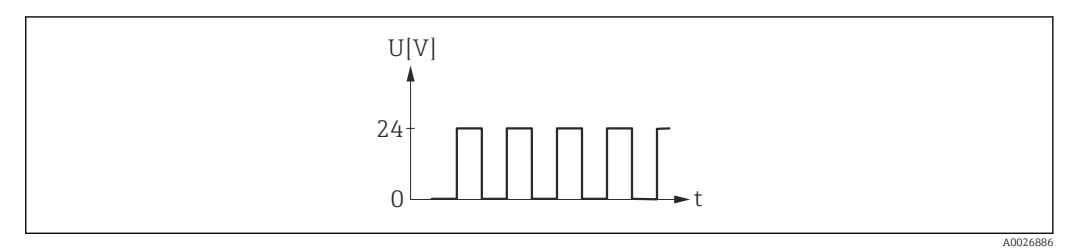

 *5 Durchflussproportionaler Frequenzausgang*

#### *Option "Schalter"*

Kontakt zum Anzeigen eines Zustandes (z.B. Alarm oder Warnung bei Erreichen eines Grenzwerts)

### Beispiel

Alarmverhalten ohne Alarm

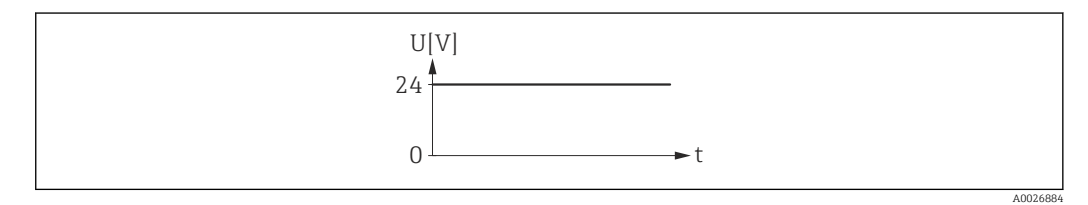

 *6 Kein Alarm, hoher Level*

### Beispiel Alarmverhalten bei Alarm

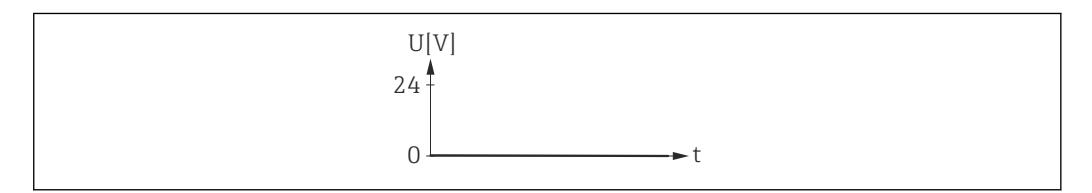

#### *7 Alarm, tiefer Level*

### Zuordnung Impulsausgang

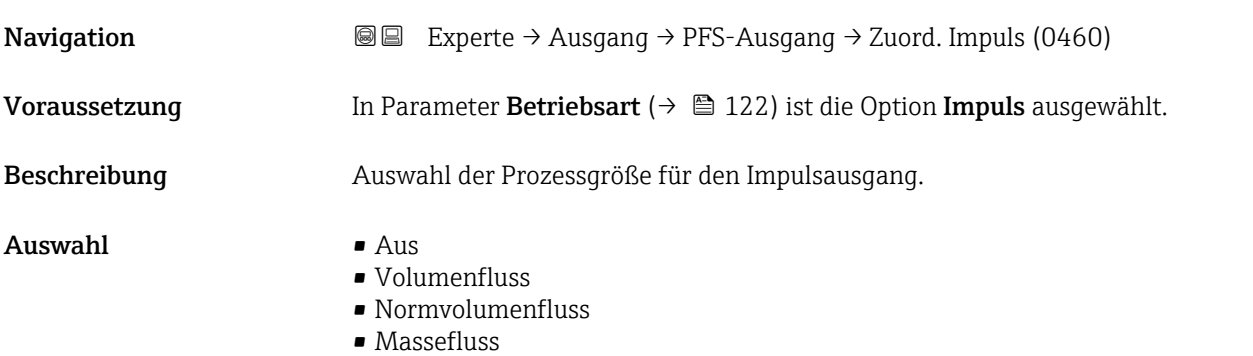

A0026885

- Gesamter Massefluss \*
- Energiefluss \*
- Wärmeflussdifferenz \*

<span id="page-123-0"></span>Werkseinstellung **Volumenfluss** 

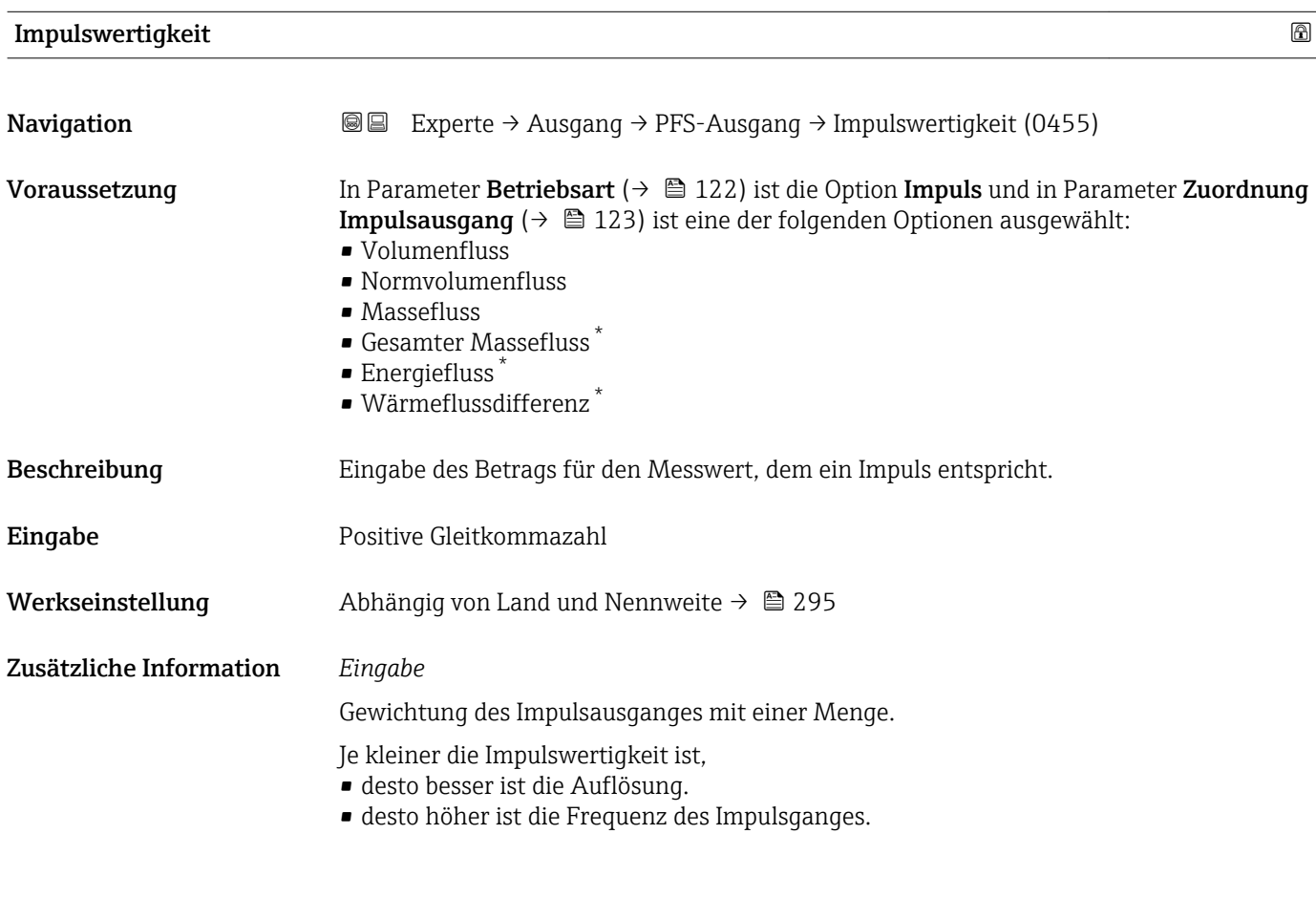

| Impulsbreite  | ®                                                                                                    |
|---------------|----------------------------------------------------------------------------------------------------|
| Navigation    | Experte $\rightarrow$ Ausgang $\rightarrow$ PFS-Ausgang $\rightarrow$ Impulsbreite (0452)<br>88                                                                                                    |
| Voraussetzung | In Parameter Betriebsart ( $\rightarrow \Box$ 122) ist die Option Impuls und in Parameter Zuordnung<br><b>Impulsausgang</b> ( $\rightarrow \Box$ 123) ist eine der folgenden Optionen ausgewählt:<br>$\blacksquare$ Volumenfluss<br>• Normvolumenfluss<br>• Massefluss<br>Gesamter Massefluss<br>$\blacksquare$ Energiefluss<br>$\bullet$ Wärmeflussdifferenz <sup>*</sup> |
| Beschreibung  | Eingabe der Zeitdauer des Ausgangsimpulses.                                                                                                    |
| Eingabe       | $52000$ ms                                                                                                    |

<sup>\*</sup> Sichtbar in Abhängigkeit von Bestelloptionen oder Geräteeinstellungen

#### <span id="page-124-0"></span>Werkseinstellung 100 ms

Zusätzliche Information *Beschreibung*

- Festlegen der Dauer, wie lange ein Impuls ist.
- Die maximale Impulsrate wird bestimmt durch  $f_{max} = 1 / (2 \times Impulsbreite)$ .
- Die Pause zwischen zwei Impulsen dauert mindestens so lange wie die eingestellte Impulsbreite.
- $\bullet$  Die maximale Durchflussmenge wird bestimmt durch Q<sub>max</sub> = f<sub>max</sub> × Impulswertigkeit.
- Wenn die Durchflussmenge diese Grenzwerte überschreitet, zeigt das Messgerät die Diagnosemeldung  $\triangle$ S443 Impulsausgang 1...2 an.

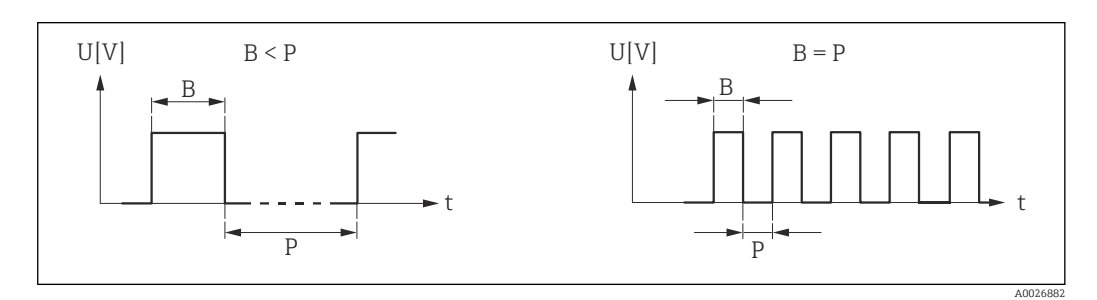

*B Eingegebene Impulsbreite*

*P Pausen zwischen den einzelnen Impulsen*

#### *Beipiel*

- Impulswertigkeit: 0,1 g
- Impulsbreite: 0,1 ms
- $f_{\text{max}}$ : 1 / (2 × 0,1 ms) = 5 kHz
- $\bullet$  Q<sub>max</sub>: 5 kHz  $\times$  0,1 g = 0,5 kg/s

Die Impulsbreite ist bei Option Automatischer Impuls nicht relevant.

| Fehlerverhalten  | 6                                                                                                    |
|------------------|----------------------------------------------------------------------------------------------------|
| Navigation       | 8 E<br>Experte $\rightarrow$ Ausgang $\rightarrow$ PFS-Ausgang $\rightarrow$ Fehlerverhalten (0480)                                                                                                    |
| Voraussetzung    | In Parameter Betriebsart ( $\rightarrow \Box$ 122) ist die Option Impuls und in Parameter Zuordnung<br><b>Impulsausgang</b> ( $\rightarrow \Box$ 123) ist eine der folgenden Optionen ausgewählt:<br>• Volumenfluss<br>• Normvolumenfluss<br>$\blacksquare$ Massefluss<br>Gesamter Massefluss<br>· Energiefluss<br>$\bullet$ Wärmeflussdifferenz <sup>*</sup> |
| Beschreibung     | Auswahl des Fehlerverhaltens des Impulsausgangs bei Gerätealarm.                                                                                                    |
| Auswahl          | $\blacksquare$ Aktueller Wert<br>■ Keine Impulse                                                                                                    |
| Werkseinstellung | Keine Impulse                                                                                                    |

<sup>\*</sup> Sichtbar in Abhängigkeit von Bestelloptionen oder Geräteeinstellungen

#### <span id="page-125-0"></span>Zusätzliche Information *Beschreibung*

Bei einer Störung ist es aus Sicherheitsgründen sinnvoll, dass der Impulsausgang ein zuvor definiertes Verhalten zeigt.

#### *Auswahl*

- Aktueller Wert Bei Gerätealarm wird der Impulsausgang auf Basis der aktuellen Durchflussmessung fortgesetzt. Die Störung wird ignoriert.
- Keine Impulse

Bei Gerätealarm wird der Impulsausgang "ausgeschaltet".

HINWEIS! Ein Gerätealarm ist eine ernstzunehmende Störung des Messgeräts, der die Messqualität beeinflussen kann, so dass diese nicht mehr gewährleistet ist. Die Option Aktueller Wert wird nur empfohlen, wenn sichergestellt ist, dass alle möglichen Alarmzustände die Messqualität nicht beeinflussen.

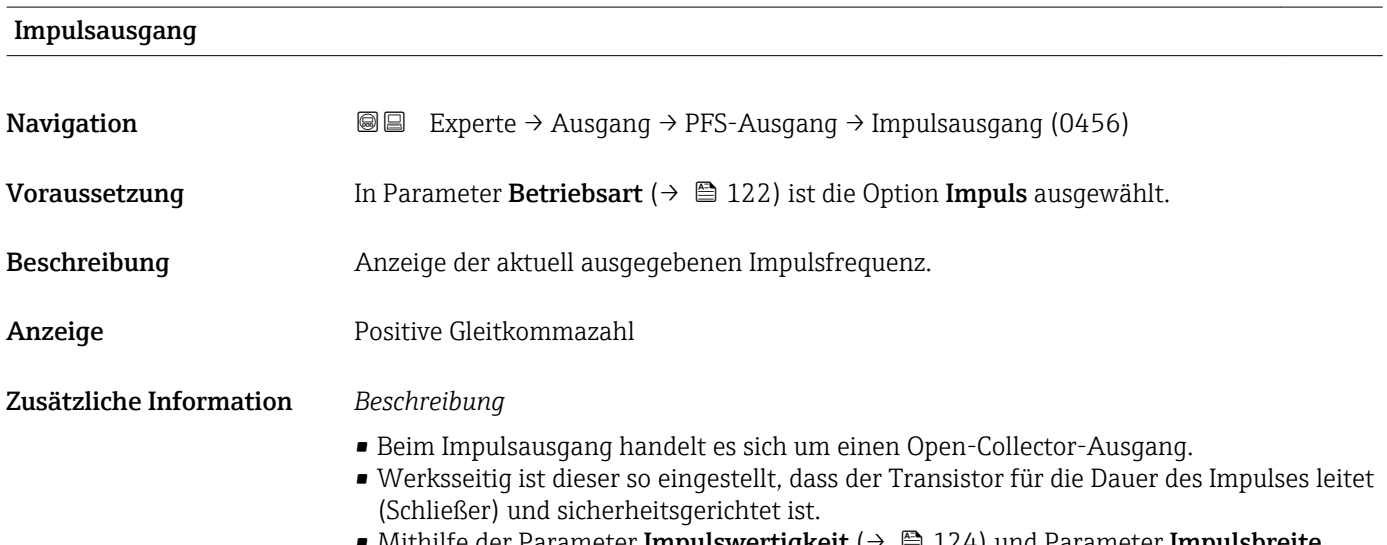

• Mithilfe der Parameter Impulswertigkeit ( $\rightarrow \cong 124$ ) und Parameter Impulsbreite [\(→ 124\)](#page-123-0) können die Wertigkeit, d.h. der Betrag des Messwerts, dem ein Impuls entspricht, und die Dauer des Impulses definiert werden.

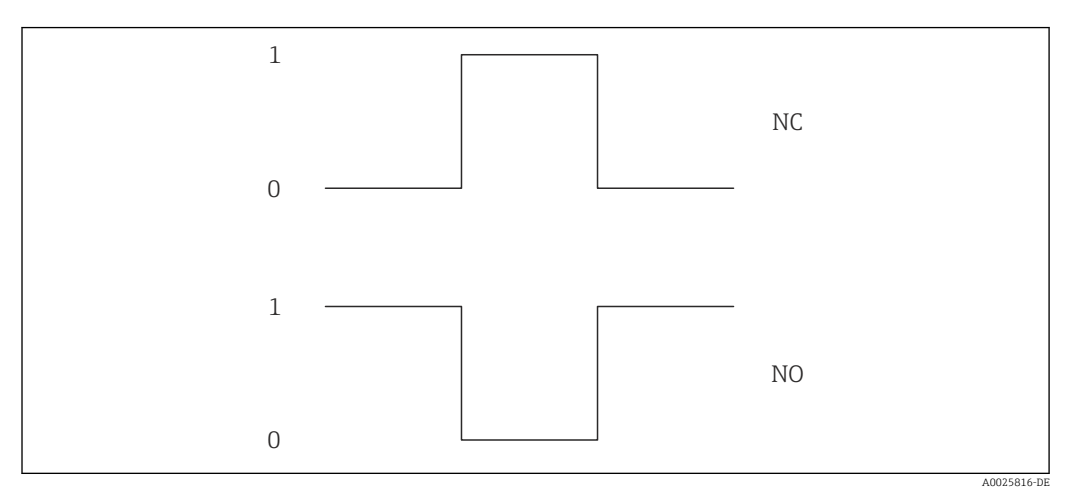

- *0 Nicht leitend*
- *1 Leitend*
- *NC Öffner (Normally Closed)*
- *NO Schließer (Normally Opened)*

Das Ausgangsverhalten kann über den Parameter Invertiertes Ausgangssignal

[\(→ 139\)](#page-138-0) umgekehrt werden, d.h. der Transistor leitet für die Dauer des Impulses nicht.

Zusätzlich kann das Verhalten des Ausgangs im Fehlerfall (Parameter Fehlerverhalten [\(→ 125\)\)](#page-124-0) konfiguriert werden.

<span id="page-126-0"></span>

| Zuordnung Frequenzausgang |                                                                                                    | $\bigcirc$ |
|---------------------------|----------------------------------------------------------------------------------------------------|------------|
| Navigation                | <b>Som</b> Experte → Ausgang → PFS-Ausgang → Zuord. Frequenz (0478)                                                                                                    |            |
| Voraussetzung             | In Parameter Betriebsart ( $\rightarrow \Box$ 122) ist die Option Frequenz ausgewählt.                                                                                                    |            |
| Beschreibung              | Auswahl der Prozessgröße für den Frequenzausgang.                                                                                                    |            |
| Auswahl                   | $A$ us<br>• Volumenfluss<br>• Normvolumenfluss<br>• Massefluss<br>· Fließgeschwindigkeit<br>$\blacksquare$ Temperatur<br>• Berechneter Sattdampfdruck <sup>*</sup><br>· Dampfqualität*<br>Gesamter Massefluss <sup>*</sup><br>$\bullet$ Energiefluss <sup>*</sup><br>· Wärmeflussdifferenz                                                                                                    |            |
| Werkseinstellung          | Aus                                                                                                    |            |
| Anfangsfrequenz           |                                                                                                    | 6          |
| Navigation                | <b>a</b> ■ Experte $\rightarrow$ Ausgang $\rightarrow$ PFS-Ausgang $\rightarrow$ Anfangsfrequenz (0453)                                                                                                    |            |
| Voraussetzung             | In Parameter Betriebsart ( $\rightarrow \Box$ 122) ist die Option Frequenz und in Parameter Zuord-<br>nung Frequenzausgang ( $\rightarrow \Box$ 127) ist eine der folgenden Optionen ausgewählt:<br>· Volumenfluss<br>• Normvolumenfluss<br>• Massefluss<br>Fließgeschwindigkeit<br>$\blacksquare$ Temperatur<br>$\bullet$ Berechneter Sattdampfdruck $\check{\phantom{\phi}}$<br>· Dampfqualität*<br>Gesamter Massefluss*<br>$\bullet$ Energiefluss <sup>*</sup><br>$\bullet$ Wärmeflussdifferenz $^{\star}$ |            |
| Beschreibung              | Eingabe der Anfangsfrequenz.                                                                                                    |            |

Eingabe 0...1000 Hz

<sup>\*</sup> Sichtbar in Abhängigkeit von Bestelloptionen oder Geräteeinstellungen

<span id="page-127-0"></span>Werkseinstellung 0 Hz

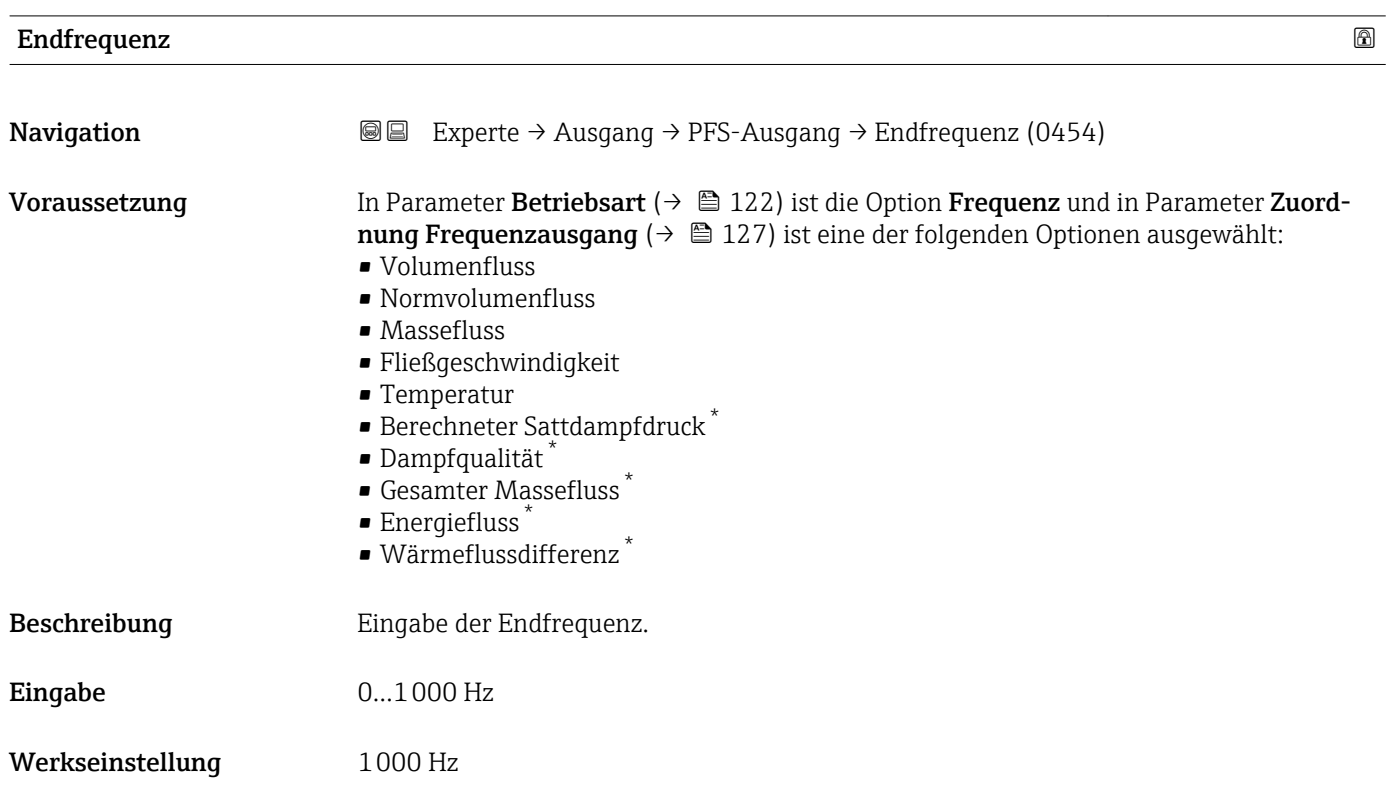

| Messwert für Anfangsfrequenz |                                                                                                    | ⋒ |
|------------------------------|----------------------------------------------------------------------------------------------------|---|
| Navigation                   | Experte $\rightarrow$ Ausgang $\rightarrow$ PFS-Ausgang $\rightarrow$ Wert Anfangfreg. (0476)<br>88                                                                                                    |   |
| Voraussetzung                | In Parameter Betriebsart ( $\rightarrow \Box$ 122) ist die Option Frequenz und in Parameter Zuord-<br><b>nung Frequenzausgang</b> $(\rightarrow \triangleq 127)$ ist eine der folgenden Optionen ausgewählt:<br>• Volumenfluss<br>• Normvolumenfluss<br>$\blacksquare$ Massefluss<br>· Fließgeschwindigkeit<br>$\blacksquare$ Temperatur<br>• Berechneter Sattdampfdruck <sup>*</sup><br>· Dampfqualität<br>Gesamter Massefluss <sup>*</sup><br>$\blacksquare$ Energiefluss $\smash{\raisebox{.3pt}{\scriptsize{*}}}$<br>$\bullet$ Wärmeflussdifferenz $^*$ |   |
| Beschreibung                 | Eingabe des Messwerts für die Anfangsfrequenz.                                                                                                    |   |
| Eingabe                      | Gleitkommazahl mit Vorzeichen                                                                                                    |   |
| Werkseinstellung             | Abhängig von Land und Nennweite                                                                                                    |   |

<sup>\*</sup> Sichtbar in Abhängigkeit von Bestelloptionen oder Geräteeinstellungen

### <span id="page-128-0"></span>Zusätzliche Information *Abhängigkeit*

Die Eingabe ist abhängig von der in Parameter Zuordnung Frequenzausgang [\(→ 127\)](#page-126-0) ausgewählten Prozessgröße.

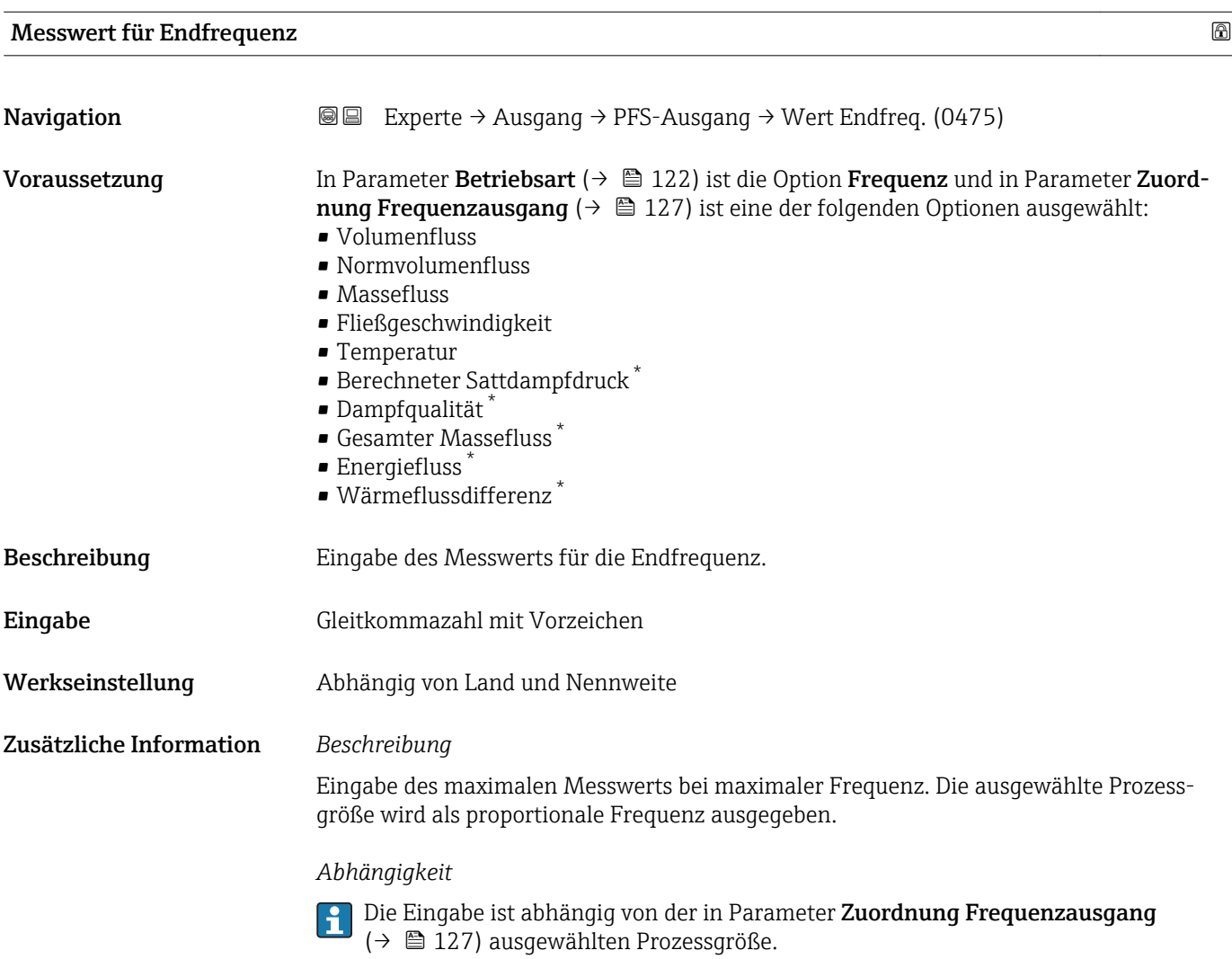

| Dämpfung Ausgang | ß                                                                                                    |  |
|------------------|----------------------------------------------------------------------------------------------------|--|
| Navigation       | Experte $\rightarrow$ Ausgang $\rightarrow$ PFS-Ausgang $\rightarrow$ Dämpfung Ausg. (0477)<br>88                                                                                                    |  |
| Voraussetzung    | In Parameter Betriebsart ( $\rightarrow \Box$ 122) ist die Option Frequenz und in Parameter Zuord-<br><b>nung Frequenzausgang</b> $(\rightarrow \triangleq 127)$ ist eine der folgenden Optionen ausgewählt:<br>$\blacksquare$ Volumenfluss<br>• Normvolumenfluss<br>• Massefluss<br>■ Fließgeschwindigkeit<br>$\blacksquare$ Temperatur<br>$\bullet$ Berechneter Sattdampfdruck $*$ |  |

<sup>\*</sup> Sichtbar in Abhängigkeit von Bestelloptionen oder Geräteeinstellungen

<span id="page-129-0"></span>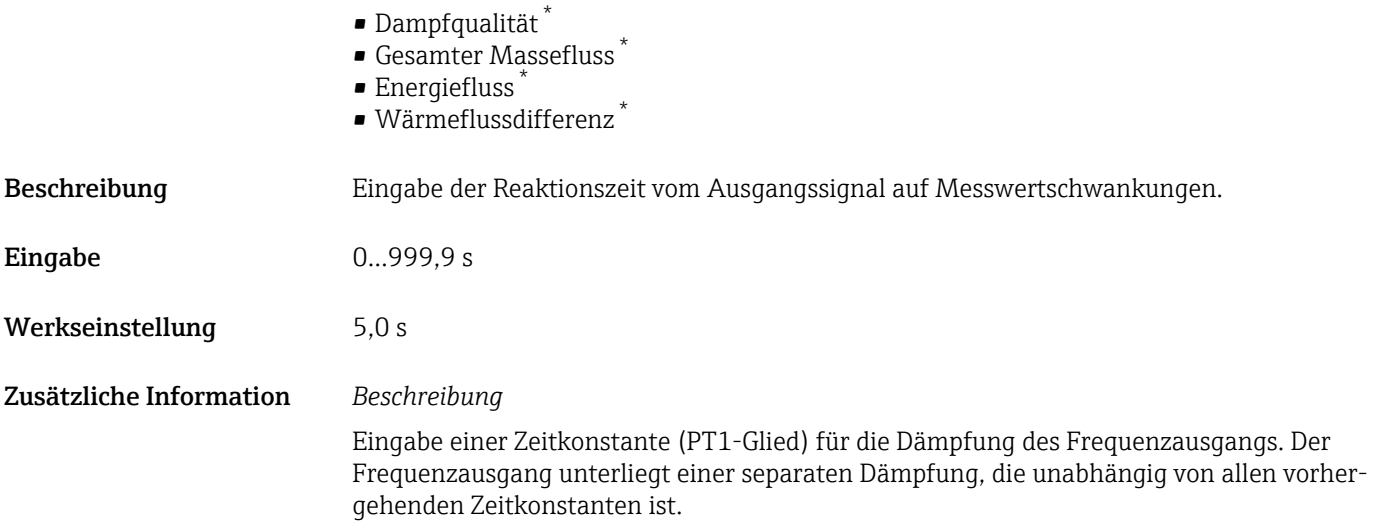

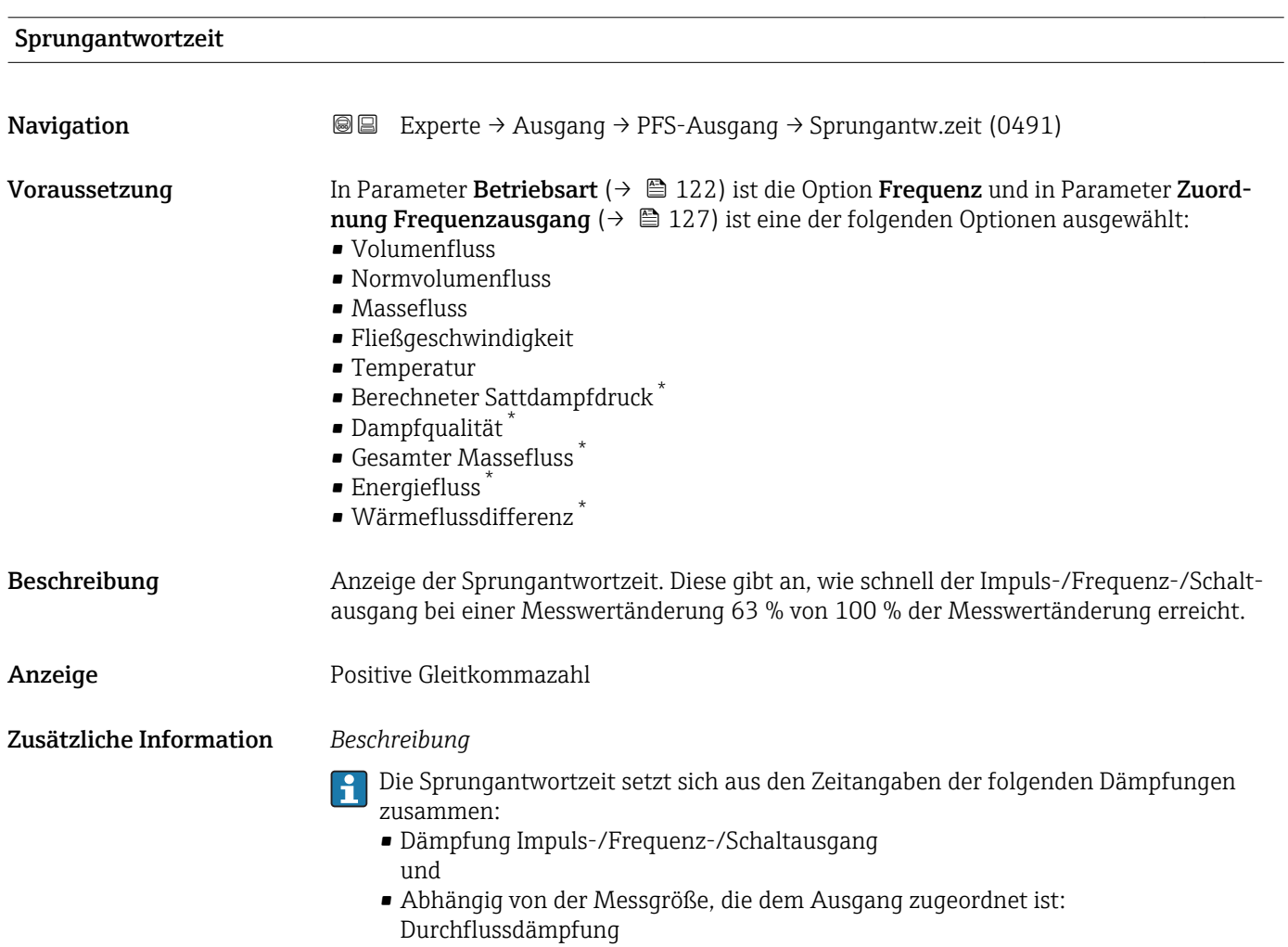

<sup>\*</sup> Sichtbar in Abhängigkeit von Bestelloptionen oder Geräteeinstellungen

<span id="page-130-0"></span>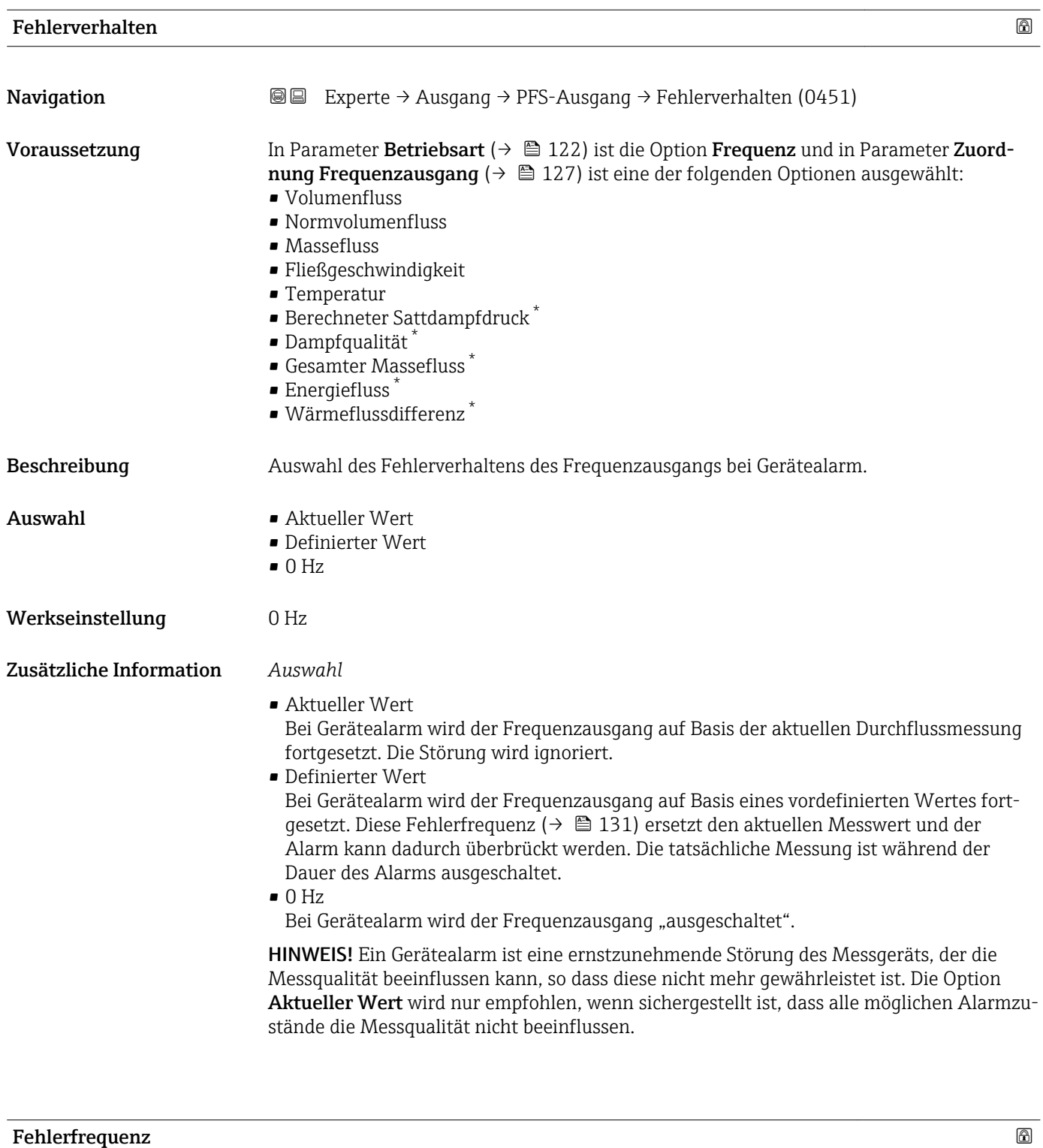

| Navigation    | Experte $\rightarrow$ Ausgang $\rightarrow$ PFS-Ausgang $\rightarrow$ Fehlerfrequenz (0474)<br>88                                                                                                    |
|---------------|----------------------------------------------------------------------------------------------------|
| Voraussetzung | In Parameter Betriebsart ( $\rightarrow \Box$ 122) ist die Option Frequenz und in Parameter Zuord-<br><b>nung Frequenzausgang</b> ( $\rightarrow \Box$ 127) ist eine der folgenden Optionen ausgewählt:<br>$\blacksquare$ Volumenfluss<br>• Normvolumenfluss<br>$\blacksquare$ Massefluss |

<sup>\*</sup> Sichtbar in Abhängigkeit von Bestelloptionen oder Geräteeinstellungen

<span id="page-131-0"></span>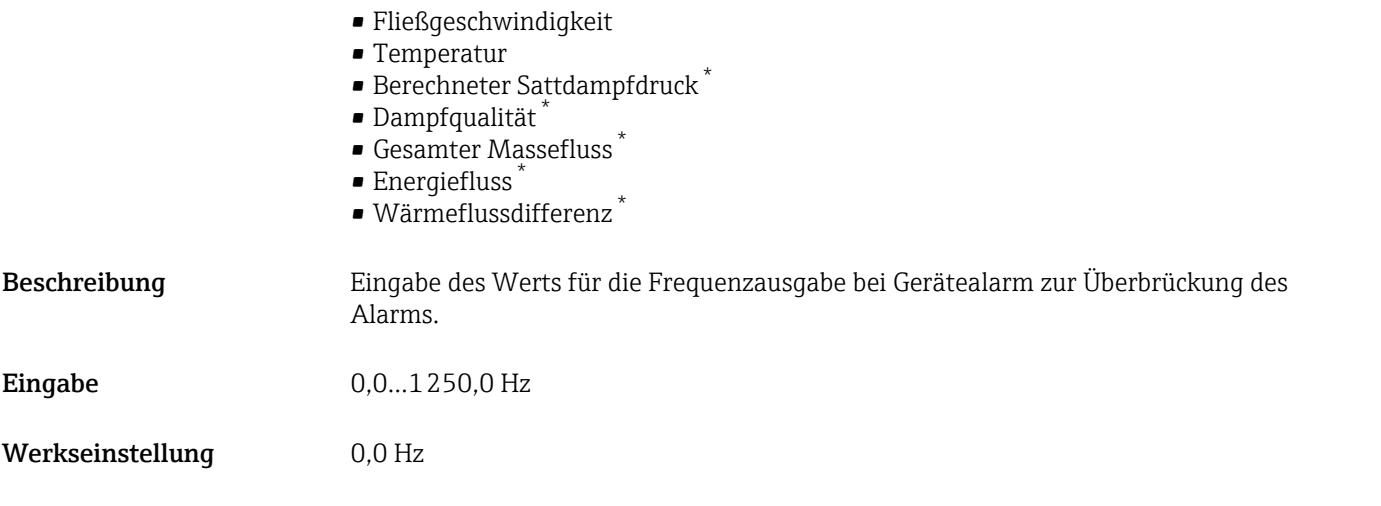

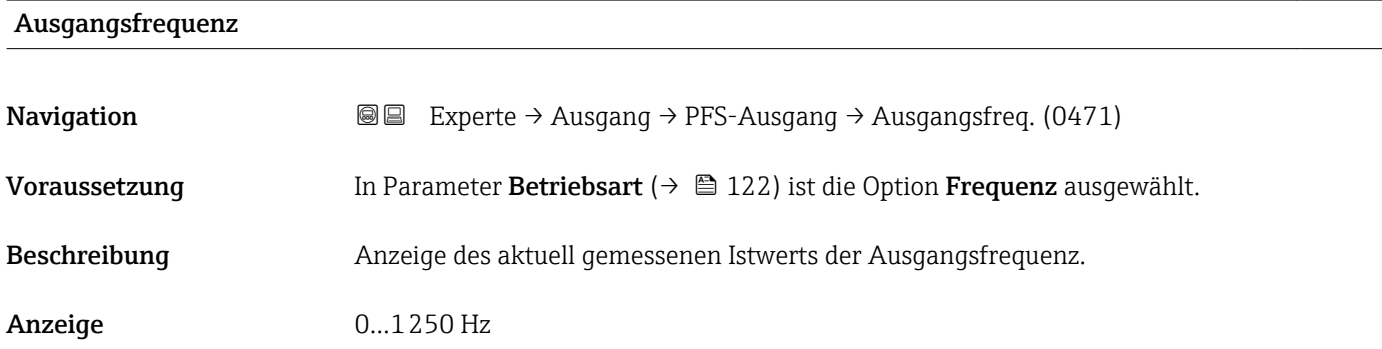

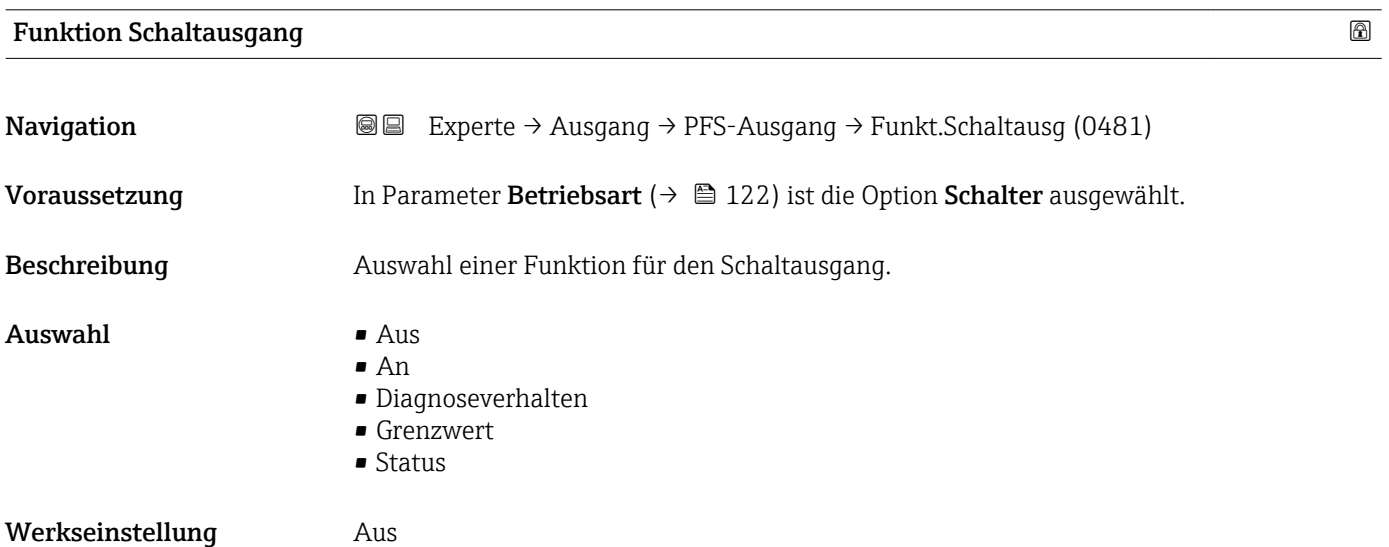

<sup>\*</sup> Sichtbar in Abhängigkeit von Bestelloptionen oder Geräteeinstellungen

### <span id="page-132-0"></span>Zusätzliche Information *Auswahl*

#### $\blacksquare$  Aus

Der Schaltausgang ist dauerhaft ausgeschaltet (offen, nicht leitend).

• An

- Der Schaltausgang ist dauerhaft eingeschaltet (geschlossen, leitend).
- Diagnoseverhalten Zeigt an, ob ein Diagnoseereignis anliegt oder nicht. Wird verwendet, um Diagnoseinformationen auszugeben und auf Systemlevel angemessen darauf zu reagieren.
- Grenzwert

Zeigt an, wenn ein festgelegter Grenzwert der Prozessgröße erreicht wird. Wird verwendet, um prozessrelevante Diagnoseinformationen auszugeben und auf Systemlevel angemessen darauf zu reagieren.

• Status

Zeigt den Gerätestatus je nach Auswahl von Leerrohrüberwachung oder Schleichmengenunterdrückung an.

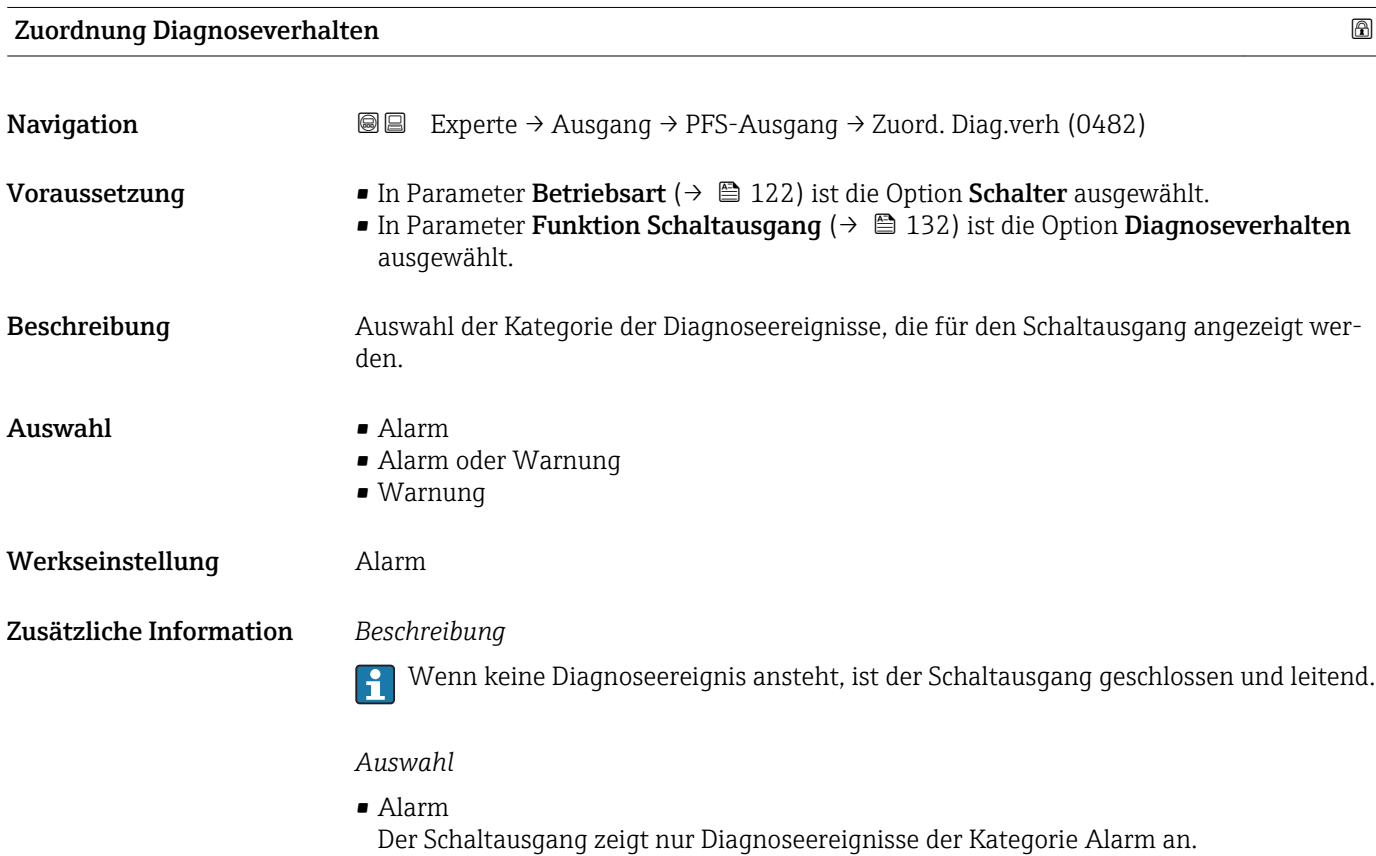

• Alarm oder Warnung

- Der Schaltausgang zeigt Diagnoseereignisse der Kategorie Alarm und Warnung an. • Warnung
	- Der Schaltausgang zeigt nur Diagnoseereignisse der Kategorie Warnung an.

<span id="page-133-0"></span>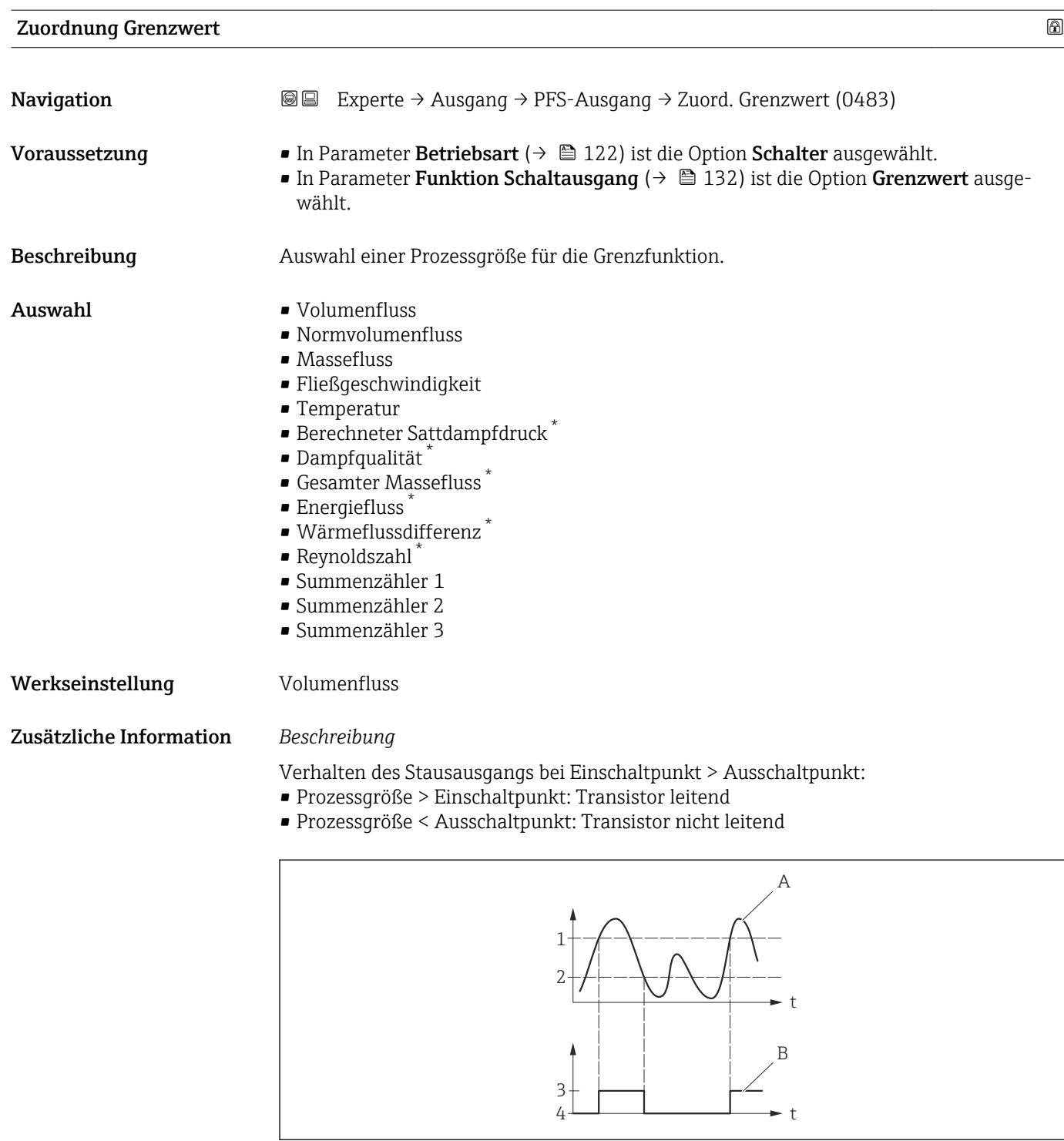

- *1 Einschaltpunkt*
- *2 Ausschaltpunkt*
- *3 Leitend*
- *4 Nicht leitend*
- *A Prozessgröße B Statusausgang*
- 

Verhalten des Stausausgangs bei Einschaltpunkt < Ausschaltpunkt:

- Prozessgröße < Einschaltpunkt: Transistor leitend
- Prozessgröße > Ausschaltpunkt: Transistor nicht leitend

A0026891

Sichtbar in Abhängigkeit von Bestelloptionen oder Geräteeinstellungen

<span id="page-134-0"></span>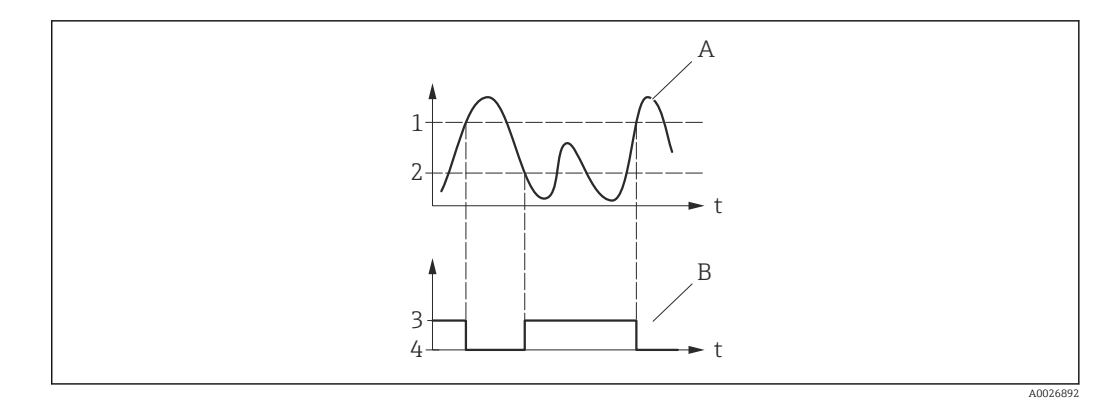

- *1 Ausschaltpunkt*
- *2 Einschaltpunkt*
- *3 Leitend*
- *4 Nicht leitend*
- *A Prozessgröße B Statusausgang*

Verhalten des Stausausgangs bei Einschaltpunkt = Ausschaltpunkt:

- Prozessgröße > Einschaltpunkt: Transistor leitend
- Prozessgröße < Ausschaltpunkt: Transistor nicht leitend

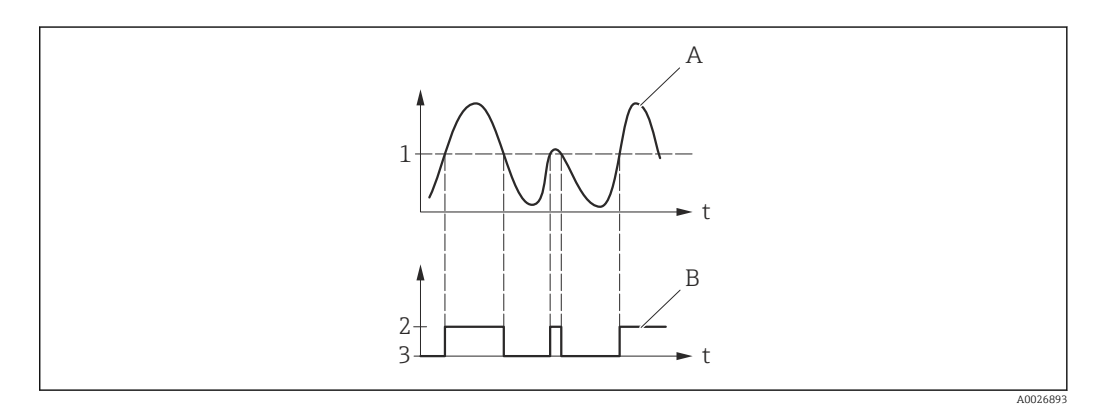

- *1 Einschaltpunkt = Ausschaltpunkt*
- *2 Leitend*
- *3 Nicht leitend*
- *A Prozessgröße*
- *B Statusausgang*

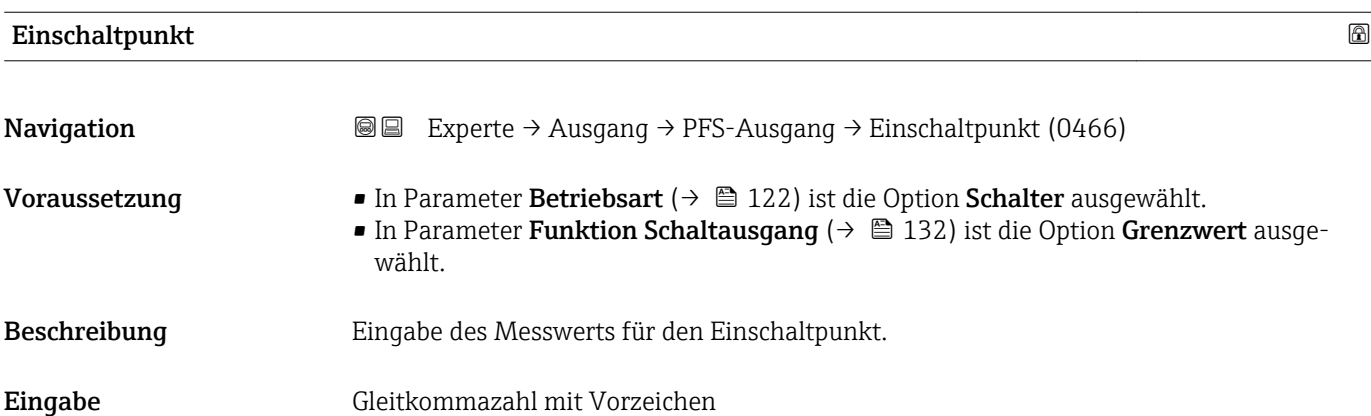

<span id="page-135-0"></span>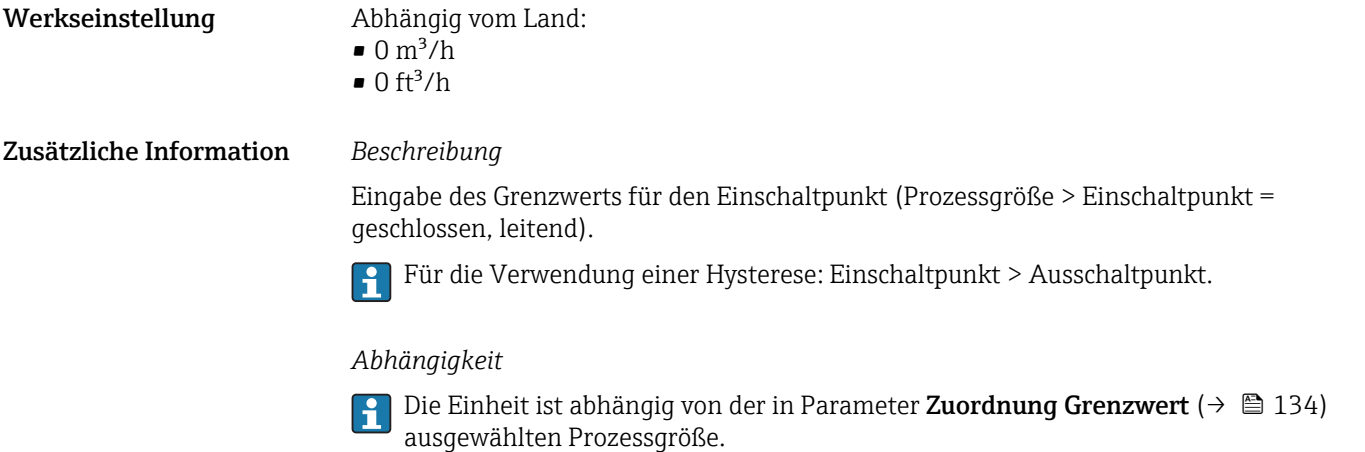

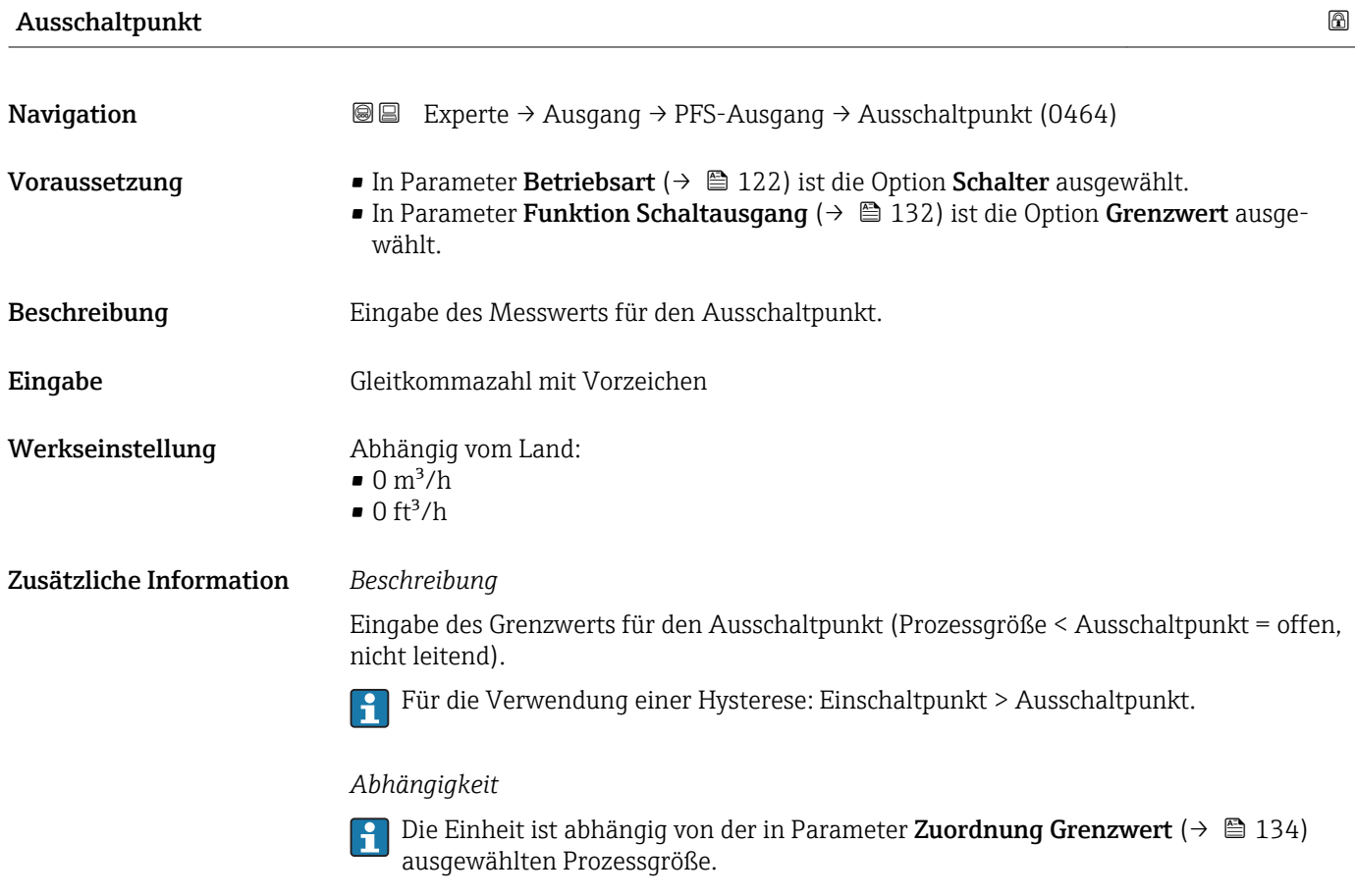

## Zuordnung Überwachung Durchflussrichtung

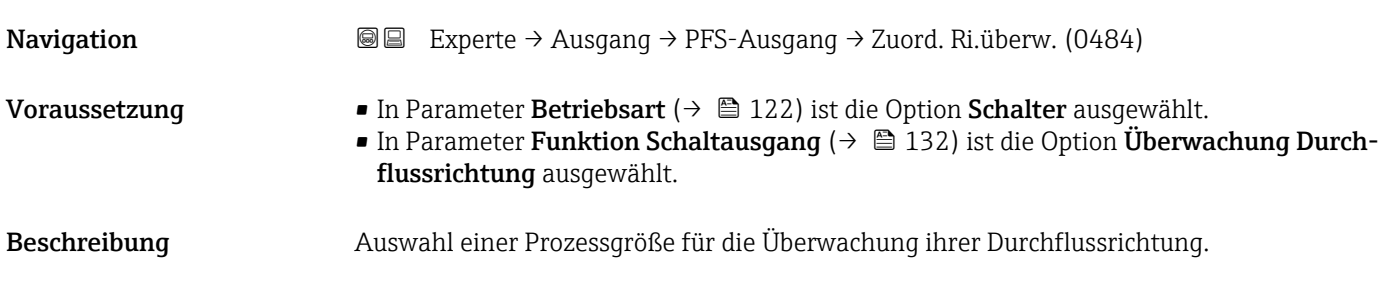

<span id="page-136-0"></span>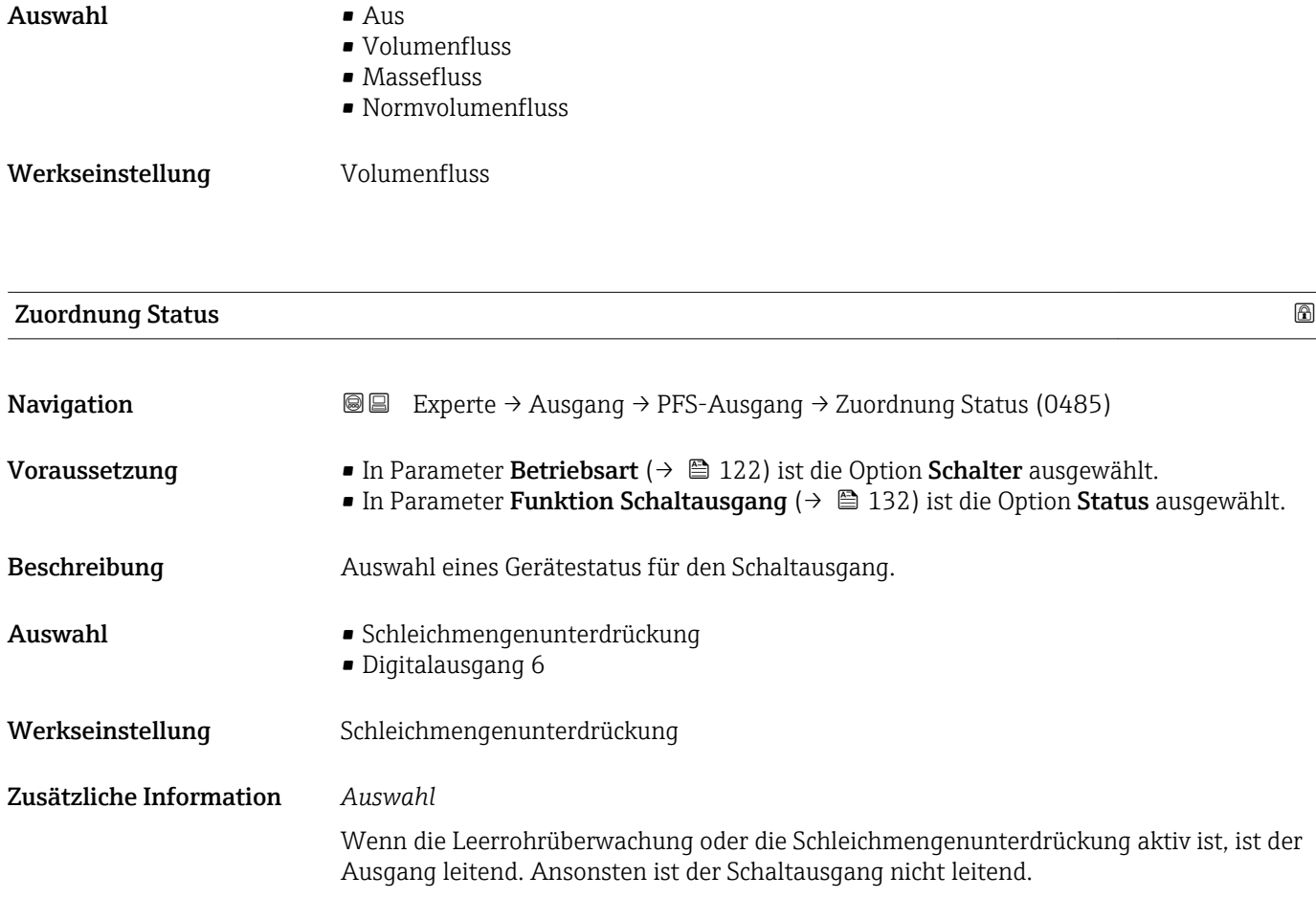

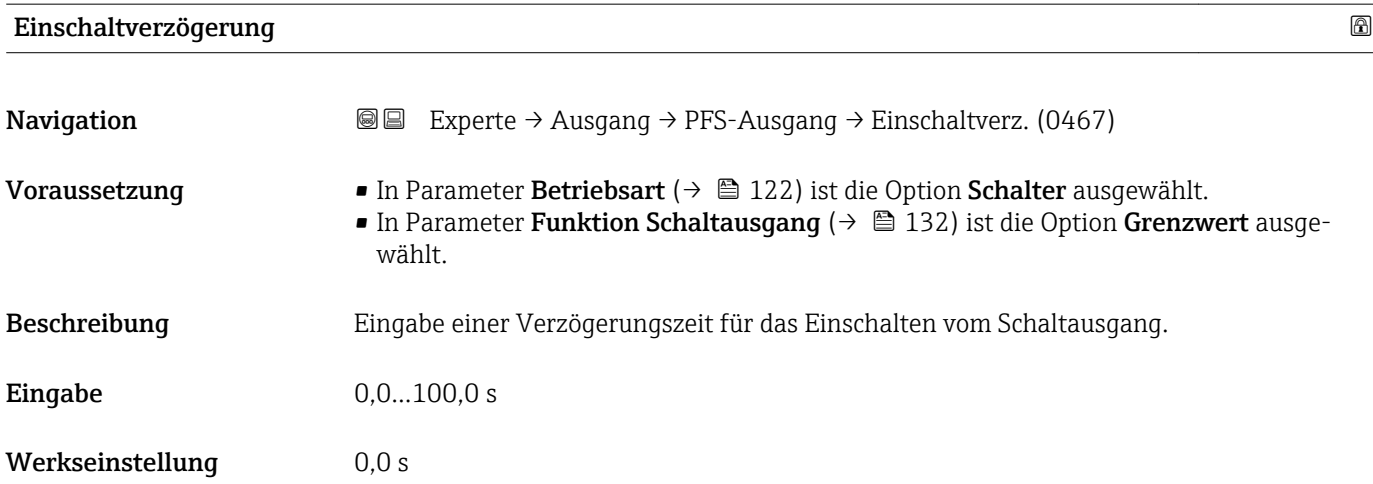

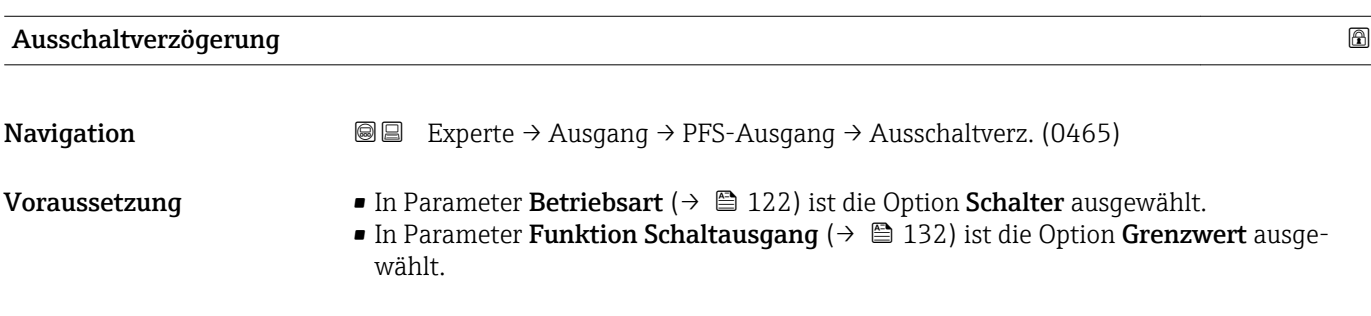

<span id="page-137-0"></span>Beschreibung Eingabe einer Verzögerungszeit für das Ausschalten vom Schaltausgang.

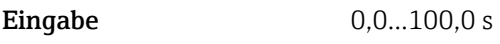

Werkseinstellung 0,0 s

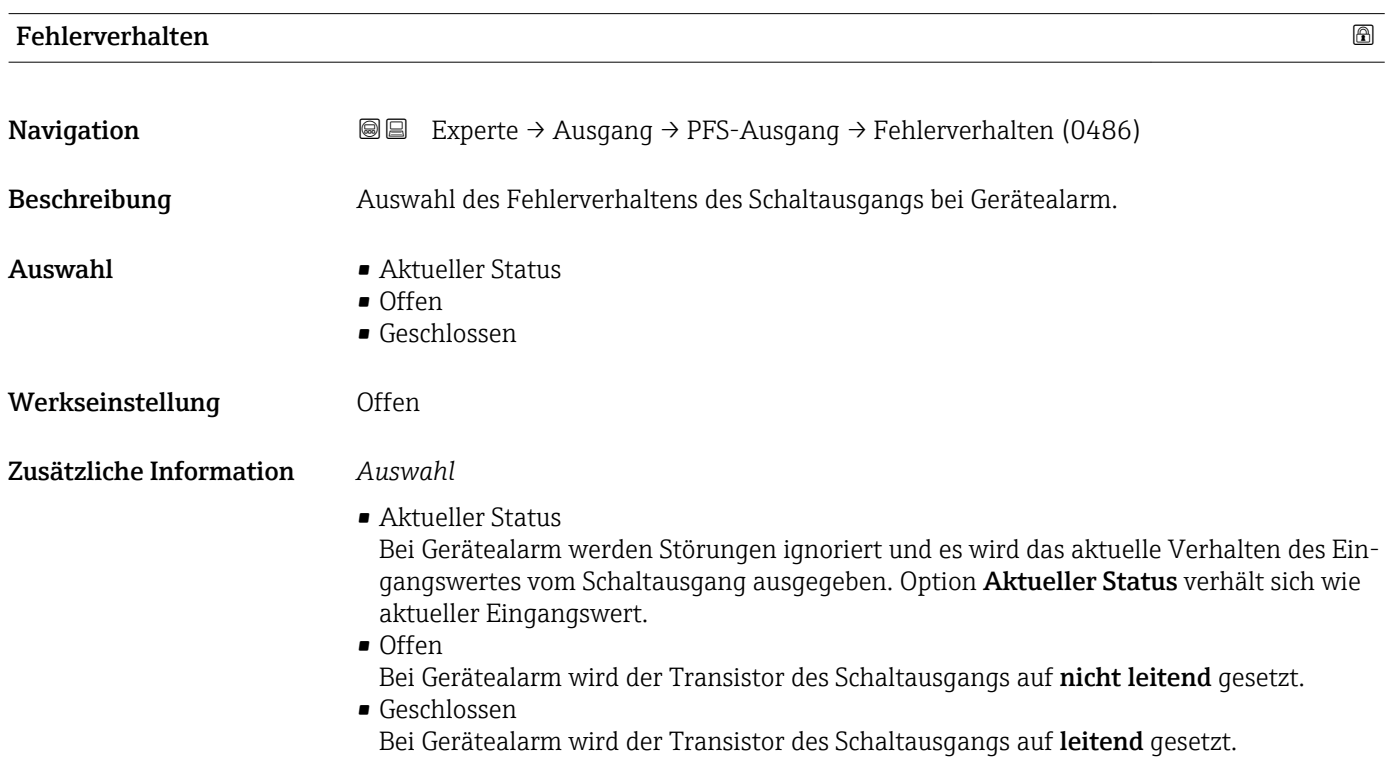

## Schaltzustand

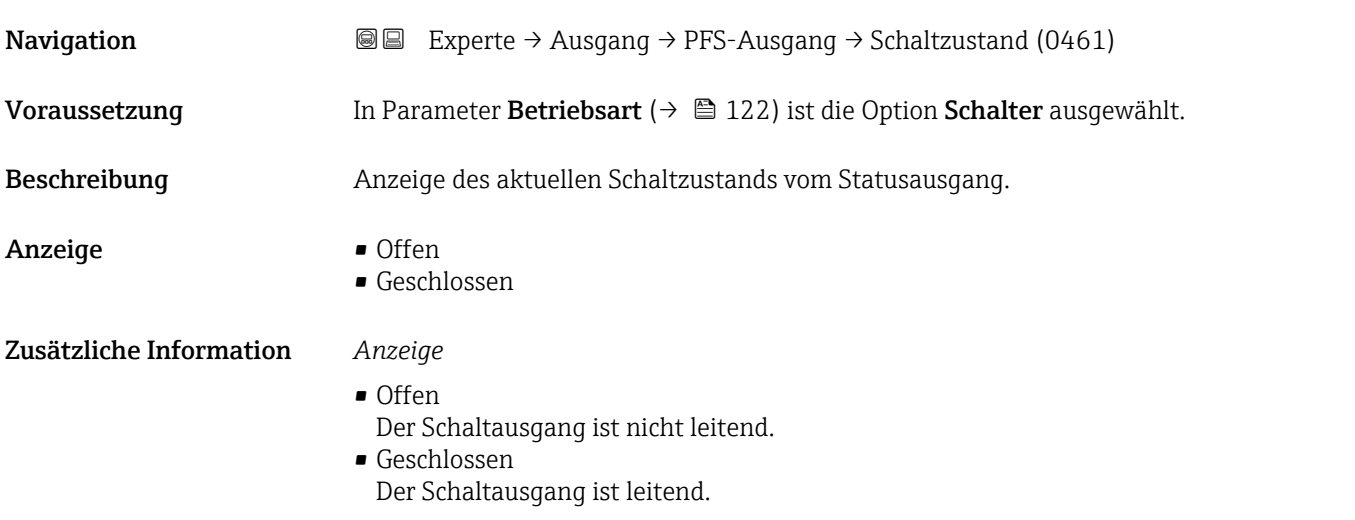

<span id="page-138-0"></span>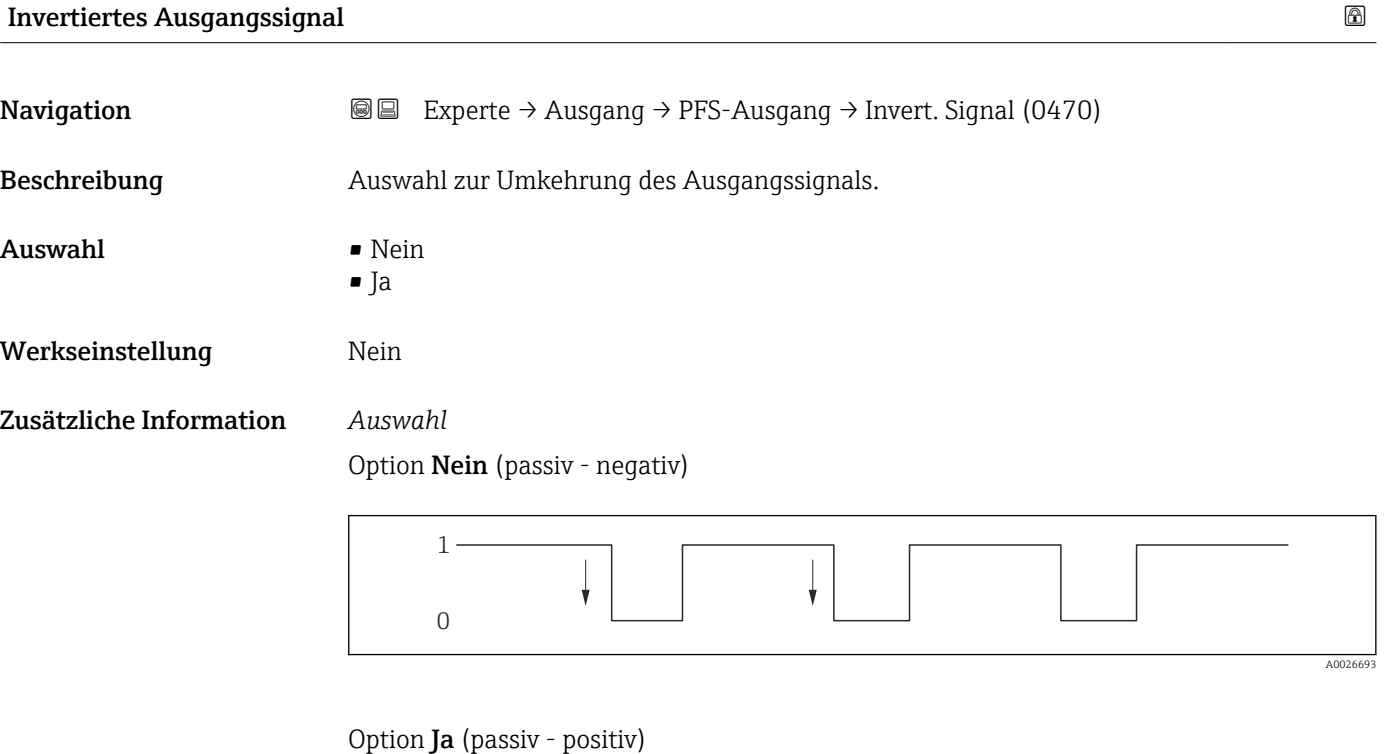

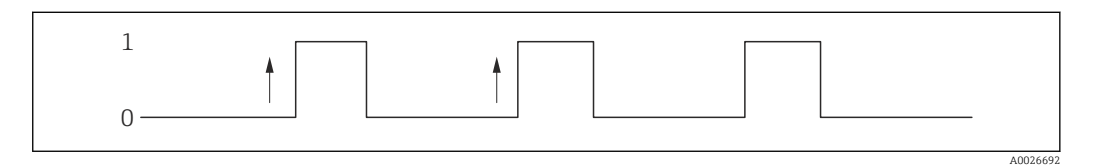

# 3.4 Untermenü "Kommunikation"

*Navigation* Experte → Kommunikation

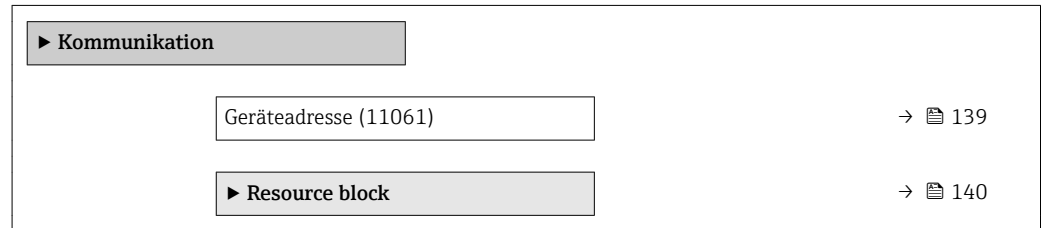

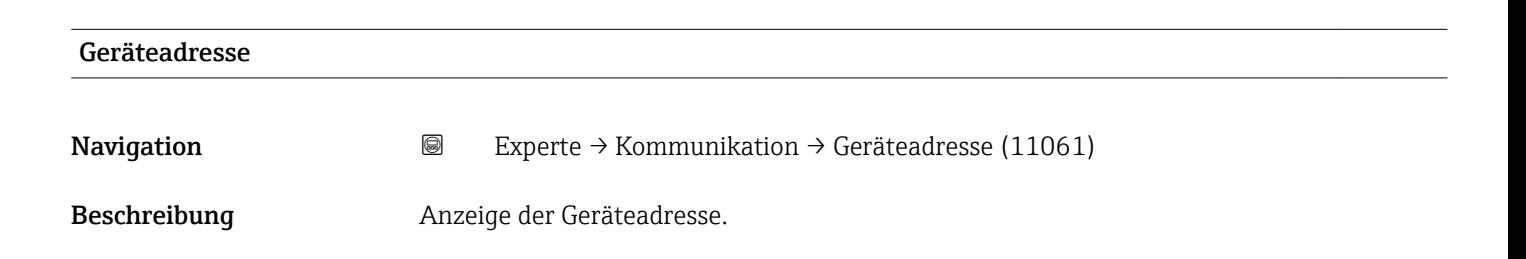

<span id="page-139-0"></span>Anzeige 1...255

## 3.4.1 Untermenü "Resource block"

*Navigation* 
■■ Experte → Kommunikation → Resource block

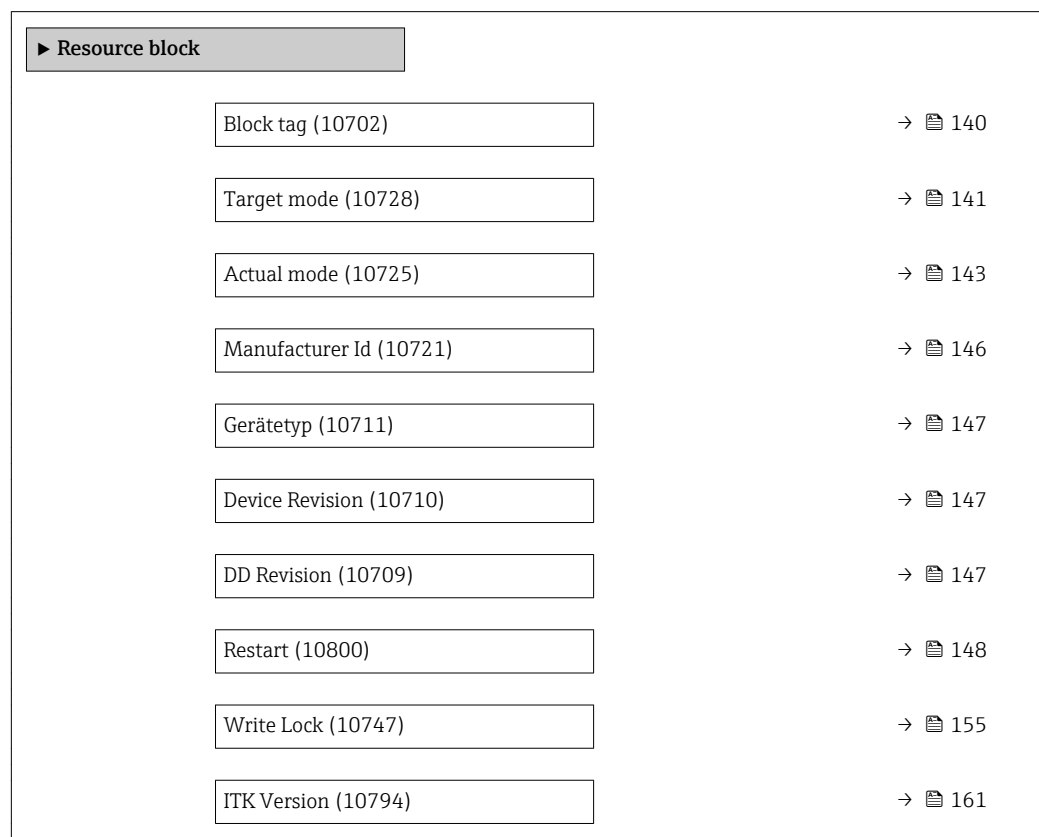

#### Block tag

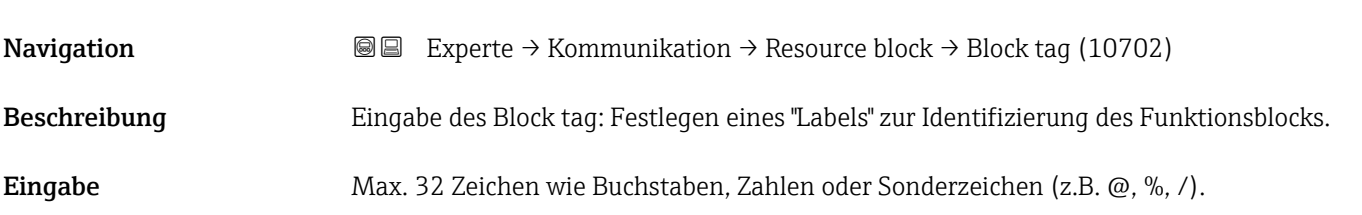

### Static Revision

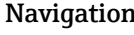

n indication  $\Box$  Experte → Kommunikation → Resource block → Static Revision (10735)

Beschreibung Anzeige der Static Revision: Jeder schreibende Zugriff auf einen statischen Blockparameter wird gezählt (Ereigniszähler).

## <span id="page-140-0"></span>Anzeige 0...FFFF

Zusätzliche Information *Beschreibung*

Statische Parameter sind Parameter, die nicht durch den Prozess verändert werden.

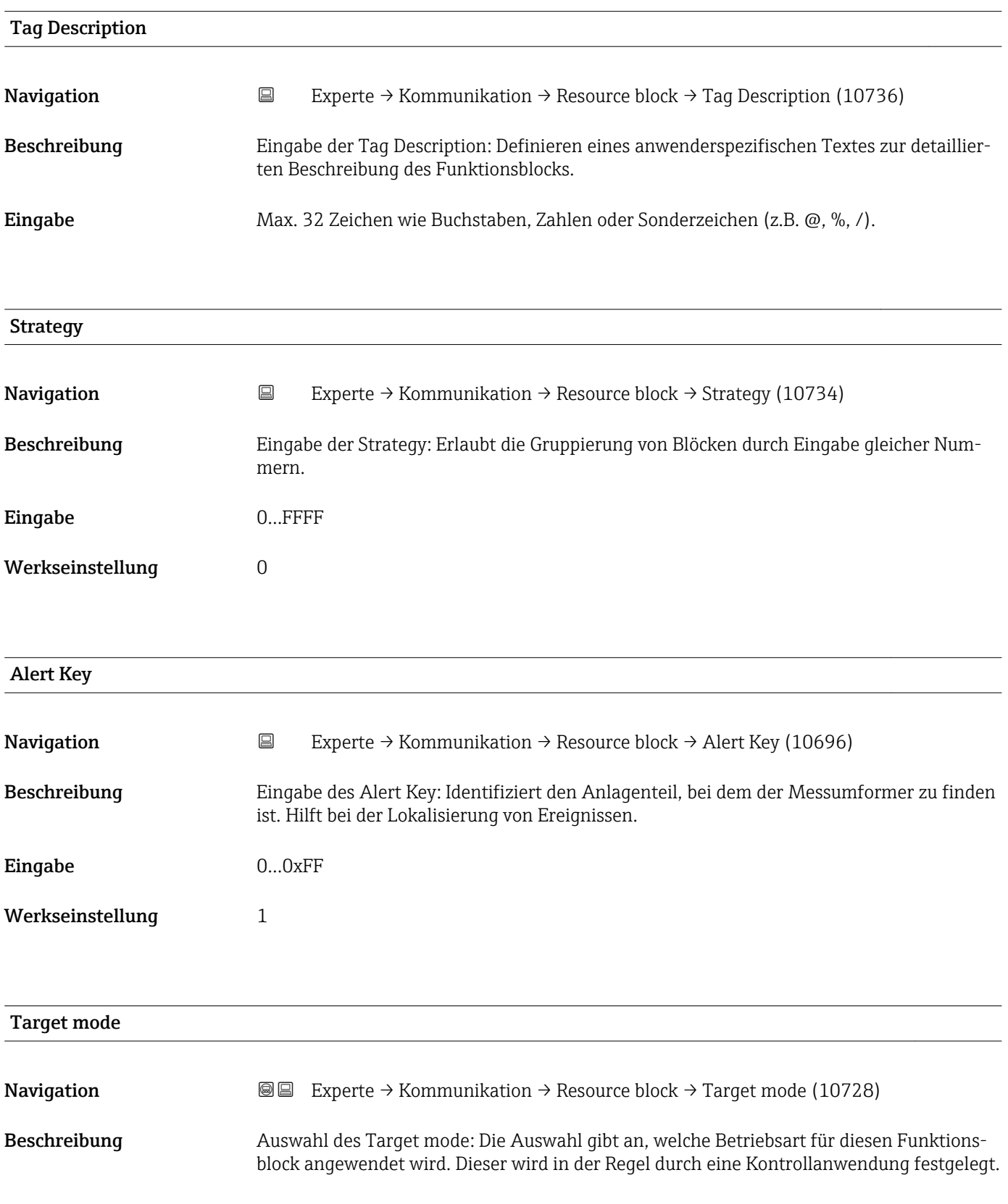

### Auswahl • ROut

- RCas
	- Cas
	- Auto
	- Man
	- $\blacksquare$  LO
	- IMan
	- OOS

### Werkseinstellung OOS

Zusätzliche Information *Auswahl*

 $\blacksquare$  ROut

In der Betriebsart ROut wird der Sollwert (SP) für den Funktionsblock vom Feldbus-Host-System, das über eine Schnittstelle läuft, über den RIn-Parameter angesteuert. Der Sollwert (SP) wird nach der internen Berechnung als Ausgangssignal verwendet. Der Ausgangswert und -status des Funktionsblocks wird dem Feldbus-Host-System als Rückmeldung über den ROut-Parameter mitgeteilt. Der Sollwert kann für den Wert der Prozessvariablen initiiert oder beibehalten werden.

• RCas

In der Betriebsart RCas (Externer Kaskadenbetrieb) wird der Sollwert (SP) für den Funktionsblock vom Feldbus-Host-System, das über eine Schnittstelle läuft, über den RCas-In-Parameter angesteuert. Der Sollwert (SP) wird nach der internen Berechnung als Ausgangssignal verwendet. Der Ausgangswert und -status des Funktionsblocks wird dem Feldbus-Host-System als Rückmeldung über den RCas-Out-Parameter mitgeteilt.

• Cas

In der Betriebsart Cas (Kaskadenbetrieb) erhält der Funktionsblock ein diskretes Signal über den Funktionsblockeingang, der von einem vorgeschalteten Funktionsblock durch dessen Cas-In-Parameter zur Verfügung gestellt wird. Dieses Signal steuert den Sollwert (SP) des Funktionsblocks und wird nach der internen Berechnung als Ausgangssignal verwendet. Über den Ausgang wird dem vorgeschalteten Funktionsblock der Ausgangswert und Status mitgeteilt.

• Auto

Die Betriebsart Auto ist die normale Betriebsart des Funktionsbocks. Der Sollwert (SP) wird lokal im Funktionsblock vorgegeben nach der internen Berechnung als Ausgangssignal verwendet. Dieser Sollwert kann vom Anwender über eine Schnittstelle festgelegt werden.

• Man

In der Betriebsart Man kann der Ausgangswert direkt im Funktionsblock vorgegeben werden. Dieser wird vom Anwender über eine Schnittstelle festgelegt. Es erfolgt keine interne Berechnung. Der Algorithmus wird so initiiert, dass es keine Unterbrechung gibt, wenn die Betriebsart gewechselt wird. Der Sollwert kann für den Wert der Prozessvariablen oder für den Sollwert der vorherigen Betriebsart, wenn in diese zurück gewechselt wird, beibehalten oder initiiert werden.

<span id="page-142-0"></span>• LO

Die Betriebsart LO wird in Kontroll- und Ausgangsblöcken verwendet, die einen Track-Input-Parameter unterstützen. Zusätzlich kann ein lokaler Verriegelungsschalter vom Hersteller am Gerät zur Verfügung gestellt werden, um die Betriebsart LO zu ermöglichen. Das Tracking muss in der Gruppe der Kontrollparameter unterstützt werden und wird von einem diskreten Track-In-Parameter initiiert.

Im lokalen Überbrückungsmodus wird der Ausgangswert des Funktionsblocks gesetzt, um den Wert des Track-Input-Parameters nachzuverfolgen. Der Algorithmus wird so initiiert, dass es keine Unterbrechung gibt, wenn die Betriebsart von LO in die vorherige Betriebsart zurück wechselt. Der Sollwert kann für den Wert der Prozessvariablen initiiert oder beibehalten werden.

• IMan

In der Betriebsart IMan erfolgt der Ausgangswert des Funktionsblocks als Reaktion auf den Status des Back-Calculation-Input-Parameters. Wenn dieser Status signalisiert, dass es kein Signal zum finalen Ausgangselement gibt, sorgen die Kontrollblöcke dafür, dass ein reibungsloser Übergang stattfindet. Der Back-Calculation-Input-Parameter wird von allen Kontroll- und Ausgangsblöcken unterstützt. Der Sollwert kann für den Wert der Prozessvariablen initiiert oder beibehalten werden.

 $\overline{\phantom{0}}$  OOS

In der Betriebsart OOS ist die Ausführung des Funktionsblocks gesperrt. Als Ausgangswert wird entweder der letzte gültige Wert beibehalten oder im Fall eines Ausgangsblocks wird der letzte gültige Sollwert beibehalten. Diese Betriebsart wird während der Parametrierung des Geräts verwendet.

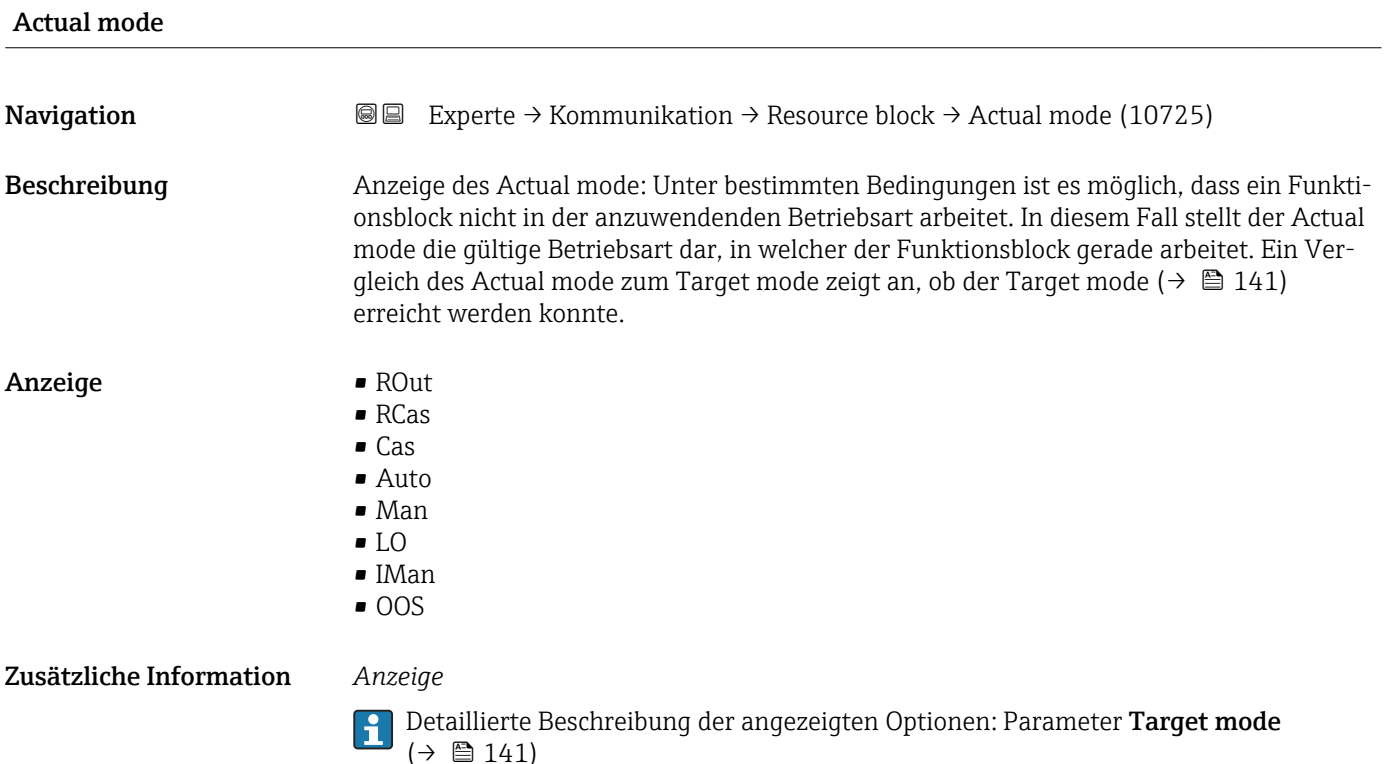

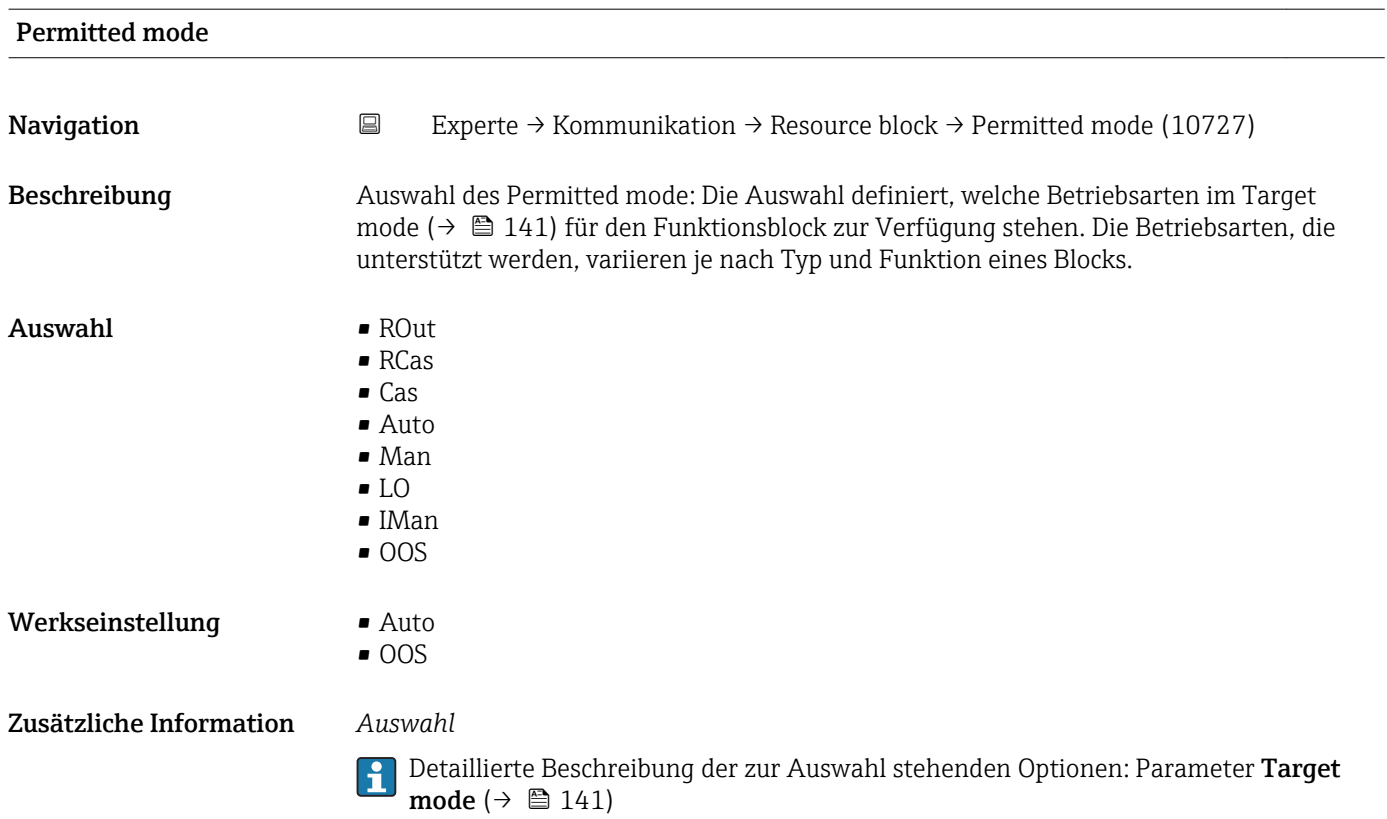

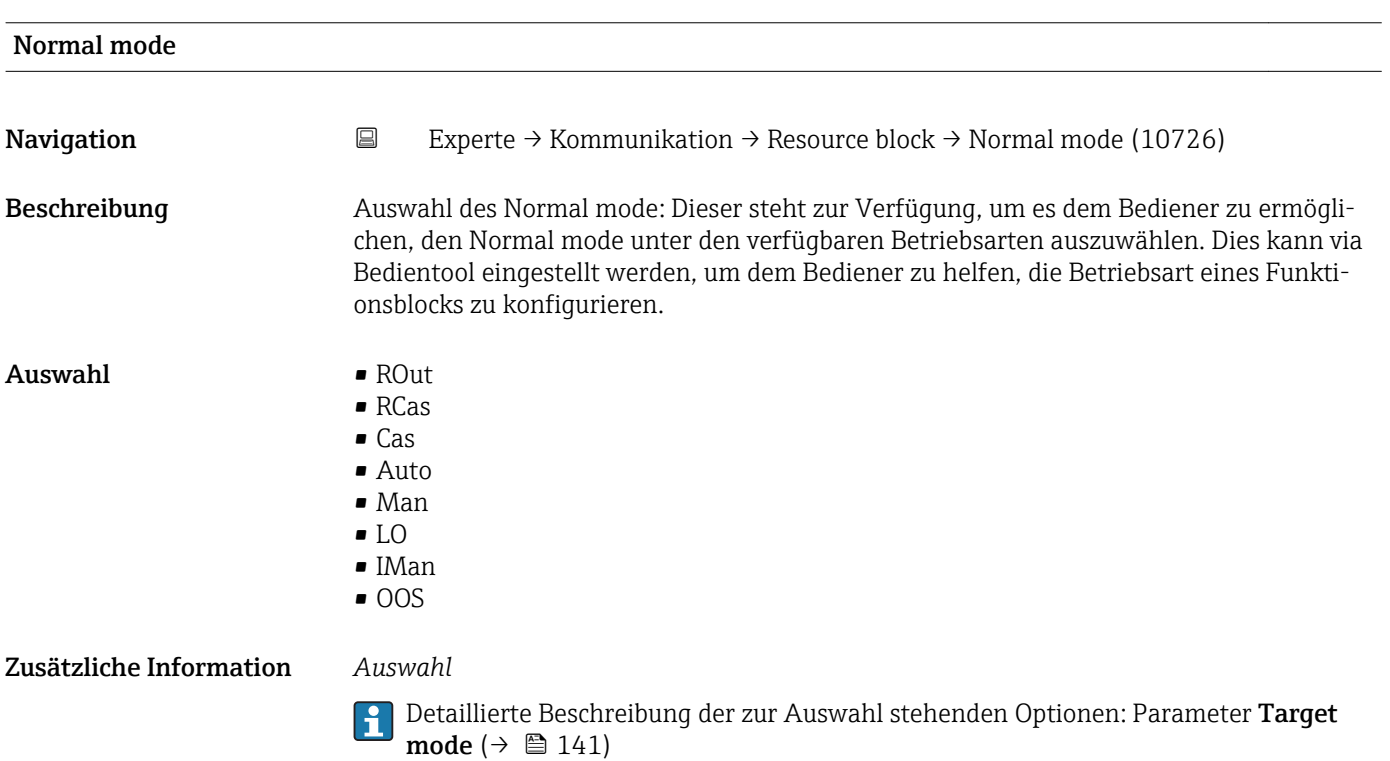

144 Endress+Hauser
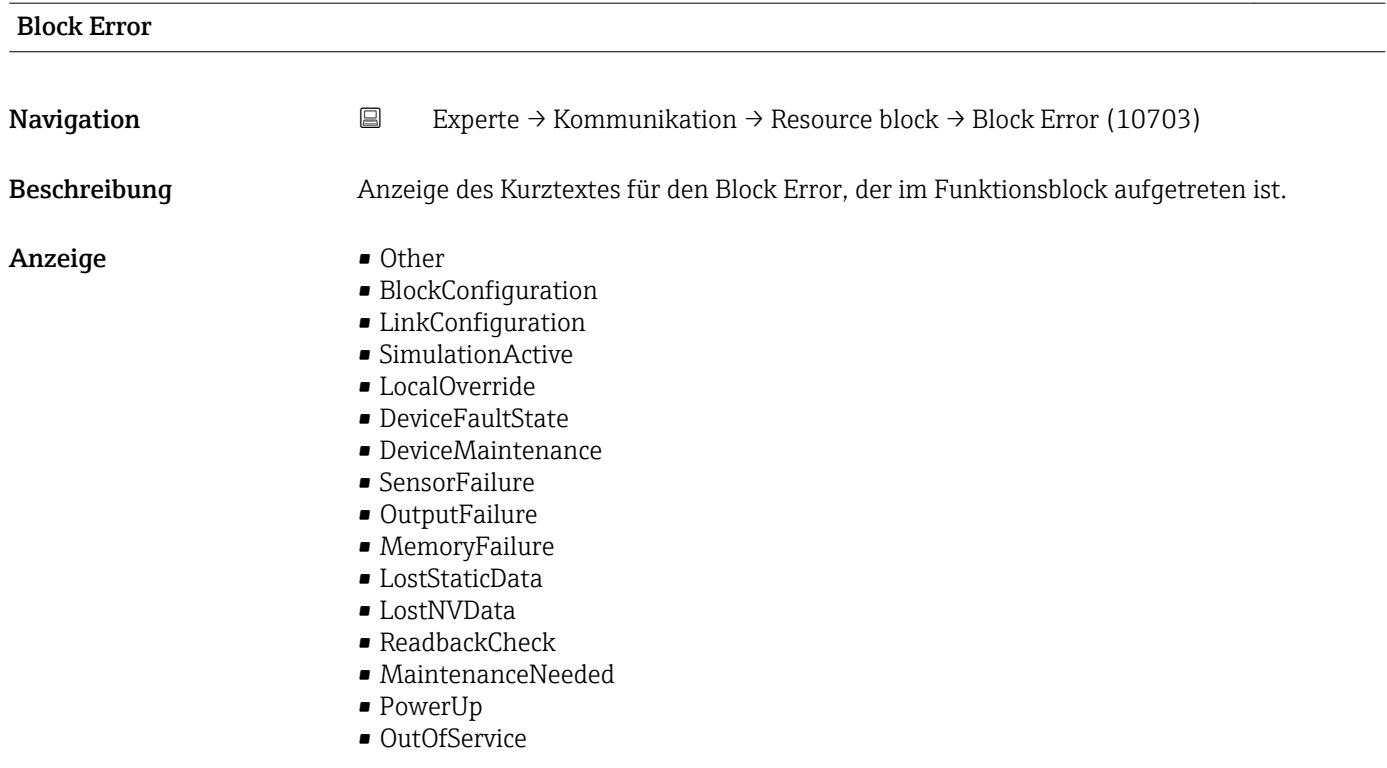

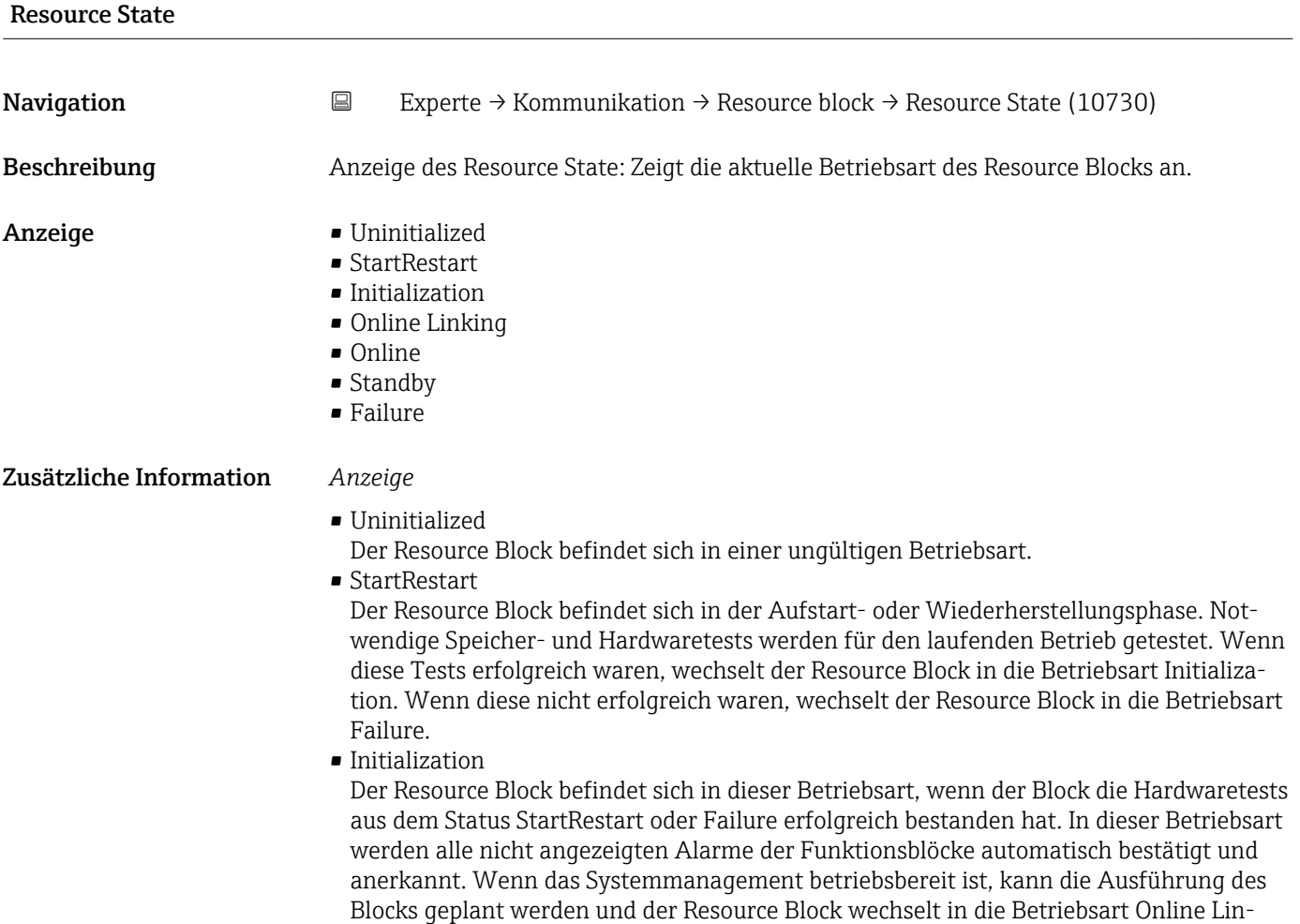

king.

• Online Linking

Der Resource Block befindet sich in dieser Betriebsart, wenn der Block aus der Betriebsart Initialization oder Online wechselt. Die konfigurierten Verbindungen zwischen den Funktionsblöcken sind noch nicht aufgebaut. Wenn alle konfigurierten Verbindungen aufgebaut werden konnten, wechselt der Resource Block in die Betriebsart Online. • Online

Normaler Betriebszustand, der Resource Block befindet sich im Betriebsart Auto. Die konfigurierten Verbindungen zwischen den Funktionsblöcken sind aufgebaut. Wenn eine der Verbindungen nicht aufgebaut werden konnte, wechselt Resource Block zurück in die Betriebsart Online Linking.

### • Standby

Der Resource Block befindet sich in der Betriebsart Option OOS. Die Ausführung der restlichen Blöcke ist nicht möglich. Die Betriebsart des Transducer Blocks ist davon nicht unbedingt betroffen. Mit einem Wechsel des Resource Blocks in den Modus Auto, wechselt der Resource Block wieder in die Betriebsart StartRestart.

• Failure

Der Resource Block befindet sich im Fehlerzustand. Er wechselt in diese Betriebsart, wenn ein Speicher- oder Hardwarefehler im Block festgestellt wurde, der den laufenden Betrieb verhindert. Der Fehler kann den Block oder das gesamte Gerät betreffen. Wenn diese Betriebsart aktiv ist, befinden sich auch Blöcke mit Ausgangsfunktion in den Fehlerzustand. Erneute Hardwaretest werden durchgeführt. Wenn der Fehler nicht mehr auftritt, wechselt der Resource Block wieder in die Betriebsart Initialization.

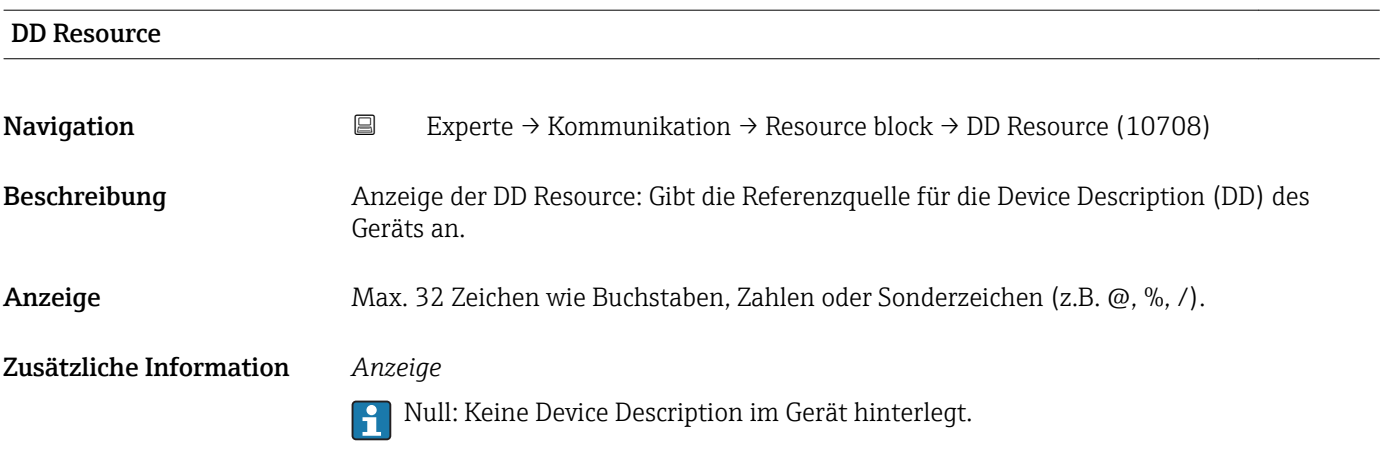

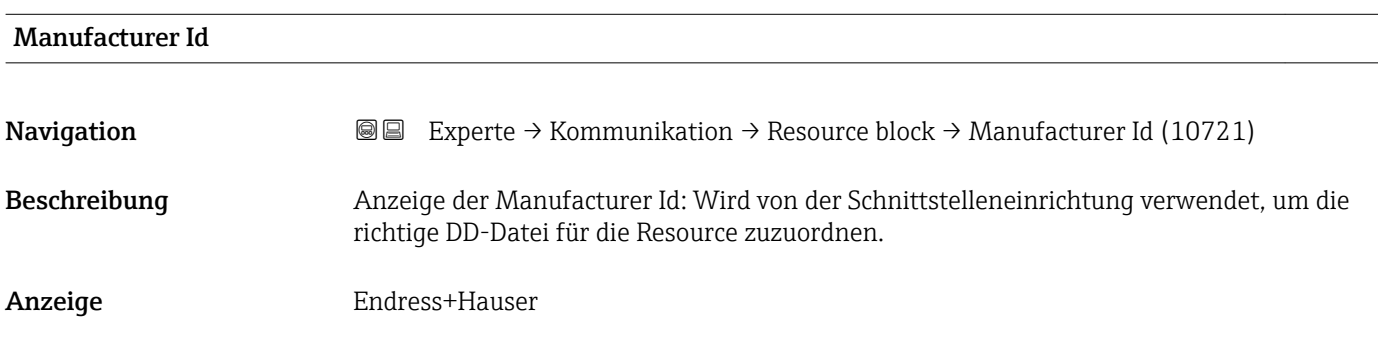

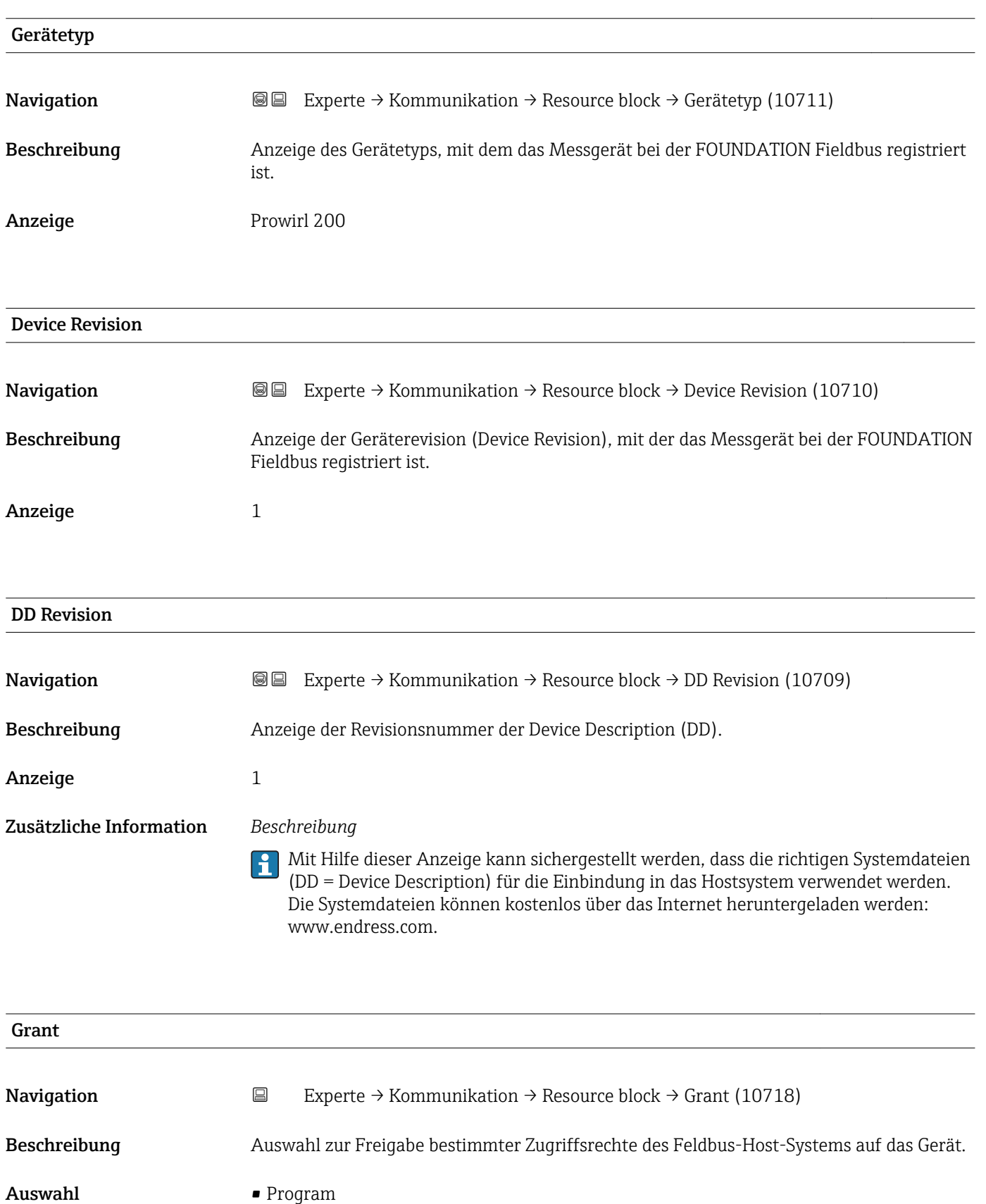

- Tune
- Alarm
- Local
- Operate
- Service • Diagnostic

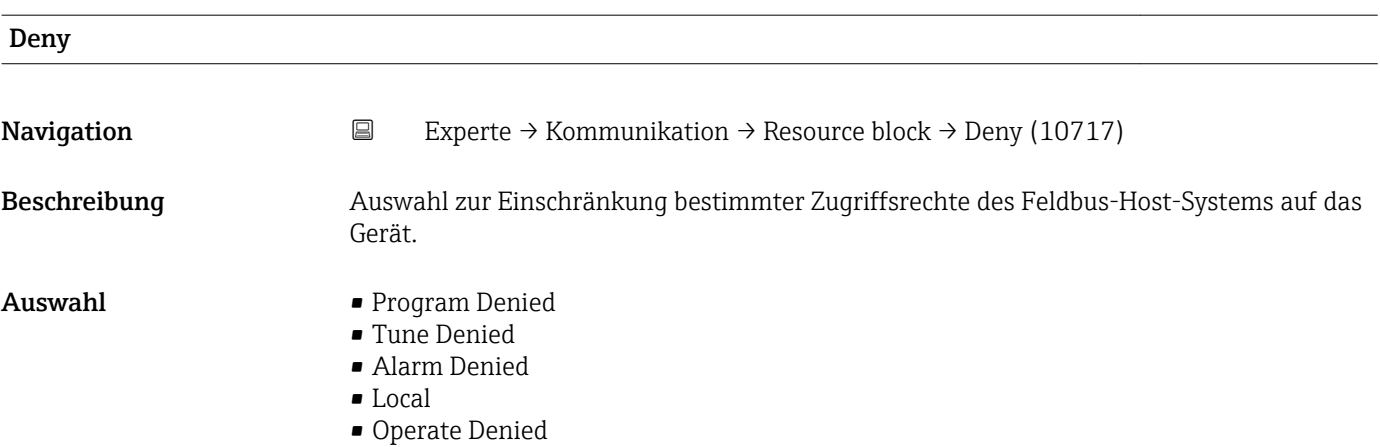

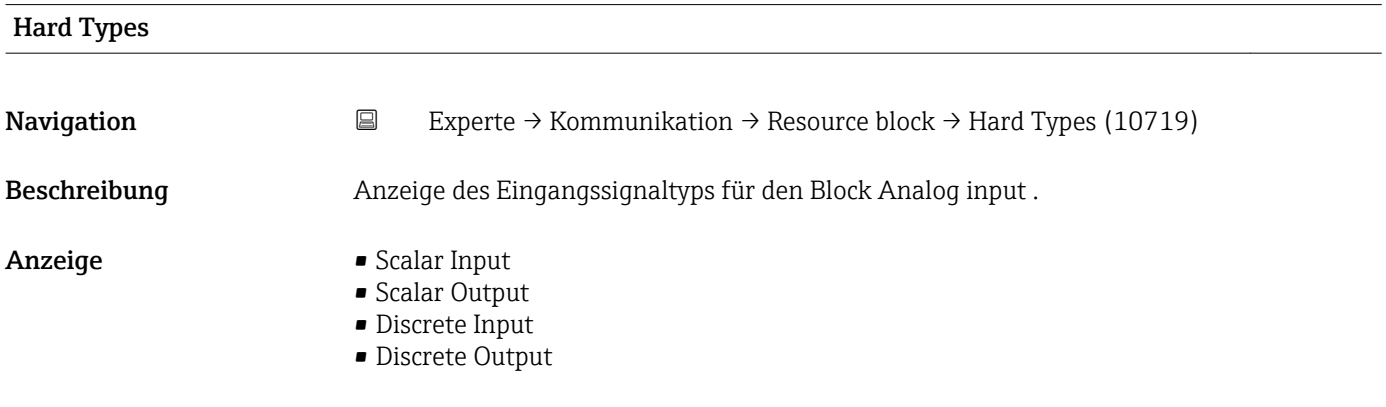

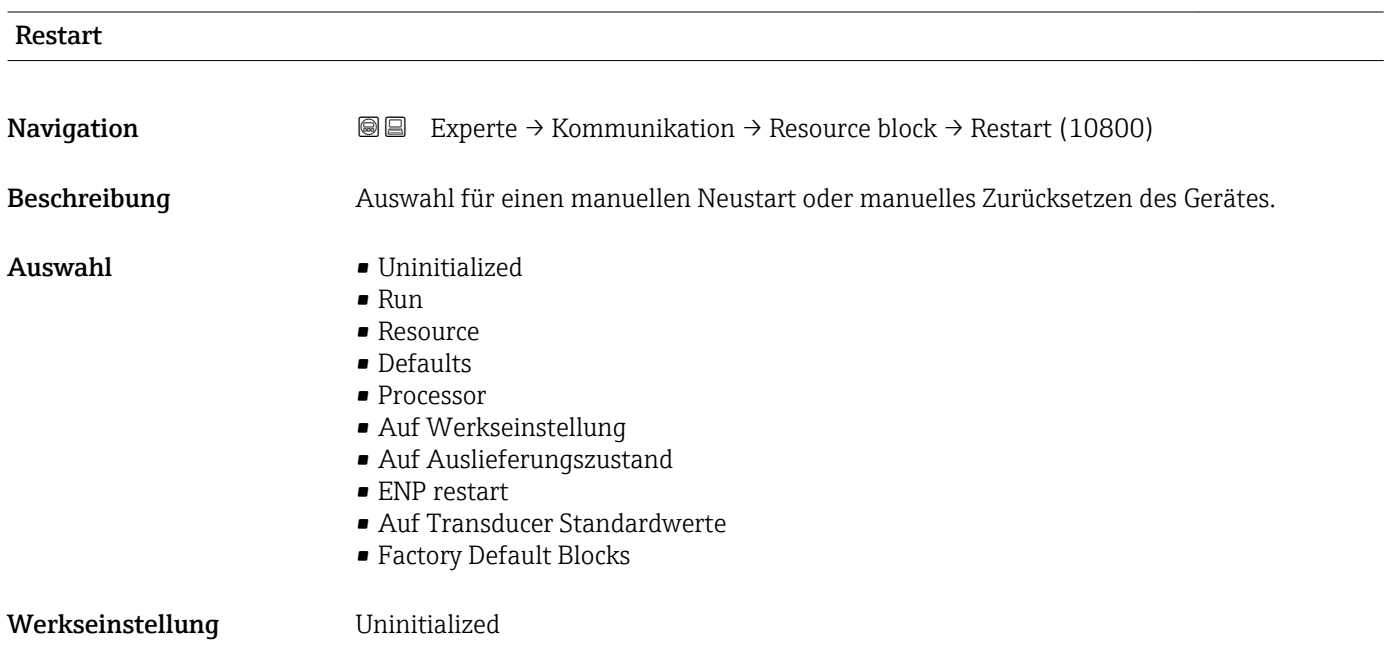

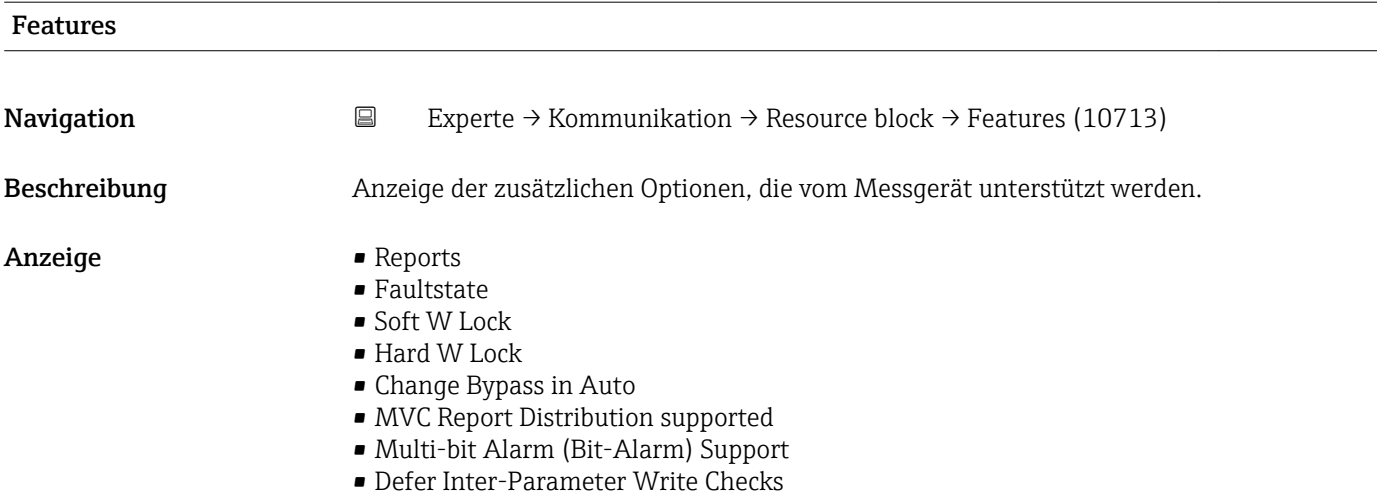

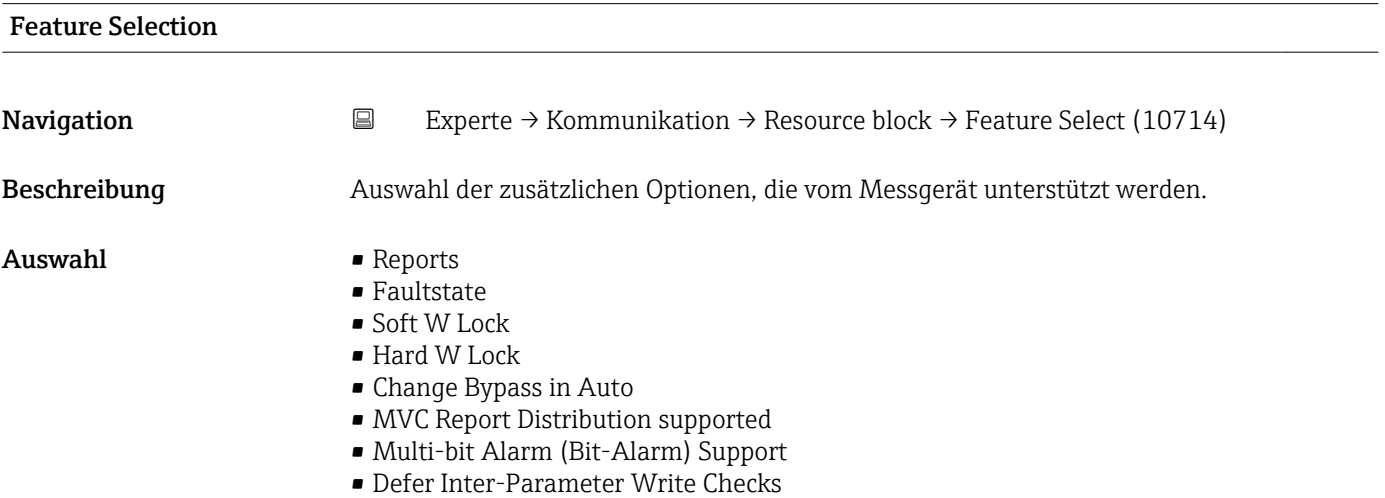

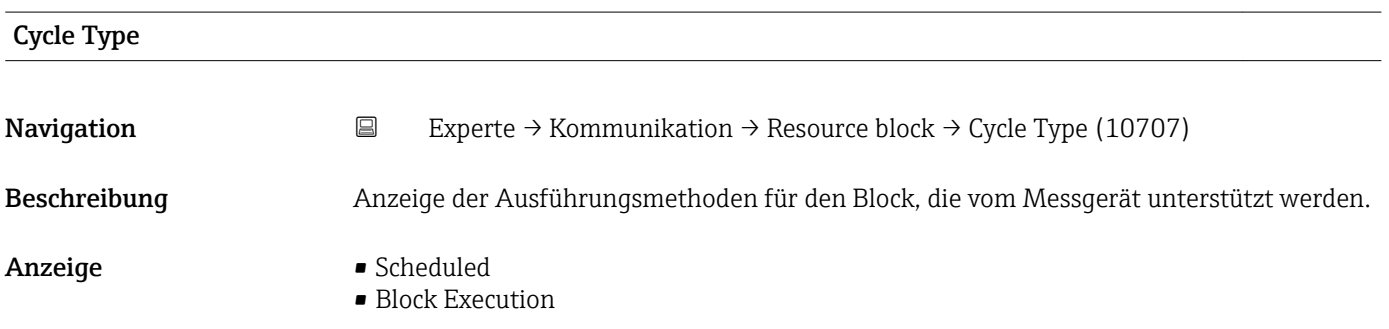

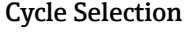

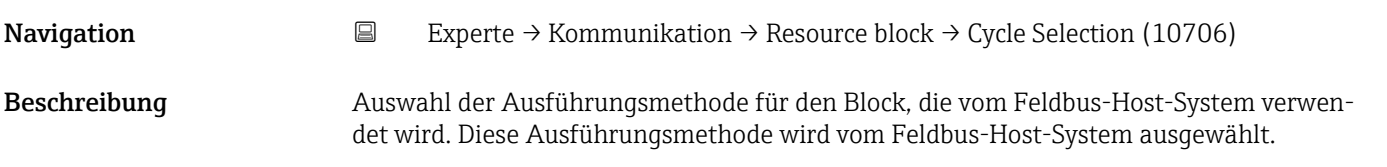

# Auswahl • Scheduled

• Block Execution

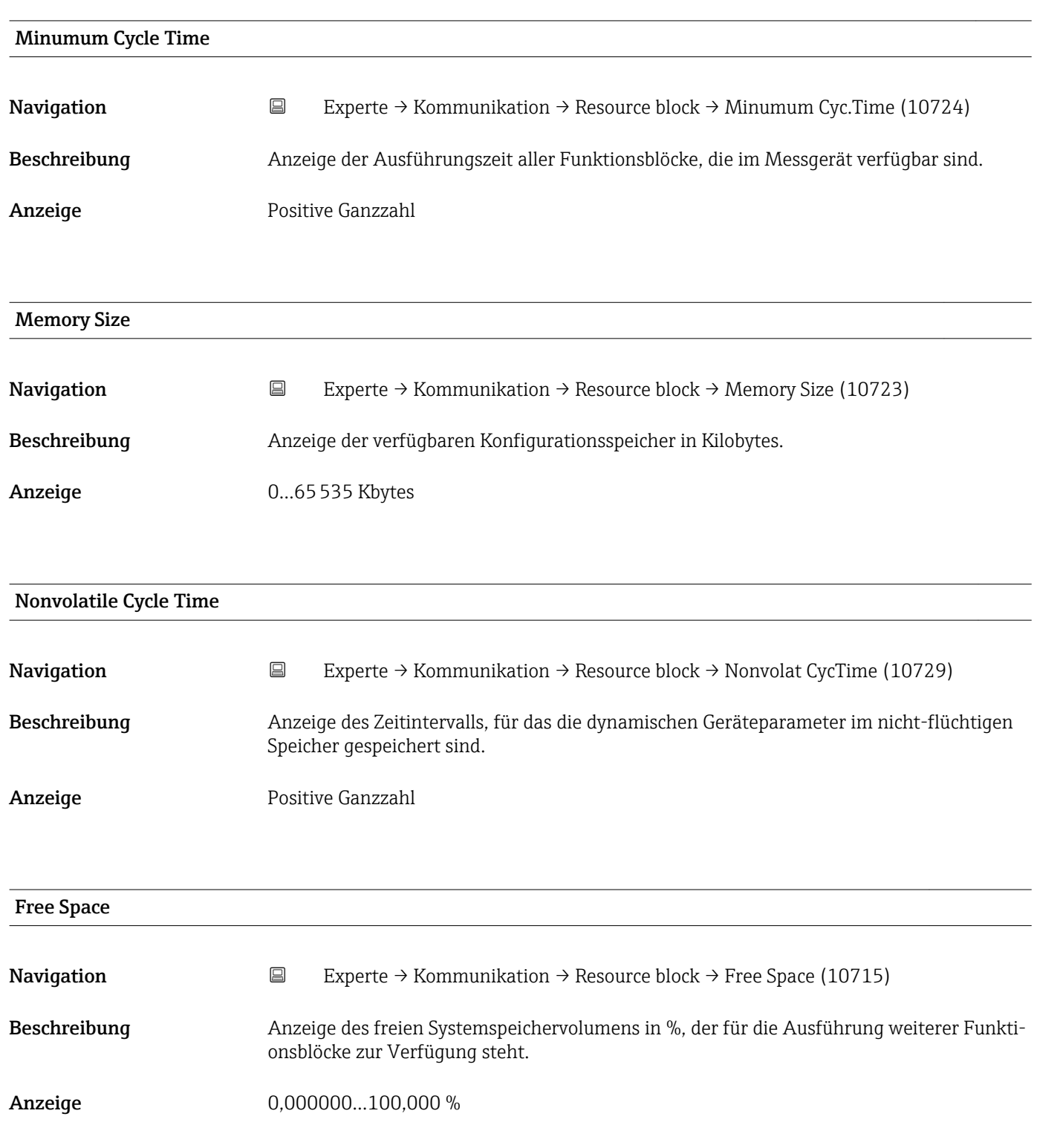

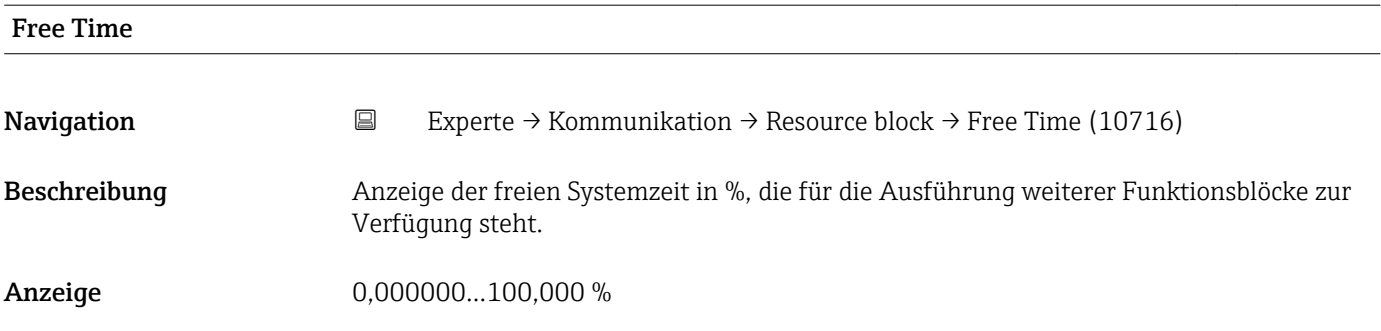

# Clear Fault State **Navigation EXperte** → Kommunikation → Resource block → Clear Fault Stat (10704) Beschreibung Auswahl des Sicherheitsverhaltens für den Block Discrete outputs ( $\rightarrow \Box$  248). Auswahl • Uninitialized • Aus • Clear Werkseinstellung **Uninitialized** Zusätzliche Information *Auswahl* **PMit der Option Clear** kann das Sicherheitsverhalten deaktiviert werden.

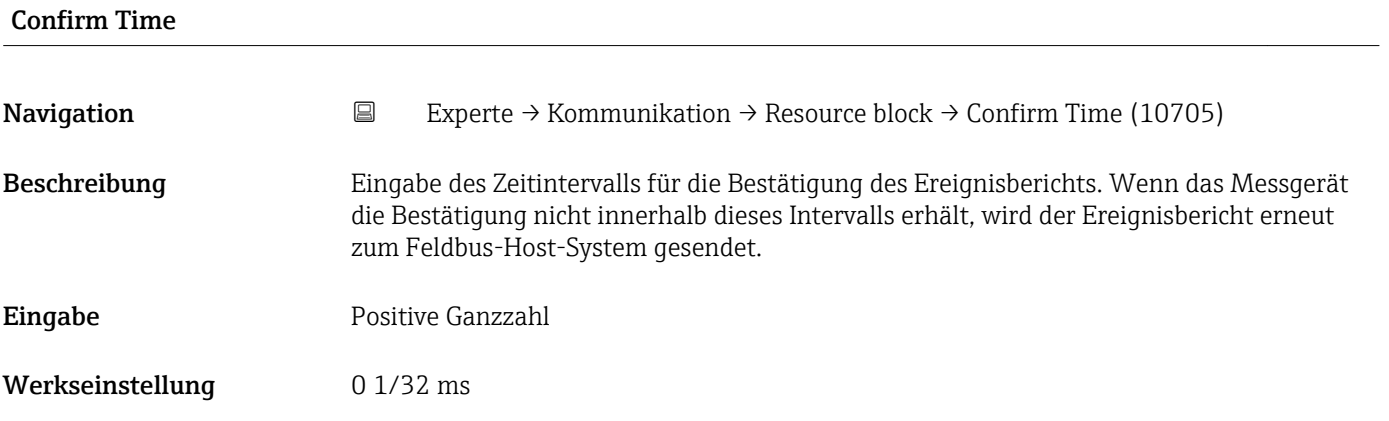

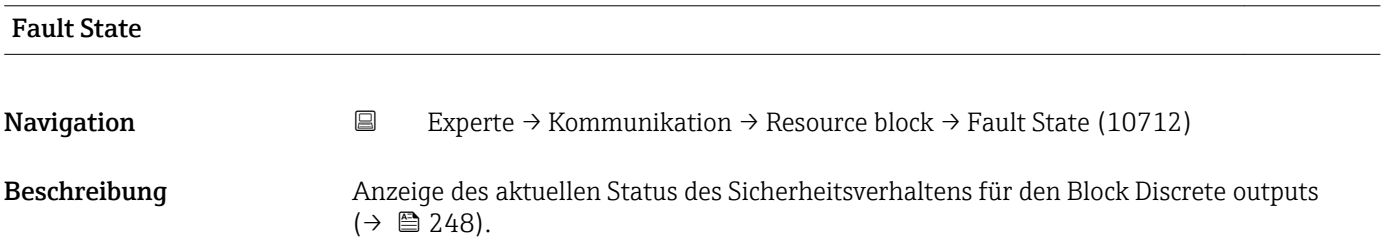

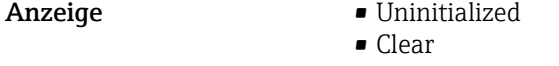

• Aktiv

# Zusätzliche Information *Anzeige*

- Uninitialized
- Clear
	- Das Sicherheitsverhalten ist deaktiviert.
- Aktiv
- Das Sicherheitsverhalten ist aktiviert.

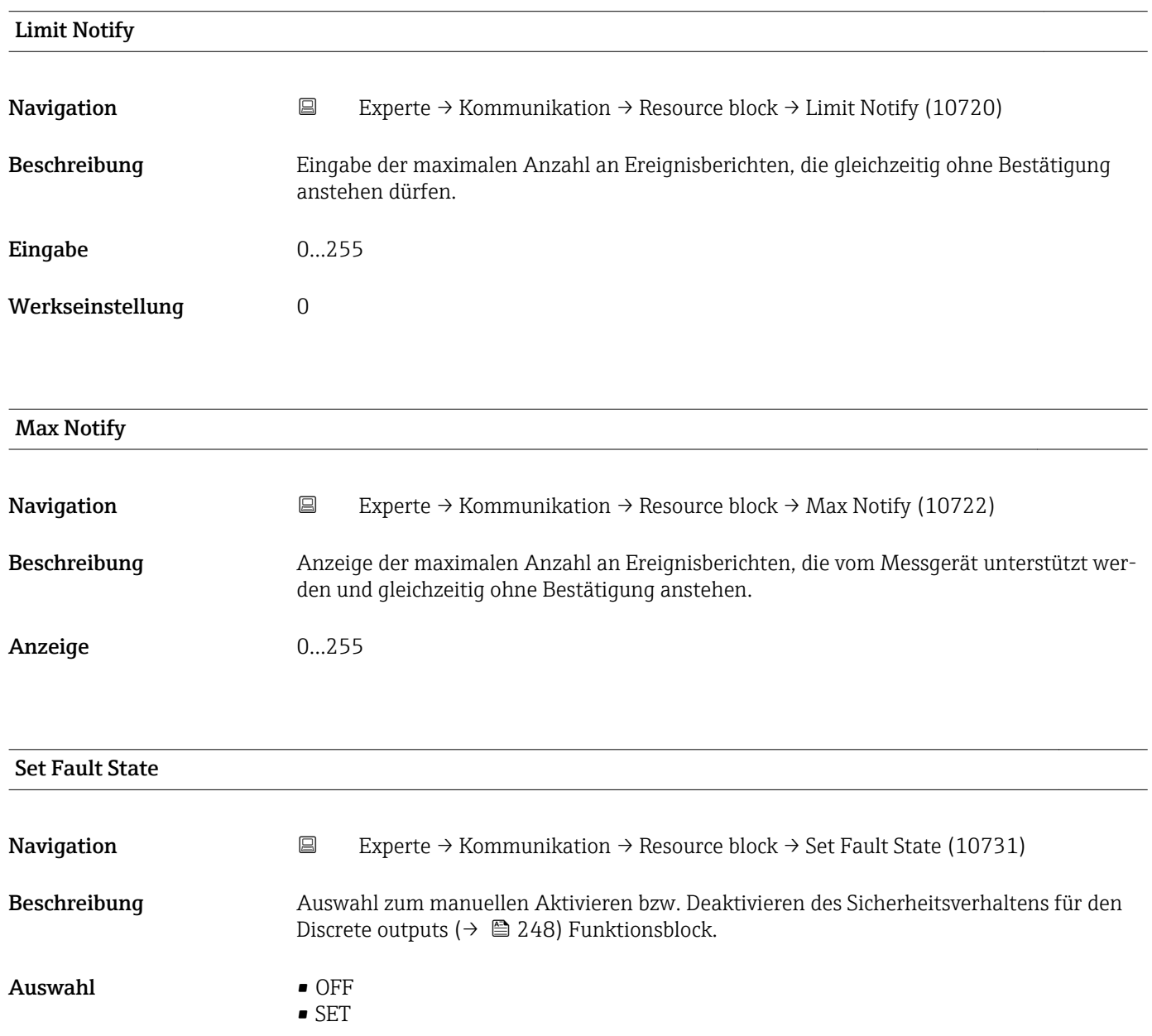

Werkseinstellung OFF

# Zusätzliche Information *Auswahl*

# • OFF

Das Sicherheitsverhalten ist deaktiviert.

• SET

Das Sicherheitsverhalten ist aktiviert.

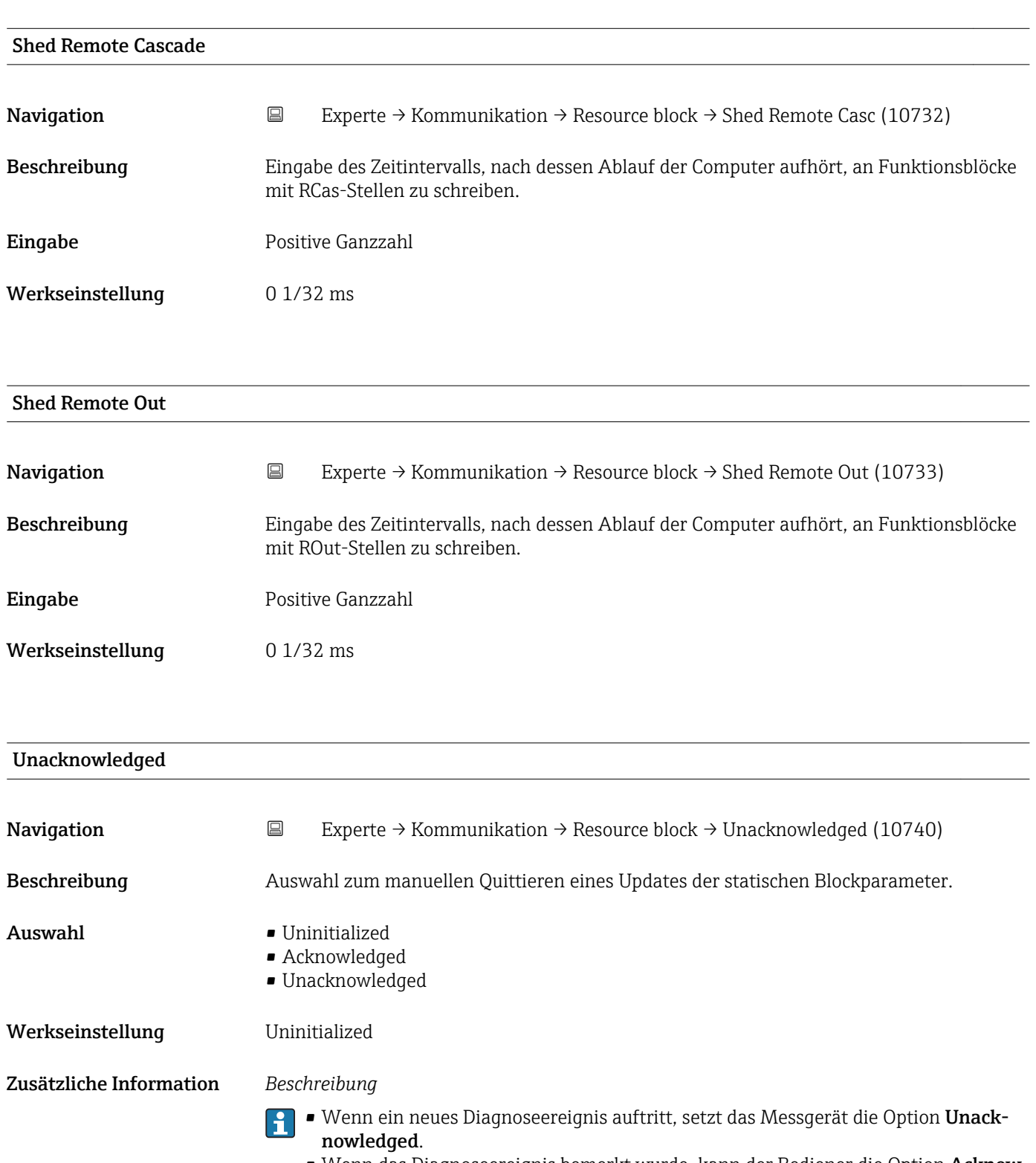

• Wenn das Diagnoseereignis bemerkt wurde, kann der Bediener die Option Acknowledged setzen.

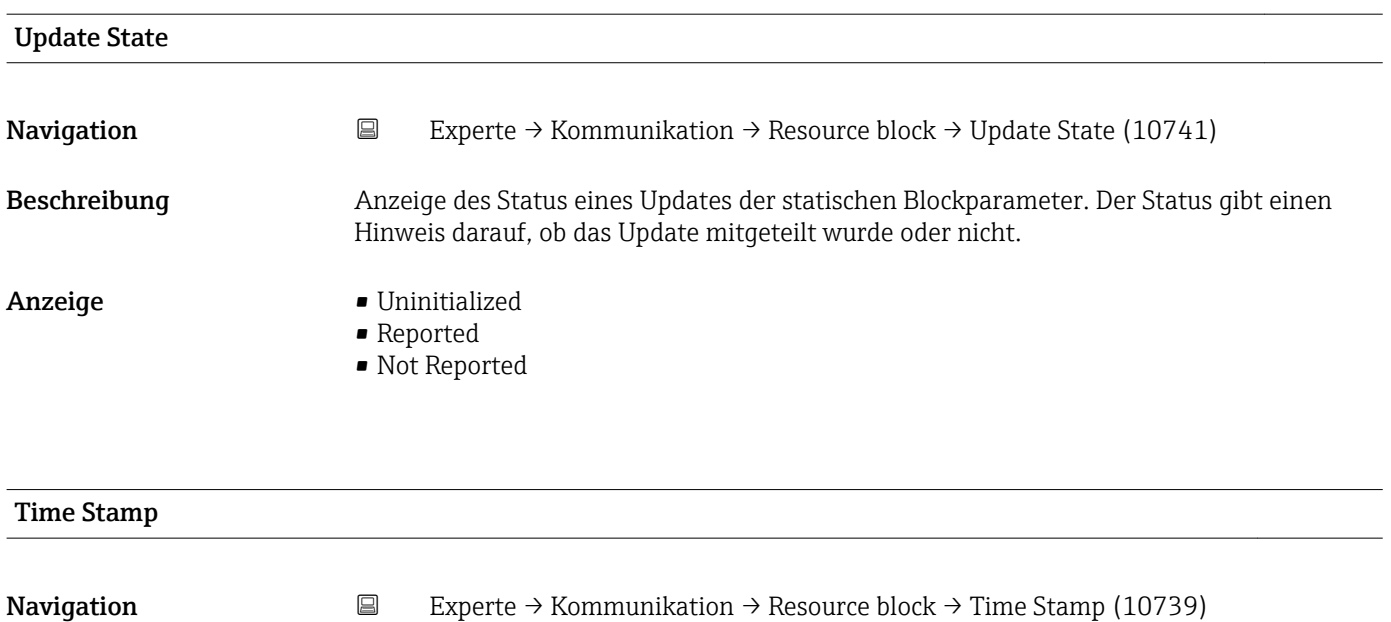

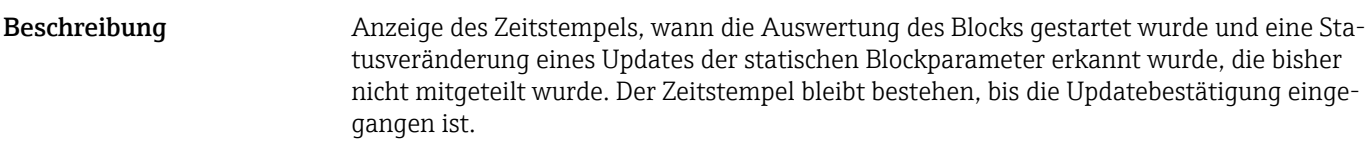

Anzeige Tage (d), Stunden (h), Minuten (m), Sekunden (s)

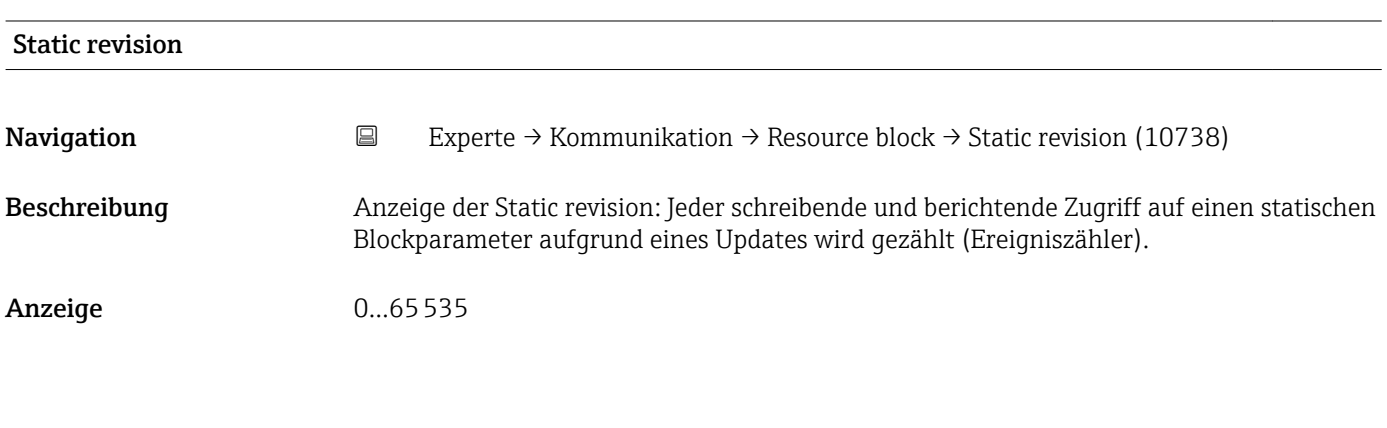

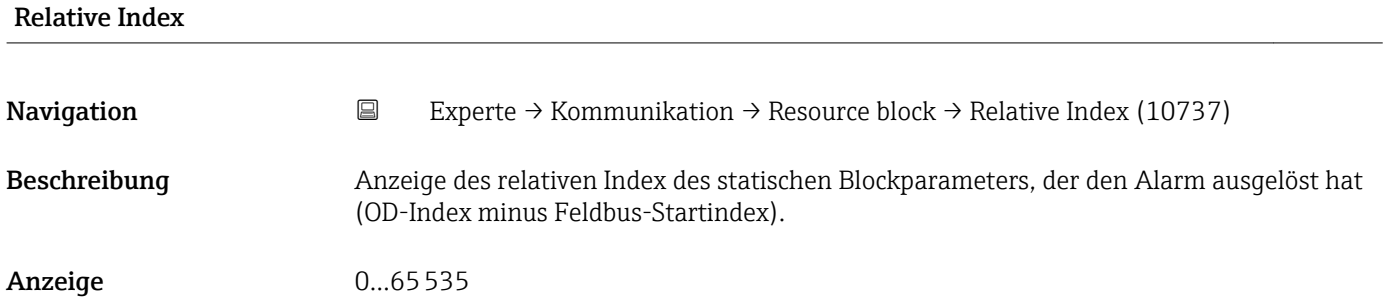

# <span id="page-154-0"></span>Write Lock

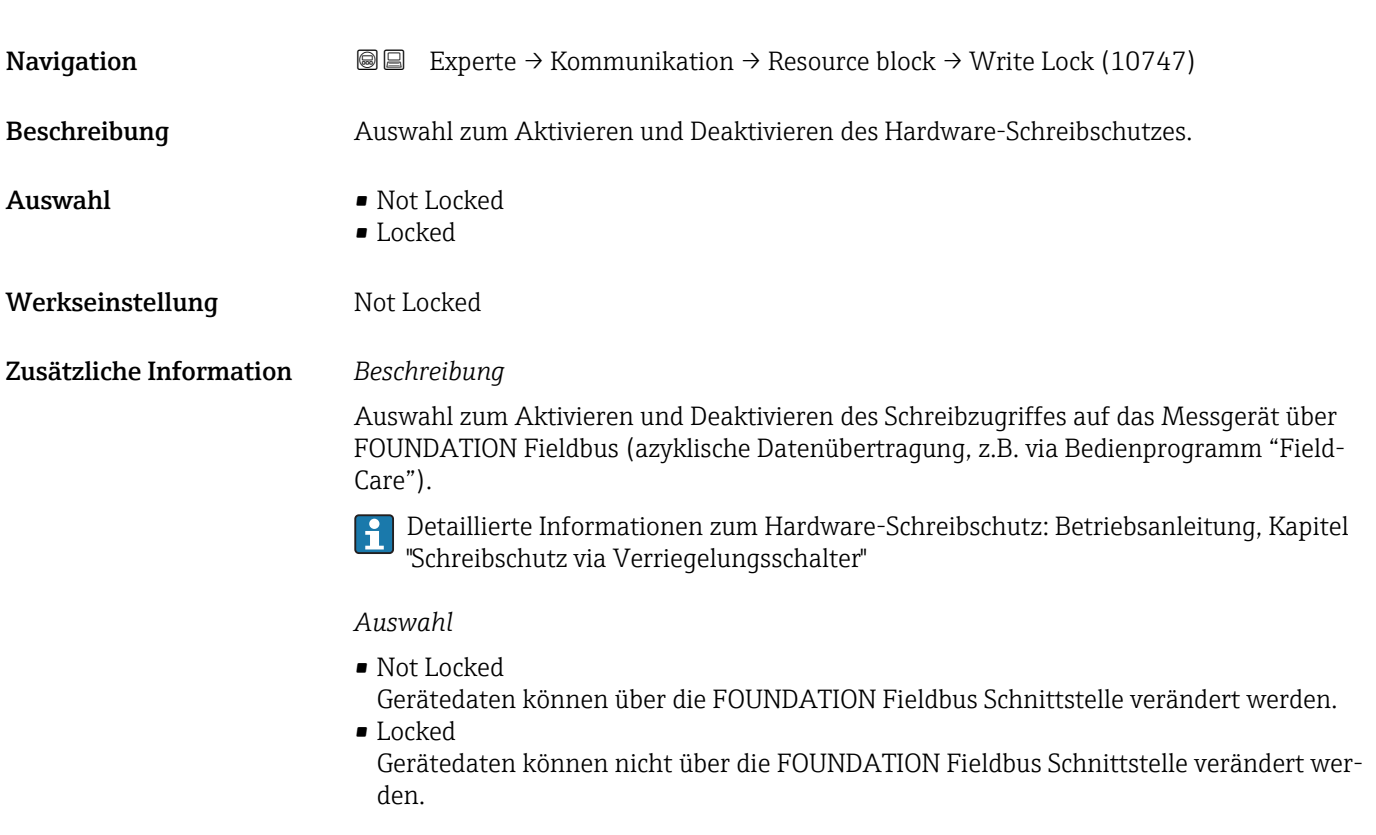

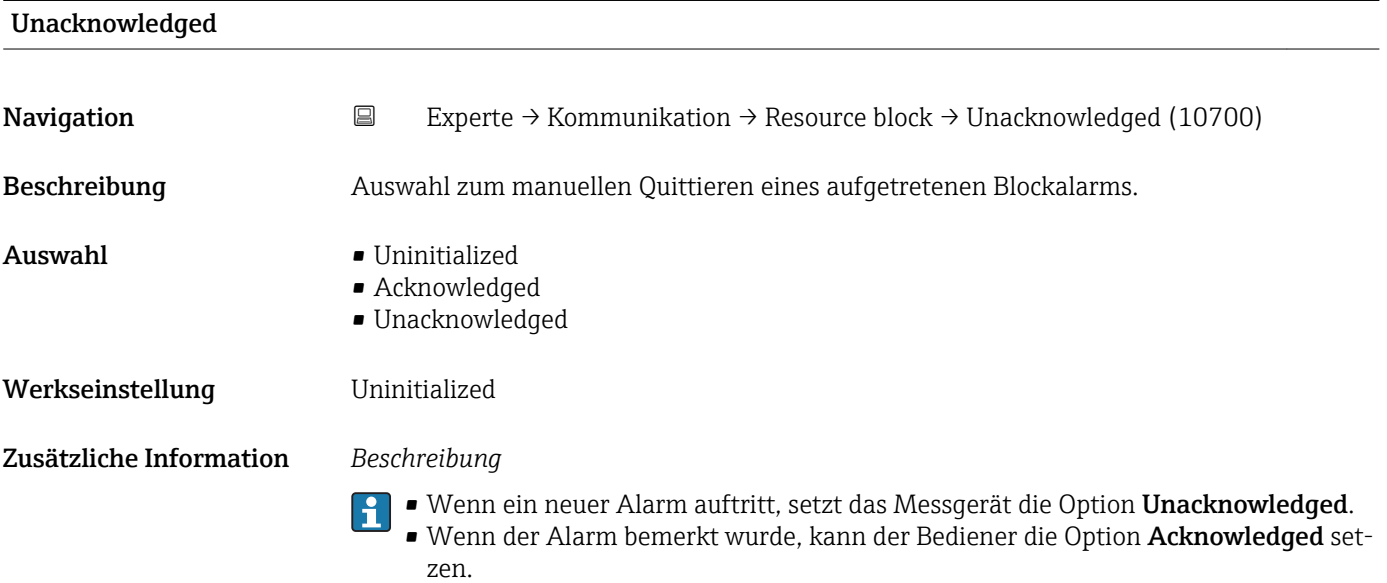

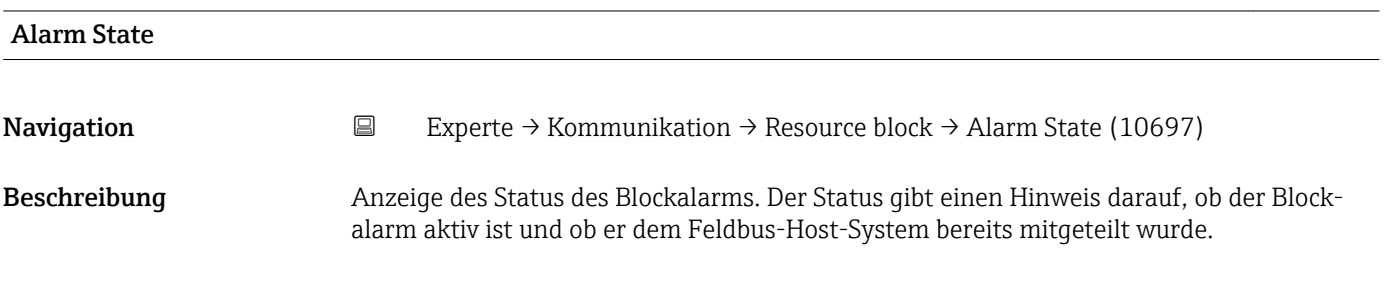

- Anzeige Uninitialized
	- Clear-Reported
	- Clear-Not Reported
	- Active-Reported
	- Active-Not Reported

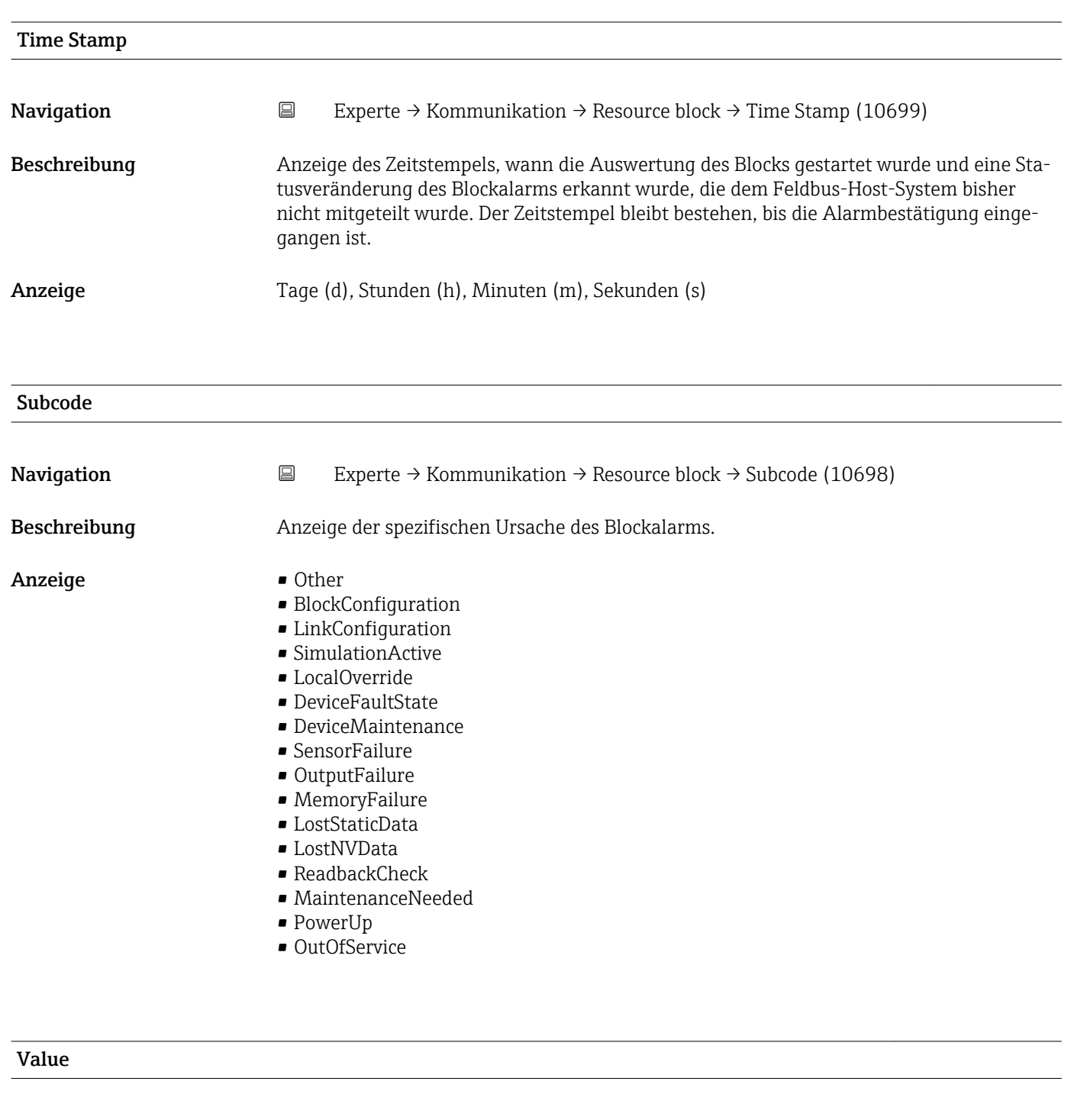

Beschreibung Anzeige des Werts des betroffenen Parameters zu der Zeit, als der Blockalarm erkannt

wurde.

# <span id="page-156-0"></span>Anzeige 0...255

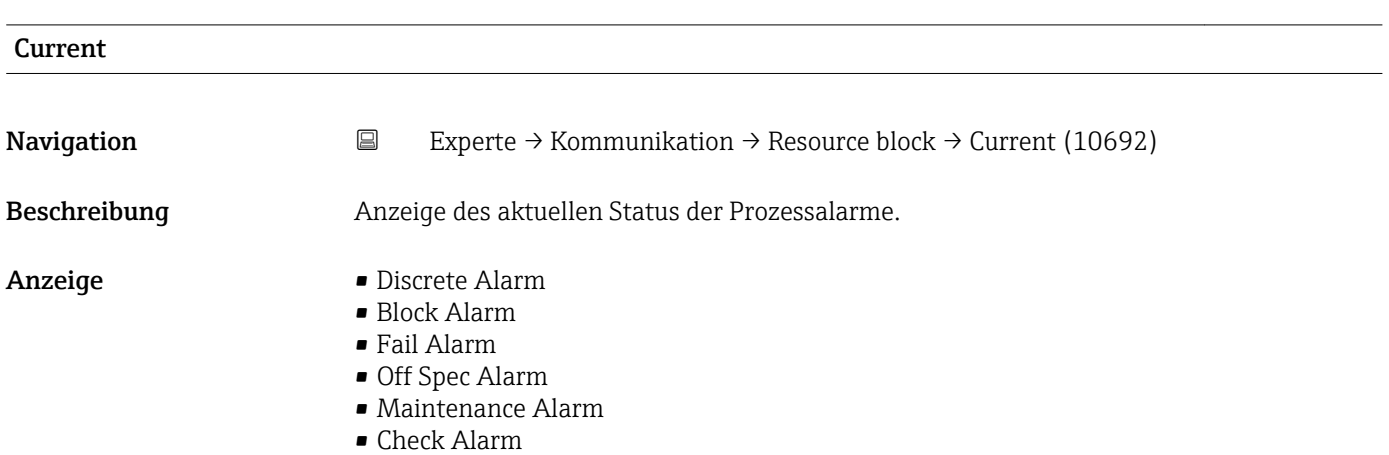

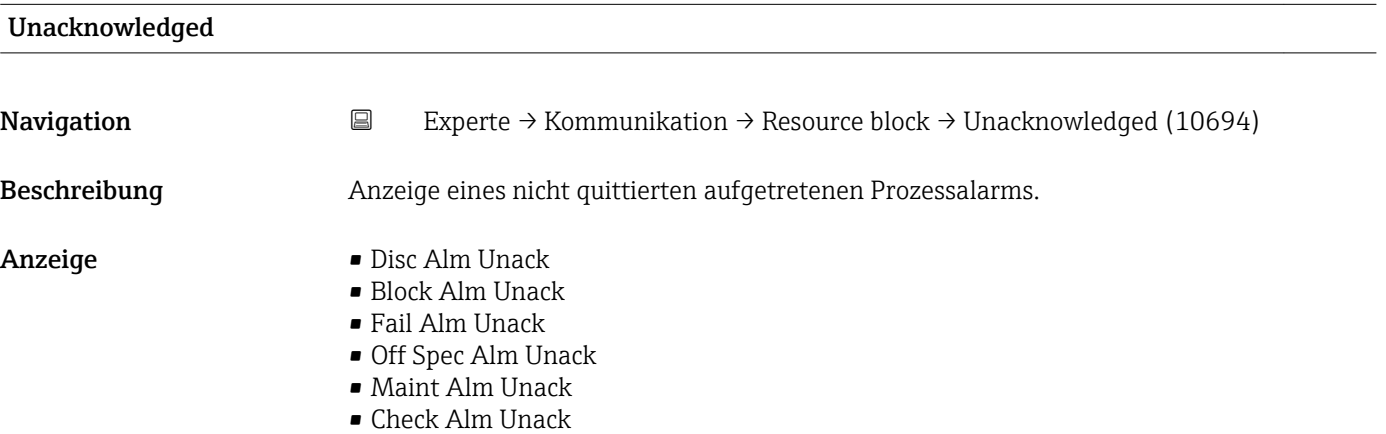

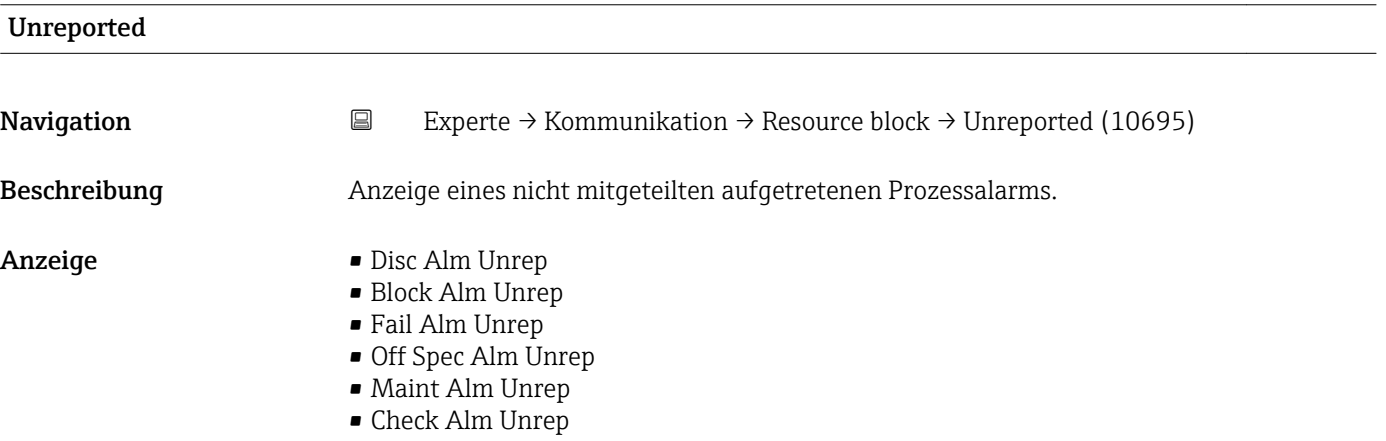

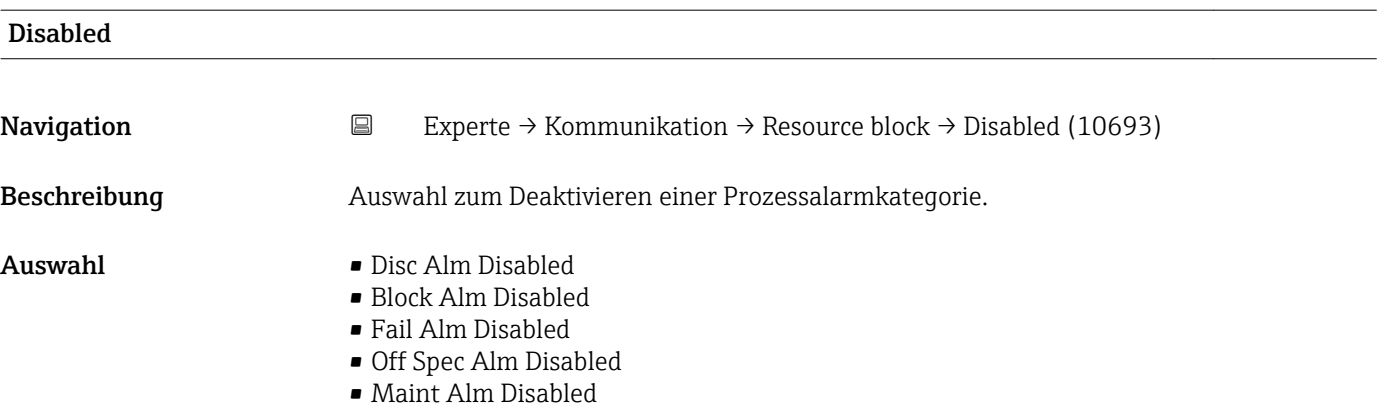

• Check Alm Disabled

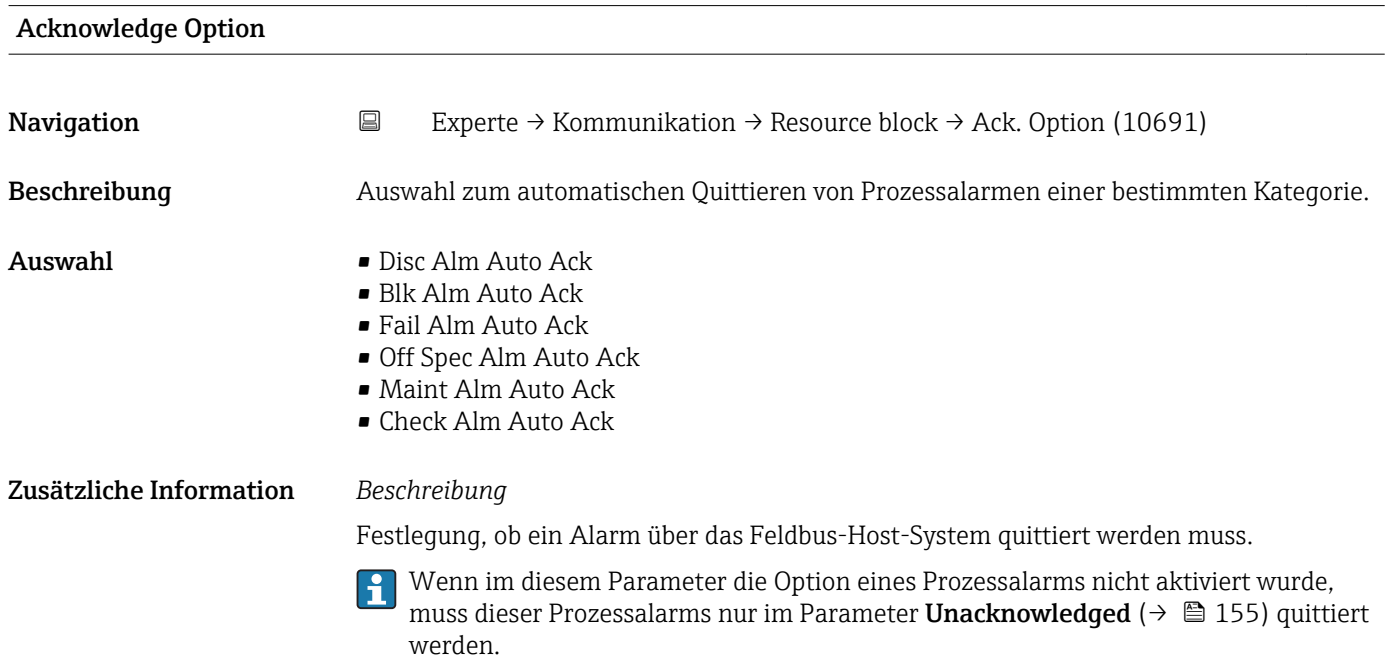

Der Parameter Current (→  $\triangleq$  157) zeigt den aktuellen Status aller Prozessalarme an.

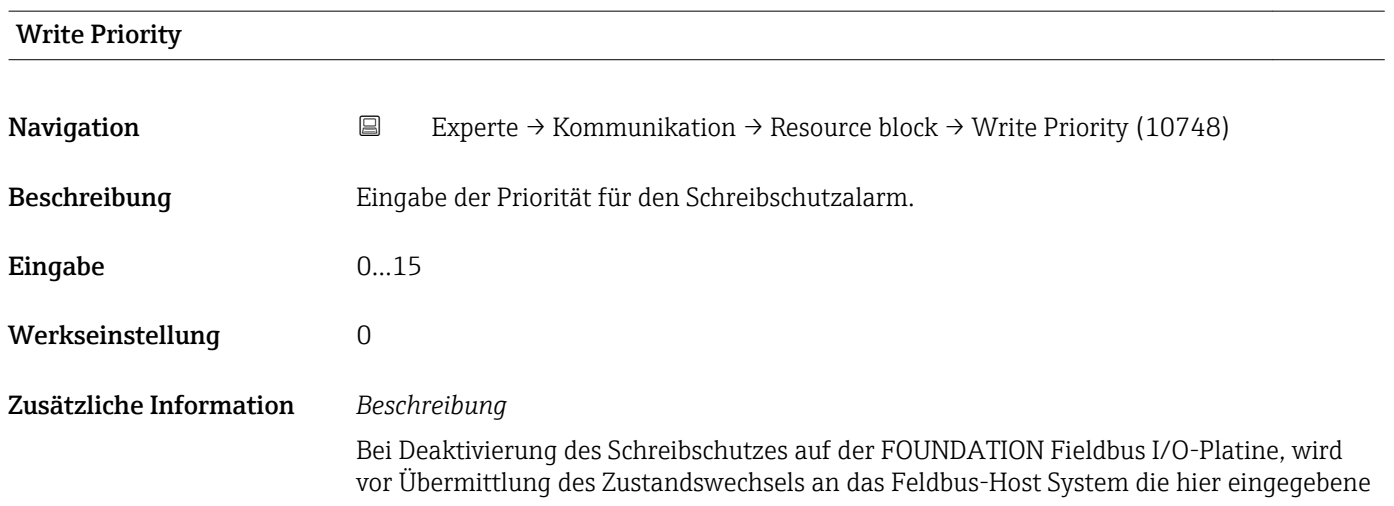

Alarmpriorität überprüft. Die Alarmpriorität legt das Verhalten bei einem aktiven Schreibschutzalarm fest.

Der Alarm wird ausgelöst, wenn der Schreibschutz deaktiviert wird.

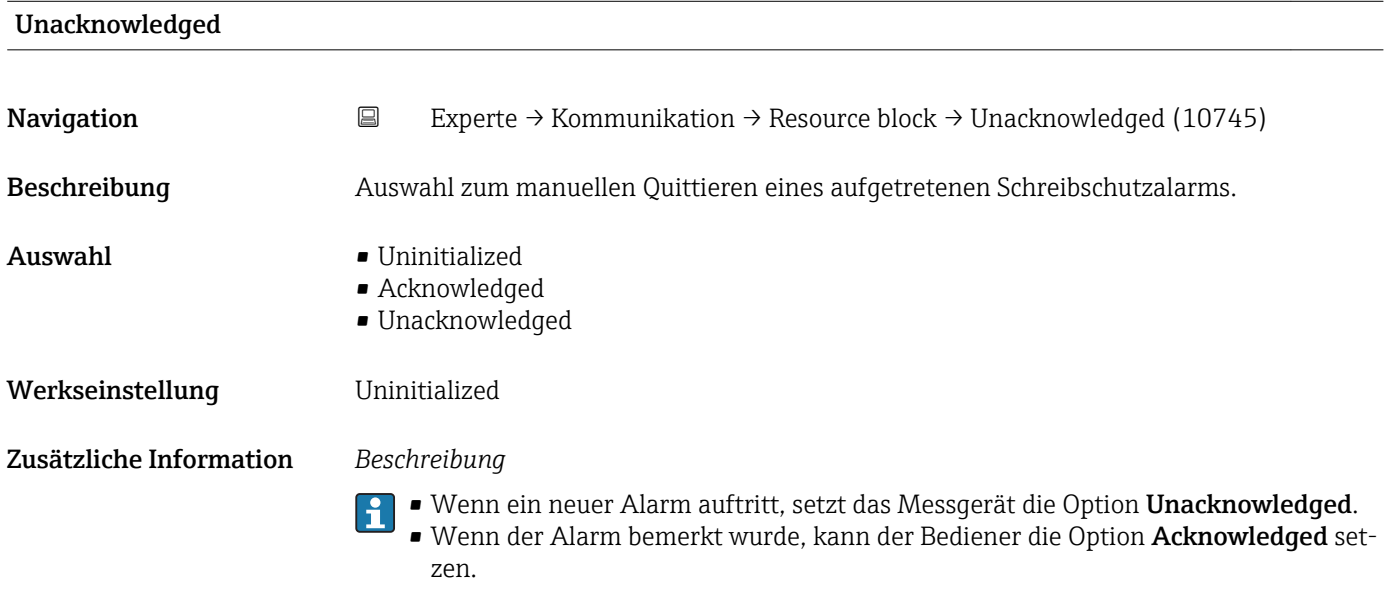

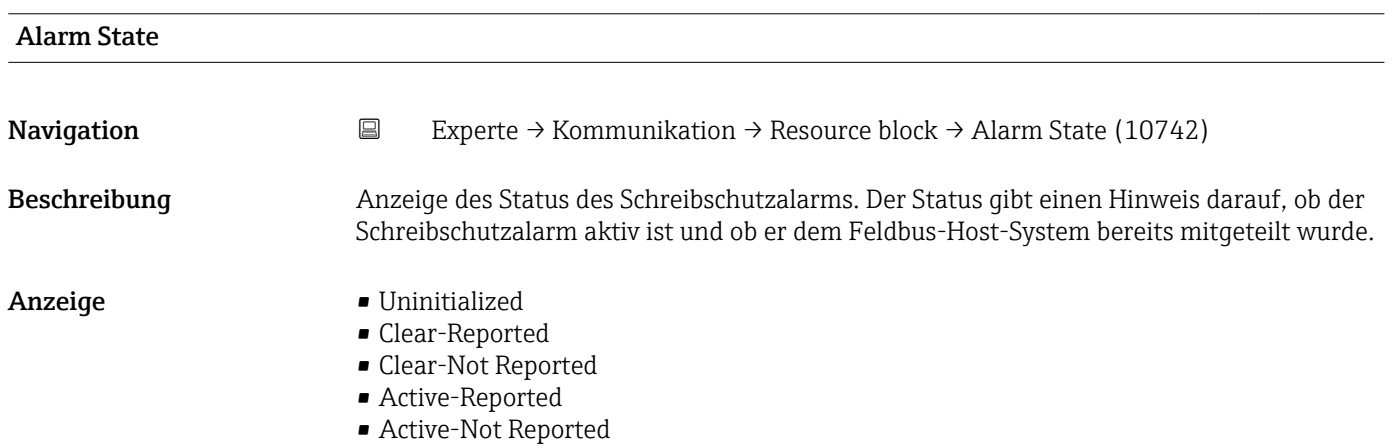

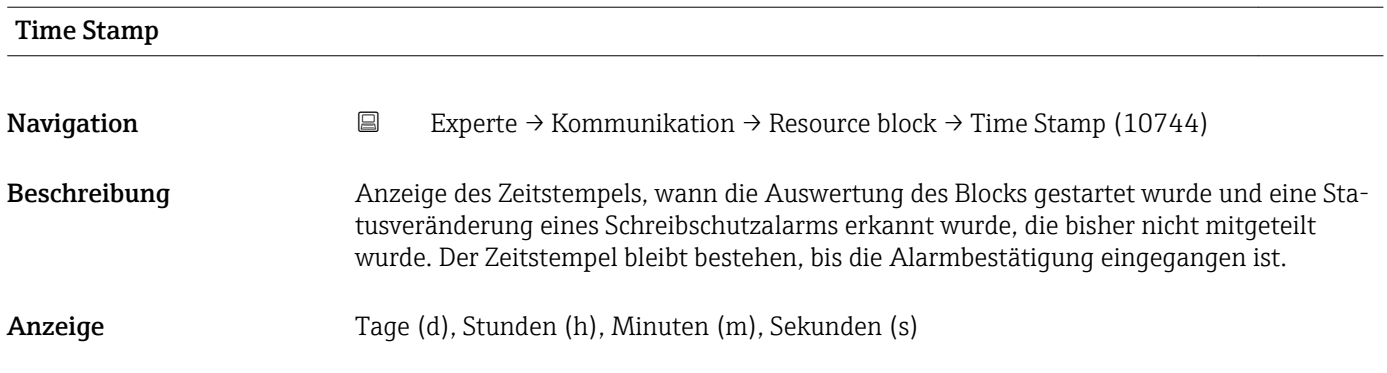

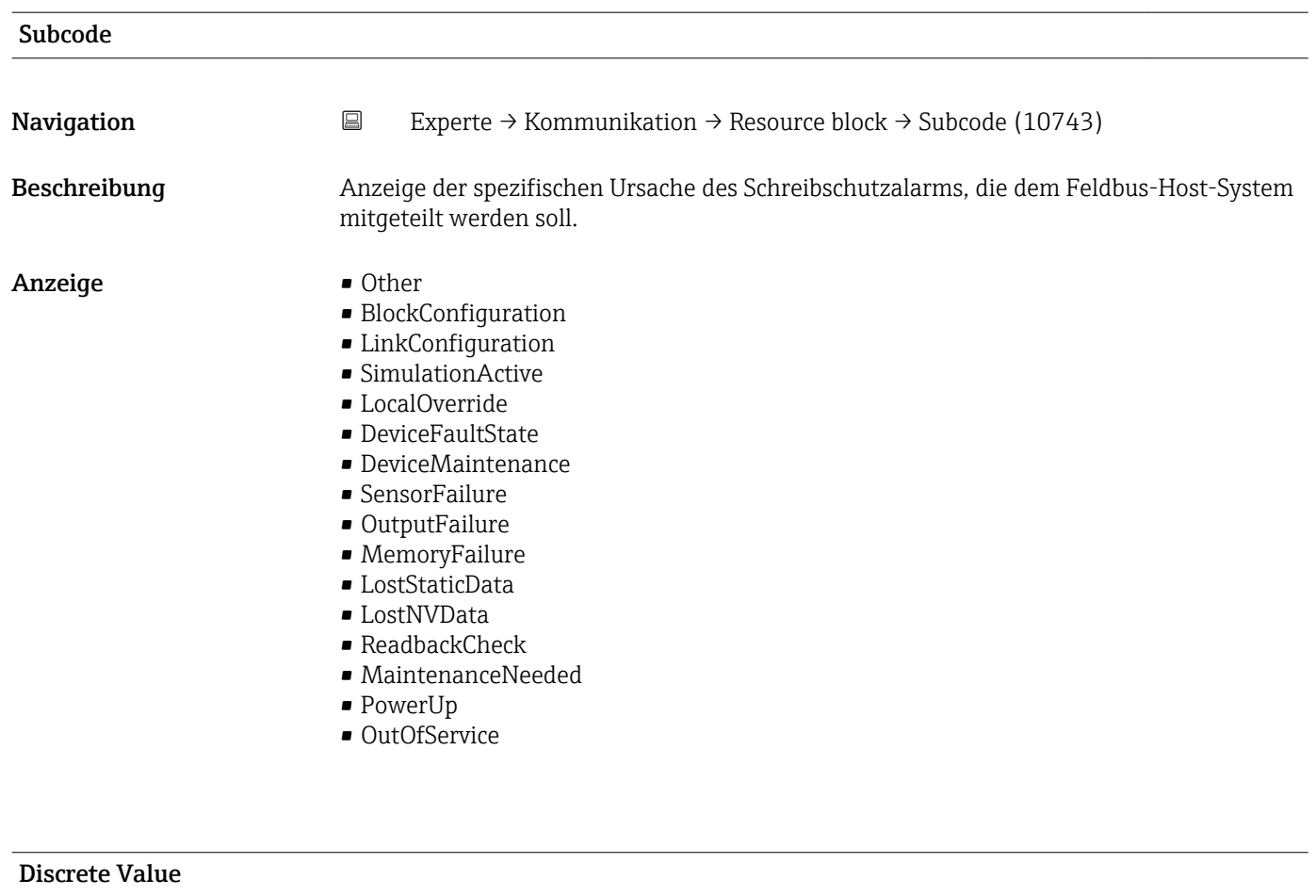

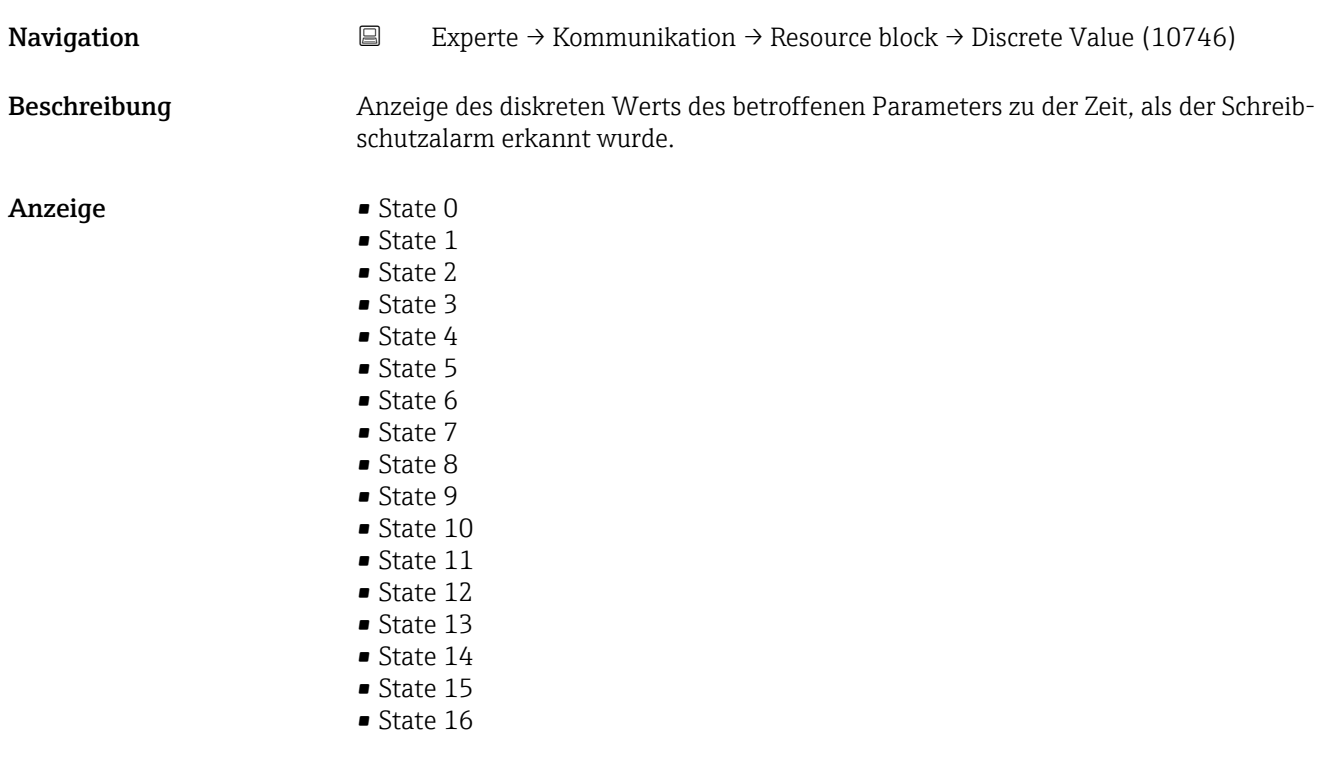

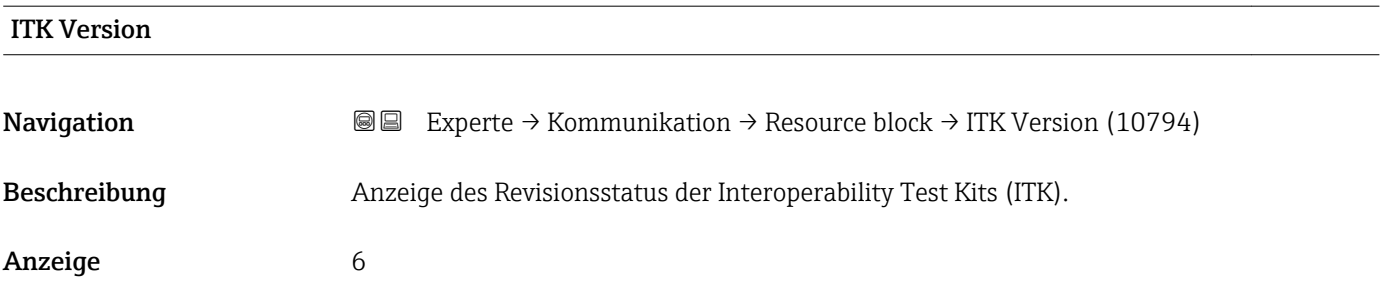

# 3.5 Untermenü "Analog inputs"

Im Analog Input Funktionsblock (AI Funktionsblock) werden die Prozessgrößen vom Transducer Block leittechnisch für die anschließenden Automatisierungsfunktionen aufbereitet (z.B. Skalierung, Grenzwertverarbeitung). Durch das Verschalten der Ausgänge wird die Automatisierungsfunktion definiert.

*Navigation* **■■** Experte → Analog inputs

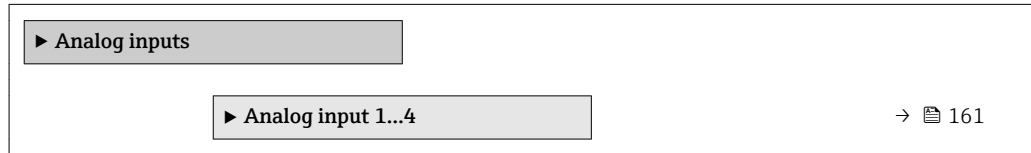

# 3.5.1 Untermenü "Analog input 1…4"

*Navigation* **III** Experte → Analog inputs → Analog input 1…4

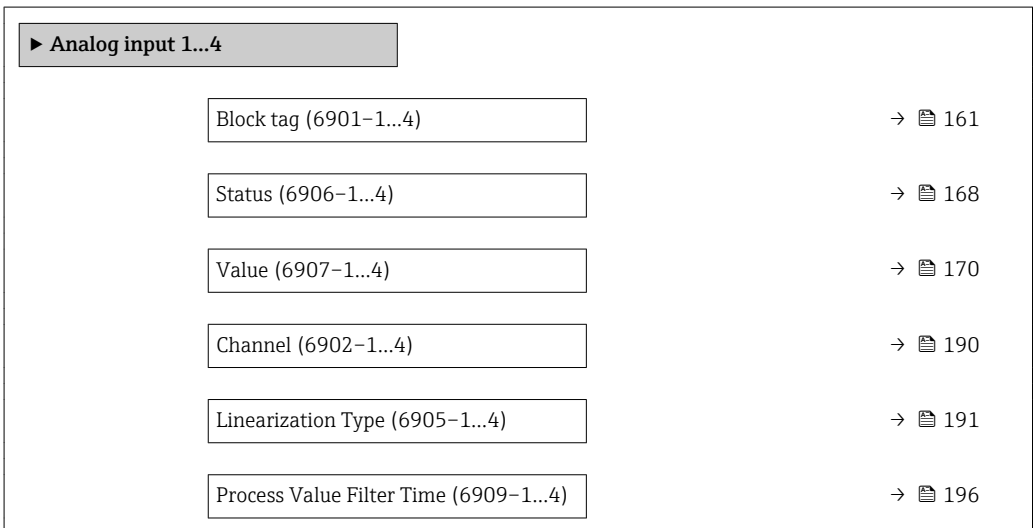

### Block tag

**Navigation EXperte → Analog inputs → Analog input 1…4 → Block tag (6901-1…4)** 

Beschreibung Eingabe des Block tag: Festlegen eines "Labels" zur Identifizierung des Funktionsblocks.

Eingabe Max. 32 Zeichen wie Buchstaben, Zahlen oder Sonderzeichen (z.B. @, %, /).

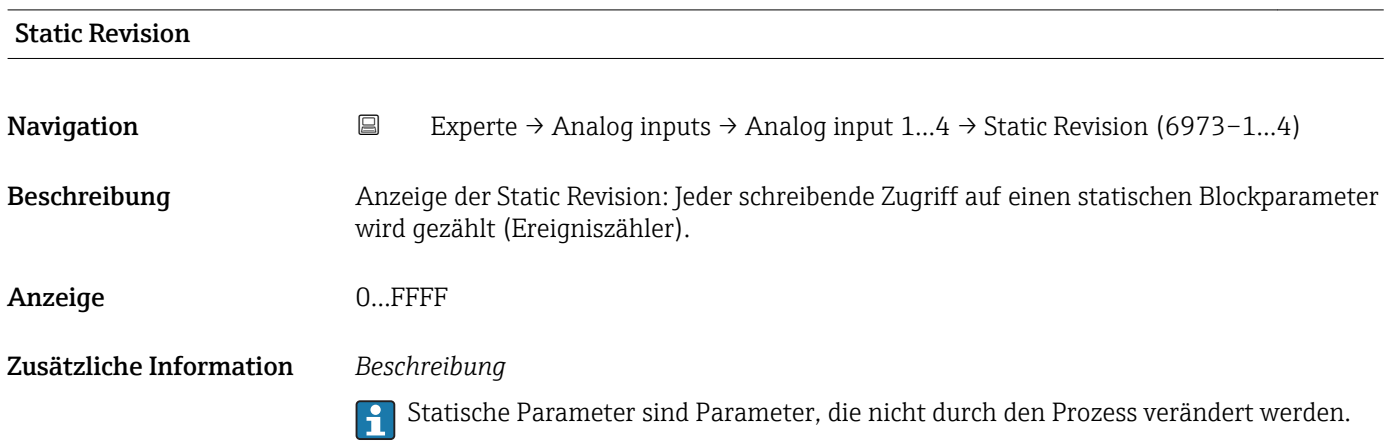

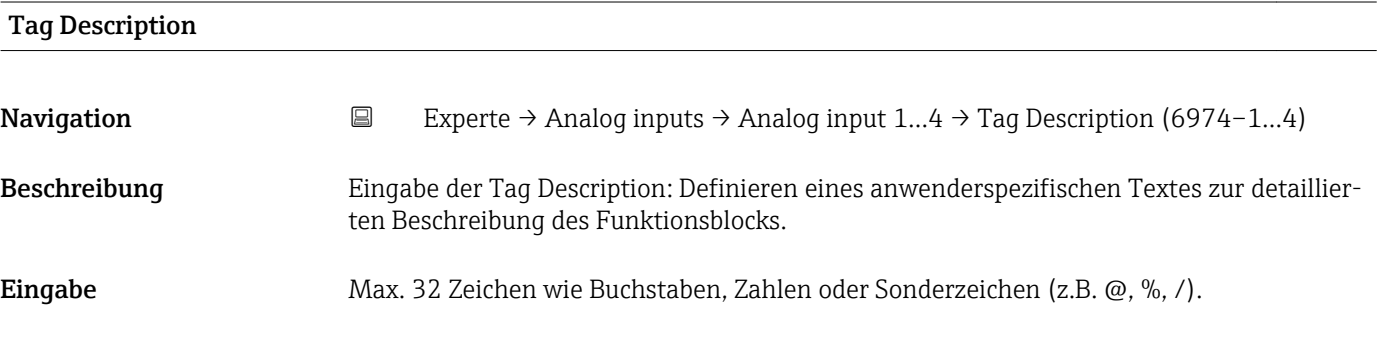

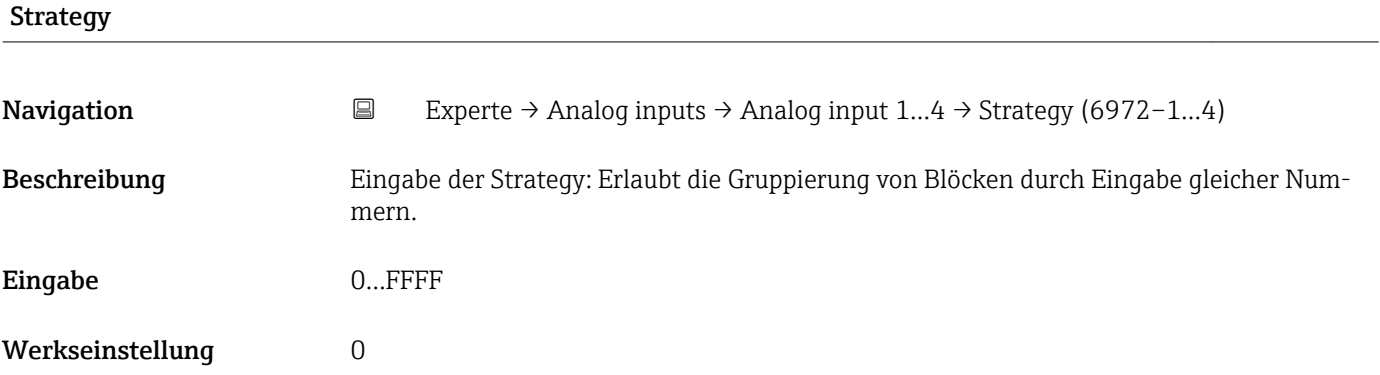

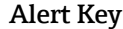

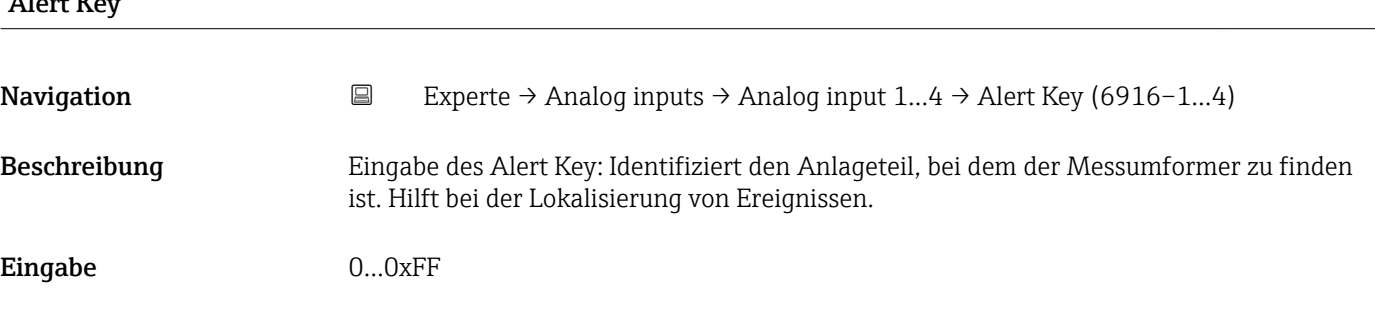

# <span id="page-162-0"></span>Werkseinstellung 1

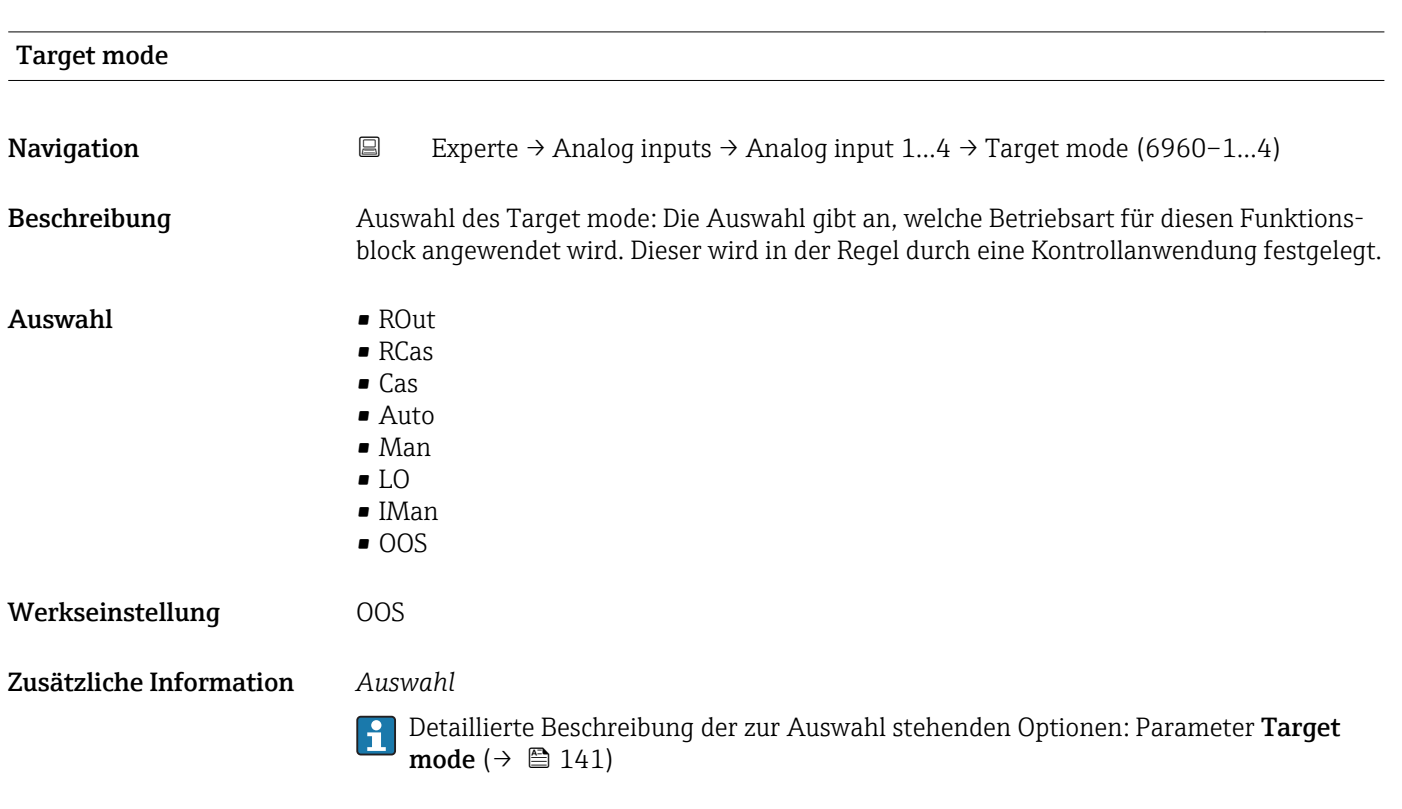

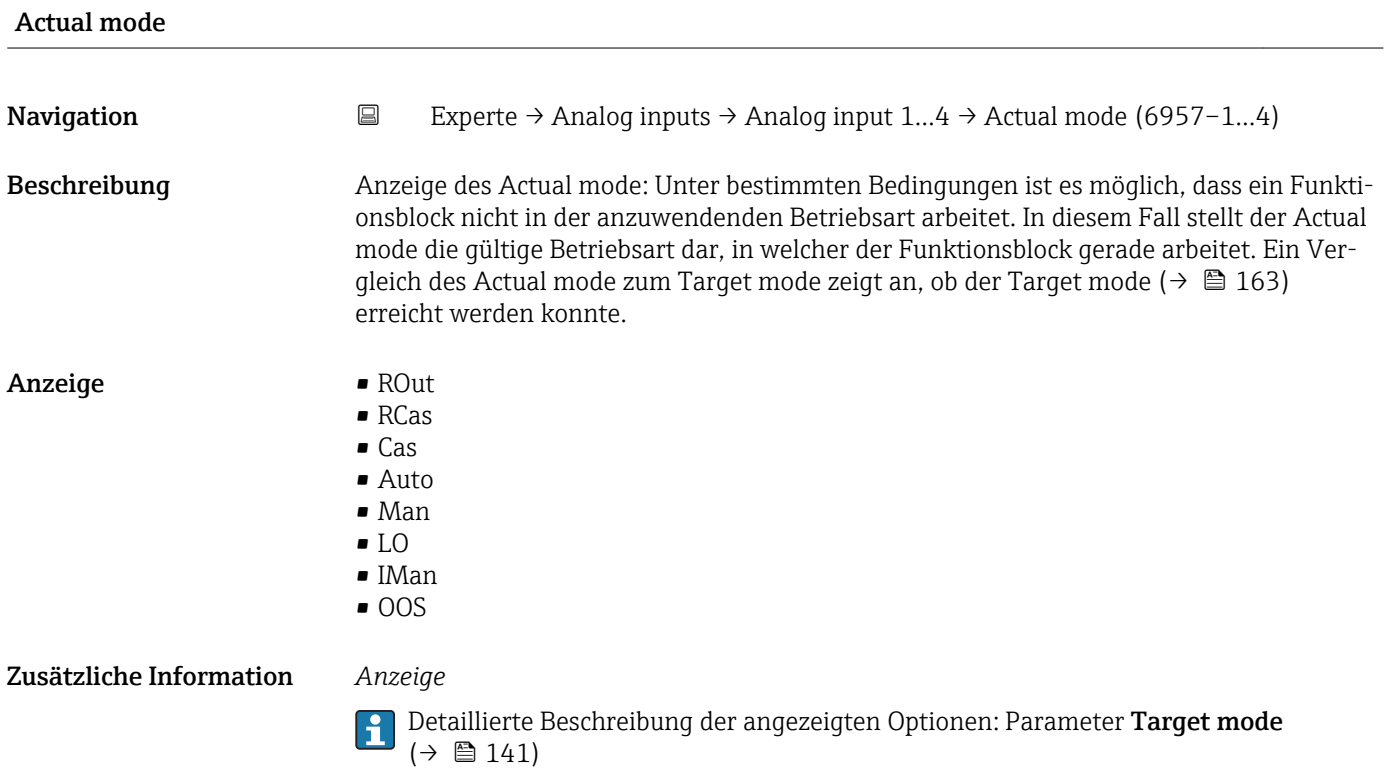

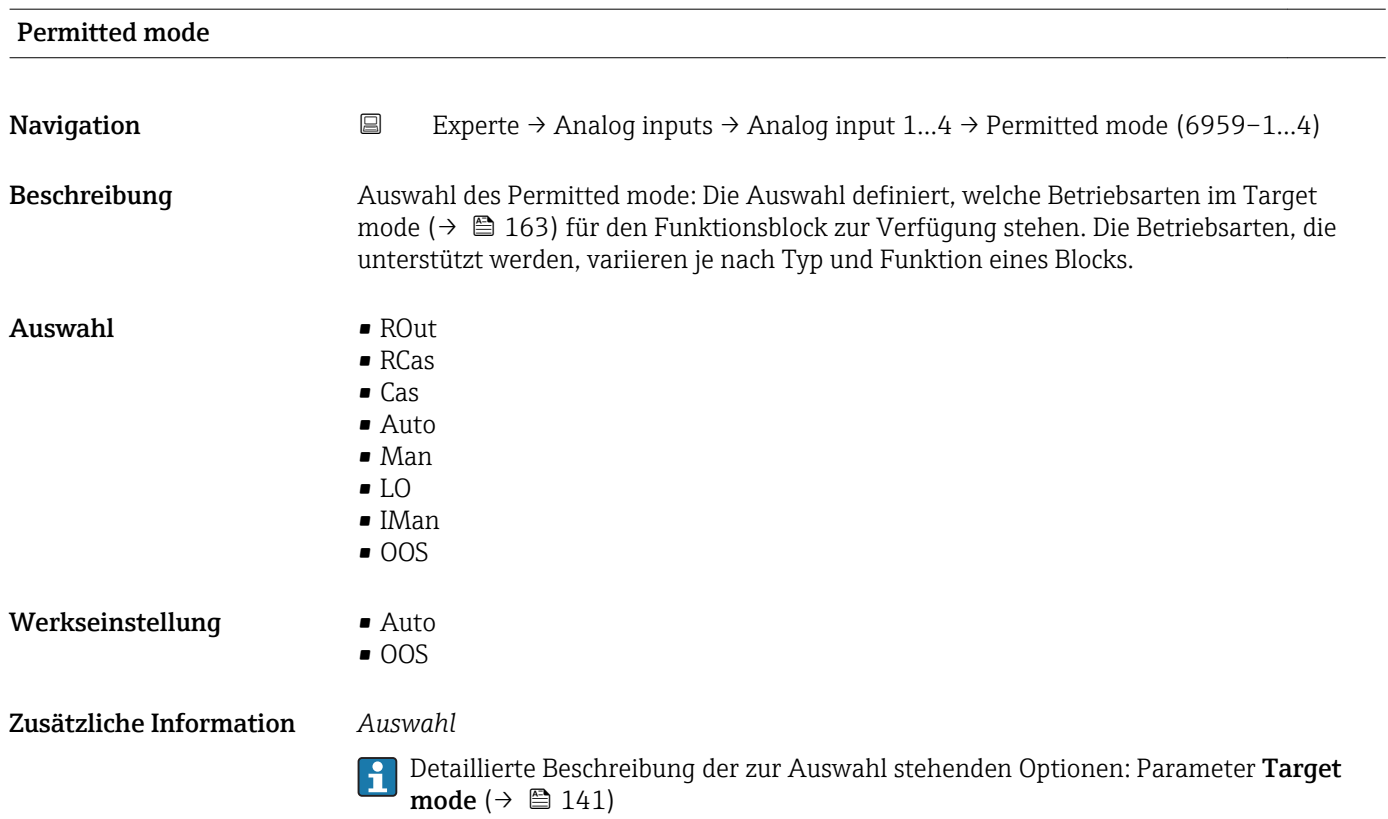

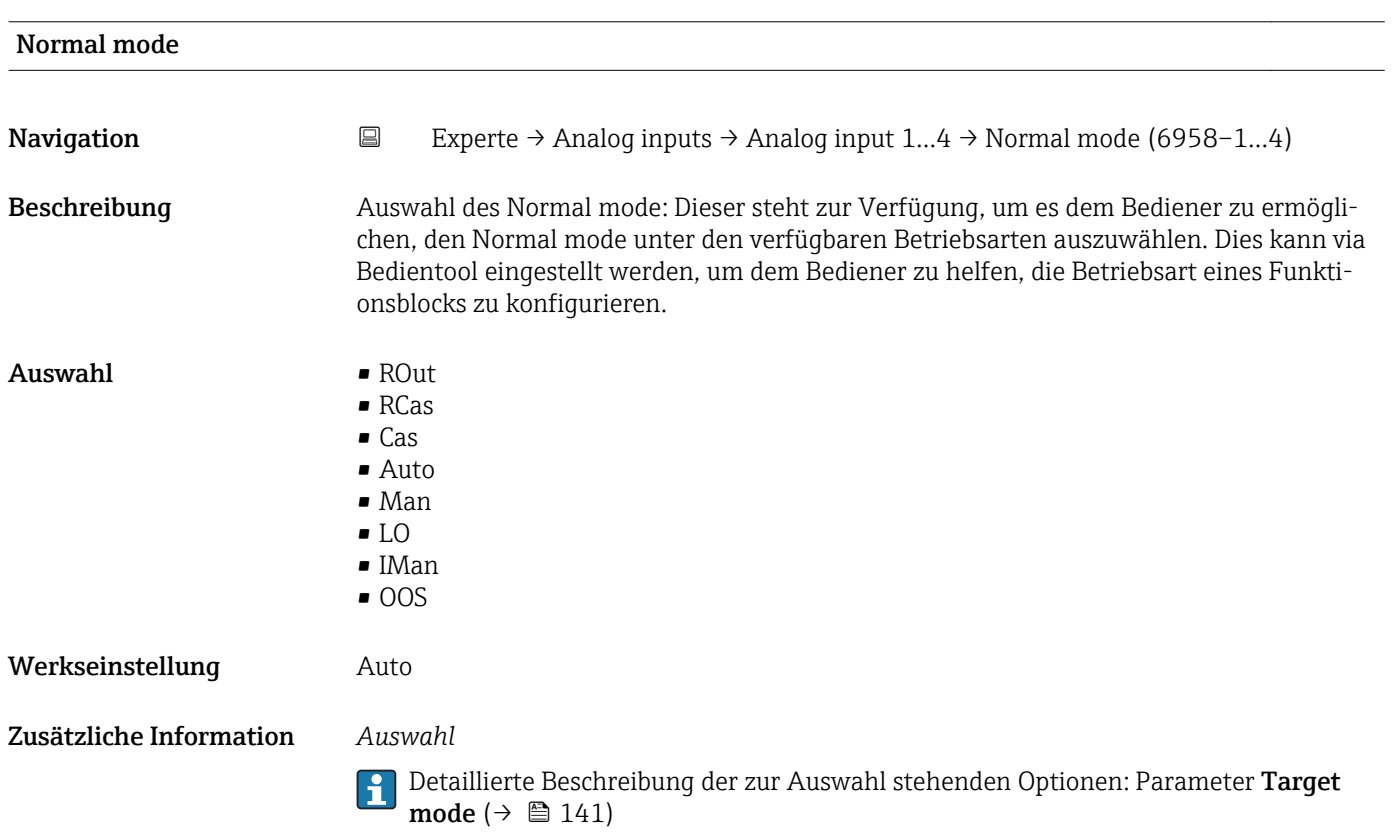

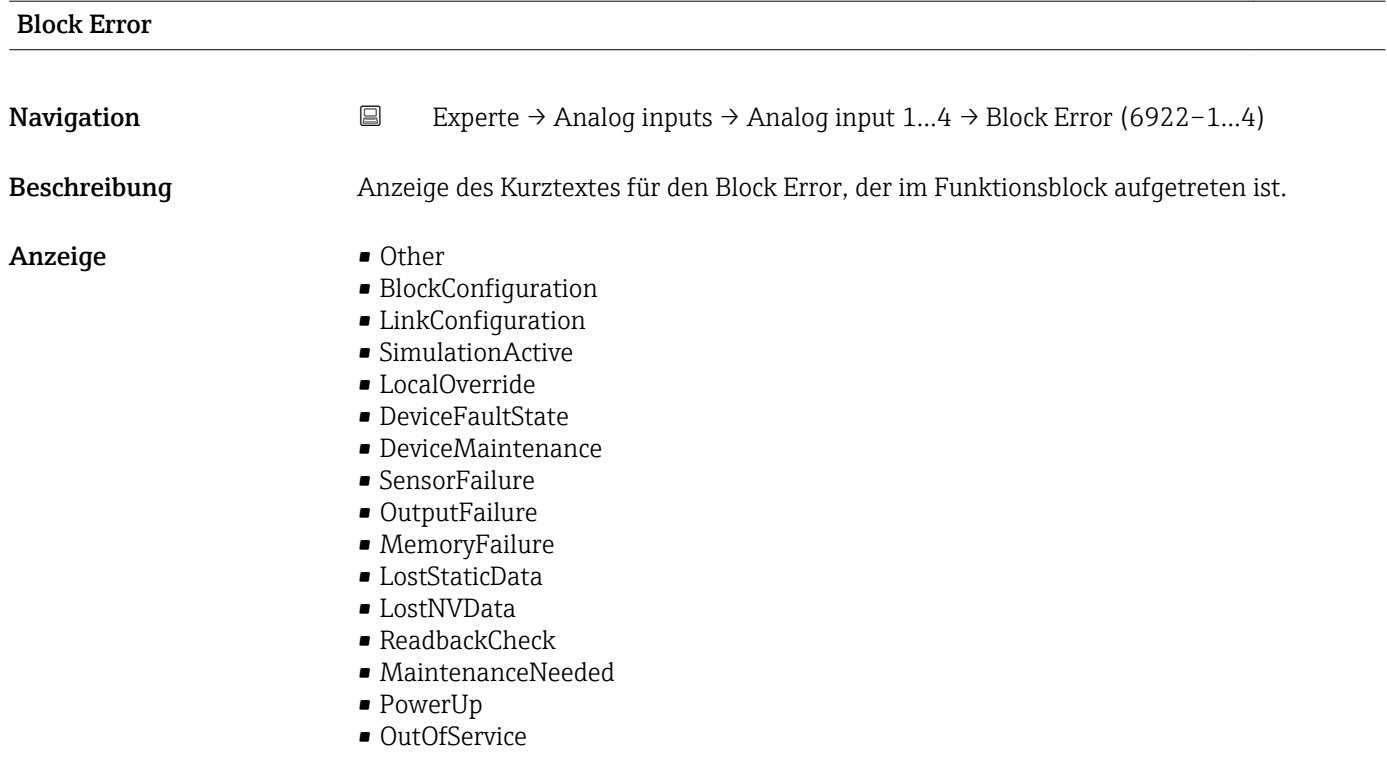

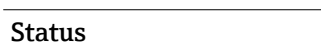

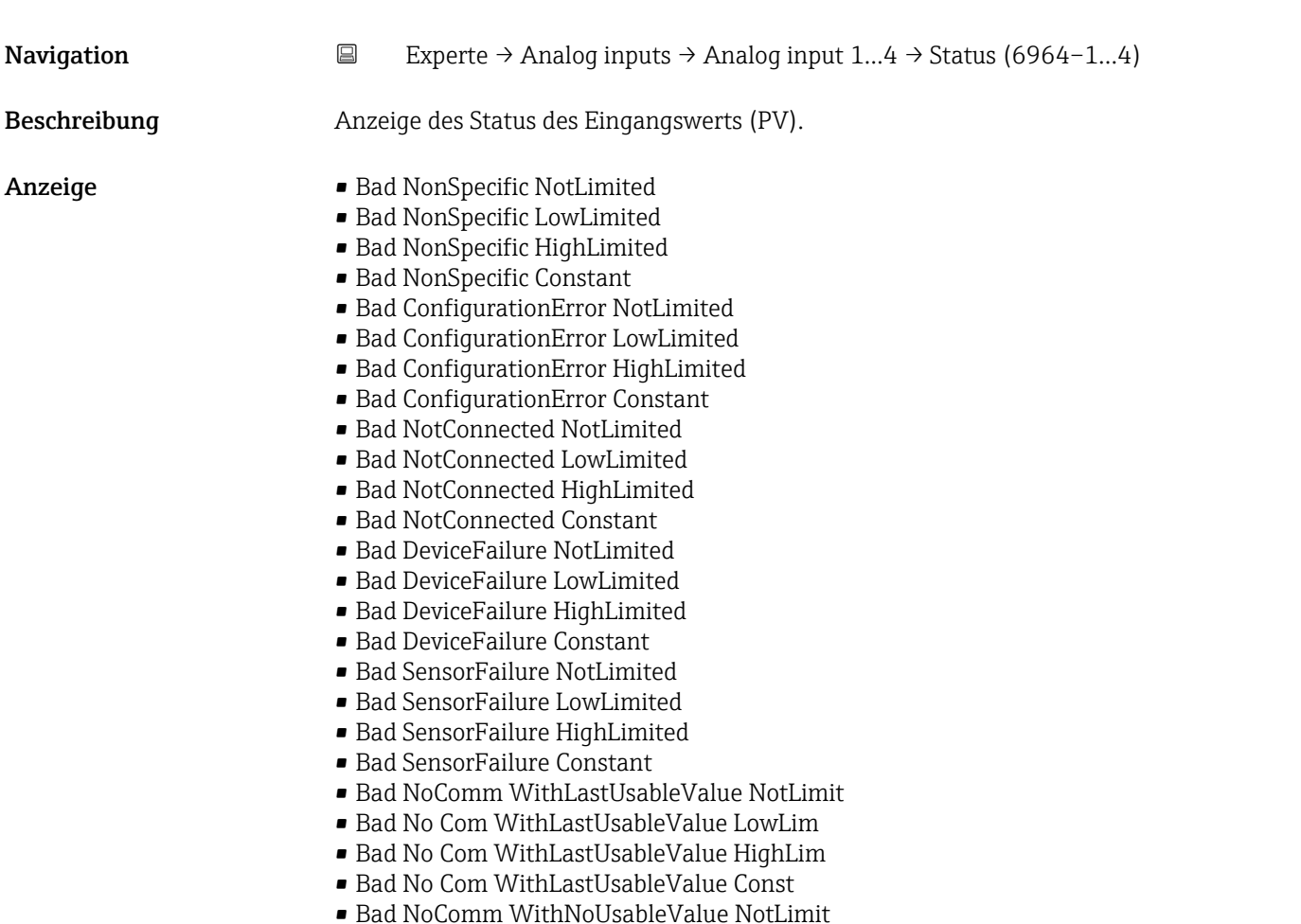

- Bad NoComm WithNoUsableValue LowLimit
- BadNoComm WithNoUsableValue HighLimit
- Bad NoComm WithNoUsableValue Constant
- Bad OutOfService NotLimited
- Bad OutOfService LowLimited
- Bad OutOfService HighLimited
- Bad OutOfService Constant
- Uncertain NonSpecific NotLimited
- Uncertain NonSpecific LowLimited
- Uncertain NonSpecific HighLimited
- Uncertain NonSpecific Constant
- Uncertain LastUsableValue NotLimited
- Uncertain LastUsableValue LowLimited
- Uncertain LastUsableValue HighLimited
- Uncertain LastUsableValue Constant
- Uncertain SubstituteValue NotLimited
- Uncertain SubstituteValue LowLimited
- Uncertain SubstituteValue HighLimited
- Uncertain SubstituteValue Constant
- Uncertain InitialValue NotLimited
- Uncertain InitialValue LowLimited
- Uncertain InitialValue HighLimited
- Uncertain InitialValue Constant
- Uncertain SensConvNotAccurate NoLimit
- Uncertain SensConvNotAccurate LowLimit
- Uncertain SensConvNotAccurat HighLimit
- Uncertain SensConvNotAccurat Const
- Uncertain EngUnitRangeViolation NotLimit
- Uncertain EngUnitRangeViolation LowLimit
- Uncertain EngUnitRangeViolation HighLim
- Uncertain EngUnitRangeViolation Const
- Uncertain Subnormal NotLimited
- Uncertain Subnormal LowLimited
- Uncertain Subnormal HighLimited
- Uncertain Subnormal Constant
- Good NonCAS NonSpecific NotLimited
- Good NonCAS NonSpecific LowLimited
- Good NonCAS NonSpecific HighLimited
- Good NonCAS NonSpecific Constant
- Good NonCAS ActiveBlockAlarm NotLimit
- Good NonCAS ActiveBlockAlarm LowLimit
- Good NonCAS ActiveBlockAlarm HighLimit
- Good NonCAS ActiveBlockAlarm Const
- Good NonCAS ActiveAdvisoryAlarm NotLimit
- Good NonCAS ActiveAdvisoryAlarm LowLimit
- Good NonCAS ActAdvisoryAlarm HighLimit
- Good NonCAS ActAdvisoryAlarm Const
- Good NonCAS ActiveCriticalAlarm NotLimit
- Good NonCAS ActiveCriticalAlarm LowLimit
- Good NonCAS ActiveCriticalAlarm HL
- Good NonCAS ActiveCriticalAlarm Con.
- Good NonCAS UnackBlockAlarm NotLimit
- Good NonCAS UnackBlockAlarm LowLimit
- Good NonCAS UnackBlockAlarm HighLimit
- Good NonCAS UnackBlockAlarm Const
- Good NonCAS UnackAdvisoryAlarm NotLimit
- Good NonCAS UnackAdvisoryAlarm LowLimit
- Good NonCAS UnackAdvisoryAlarm HighLimit
- Good NonCAS UnackAdvisoryAlarm Const
- Good NonCAS UnackCriticalAlarm NotLimit
- Good NonCAS UnackCriticalAlarm LowLimit
- Good NonCAS UnackCriticalAlarm HighLimit
- Good NonCAS UnackCriticalAlarm Const
- Good Cascade NonSpecific NotLimited
- Good Cascade NonSpecific LowLimited
- Good Cascade NonSpecific HighLimited
- Good Cascade NonSpecific Constant
- Good Cascade InitAcknowledge NotLimit
- Good Cascade InitAcknowledge LowLimit
- Good Cascade InitAcknowledge HighLimit
- Good Cascade InitAcknowledge Const
- Good Cascade InitRequest NotLimit
- Good Cascade InitRequest LowLimit
- Good Cascade InitRequest HighLimit
- Good Cascade InitRequest Const
- Good Cascade NotInvited NotLimited
- Good Cascade NotInvited LowLimited
- Good Cascade NotInvited HighLimited
- Good Cascade NotInvited Constant
- Good Cascade NotSelected NotLimited
- Good Cascade NotSelected LowLimited
- Good Cascade NotSelected HighLimited
- Good Cascade NotSelected Constant
- Good Cascade DoNotSelect NotLimited
- Good Cascade DoNotSelect LowLimited
- Good Cascade DoNotSelect HighLimited
- Good Cascade DoNotSelect Constant
- Good Cascade LocalOverride NotLimited
- Good Cascade LocalOverride LowLimited
- Good Cascade LocalOverride HighLimited
- Good Cascade LocalOverride Constant
- Good Cascade FaultStateActive NotLimit
- Good Cascade FaultStateActive LowLimit
- Good Cascade FaultStateActive HighLimit
- Good Cascade FaultStateActive Constant
- Good Cascade InitFaultState NotLimited
- Good Cascade InitFaultState LowLimited
- Good Cascade InitFaultState HighLimited
- Good Cascade InitiateFaultState Constant

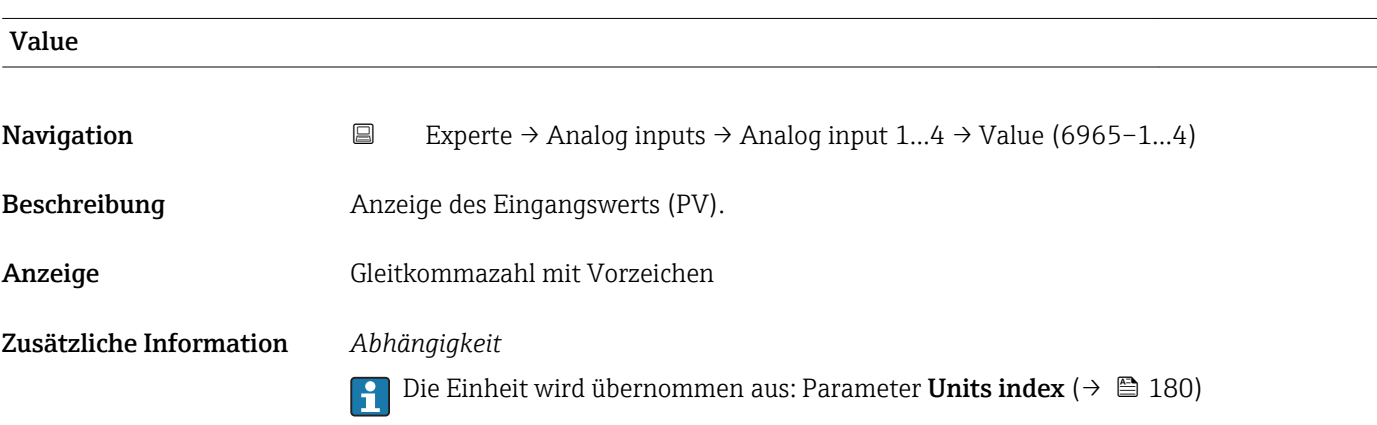

<span id="page-167-0"></span>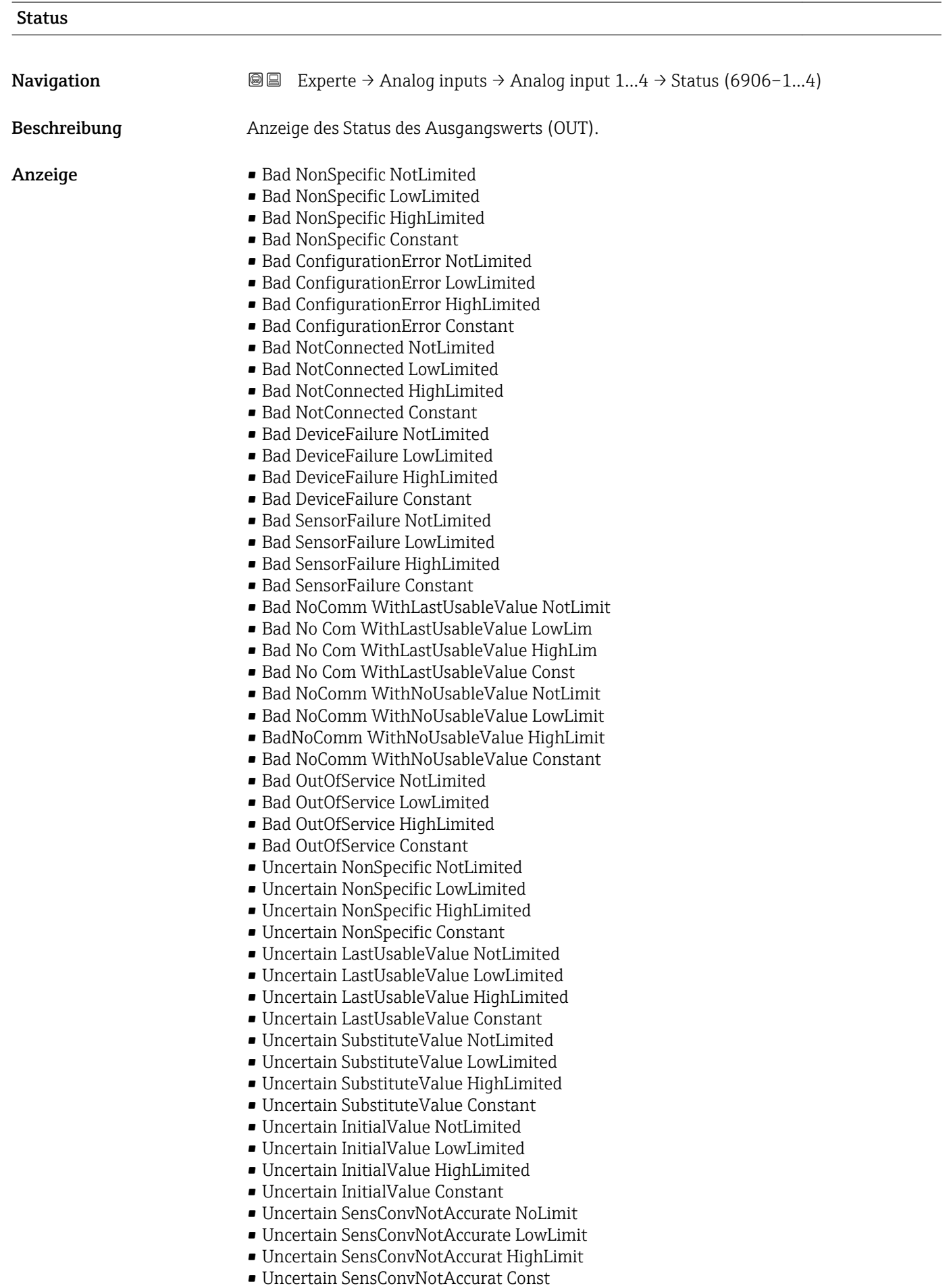

- Uncertain EngUnitRangeViolation NotLimit
- Uncertain EngUnitRangeViolation LowLimit
- Uncertain EngUnitRangeViolation HighLim
- Uncertain EngUnitRangeViolation Const
- Uncertain Subnormal NotLimited
- Uncertain Subnormal LowLimited
- Uncertain Subnormal HighLimited
- Uncertain Subnormal Constant
- Good NonCAS NonSpecific NotLimited
- Good NonCAS NonSpecific LowLimited
- Good NonCAS NonSpecific HighLimited
- Good NonCAS NonSpecific Constant
- Good NonCAS ActiveBlockAlarm NotLimit
- Good NonCAS ActiveBlockAlarm LowLimit
- Good NonCAS ActiveBlockAlarm HighLimit
- Good NonCAS ActiveBlockAlarm Const
- Good NonCAS ActiveAdvisoryAlarm NotLimit
- Good NonCAS ActiveAdvisoryAlarm LowLimit
- Good NonCAS ActAdvisoryAlarm HighLimit
- Good NonCAS ActAdvisoryAlarm Const
- Good NonCAS ActiveCriticalAlarm NotLimit
- Good NonCAS ActiveCriticalAlarm LowLimit
- Good NonCAS ActiveCriticalAlarm HL
- Good NonCAS ActiveCriticalAlarm Con.
- Good NonCAS UnackBlockAlarm NotLimit
- Good NonCAS UnackBlockAlarm LowLimit
- Good NonCAS UnackBlockAlarm HighLimit
- Good NonCAS UnackBlockAlarm Const
- Good NonCAS UnackAdvisoryAlarm NotLimit
- Good NonCAS UnackAdvisoryAlarm LowLimit
- Good NonCAS UnackAdvisoryAlarm HighLimit
- Good NonCAS UnackAdvisoryAlarm Const
- Good NonCAS UnackCriticalAlarm NotLimit
- Good NonCAS UnackCriticalAlarm LowLimit
- Good NonCAS UnackCriticalAlarm HighLimit
- Good NonCAS UnackCriticalAlarm Const
- Good Cascade NonSpecific NotLimited
- Good Cascade NonSpecific LowLimited
- Good Cascade NonSpecific HighLimited
- Good Cascade NonSpecific Constant
- Good Cascade InitAcknowledge NotLimit
- Good Cascade InitAcknowledge LowLimit
- Good Cascade InitAcknowledge HighLimit
- Good Cascade InitAcknowledge Const
- Good Cascade InitRequest NotLimit
- Good Cascade InitRequest LowLimit
- Good Cascade InitRequest HighLimit
- Good Cascade InitRequest Const
- Good Cascade NotInvited NotLimited
- Good Cascade NotInvited LowLimited
- Good Cascade NotInvited HighLimited
- Good Cascade NotInvited Constant
- Good Cascade NotSelected NotLimited
- Good Cascade NotSelected LowLimited
- Good Cascade NotSelected HighLimited
- Good Cascade NotSelected Constant
- Good Cascade DoNotSelect NotLimited
- Good Cascade DoNotSelect LowLimited
- Good Cascade DoNotSelect HighLimited
- <span id="page-169-0"></span>• Good Cascade DoNotSelect Constant
- Good Cascade LocalOverride NotLimited
- Good Cascade LocalOverride LowLimited
- Good Cascade LocalOverride HighLimited
- Good Cascade LocalOverride Constant
- Good Cascade FaultStateActive NotLimit
- Good Cascade FaultStateActive LowLimit
- Good Cascade FaultStateActive HighLimit
- Good Cascade FaultStateActive Constant
- Good Cascade InitFaultState NotLimited
- Good Cascade InitFaultState LowLimited
- Good Cascade InitFaultState HighLimited
- Good Cascade InitiateFaultState Constant

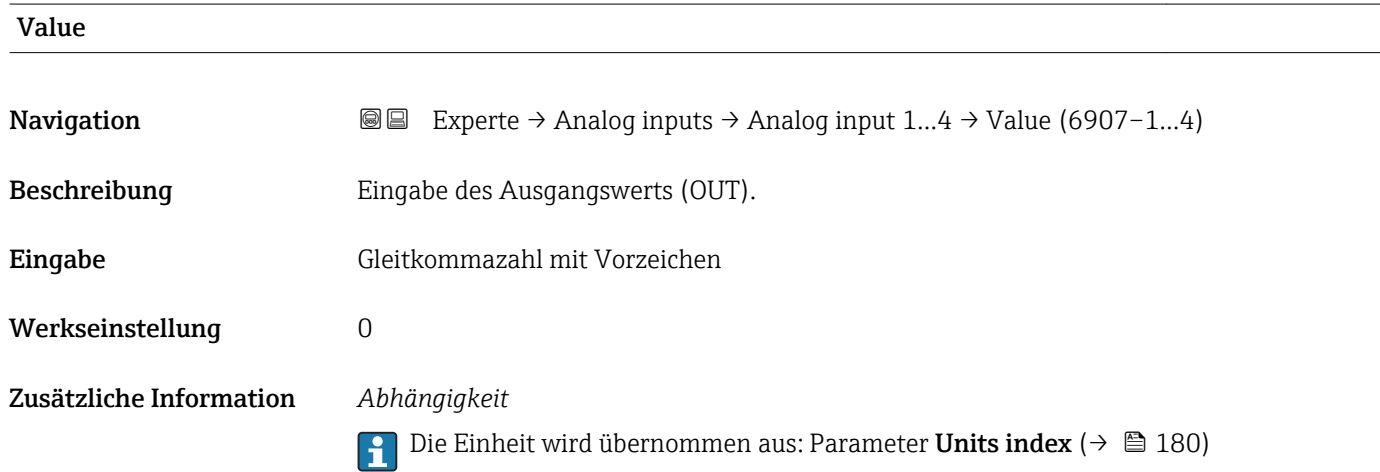

# Simulate Status

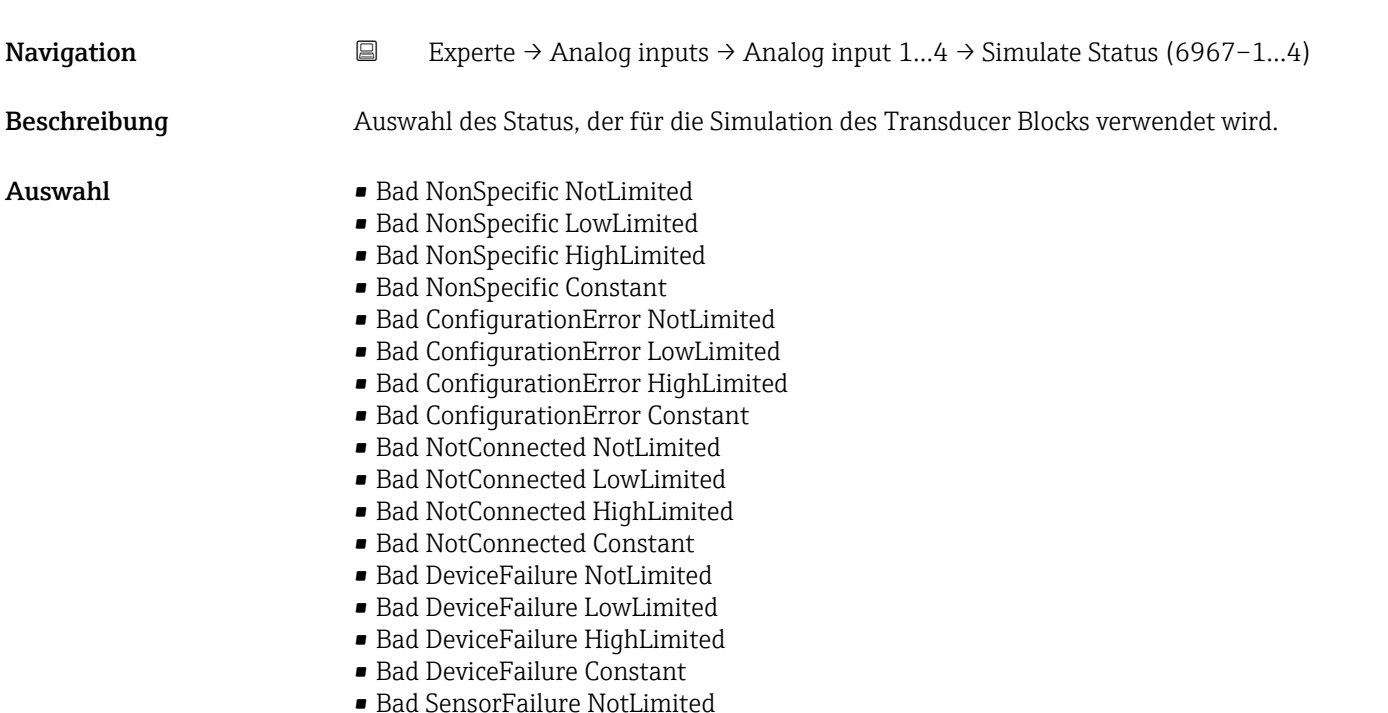

- Bad SensorFailure LowLimited
- Bad SensorFailure HighLimited
- Bad SensorFailure Constant
- Bad NoComm WithLastUsableValue NotLimit
- Bad No Com WithLastUsableValue LowLim
- Bad No Com WithLastUsableValue HighLim
- Bad No Com WithLastUsableValue Const
- Bad NoComm WithNoUsableValue NotLimit
- Bad NoComm WithNoUsableValue LowLimit
- BadNoComm WithNoUsableValue HighLimit
- Bad NoComm WithNoUsableValue Constant
- Bad OutOfService NotLimited
- Bad OutOfService LowLimited
- Bad OutOfService HighLimited
- Bad OutOfService Constant
- Uncertain NonSpecific NotLimited
- Uncertain NonSpecific LowLimited
- Uncertain NonSpecific HighLimited
- Uncertain NonSpecific Constant
- Uncertain LastUsableValue NotLimited
- Uncertain LastUsableValue LowLimited
- Uncertain LastUsableValue HighLimited
- Uncertain LastUsableValue Constant
- Uncertain SubstituteValue NotLimited
- Uncertain SubstituteValue LowLimited
- Uncertain SubstituteValue HighLimited
- Uncertain SubstituteValue Constant
- Uncertain InitialValue NotLimited
- Uncertain InitialValue LowLimited
- Uncertain InitialValue HighLimited
- Uncertain InitialValue Constant
- Uncertain SensConvNotAccurate NoLimit
- Uncertain SensConvNotAccurate LowLimit
- Uncertain SensConvNotAccurat HighLimit
- Uncertain SensConvNotAccurat Const
- Uncertain EngUnitRangeViolation NotLimit
- Uncertain EngUnitRangeViolation LowLimit
- Uncertain EngUnitRangeViolation HighLim
- Uncertain EngUnitRangeViolation Const
- Uncertain Subnormal NotLimited
- Uncertain Subnormal LowLimited
- Uncertain Subnormal HighLimited
- Uncertain Subnormal Constant
- Good NonCAS NonSpecific NotLimited
- Good NonCAS NonSpecific LowLimited
- Good NonCAS NonSpecific HighLimited
- Good NonCAS NonSpecific Constant
- Good NonCAS ActiveBlockAlarm NotLimit
- Good NonCAS ActiveBlockAlarm LowLimit
- Good NonCAS ActiveBlockAlarm HighLimit
- Good NonCAS ActiveBlockAlarm Const
- Good NonCAS ActiveAdvisoryAlarm NotLimit
- Good NonCAS ActiveAdvisoryAlarm LowLimit
- Good NonCAS ActAdvisoryAlarm HighLimit
- Good NonCAS ActAdvisoryAlarm Const
- Good NonCAS ActiveCriticalAlarm NotLimit
- Good NonCAS ActiveCriticalAlarm LowLimit
- Good NonCAS ActiveCriticalAlarm HL
- Good NonCAS ActiveCriticalAlarm Con.
- Good NonCAS UnackBlockAlarm NotLimit
- Good NonCAS UnackBlockAlarm LowLimit
- Good NonCAS UnackBlockAlarm HighLimit
- Good NonCAS UnackBlockAlarm Const
- Good NonCAS UnackAdvisoryAlarm NotLimit
- Good NonCAS UnackAdvisoryAlarm LowLimit
- Good NonCAS UnackAdvisoryAlarm HighLimit
- Good NonCAS UnackAdvisoryAlarm Const
- Good NonCAS UnackCriticalAlarm NotLimit
- Good NonCAS UnackCriticalAlarm LowLimit
- Good NonCAS UnackCriticalAlarm HighLimit
- Good NonCAS UnackCriticalAlarm Const
- Good Cascade NonSpecific NotLimited
- Good Cascade NonSpecific LowLimited
- Good Cascade NonSpecific HighLimited
- Good Cascade NonSpecific Constant
- Good Cascade InitAcknowledge NotLimit
- Good Cascade InitAcknowledge LowLimit
- Good Cascade InitAcknowledge HighLimit
- Good Cascade InitAcknowledge Const
- Good Cascade InitRequest NotLimit
- Good Cascade InitRequest LowLimit
- Good Cascade InitRequest HighLimit
- Good Cascade InitRequest Const
- Good Cascade NotInvited NotLimited
- Good Cascade NotInvited LowLimited
- Good Cascade NotInvited HighLimited
- Good Cascade NotInvited Constant
- Good Cascade NotSelected NotLimited
- Good Cascade NotSelected LowLimited
- Good Cascade NotSelected HighLimited
- Good Cascade NotSelected Constant
- Good Cascade DoNotSelect NotLimited
- Good Cascade DoNotSelect LowLimited
- Good Cascade DoNotSelect HighLimited
- Good Cascade DoNotSelect Constant
- Good Cascade LocalOverride NotLimited
- Good Cascade LocalOverride LowLimited
- Good Cascade LocalOverride HighLimited
- Good Cascade LocalOverride Constant
- Good Cascade FaultStateActive NotLimit
- Good Cascade FaultStateActive LowLimit
- Good Cascade FaultStateActive HighLimit
- Good Cascade FaultStateActive Constant
- Good Cascade InitFaultState NotLimited
- Good Cascade InitFaultState LowLimited
- Good Cascade InitFaultState HighLimited
- Good Cascade InitiateFaultState Constant

Werkseinstellung Bad NonSpecific NotLimited

<span id="page-172-0"></span>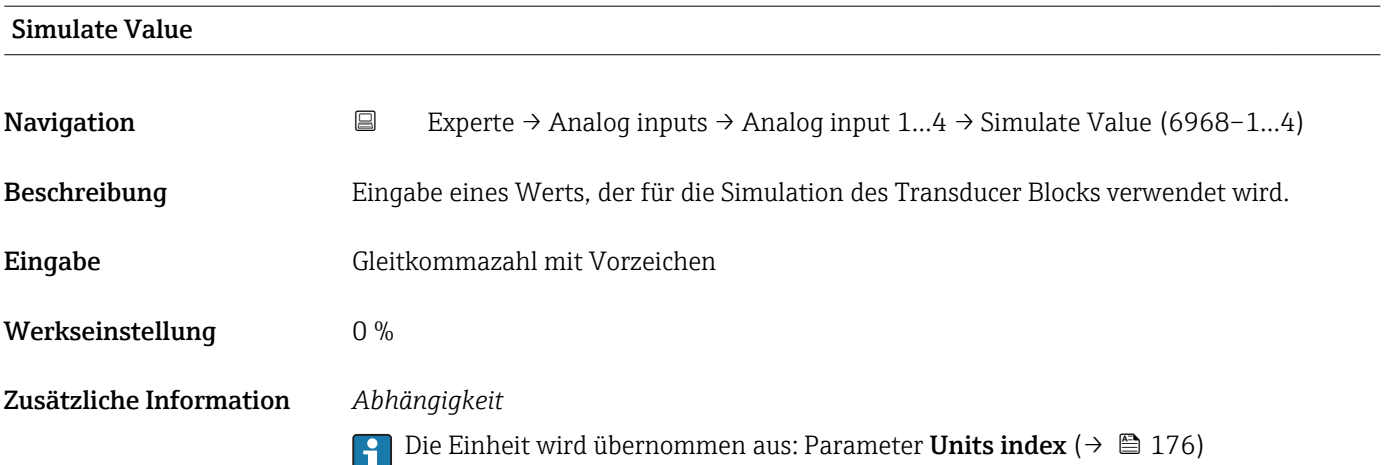

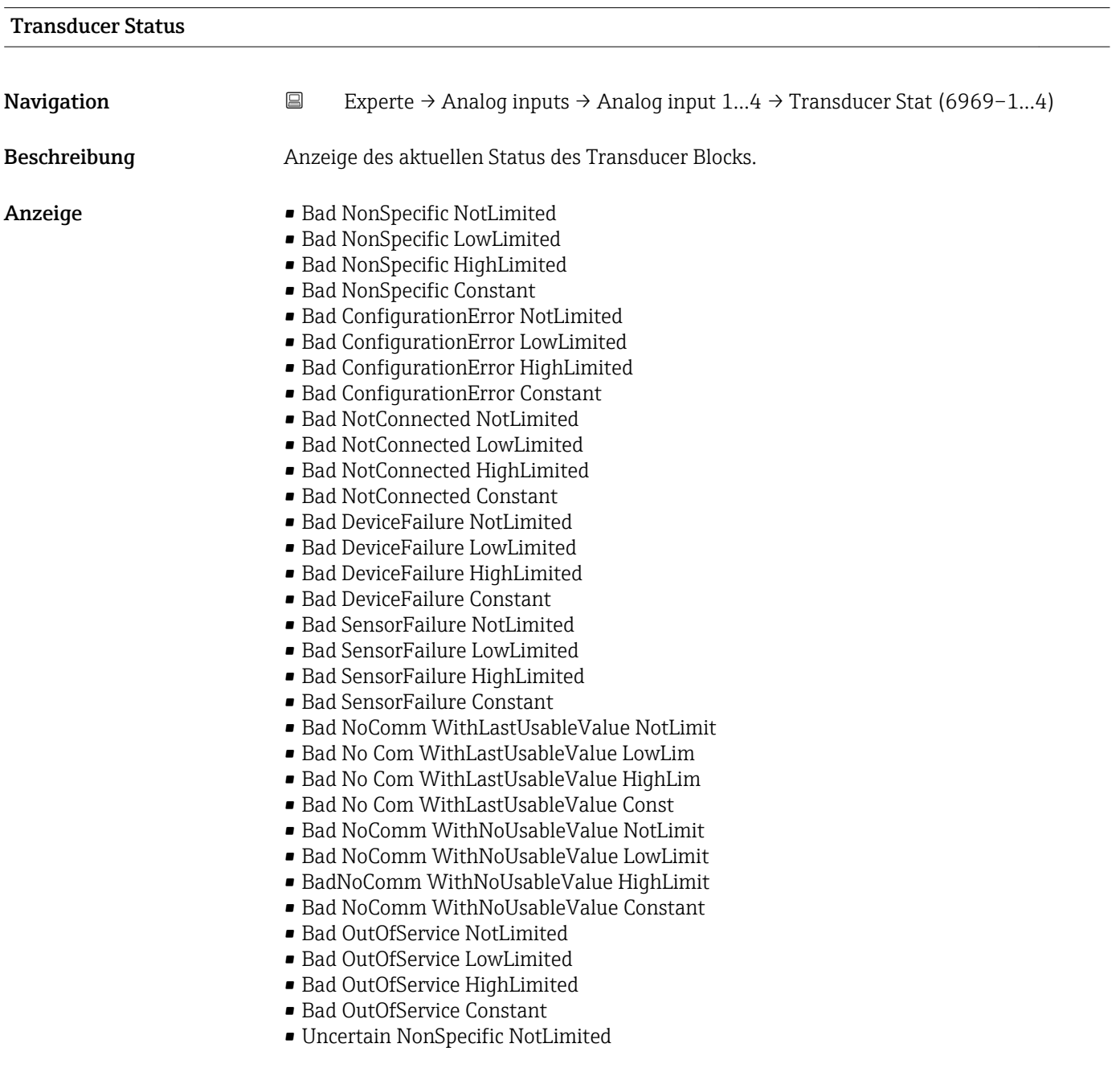

- Uncertain NonSpecific LowLimited
- Uncertain NonSpecific HighLimited
- Uncertain NonSpecific Constant
- Uncertain LastUsableValue NotLimited
- Uncertain LastUsableValue LowLimited
- Uncertain LastUsableValue HighLimited
- Uncertain LastUsableValue Constant
- Uncertain SubstituteValue NotLimited
- Uncertain SubstituteValue LowLimited
- Uncertain SubstituteValue HighLimited
- Uncertain SubstituteValue Constant
- Uncertain InitialValue NotLimited
- Uncertain InitialValue LowLimited
- Uncertain InitialValue HighLimited
- Uncertain InitialValue Constant
- Uncertain SensConvNotAccurate NoLimit
- Uncertain SensConvNotAccurate LowLimit
- Uncertain SensConvNotAccurat HighLimit
- Uncertain SensConvNotAccurat Const
- Uncertain EngUnitRangeViolation NotLimit
- Uncertain EngUnitRangeViolation LowLimit
- Uncertain EngUnitRangeViolation HighLim
- Uncertain EngUnitRangeViolation Const
- Uncertain Subnormal NotLimited
- Uncertain Subnormal LowLimited
- Uncertain Subnormal HighLimited
- Uncertain Subnormal Constant
- Good NonCAS NonSpecific NotLimited
- Good NonCAS NonSpecific LowLimited
- Good NonCAS NonSpecific HighLimited
- Good NonCAS NonSpecific Constant
- Good NonCAS ActiveBlockAlarm NotLimit
- Good NonCAS ActiveBlockAlarm LowLimit
- Good NonCAS ActiveBlockAlarm HighLimit
- Good NonCAS ActiveBlockAlarm Const
- Good NonCAS ActiveAdvisoryAlarm NotLimit
- Good NonCAS ActiveAdvisoryAlarm LowLimit
- Good NonCAS ActAdvisoryAlarm HighLimit
- Good NonCAS ActAdvisoryAlarm Const
- Good NonCAS ActiveCriticalAlarm NotLimit
- Good NonCAS ActiveCriticalAlarm LowLimit
- Good NonCAS ActiveCriticalAlarm HL
- Good NonCAS ActiveCriticalAlarm Con.
- Good NonCAS UnackBlockAlarm NotLimit
- Good NonCAS UnackBlockAlarm LowLimit
- Good NonCAS UnackBlockAlarm HighLimit
- Good NonCAS UnackBlockAlarm Const
- Good NonCAS UnackAdvisoryAlarm NotLimit
- Good NonCAS UnackAdvisoryAlarm LowLimit
- Good NonCAS UnackAdvisoryAlarm HighLimit
- Good NonCAS UnackAdvisoryAlarm Const
- Good NonCAS UnackCriticalAlarm NotLimit
- Good NonCAS UnackCriticalAlarm LowLimit
- Good NonCAS UnackCriticalAlarm HighLimit
- Good NonCAS UnackCriticalAlarm Const
- Good Cascade NonSpecific NotLimited
- Good Cascade NonSpecific LowLimited
- Good Cascade NonSpecific HighLimited
- Good Cascade NonSpecific Constant
- <span id="page-174-0"></span>• Good Cascade InitAcknowledge NotLimit
- Good Cascade InitAcknowledge LowLimit
- Good Cascade InitAcknowledge HighLimit
- Good Cascade InitAcknowledge Const
- Good Cascade InitRequest NotLimit
- Good Cascade InitRequest LowLimit
- Good Cascade InitRequest HighLimit
- Good Cascade InitRequest Const
- Good Cascade NotInvited NotLimited
- Good Cascade NotInvited LowLimited
- Good Cascade NotInvited HighLimited
- Good Cascade NotInvited Constant
- Good Cascade NotSelected NotLimited
- Good Cascade NotSelected LowLimited
- Good Cascade NotSelected HighLimited
- Good Cascade NotSelected Constant
- Good Cascade DoNotSelect NotLimited
- Good Cascade DoNotSelect LowLimited
- Good Cascade DoNotSelect HighLimited
- Good Cascade DoNotSelect Constant
- Good Cascade LocalOverride NotLimited
- Good Cascade LocalOverride LowLimited
- Good Cascade LocalOverride HighLimited
- Good Cascade LocalOverride Constant
- Good Cascade FaultStateActive NotLimit
- Good Cascade FaultStateActive LowLimit
- Good Cascade FaultStateActive HighLimit
- Good Cascade FaultStateActive Constant
- Good Cascade InitFaultState NotLimited
- Good Cascade InitFaultState LowLimited
- Good Cascade InitFaultState HighLimited
- Good Cascade InitiateFaultState Constant

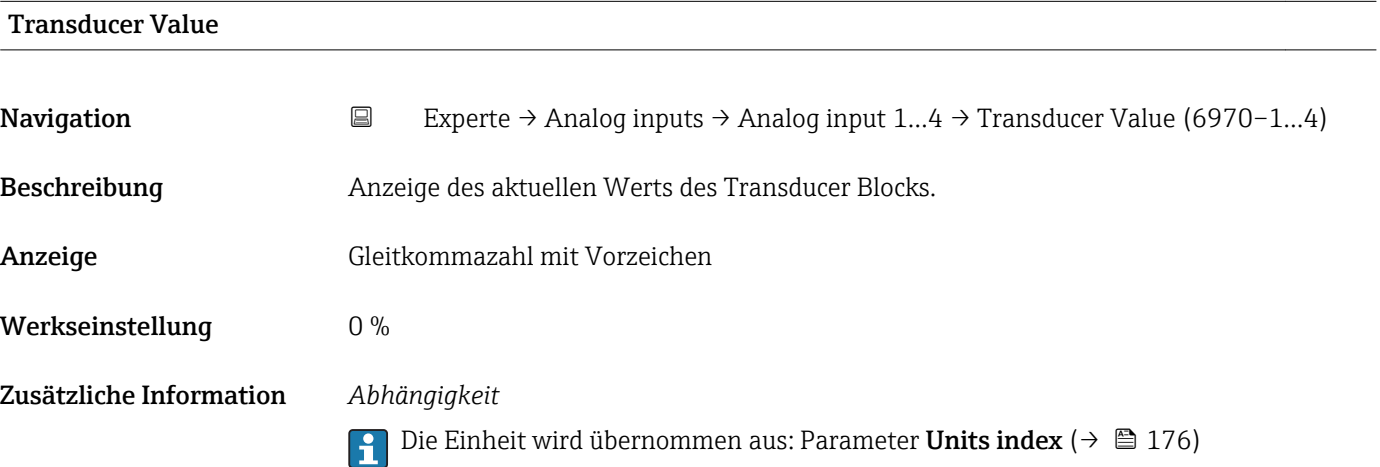

EU at 100%

<span id="page-175-0"></span>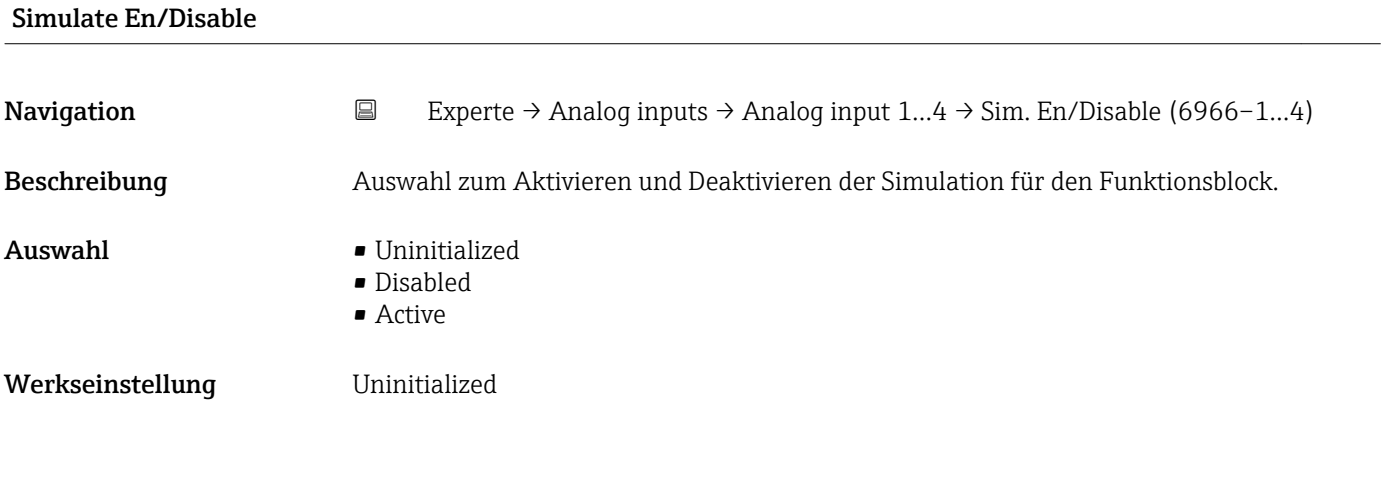

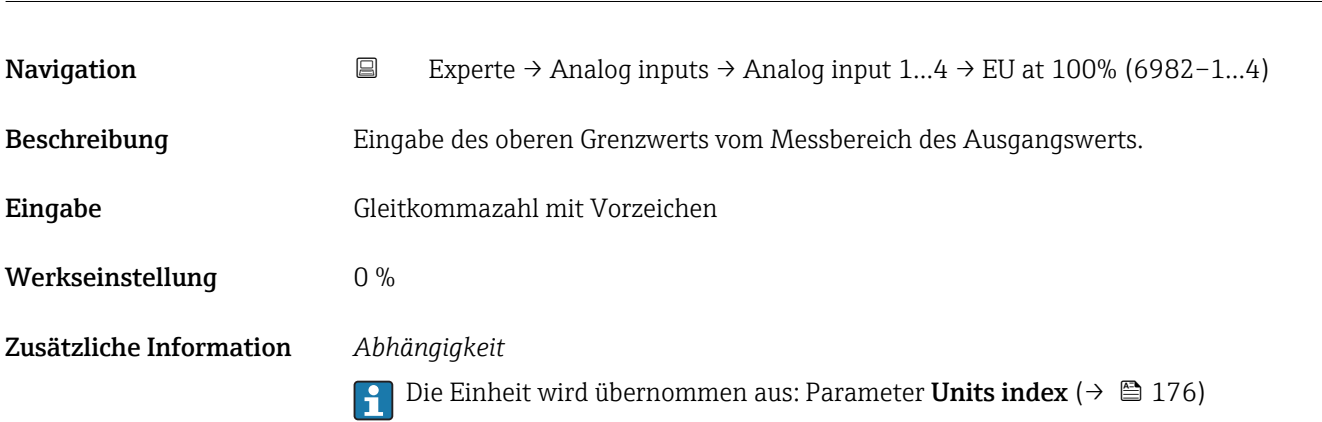

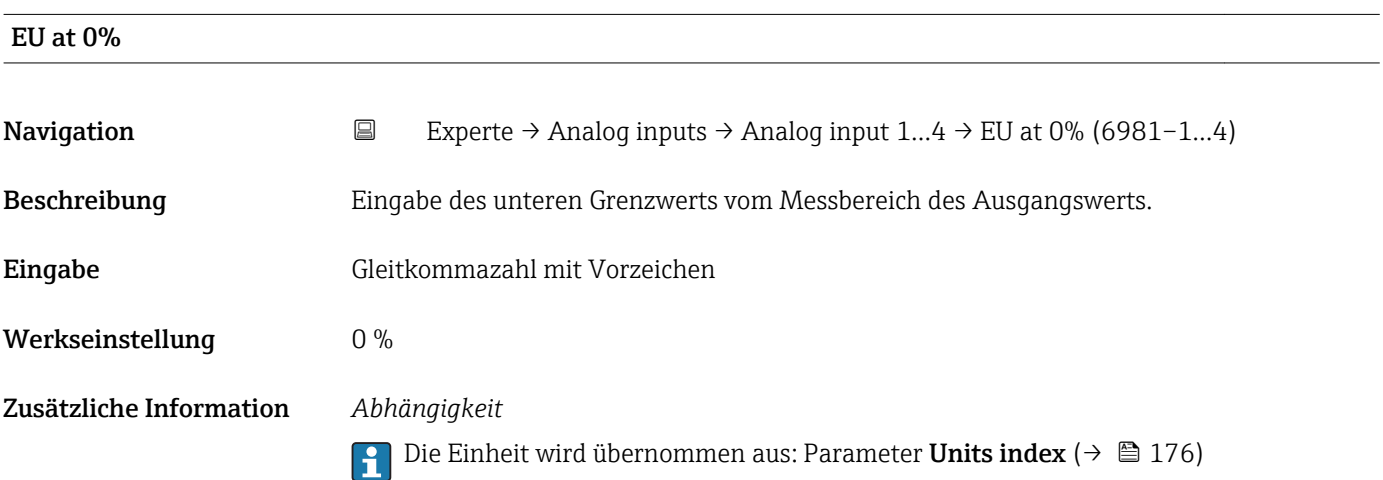

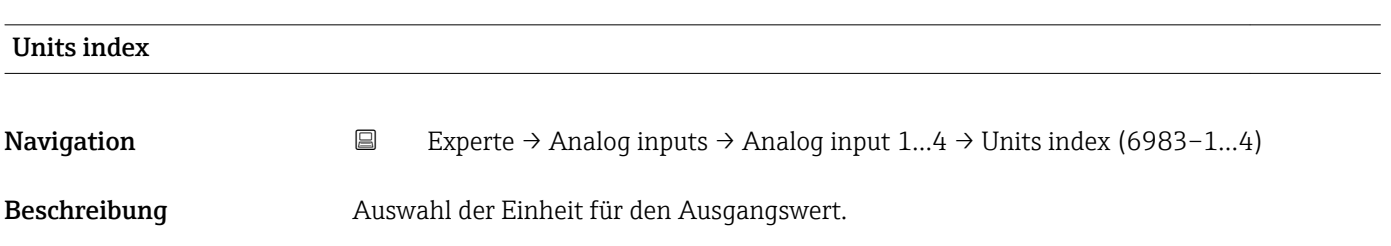

- Auswahl *SI-Einheiten*  $q/s$ 
	- $q/min$  $\overline{a}/h$
	- $q/d$
	- $\overline{\phantom{a}}$  kg/s
	- kg/min
	- $\blacksquare$  kg/h • kg/d
	- $\bullet$  t/s
	- $\bullet$  t/min
	- $\bullet$  t/h
	- $h \rightarrow$
	- $1/s$
	- $\blacksquare$  l/min
	- l/d
	- $-1/h$
	- hl/s
	- hl/min
	- $\blacksquare$  hl/h
	- hl/d
	- Ml/s
	- Ml/min
	- $\blacksquare$  Ml/h
	- Ml/d
	- $m^3/s$
	- $\bullet$  m<sup>3</sup>/min
	- $m^3/h$
	- $m^3/d$
	- $em<sup>3</sup>/s$
	- $\bullet$  cm<sup>3</sup>/min
	- $\mathbb{R}$  cm<sup>3</sup>/h
	- $\text{cm}^3/\text{d}$
	- $dm^3/s$
	-
	- $dm^3/min$
	- $d m^3/h$
	- $d m^3/d$
	- $m/s$
	- ml/min
	- ml/h
	- ml/d
	- $\blacksquare$  Nl/s
	- Nl/d
	- Nl/h
	- Nl/min
	-
	- $Nm^3/s$
	- $\blacksquare$  Nm<sup>3</sup>/min
	- $\blacksquare$  Nm<sup>3</sup>/h
	- $\blacksquare$  Nm<sup>3</sup>/d
	- $\mathsf{Sm}^3/\mathrm{s}$
	- $\blacksquare$  Sm<sup>3</sup>/min
	- $\blacksquare$  Sm<sup>3</sup>/h
	- $\mathsf{Sm}^3/d$
	- $\blacksquare$  MSft<sup>3</sup>/d
	- $\blacksquare$  kg/l
	- $\overline{\phantom{a}}$  kg/m<sup>3</sup>
	- $\blacktriangleright$  kg/dm<sup>3</sup>
	- $q/cm^3$
	- $q/m^3$

*US-Einheiten*

*Imperial Einheiten* • gal/s (imp) • gal/min (imp) • gal/h (imp) • gal/d (imp) • Mgal/s (imp) • Mgal/min (imp) • Mgal/h (imp) • Mgal/d (imp) • bbl/d (imp;oil) • bbl/h (imp;oil) • bbl/min (imp;oil) • bbl/s (imp;oil) • lb/gal (imp) • lb/bbl (imp;oil)  $\blacksquare$  MMBtu/min • MMBtu/h • MMBtu/d • MBtu/s • MBtu/min • MBtu/h • MBtu/d • MMBtu/s  $\blacksquare$  Btu/s • Btu/min • Btu/h • Btu/day • Mgal (imp) • Sgal (imp) • bbl (imp;oil) • gal (imp)  $\overline{\phantom{a}}$  MBtu • Btu • MMBtu

- $\overline{Q}$  oz/s
- $\bullet$  oz/min
- $\rho z/h$
- $\rho$  oz/d
- $Ih/s$
- $\blacksquare$ lb/min
- $\blacksquare$ lb/h
- $\blacksquare$ lb/d
- STon/s
- STon/min
- STon/h
- STon/d
- $\bullet$  af/s
- $\blacksquare$  af/min
- $\blacksquare$  af/h
- af/d
- $ft^3/s$
- $\mathbf{f}$  ft<sup>3</sup>/min
- 
- $ft^3/h$
- $ft^3/d$
- fl oz/s (us)
- fl oz/min (us)
- $\blacksquare$  fl oz/h (us)
- $\blacksquare$  fl oz/d (us)
- $\bullet$  gal/s (us)
- $\bullet$  gal/min (us)
- $\bullet$  qal/h (us)
- gal/d (us)
- Mgal/s (us)
- Mgal/min (us)
- Mgal/h (us)
- Mgal/d (us)
- $\bullet$  bbl/s (us;oil)
- bbl/min (us;oil)
- bbl/h (us;oil)
- bbl/d (us:oil)
- bbl/s (us;liq.)

Endress+Hauser 177

• bbl/min (us;liq.) • bbl/h (us;liq.)

• bbl/d (us;liq.) • bbl/s (us;beer) • bbl/min (us;beer) • bbl/h (us;beer) • bbl/d (us;beer) • bbl/s (us:tank) • bbl/min (us;tank) • bbl/h (us;tank) • bbl/d (us;tank) • kgal/s (us) • kgal/min (us)  $\bullet$  kgal/h (us)  $\bullet$  kgal/d (us)  $\overline{\text{Sft}^3/\text{s}}$  $\blacksquare$  Sft<sup>3</sup>/min  $\mathsf{F} \mathsf{S} \mathsf{f} \mathsf{t}^3/h$  $\mathsf{Sft}^3/d$  $\blacksquare$  MSft<sup>3</sup>/D  $\blacksquare$ lb/ft<sup>3</sup>

• SD4°C

- SD15°C
- SD20°C
- SG4°C • SG20°C
- SG15°C
- $\blacksquare$  K
- $\bullet$  °C
- $m/s$
- bar
- mbar a
- Pa
- MPa
- kPa
- torr
- atm
- $\bullet$  %
- $\bullet$  kW
- MW
- $\blacksquare$  MJ/h
- GJ/d
- Gcal/h
- $\blacksquare$  MI/s
- MJ/min
- $\bullet$  MJ/d
- $\blacksquare$  kJ/s
- kJ/min
- $\blacksquare$  kJ/h
- $\blacksquare$  kJ/d
- GJ/s
- $\blacksquare$  GJ/min
- $\bullet$  GJ/h
- 
- kcal/s • kcal/min
- $\blacktriangleright$  kcal/h
- 
- kcal/d
- Mcal/s
- Mcal/min
- Mcal/h
- Mcal/d
- $\blacksquare$  Gcal/s
- Gcal/min
- Gcal/d
- W
- TW
- GW
- mW
- $\blacksquare$  µW
- $\mathbf{m}$  nW
- pW
- g
- Nl
- $\blacksquare$  Nm<sup>3</sup>
- $\blacksquare$  SI
- $\blacksquare$  Sm<sup>3</sup>
- ml
- Ml Mega
- kg
- 
- l
- lb/gal (us) • lb/bbl (us;tank)
- lb/bbl (us;liq.)
- lb/bbl (us;beer)
- lb/bbl (us;oil)
- °F
- °R
- $f$ ft/s
- psi
- $\blacksquare$  inH2Og(4°C)
- $\blacksquare$  inH2Og(68°F)
- $\blacktriangleright$  ftH2Og(68°F)
- hp
- 
- oz
- af
- fl oz (us)
- Mgal (us)
- bbl (us;oil)
- bbl (us;liq.)
- bbl (us;tank)
- Sgal (us)
- Sbbl (us;liq.)
- $\overline{\phantom{1}}$  Sft<sup>3</sup>
- kgal (us)
- $-$  lb
- $\mathbf{f}$  ft<sup>3</sup>
- $\bullet$  qal (us)
- bbl (us;beer)
- STon

178 Endress+Hauser

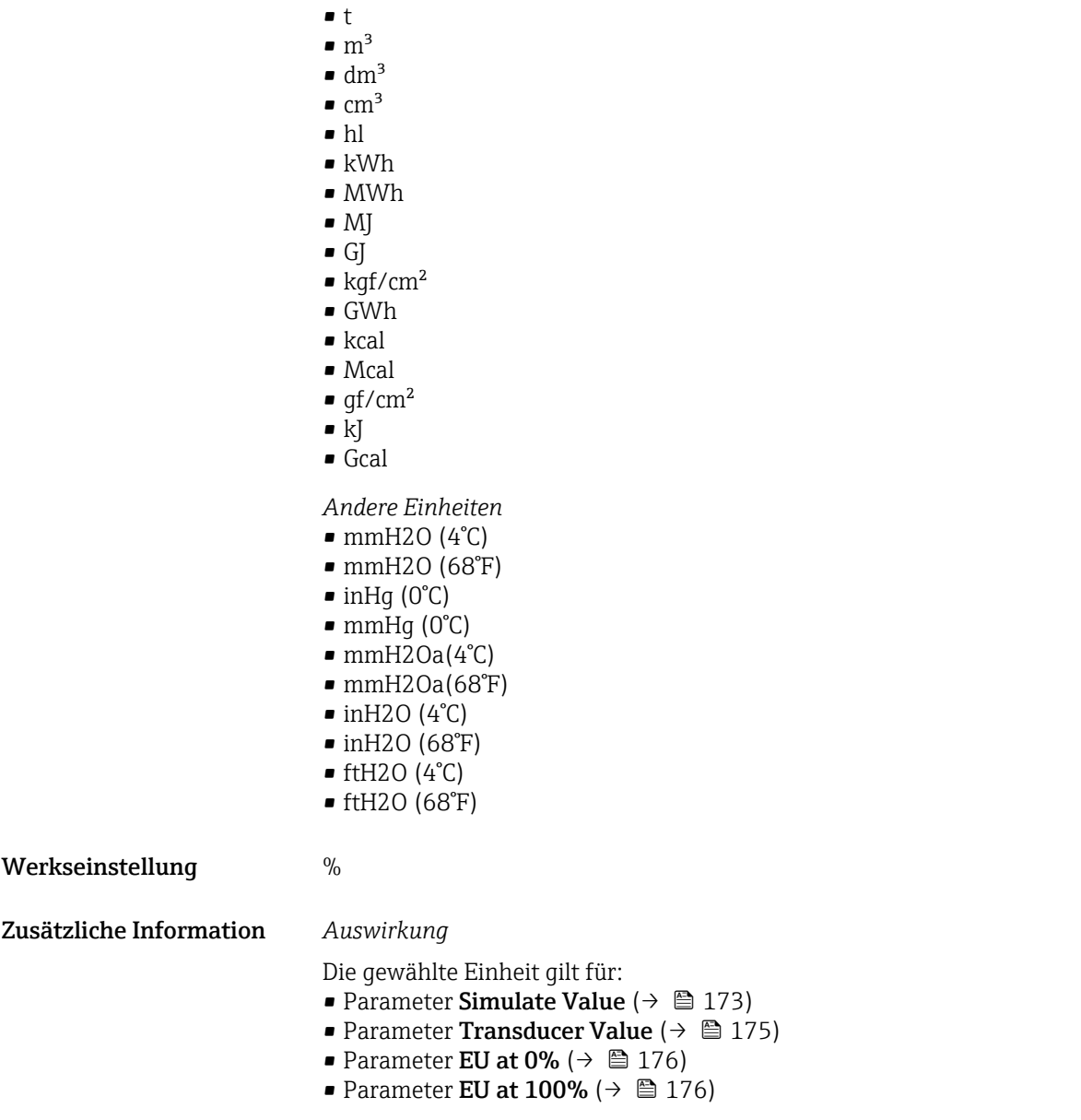

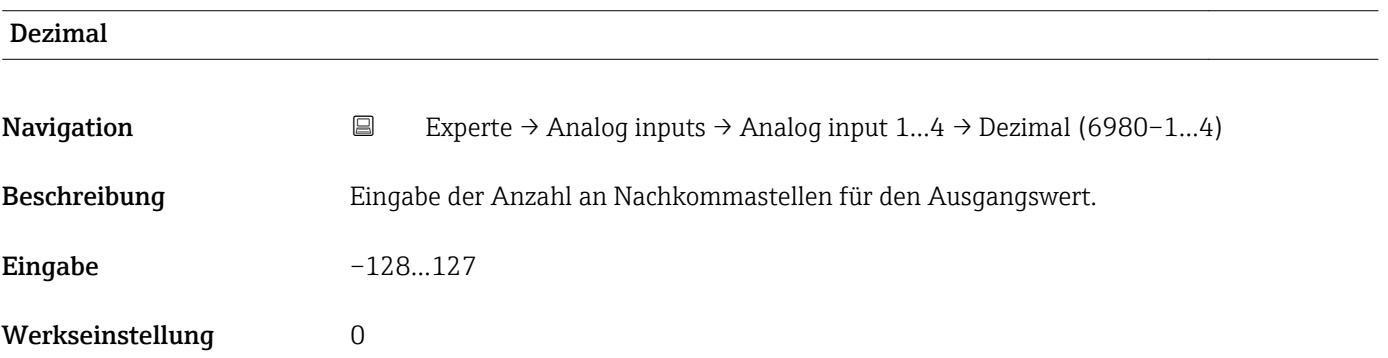

<span id="page-179-0"></span>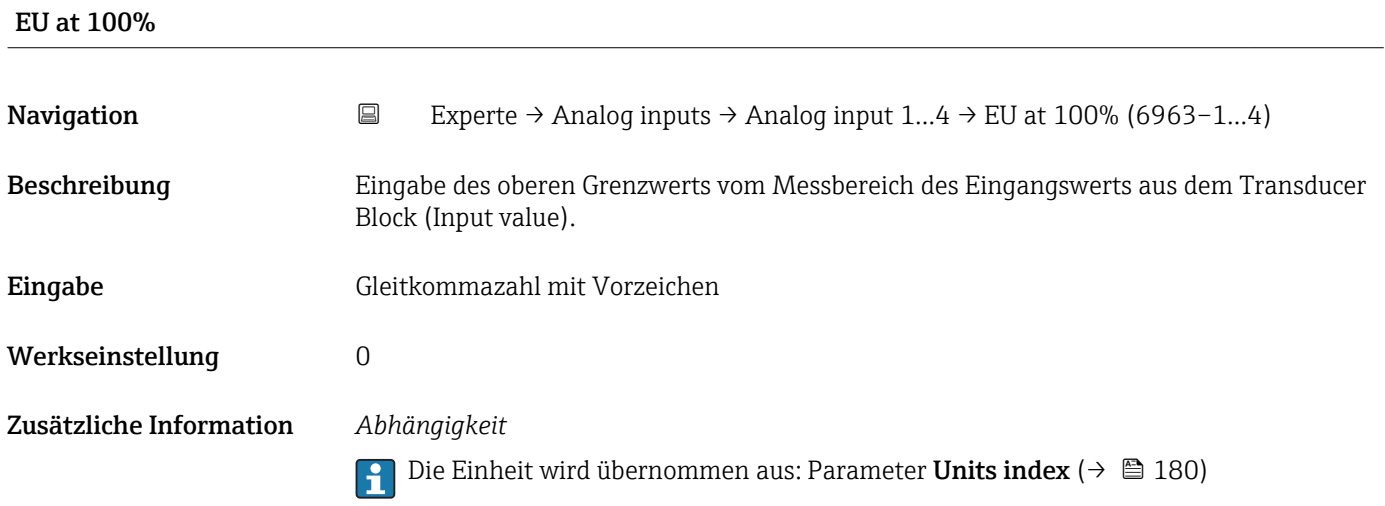

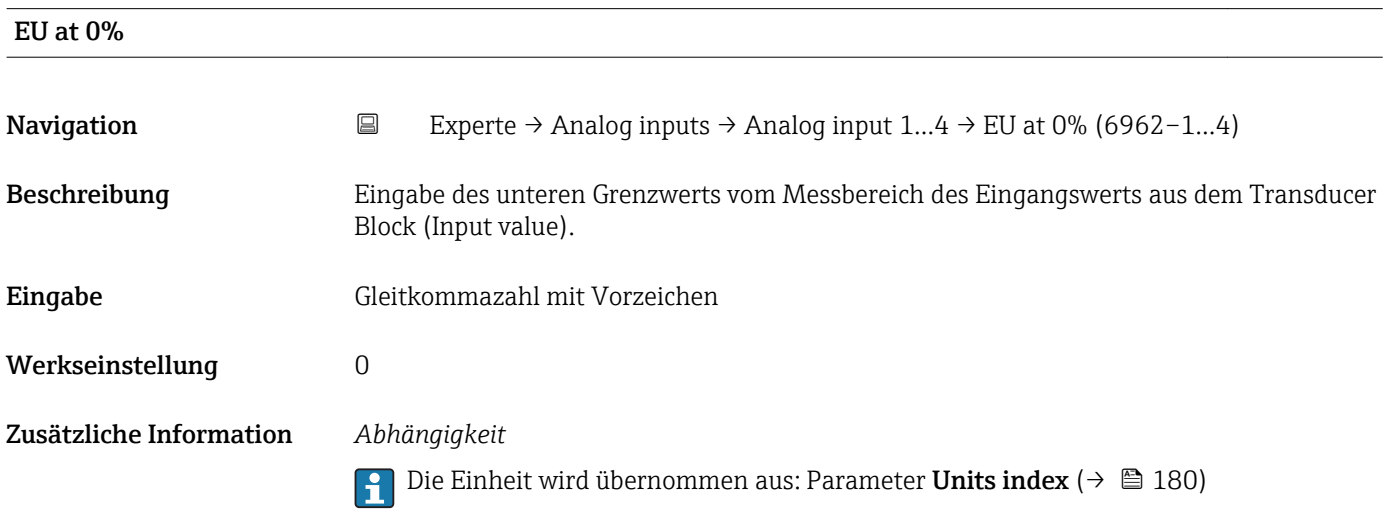

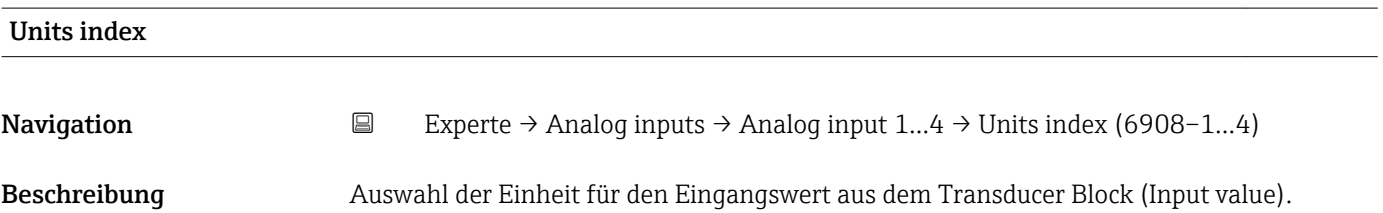
# Auswahl *SI-Einheiten*

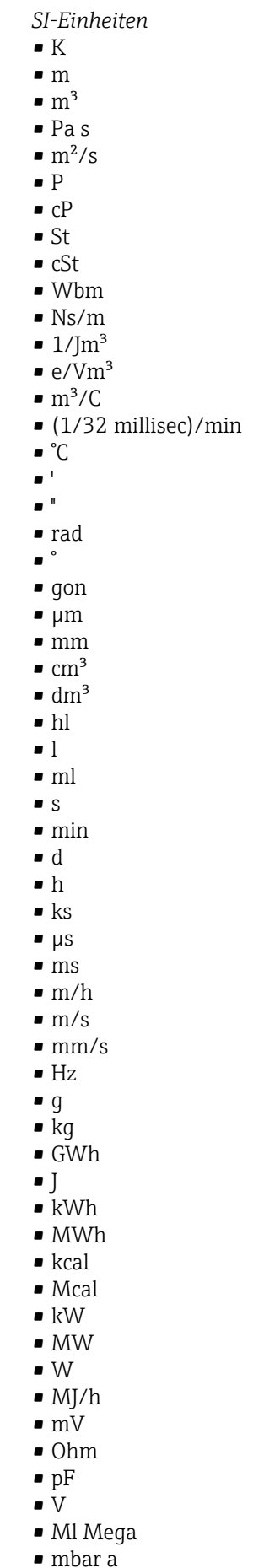

• bar

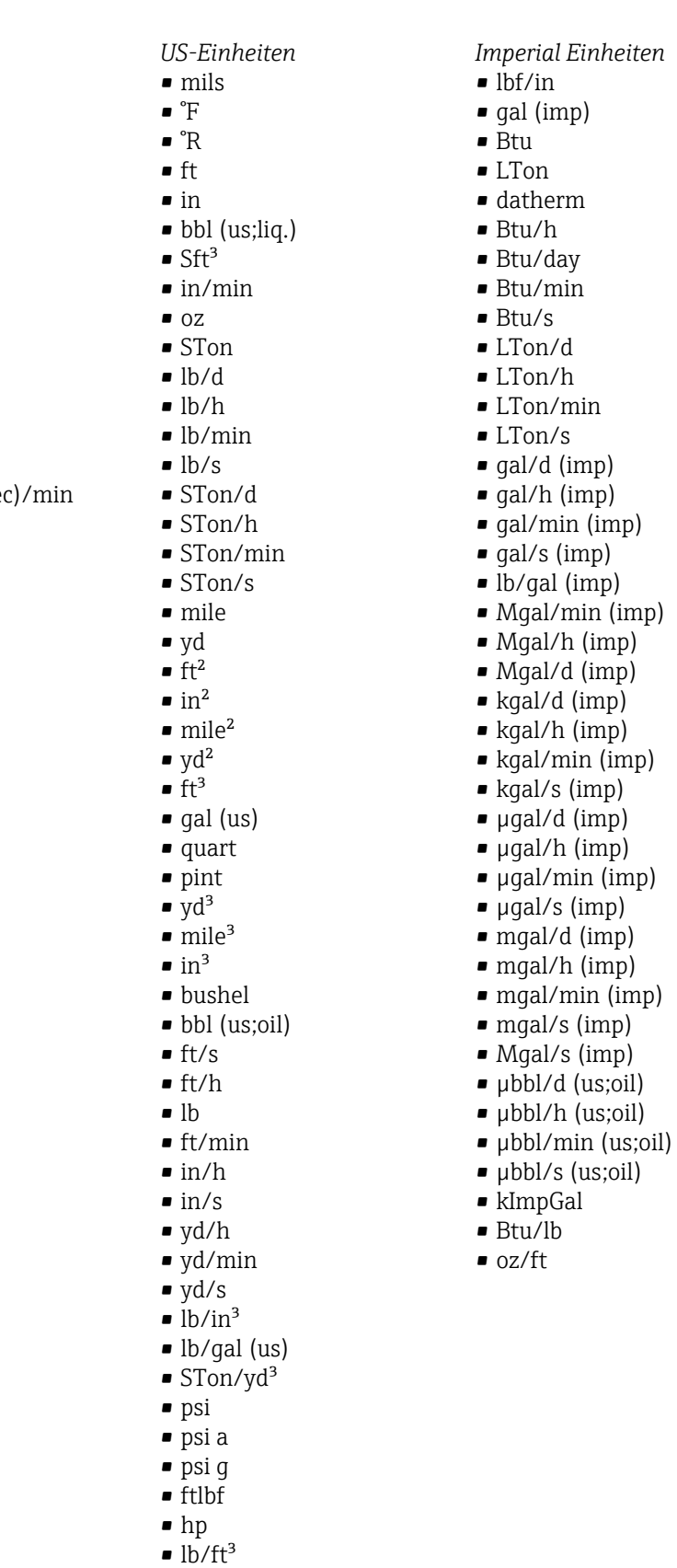

• MPH  $\bullet$ ft $3/d$  $\mathbf{f}t^3/h$  $\blacksquare$ ft³/min  $\blacksquare$ ft $^{3}/\mathrm{s}$  $\blacksquare$  Sft $^{3}/h$  $\blacksquare$  Sft<sup>3</sup>/min

• dB • kPa a • kPa g • MPa a • MPa g • Pa a • Pa g  $q/d$  $\frac{1}{\sqrt{2}}$  $\bullet$  g/min  $\Box$  g/s  $\overline{\phantom{a}}$  kg/d  $\overline{\phantom{a}}$  kg/h • kg/min  $\overline{\phantom{a}}$  kg/s  $\bullet$  cm • km • nm • pm  $\blacksquare$  a • ha  $\bullet$  cm<sup>2</sup>  $dm<sup>2</sup>$  $\blacksquare$  km<sup>2</sup>  $m<sup>2</sup>$  $\blacksquare$  mm<sup>2</sup>  $\bullet$  mm<sup>3</sup> • cl • t  $\blacksquare$  kg/m<sup>3</sup>  $\blacktriangleright$  kg/dm<sup>3</sup>  $q/cm^3$  $\frac{1}{\text{g}}$ /m<sup>3</sup>  $\overline{\phantom{a}}$  kg/l  $\blacktriangleright$  kgf/cm<sup>2</sup>  $\overline{\mathsf{G}}$ • kJ • MJ  $\blacksquare$  km/h • kt  $m/s^2$ • GHz • kHz • MHz  $\blacksquare$  1/min  $\blacksquare$  1/s • THz  $\blacksquare$  rad/s  $\blacksquare$  1/s<sup>2</sup> • Mg • mg  $g/l$  $\frac{1}{q}$  $\sum_{\text{Mq/m}^3}$  $\bullet$  t/m<sup>3</sup> • mg/m • tex • kg/m • kgm/s

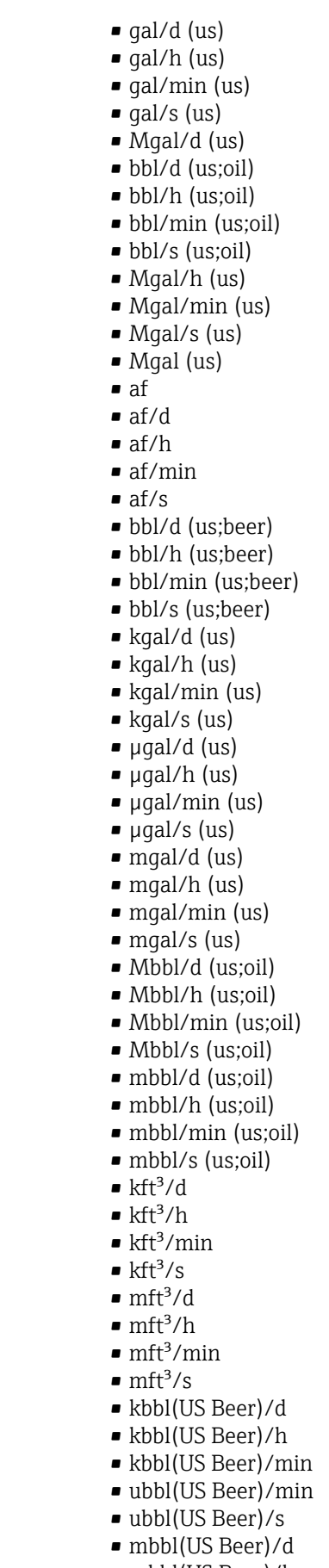

- mbbl(US Beer)/h
- mbbl(US Beer)/min
- mbbl(US Beer)/s
- $\blacksquare$  kgm<sup>2</sup>
- $\mathsf{kgm}^2$ /s
- $\overline{\bullet}$  kNm
- MNm
- mNm
- Nm
- $\bullet$  kN
- MN
- $\blacksquare$   $\mu$ N
- $\blacksquare$ m<br>N
- N
- $\blacksquare$ mN/m
- $N/m$
- atm
- GPa
- hPa
- kPa
- MPa
- $\n *u*Pa$
- mPa
- Pa
- torr
- $\blacksquare$  gf/cm<sup>2</sup>
- $\overline{\bullet}$  cal
- EJ
- mJ
- PJ
- TJ
- TWh
- Wh
- GW
- 
- $\blacksquare$  µW
- mW
- $\blacksquare$  nW
- pW
- TW
- Mcal/h
- kcal/d
- kcal/h
- kcal/min
- $\blacktriangleright$  kcal/s
- Mcal/d
- Mcal/min
- Mcal/s
- $\bullet$  kJ/d
- $\blacksquare$  kJ/h
- kJ/min
- $\bullet$  kJ/s
- $\blacksquare$  A
- mA
- $\blacksquare$  kA
- $\blacksquare$  µA
- $nA$
- pA
- $\bullet$  C
- $\bullet$  kC
- MC
- $\nu$   $\alpha$
- nC

 $\bullet$  ac-in/m  $\blacksquare$  ac-in/s  $\blacksquare$  Mft<sup>3</sup>/d • ac-in

• kgal (us)  $\bullet$  ac-in/d  $\bullet$  ac-in/h

- $\blacksquare$  Mft<sup>3</sup>
- inH2Oa
- inH2Og
- $\blacksquare$  in H2O a(4°C)
- $\blacksquare$  inH2Og(4°C)
- $\blacksquare$  inH2O a(68°F)
- $\blacksquare$  inH2Og(68 $\mathrm{F}$ )
- ftH2Oa
- ftH2Og
- $\blacktriangleright$  ftH2O a(4°C)
- $•$  ftH2Og(4°C)
- $•$  ftH2O a(68°F)
- $•$  ftH2Og(68°F)
- inHga
- inHgg
- $\bullet$  in Hq a(0°C)
- $\blacksquare$  in Hgg( $0^{\circ}$ C)
- $\bullet$  klb(US)/d
- klb(US)/h
- klb(US)/min
- $\blacksquare$  klb(US)/s
- $\blacksquare$  MSft<sup>3</sup>/D
- 
- mils/yr
- $\blacksquare$  ft/s<sup>2</sup>
- MLB/H
- lbf-in/deg
- pC
- $\overline{\mathsf{A}}$ h
- $\bullet$  W/mK
- $m2K/W$
- $\bullet$  W/m²K
- $\blacksquare$  J/K
- $\blacksquare$  kJ/K
- $\blacksquare$  J/(kgK)
- $\bullet$  kJ/(kgK)
- J/kg
- $\bullet$  kJ/kg
- MJ/kg
- $\sim$  C/cm<sup>3</sup>  $\blacksquare$  C/m<sup>3</sup>
- $\blacksquare$  C/mm<sup>3</sup>
- $\blacktriangleright$  kC/m<sup>3</sup>
- $\blacksquare \mu C/m^3$
- $\mathbf{m}$ C/m<sup>3</sup>
- $\blacksquare$  C/cm<sup>2</sup>
- $\blacksquare$  C/m<sup>2</sup>
- $\blacksquare$  C/mm²
- $\blacktriangleright$  kC/m<sup>2</sup>
- $\blacksquare$  µC/m<sup>2</sup>
- $\mathbf{m}$ C/m<sup>2</sup>
- $\bullet$  kV/m
- MV/m
- µV/m
- mV/m
- V/cm
- $\bullet$  V/m
- $\blacksquare$  kV
- MV
- $\blacksquare$   $\blacksquare$
- $\overline{\mathbf{F}}$
- $\blacksquare$  µF
- $\mathbf{m}$ F
- $nF$
- 
- $F/m$
- $A/cm^2$
- $\blacktriangleright$  kA/m<sup>2</sup>
- $\blacksquare$  MA/m<sup>2</sup>
- A/cm
- $A/m$
- $\blacktriangleright$  kA/m
- $\blacksquare$   $\mu$ T
- $\mathbf{m}$
- $\blacksquare$  nT
- $\blacksquare$
- mWb
- Wb
- kWb/m
- Wb/m
- H
- $\blacksquare$  µH
- $\blacksquare$  mH
- $nH$
- pH
- $\blacksquare$  H/m
- $\blacksquare$  µH/m
- $\blacksquare$ nH/m
- $Am^2$
- GOhm
- kOhm
- MOhm
- µOhm
- mOhm  $\bullet$  kS
- $\blacksquare$  µS
- $\n *µS/cm*\n$
- mS
- $\bullet$  S
- $\bullet$  t/d
- $\bullet$  t/h
- $\bullet$  t/min
- $\bullet$  t/s
- $\bullet$  %
- $m^3/d$
- $m^3/h$
- $\bullet$  m<sup>3</sup>/min
- $\blacksquare$  m³/s
- GOhmm
- kOhmm
- MOhmm
- µOhmm • mOhmm
- nOhmm
- Ohmcm
- Ohmm
- $\blacktriangleright$  kS/m
- MS/m
- µS/mm
- mS/cm
- $\blacksquare$  S/m
- $\bullet$  sr
- l/d
- $-1/h$
- $\blacksquare$  l/min
- $l/s$
- 
- Ml/d
- $\bullet$  kW/m²
- $\bullet$  W/(sr-m<sup>2</sup>)
- cd
- $\blacksquare$  cd/m<sup>2</sup>
- lm
- $\blacksquare$  lm/m<sup>2</sup>
- $\blacksquare$ lm/W
- lmh
- lms
- $\blacksquare$
- lxs
- $\bullet$  µW/m<sup>2</sup>
- $\bullet$  mW/m<sup>2</sup>
- $\bullet$  pW/m<sup>2</sup>
- $\blacksquare$  Pas/m<sup>3</sup>
- Pas/m
- ppm
- MJ/d
- MJ/min
- MJ/s
- $\mathbf{em}^3/d$
- $\bullet$  cm<sup>3</sup>/h
- $em^3/min$
- $em<sup>3</sup>/s$
- $\blacksquare$  Nm<sup>3</sup>
- $\blacksquare$  Nm<sup>3</sup>/d
- $\blacksquare$  Nm<sup>3</sup>/h
- $\blacksquare$  Nm³/min
- $\blacksquare$  Nm^3/s
- $\blacksquare$  Sm<sup>3</sup>
- $\blacksquare$  Sm<sup>3</sup>/d
- $\blacksquare$  Sm<sup>3</sup>/h
- $\blacksquare$ Sm³/min
- $\mathsf{Sm}^3/\mathsf{s}$
- Nl
- Nl/d
- Nl/h
- Nl/min
- Nl/s
- Sl
- ml/min
- B
- ppb
- ppth
- °Balling
- $km^3/d$
- $\bullet$  km²/h
- $\bullet$  km²/min
- $\mathbb{R} \times m^3/s$
- $Mm^3/d$
- $\blacksquare$  Mm<sup>3</sup>/h
- $\bullet$  Mm²/min
- $Mm^3/s$
- $\blacksquare$  um<sup>3</sup>/d
- $\mathsf{u}$  um<sup>3</sup>/h
- $\mu$ m<sup>3</sup>/min
- $\mu$   $\mu$ m<sup>3</sup>/s
- $\mathbf{m}$  mm<sup>3</sup>/d
- $\bullet$  mm<sup>3</sup>/h
- $\bullet$  mm²/min
- $\bullet$  mm<sup>3</sup>/s
- $\blacksquare$  kl/d
- $\blacksquare$  kl/h
- $\blacksquare$  kl/min
- kl
- Sl/d
- 
- $\blacksquare$  Sl/h
- $\blacksquare$  Sl/min
- Sl/s
- $\blacksquare$  kL/s
- Ml/h
- Ml/min
- $Mm^3/d$
- $Mm<sup>3</sup>$
- GPa a
- GPa g
- mPa a
- mPa g
- µPa a
- $\nu$   $\mu$ Pa q
- hPa a
- hPa g
- $\bullet$  gf/cm<sup>2</sup> a
- $qf/cm^2$  g
- $\blacktriangleright$  kgf/cm<sup>2</sup> a
- $\blacktriangleright$  kgf/cm<sup>2</sup> g
- mBarg • µbar
- Gy
- 
- kcal/kg • mGy
- $\blacksquare$  mSv
- rad
- rem
- Sv
- Bq
- kBq
- MBq
- cnt/s
- $\blacksquare$  MSft<sup>3</sup>/d
- SCCM
- dm
- mm/yr
- $q/m$
- $\overline{\mu}$  µg/m<sup>3</sup>
- $\nu$   $\mu$ g/l
- $\blacksquare$  mg/m<sup>3</sup>
- kmol
- µmol
- mmol
- mol
- $\bullet$  mol/dm<sup>3</sup>
- $\blacksquare$  mol/m<sup>3</sup>
- mol/l
- $em^3$ /mol
- $dm^3/mol$
- $\blacksquare$  m³/mol
- g/mol
- kg/mol
- l/mol
- mmol/kg
- mol/kg
- mg/l
- $\nu$   $\mu$ S/m
- $\mathbf{m}$  mS/m
- nS/cm
- $\blacksquare$  S/cm
- kOhmcm
- MOhmcm
- $1/m^3$
- $\blacksquare$  L/m
- $\blacksquare$   $\blacksquare$
- $\mathbf{m}$  ml/m<sup>3</sup>
- $m!/l$
- %Sat
- % sol/vol
- % sol/mass
- $\bullet$  %vol
- $\bullet$  WT-%
- J/mol
- kJ/mol
- $\blacksquare$  J/(molK)
- Bq/kg
- kBq/kg
- MBq/kg  $\blacksquare$  mV/K
- $\bullet$  V/K
- 
- J/g
- mV/pH
- pH
- pH/°C
- $mV\frac{9}{6}$
- $\frac{9}{6}$ /s
- $\bullet$  %/V
- nA/ppm
- 1/32 ms
- 1/H
- $\blacksquare$ /cm
- 1/K  $\blacksquare$  1/m
- $\blacksquare$  1/mm
- A/hPa
- A/Pa
- $\blacksquare$  Nm<sup>2</sup>/A
- Pa/A
- pA/hPa
- $C/kg$
- mC/kg
- dyne-cm/deg
- newton-m/deg
- bar a
- bar g

*Kundenspezifische Einheiten* PV/Sec

Werkseinstellung K

Zusätzliche Information *Auswirkung*

Die gewählte Einheit gilt für:

- Parameter Value ( $\rightarrow \Box$  167)
- Parameter Value ( $\rightarrow \Box$  170)
- Parameter EU at  $100\%$  ( $\rightarrow \Box$  176)
- Parameter EU at  $0\%$  ( $\rightarrow \Box$  176)
- Parameter Low Cutoff  $(\rightarrow \Box$  193)
- Parameter High High Limit  $(\rightarrow \triangleq 201)$
- Parameter Float Value ( $\rightarrow \cong$  205)
- Parameter High Limit  $(\rightarrow \triangleq 202)$
- Parameter Float Value ( $\rightarrow \cong$  207)
- Parameter Low Limit  $(\rightarrow \triangleq 203)$
- Parameter Float Value ( $\rightarrow \cong$  208)
- Parameter Low Low Limit  $(\rightarrow \triangleq 203)$
- Parameter Float Value ( $\rightarrow \cong$  210)

<span id="page-188-0"></span>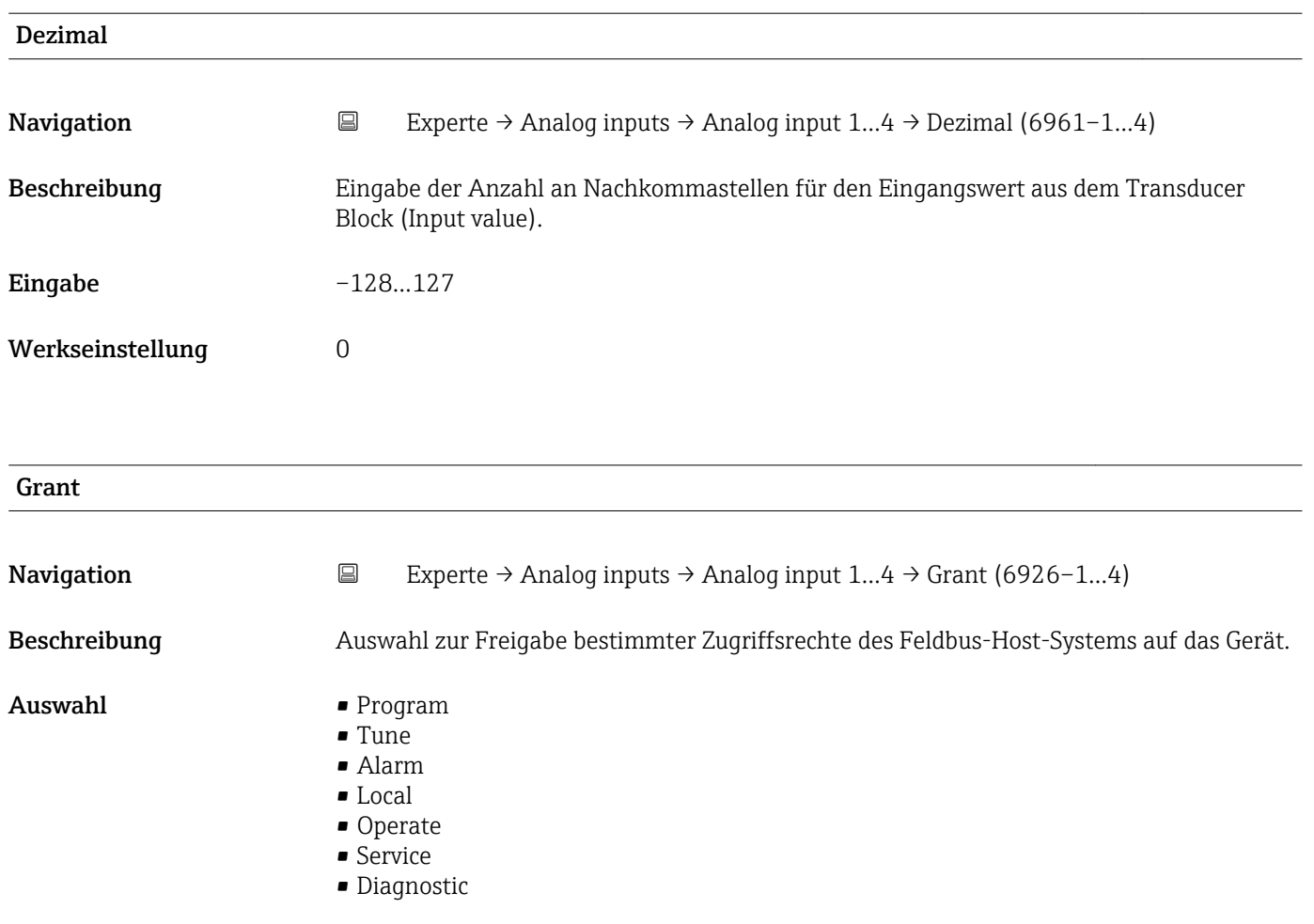

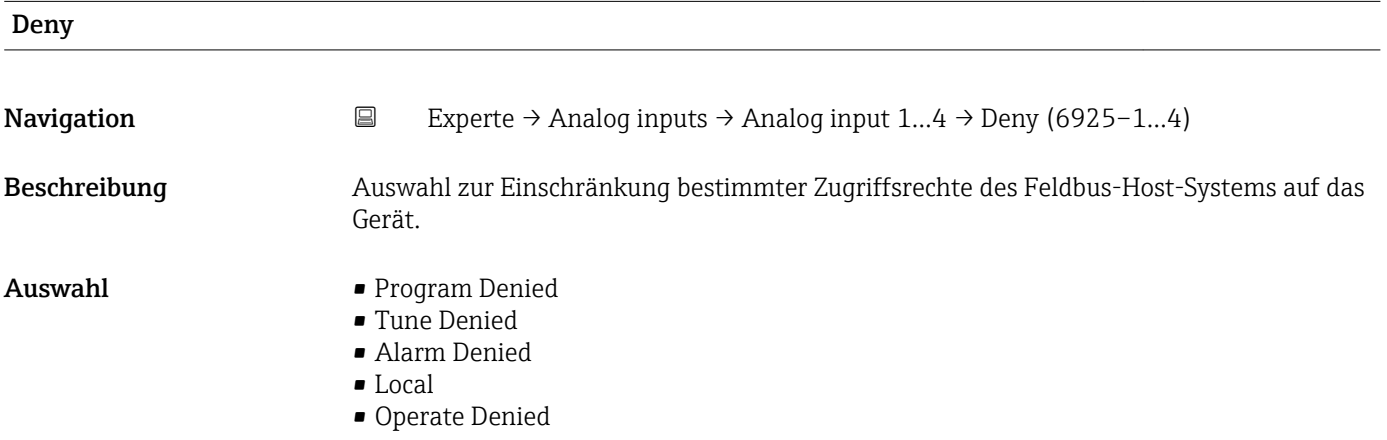

# I/O Options

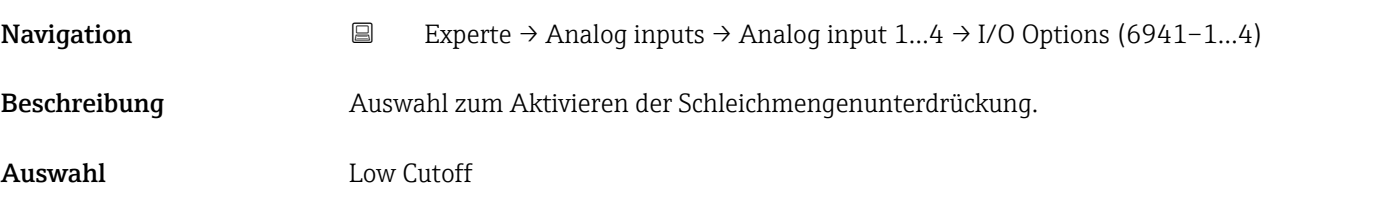

# <span id="page-189-0"></span>Zusätzliche Information *Beschreibung*

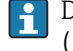

Der Grenzwert für die Schleichmengenunterdrückung wird im Parameter Low Cutoff [\(→ 193\)](#page-192-0) festgelegt.

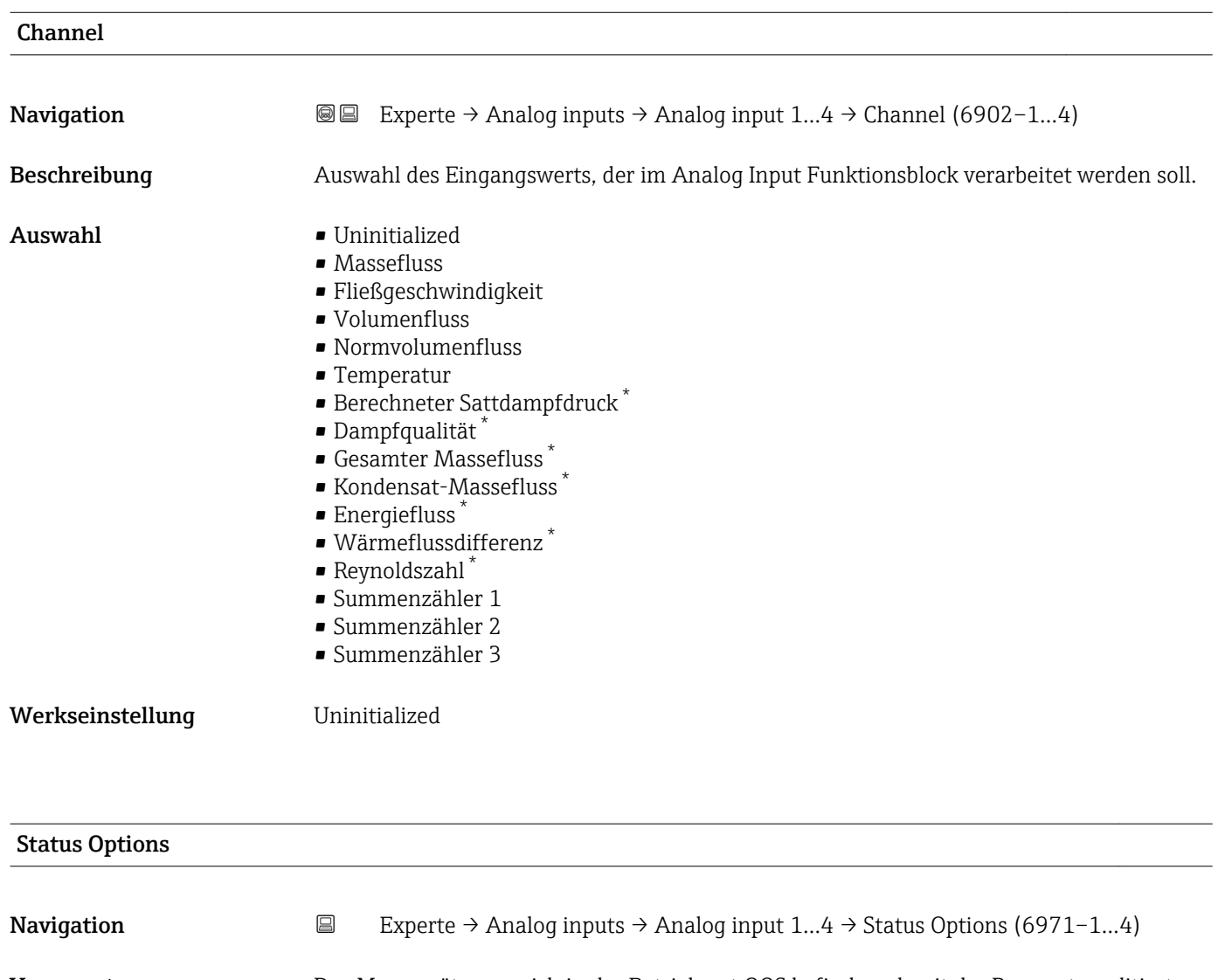

Voraussetzung Das Messgerät muss sich in der Betriebsart OOS befinden, damit der Parameter editiert werden kann.

Beschreibung Auswahl einer Option für den Status des Ausgangswerts, die vom Analog Input Block unterstützt werden.

- 
- Auswahl Propagate Fault Fwd
	- Uncertain if Limited
	- Bad if Limited
	- Uncertain if Man.

Sichtbar in Abhängigkeit von Bestelloptionen oder Geräteeinstellungen

<span id="page-190-0"></span>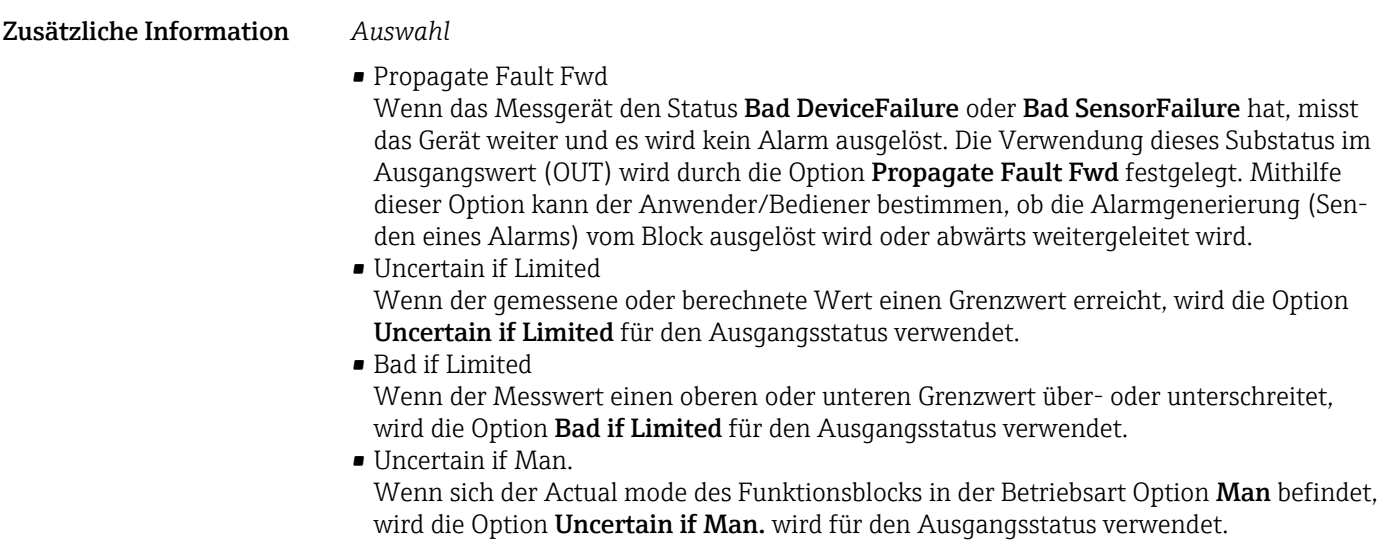

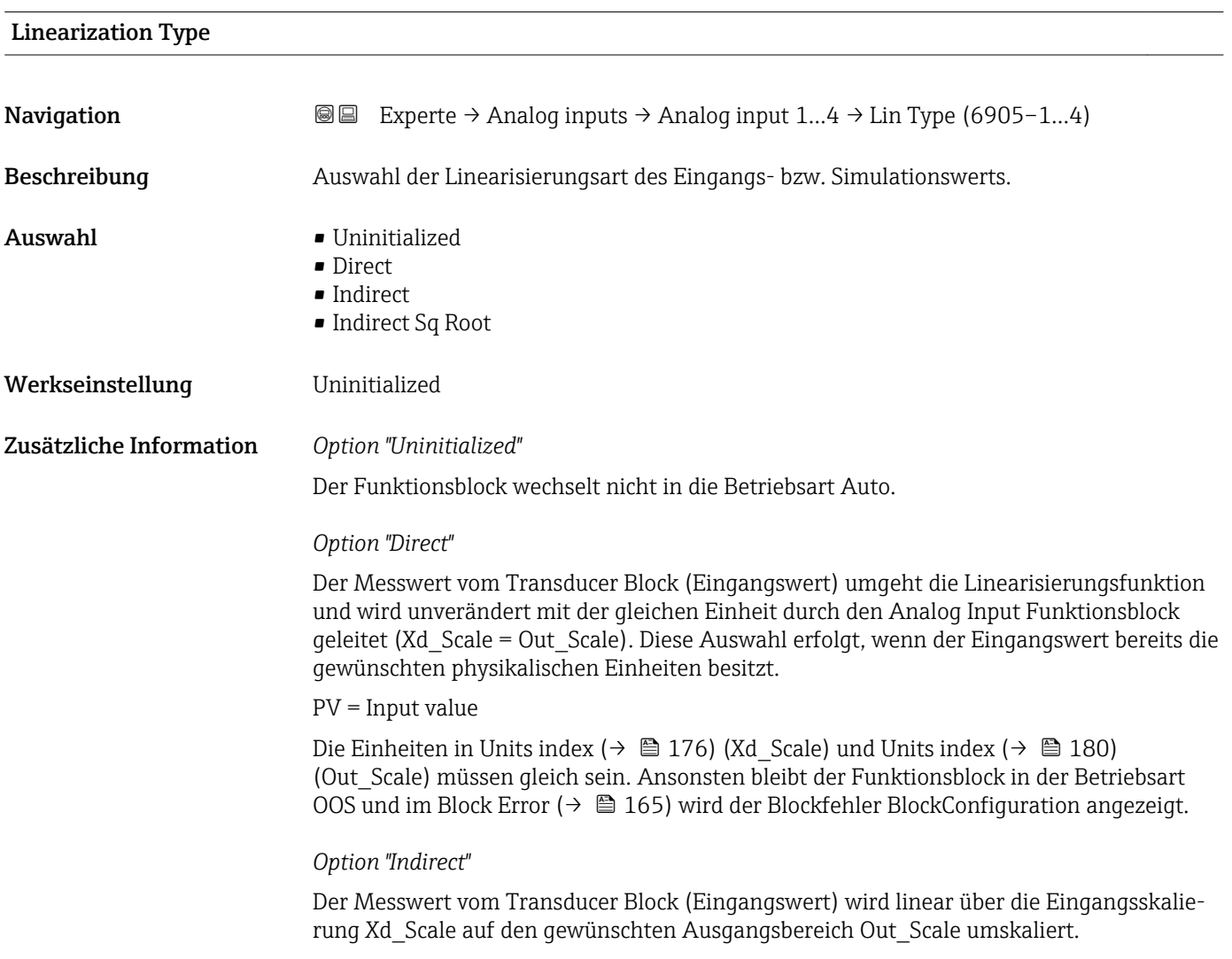

A0024820

A0024847

$$
PV = \frac{X}{100} \cdot (Y - Z) - Z
$$

- *PV Primary value*
- *X Value*  $(+) \n\cong 196$  *(Field Val)*
- *Y EU at 100% [\(→ 180\)](#page-179-0) (Out\_Scale)*
- *Z EU at 0% [\(→ 180\)](#page-179-0) (Out\_Scale)*

### *Option "Indirect Sq Root"*

Der Messwert vom Transducer Block (Eingangswert) wird über die Parametergruppe Xd\_Scale umskaliert und mittels einer Wurzelfunktion neu berechnet. Anschließend erfolgt eine weitere Umskalierung auf den gewünschten Ausgangsbereich, über die Parametergruppe Out\_Scale.

$$
PV = \sqrt{\frac{X}{100}} \cdot (Y - Z) - Z
$$

*PV Primary value*

- *X Value [\(→ 196\)](#page-195-0) (Field\_Val)*
- *Y EU at 100% [\(→ 180\)](#page-179-0) (Out\_Scale)*
- *Z EU at 0% [\(→ 180\)](#page-179-0) (Out\_Scale)*

### *Beispiel*

- Systemeinheit im Transducer Block: kg/h
- Messbereich des Sensors: 0…30 kg/h
- Ausgangsbereich zum Automatisierungssystem: 0…100 %

Der Analog Input Funktionsblock muss wie folgt parametriert werden:

- 1. In Parameter Channel (→  $\triangleq$  190) die Option Massefluss auswählen.
- 2. In Parameter Linearization Type  $(\rightarrow \Box$  191) die Option Indirect auswählen.
	- Die Prozessgröße "Volume Flow" des Transducer Blockes "Flow" wird im AI Block linear über die Eingangsskalierung Xd\_Scale auf den gewünschten Ausgangsbereich Out\_Scale umskaliert.
- 3. In der Parametergruppe Xd\_Scale:
	- $\rightarrow$  Parameter EU at 0% (→  $\equiv$  176) den Wert 0 eingeben. In Parameter EU at 100% ( $\rightarrow \Box$  176) den Wert 30 eingeben. In Parameter Units index (→  $\triangleq$  176) die Option kg/h auswählen.
- 4. In der Parametergruppe Out Scale:
	- **►** Parameter EU at 0% ( $\rightarrow \blacksquare$  180) den Wert 0 eingeben. In Parameter EU at 100% ( $\rightarrow \Box$  180) den Wert 100 eingeben. In Parameter Units index ( $\rightarrow \Box$  180) die Option % auswählen.

Daraus ergibt sich, das z.B. bei einem Eingangswert von 15 kg/h über den Parameter Value ( $\rightarrow$   $\blacksquare$  170) ein Wert von 50 % ausgegeben wird.

<span id="page-192-0"></span>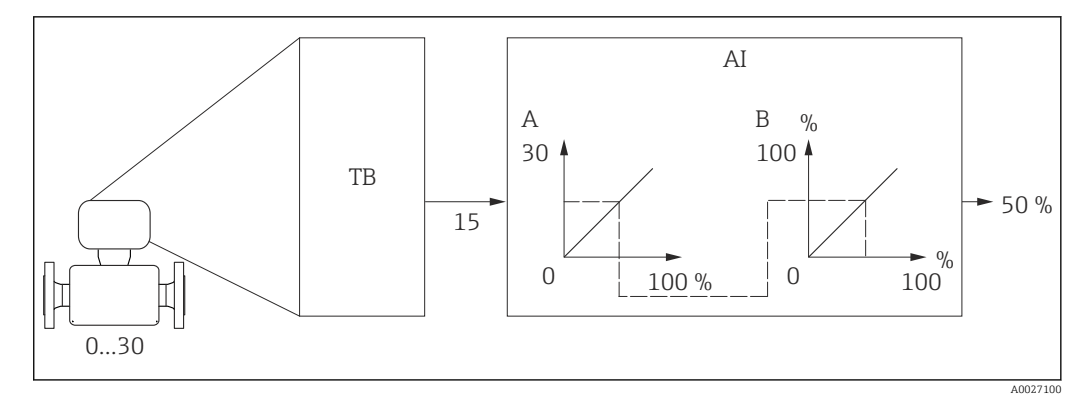

 *8 Maßeinheit in kg/h*

# Low Cutoff **Navigation EXperte** → Analog inputs → Analog input  $1...4$  → Low Cutoff (6956–1…4) Beschreibung Eingabe eines Grenzwerts für die Schleichmengenunterdrückung. Eingabe Positive Gleitkommazahl Werkseinstellung 0 Zusätzliche Information *Beschreibung* Wenn der umgewandelte Eingangswert (PV) diesen Grenzwert unterschreitet, dann wird er auf den Wert null gesetzt. Die Schleichmengenunterdrückung wird über den Parameter I/O Options ( $\rightarrow \blacksquare$  189)  $\vert$  -  $\vert$ aktiviert. *Abhängigkeit* Die Einheit wird übernommen aus: Parameter Units index (→  $\triangleq$  180)

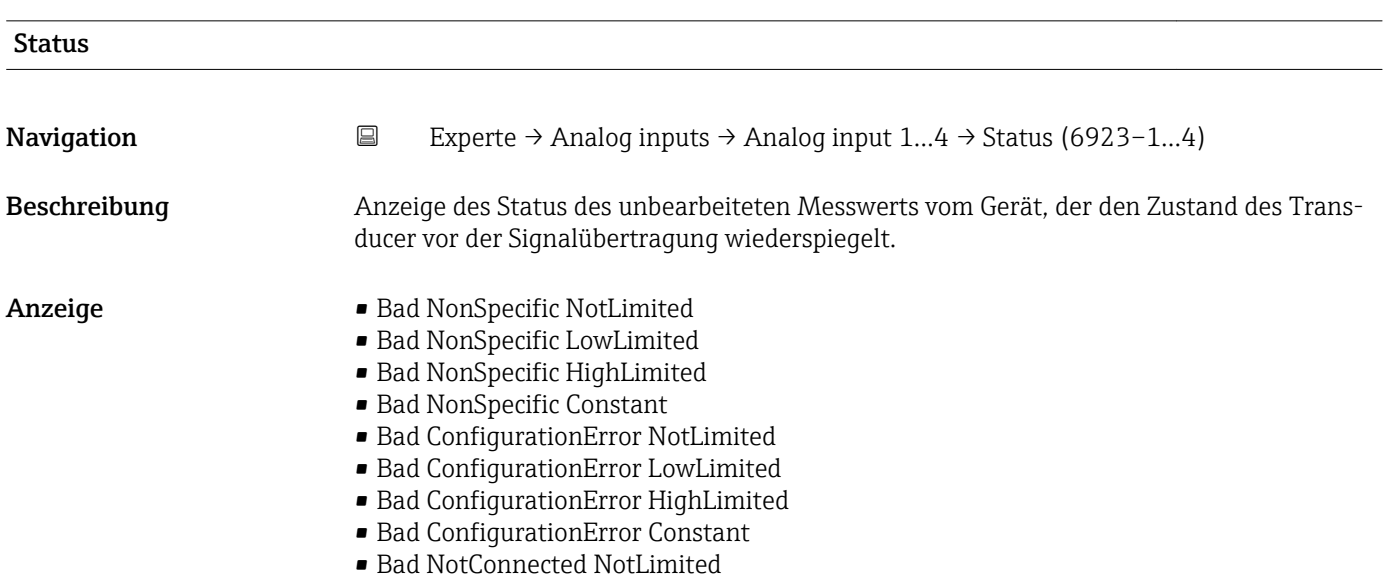

- Bad NotConnected LowLimited
- Bad NotConnected HighLimited
- Bad NotConnected Constant
- Bad DeviceFailure NotLimited
- Bad DeviceFailure LowLimited
- Bad DeviceFailure HighLimited
- Bad DeviceFailure Constant
- Bad SensorFailure NotLimited
- Bad SensorFailure LowLimited
- Bad SensorFailure HighLimited
- Bad SensorFailure Constant
- Bad NoComm WithLastUsableValue NotLimit
- Bad No Com WithLastUsableValue LowLim
- Bad No Com WithLastUsableValue HighLim
- Bad No Com WithLastUsableValue Const
- Bad NoComm WithNoUsableValue NotLimit
- Bad NoComm WithNoUsableValue LowLimit
- BadNoComm WithNoUsableValue HighLimit
- Bad NoComm WithNoUsableValue Constant
- Bad OutOfService NotLimited
- Bad OutOfService LowLimited
- Bad OutOfService HighLimited
- Bad OutOfService Constant
- Uncertain NonSpecific NotLimited
- Uncertain NonSpecific LowLimited
- Uncertain NonSpecific HighLimited
- Uncertain NonSpecific Constant
- Uncertain LastUsableValue NotLimited
- Uncertain LastUsableValue LowLimited
- Uncertain LastUsableValue HighLimited
- Uncertain LastUsableValue Constant
- Uncertain SubstituteValue NotLimited
- Uncertain SubstituteValue LowLimited
- Uncertain SubstituteValue HighLimited
- Uncertain SubstituteValue Constant
- Uncertain InitialValue NotLimited
- Uncertain InitialValue LowLimited
- Uncertain InitialValue HighLimited
- Uncertain InitialValue Constant
- Uncertain SensConvNotAccurate NoLimit
- Uncertain SensConvNotAccurate LowLimit
- Uncertain SensConvNotAccurat HighLimit
- Uncertain SensConvNotAccurat Const
- Uncertain EngUnitRangeViolation NotLimit
- Uncertain EngUnitRangeViolation LowLimit
- Uncertain EngUnitRangeViolation HighLim
- Uncertain EngUnitRangeViolation Const
- Uncertain Subnormal NotLimited
- Uncertain Subnormal LowLimited
- Uncertain Subnormal HighLimited
- Uncertain Subnormal Constant
- Good NonCAS NonSpecific NotLimited
- Good NonCAS NonSpecific LowLimited
- Good NonCAS NonSpecific HighLimited
- Good NonCAS NonSpecific Constant
- Good NonCAS ActiveBlockAlarm NotLimit
- Good NonCAS ActiveBlockAlarm LowLimit
- Good NonCAS ActiveBlockAlarm HighLimit
- Good NonCAS ActiveBlockAlarm Const
- Good NonCAS ActiveAdvisoryAlarm NotLimit
- Good NonCAS ActiveAdvisoryAlarm LowLimit
- Good NonCAS ActAdvisoryAlarm HighLimit
- Good NonCAS ActAdvisoryAlarm Const
- Good NonCAS ActiveCriticalAlarm NotLimit
- Good NonCAS ActiveCriticalAlarm LowLimit
- Good NonCAS ActiveCriticalAlarm HL
- Good NonCAS ActiveCriticalAlarm Con.
- Good NonCAS UnackBlockAlarm NotLimit
- Good NonCAS UnackBlockAlarm LowLimit
- Good NonCAS UnackBlockAlarm HighLimit
- Good NonCAS UnackBlockAlarm Const
- Good NonCAS UnackAdvisoryAlarm NotLimit
- Good NonCAS UnackAdvisoryAlarm LowLimit
- Good NonCAS UnackAdvisoryAlarm HighLimit
- Good NonCAS UnackAdvisoryAlarm Const
- Good NonCAS UnackCriticalAlarm NotLimit
- Good NonCAS UnackCriticalAlarm LowLimit
- Good NonCAS UnackCriticalAlarm HighLimit
- Good NonCAS UnackCriticalAlarm Const
- Good Cascade NonSpecific NotLimited
- Good Cascade NonSpecific LowLimited
- Good Cascade NonSpecific HighLimited
- Good Cascade NonSpecific Constant
- Good Cascade InitAcknowledge NotLimit
- Good Cascade InitAcknowledge LowLimit
- Good Cascade InitAcknowledge HighLimit
- Good Cascade InitAcknowledge Const
- Good Cascade InitRequest NotLimit
- Good Cascade InitRequest LowLimit
- Good Cascade InitRequest HighLimit
- Good Cascade InitRequest Const
- Good Cascade NotInvited NotLimited
- Good Cascade NotInvited LowLimited
- Good Cascade NotInvited HighLimited
- Good Cascade NotInvited Constant
- Good Cascade NotSelected NotLimited
- Good Cascade NotSelected LowLimited
- Good Cascade NotSelected HighLimited
- Good Cascade NotSelected Constant
- Good Cascade DoNotSelect NotLimited
- Good Cascade DoNotSelect LowLimited
- Good Cascade DoNotSelect HighLimited
- Good Cascade DoNotSelect Constant
- Good Cascade LocalOverride NotLimited
- Good Cascade LocalOverride LowLimited
- Good Cascade LocalOverride HighLimited
- Good Cascade LocalOverride Constant
- Good Cascade FaultStateActive NotLimit
- Good Cascade FaultStateActive LowLimit
- Good Cascade FaultStateActive HighLimit
- Good Cascade FaultStateActive Constant
- Good Cascade InitFaultState NotLimited
- Good Cascade InitFaultState LowLimited
- Good Cascade InitFaultState HighLimited
- Good Cascade InitiateFaultState Constant

<span id="page-195-0"></span>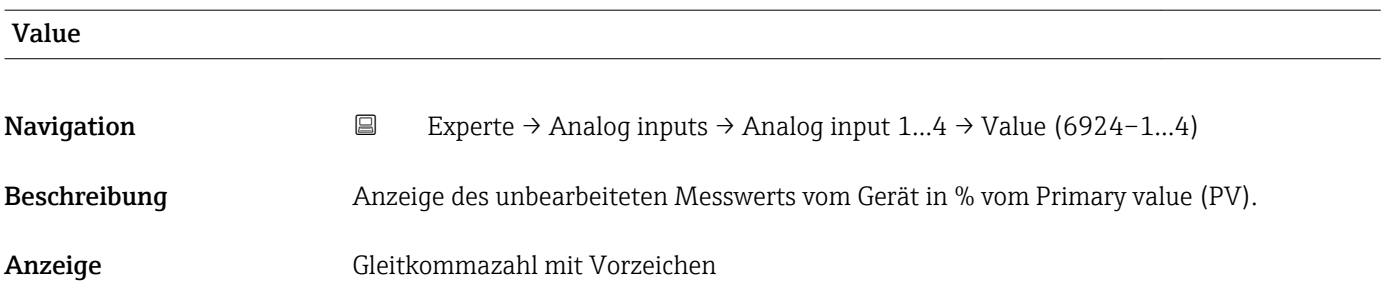

# Process Value Filter Time

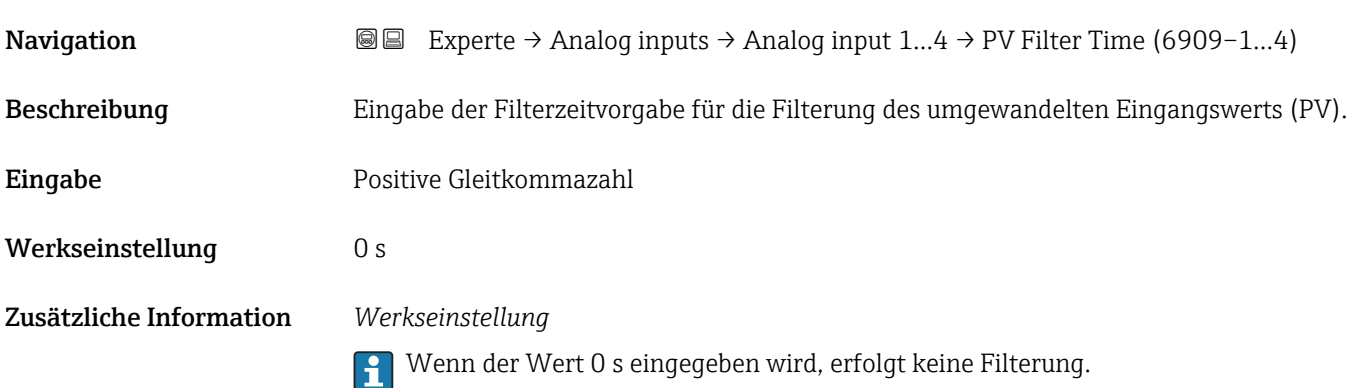

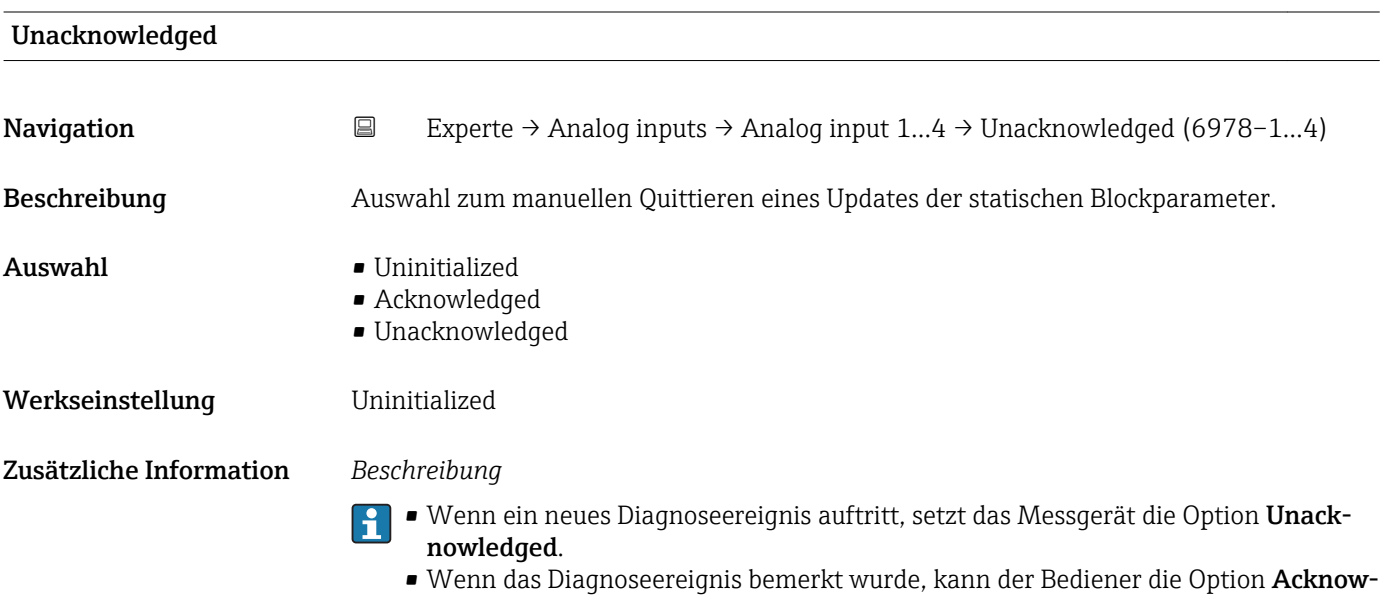

ledged setzen.

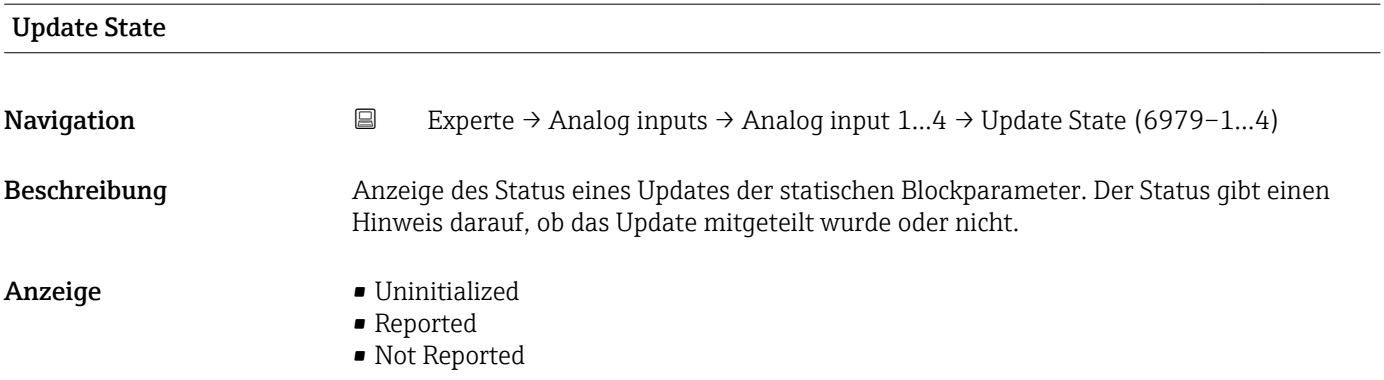

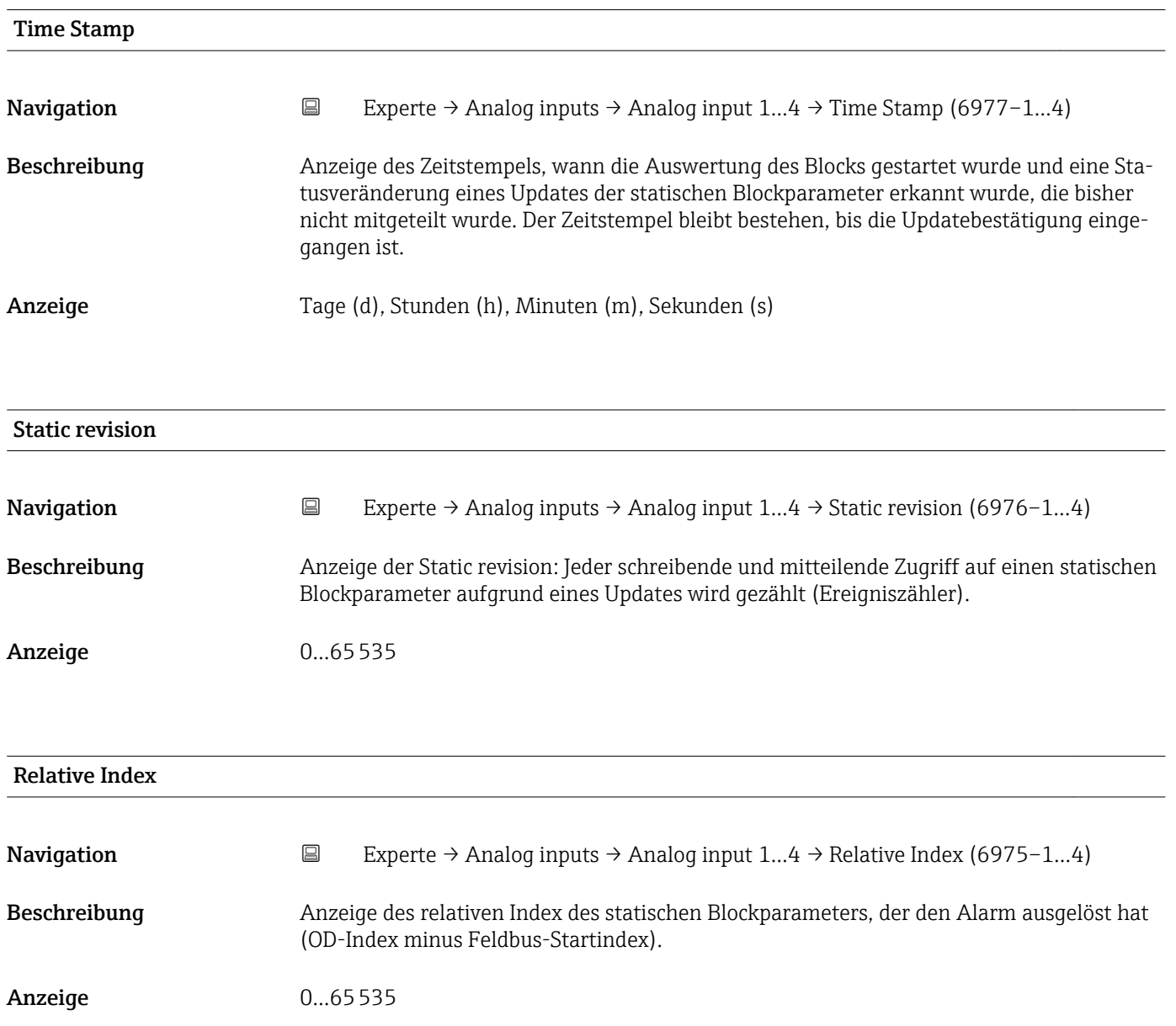

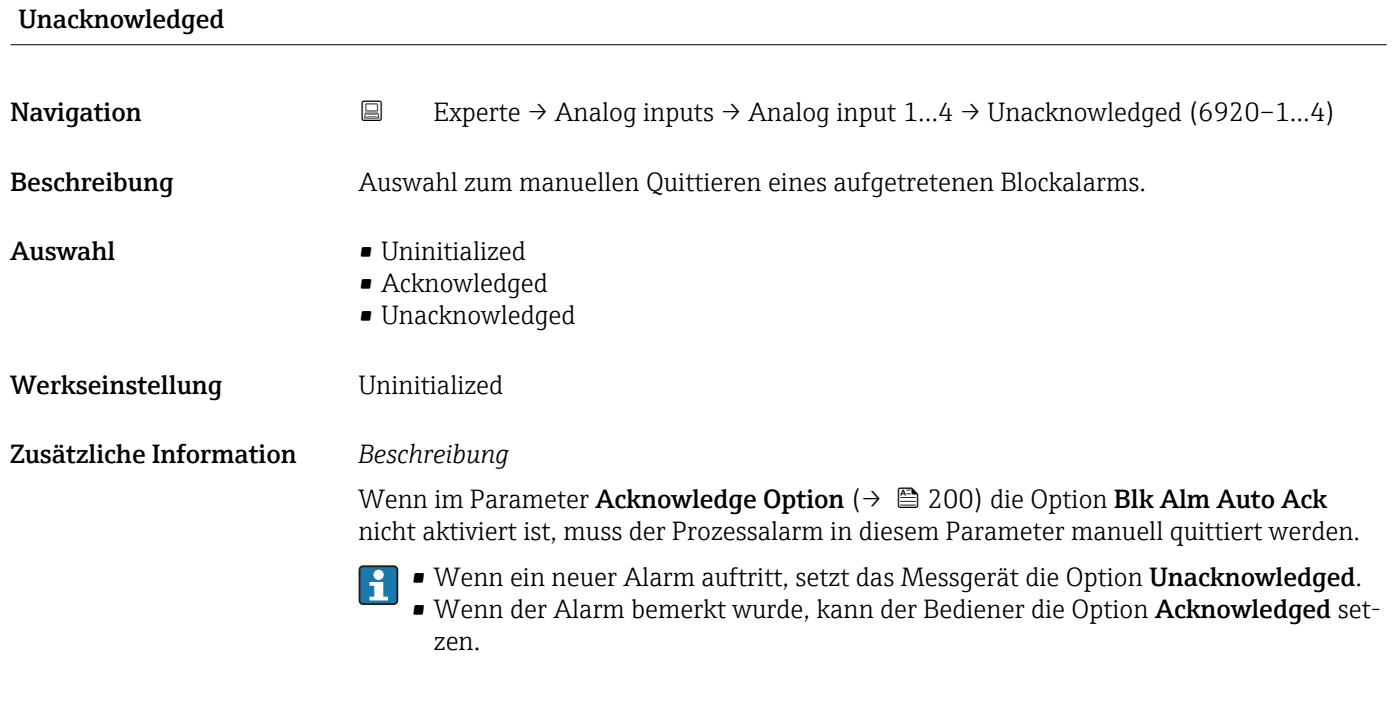

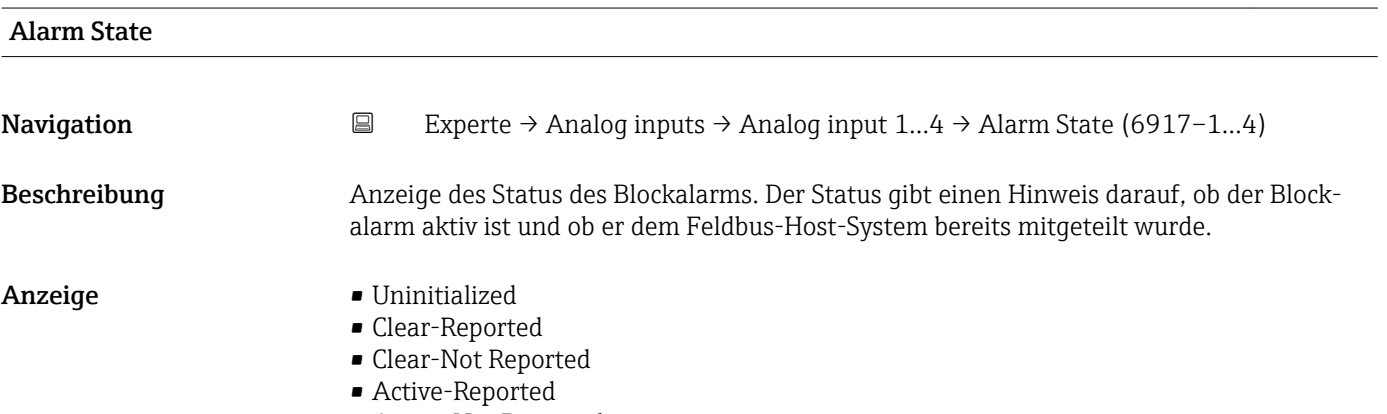

• Active-Not Reported

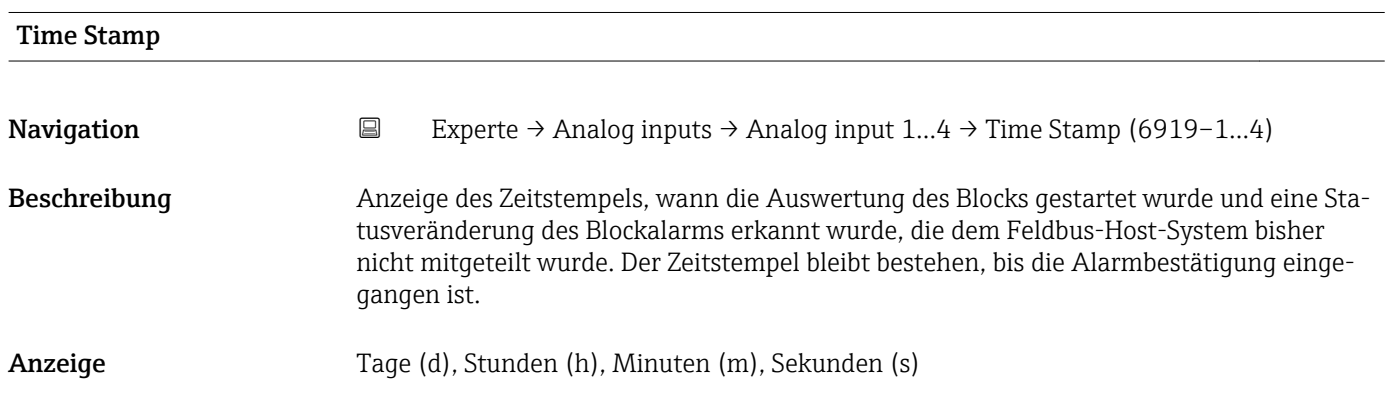

<span id="page-198-0"></span>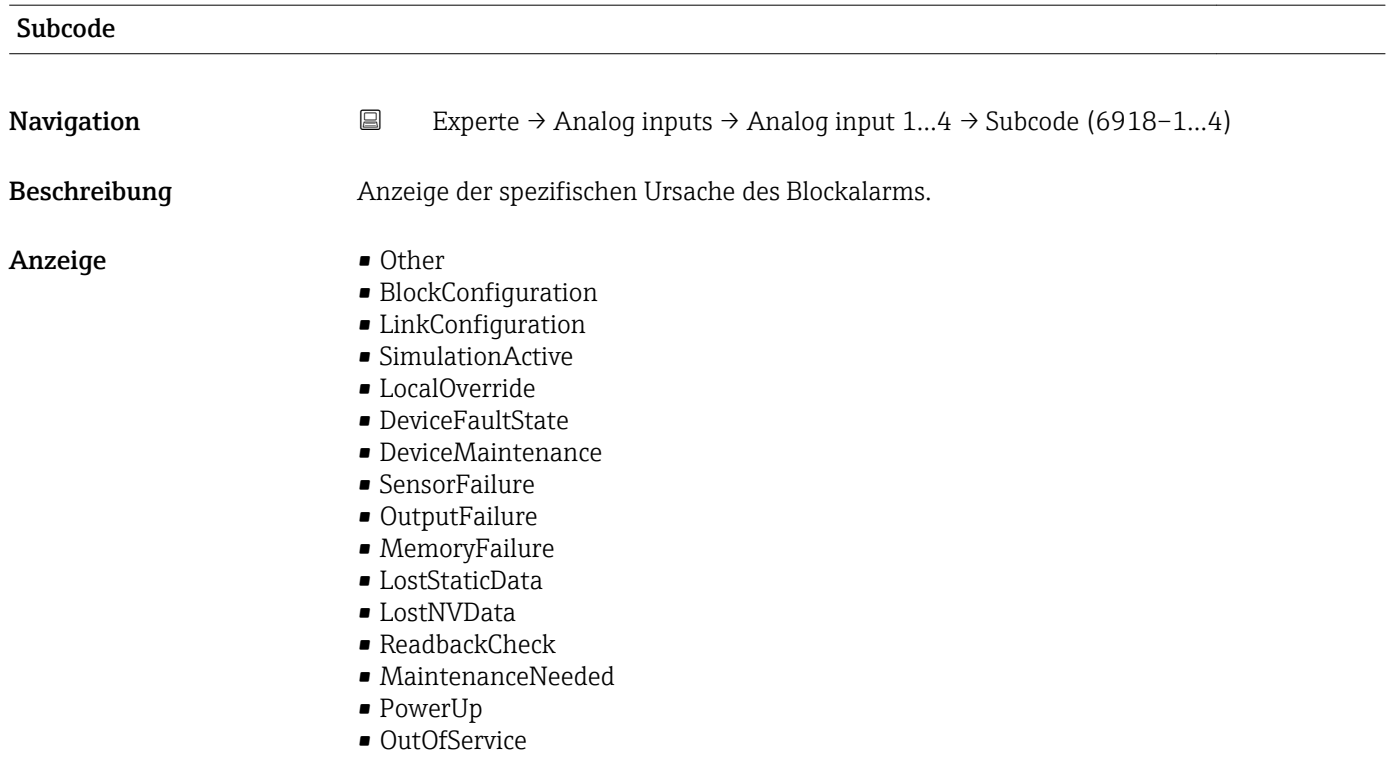

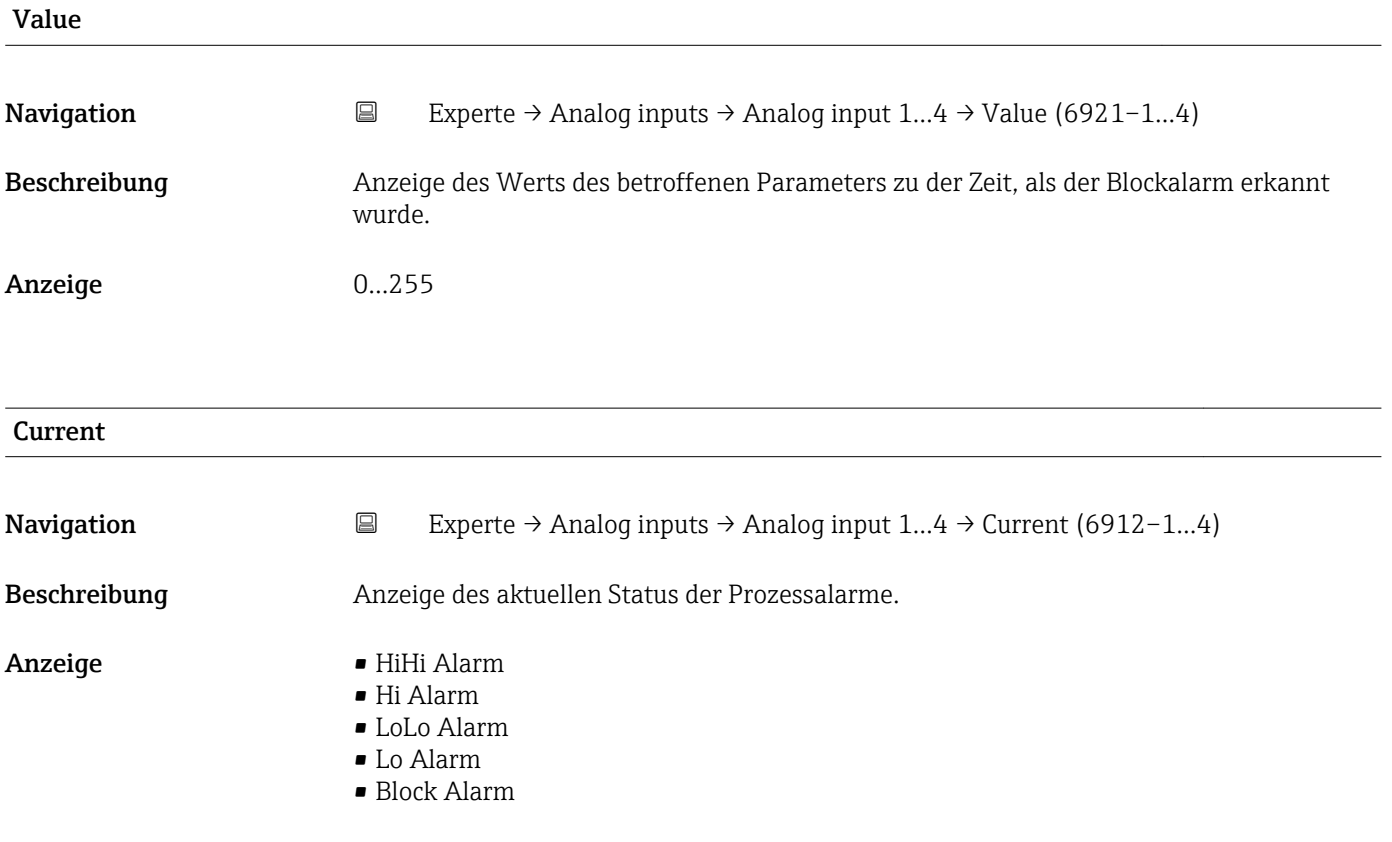

<span id="page-199-0"></span>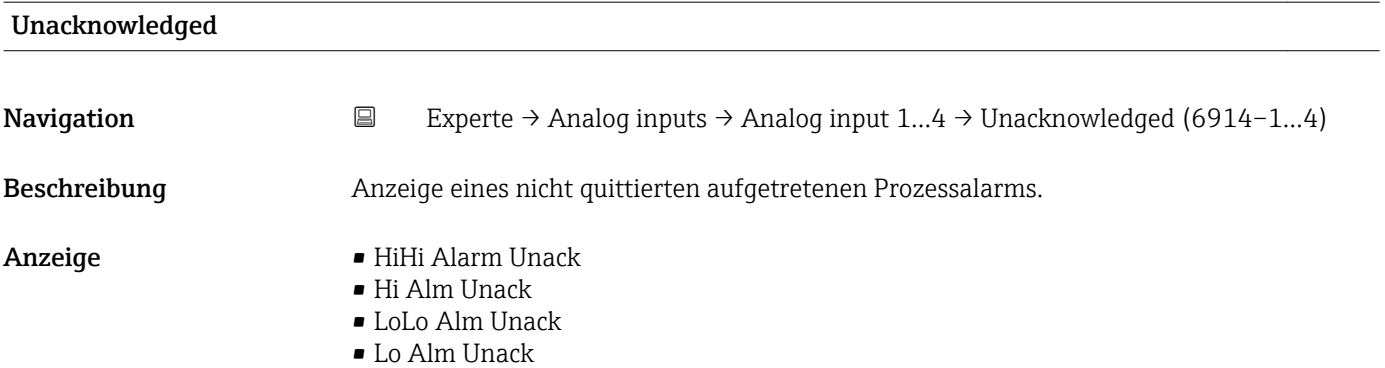

• Block Alm Unack

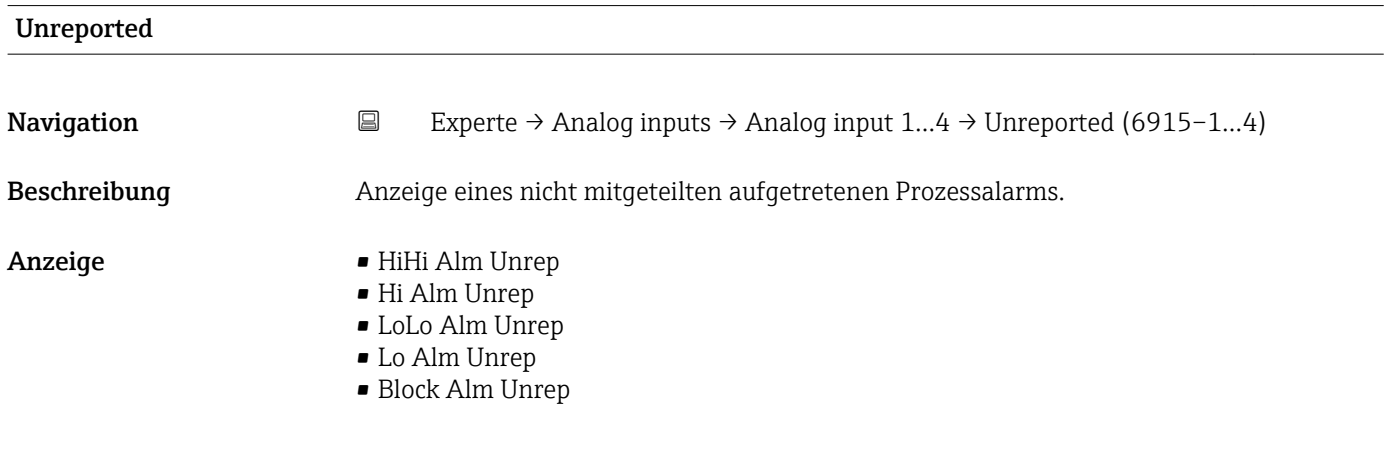

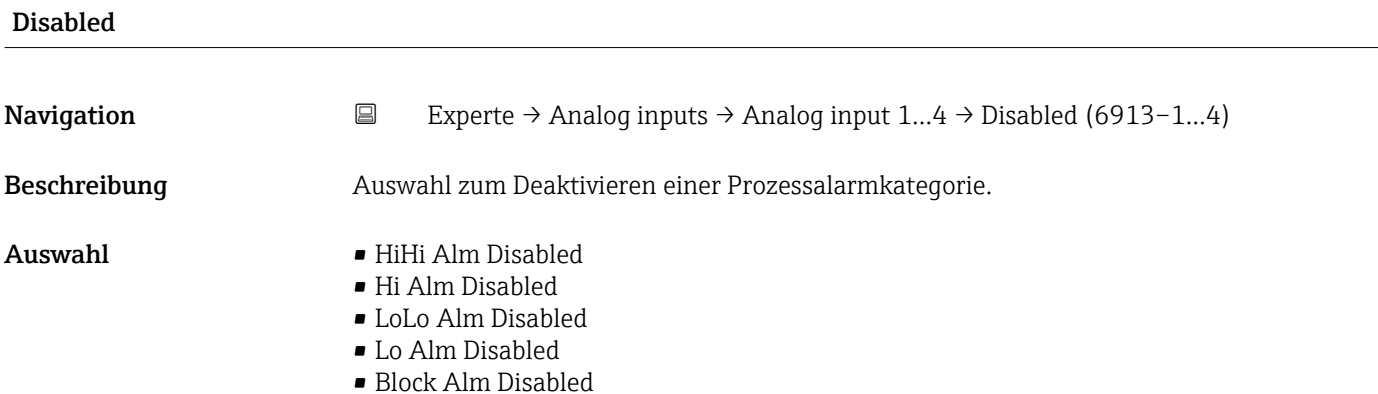

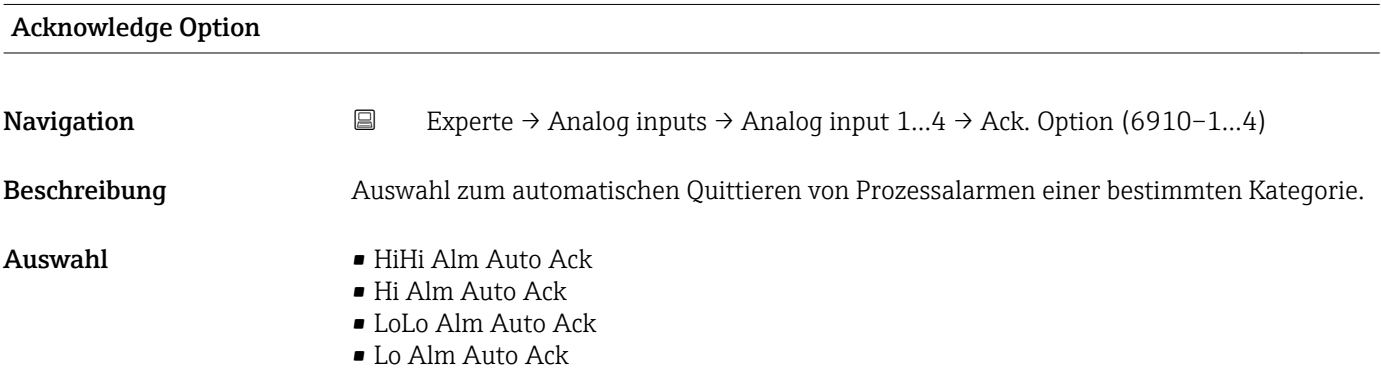

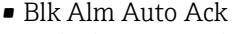

- Fail Alm Auto Ack
- Off Spec Alm Auto Ack
- Maint Alm Auto Ack
- Check Alm Auto Ack

<span id="page-200-0"></span>Zusätzliche Information *Beschreibung*

Festlegung, ob ein Alarm über das Feldbus-Host-System quittiert werden muss.

Wenn im diesem Parameter die Option eines Prozessalarms nicht aktiviert wurde,  $\vert$   $\vert$   $\vert$ muss dieser Prozessalarms nur im Parameter Unacknowledged ( $\rightarrow \Box$  200) quittiert werden. Der Parameter Current (→  $\triangleq$  199) zeigt den aktuellen Status aller Prozessalarme an.

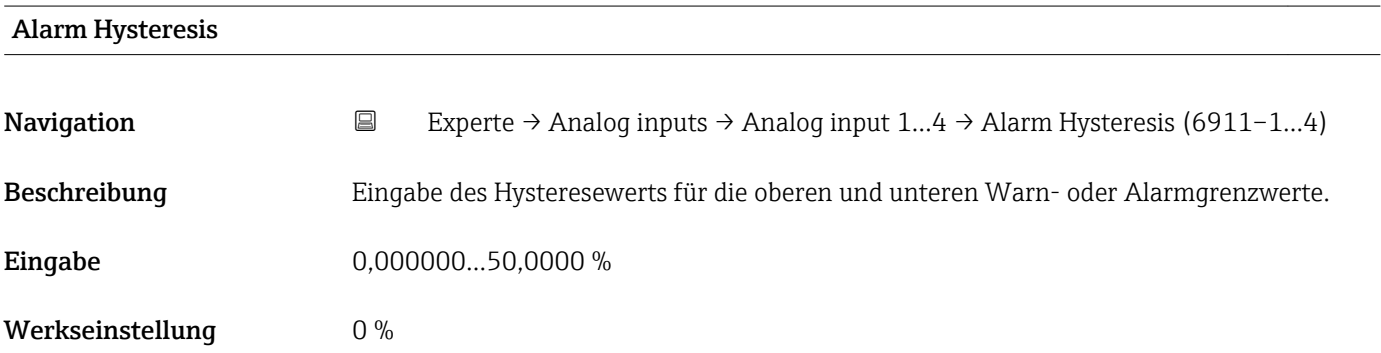

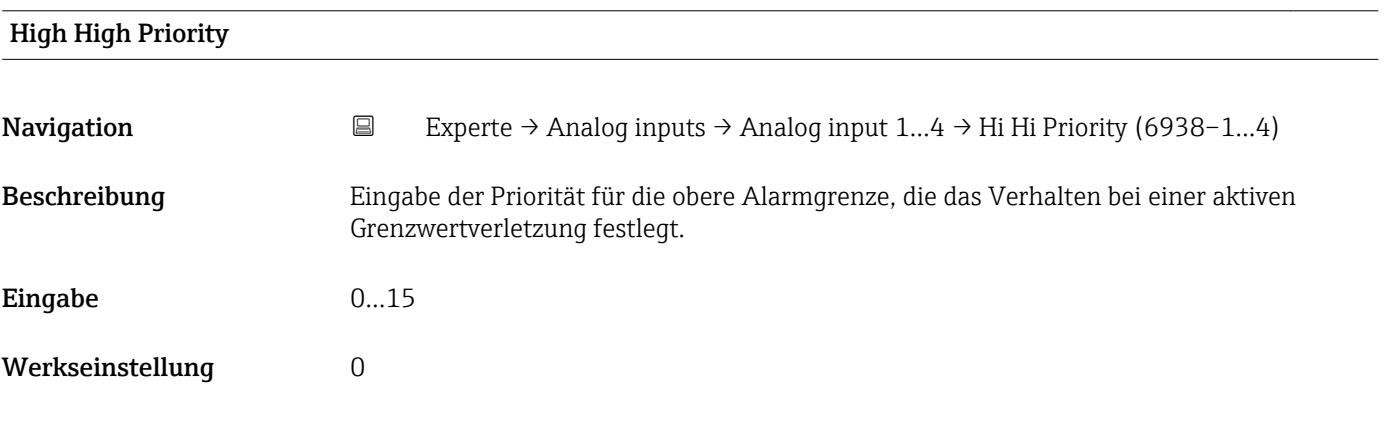

# High High Limit

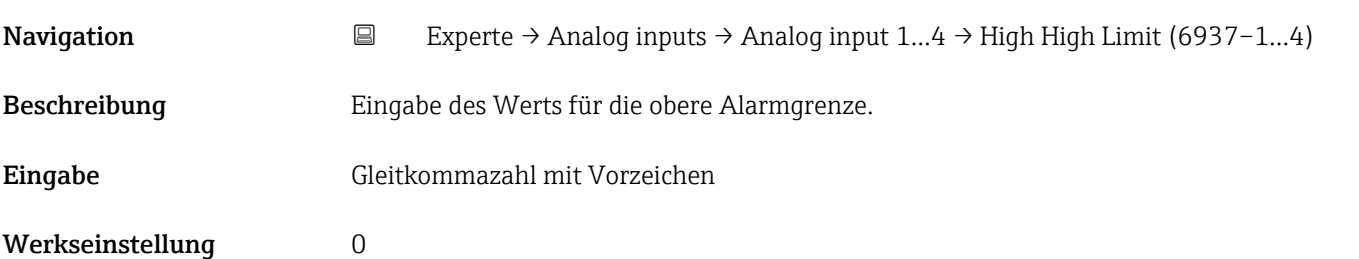

# <span id="page-201-0"></span>Zusätzliche Information *Abhängigkeit*

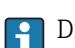

**1** Die Einheit wird übernommen aus: Parameter Units index (→  $\triangleq$  180)

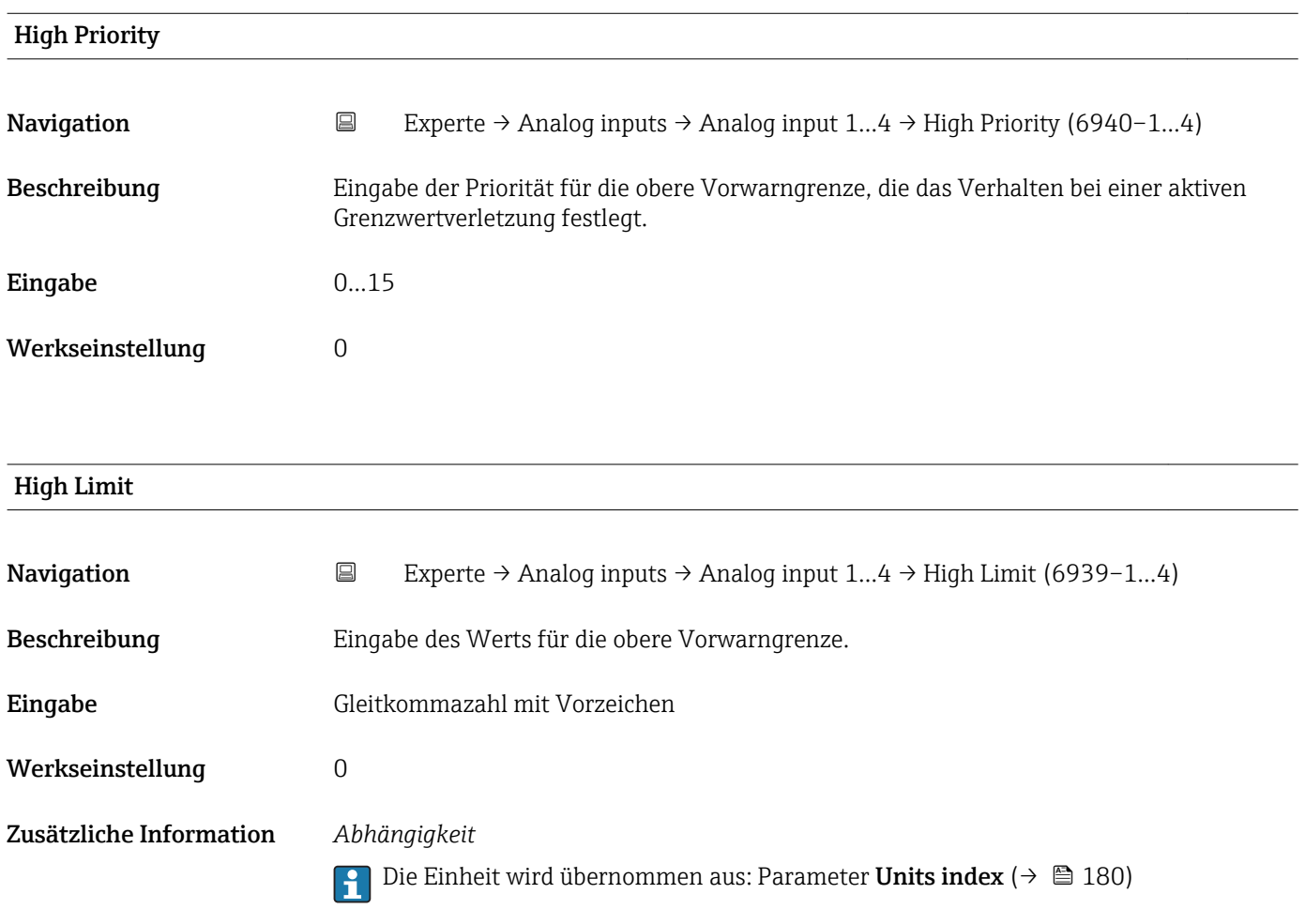

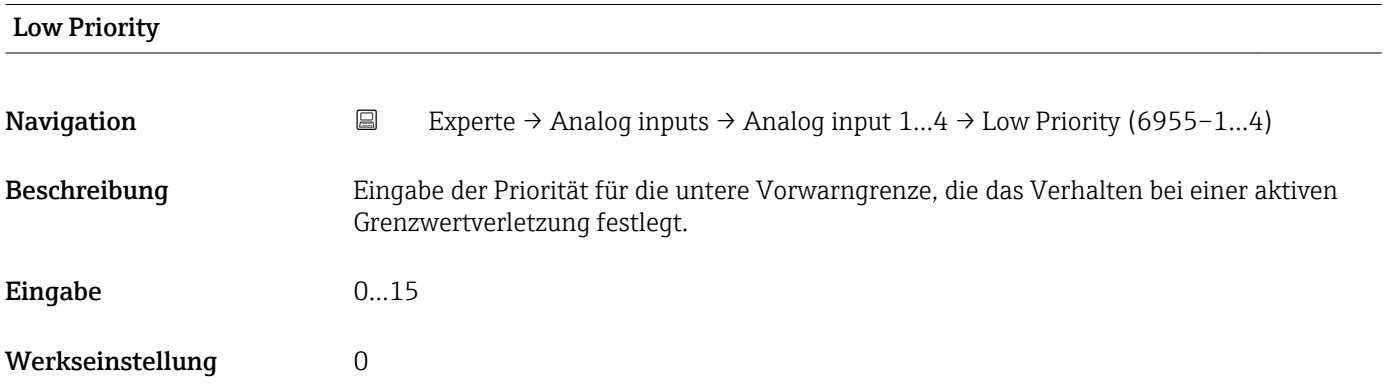

<span id="page-202-0"></span>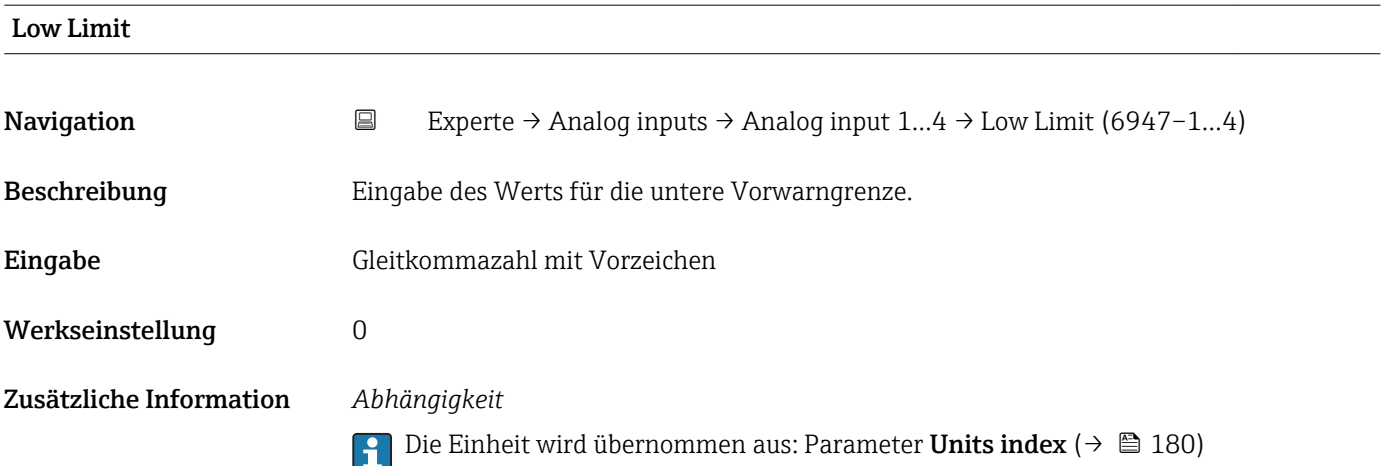

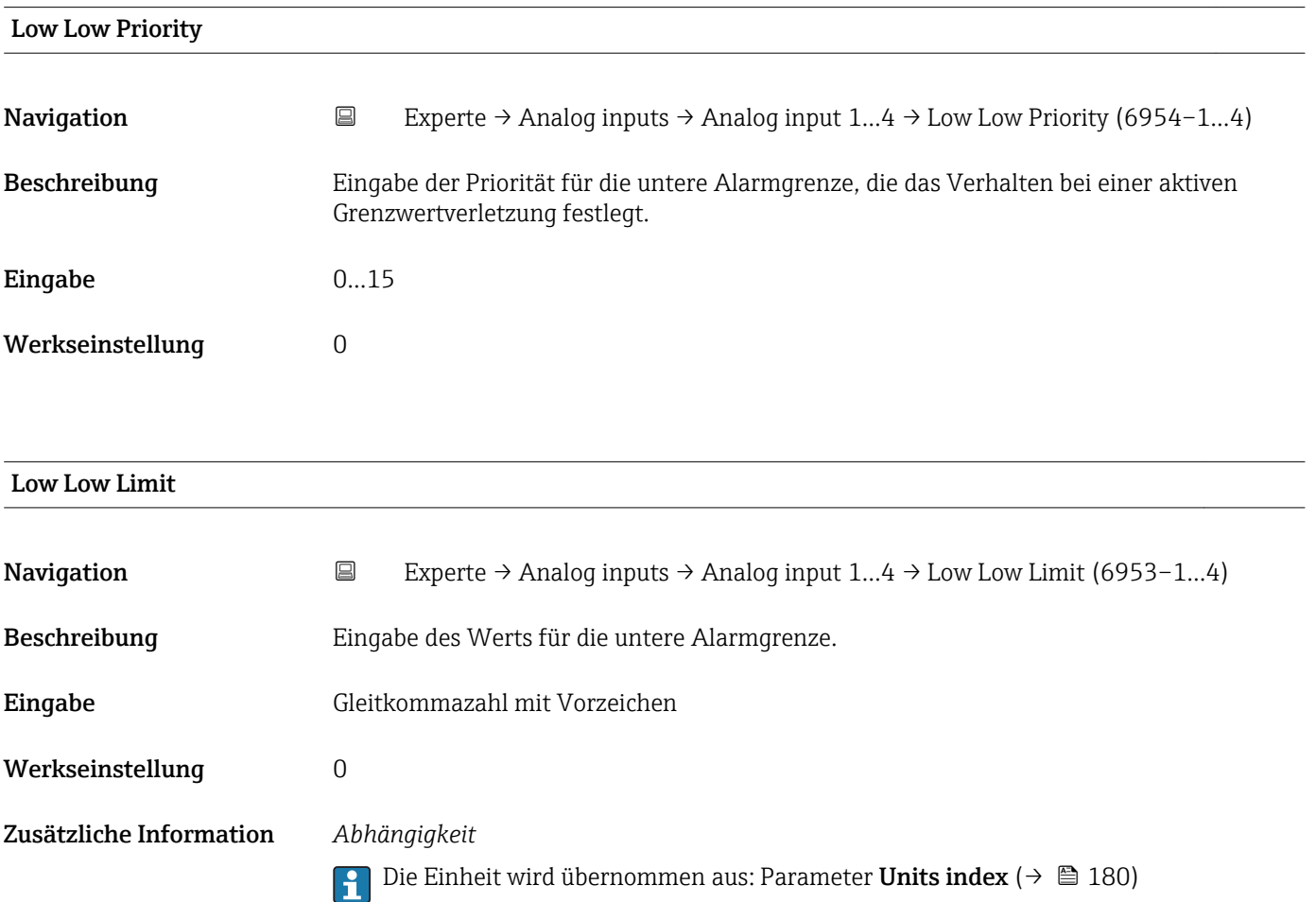

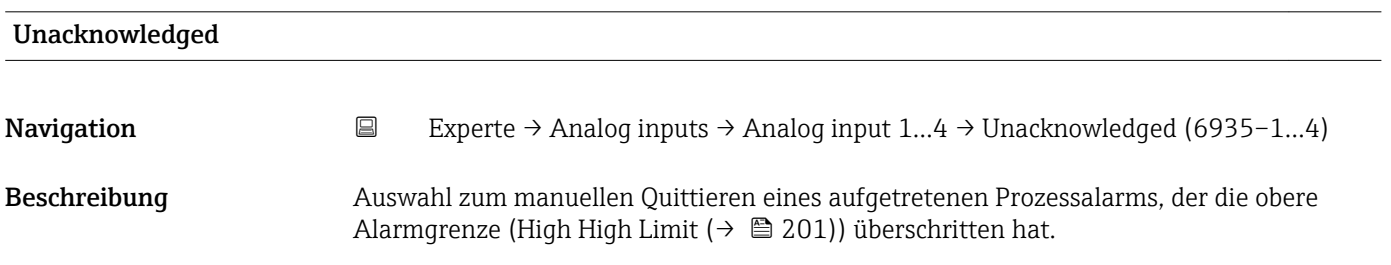

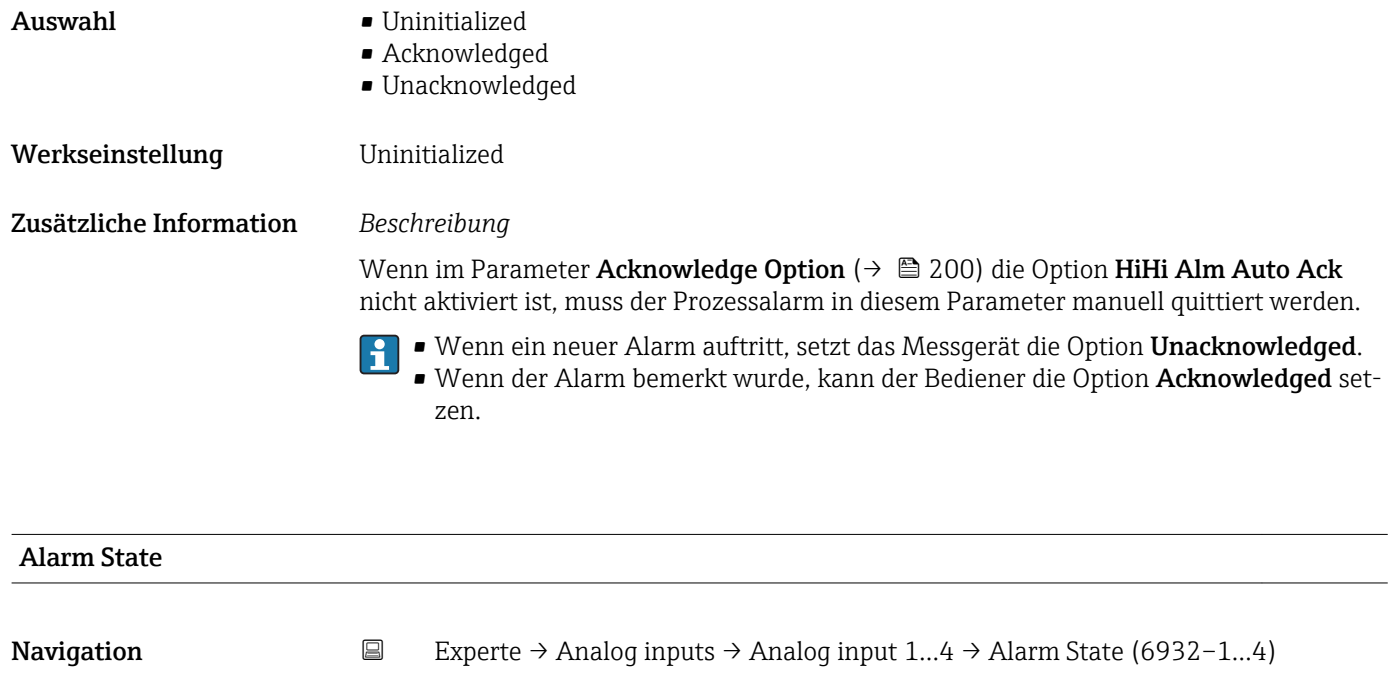

Beschreibung Anzeige des Status des Prozessalarms für die obere Alarmgrenze. Der Status gibt einen Hinweis darauf, ob der Prozessalarm aktiv ist und ob er dem Feldbus-Host-System bereits mitgeteilt wurde.

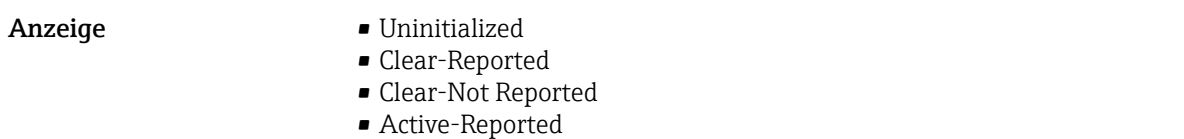

• Active-Not Reported

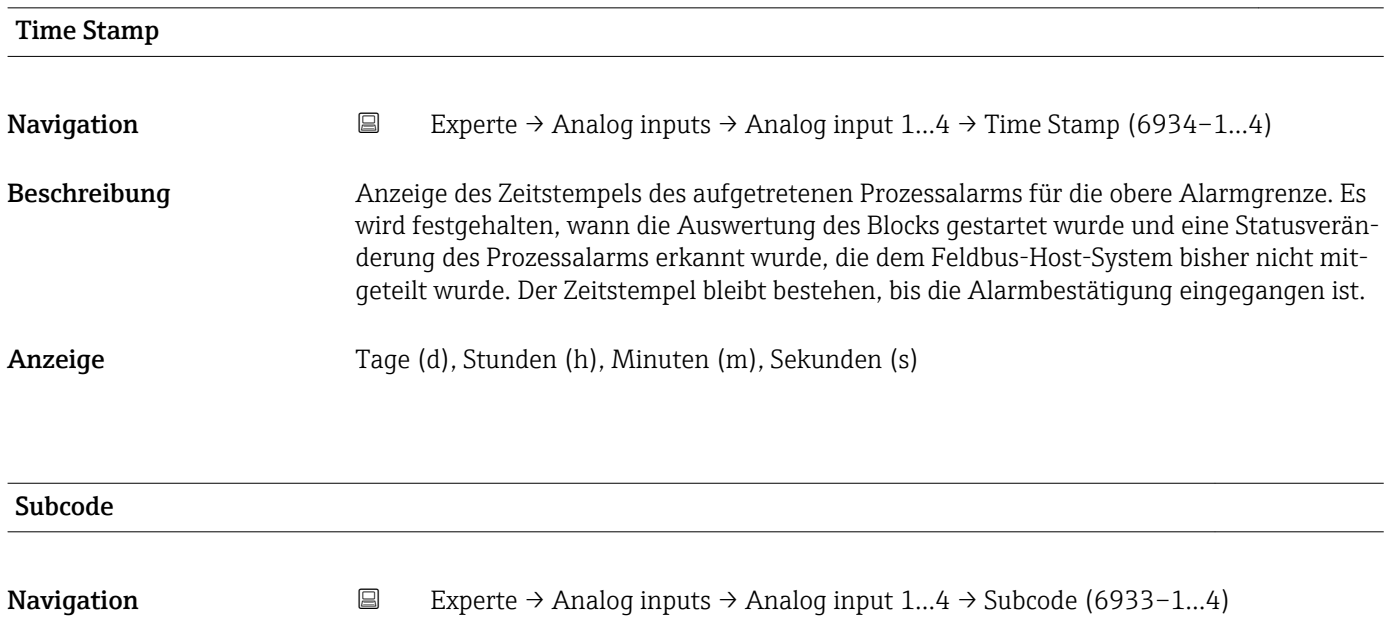

Beschreibung Anzeige der spezifischen Ursache des Prozessalarms für die obere Alarmgrenze.

# <span id="page-204-0"></span>Anzeige **• Other**

- 
- BlockConfiguration
- LinkConfiguration
- SimulationActive
- LocalOverride
- DeviceFaultState
- DeviceMaintenance
- SensorFailure
- OutputFailure
- MemoryFailure
- LostStaticData
- LostNVData
- ReadbackCheck
- MaintenanceNeeded
- PowerUp
- OutOfService

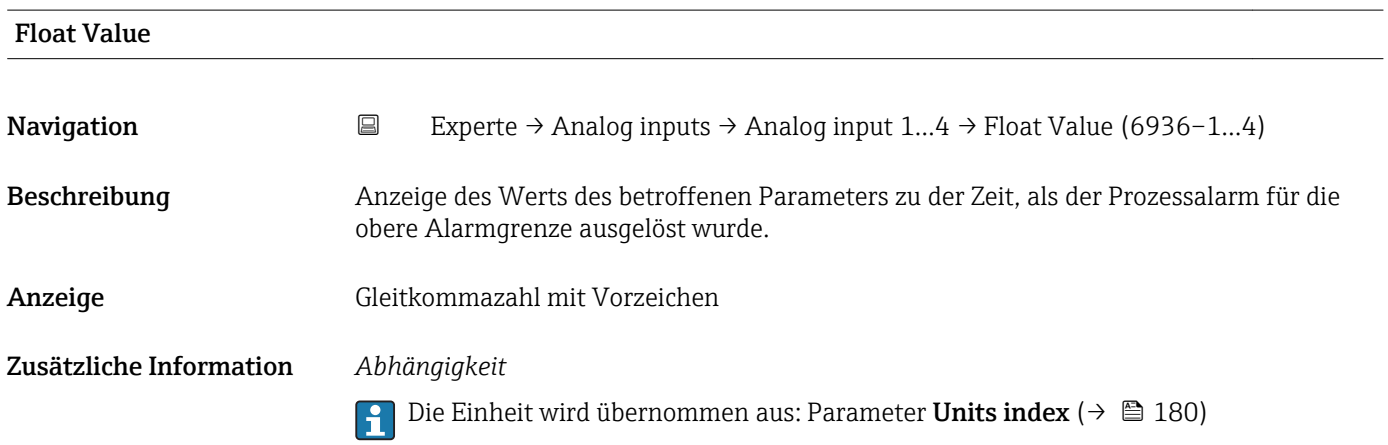

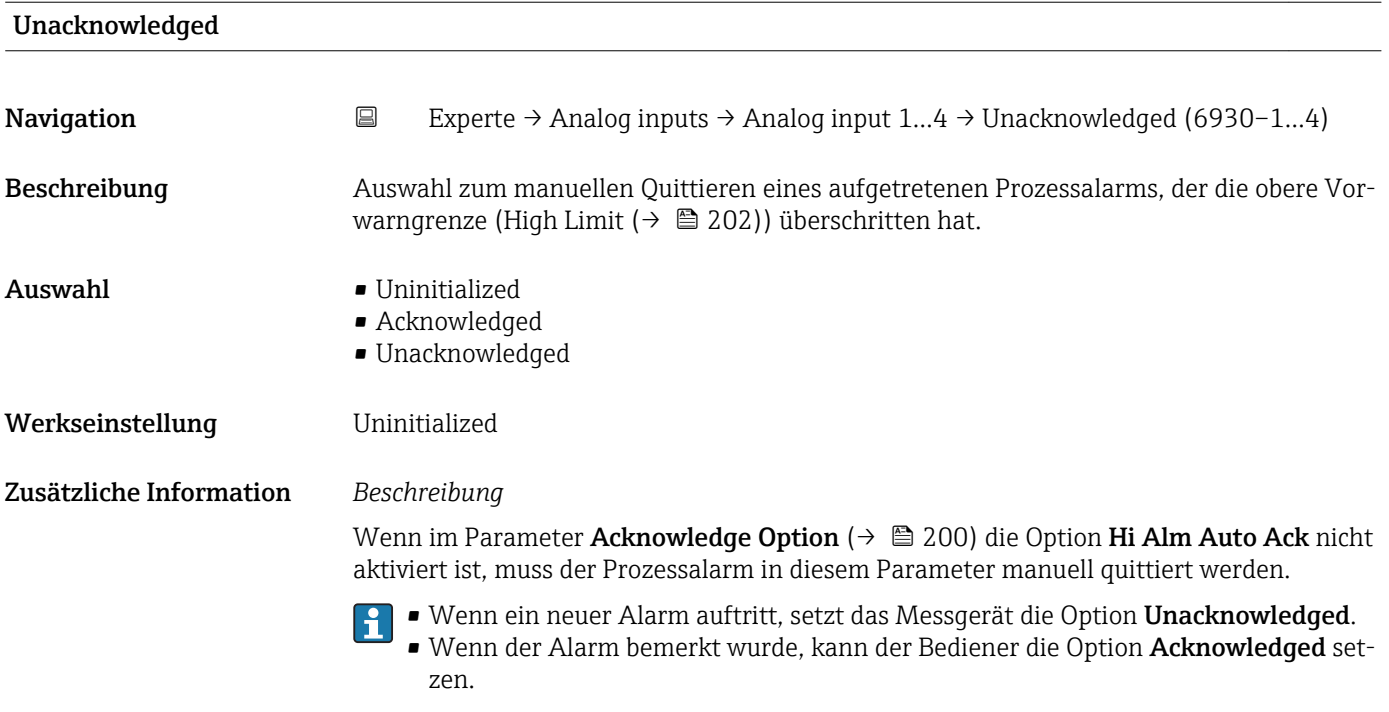

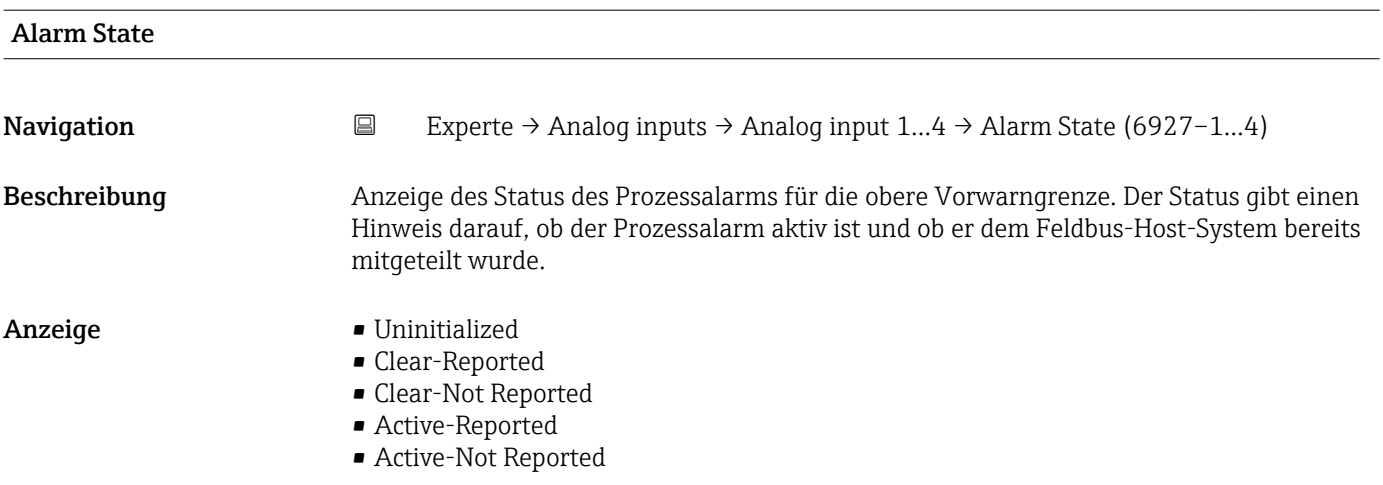

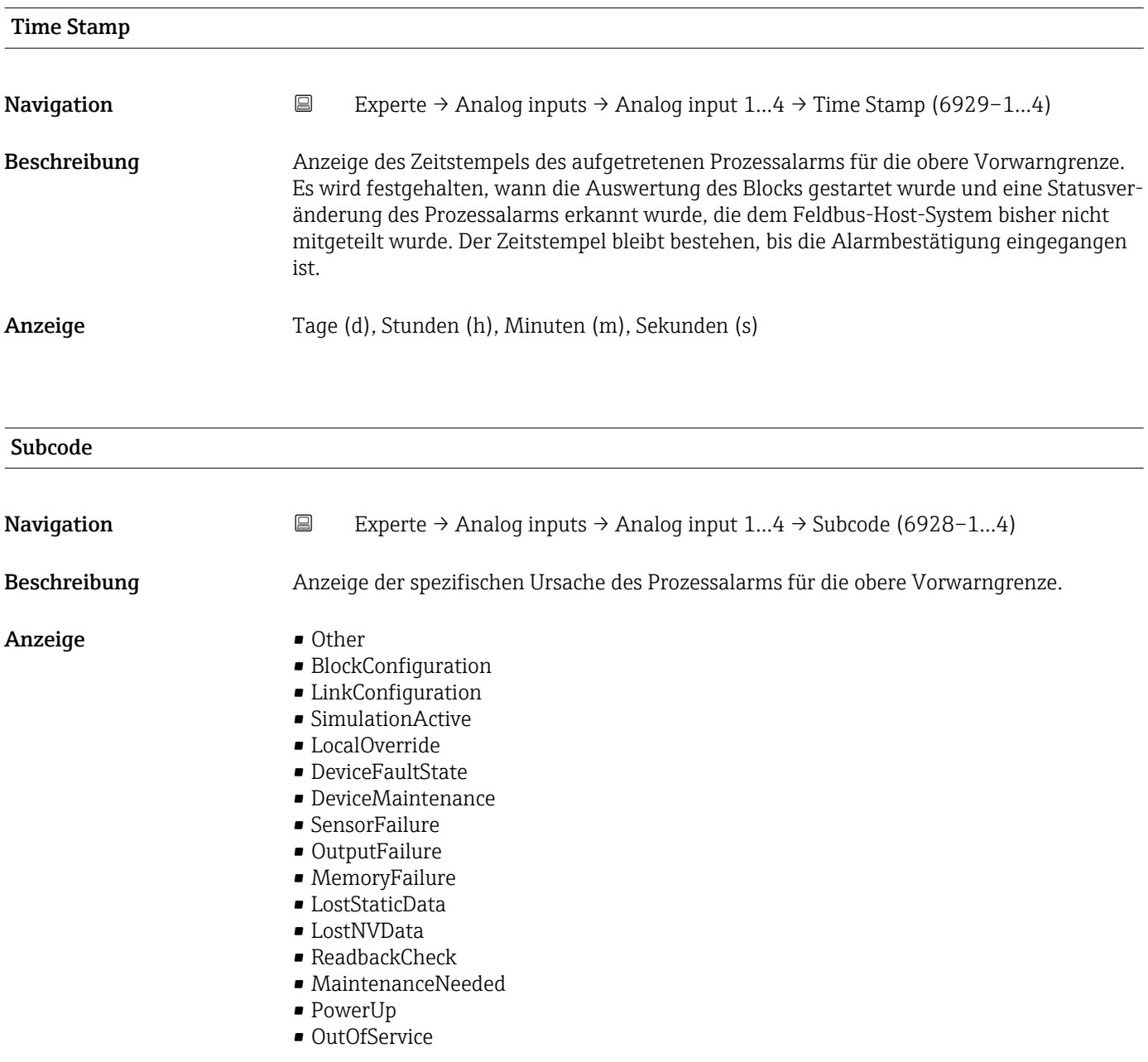

<span id="page-206-0"></span>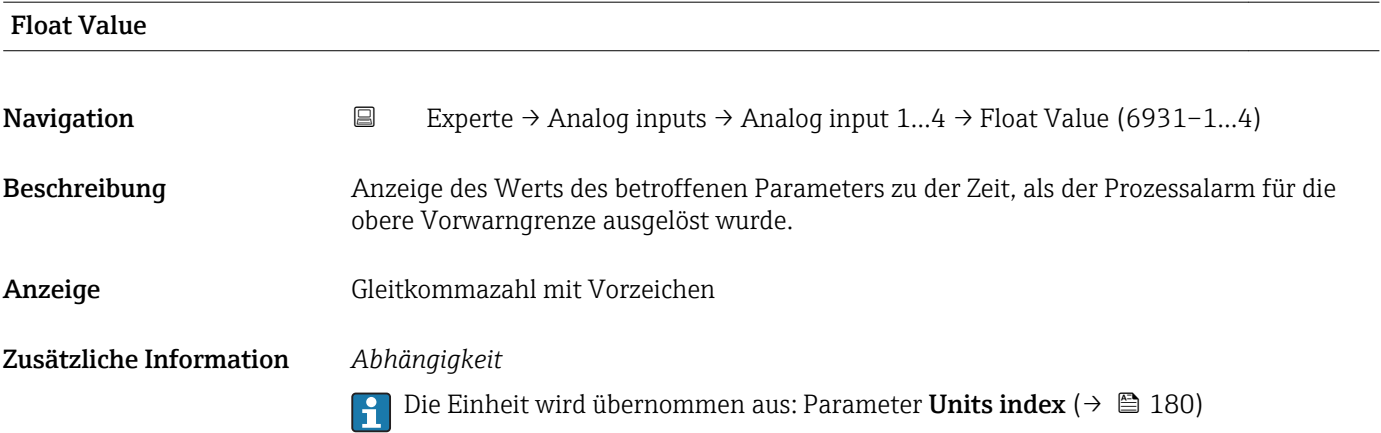

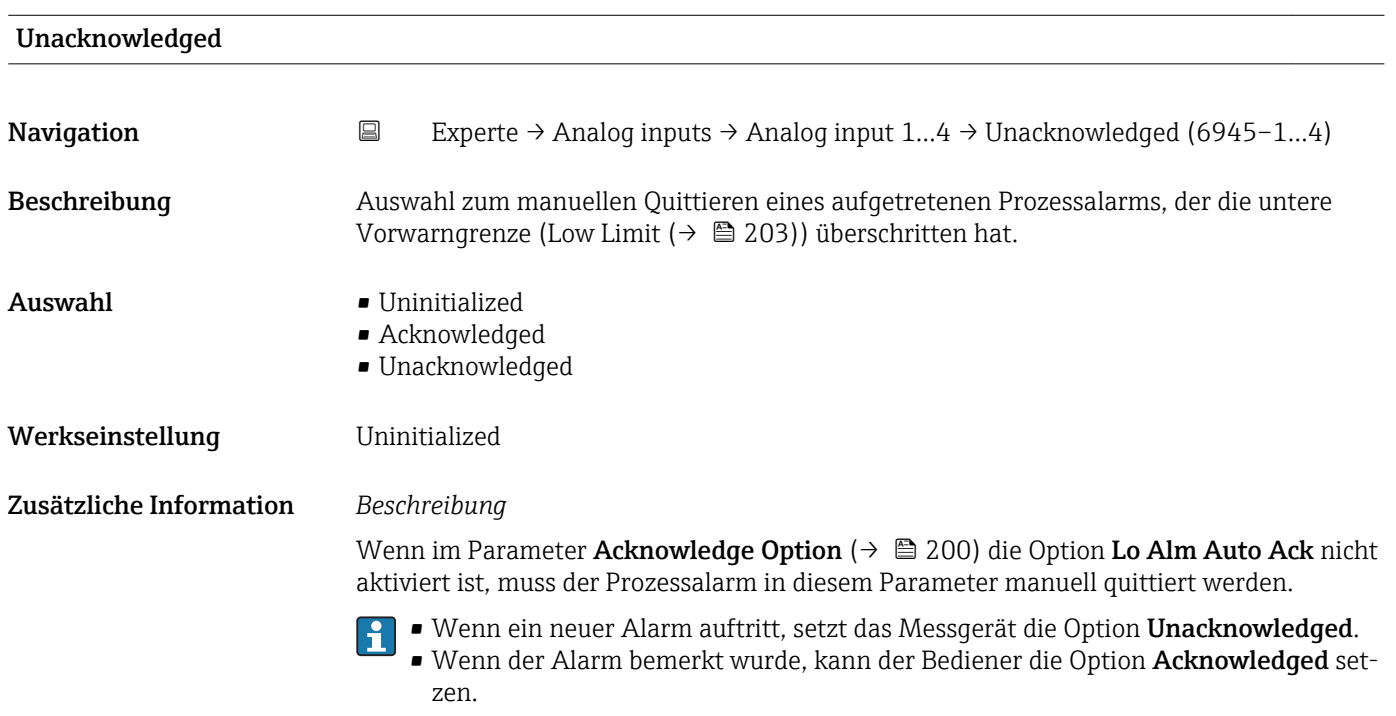

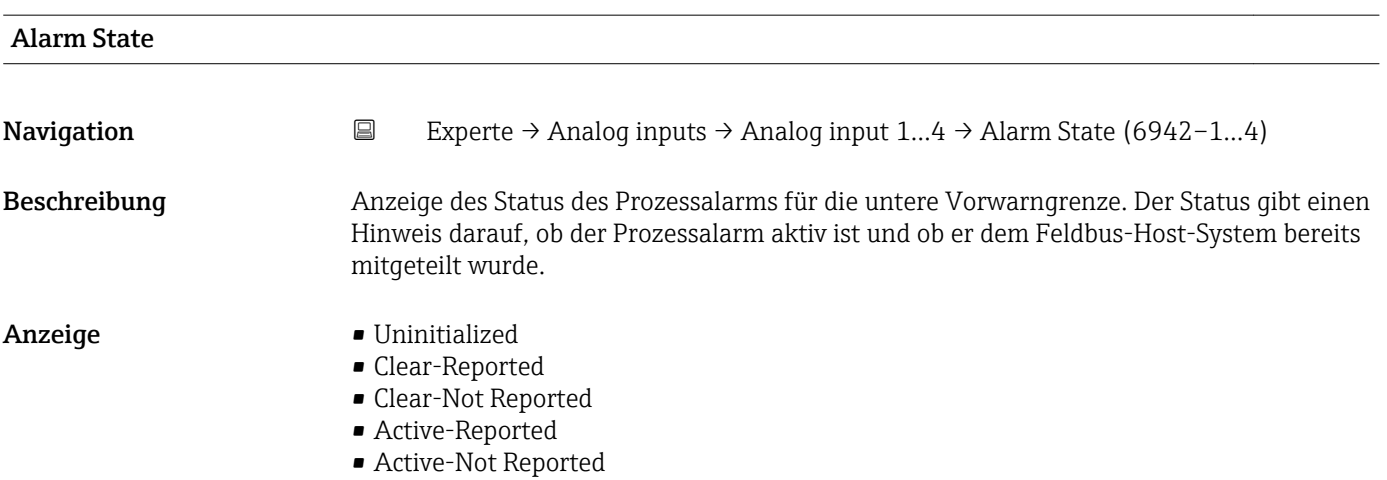

<span id="page-207-0"></span>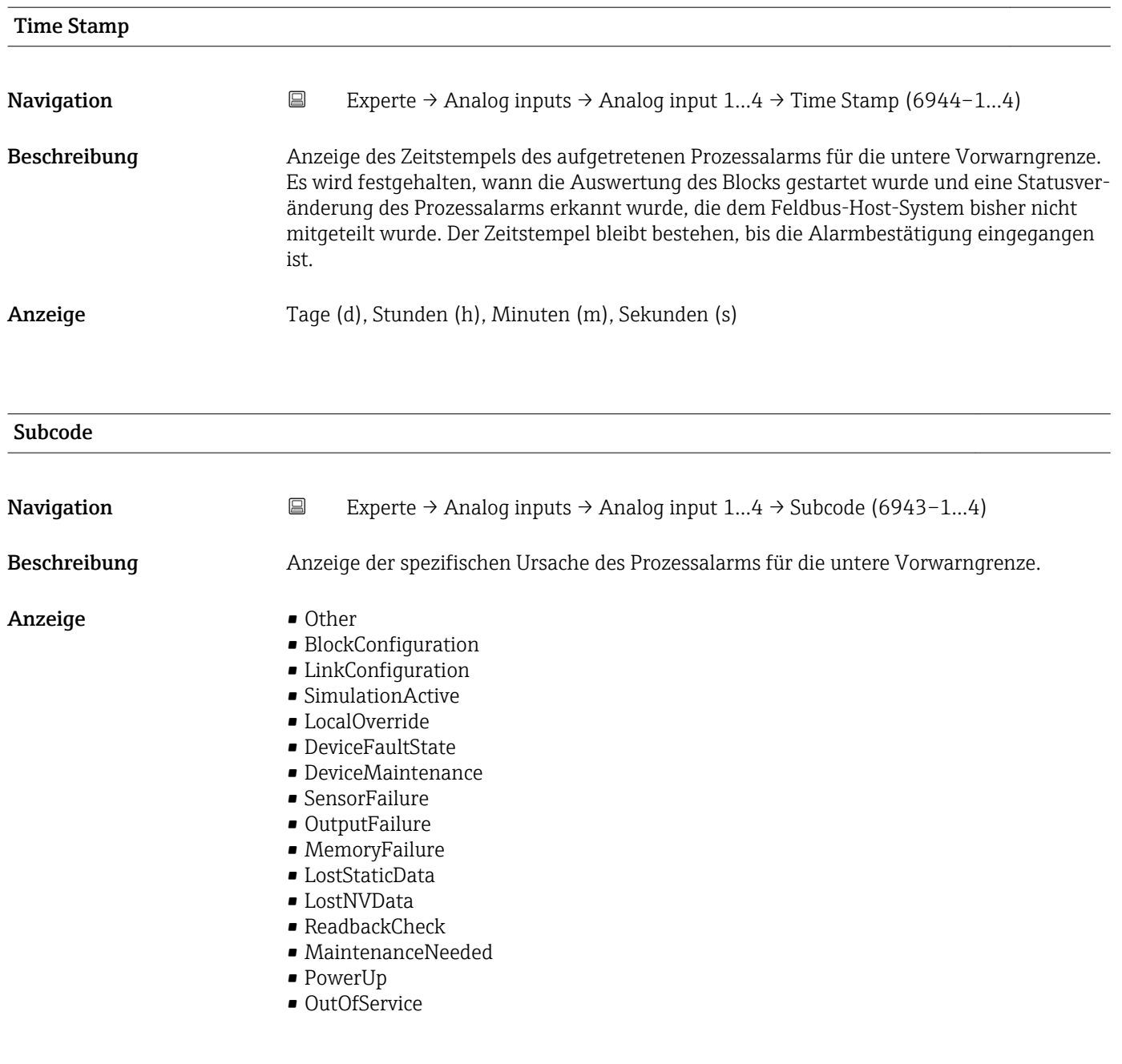

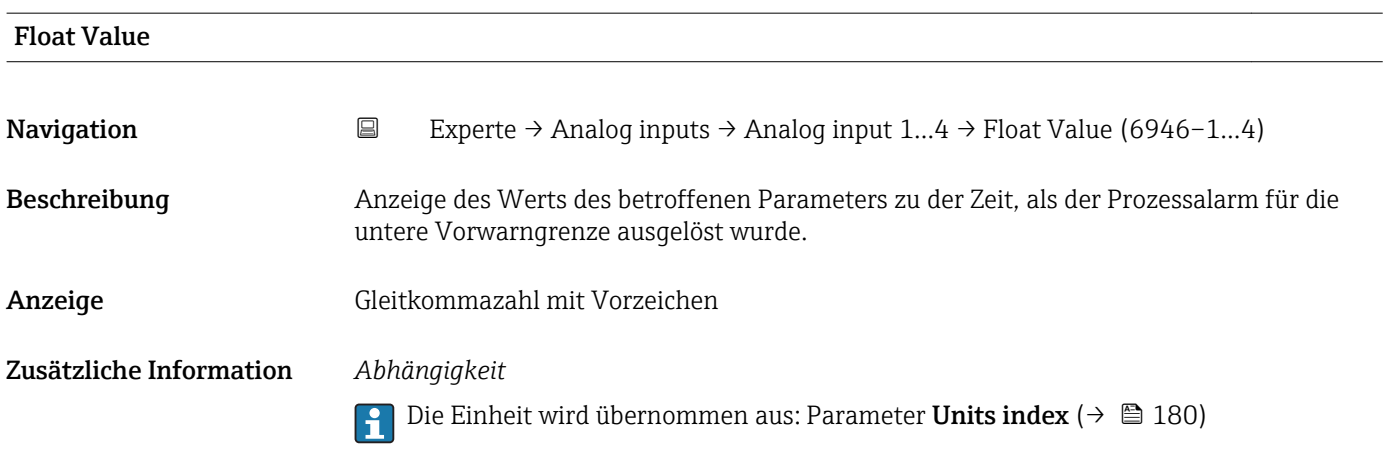

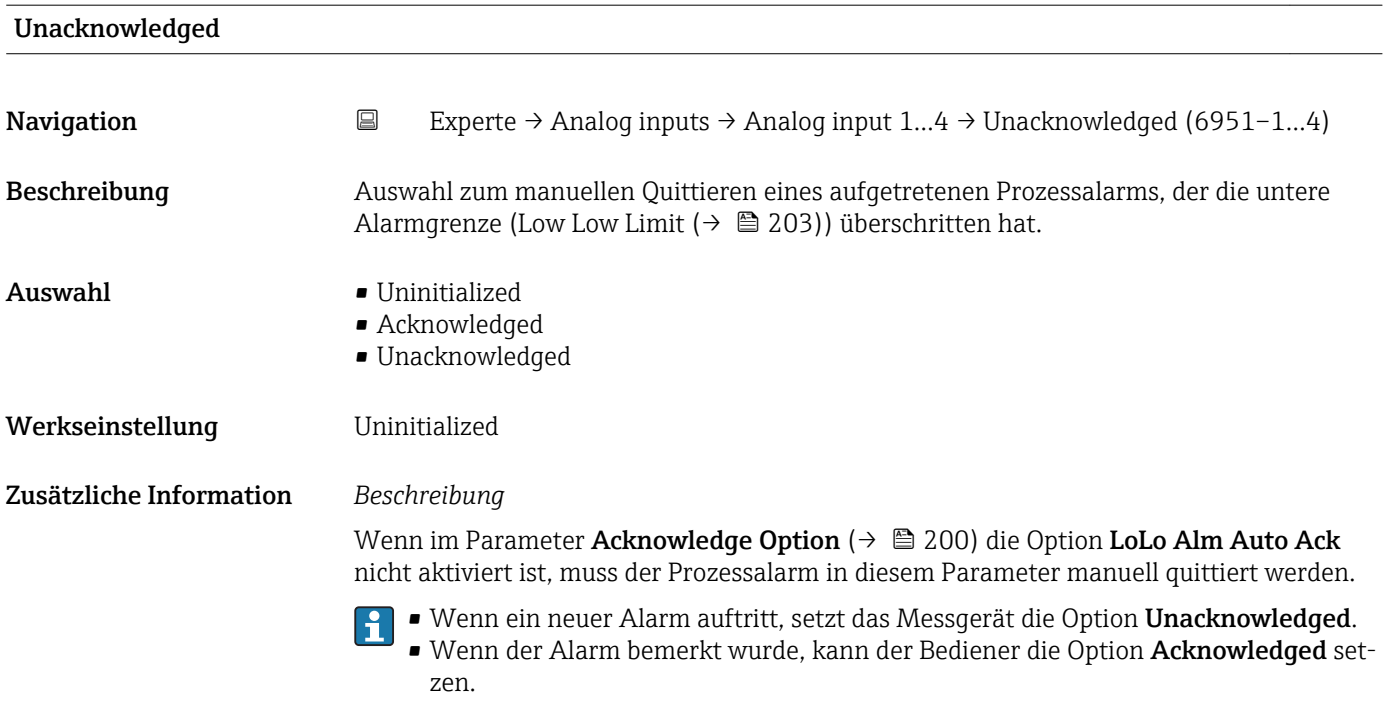

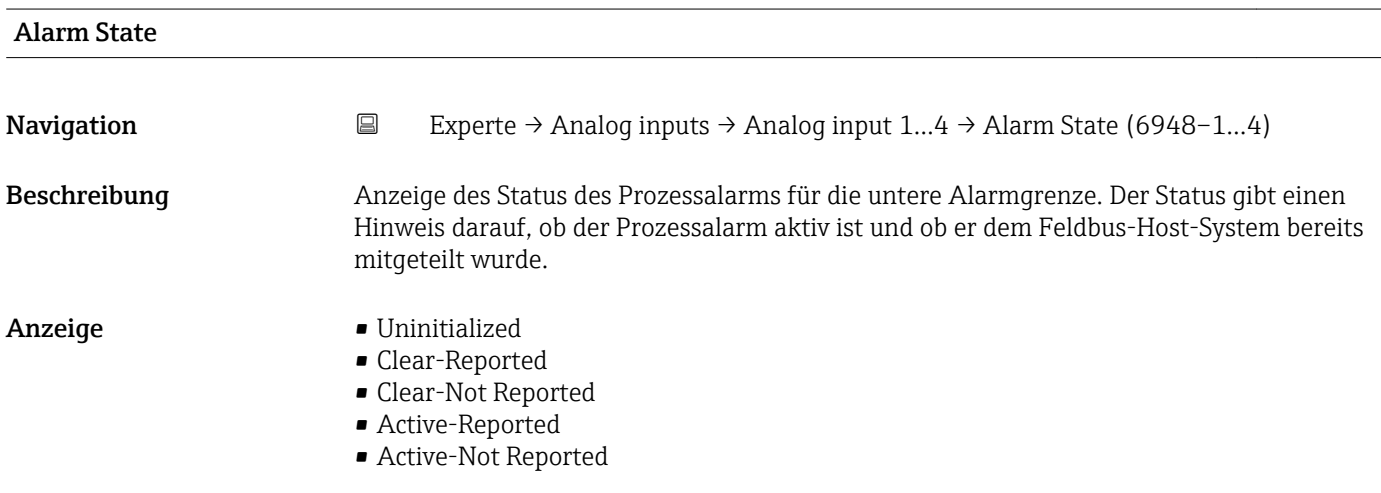

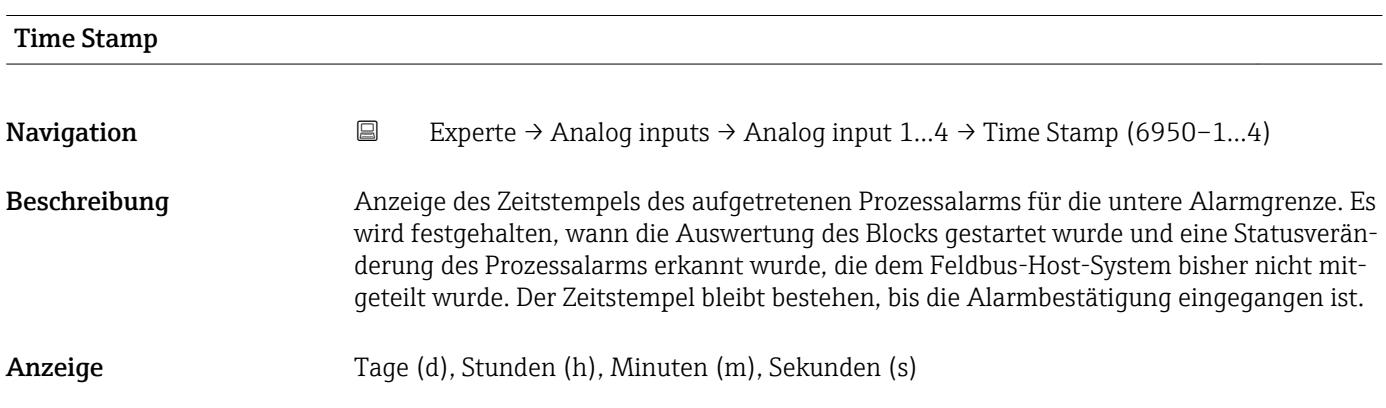

<span id="page-209-0"></span>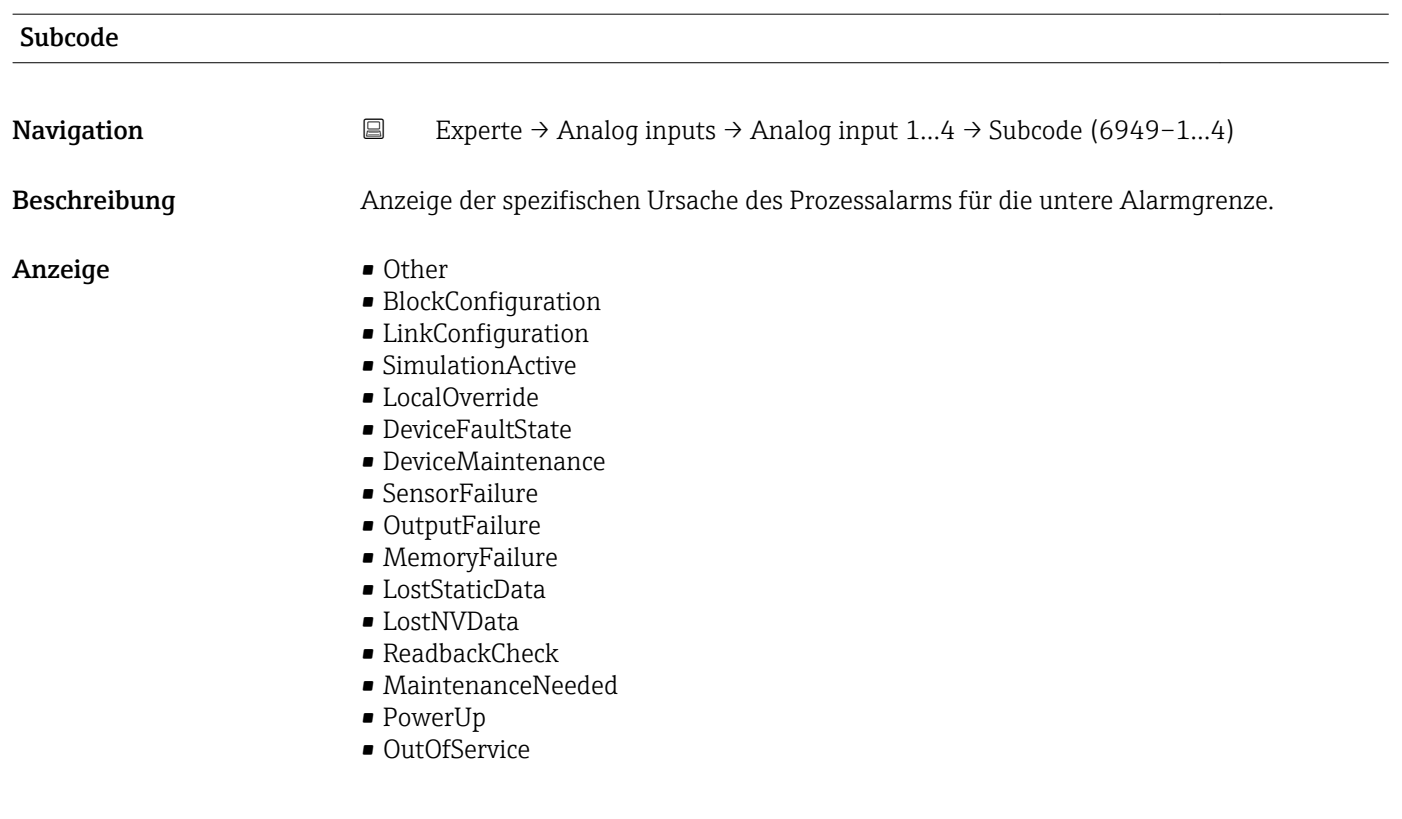

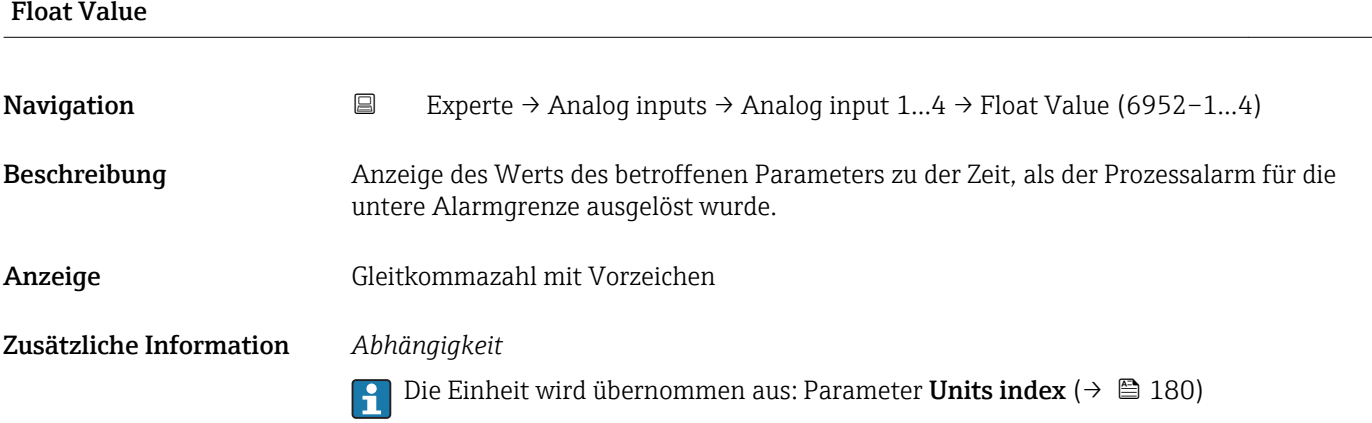

# 3.6 Untermenü "Discrete inputs"

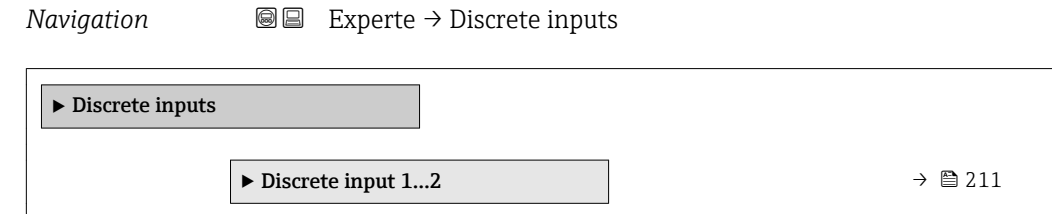

# <span id="page-210-0"></span>3.6.1 Untermenü "Discrete input 1…2"

*Navigation* Experte → Discrete inputs → Discrete input 1…2

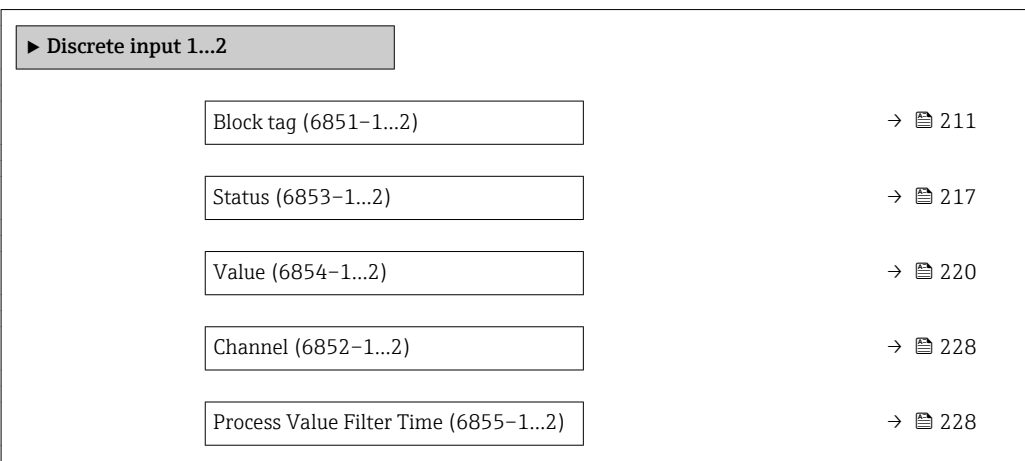

### Block tag

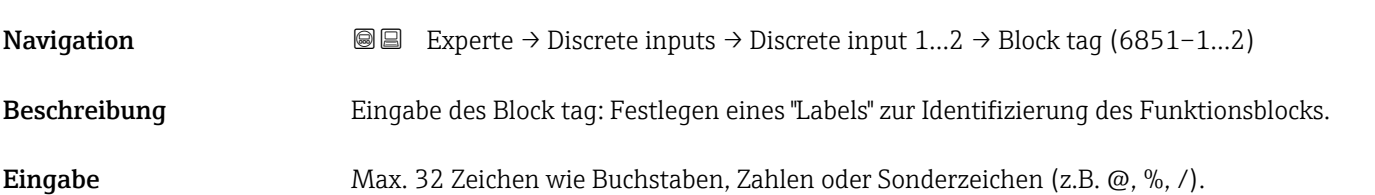

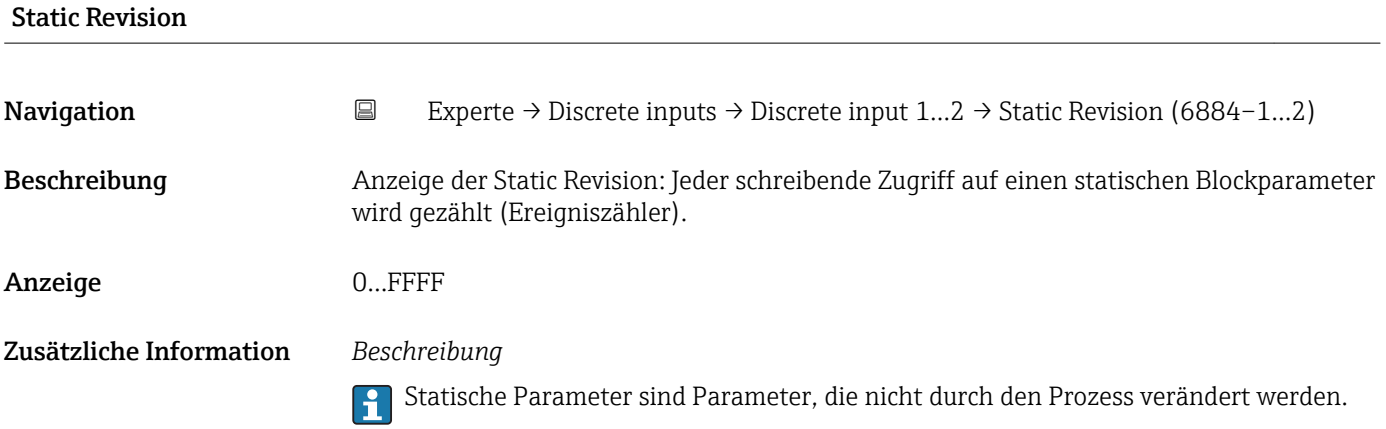

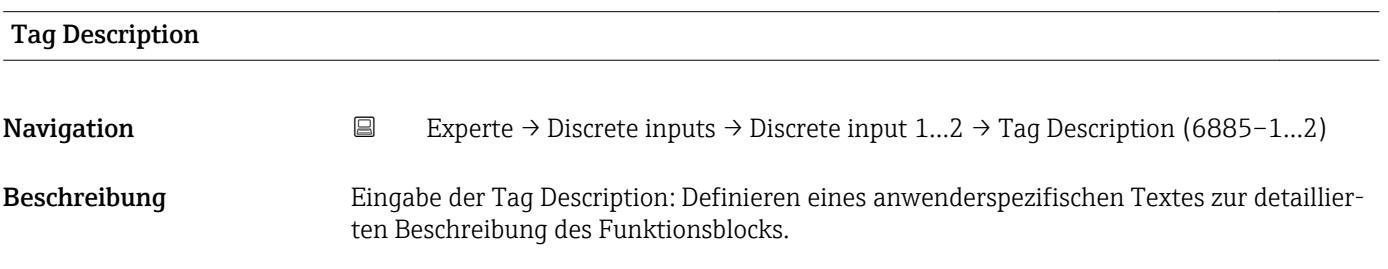

<span id="page-211-0"></span>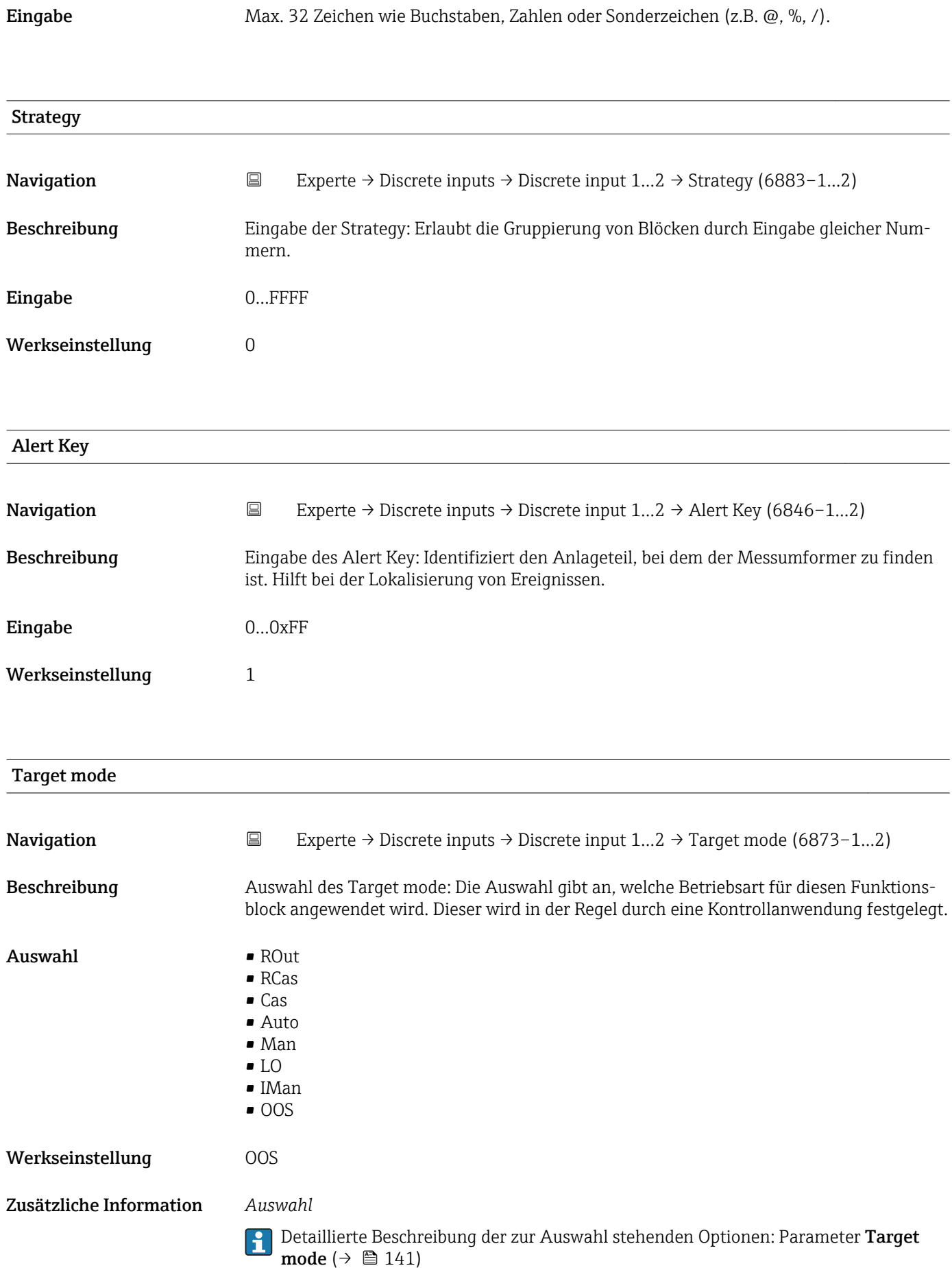

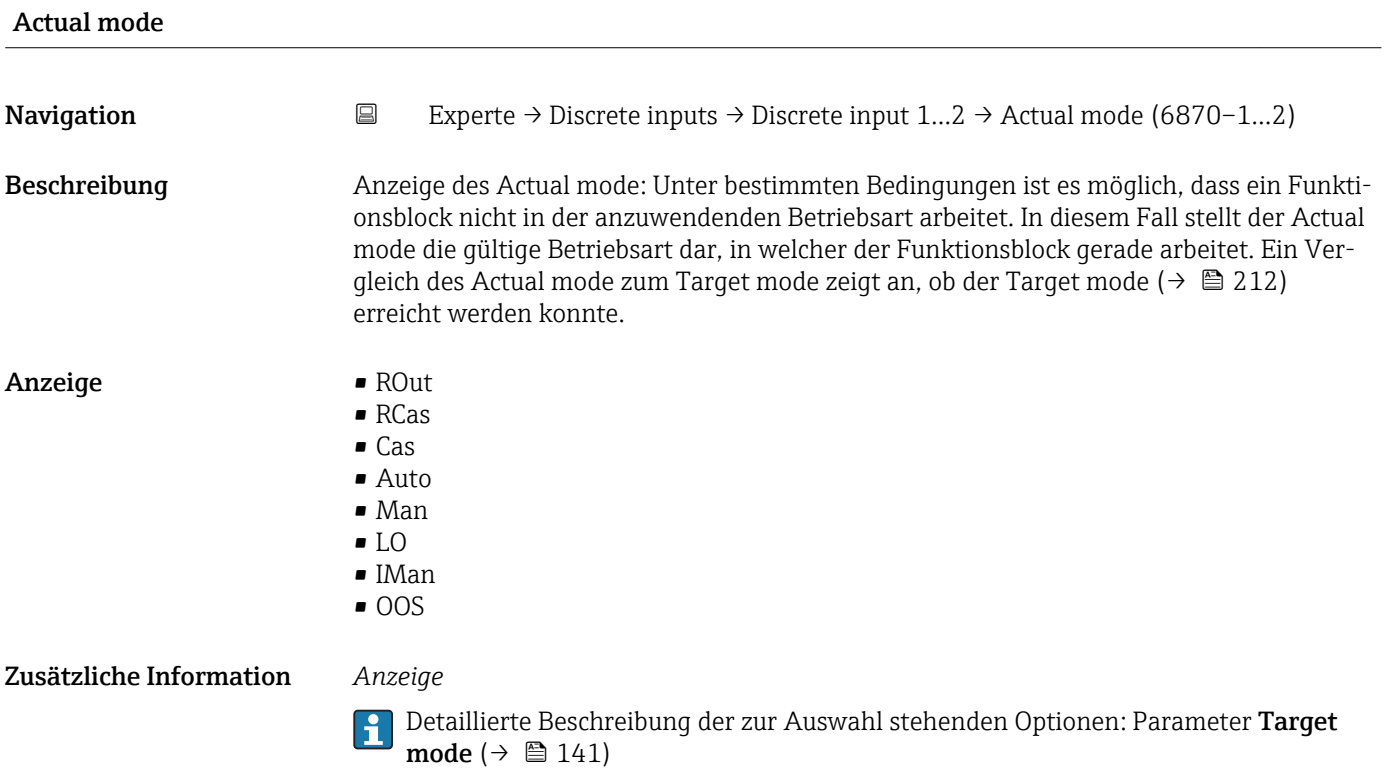

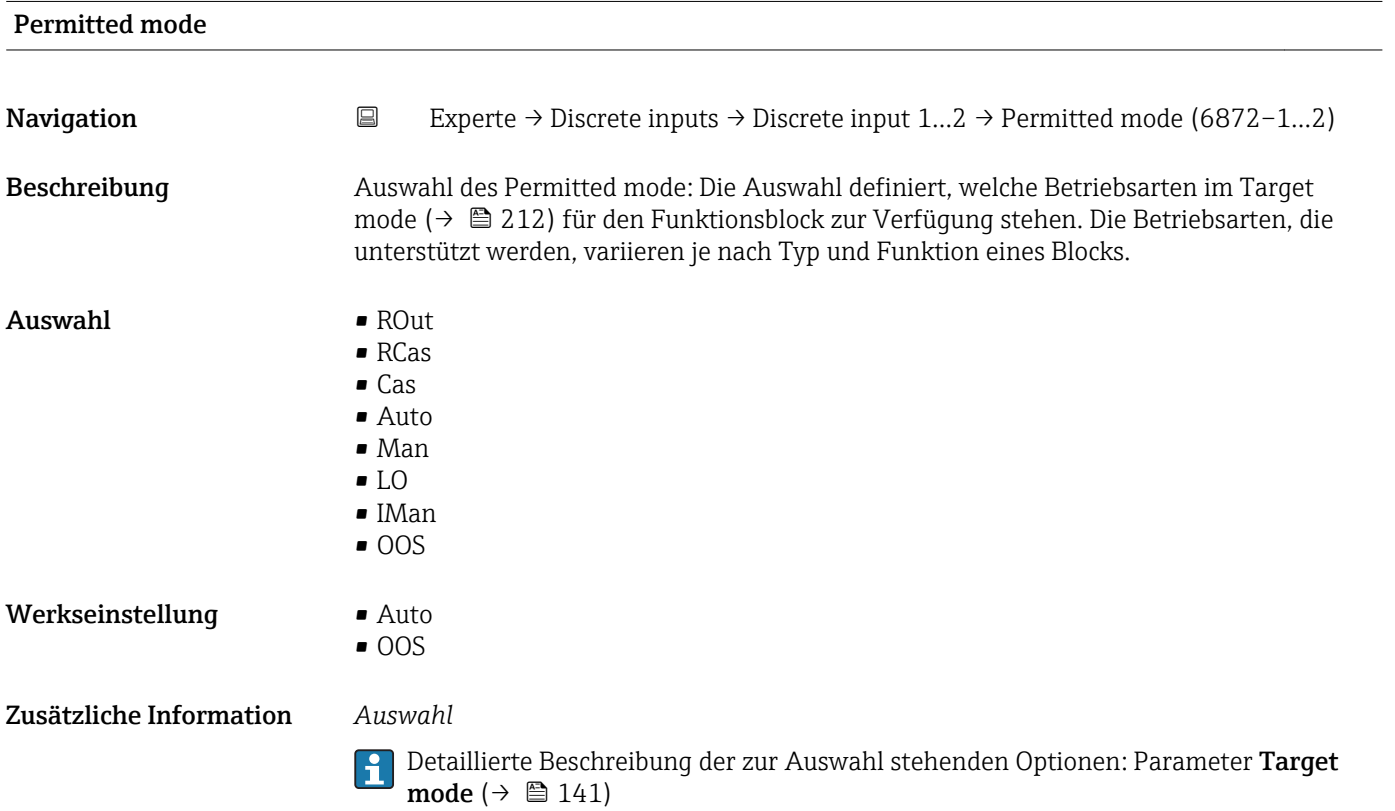

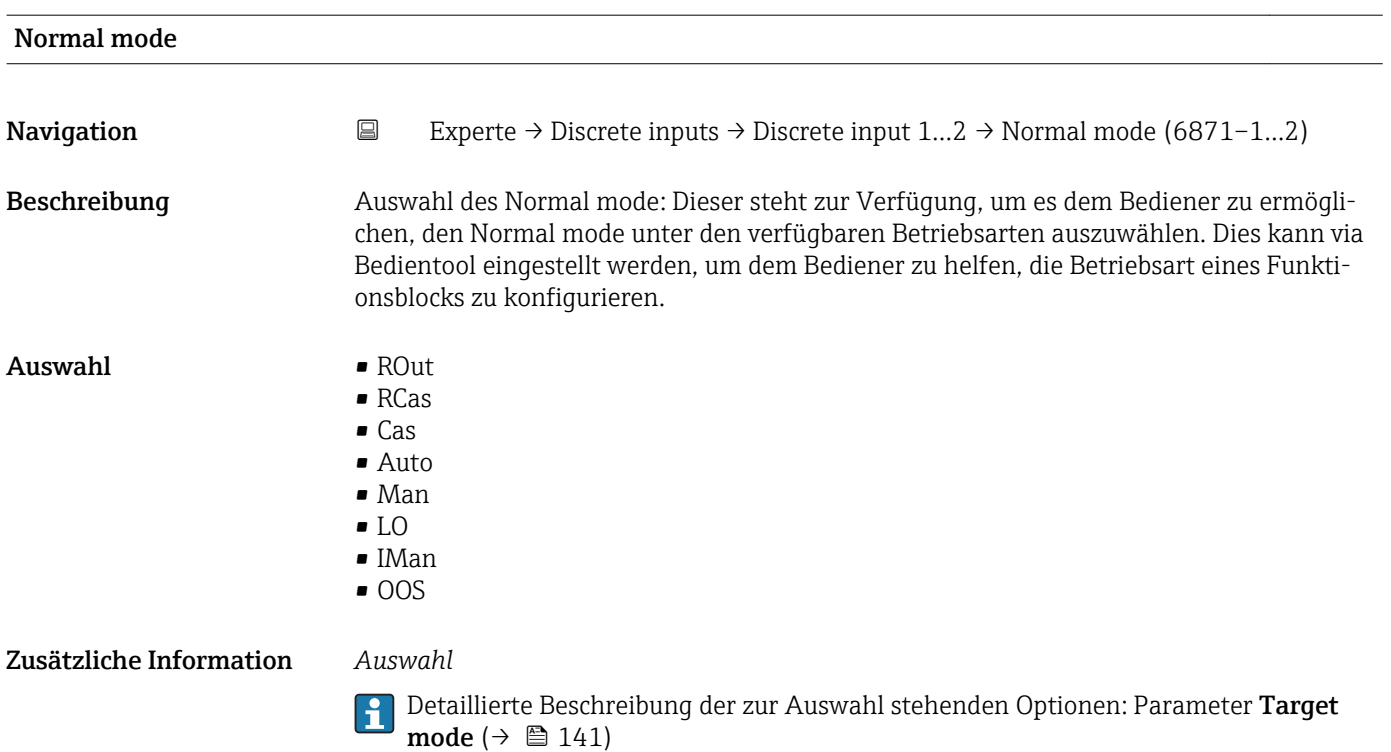

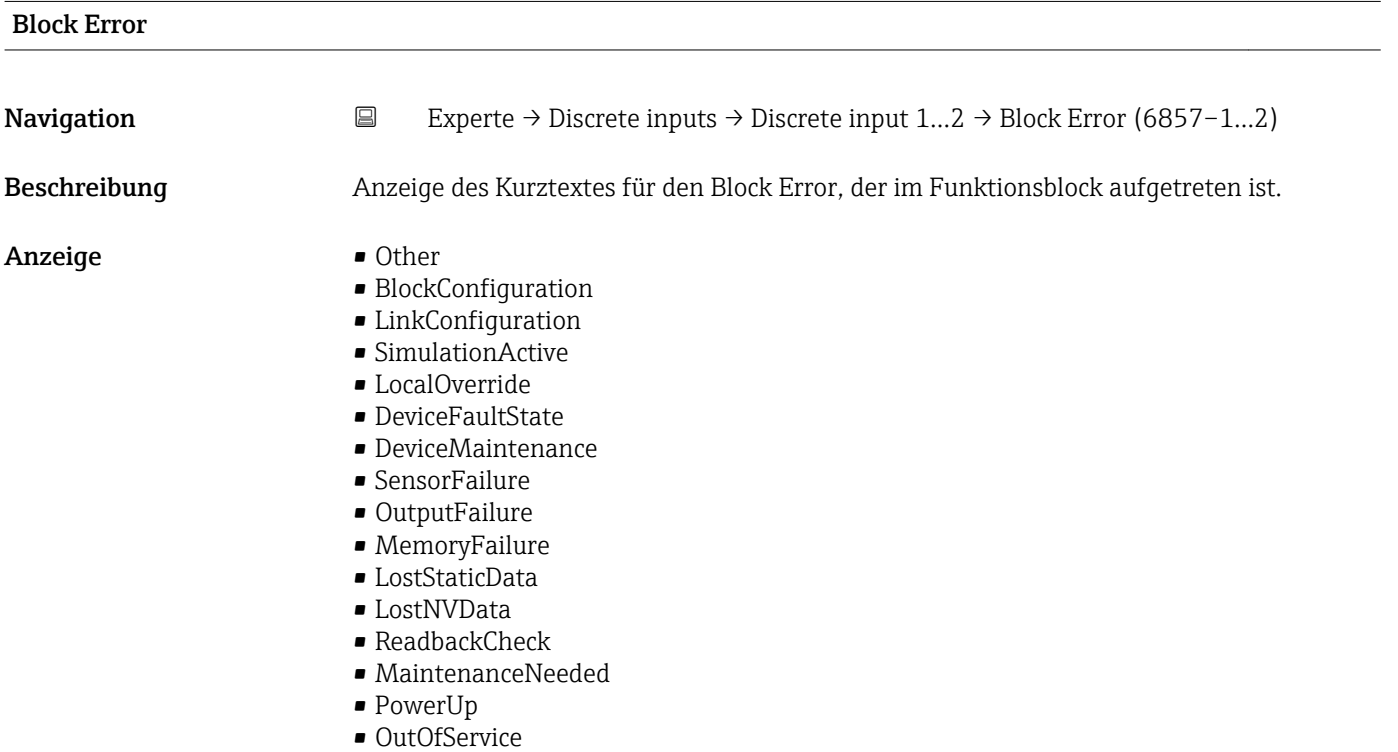

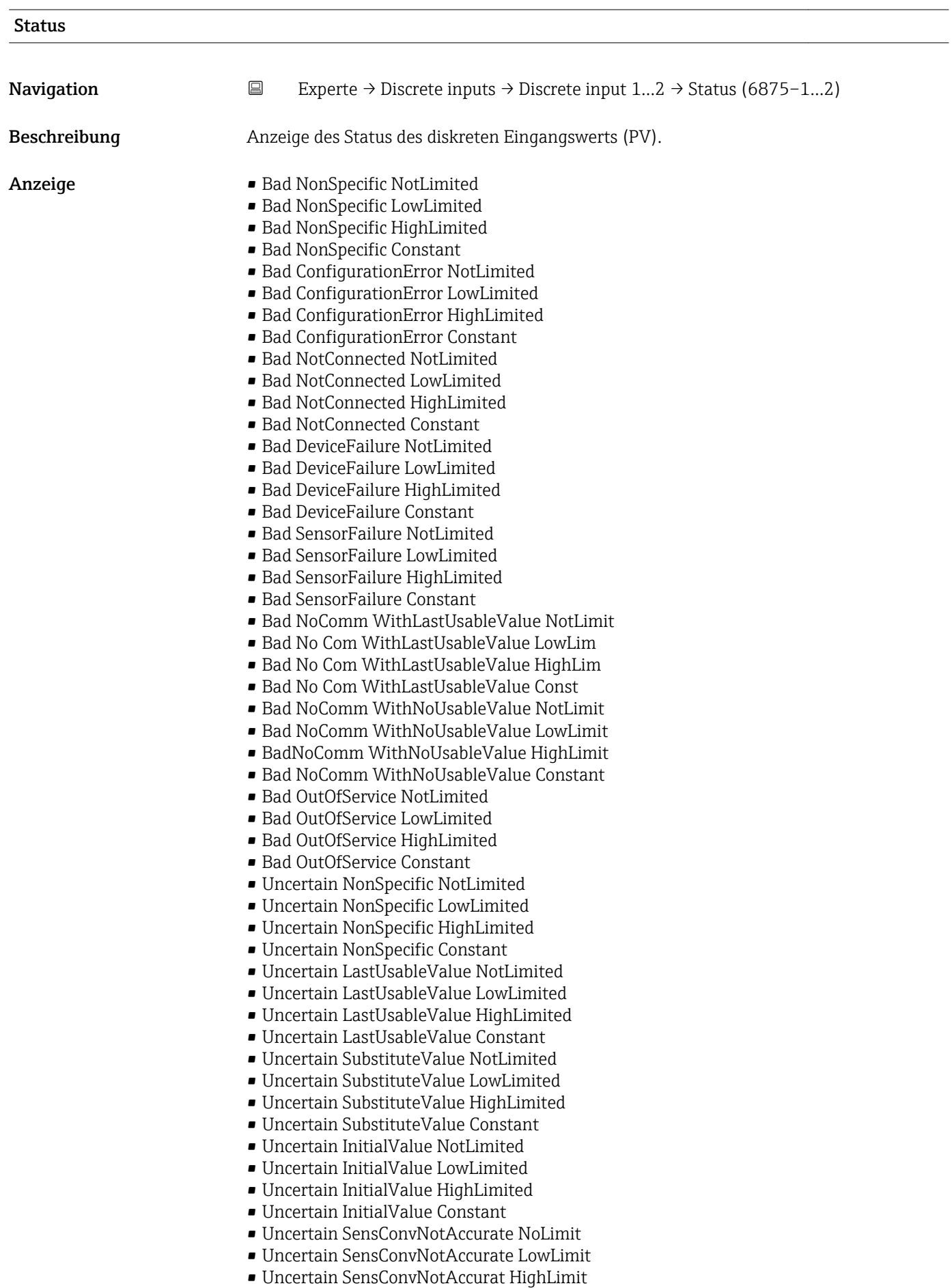

• Uncertain SensConvNotAccurat Const

- Uncertain EngUnitRangeViolation NotLimit
- Uncertain EngUnitRangeViolation LowLimit
- Uncertain EngUnitRangeViolation HighLim
- Uncertain EngUnitRangeViolation Const
- Uncertain Subnormal NotLimited
- Uncertain Subnormal LowLimited
- Uncertain Subnormal HighLimited
- Uncertain Subnormal Constant
- Good NonCAS NonSpecific NotLimited
- Good NonCAS NonSpecific LowLimited
- Good NonCAS NonSpecific HighLimited
- Good NonCAS NonSpecific Constant
- Good NonCAS ActiveBlockAlarm NotLimit
- Good NonCAS ActiveBlockAlarm LowLimit
- Good NonCAS ActiveBlockAlarm HighLimit
- Good NonCAS ActiveBlockAlarm Const
- Good NonCAS ActiveAdvisoryAlarm NotLimit
- Good NonCAS ActiveAdvisoryAlarm LowLimit
- Good NonCAS ActAdvisoryAlarm HighLimit
- Good NonCAS ActAdvisoryAlarm Const
- Good NonCAS ActiveCriticalAlarm NotLimit
- Good NonCAS ActiveCriticalAlarm LowLimit
- Good NonCAS ActiveCriticalAlarm HL
- Good NonCAS ActiveCriticalAlarm Con.
- Good NonCAS UnackBlockAlarm NotLimit
- Good NonCAS UnackBlockAlarm LowLimit
- Good NonCAS UnackBlockAlarm HighLimit
- Good NonCAS UnackBlockAlarm Const
- Good NonCAS UnackAdvisoryAlarm NotLimit
- Good NonCAS UnackAdvisoryAlarm LowLimit
- Good NonCAS UnackAdvisoryAlarm HighLimit
- Good NonCAS UnackAdvisoryAlarm Const
- Good NonCAS UnackCriticalAlarm NotLimit
- Good NonCAS UnackCriticalAlarm LowLimit
- Good NonCAS UnackCriticalAlarm HighLimit
- Good NonCAS UnackCriticalAlarm Const
- Good Cascade NonSpecific NotLimited
- Good Cascade NonSpecific LowLimited
- Good Cascade NonSpecific HighLimited
- Good Cascade NonSpecific Constant
- Good Cascade InitAcknowledge NotLimit
- Good Cascade InitAcknowledge LowLimit
- Good Cascade InitAcknowledge HighLimit
- Good Cascade InitAcknowledge Const
- Good Cascade InitRequest NotLimit
- Good Cascade InitRequest LowLimit
- Good Cascade InitRequest HighLimit
- Good Cascade InitRequest Const
- Good Cascade NotInvited NotLimited
- Good Cascade NotInvited LowLimited
- Good Cascade NotInvited HighLimited
- Good Cascade NotInvited Constant
- Good Cascade NotSelected NotLimited
- Good Cascade NotSelected LowLimited
- Good Cascade NotSelected HighLimited
- Good Cascade NotSelected Constant
- Good Cascade DoNotSelect NotLimited
- Good Cascade DoNotSelect LowLimited
- Good Cascade DoNotSelect HighLimited
- Good Cascade DoNotSelect Constant
- Good Cascade LocalOverride NotLimited
- Good Cascade LocalOverride LowLimited
- Good Cascade LocalOverride HighLimited
- Good Cascade LocalOverride Constant
- Good Cascade FaultStateActive NotLimit
- Good Cascade FaultStateActive LowLimit
- Good Cascade FaultStateActive HighLimit
- Good Cascade FaultStateActive Constant
- Good Cascade InitFaultState NotLimited
- Good Cascade InitFaultState LowLimited
- Good Cascade InitFaultState HighLimited
- Good Cascade InitiateFaultState Constant

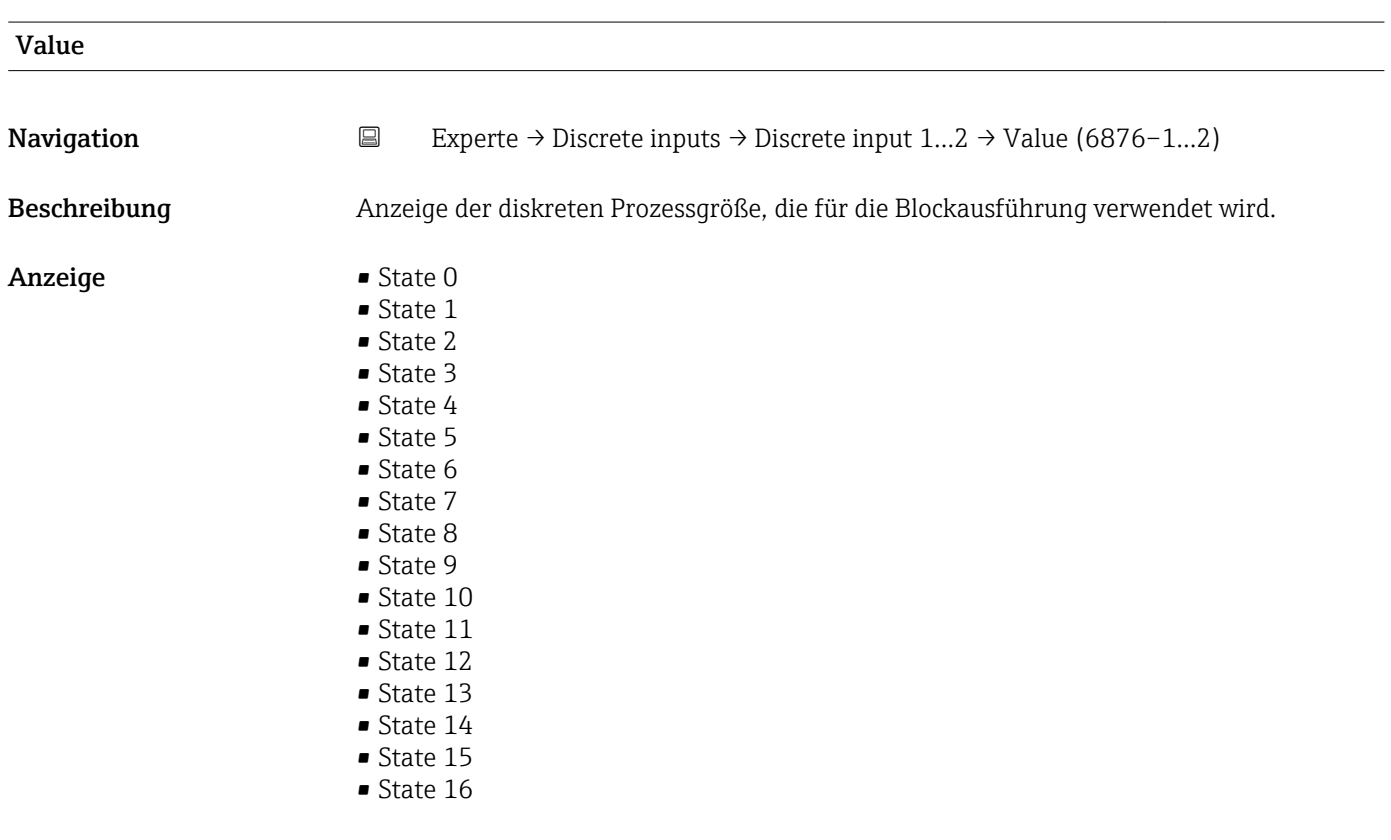

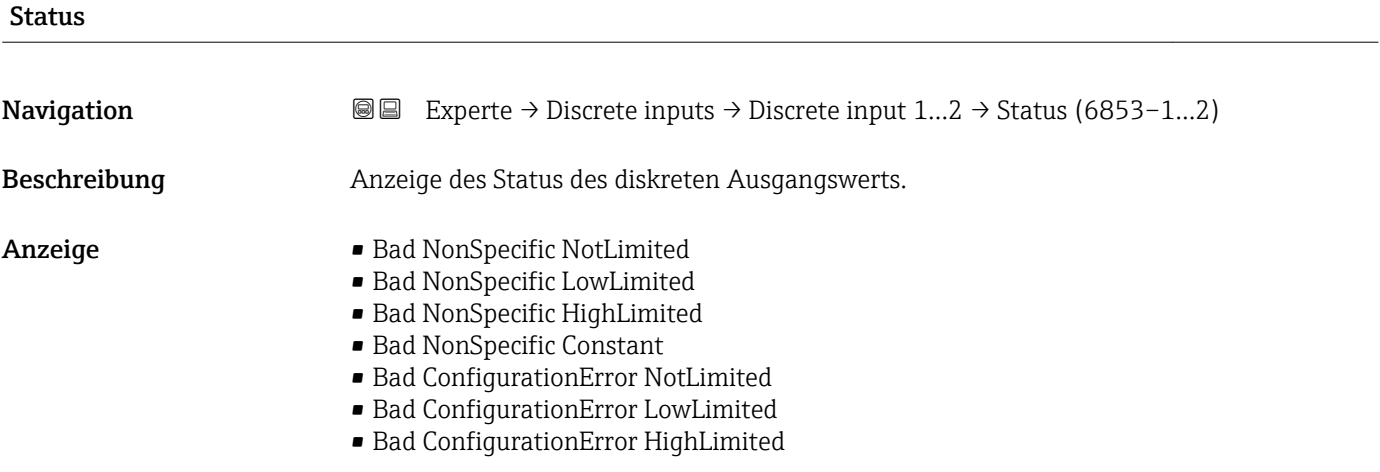

- Bad ConfigurationError Constant
- Bad NotConnected NotLimited
- Bad NotConnected LowLimited
- Bad NotConnected HighLimited
- Bad NotConnected Constant
- Bad DeviceFailure NotLimited
- Bad DeviceFailure LowLimited
- Bad DeviceFailure HighLimited
- Bad DeviceFailure Constant
- Bad SensorFailure NotLimited
- Bad SensorFailure LowLimited
- Bad SensorFailure HighLimited
- Bad SensorFailure Constant
- Bad NoComm WithLastUsableValue NotLimit
- Bad No Com WithLastUsableValue LowLim
- Bad No Com WithLastUsableValue HighLim
- Bad No Com WithLastUsableValue Const
- Bad NoComm WithNoUsableValue NotLimit
- Bad NoComm WithNoUsableValue LowLimit
- BadNoComm WithNoUsableValue HighLimit
- Bad NoComm WithNoUsableValue Constant
- Bad OutOfService NotLimited
- Bad OutOfService LowLimited
- Bad OutOfService HighLimited
- Bad OutOfService Constant
- Uncertain NonSpecific NotLimited
- Uncertain NonSpecific LowLimited
- Uncertain NonSpecific HighLimited
- Uncertain NonSpecific Constant
- Uncertain LastUsableValue NotLimited
- Uncertain LastUsableValue LowLimited
- Uncertain LastUsableValue HighLimited
- Uncertain LastUsableValue Constant
- Uncertain SubstituteValue NotLimited
- Uncertain SubstituteValue LowLimited
- Uncertain SubstituteValue HighLimited
- Uncertain SubstituteValue Constant
- Uncertain InitialValue NotLimited
- Uncertain InitialValue LowLimited
- Uncertain InitialValue HighLimited
- Uncertain InitialValue Constant
- Uncertain SensConvNotAccurate NoLimit
- Uncertain SensConvNotAccurate LowLimit
- Uncertain SensConvNotAccurat HighLimit
- Uncertain SensConvNotAccurat Const
- Uncertain EngUnitRangeViolation NotLimit
- Uncertain EngUnitRangeViolation LowLimit
- Uncertain EngUnitRangeViolation HighLim
- Uncertain EngUnitRangeViolation Const
- Uncertain Subnormal NotLimited
- Uncertain Subnormal LowLimited
- Uncertain Subnormal HighLimited
- Uncertain Subnormal Constant
- Good NonCAS NonSpecific NotLimited
- Good NonCAS NonSpecific LowLimited
- Good NonCAS NonSpecific HighLimited
- Good NonCAS NonSpecific Constant
- Good NonCAS ActiveBlockAlarm NotLimit
- Good NonCAS ActiveBlockAlarm LowLimit
- Good NonCAS ActiveBlockAlarm HighLimit
- Good NonCAS ActiveBlockAlarm Const
- Good NonCAS ActiveAdvisoryAlarm NotLimit
- Good NonCAS ActiveAdvisoryAlarm LowLimit
- Good NonCAS ActAdvisoryAlarm HighLimit
- Good NonCAS ActAdvisoryAlarm Const
- Good NonCAS ActiveCriticalAlarm NotLimit
- Good NonCAS ActiveCriticalAlarm LowLimit
- Good NonCAS ActiveCriticalAlarm HL
- Good NonCAS ActiveCriticalAlarm Con.
- Good NonCAS UnackBlockAlarm NotLimit
- Good NonCAS UnackBlockAlarm LowLimit
- Good NonCAS UnackBlockAlarm HighLimit
- Good NonCAS UnackBlockAlarm Const
- Good NonCAS UnackAdvisoryAlarm NotLimit
- Good NonCAS UnackAdvisoryAlarm LowLimit
- Good NonCAS UnackAdvisoryAlarm HighLimit
- Good NonCAS UnackAdvisoryAlarm Const
- Good NonCAS UnackCriticalAlarm NotLimit
- Good NonCAS UnackCriticalAlarm LowLimit
- 
- Good NonCAS UnackCriticalAlarm HighLimit
- Good NonCAS UnackCriticalAlarm Const • Good Cascade NonSpecific NotLimited
- Good Cascade NonSpecific LowLimited
- 
- Good Cascade NonSpecific HighLimited
- Good Cascade NonSpecific Constant
- Good Cascade InitAcknowledge NotLimit
- Good Cascade InitAcknowledge LowLimit
- Good Cascade InitAcknowledge HighLimit • Good Cascade InitAcknowledge Const
- 
- Good Cascade InitRequest NotLimit
- Good Cascade InitRequest LowLimit
- Good Cascade InitRequest HighLimit
- Good Cascade InitRequest Const
- Good Cascade NotInvited NotLimited
- Good Cascade NotInvited LowLimited
- Good Cascade NotInvited HighLimited
- Good Cascade NotInvited Constant
- Good Cascade NotSelected NotLimited
- Good Cascade NotSelected LowLimited
- Good Cascade NotSelected HighLimited
- Good Cascade NotSelected Constant
- Good Cascade DoNotSelect NotLimited
- Good Cascade DoNotSelect LowLimited
- Good Cascade DoNotSelect HighLimited
- Good Cascade DoNotSelect Constant
- Good Cascade LocalOverride NotLimited
- Good Cascade LocalOverride LowLimited
- Good Cascade LocalOverride HighLimited
- Good Cascade LocalOverride Constant
- Good Cascade FaultStateActive NotLimit
- Good Cascade FaultStateActive LowLimit
- Good Cascade FaultStateActive HighLimit
- Good Cascade FaultStateActive Constant
- Good Cascade InitFaultState NotLimited
- Good Cascade InitFaultState LowLimited
- Good Cascade InitFaultState HighLimited
- Good Cascade InitiateFaultState Constant

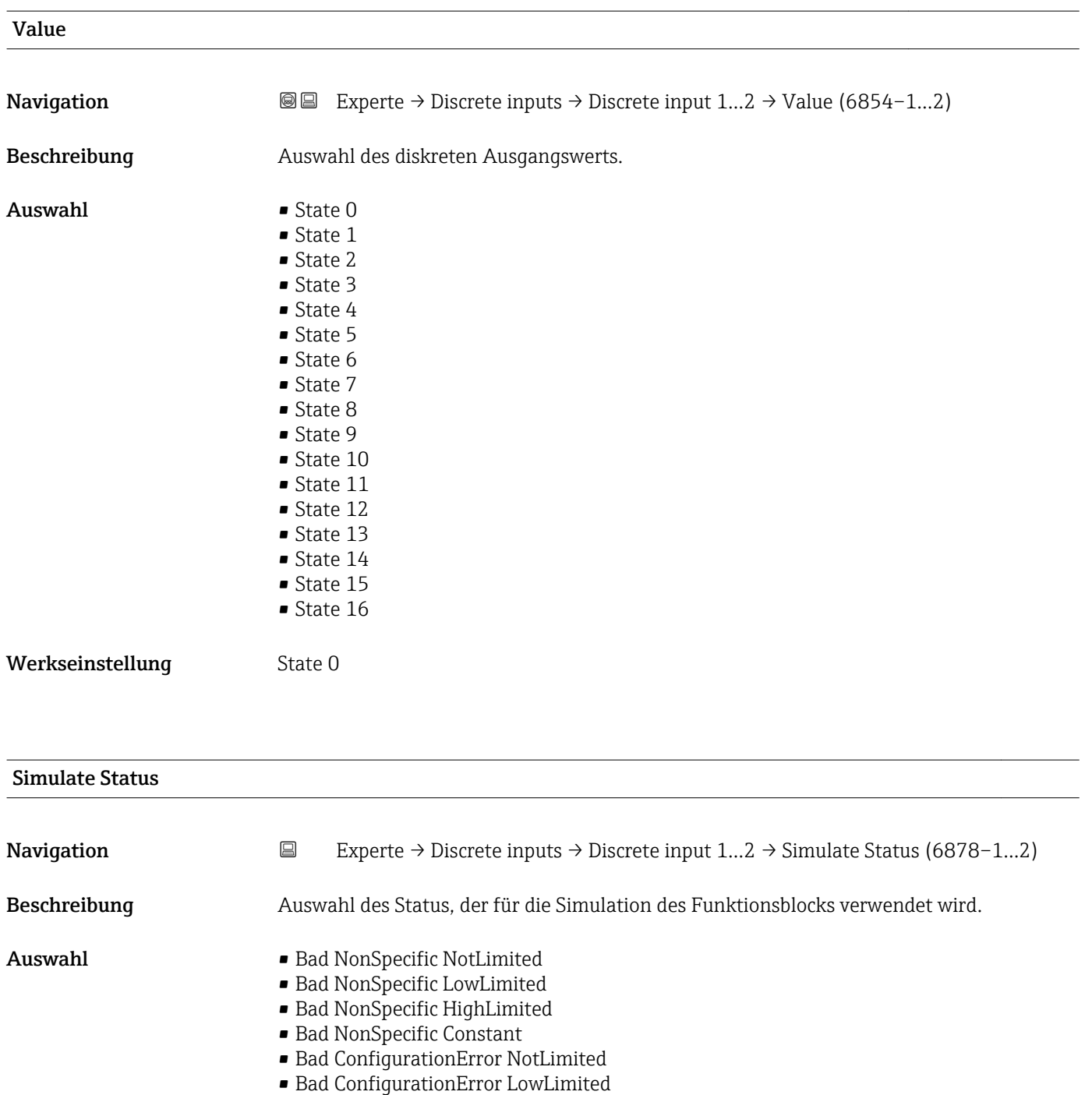

- Bad ConfigurationError HighLimited
- Bad ConfigurationError Constant
- Bad NotConnected NotLimited
- Bad NotConnected LowLimited
- Bad NotConnected HighLimited
- Bad NotConnected Constant
- Bad DeviceFailure NotLimited
- Bad DeviceFailure LowLimited
- Bad DeviceFailure HighLimited
- Bad DeviceFailure Constant
- Bad SensorFailure NotLimited
- Bad SensorFailure LowLimited
- Bad SensorFailure HighLimited
- Bad SensorFailure Constant
- Bad NoComm WithLastUsableValue NotLimit
- Bad No Com WithLastUsableValue LowLim
- Bad No Com WithLastUsableValue HighLim
- Bad No Com WithLastUsableValue Const
- Bad NoComm WithNoUsableValue NotLimit
- Bad NoComm WithNoUsableValue LowLimit
- BadNoComm WithNoUsableValue HighLimit
- Bad NoComm WithNoUsableValue Constant
- Bad OutOfService NotLimited
- Bad OutOfService LowLimited
- Bad OutOfService HighLimited
- Bad OutOfService Constant
- Uncertain NonSpecific NotLimited
- Uncertain NonSpecific LowLimited
- Uncertain NonSpecific HighLimited
- Uncertain NonSpecific Constant
- Uncertain LastUsableValue NotLimited
- Uncertain LastUsableValue LowLimited
- Uncertain LastUsableValue HighLimited
- Uncertain LastUsableValue Constant
- Uncertain SubstituteValue NotLimited
- Uncertain SubstituteValue LowLimited
- Uncertain SubstituteValue HighLimited
- Uncertain SubstituteValue Constant
- Uncertain InitialValue NotLimited
- Uncertain InitialValue LowLimited
- Uncertain InitialValue HighLimited
- Uncertain InitialValue Constant
- Uncertain SensConvNotAccurate NoLimit
- Uncertain SensConvNotAccurate LowLimit
- Uncertain SensConvNotAccurat HighLimit
- Uncertain SensConvNotAccurat Const
- Uncertain EngUnitRangeViolation NotLimit
- Uncertain EngUnitRangeViolation LowLimit
- Uncertain EngUnitRangeViolation HighLim
- Uncertain EngUnitRangeViolation Const
- Uncertain Subnormal NotLimited
- Uncertain Subnormal LowLimited
- Uncertain Subnormal HighLimited
- Uncertain Subnormal Constant
- Good NonCAS NonSpecific NotLimited
- Good NonCAS NonSpecific LowLimited
- Good NonCAS NonSpecific HighLimited
- Good NonCAS NonSpecific Constant
- Good NonCAS ActiveBlockAlarm NotLimit
- Good NonCAS ActiveBlockAlarm LowLimit
- Good NonCAS ActiveBlockAlarm HighLimit
- Good NonCAS ActiveBlockAlarm Const
- 
- Good NonCAS ActiveAdvisoryAlarm NotLimit
- Good NonCAS ActiveAdvisoryAlarm LowLimit
- Good NonCAS ActAdvisoryAlarm HighLimit
- Good NonCAS ActAdvisoryAlarm Const
- Good NonCAS ActiveCriticalAlarm NotLimit
- Good NonCAS ActiveCriticalAlarm LowLimit
- Good NonCAS ActiveCriticalAlarm HL
- Good NonCAS ActiveCriticalAlarm Con.
- Good NonCAS UnackBlockAlarm NotLimit
- Good NonCAS UnackBlockAlarm LowLimit
- Good NonCAS UnackBlockAlarm HighLimit
- Good NonCAS UnackBlockAlarm Const
- Good NonCAS UnackAdvisoryAlarm NotLimit
- Good NonCAS UnackAdvisoryAlarm LowLimit
- Good NonCAS UnackAdvisoryAlarm HighLimit
- Good NonCAS UnackAdvisoryAlarm Const
- Good NonCAS UnackCriticalAlarm NotLimit
- Good NonCAS UnackCriticalAlarm LowLimit
- Good NonCAS UnackCriticalAlarm HighLimit
- Good NonCAS UnackCriticalAlarm Const
- Good Cascade NonSpecific NotLimited
- Good Cascade NonSpecific LowLimited
- Good Cascade NonSpecific HighLimited
- Good Cascade NonSpecific Constant
- Good Cascade InitAcknowledge NotLimit
- Good Cascade InitAcknowledge LowLimit
- Good Cascade InitAcknowledge HighLimit
- Good Cascade InitAcknowledge Const
- Good Cascade InitRequest NotLimit
- Good Cascade InitRequest LowLimit
- Good Cascade InitRequest HighLimit
- Good Cascade InitRequest Const
- Good Cascade NotInvited NotLimited
- Good Cascade NotInvited LowLimited
- Good Cascade NotInvited HighLimited
- Good Cascade NotInvited Constant
- Good Cascade NotSelected NotLimited
- Good Cascade NotSelected LowLimited
- Good Cascade NotSelected HighLimited
- Good Cascade NotSelected Constant
- Good Cascade DoNotSelect NotLimited
- Good Cascade DoNotSelect LowLimited
- Good Cascade DoNotSelect HighLimited
- Good Cascade DoNotSelect Constant
- Good Cascade LocalOverride NotLimited
- Good Cascade LocalOverride LowLimited
- Good Cascade LocalOverride HighLimited
- Good Cascade LocalOverride Constant
- Good Cascade FaultStateActive NotLimit
- Good Cascade FaultStateActive LowLimit
- Good Cascade FaultStateActive HighLimit
- Good Cascade FaultStateActive Constant
- Good Cascade InitFaultState NotLimited
- Good Cascade InitFaultState LowLimited
- Good Cascade InitFaultState HighLimited
- Good Cascade InitiateFaultState Constant

Werkseinstellung Bad NonSpecific NotLimited

# Simulate Value Navigation  $□$  Experte → Discrete inputs → Discrete input  $1...2$  → Simulate Value (6879–1…2) Beschreibung Auswahl des Simulationswerts, der für die Simulation des Funktionsblocks verwendet wird.

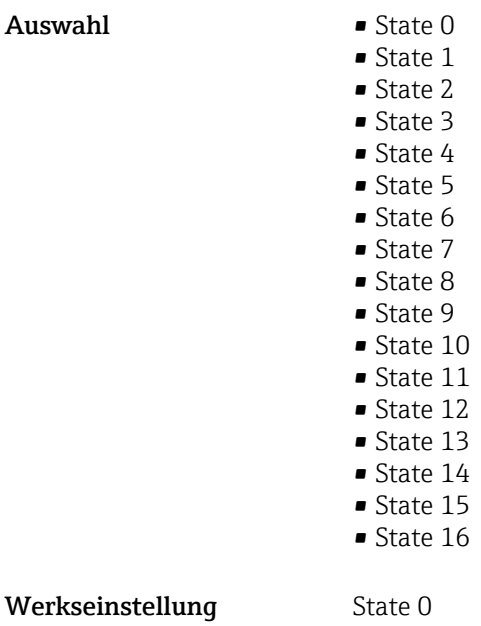

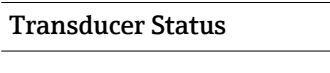

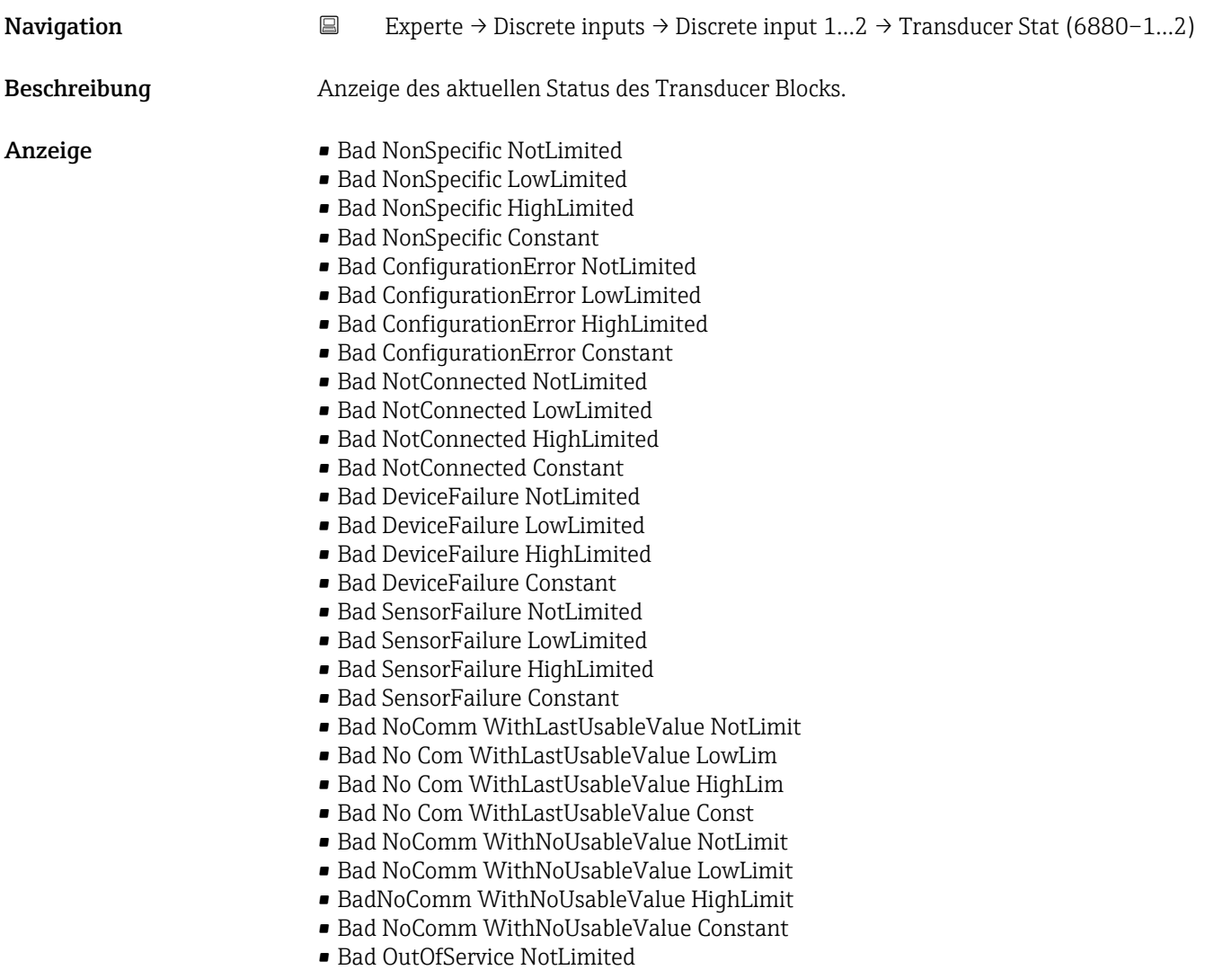

- Bad OutOfService LowLimited
- Bad OutOfService HighLimited
- Bad OutOfService Constant
- Uncertain NonSpecific NotLimited
- Uncertain NonSpecific LowLimited
- Uncertain NonSpecific HighLimited
- Uncertain NonSpecific Constant
- Uncertain LastUsableValue NotLimited
- Uncertain LastUsableValue LowLimited
- Uncertain LastUsableValue HighLimited
- Uncertain LastUsableValue Constant
- Uncertain SubstituteValue NotLimited
- Uncertain SubstituteValue LowLimited
- Uncertain SubstituteValue HighLimited
- Uncertain SubstituteValue Constant
- Uncertain InitialValue NotLimited
- Uncertain InitialValue LowLimited
- Uncertain InitialValue HighLimited
- Uncertain InitialValue Constant
- Uncertain SensConvNotAccurate NoLimit
- Uncertain SensConvNotAccurate LowLimit
- Uncertain SensConvNotAccurat HighLimit
- Uncertain SensConvNotAccurat Const
- Uncertain EngUnitRangeViolation NotLimit
- Uncertain EngUnitRangeViolation LowLimit
- Uncertain EngUnitRangeViolation HighLim
- Uncertain EngUnitRangeViolation Const
- Uncertain Subnormal NotLimited
- Uncertain Subnormal LowLimited
- Uncertain Subnormal HighLimited
- Uncertain Subnormal Constant
- Good NonCAS NonSpecific NotLimited
- Good NonCAS NonSpecific LowLimited
- Good NonCAS NonSpecific HighLimited
- Good NonCAS NonSpecific Constant
- Good NonCAS ActiveBlockAlarm NotLimit
- Good NonCAS ActiveBlockAlarm LowLimit
- Good NonCAS ActiveBlockAlarm HighLimit
- Good NonCAS ActiveBlockAlarm Const
- Good NonCAS ActiveAdvisoryAlarm NotLimit
- Good NonCAS ActiveAdvisoryAlarm LowLimit
- Good NonCAS ActAdvisoryAlarm HighLimit
- Good NonCAS ActAdvisoryAlarm Const
- Good NonCAS ActiveCriticalAlarm NotLimit
- Good NonCAS ActiveCriticalAlarm LowLimit
- Good NonCAS ActiveCriticalAlarm HL
- Good NonCAS ActiveCriticalAlarm Con.
- Good NonCAS UnackBlockAlarm NotLimit
- Good NonCAS UnackBlockAlarm LowLimit
- Good NonCAS UnackBlockAlarm HighLimit
- Good NonCAS UnackBlockAlarm Const
- Good NonCAS UnackAdvisoryAlarm NotLimit
- Good NonCAS UnackAdvisoryAlarm LowLimit
- Good NonCAS UnackAdvisoryAlarm HighLimit
- Good NonCAS UnackAdvisoryAlarm Const
- Good NonCAS UnackCriticalAlarm NotLimit
- Good NonCAS UnackCriticalAlarm LowLimit
- Good NonCAS UnackCriticalAlarm HighLimit
- Good NonCAS UnackCriticalAlarm Const
- Good Cascade NonSpecific NotLimited
- Good Cascade NonSpecific LowLimited
- Good Cascade NonSpecific HighLimited
- Good Cascade NonSpecific Constant
- Good Cascade InitAcknowledge NotLimit
- Good Cascade InitAcknowledge LowLimit
- Good Cascade InitAcknowledge HighLimit
- Good Cascade InitAcknowledge Const
- Good Cascade InitRequest NotLimit
- Good Cascade InitRequest LowLimit
- Good Cascade InitRequest HighLimit
- Good Cascade InitRequest Const
- Good Cascade NotInvited NotLimited
- Good Cascade NotInvited LowLimited
- Good Cascade NotInvited HighLimited
- Good Cascade NotInvited Constant
- Good Cascade NotSelected NotLimited
- Good Cascade NotSelected LowLimited
- Good Cascade NotSelected HighLimited
- Good Cascade NotSelected Constant
- Good Cascade DoNotSelect NotLimited
- Good Cascade DoNotSelect LowLimited
- Good Cascade DoNotSelect HighLimited
- Good Cascade DoNotSelect Constant
- Good Cascade LocalOverride NotLimited
- Good Cascade LocalOverride LowLimited
- Good Cascade LocalOverride HighLimited
- Good Cascade LocalOverride Constant
- Good Cascade FaultStateActive NotLimit
- Good Cascade FaultStateActive LowLimit
- Good Cascade FaultStateActive HighLimit
- Good Cascade FaultStateActive Constant
- Good Cascade InitFaultState NotLimited
- Good Cascade InitFaultState LowLimited
- Good Cascade InitFaultState HighLimited
- Good Cascade InitiateFaultState Constant

#### Transducer Value

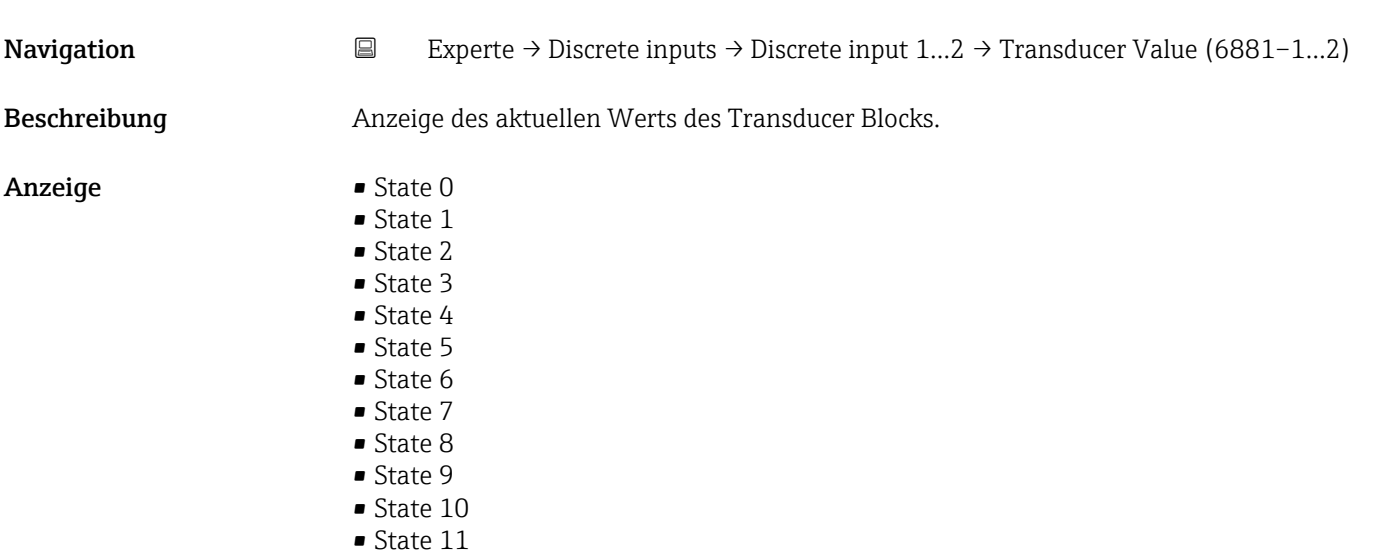

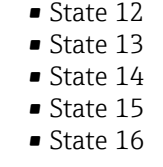

Werkseinstellung **State 0** 

#### Simulate En/Disable

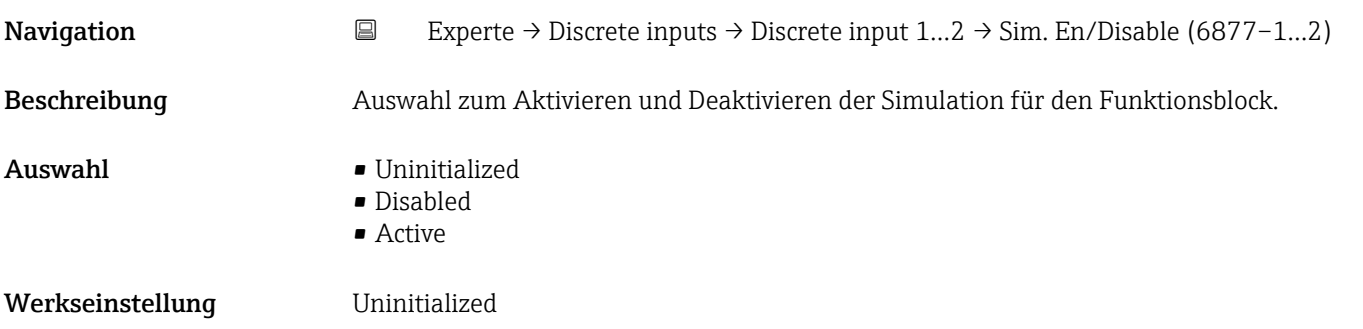

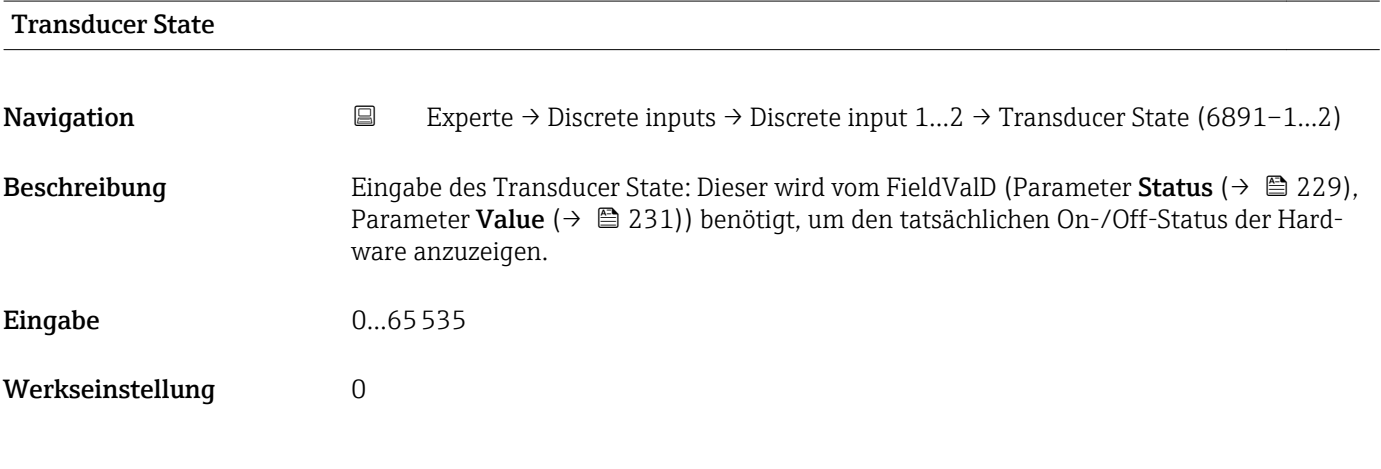

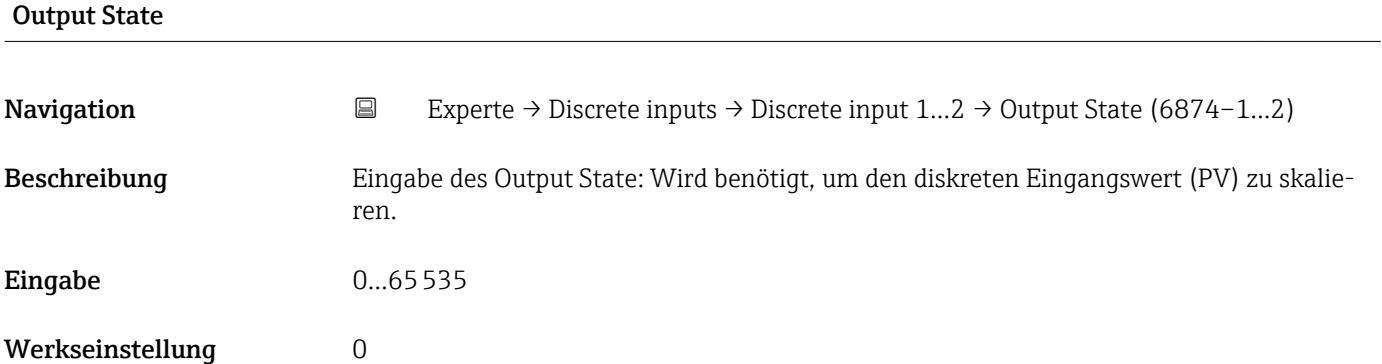

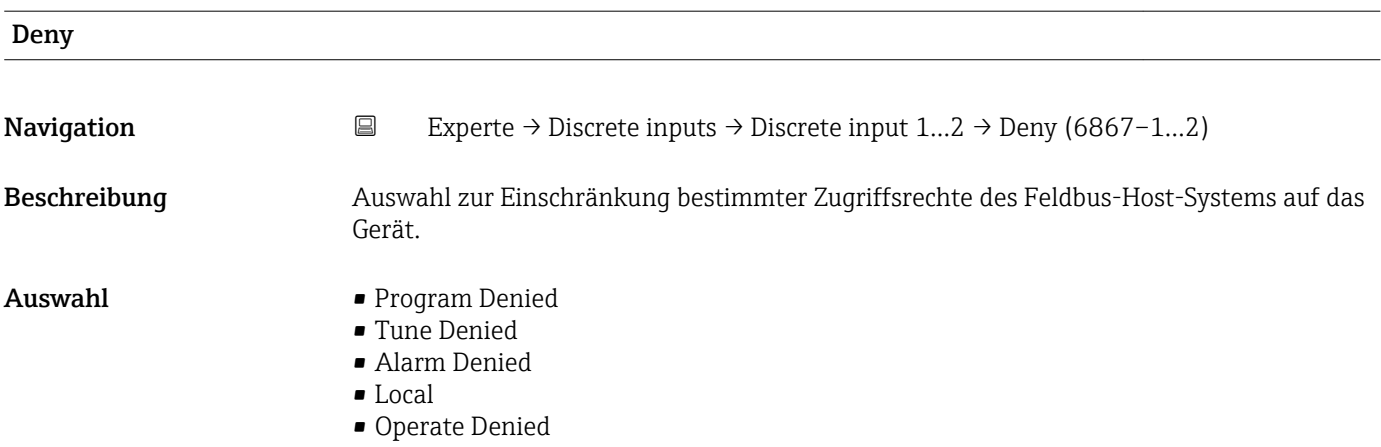

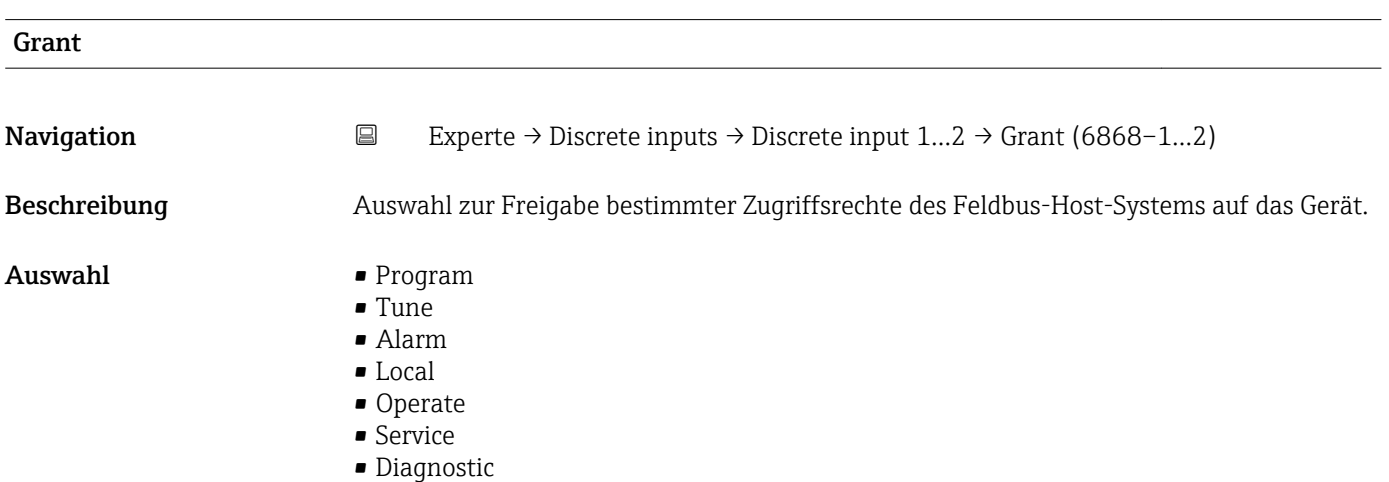

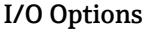

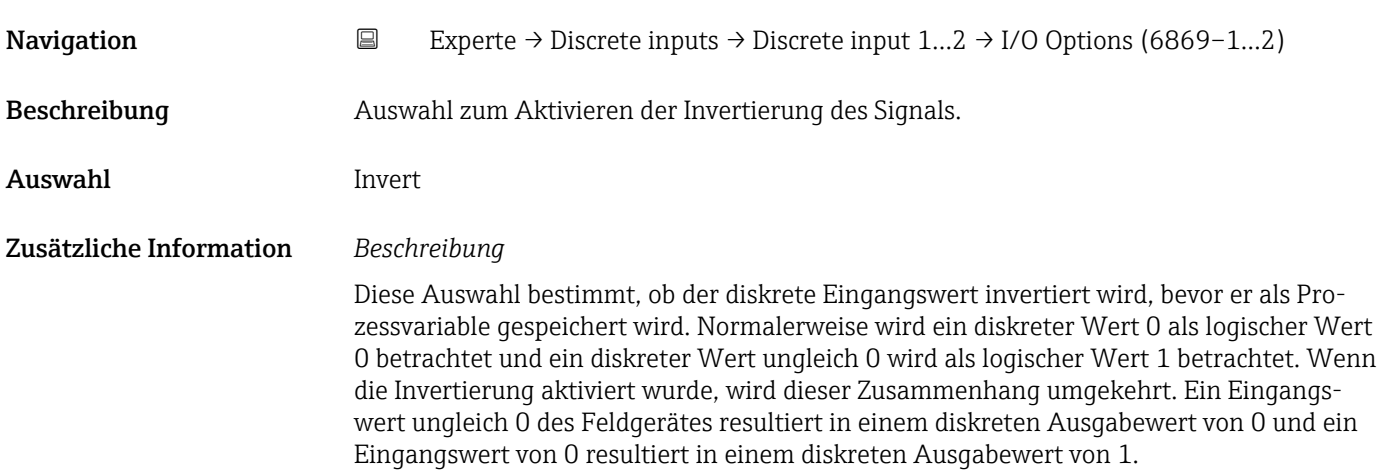

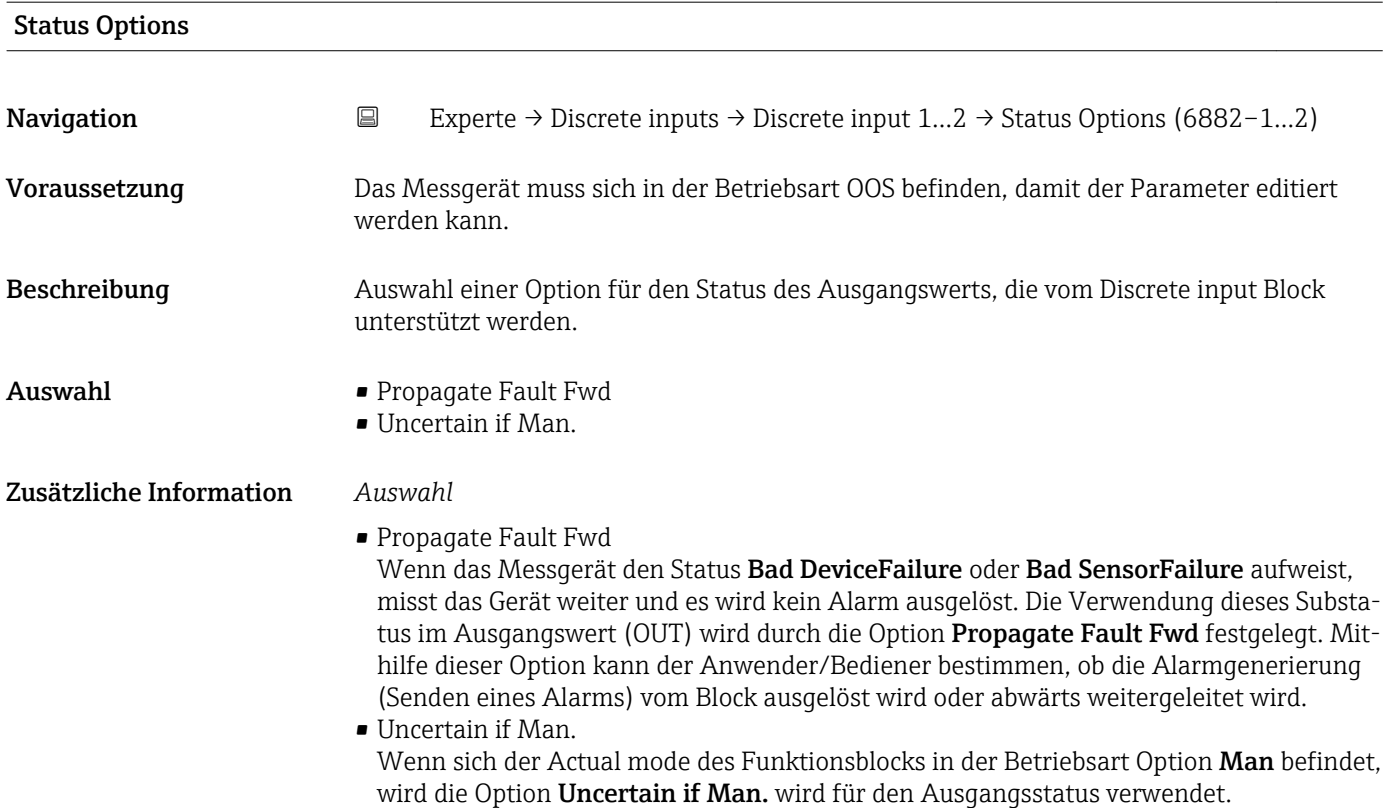

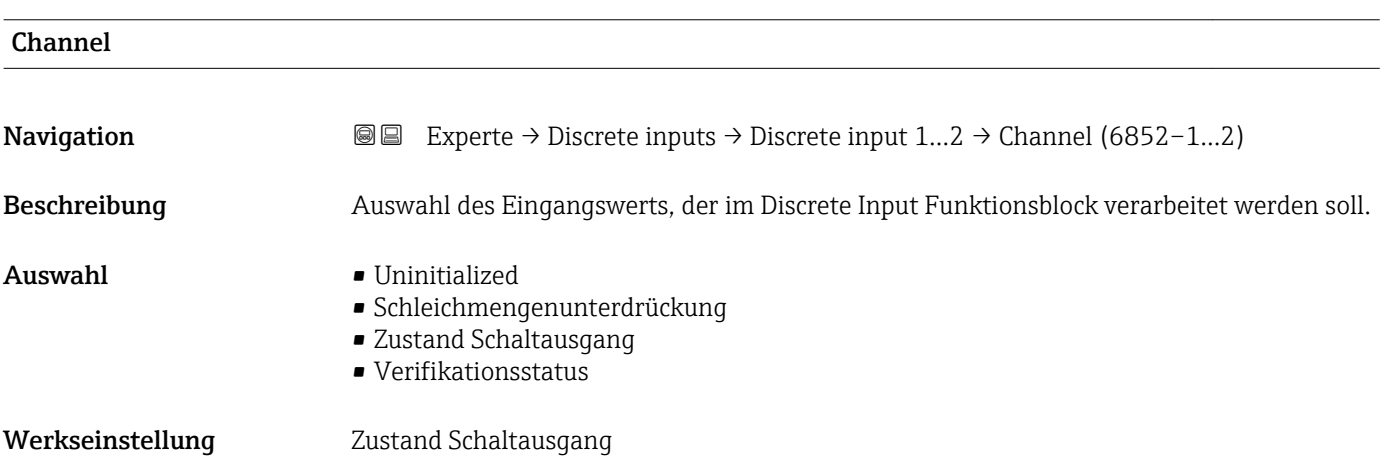

#### Process Value Filter Time

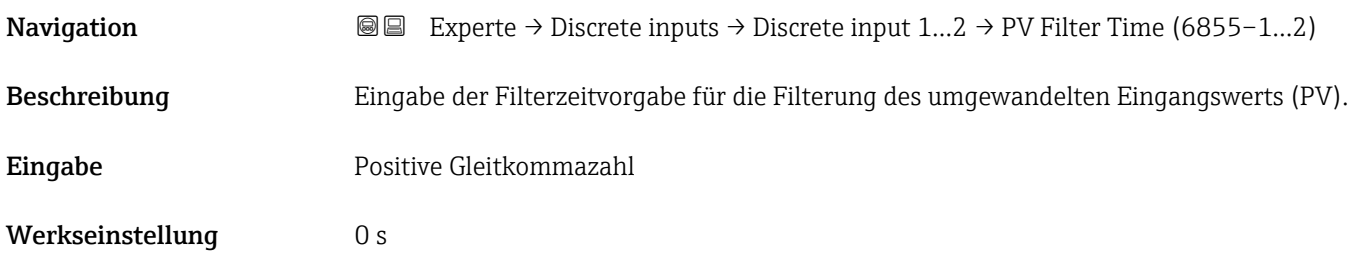

#### <span id="page-228-0"></span>Zusätzliche Information *Werkseinstellung*

Wenn der Wert 0 s eingegeben wird, erfolgt keine Filterung.

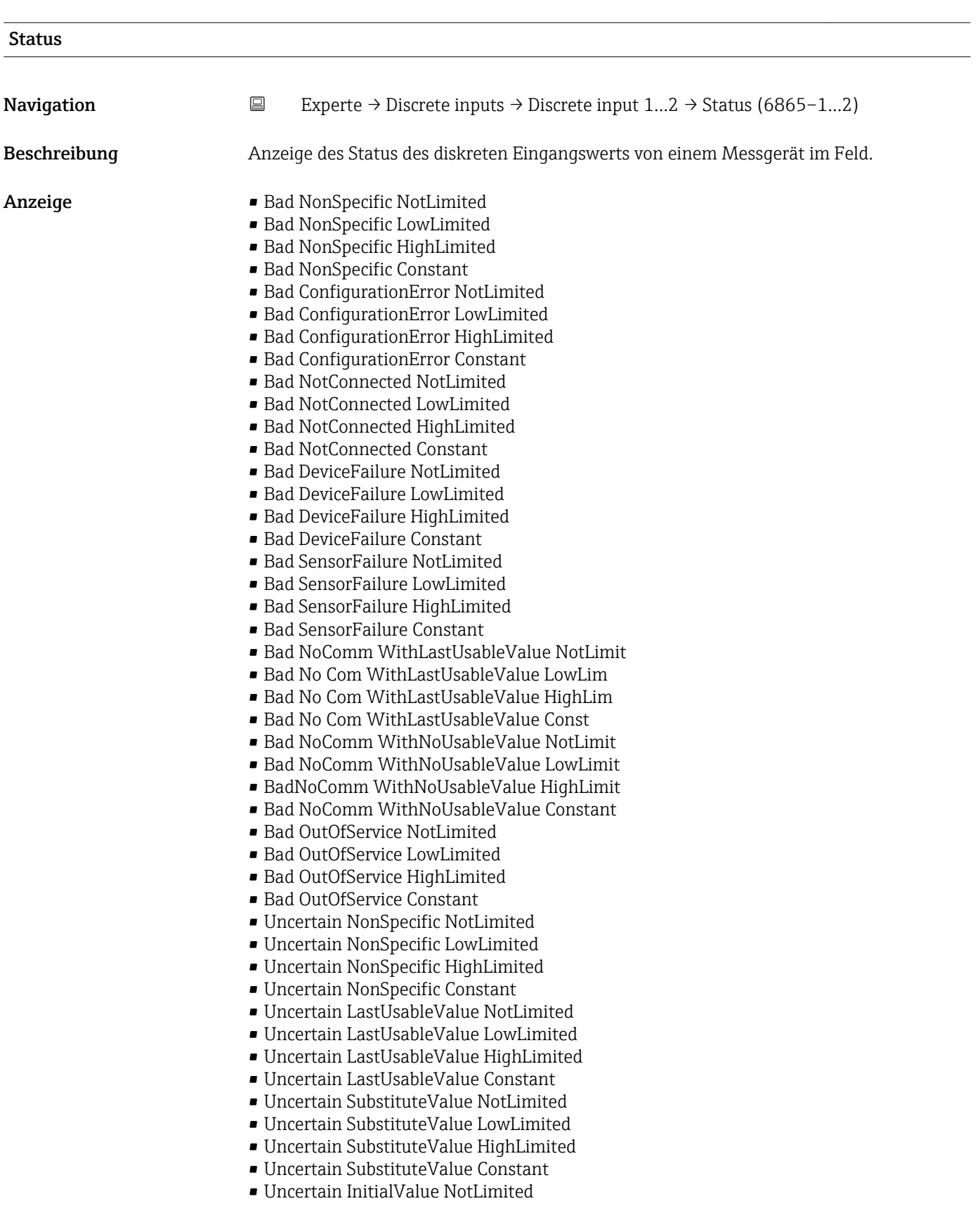

- Uncertain InitialValue LowLimited
- Uncertain InitialValue HighLimited
- Uncertain InitialValue Constant
- Uncertain SensConvNotAccurate NoLimit
- Uncertain SensConvNotAccurate LowLimit
- Uncertain SensConvNotAccurat HighLimit
- Uncertain SensConvNotAccurat Const
- Uncertain EngUnitRangeViolation NotLimit
- Uncertain EngUnitRangeViolation LowLimit
- Uncertain EngUnitRangeViolation HighLim
- Uncertain EngUnitRangeViolation Const
- Uncertain Subnormal NotLimited
- Uncertain Subnormal LowLimited
- Uncertain Subnormal HighLimited
- Uncertain Subnormal Constant
- Good NonCAS NonSpecific NotLimited
- Good NonCAS NonSpecific LowLimited
- Good NonCAS NonSpecific HighLimited
- Good NonCAS NonSpecific Constant
- Good NonCAS ActiveBlockAlarm NotLimit
- Good NonCAS ActiveBlockAlarm LowLimit
- Good NonCAS ActiveBlockAlarm HighLimit
- Good NonCAS ActiveBlockAlarm Const
- Good NonCAS ActiveAdvisoryAlarm NotLimit
- Good NonCAS ActiveAdvisoryAlarm LowLimit
- Good NonCAS ActAdvisoryAlarm HighLimit
- Good NonCAS ActAdvisoryAlarm Const
- Good NonCAS ActiveCriticalAlarm NotLimit
- Good NonCAS ActiveCriticalAlarm LowLimit
- Good NonCAS ActiveCriticalAlarm HL
- Good NonCAS ActiveCriticalAlarm Con.
- Good NonCAS UnackBlockAlarm NotLimit
- Good NonCAS UnackBlockAlarm LowLimit
- Good NonCAS UnackBlockAlarm HighLimit
- Good NonCAS UnackBlockAlarm Const
- Good NonCAS UnackAdvisoryAlarm NotLimit
- Good NonCAS UnackAdvisoryAlarm LowLimit
- Good NonCAS UnackAdvisoryAlarm HighLimit
- Good NonCAS UnackAdvisoryAlarm Const
- Good NonCAS UnackCriticalAlarm NotLimit
- Good NonCAS UnackCriticalAlarm LowLimit
- Good NonCAS UnackCriticalAlarm HighLimit
- Good NonCAS UnackCriticalAlarm Const
- Good Cascade NonSpecific NotLimited
- Good Cascade NonSpecific LowLimited
- Good Cascade NonSpecific HighLimited
- Good Cascade NonSpecific Constant
- Good Cascade InitAcknowledge NotLimit
- Good Cascade InitAcknowledge LowLimit
- Good Cascade InitAcknowledge HighLimit
- Good Cascade InitAcknowledge Const
- Good Cascade InitRequest NotLimit
- Good Cascade InitRequest LowLimit
- Good Cascade InitRequest HighLimit
- Good Cascade InitRequest Const
- Good Cascade NotInvited NotLimited
- Good Cascade NotInvited LowLimited
- Good Cascade NotInvited HighLimited
- Good Cascade NotInvited Constant

<span id="page-230-0"></span>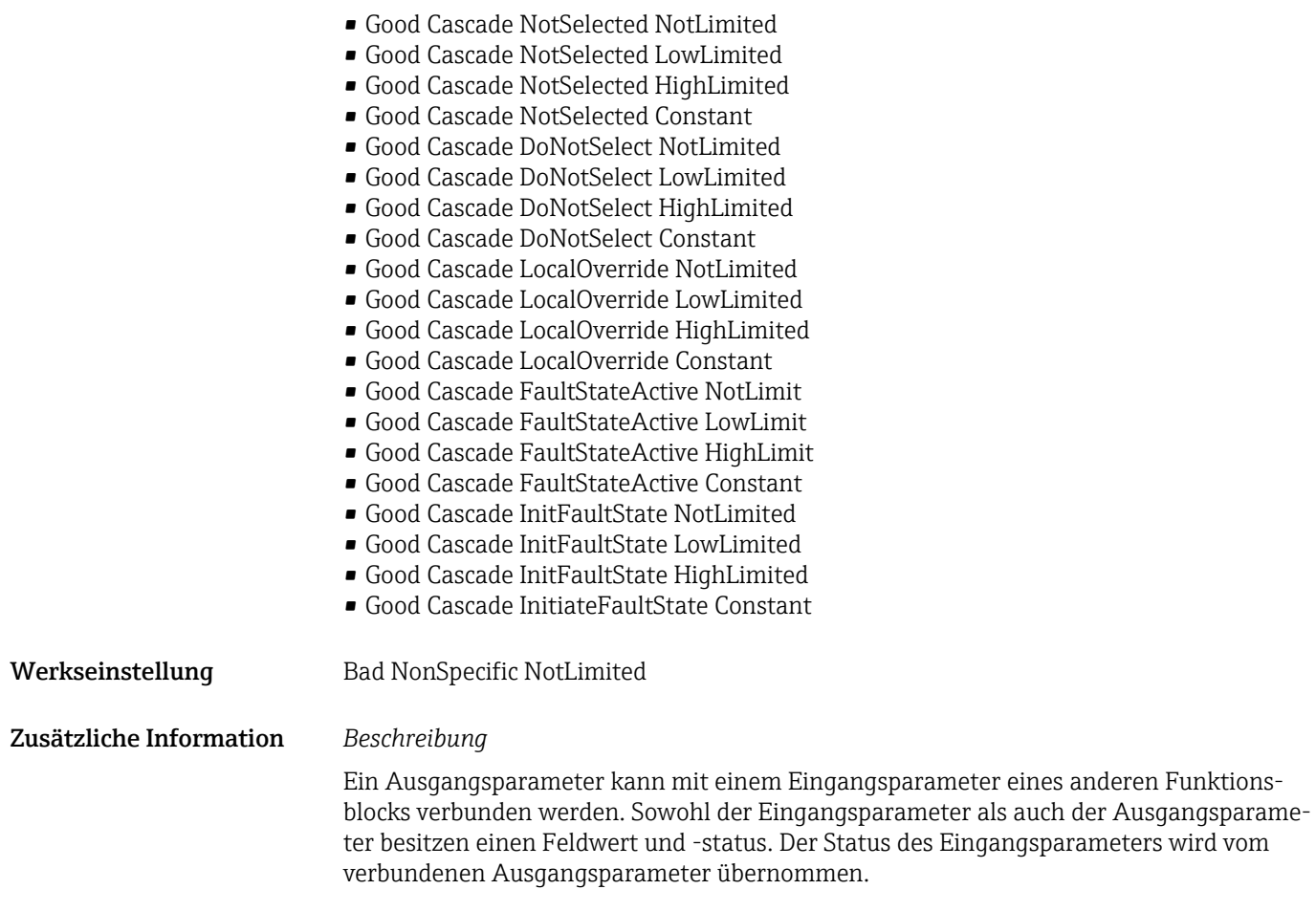

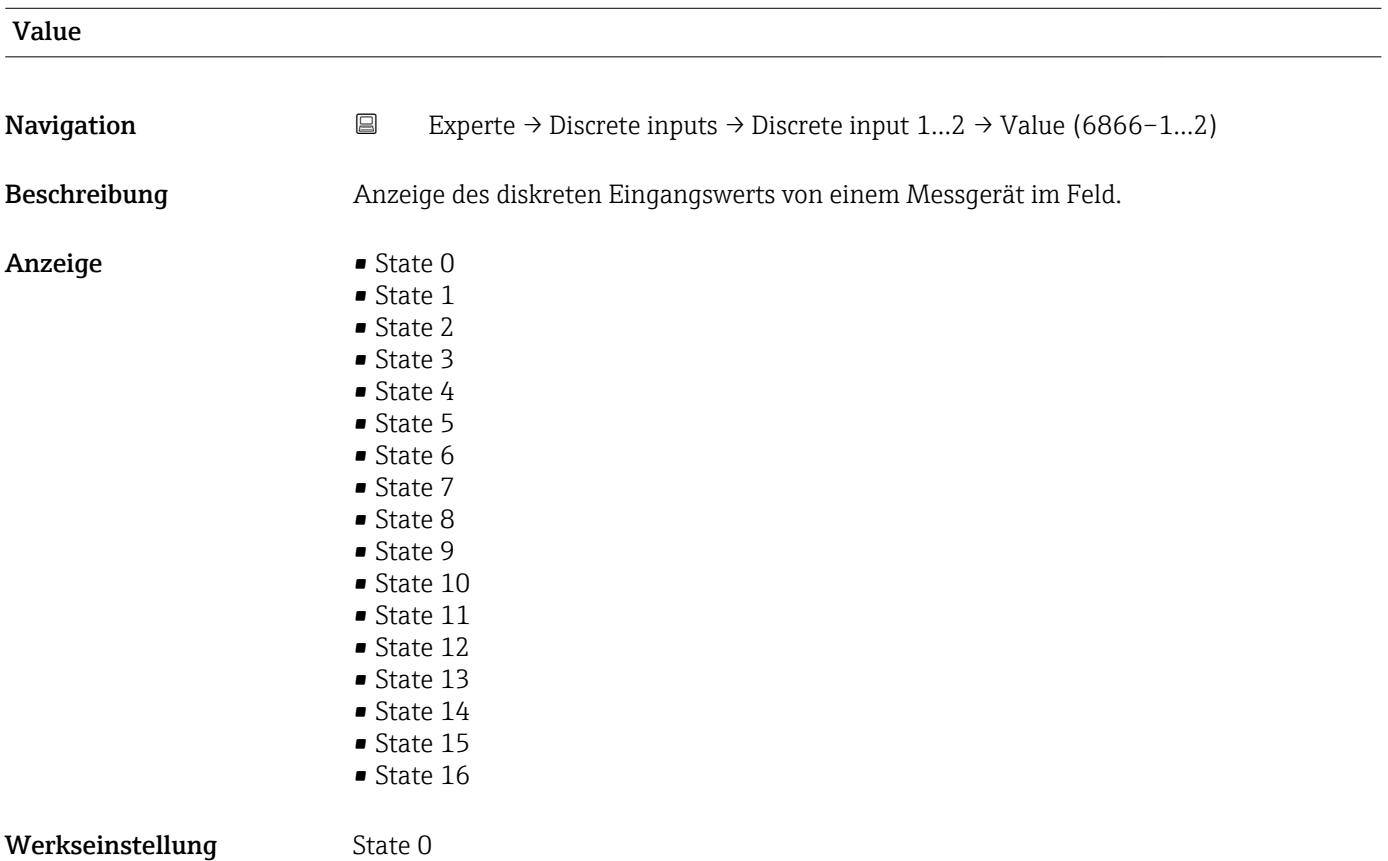

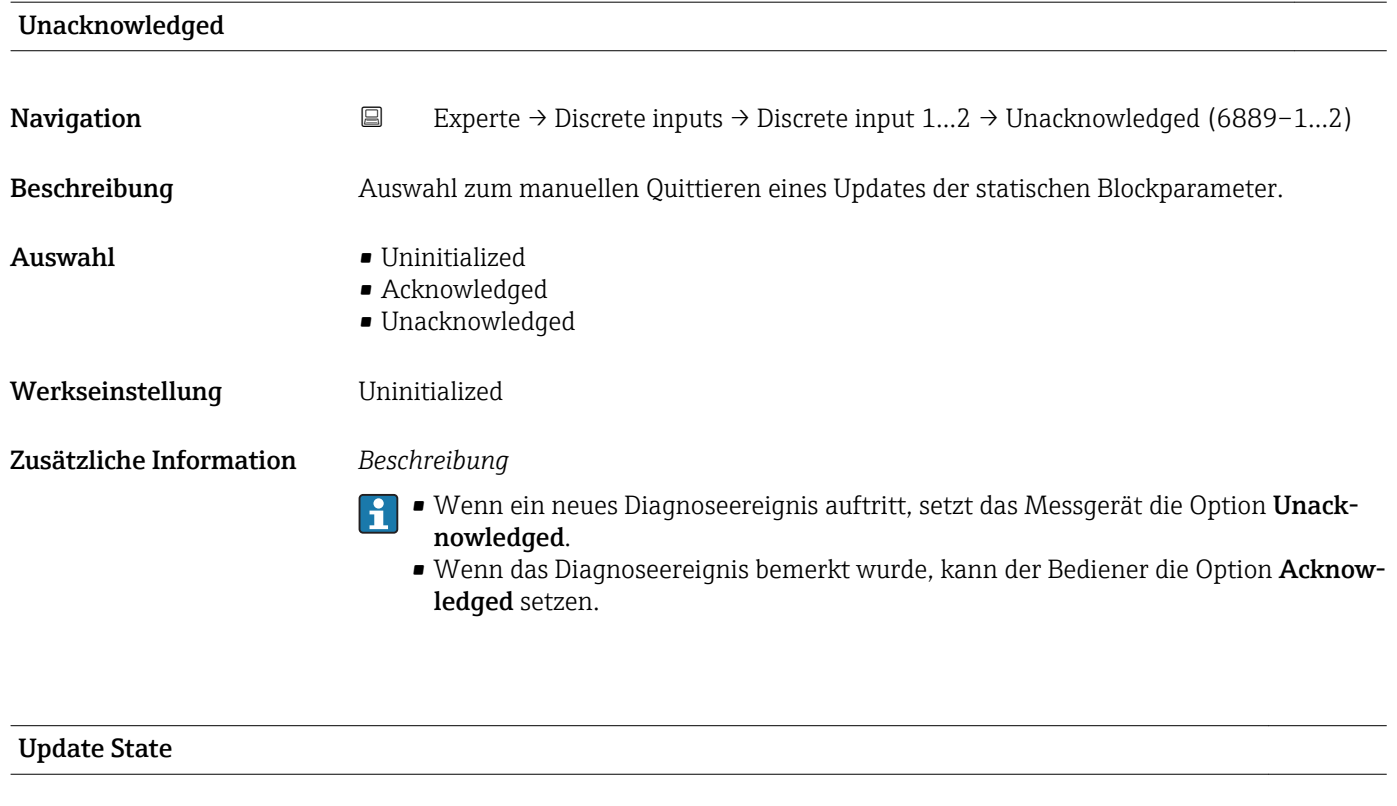

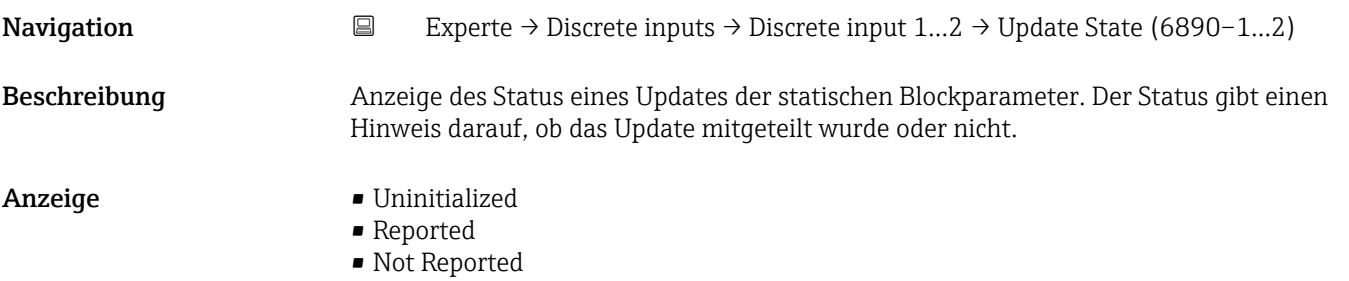

# Time Stamp Navigation **Experte → Discrete inputs → Discrete input 1…2 → Time Stamp (6888–1…2)**

Beschreibung Anzeige des Zeitstempels, wann die Auswertung des Blocks gestartet wurde und eine Statusveränderung eines Updates der statischen Blockparameter erkannt wurde, die bisher nicht mitgeteilt wurde. Der Zeitstempel bleibt bestehen, bis die Updatebestätigung eingegangen ist.

### Anzeige Tage (d), Stunden (h), Minuten (m), Sekunden (s)

<span id="page-232-0"></span>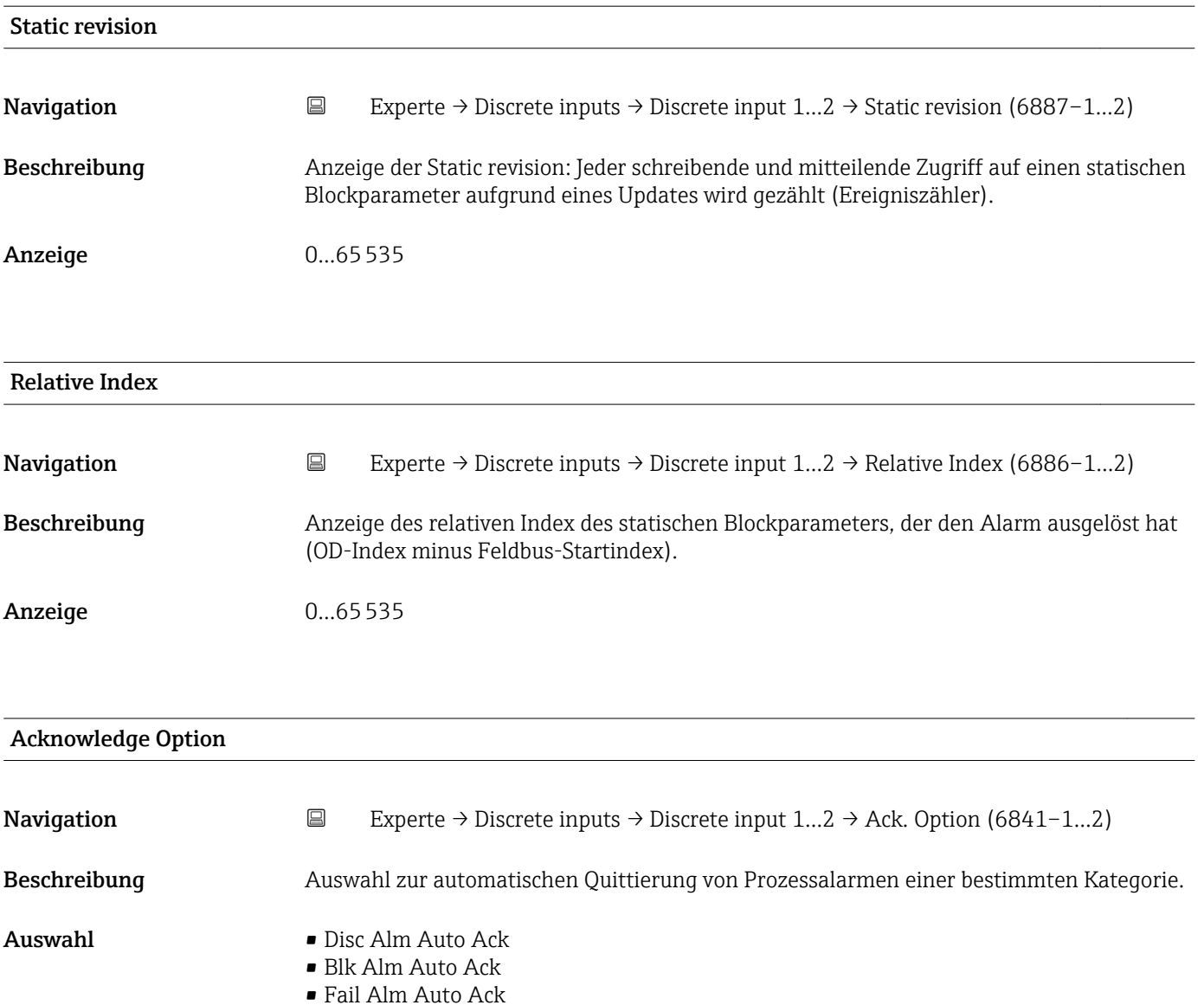

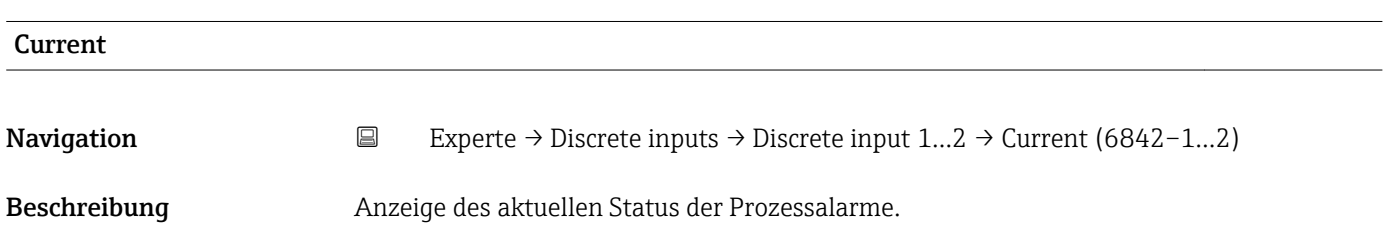

Festlegung, ob ein Alarm über das Feldbus-Host-System quittiert werden muss.

Wenn im diesem Parameter die Option eines Prozessalarms nicht aktiviert wurde, muss dieser Prozessalarms nur im Parameter Unacknowledged ( $\rightarrow \Box$  200) quittiert

Der Parameter Current (→  $\triangleq$  199) zeigt den aktuellen Status aller Prozessalarme an.

• Off Spec Alm Auto Ack • Maint Alm Auto Ack • Check Alm Auto Ack

werden.

H

Zusätzliche Information *Beschreibung*

- Anzeige  **Discrete Alarm** 
	- Block Alarm
	- Fail Alarm
	- Off Spec Alarm
	- Maintenance Alarm
	- Check Alarm

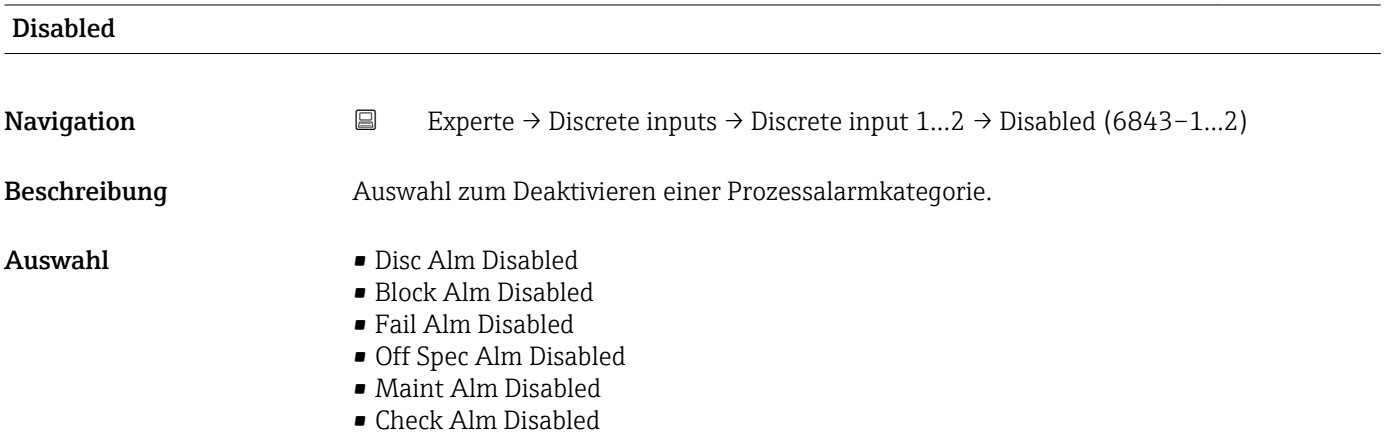

Unacknowledged

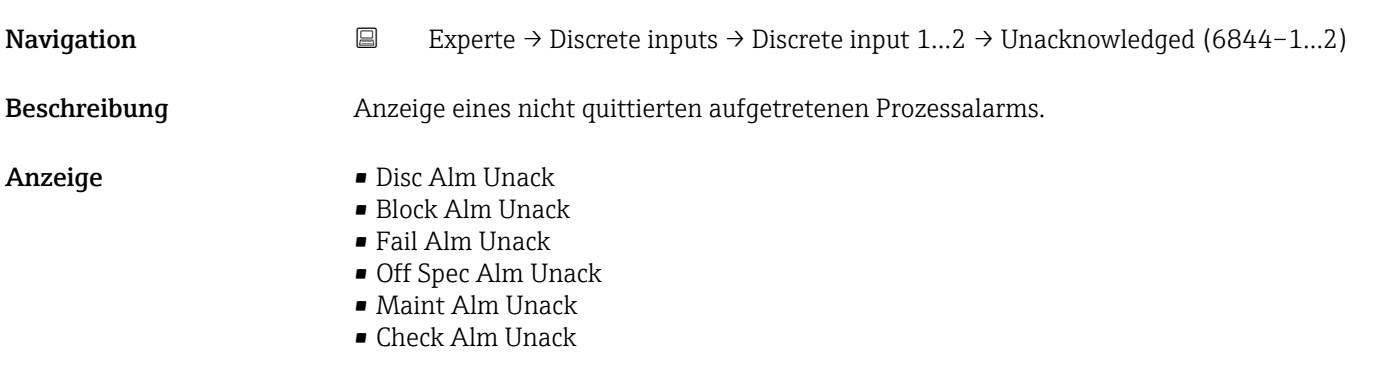

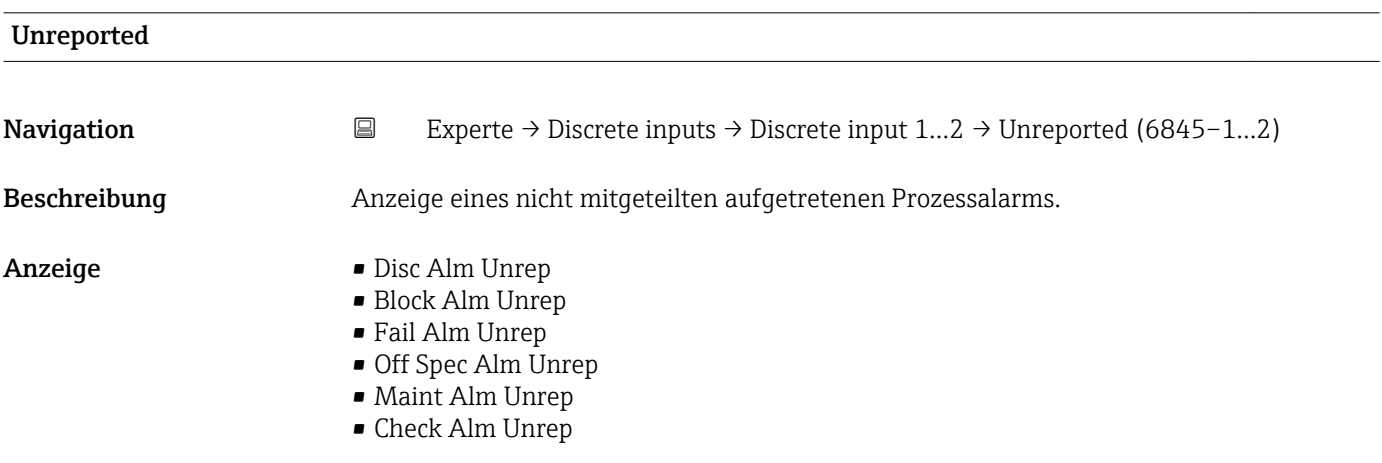

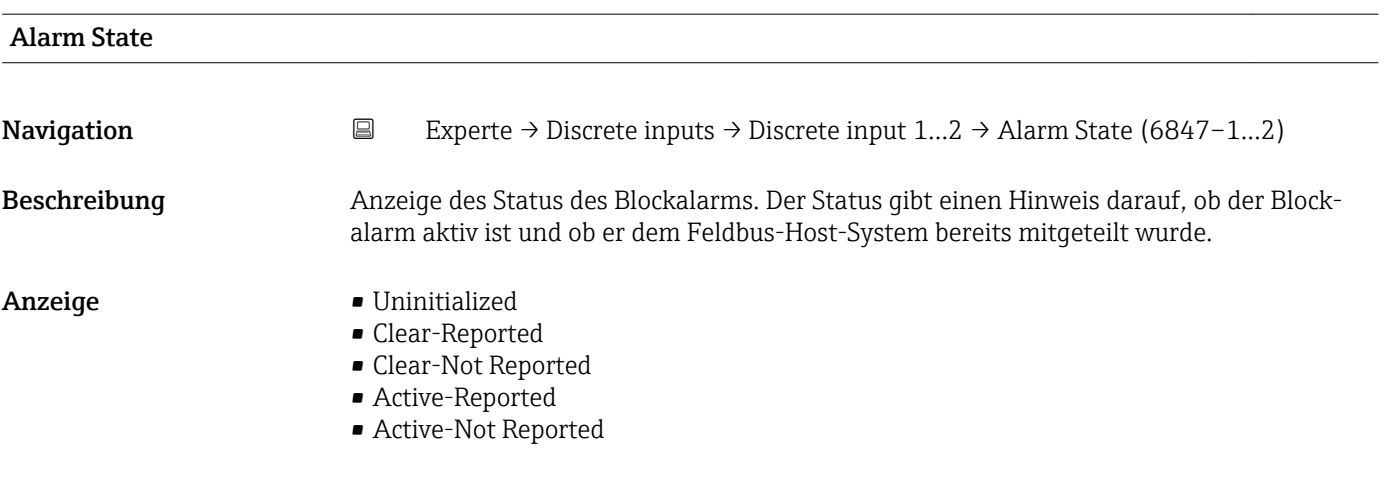

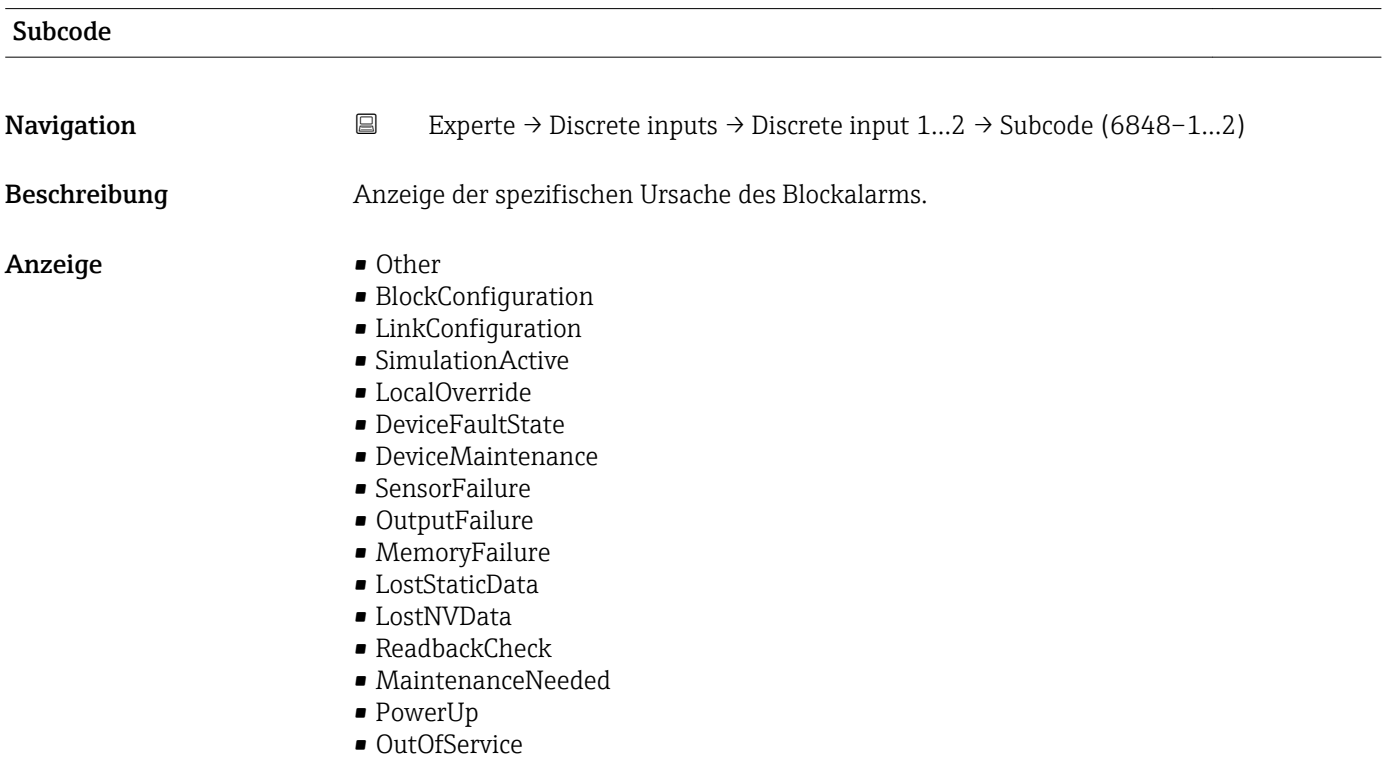

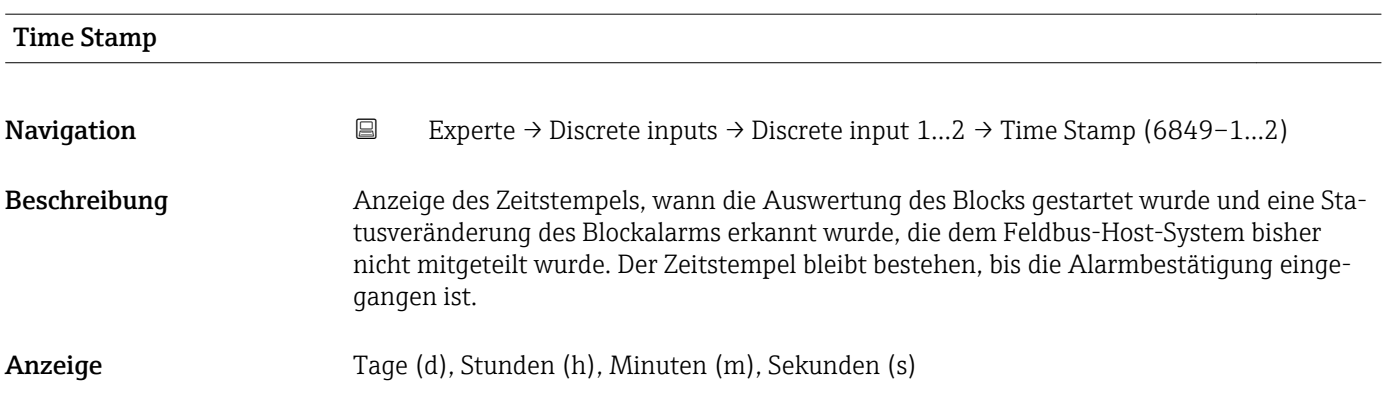

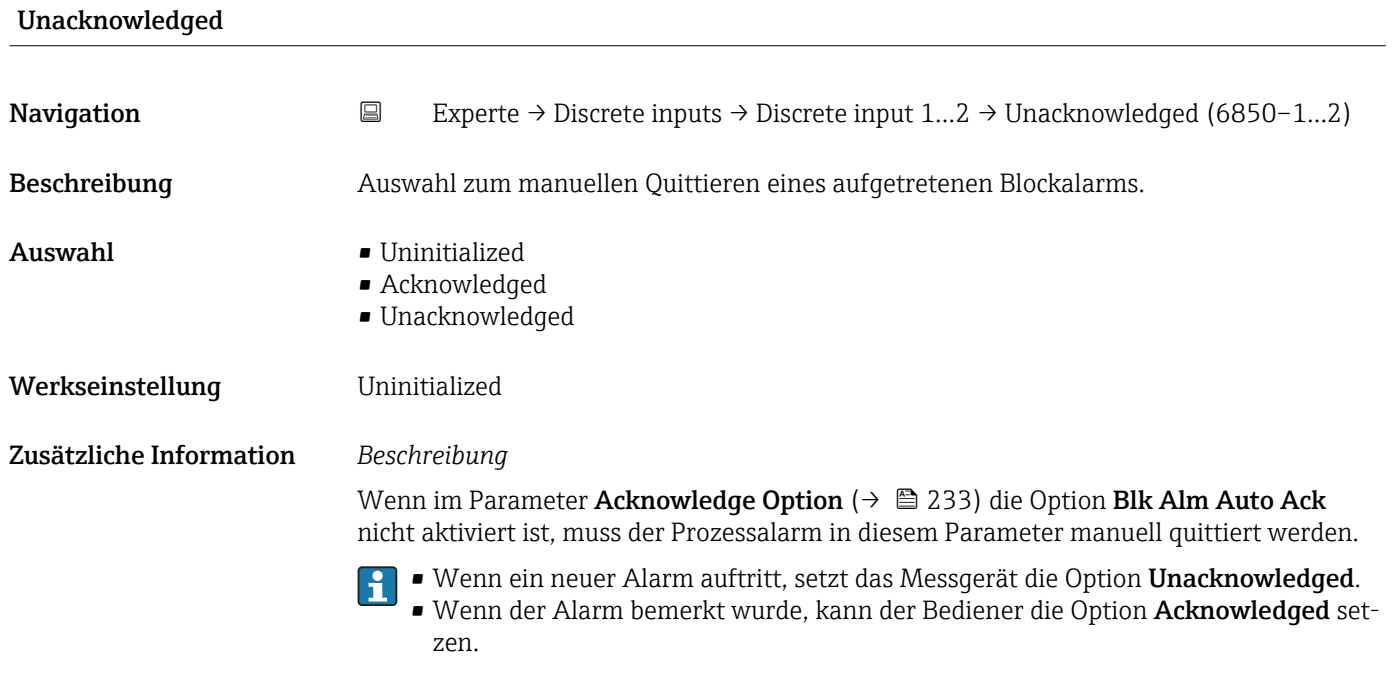

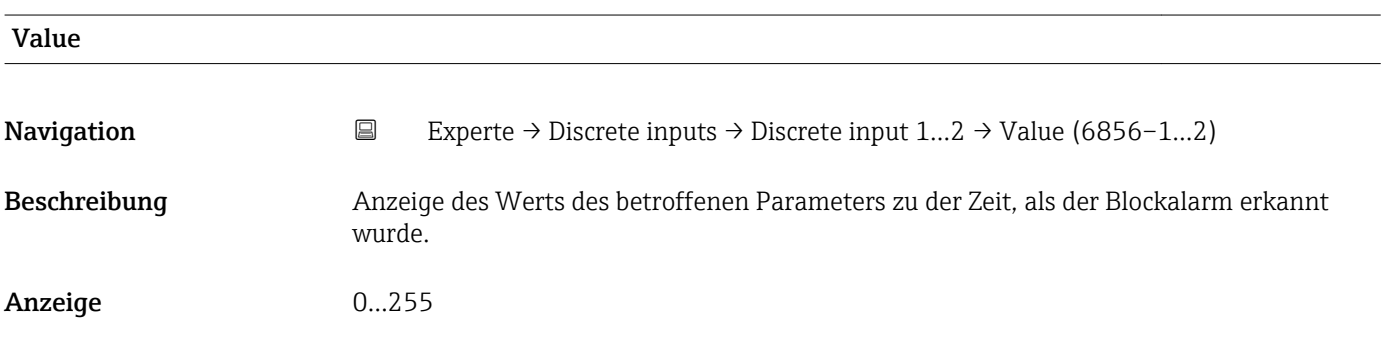

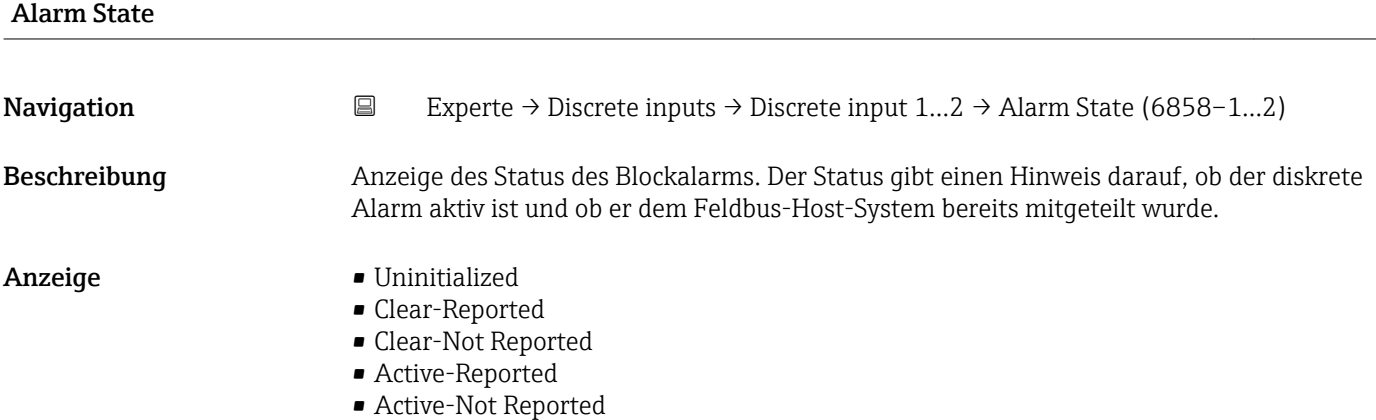

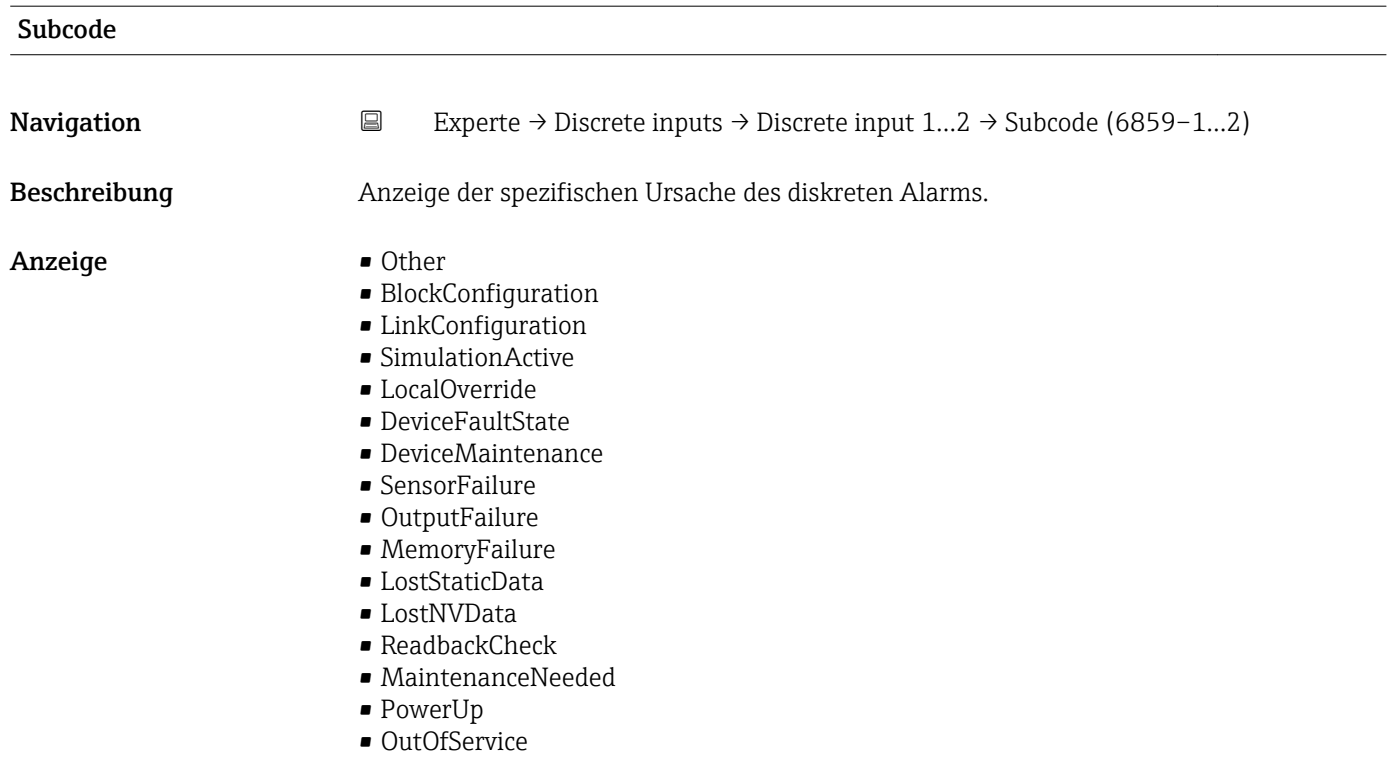

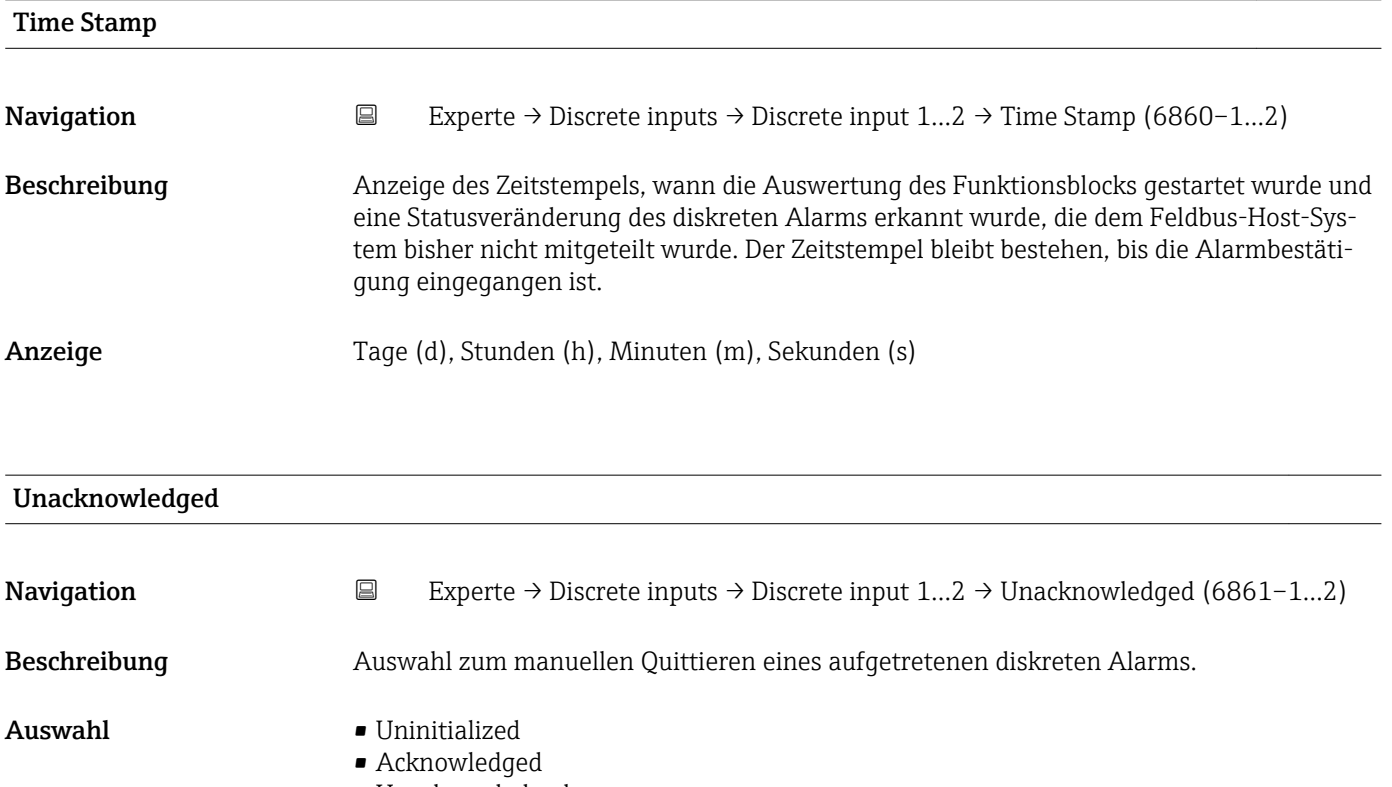

• Unacknowledged

Werkseinstellung **Uninitialized** 

#### Zusätzliche Information *Beschreibung*

Wenn im Parameter Acknowledge Option ( $\rightarrow \Box$  233) die Option Disc Alm Auto Ack nicht aktiviert ist, muss der Prozessalarm in diesem Parameter manuell quittiert werden.

• Wenn ein neuer Alarm auftritt, setzt das Messgerät die Option Unacknowledged.  $\mathbf{F}$ • Wenn der Alarm bemerkt wurde, kann der Bediener die Option Acknowledged setzen.

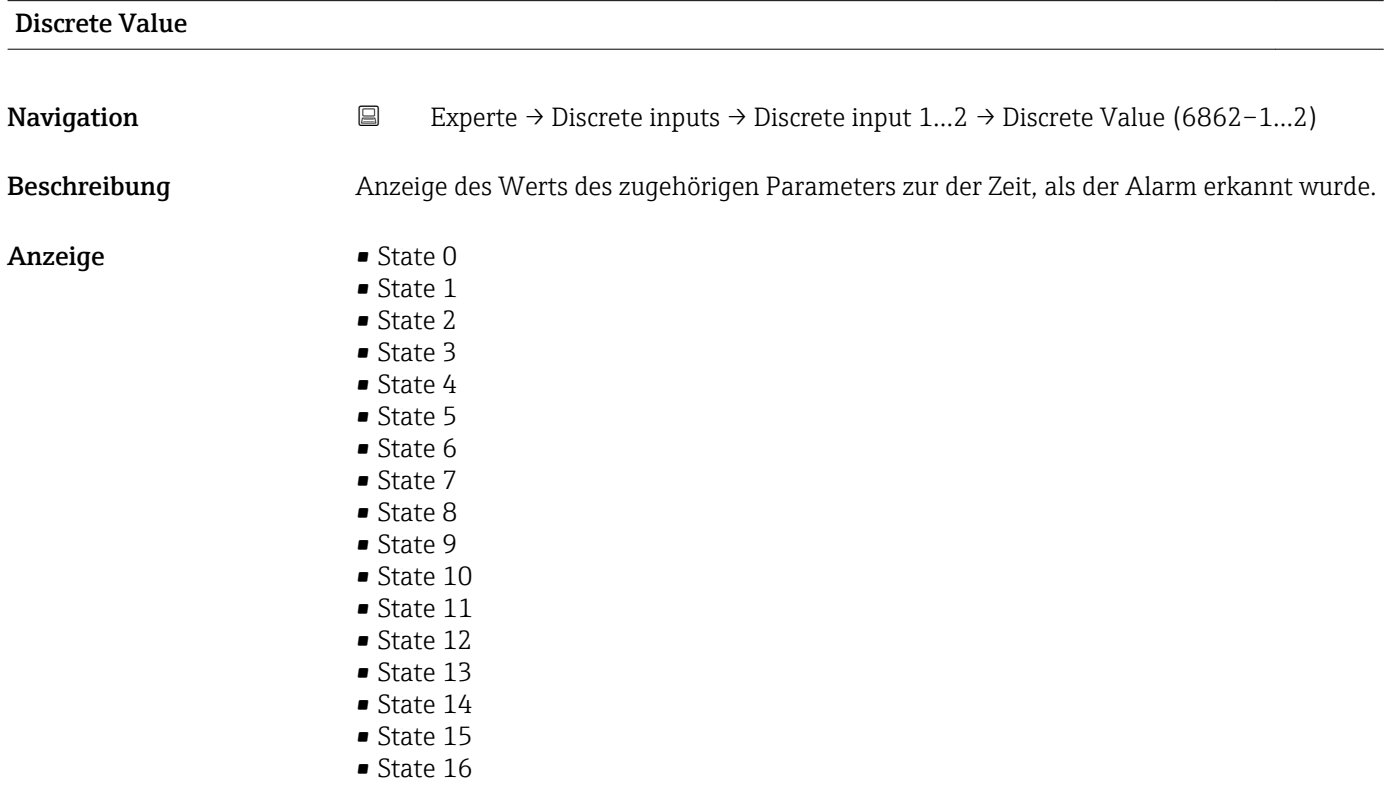

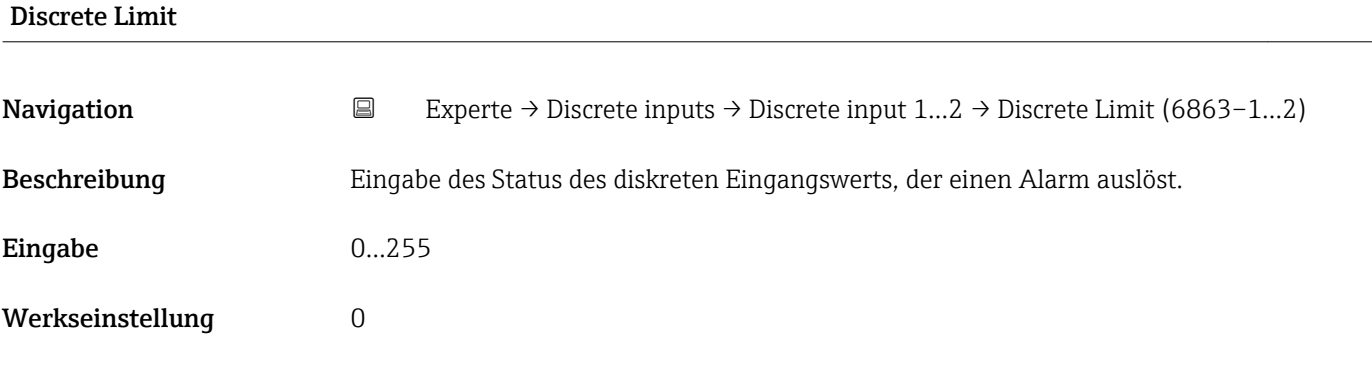

#### Discrete Priority

Navigation **Experte → Discrete inputs → Discrete input 1...2 → Discrete Prio (6864–1...2)** 

Beschreibung Eingabe der Priorität eines diskreten Alarms.

Eingabe 0...15

Werkseinstellung 0

# 3.7 Untermenü "Analog outputs"

*Navigation* 
■■ Experte → Analog outputs

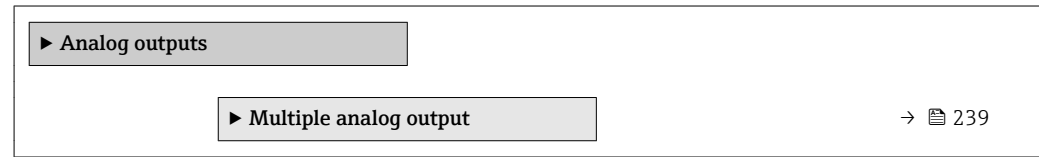

### 3.7.1 Untermenü "Multiple analog output"

*Navigation* 
■■ Experte → Analog outputs → Multiple AO

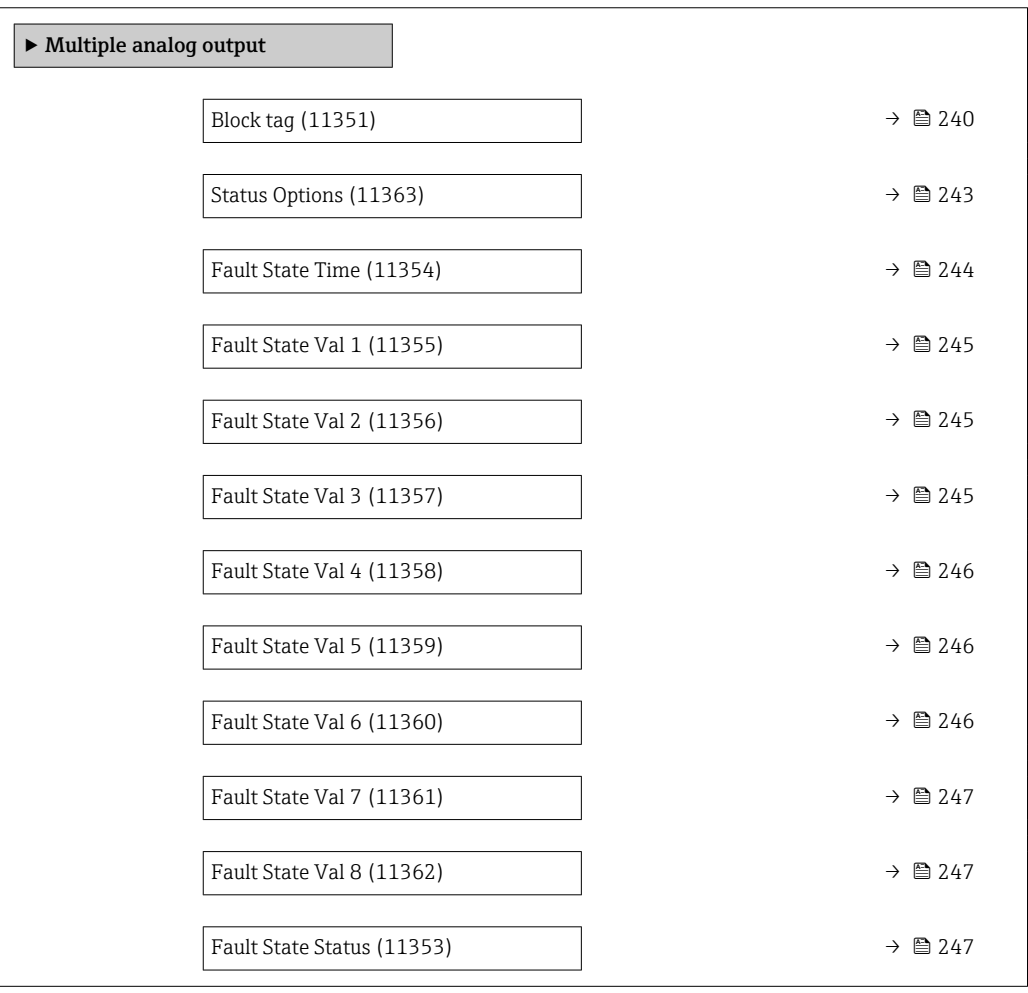

<span id="page-239-0"></span>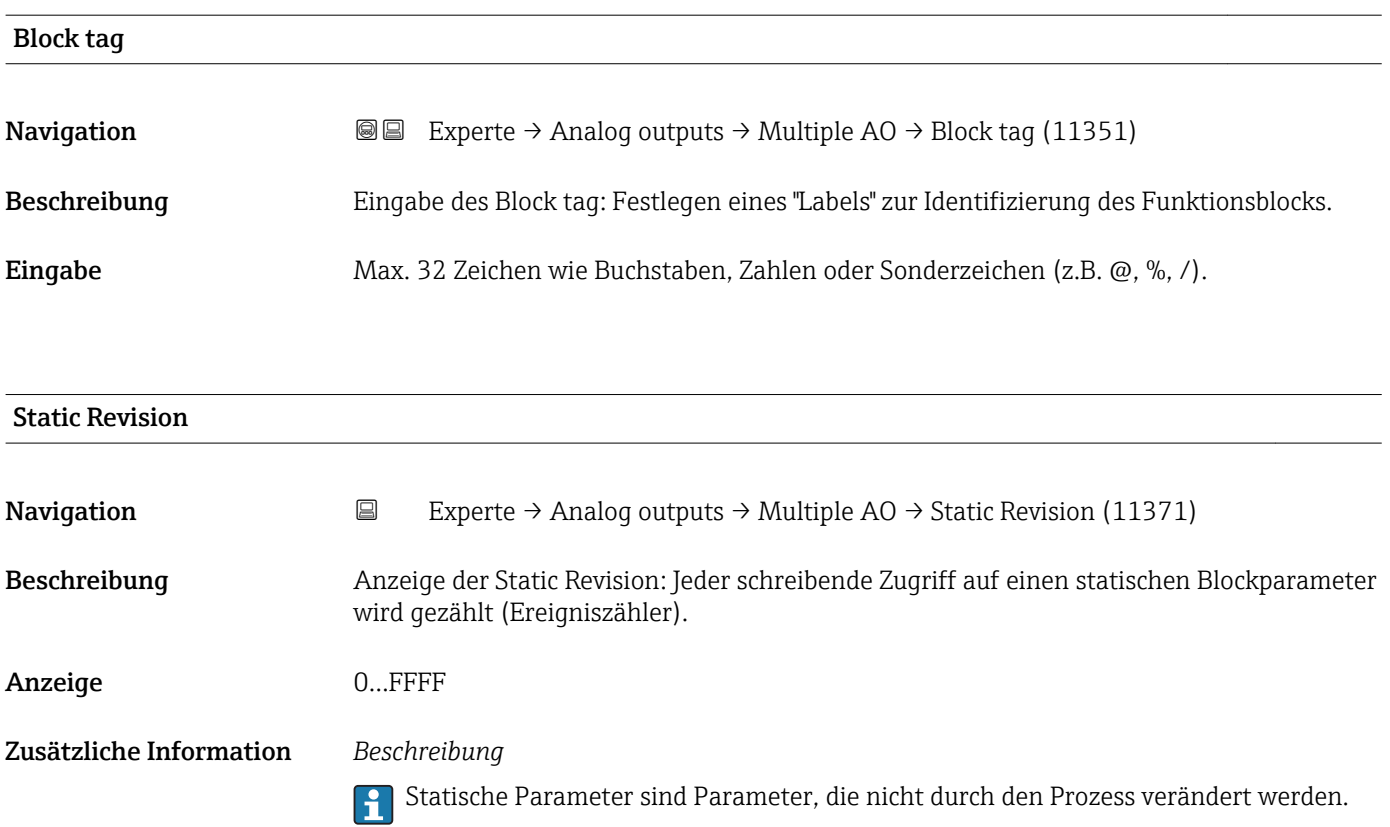

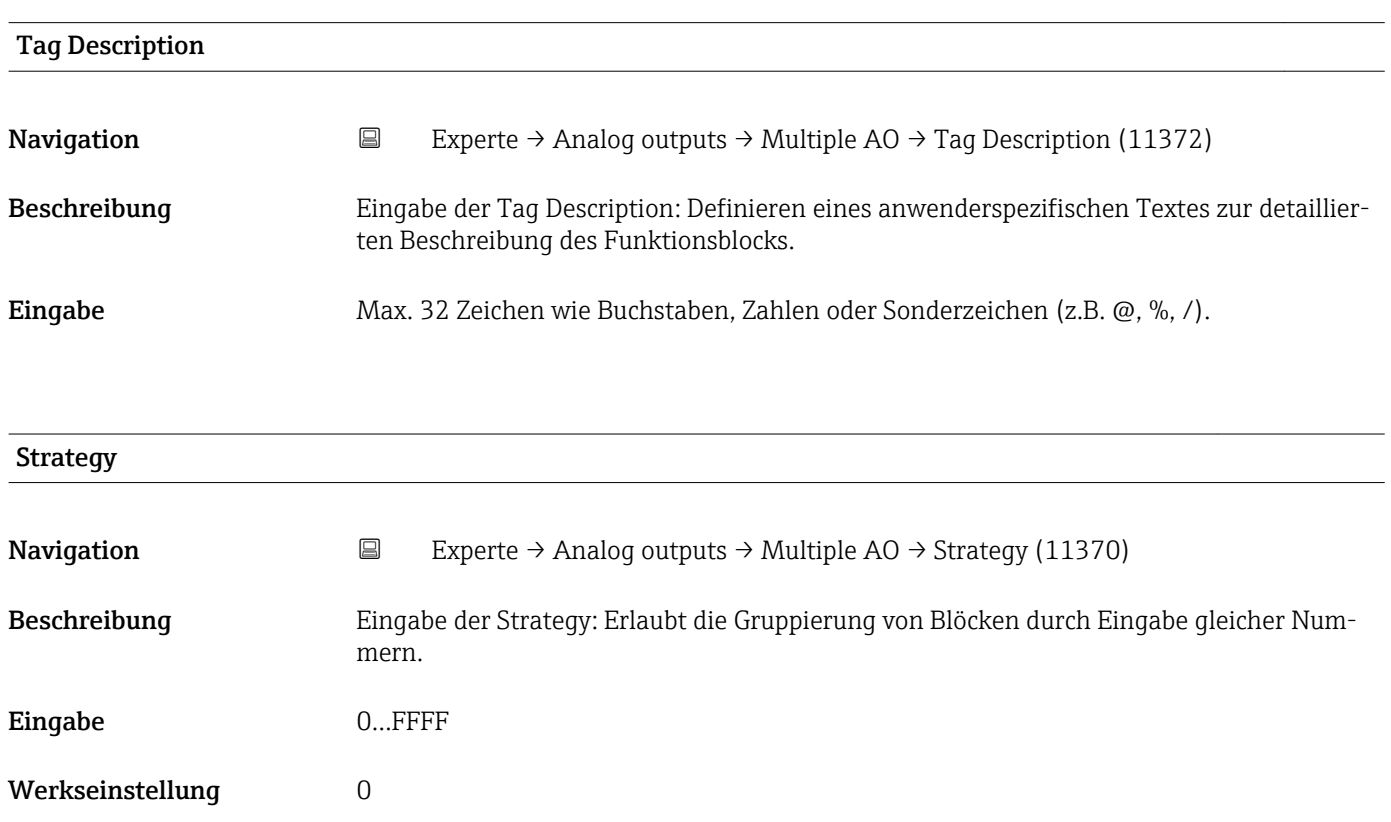

<span id="page-240-0"></span>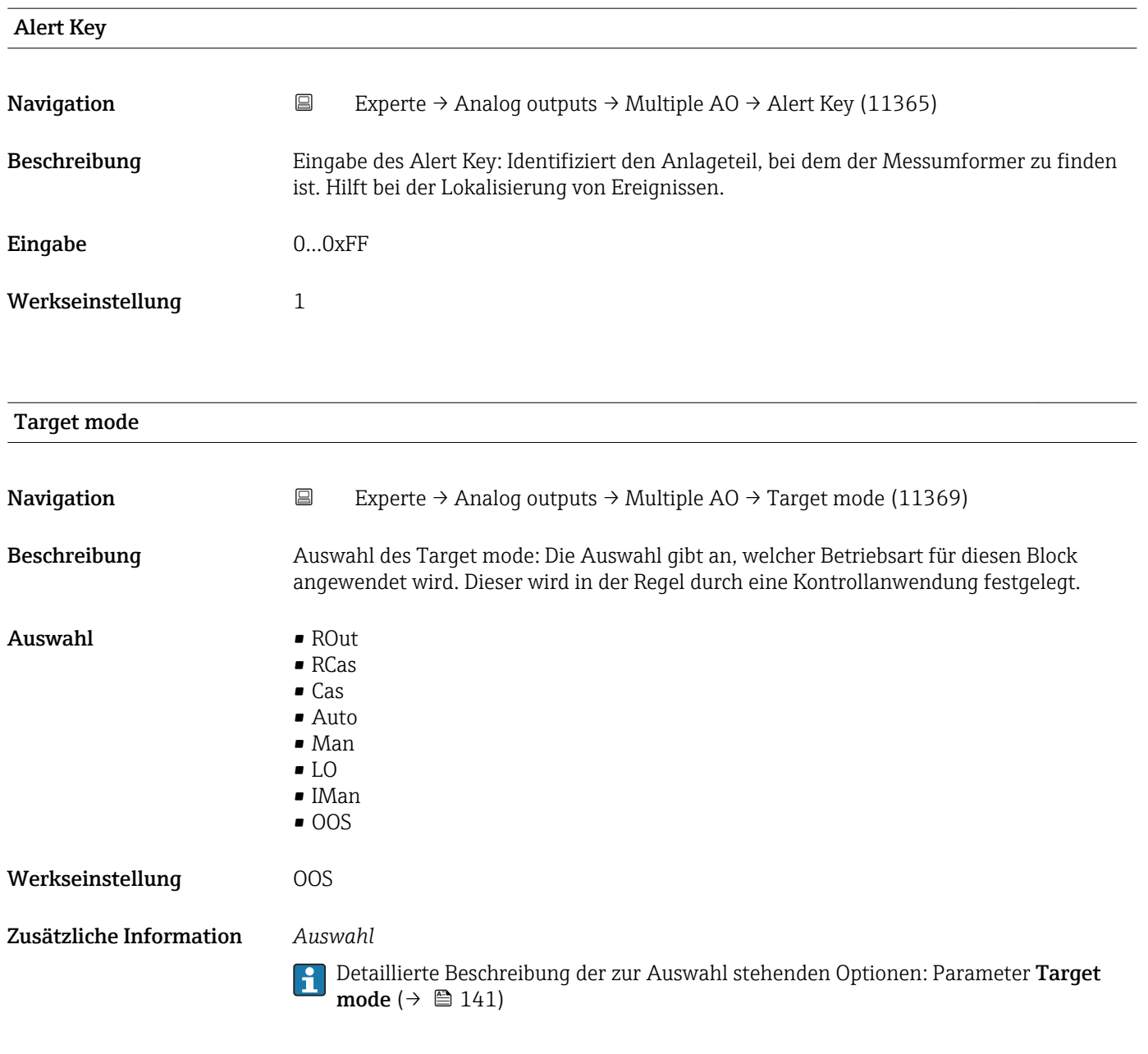

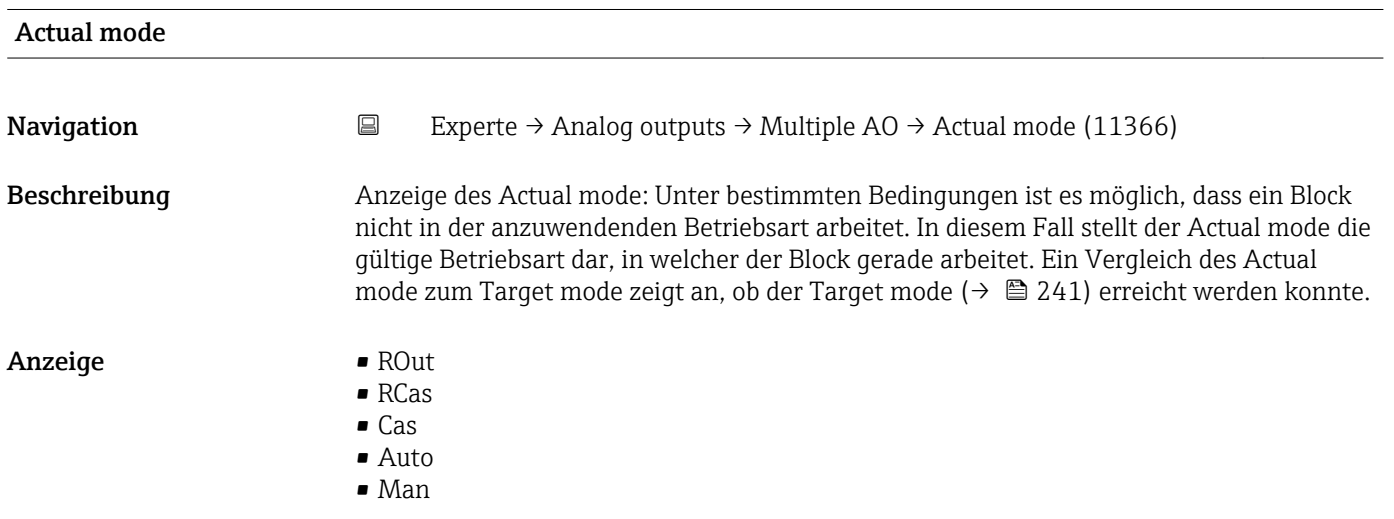

• LO • IMan • OOS Zusätzliche Information *Auswahl* Detaillierte Beschreibung der zur Auswahl stehenden Optionen: Parameter Target mode ( $\rightarrow \text{ } \oplus$  141) Permitted mode **Navigation EXperte** → Analog outputs → Multiple AO → Permitted mode (11368) Beschreibung Auswahl des Permitted mode: Die Auswahl definiert, welche Betriebsarten im Target mode (→  $\triangleq$  241) für den Funktionsblock zur Verfügung stehen. Die Betriebsarten, die unterstützt werden, variieren je nach Typ und Funktion eines Blocks. Auswahl • ROut • RCas • Cas • Auto • Man • LO • IMan  $\bullet$  OOS Werkseinstellung • Auto • OOS Zusätzliche Information *Auswahl* Detaillierte Beschreibung der zur Auswahl stehenden Optionen: Parameter Target  $\mathbf{f}$ mode ( $\rightarrow \text{ } \oplus 141$ )

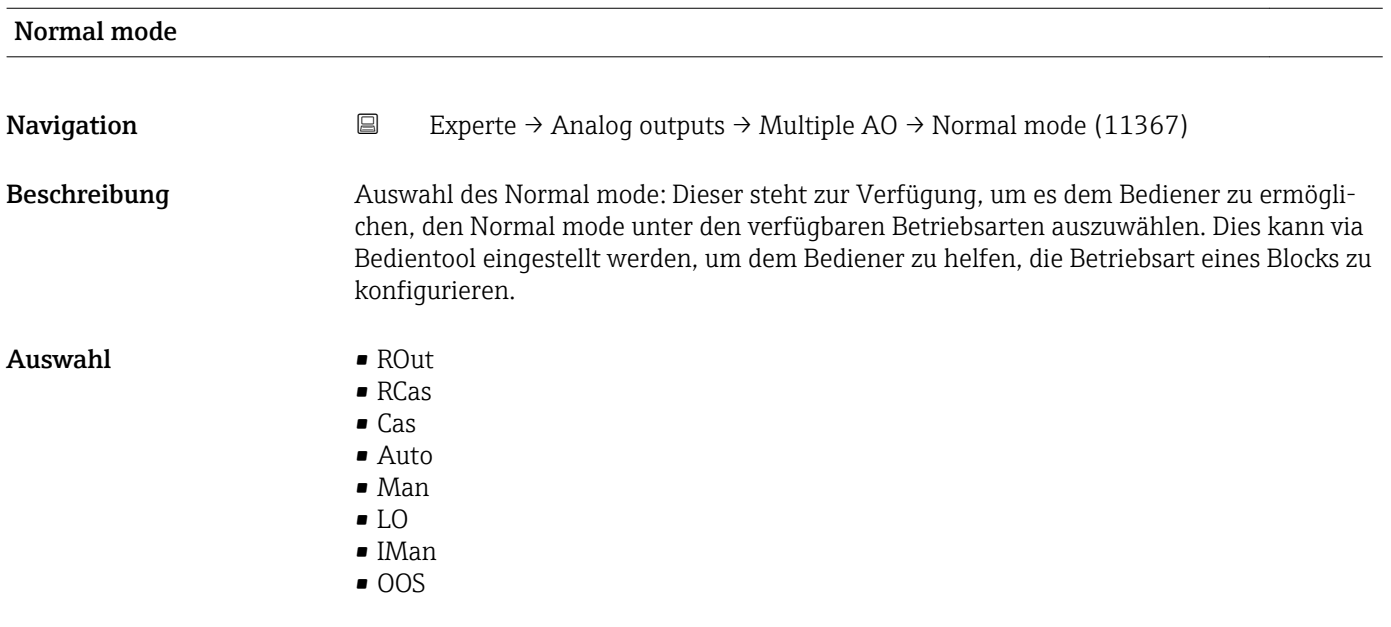

<span id="page-242-0"></span>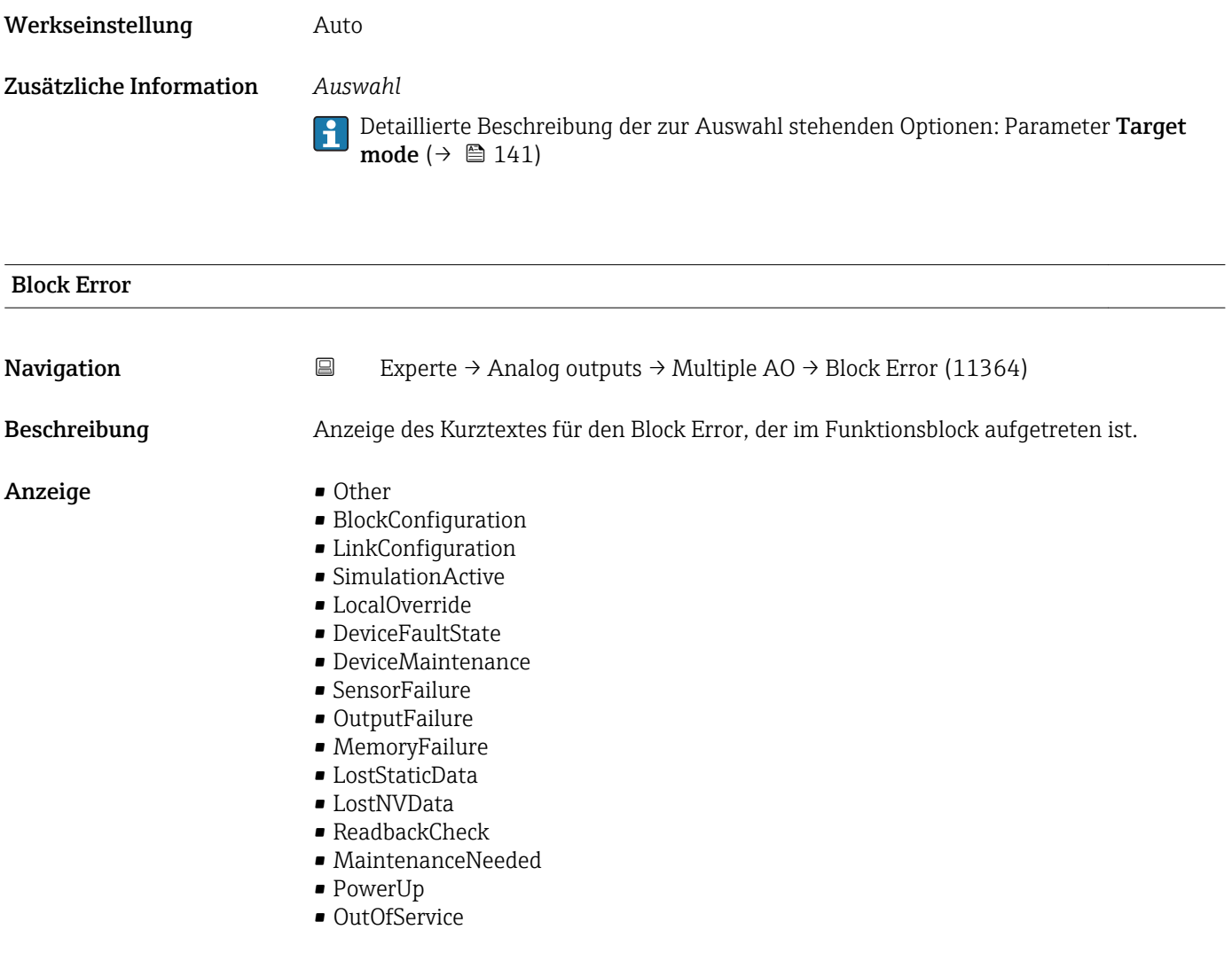

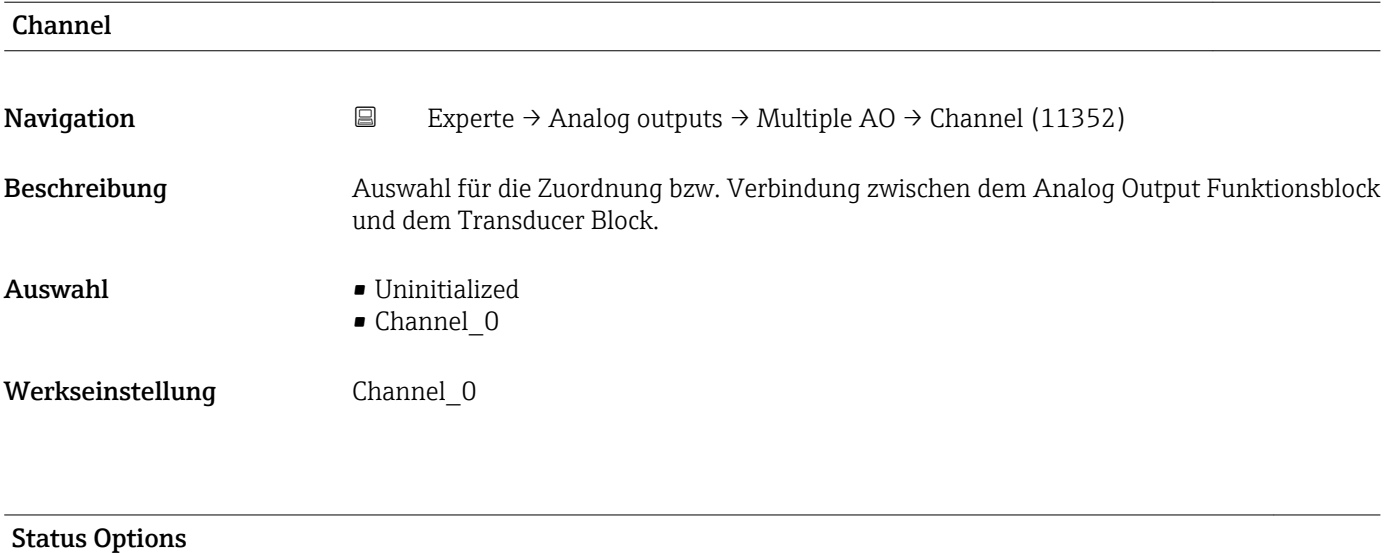

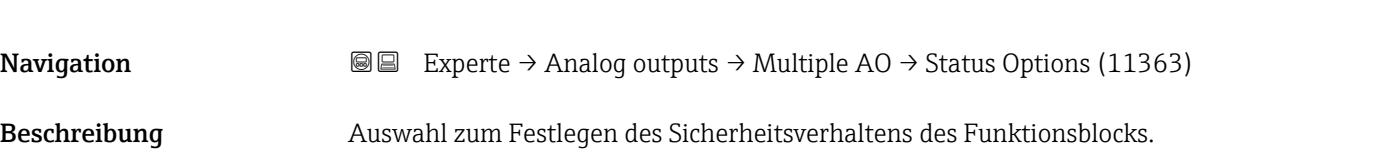

<span id="page-243-0"></span>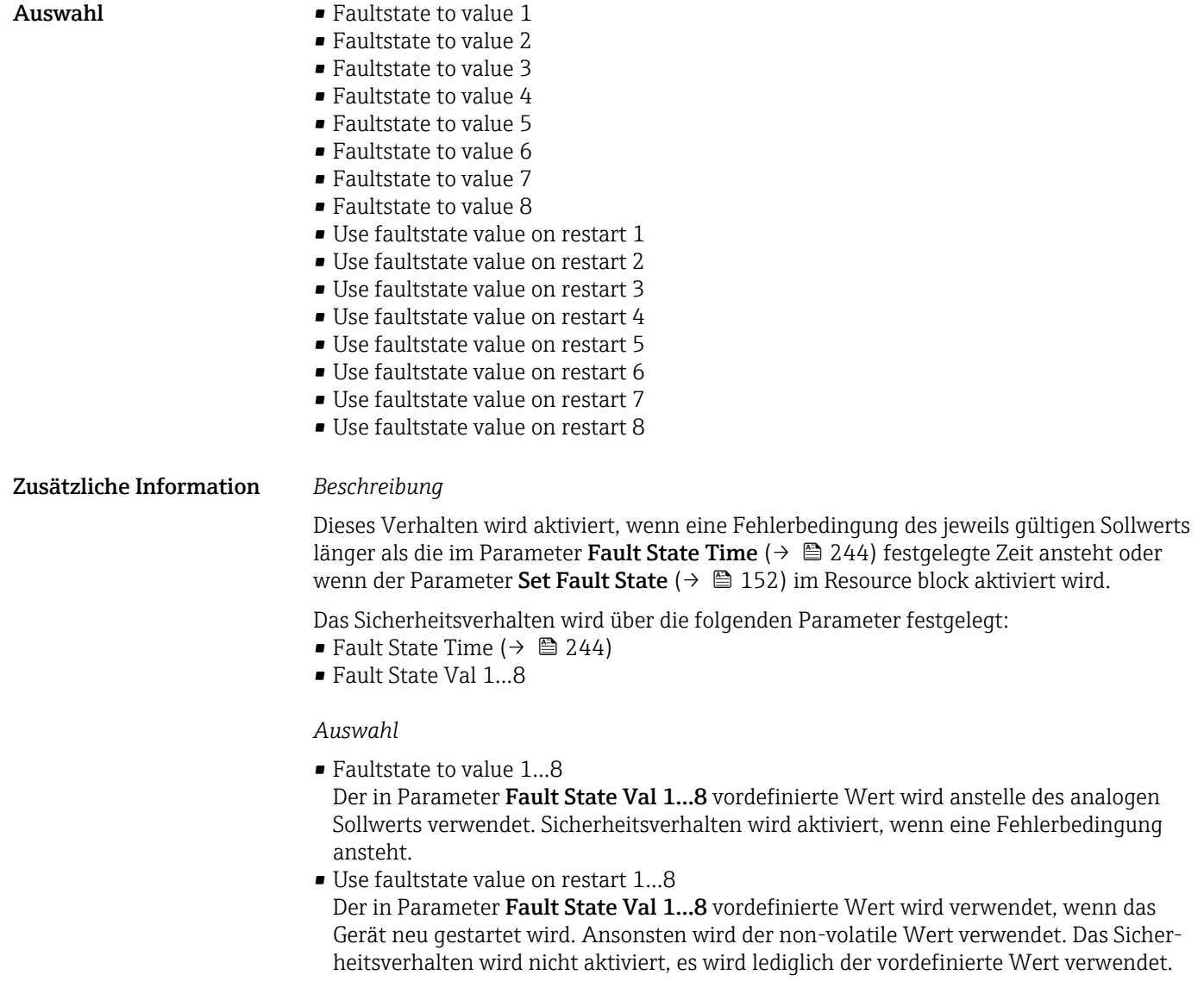

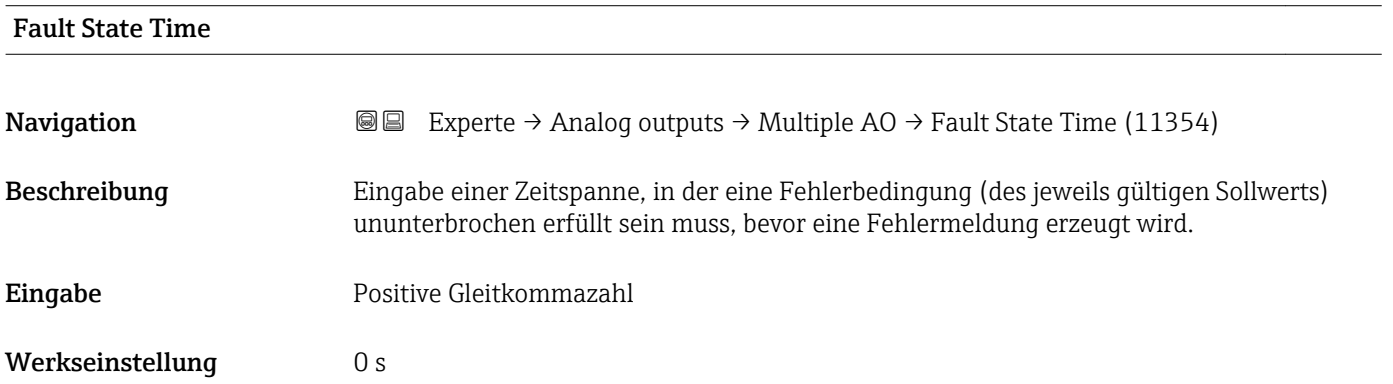

<span id="page-244-0"></span>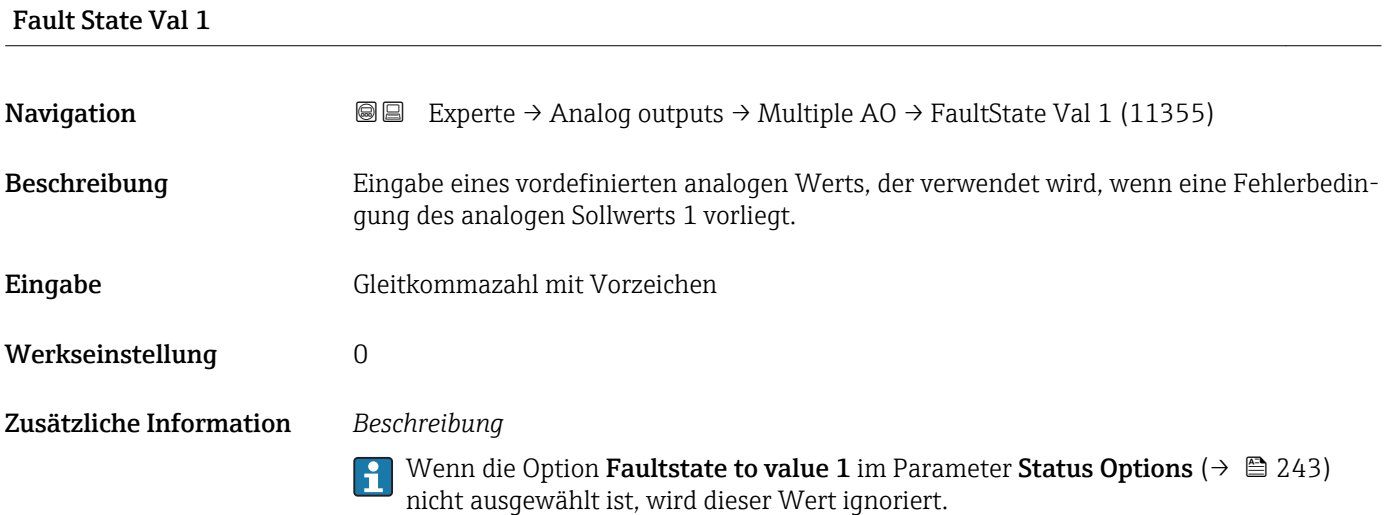

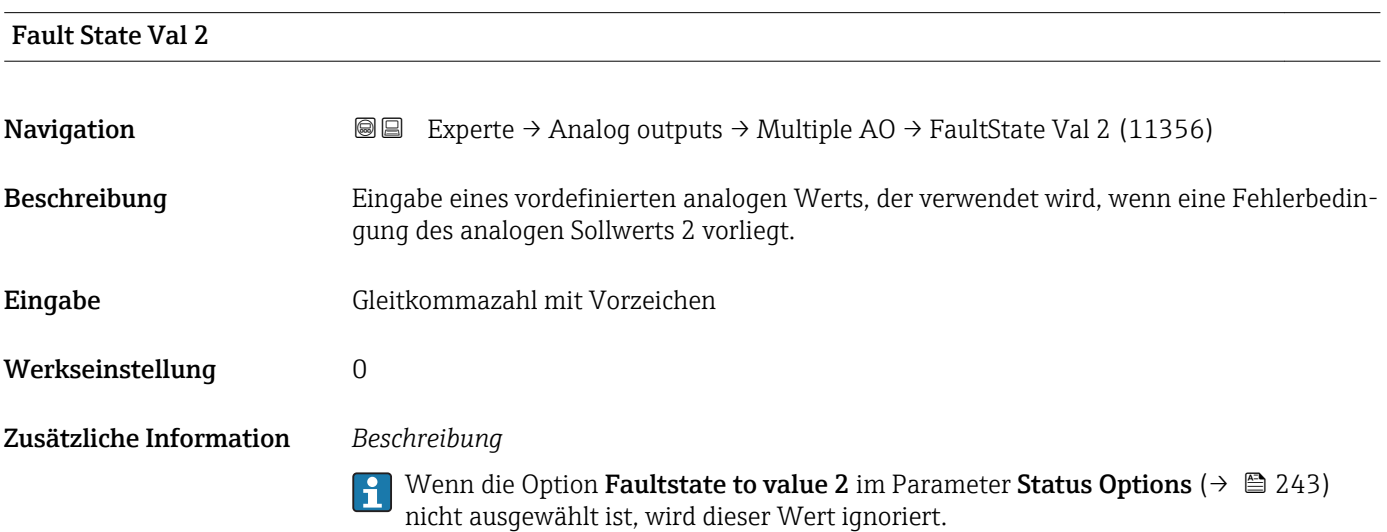

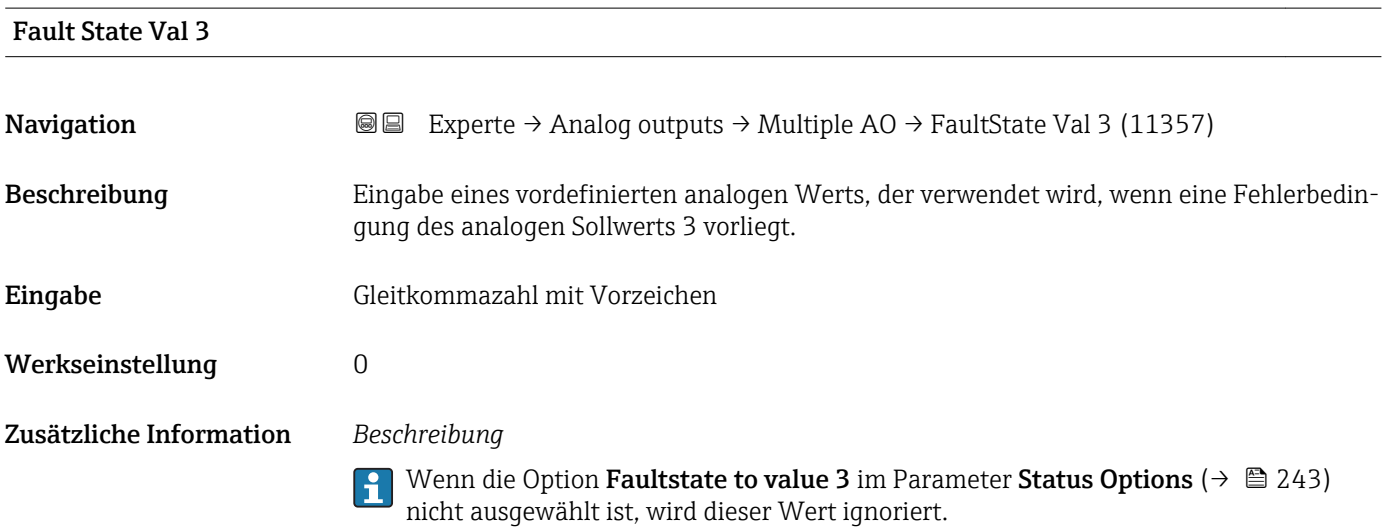

Endress+Hauser 245

#### <span id="page-245-0"></span>Fault State Val 4

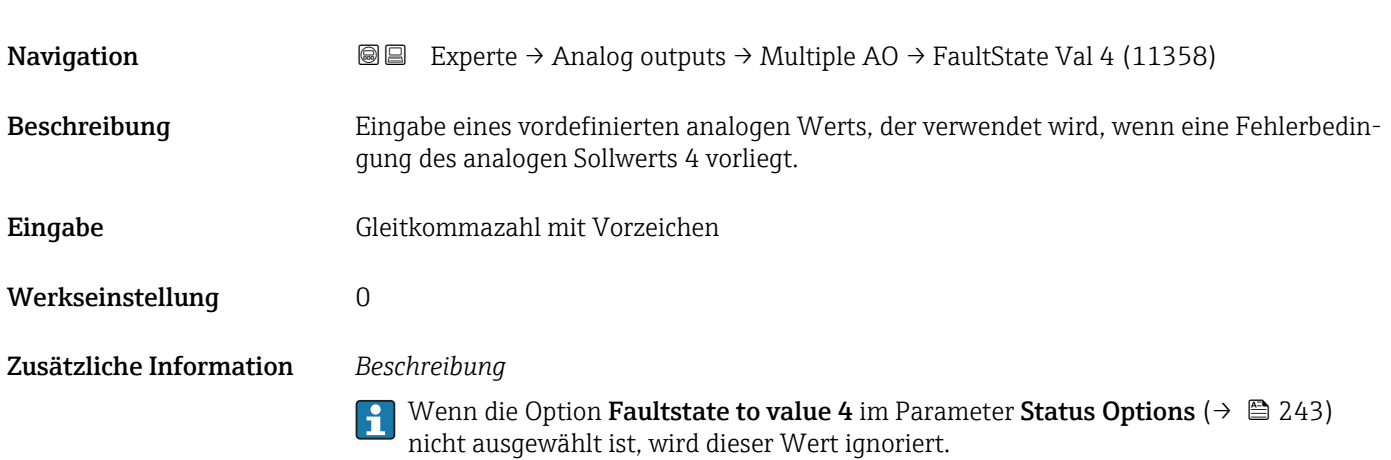

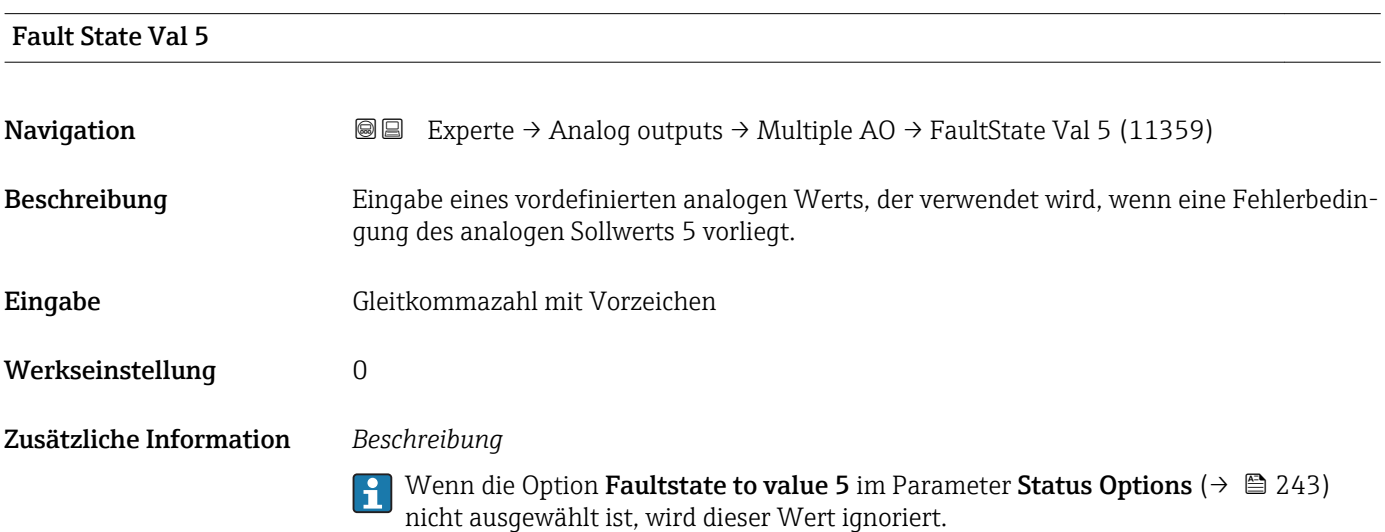

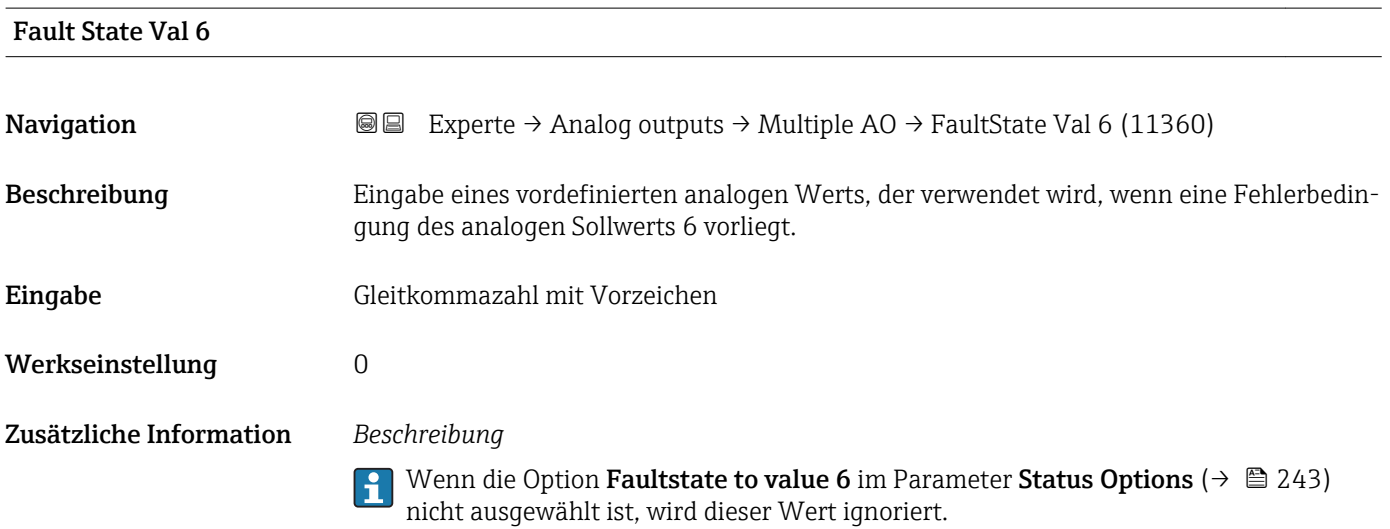

<span id="page-246-0"></span>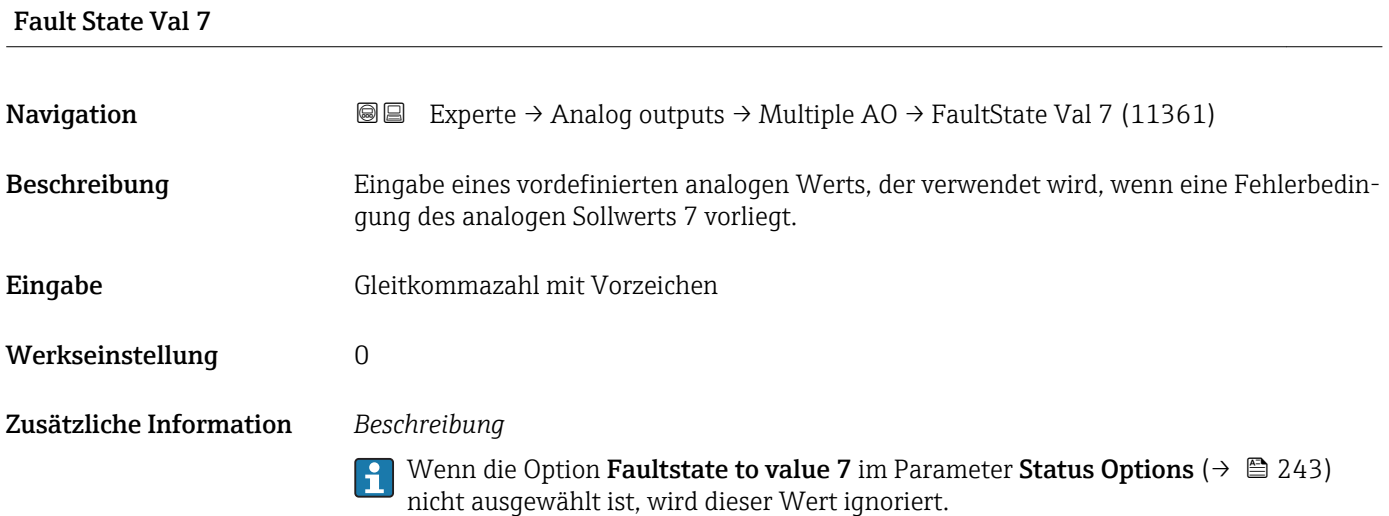

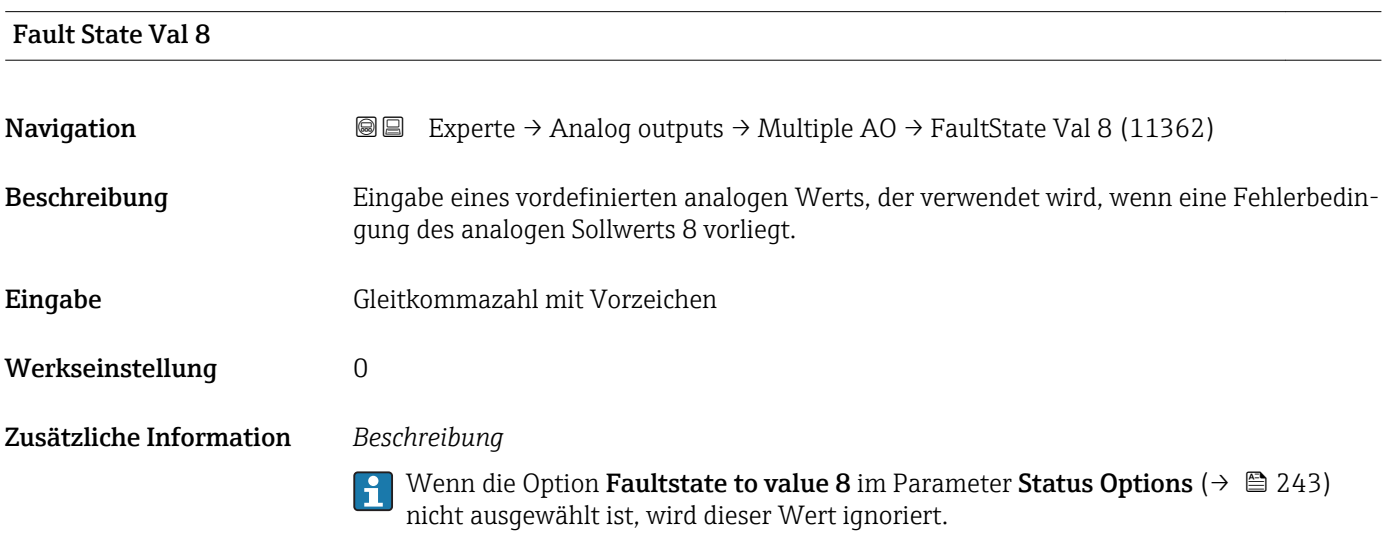

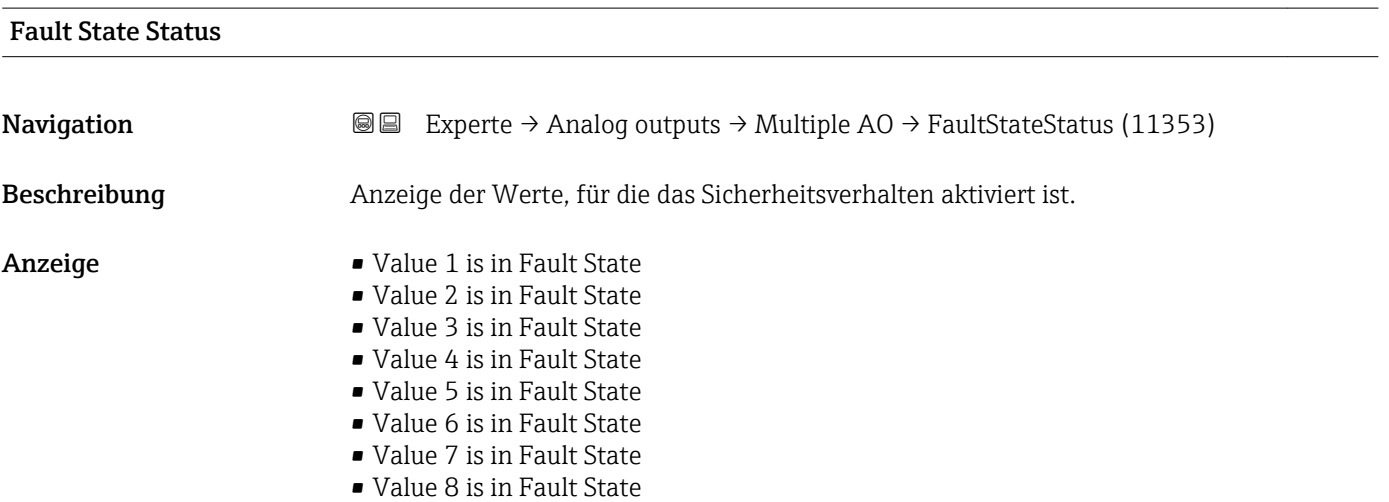

## 3.8 Untermenü "Discrete outputs"

Der Discrete outputs Funktionsblock (DO, Diskreter Ausgang) verarbeitet ein von einem vorgeschalteten Funktionsblock oder übergeordneten Prozessleitsystem erhaltenen diskreten Sollwert, mit dem unterschiedliche Gerätefunktionalitäten (z.B. Nullpunktabgleich oder Rücksetzen der Summenzähler) im nachgeschalteten Transducer Block ausgelöst werden können.

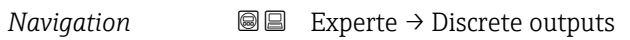

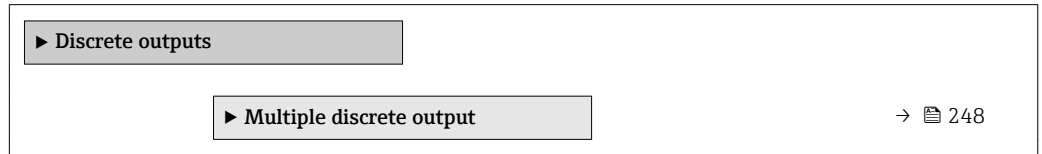

### 3.8.1 Untermenü "Multiple discrete output"

*Navigation* 
■■ Experte → Discrete outputs → Multiple DO

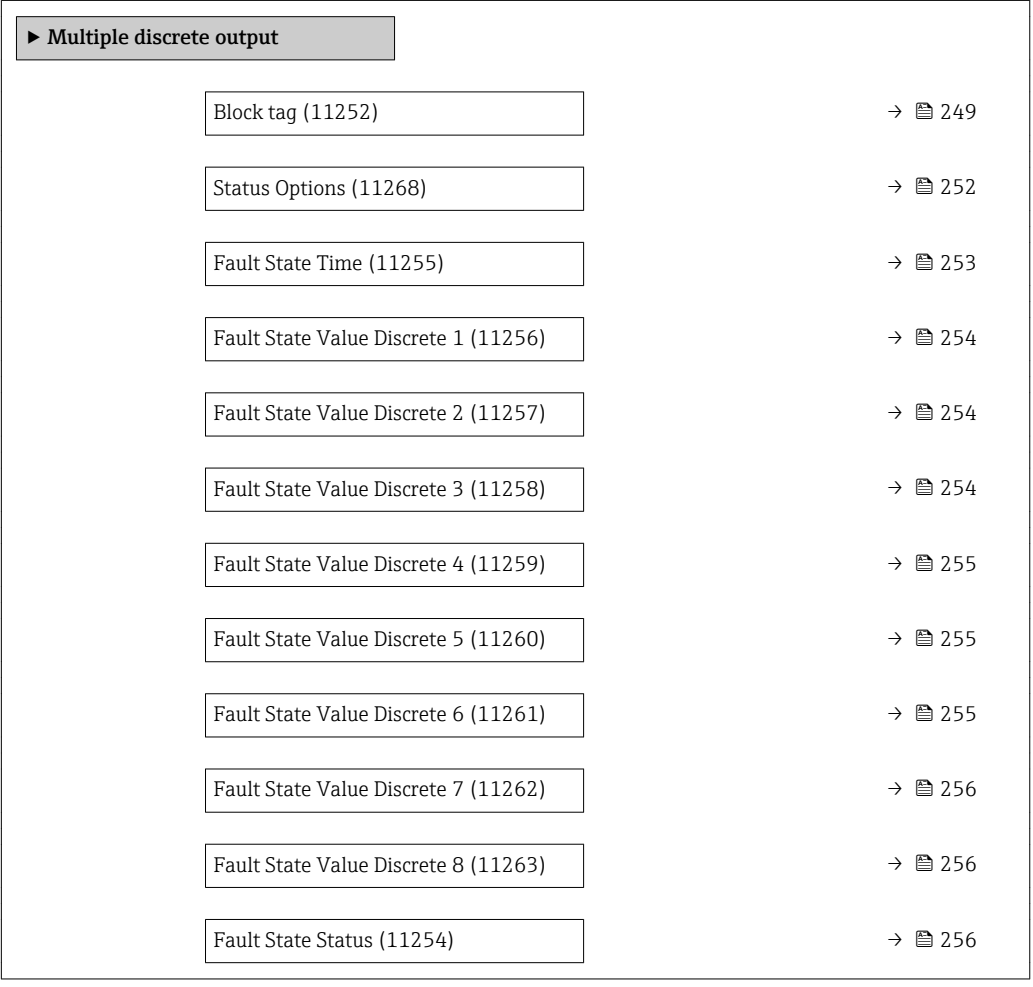

<span id="page-248-0"></span>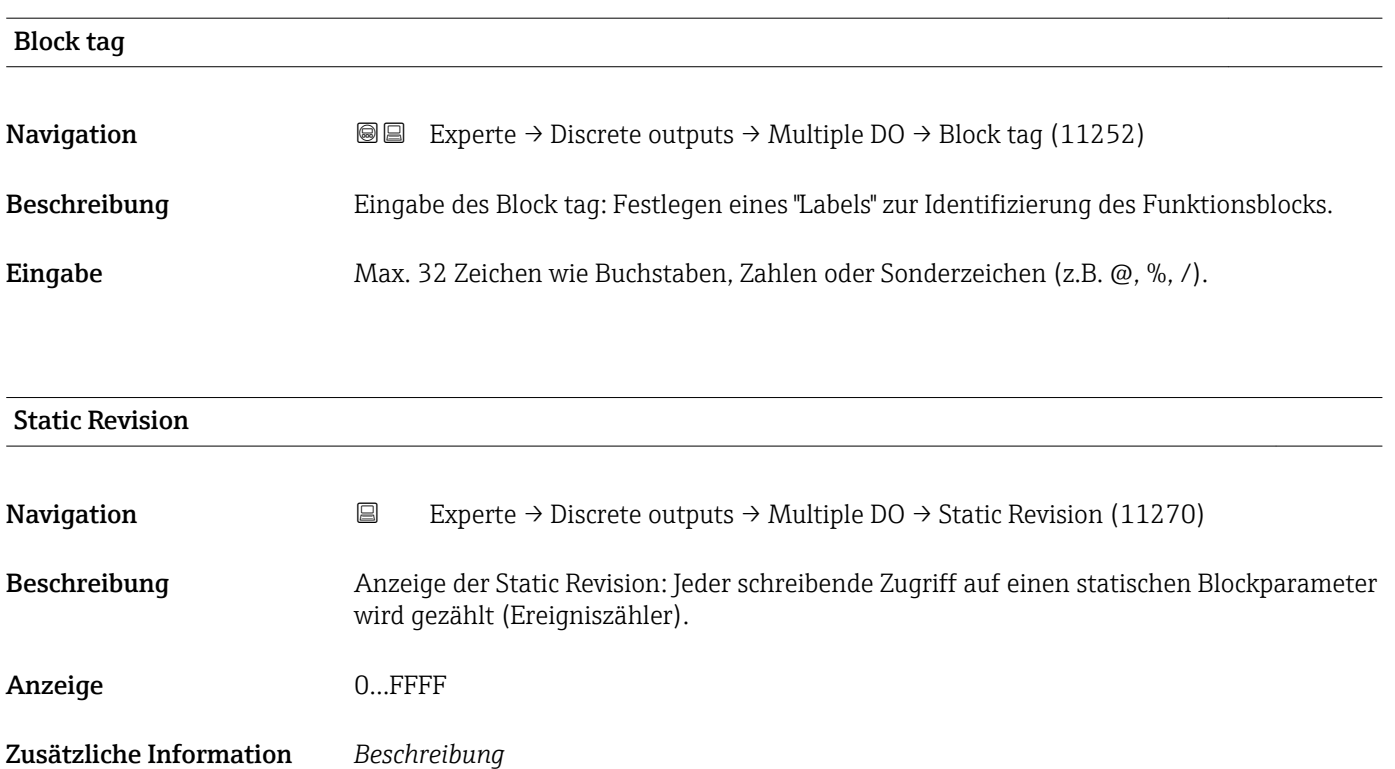

Statische Parameter sind Parameter, die nicht durch den Prozess verändert werden.

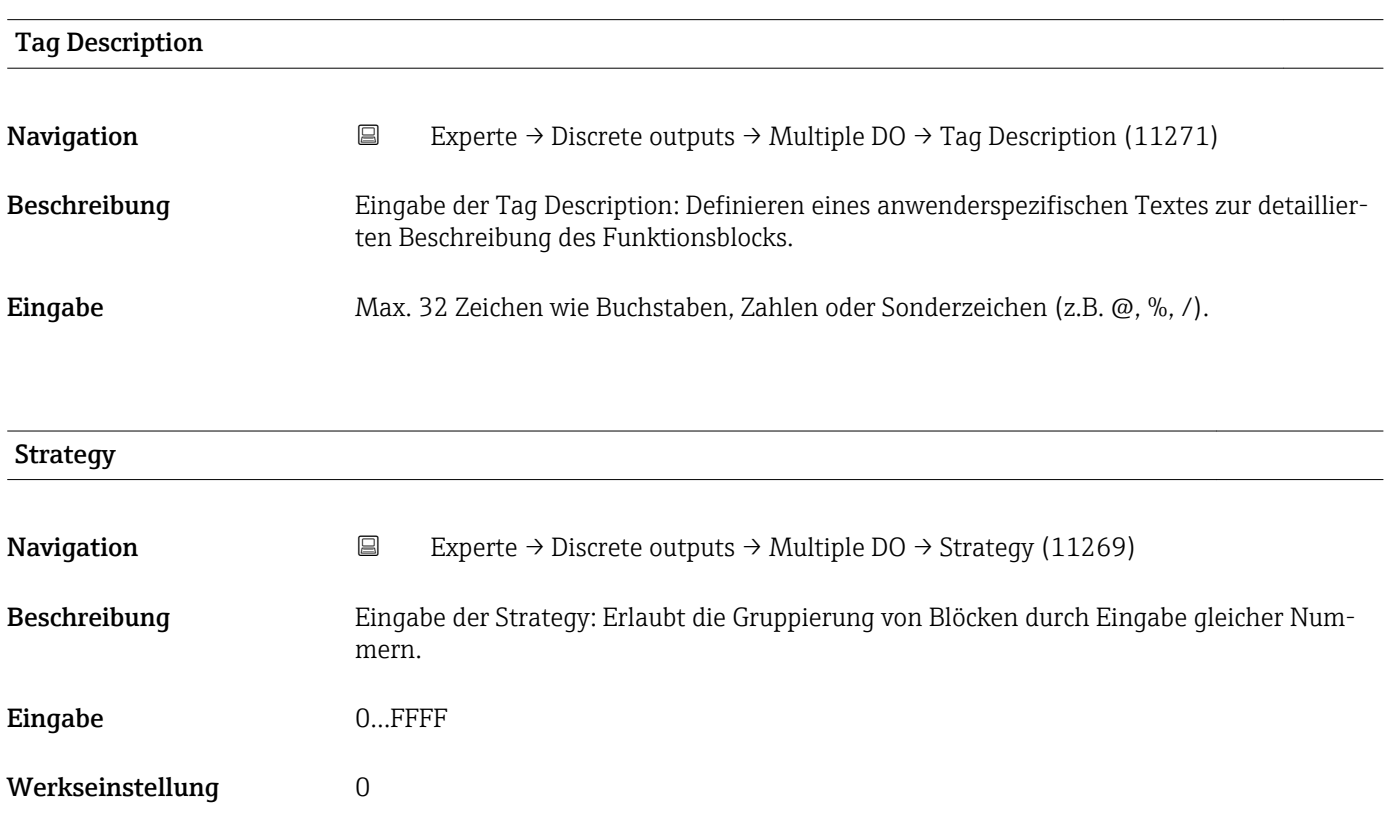

<span id="page-249-0"></span>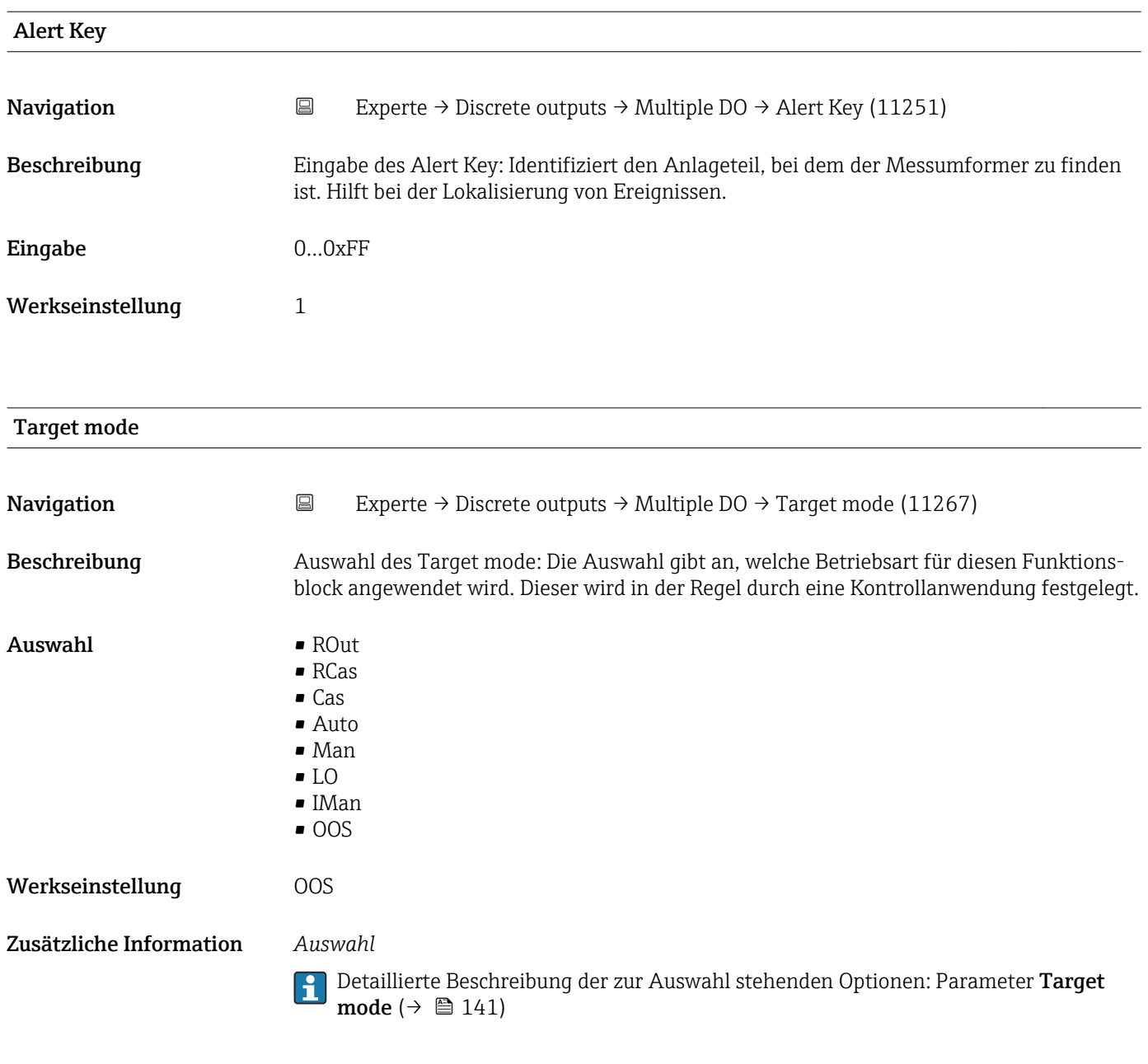

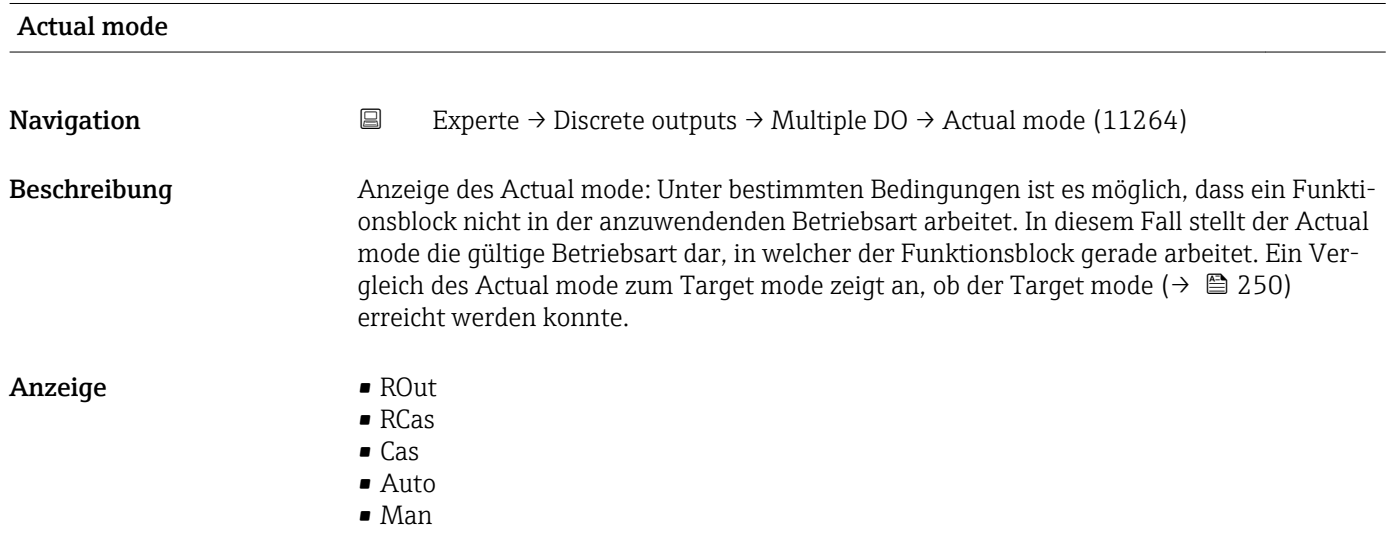

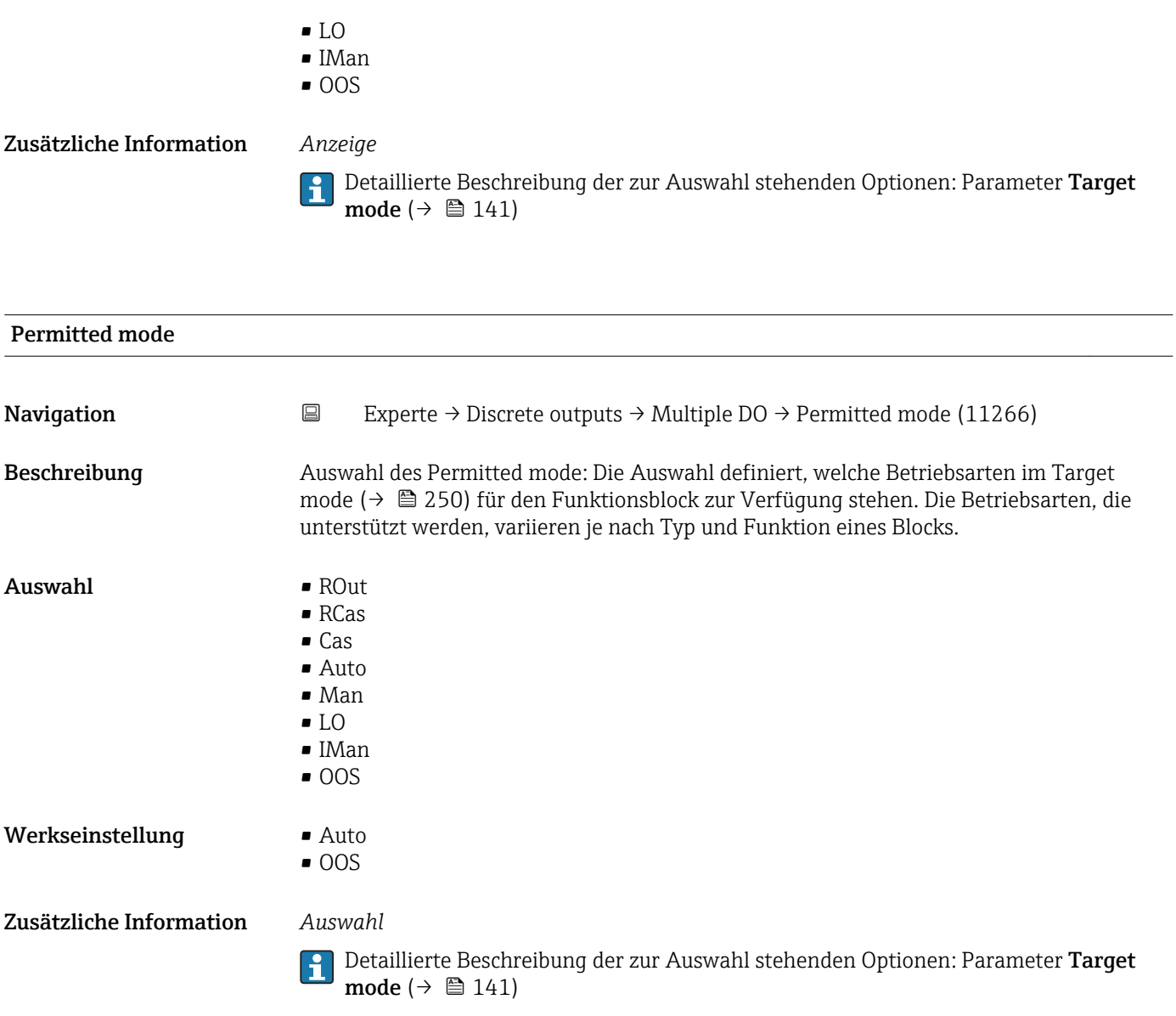

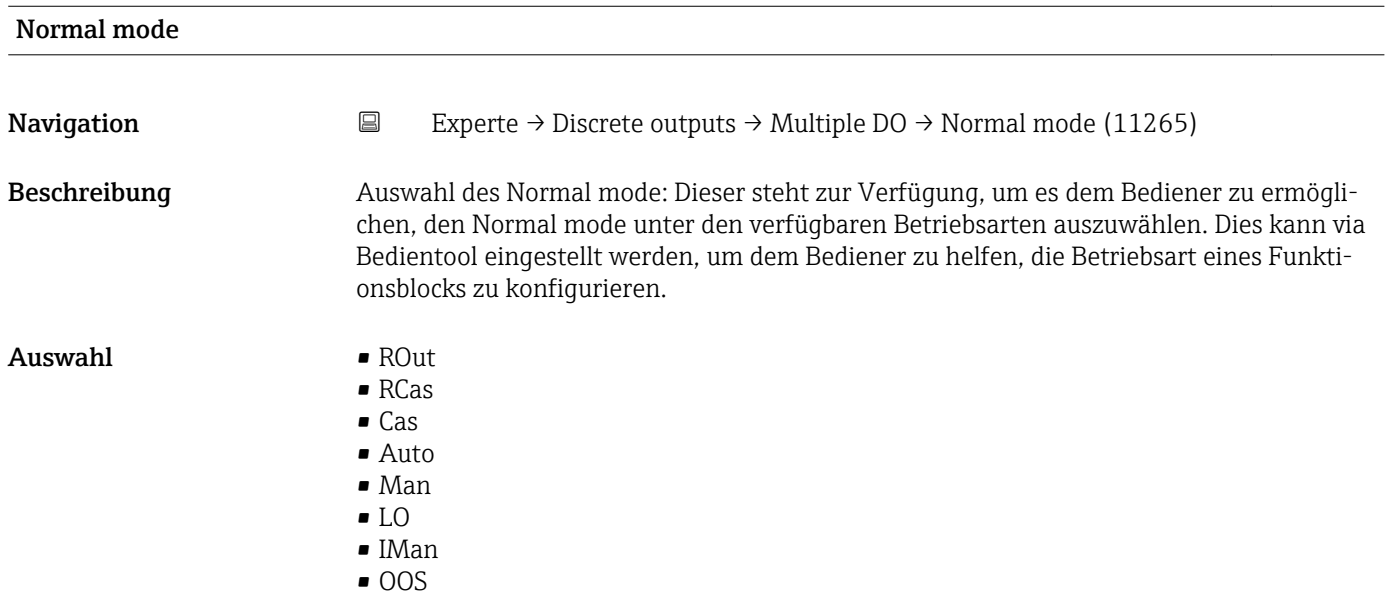

<span id="page-251-0"></span>Werkseinstellung **Auto** 

Zusätzliche Information *Auswahl*

Detaillierte Beschreibung der zur Auswahl stehenden Optionen: Parameter Target mode  $(\rightarrow \text{ } \text{ } \text{ } 141)$ 

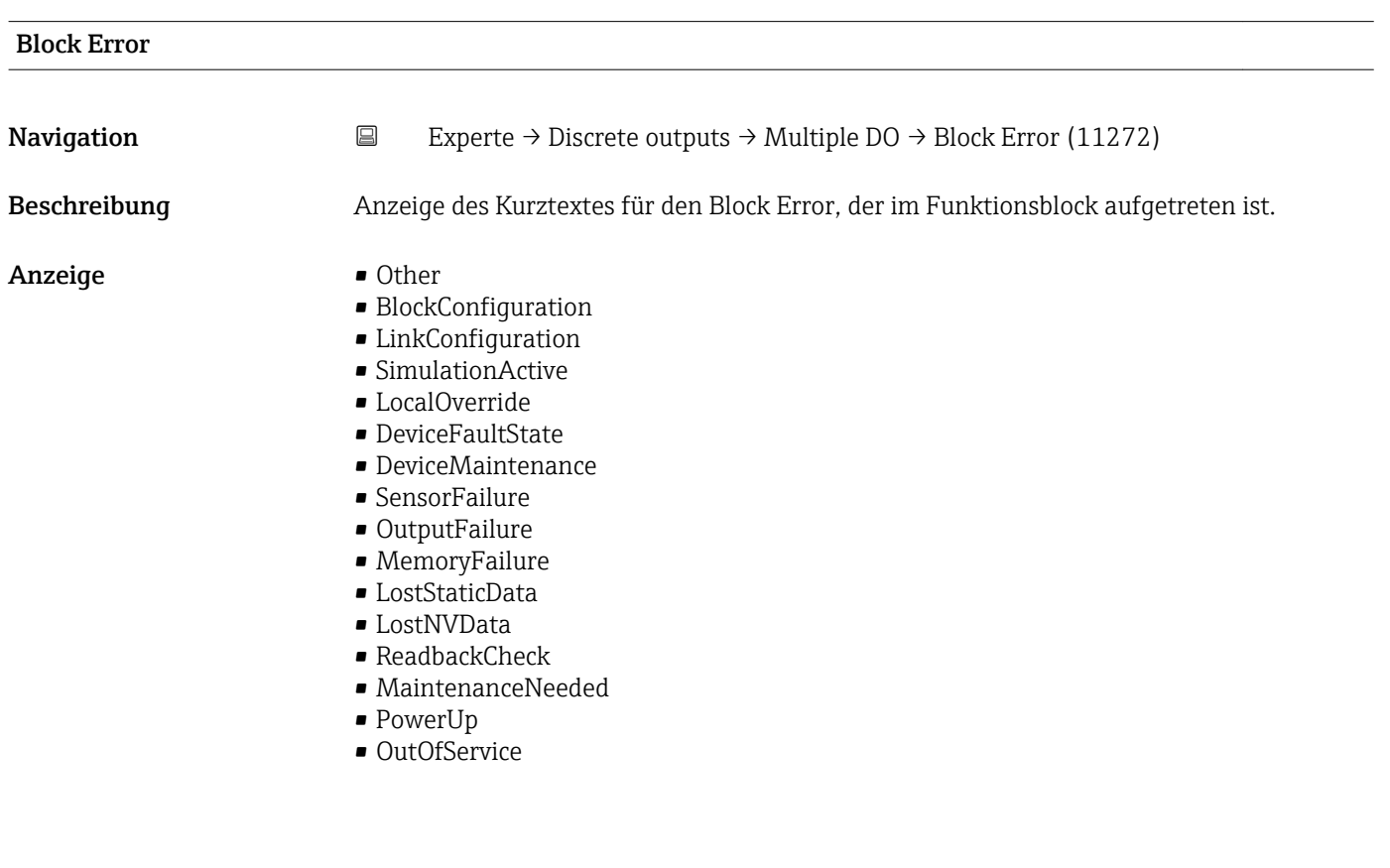

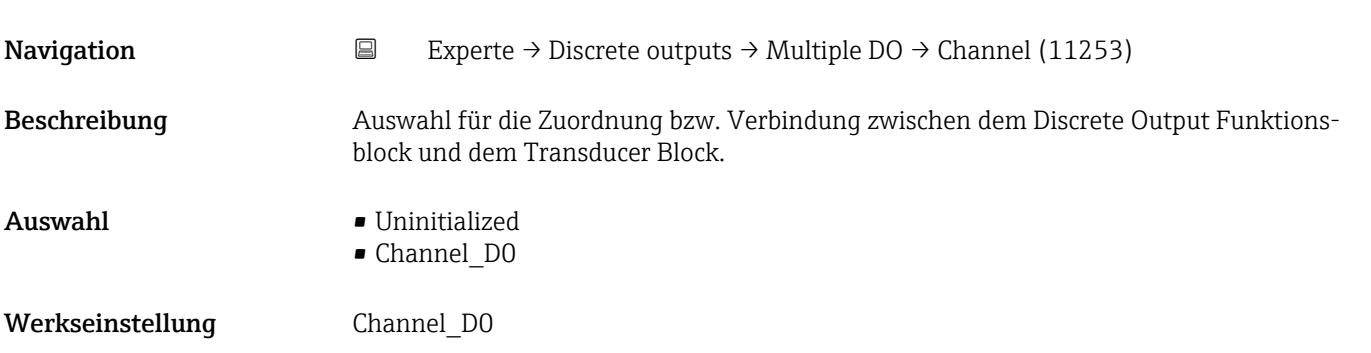

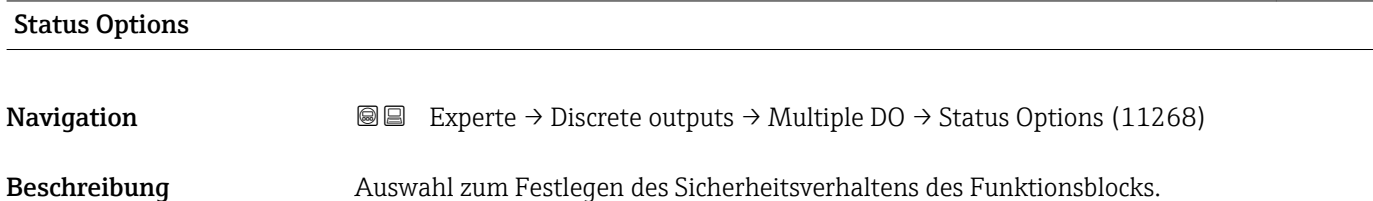

Channel
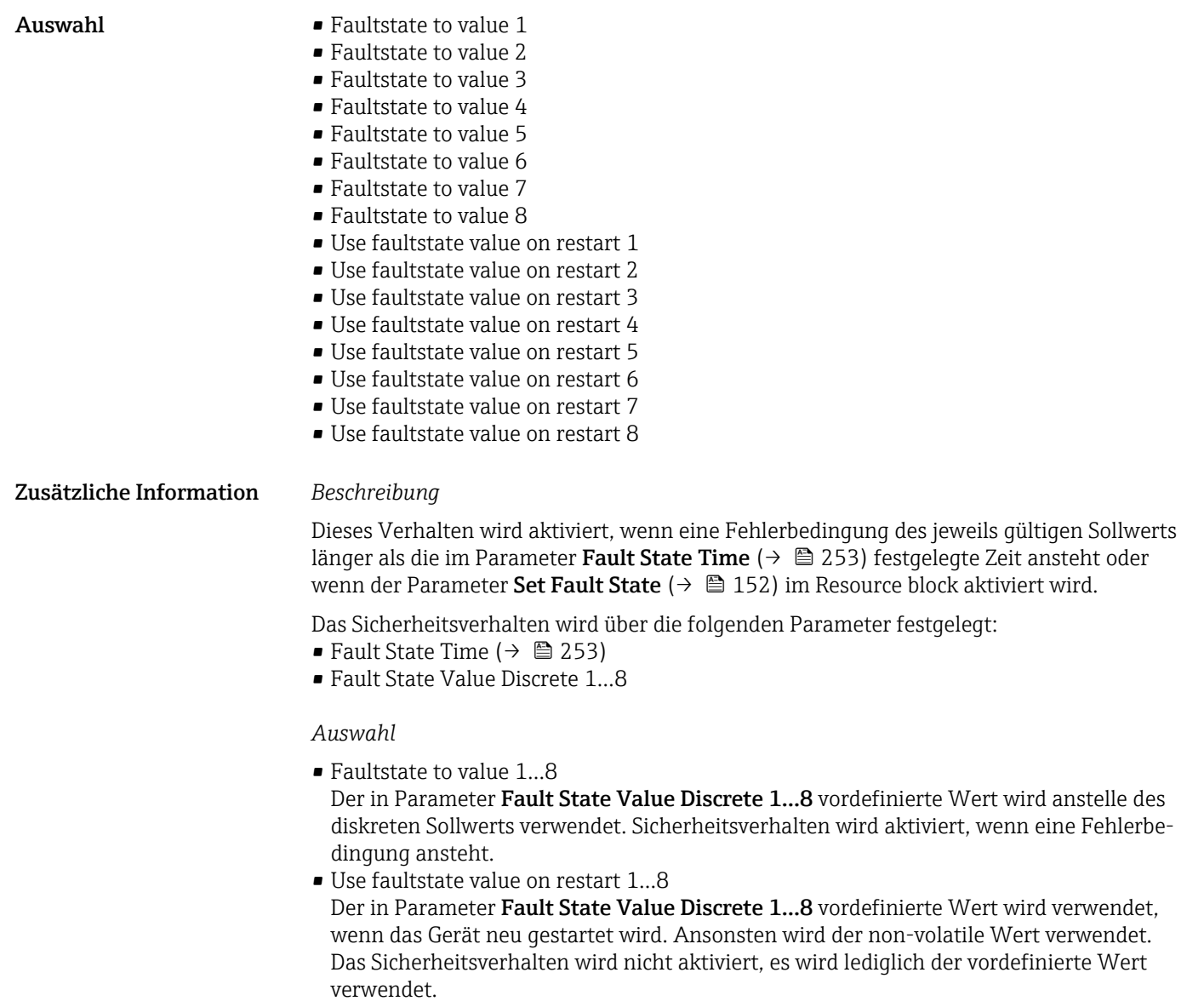

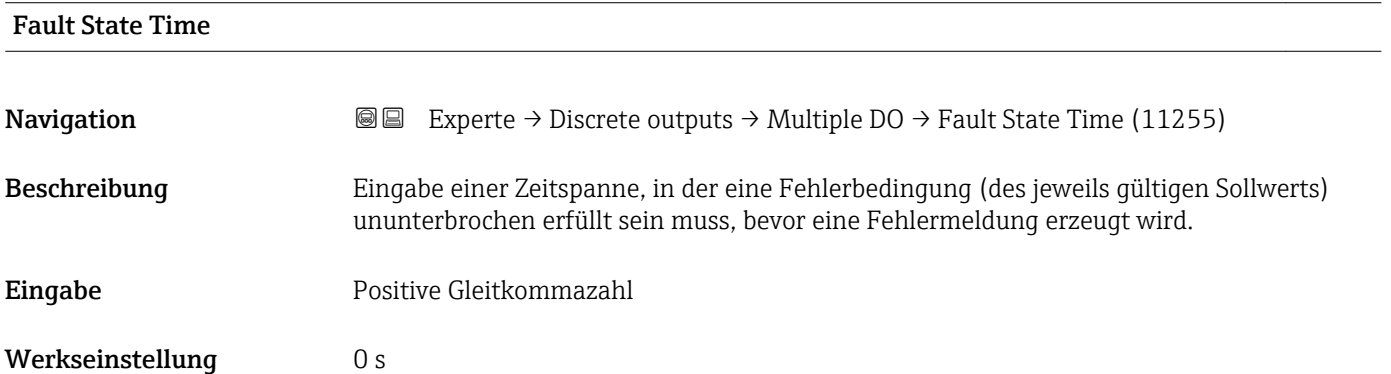

# Fault State Value Discrete 1

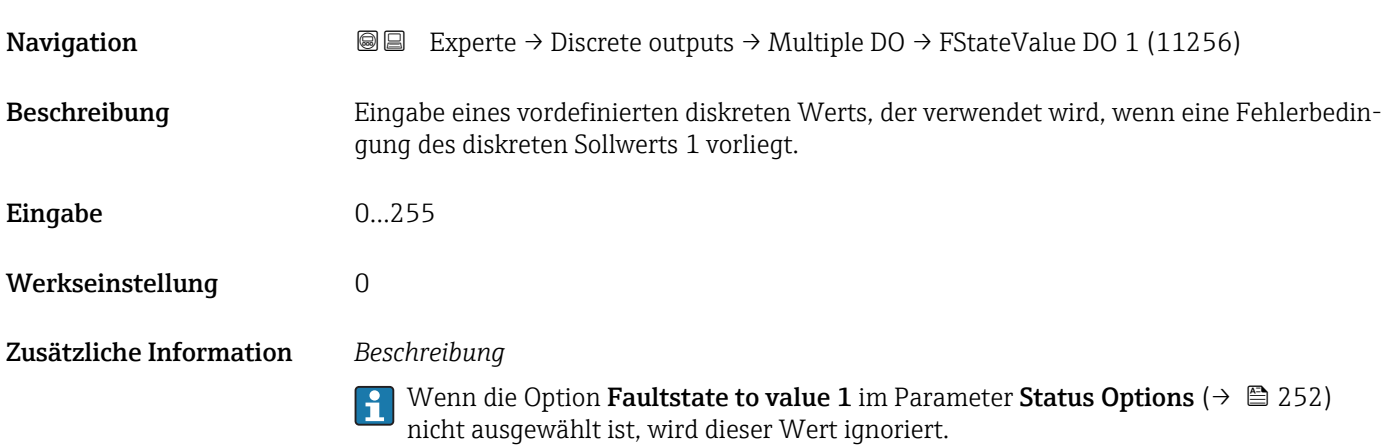

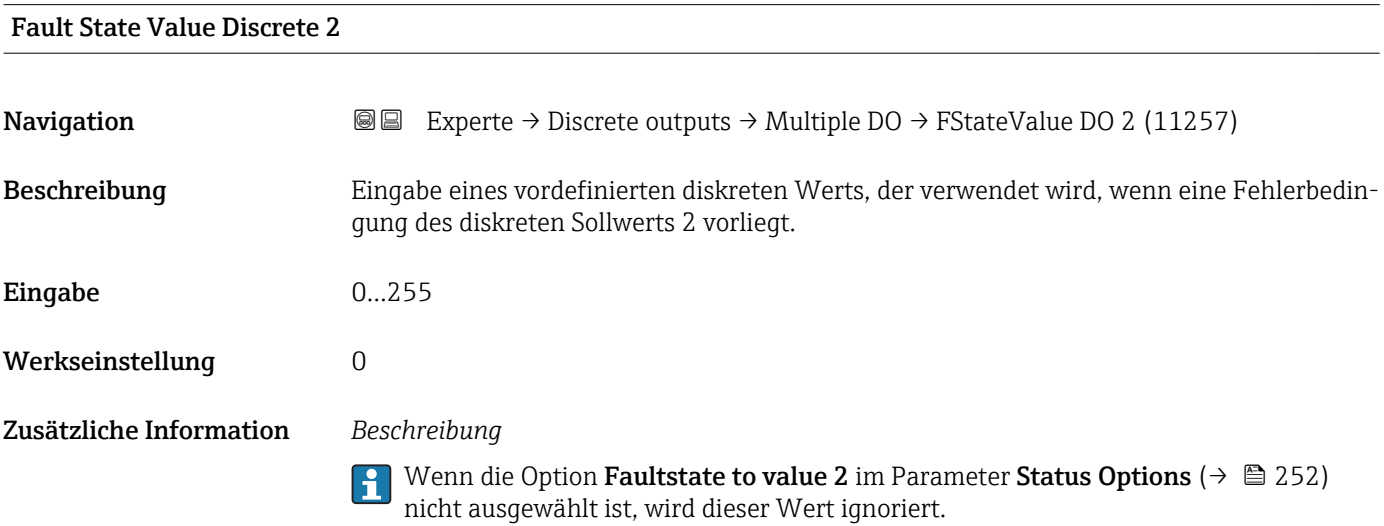

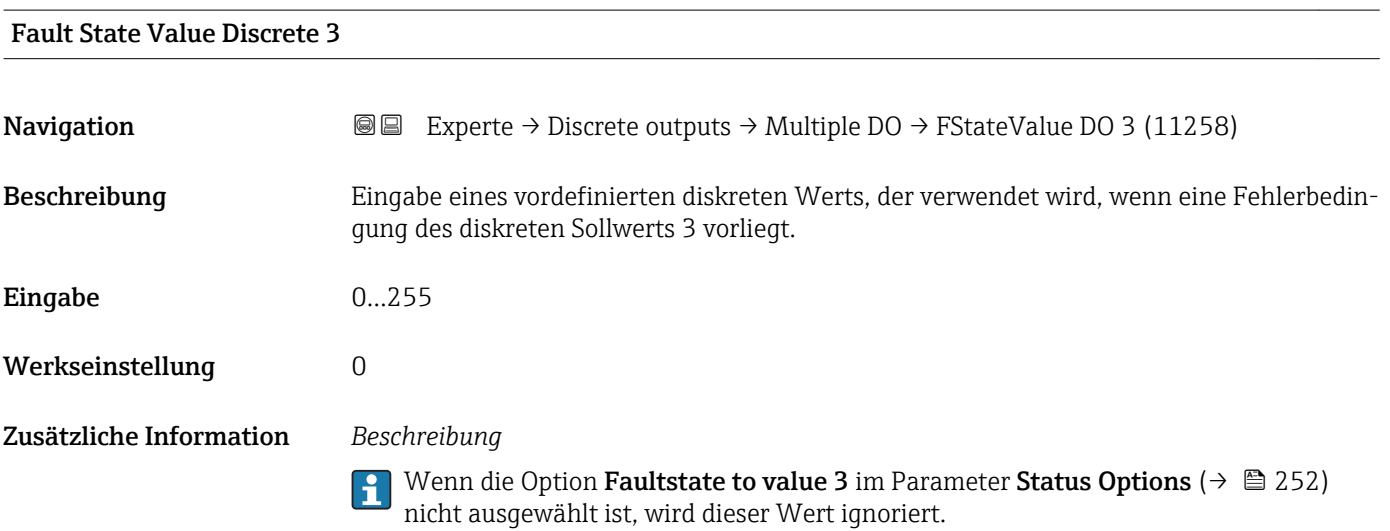

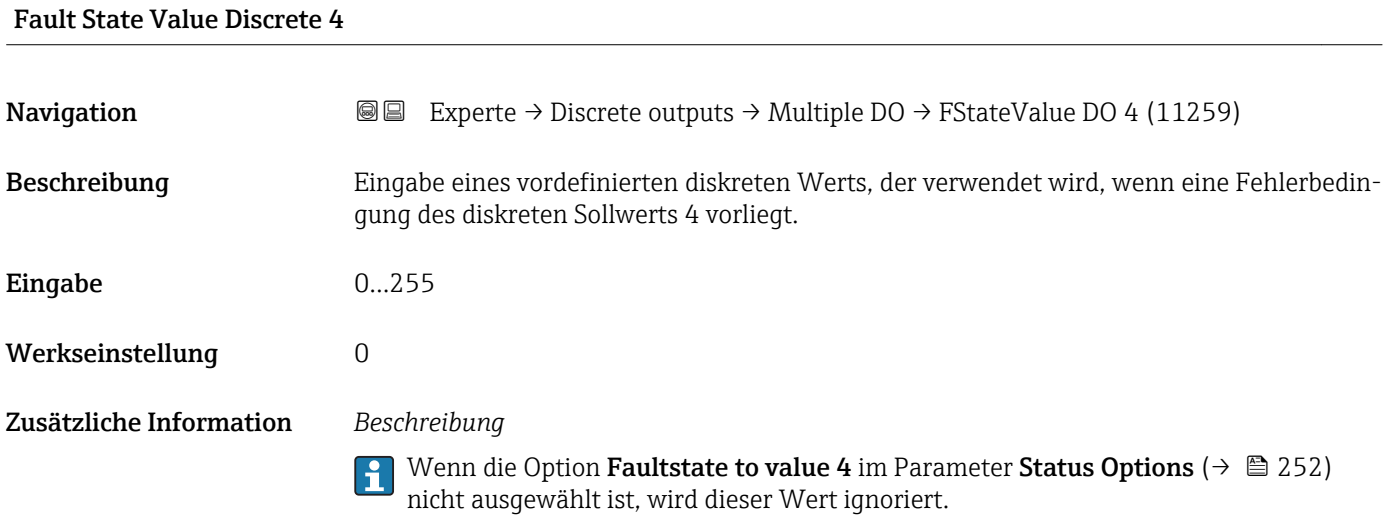

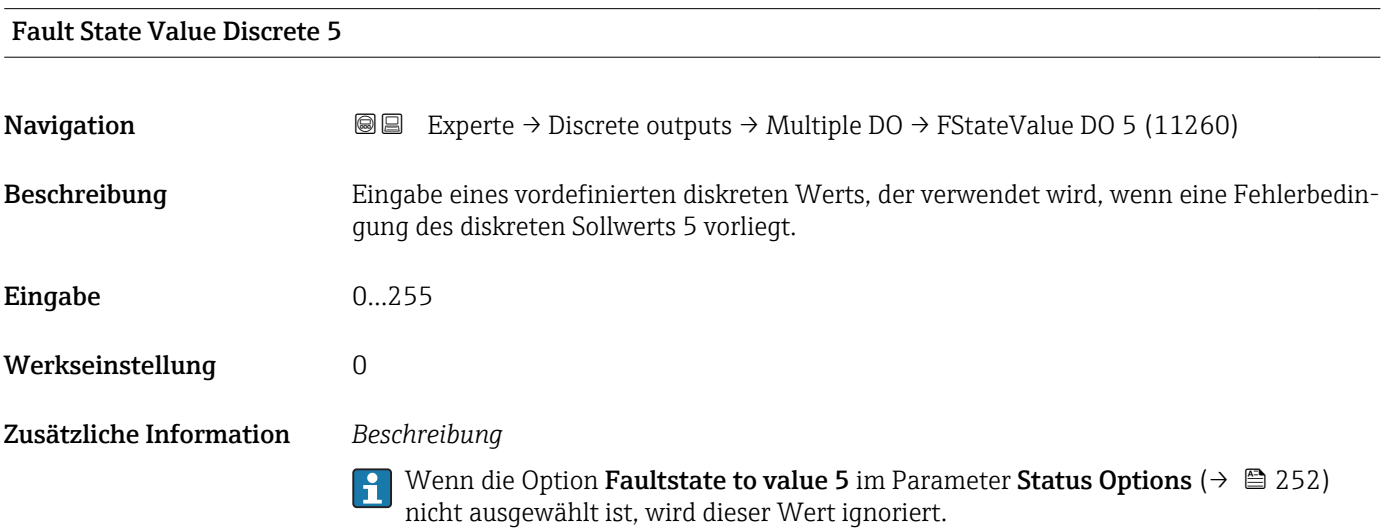

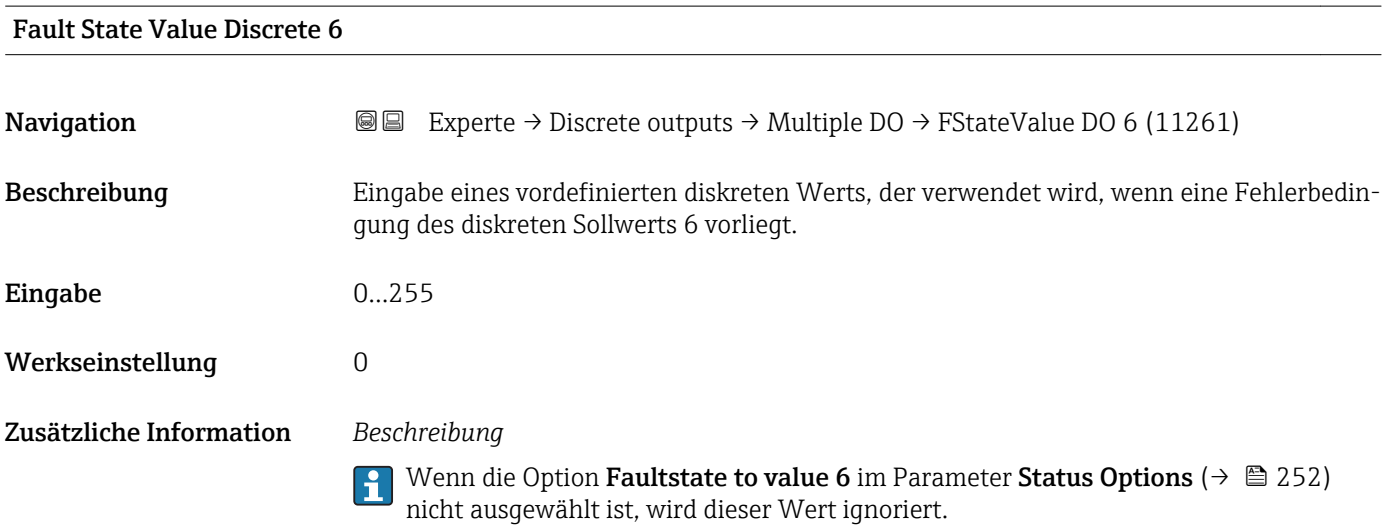

# Fault State Value Discrete 7

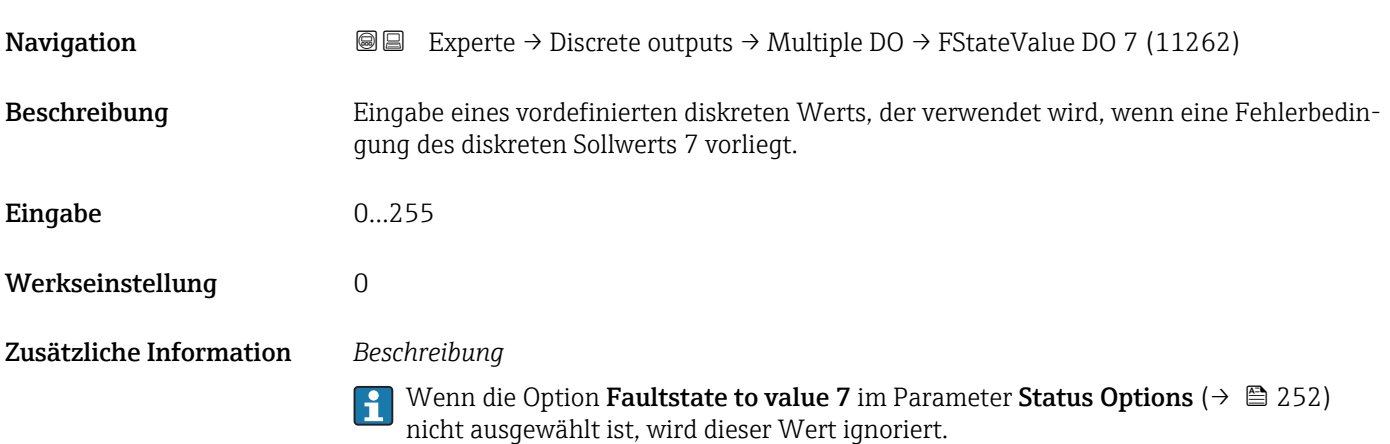

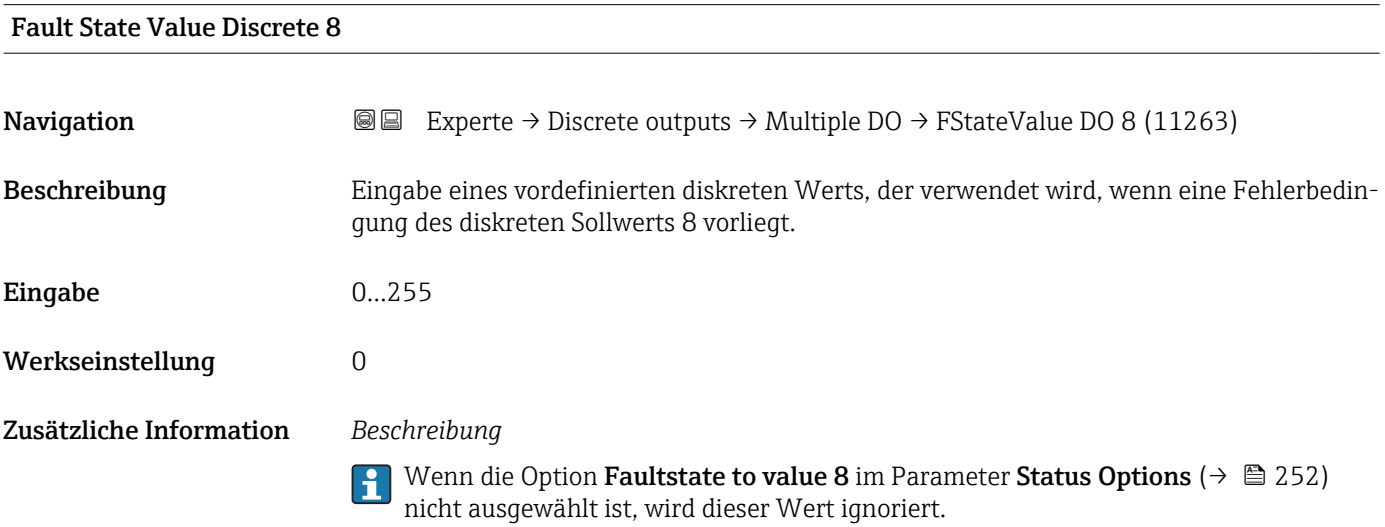

# Fault State Status **Navigation EXperte** → Discrete outputs → Multiple DO → FaultStateStatus (11254) Beschreibung Anzeige der Werte, für die das Sicherheitsverhalten aktiviert ist. Anzeige • Value 1 is in Fault State • Value 2 is in Fault State • Value 3 is in Fault State • Value 4 is in Fault State • Value 5 is in Fault State • Value 6 is in Fault State • Value 7 is in Fault State

• Value 8 is in Fault State

# 3.9 Untermenü "Applikation"

*Navigation* 
■■ Experte → Applikation

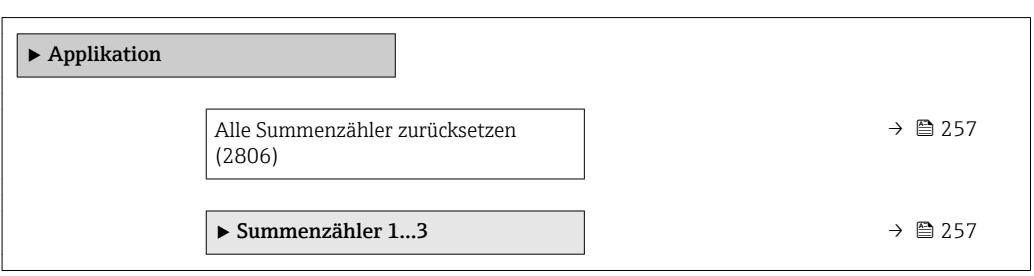

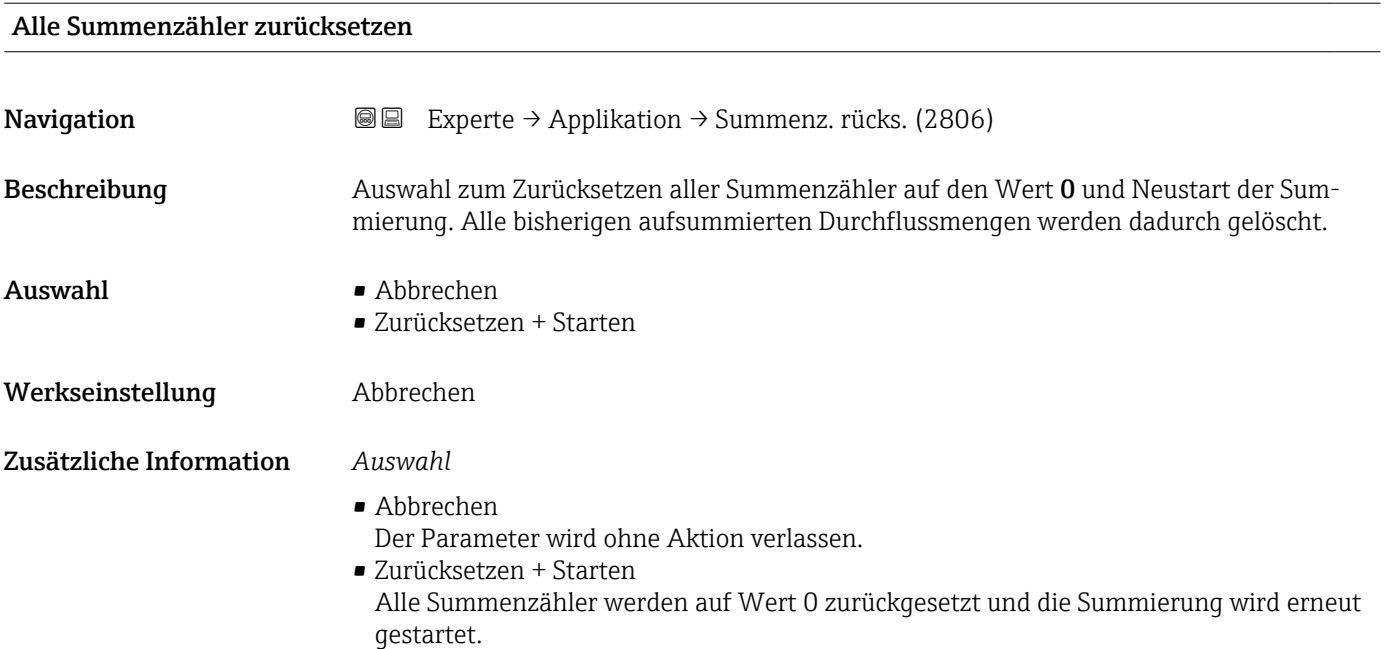

# 3.9.1 Untermenü "Summenzähler 1…3"

*Navigation* Experte → Applikation → Summenzähler 1…3

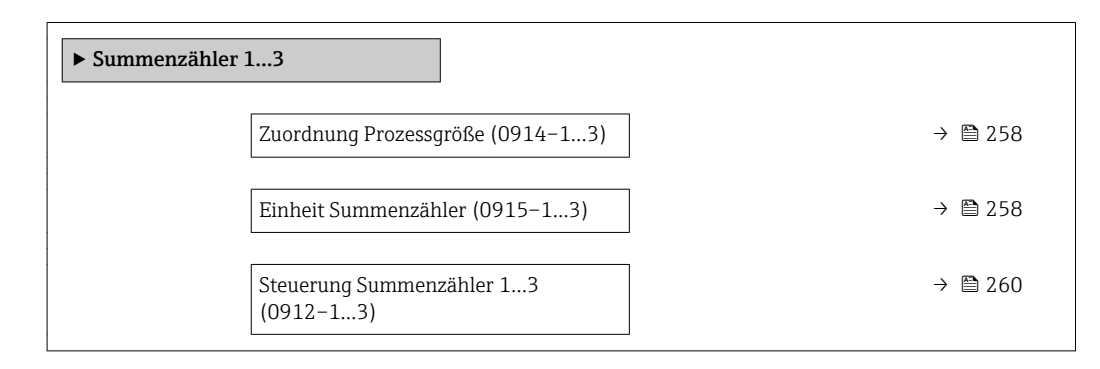

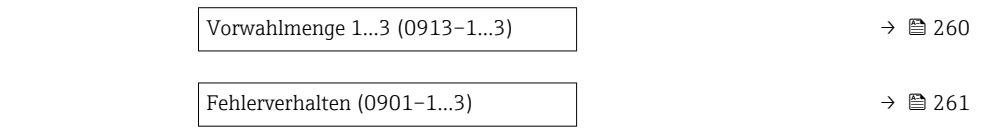

<span id="page-257-0"></span>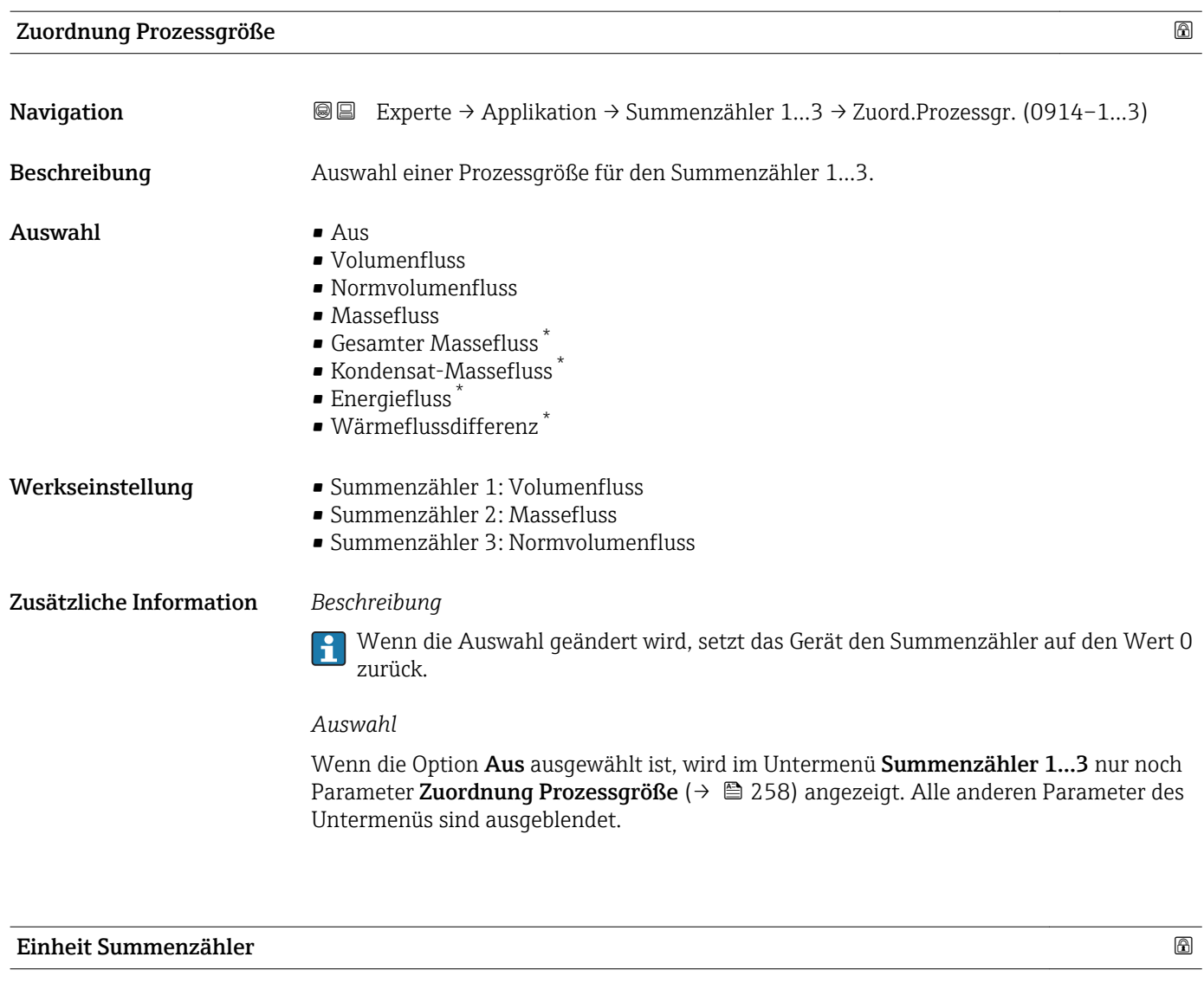

| Navigation    | Experte → Applikation → Summenzähler 13 → Einh. Summenz. (0915–13)<br>88                                                                                                    |
|---------------|----------------------------------------------------------------------------------------------------|
| Voraussetzung | In Parameter Zuordnung Prozessqröße ( $\rightarrow \Box$ 258) von Untermenü Summenzähler 13<br>ist eine der folgenden Optionen ausgewählt:<br>• Volumenfluss<br>$\blacksquare$ Normvolumenfluss<br>$\blacksquare$ Massefluss<br>• Gesamter Massefluss<br>Kondensat-Massefluss<br>• Energiefluss<br>· Wärmeflussdifferenz |

<sup>\*</sup> Sichtbar in Abhängigkeit von Bestelloptionen oder Geräteeinstellungen

#### Beschreibung Auswahl der Einheit für die Prozessgröße des Summenzählers 1…3. Auswahl *SI-Einheiten US-Einheiten*  $\overline{P}$  07 • g  $\bullet$  kg • lb  $\bullet$  t • STon oder *SI-Einheiten US-Einheiten Imperial Einheiten*  $\bullet$  cm<sup>3</sup> • af  $\bullet$  qal (imp)  $dm<sup>3</sup>$  $\mathbf{r}$  ft<sup>3</sup> • Mgal (imp)  $\bullet$  m<sup>3</sup> • fl oz (us) • bbl (imp;beer) • ml  $\bullet$  gal (us) • bbl (imp;oil) • l • kgal (us) • hl • Mgal (us) • Ml Mega • bbl (us;liq.) • bbl (us;beer) • bbl (us;oil) • bbl (us;tank) oder *SI-Einheiten US-Einheiten Imperial Einheiten* • Nl  $\blacksquare$  Sft<sup>3</sup> Sgal (imp)  $\blacksquare$  Nm<sup>3</sup> • Sgal (us) • Sl • Sbbl (us;liq.)  $\blacksquare$  Sm<sup>3</sup> oder *SI-Einheiten Imperial Einheiten* • kWh • Btu • MWh • MBtu • GWh • MMBtu • kJ • MJ • GJ • kcal • Mcal • Gcal Werkseinstellung Abhängig vom Land:  $m<sup>3</sup>$  $f{f}^3$ Zusätzliche Information *Beschreibung* Die Einheit wird bei jedem Summenzähler separat ausgewählt. Sie ist unabhängig von  $\mathbf{h}$

*Auswahl*

Die Auswahl ist abhängig von der in Parameter Zuordnung Prozessgröße (→  $\triangleq$  258) ausgewählten Prozessgröße.

der getroffenen Auswahl im Untermenü Systemeinheiten ( $\rightarrow \blacksquare$  70).

<span id="page-259-0"></span>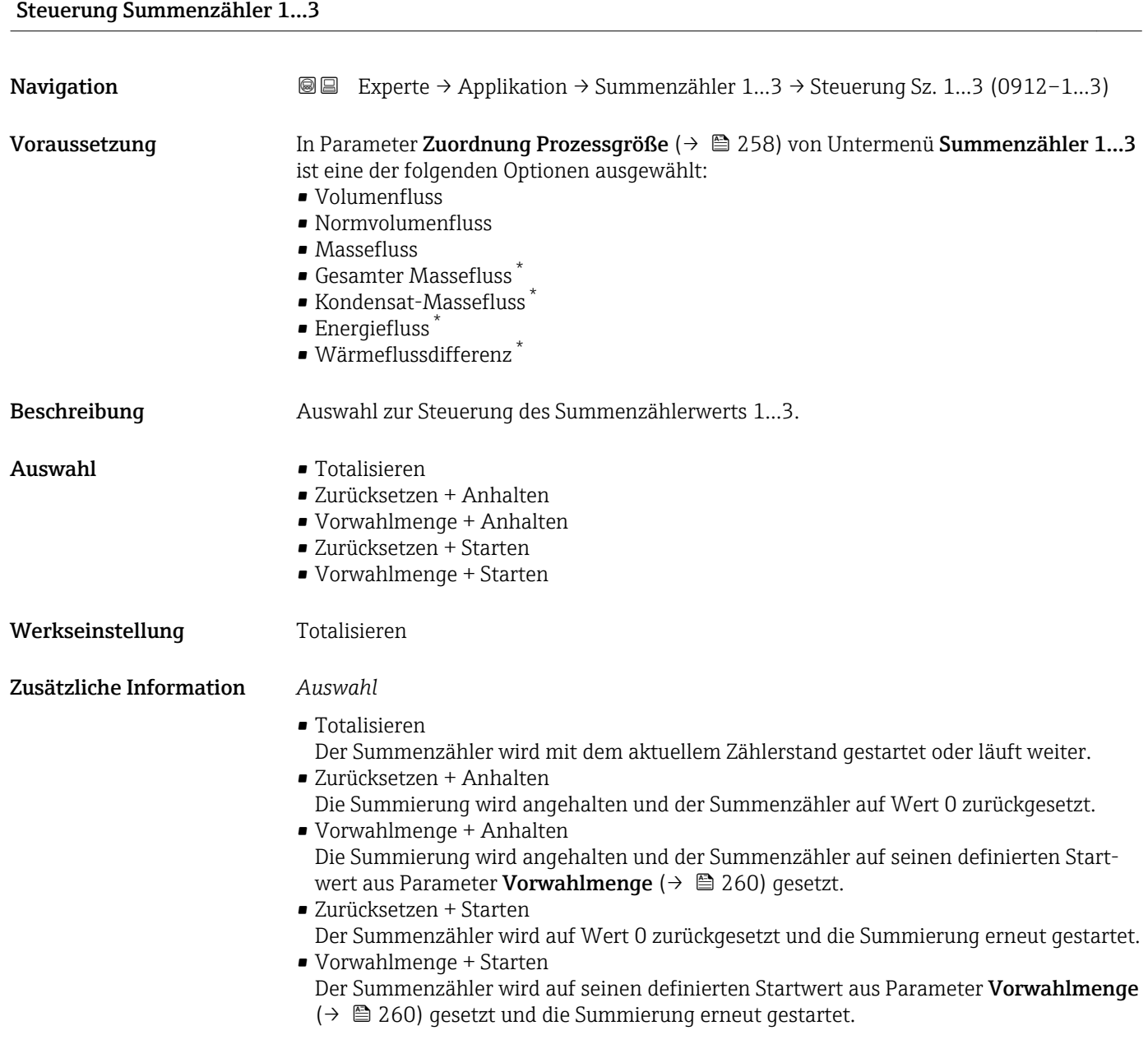

| Vorwahlmenge 13 |                                                                                                    |
|-----------------|----------------------------------------------------------------------------------------------------|
| Navigation      | Experte → Applikation → Summenzähler 13 → Vorwahlmenge 13 (0913-13)<br>8 E                                                                                                    |
| Voraussetzung   | In Parameter Zuordnung Prozessgröße ( $\rightarrow \Box$ 258) von Untermenü Summenzähler 13<br>ist eine der folgenden Optionen ausgewählt:<br>$\blacksquare$ Volumenfluss<br>• Normvolumenfluss<br>$\blacksquare$ Massefluss<br>$\bullet$ Gesamter Massefluss |

<sup>\*</sup> Sichtbar in Abhängigkeit von Bestelloptionen oder Geräteeinstellungen

<span id="page-260-0"></span>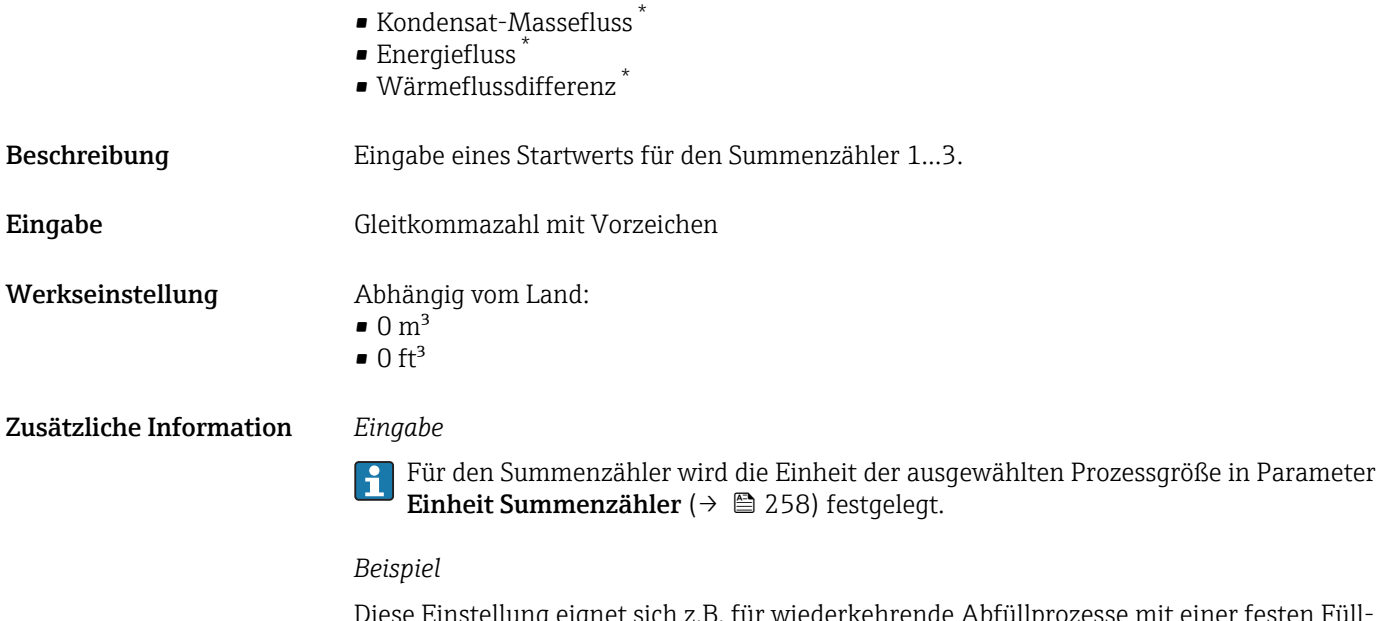

Diese Einstellung eignet sich z.B. für wiederkehrende Abfüllprozesse mit einer festen Füllmenge.

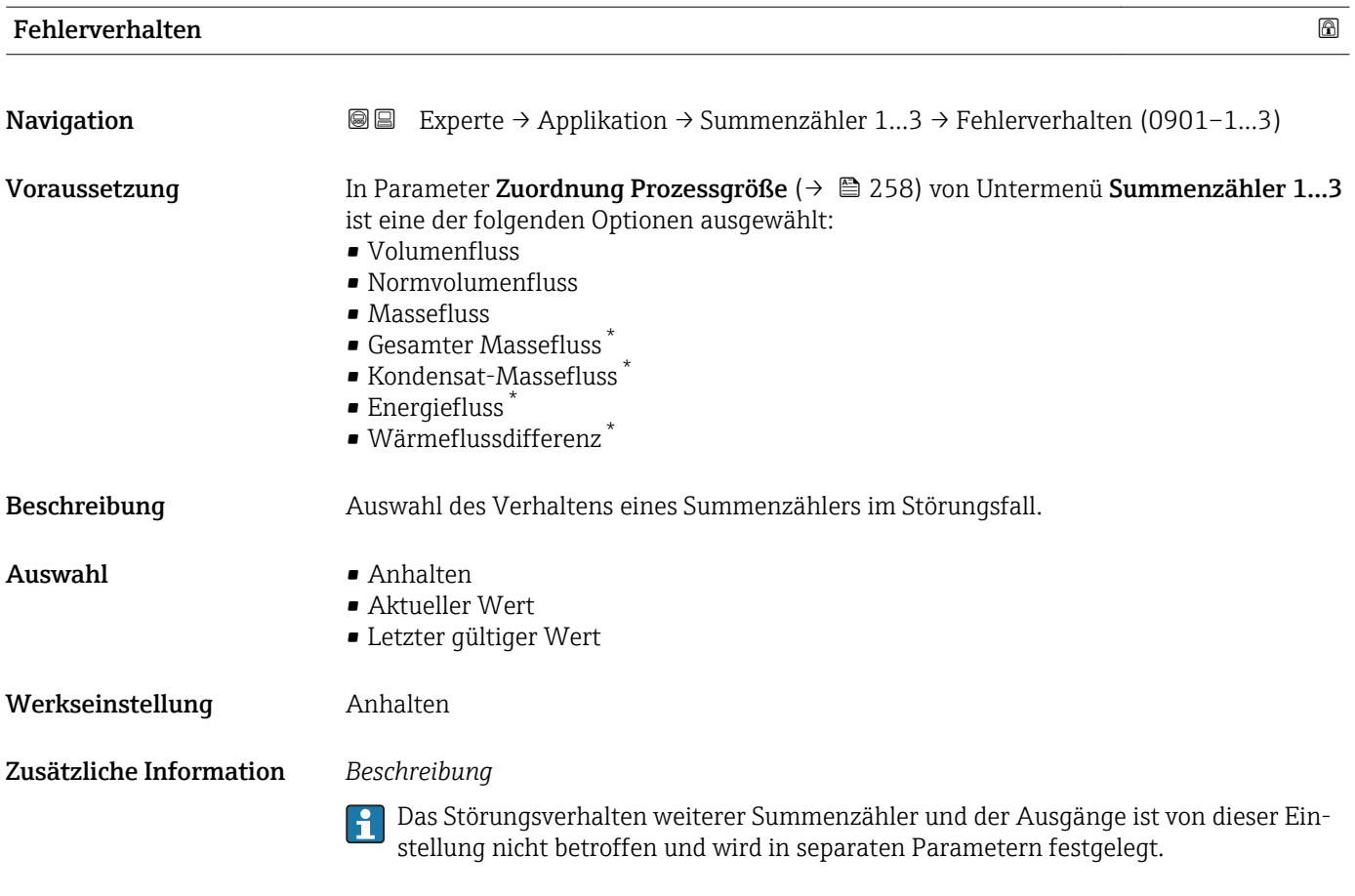

<sup>\*</sup> Sichtbar in Abhängigkeit von Bestelloptionen oder Geräteeinstellungen

# <span id="page-261-0"></span>*Auswahl*

• Anhalten

Die Summierung wird im Störungsfall angehalten.

- Aktueller Wert Der Summenzähler summiert auf Basis des aktuellen Messwerts weiter auf; die Störung wird ignoriert.
- Letzter gültiger Wert Der Summenzähler summiert auf Basis des letzten gültigen Messwerts vor Auftreten der Störung weiter auf.

# 3.10 Untermenü "Diagnose"

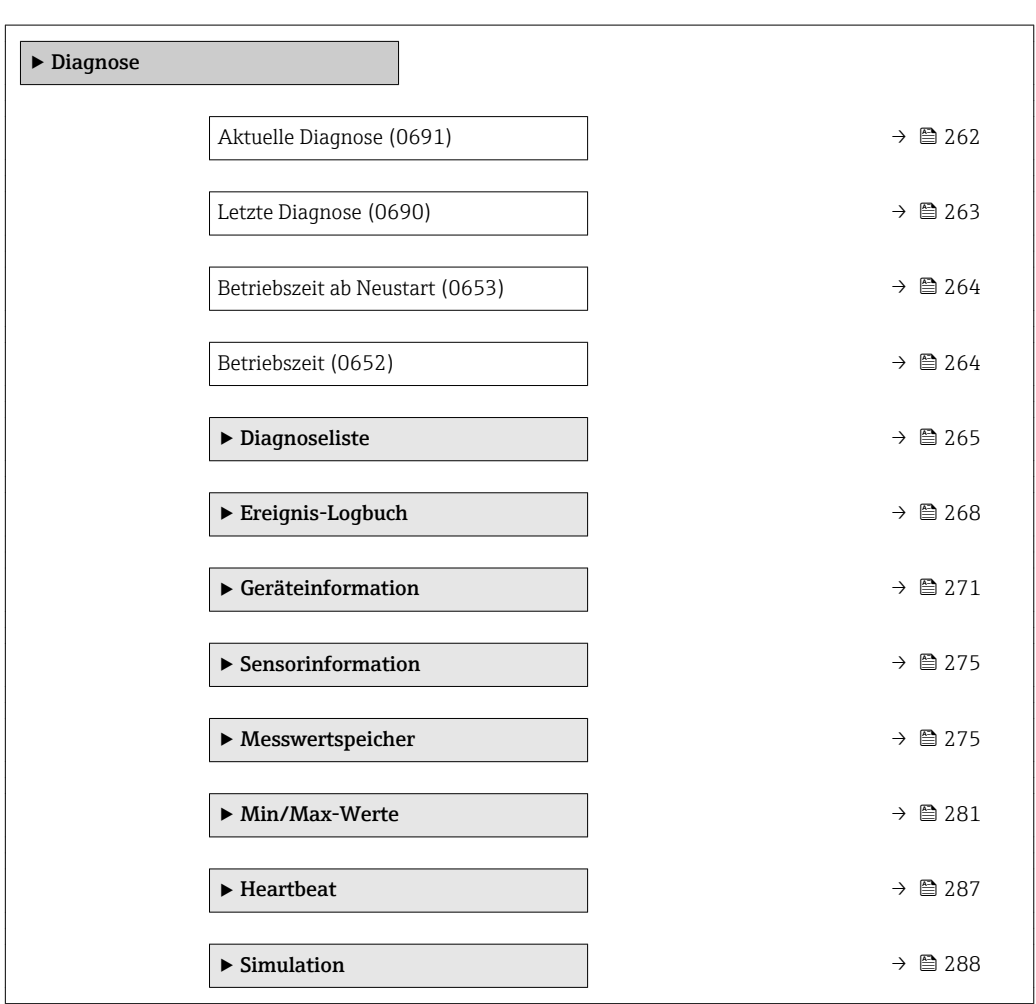

*Navigation* **■** Experte → Diagnose

## Aktuelle Diagnose

**Navigation EXPERE** Experte → Diagnose → Akt. Diagnose (0691)

Voraussetzung Ein Diagnoseereignis ist aufgetreten.

<span id="page-262-0"></span>Beschreibung **Anzeige der aktuell aufgetretenen Diagnosemeldung. Wenn mehrere Meldungen gleich**zeitig auftreten, wird die Meldung mit der höchsten Priorität angezeigt. Anzeige Symbol für Diagnoseverhalten, Diagnosecode und Kurztext. Zusätzliche Information *Anzeige*

**H** 

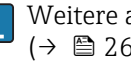

Weitere anstehende Diagnosemeldungen lassen sich in Untermenü Diagnoseliste  $(→ ② 265)$  anzeigen.

Behebungsmaßnahmen zur Ursache der Diagnosemeldung sind über die E-Taste abrufbar.

# *Beispiel*

Zum Anzeigeformat: F271 Hauptelektronik-Fehler

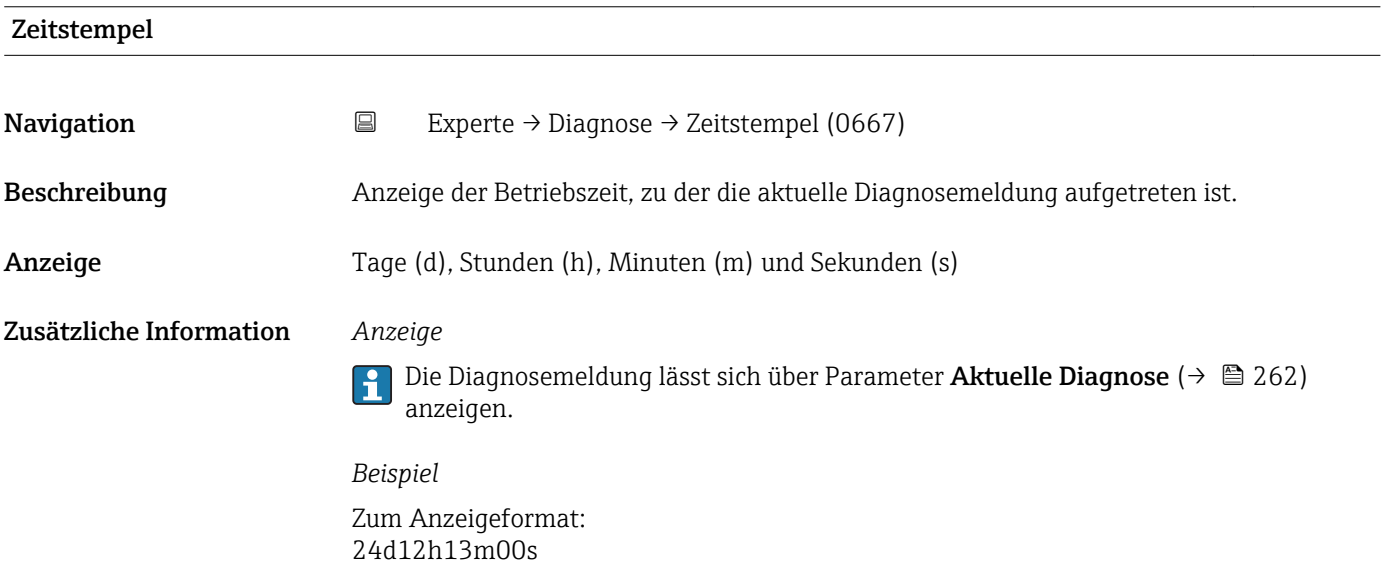

# Letzte Diagnose

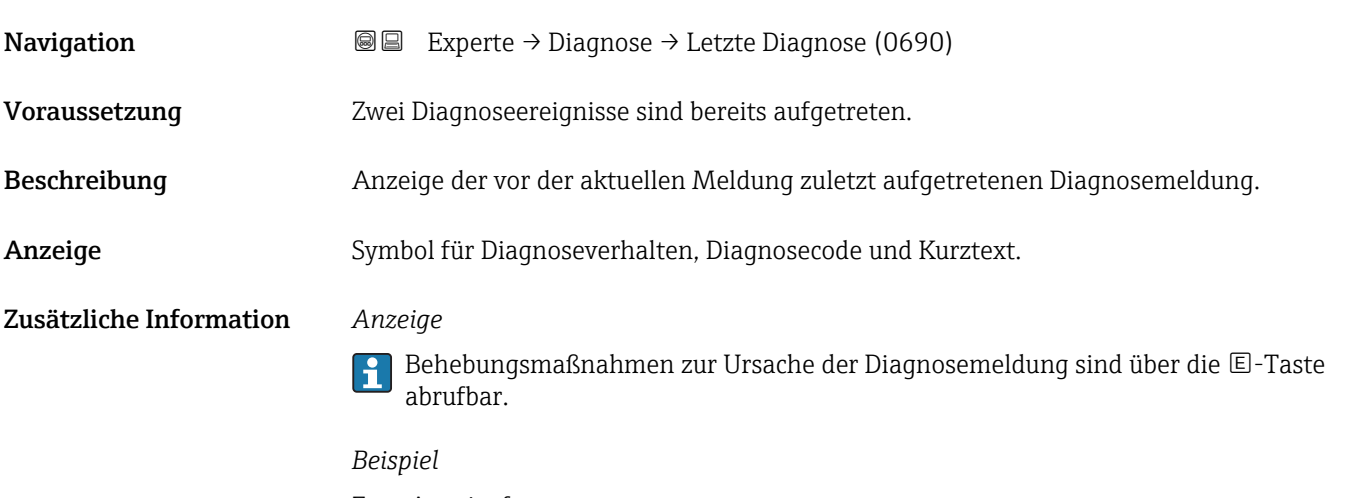

Zum Anzeigeformat: F271 Hauptelektronik-Fehler

<span id="page-263-0"></span>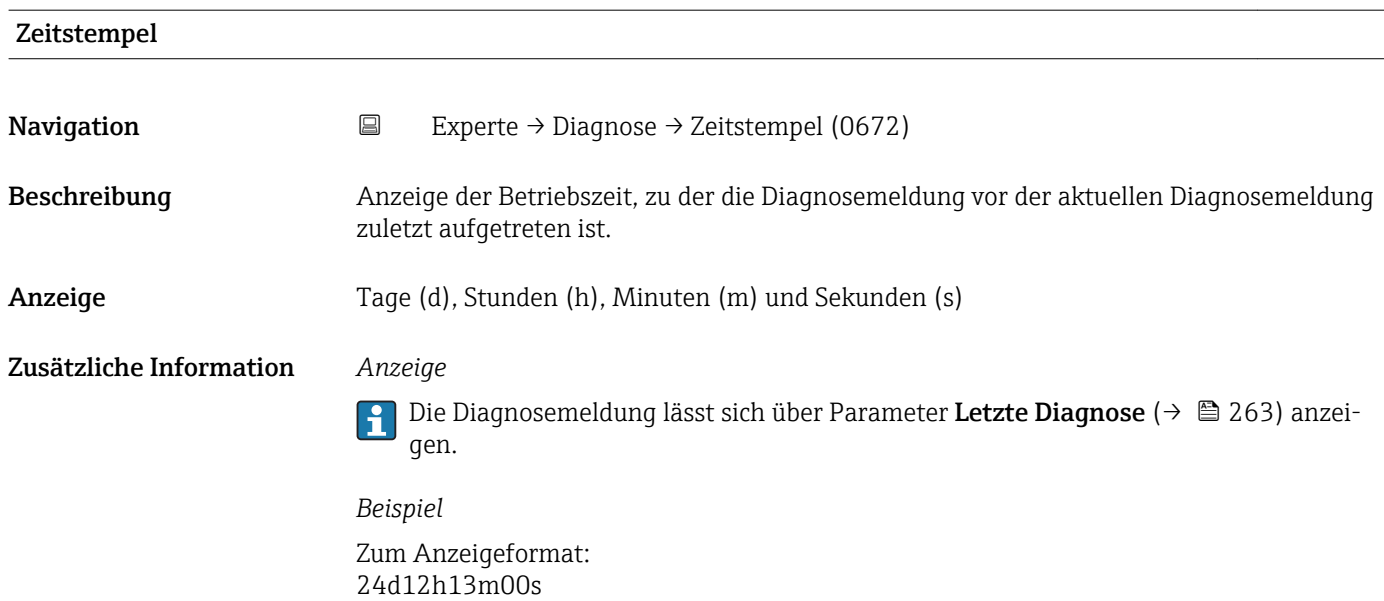

# Betriebszeit ab Neustart

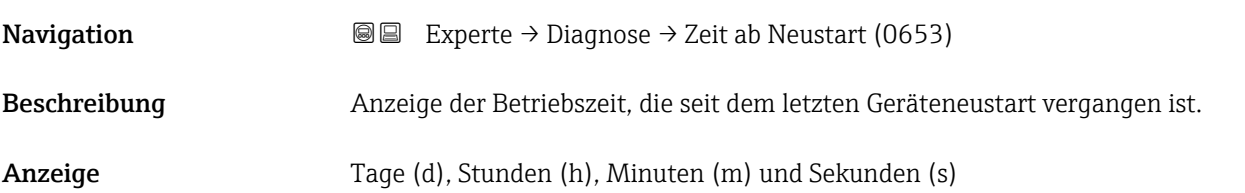

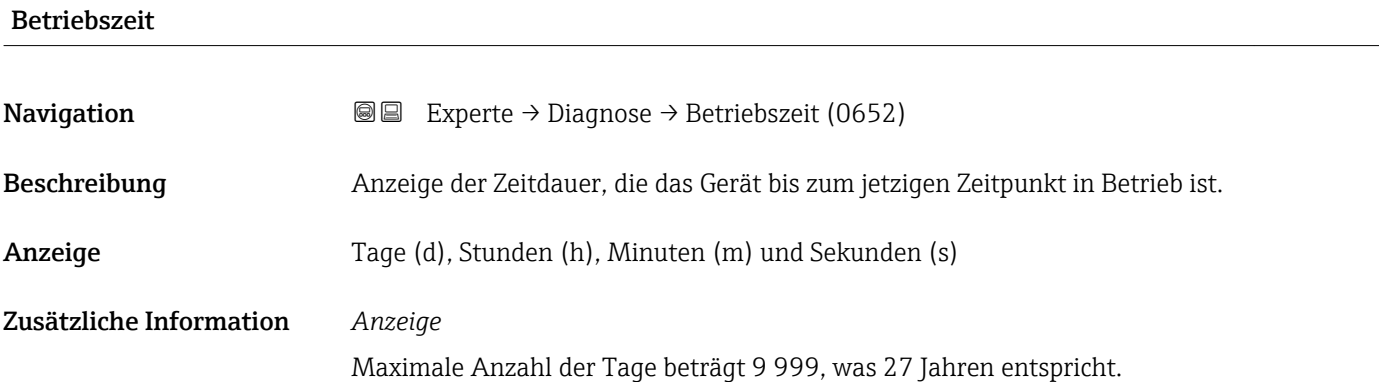

# <span id="page-264-0"></span>3.10.1 Untermenü "Diagnoseliste"

*Navigation* 
■■ Experte → Diagnose → Diagnoseliste

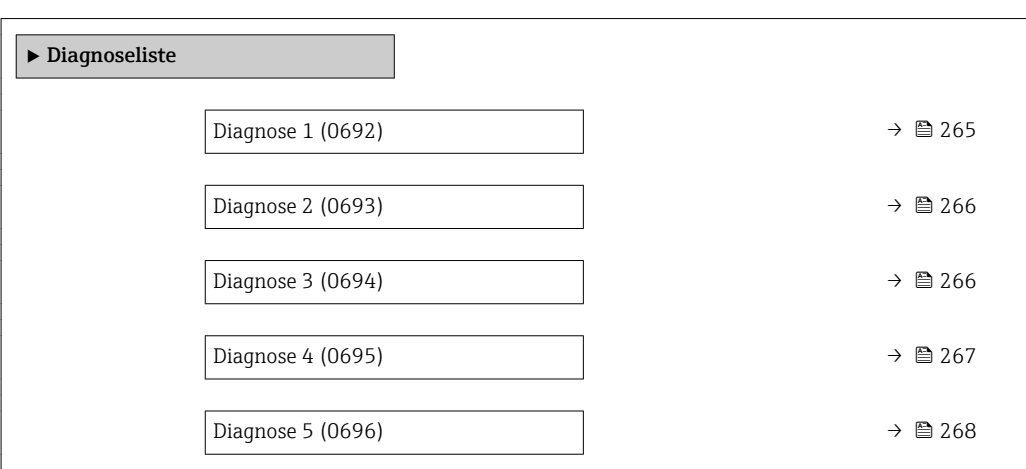

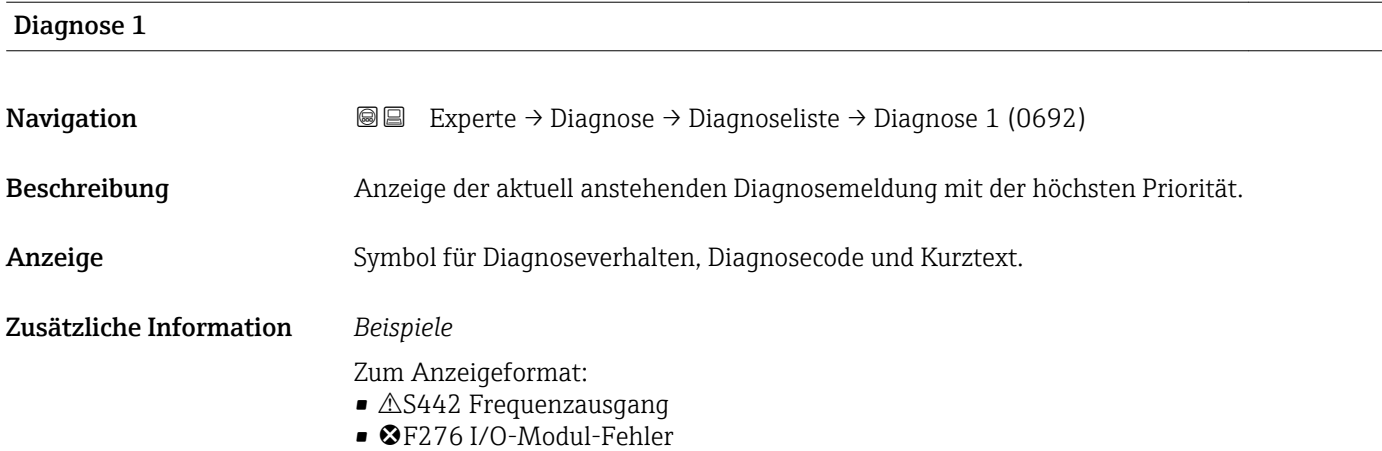

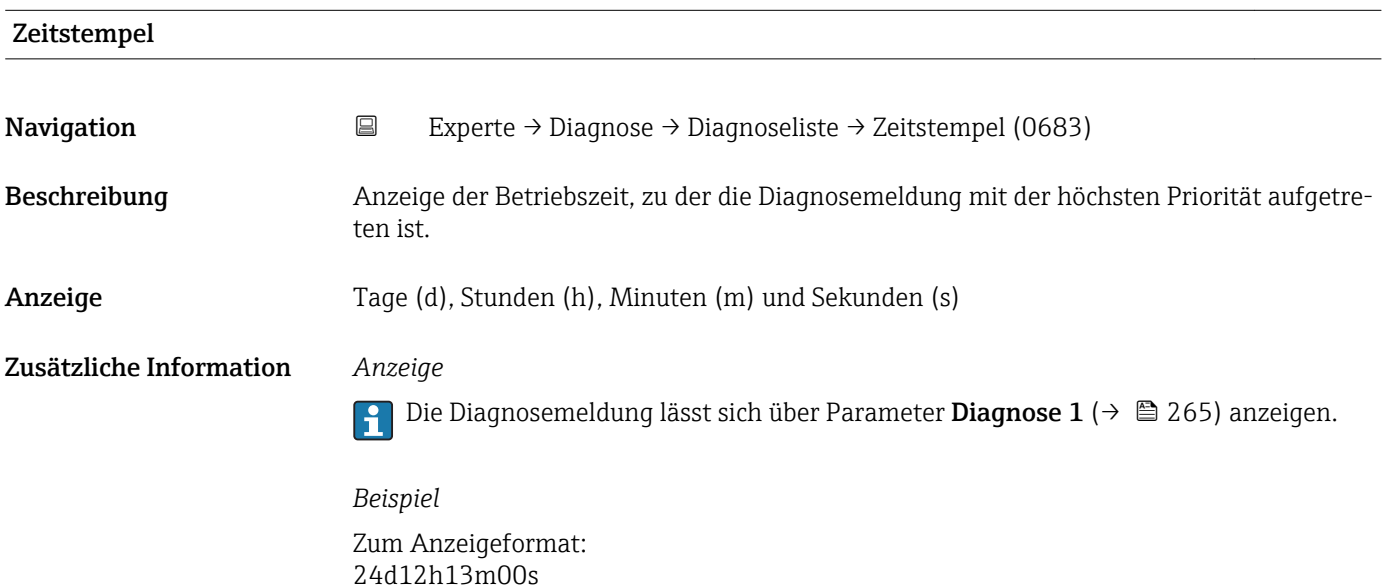

<span id="page-265-0"></span>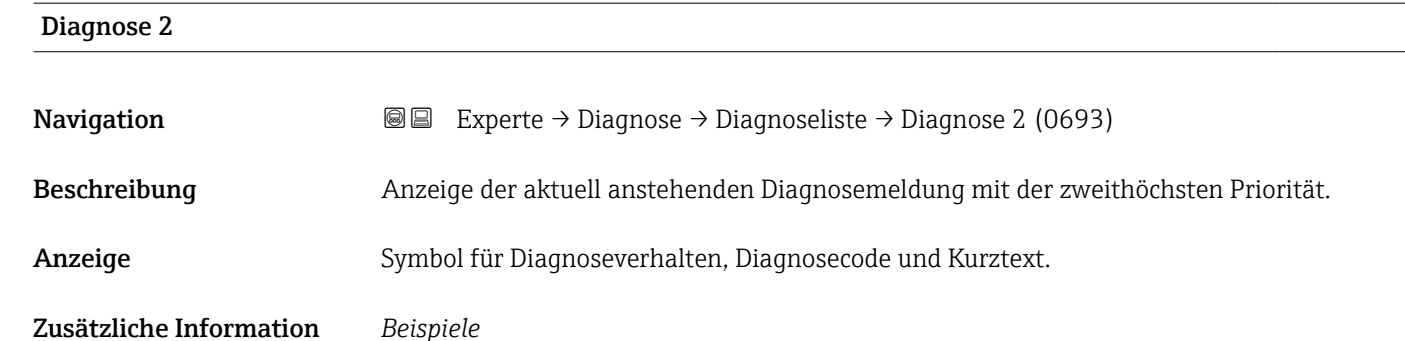

- Zum Anzeigeformat:
- $\triangle$ S442 Frequenzausgang • ©F276 I/O-Modul-Fehler

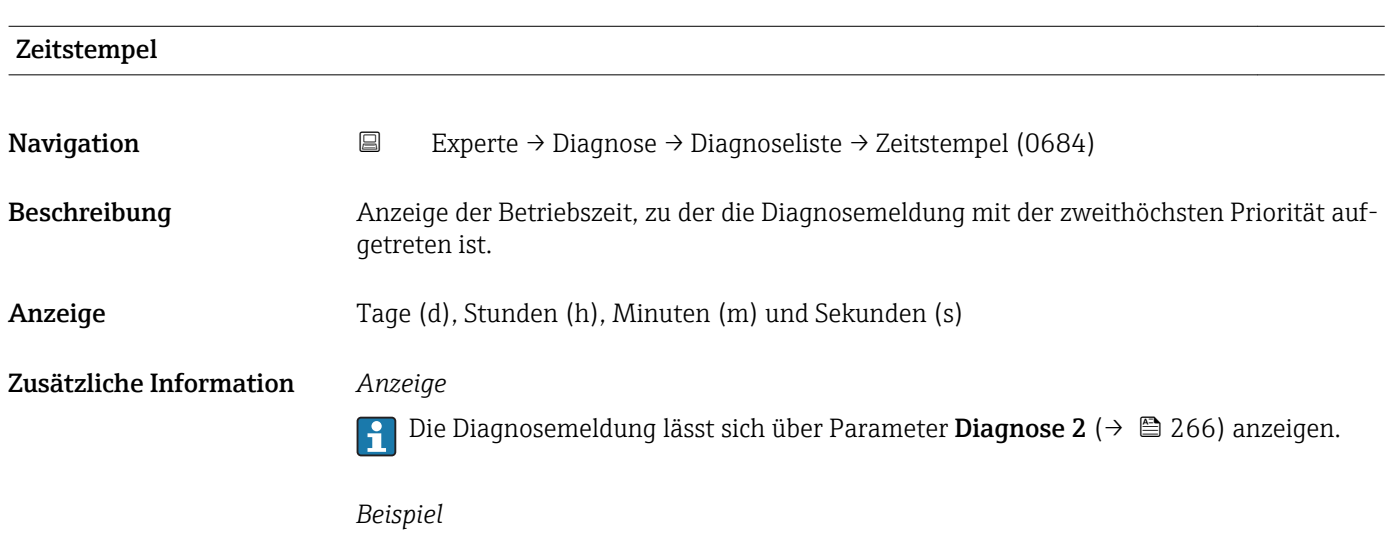

Zum Anzeigeformat: 24d12h13m00s

# Diagnose 3 Navigation EXperte → Diagnose → Diagnoseliste → Diagnose 3 (0694) Beschreibung Anzeige der aktuell anstehenden Diagnosemeldung mit der dritthöchsten Priorität. Anzeige Symbol für Diagnoseverhalten, Diagnosecode und Kurztext. Zusätzliche Information *Beispiele* Zum Anzeigeformat:  $\bullet$   $\triangle$ S442 Frequenzausgang • ©F276 I/O-Modul-Fehler

<span id="page-266-0"></span>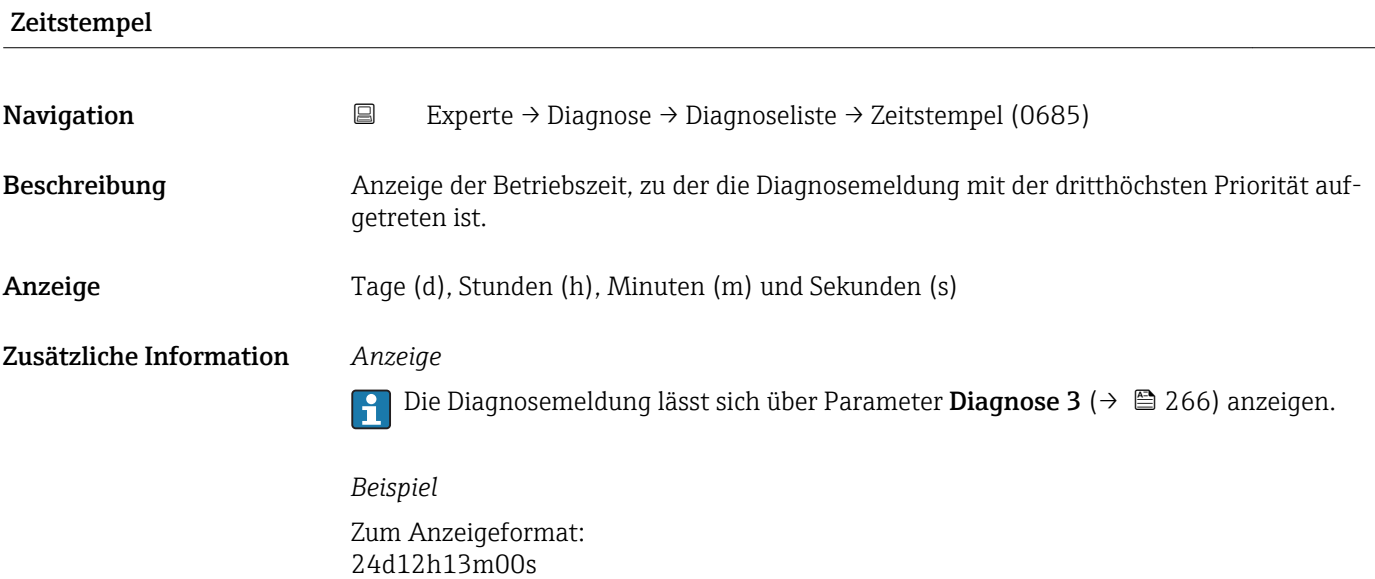

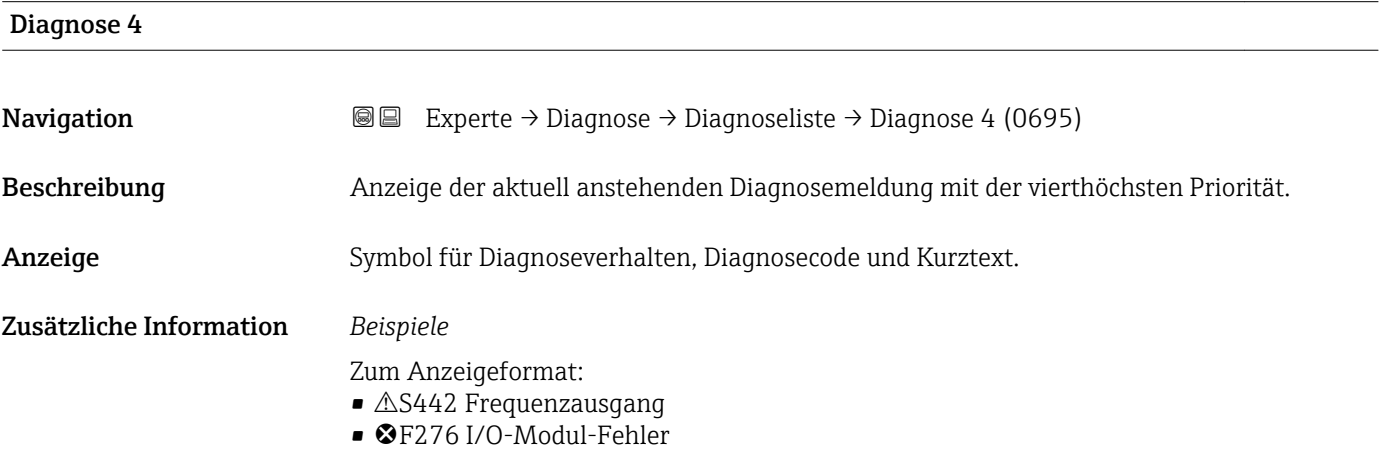

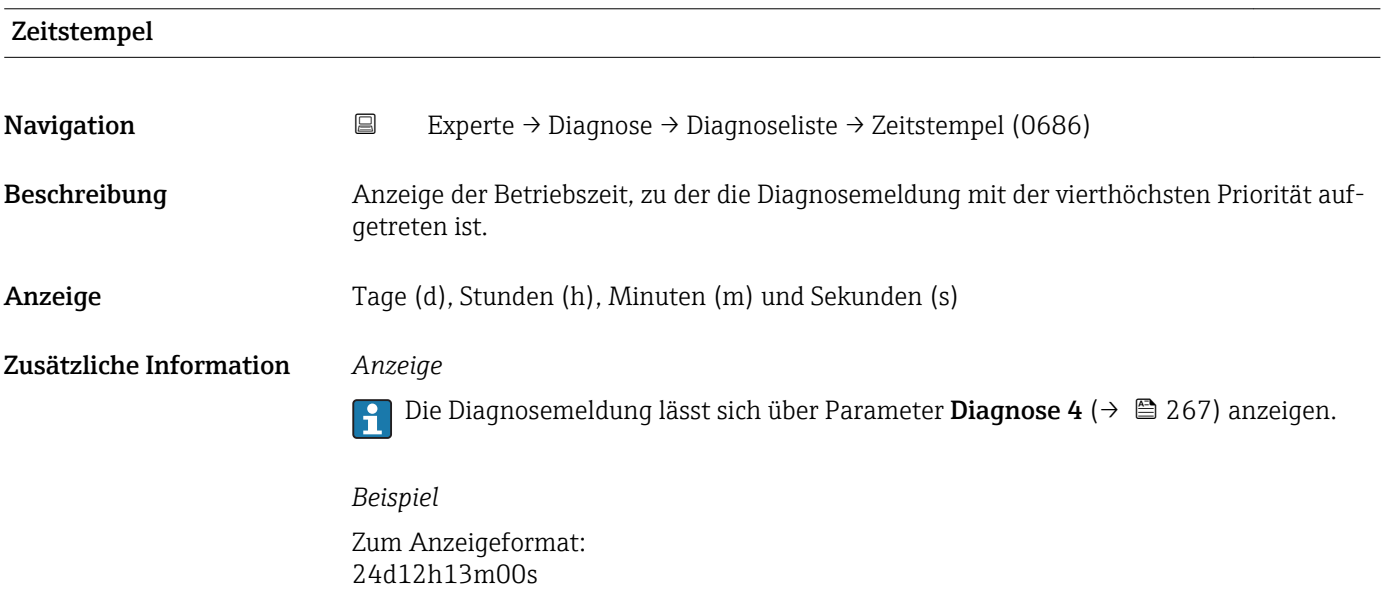

<span id="page-267-0"></span>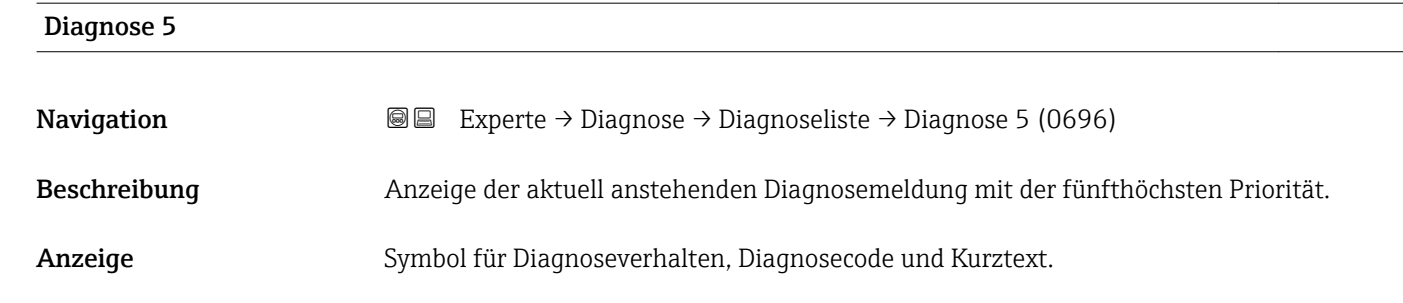

- Zusätzliche Information *Beispiele* Zum Anzeigeformat:
	- $\triangle$ S442 Frequenzausgang • ©F276 I/O-Modul-Fehler
- Zeitstempel **Navigation EXperte** → Diagnose → Diagnoseliste → Zeitstempel (0687) Beschreibung Anzeige der Betriebszeit, zu der die Diagnosemeldung mit der fünfthöchsten Priorität aufgetreten ist. Anzeige Tage (d), Stunden (h), Minuten (m) und Sekunden (s) Zusätzliche Information *Anzeige* Die Diagnosemeldung lässt sich über Parameter Diagnose 5 (→  $\triangleq$  268) anzeigen. | <del>1</del> |

*Beispiel* Zum Anzeigeformat: 24d12h13m00s

# 3.10.2 Untermenü "Ereignis-Logbuch"

*Navigation* 
■
Experte → Diagnose → Ereignis-Logbuch

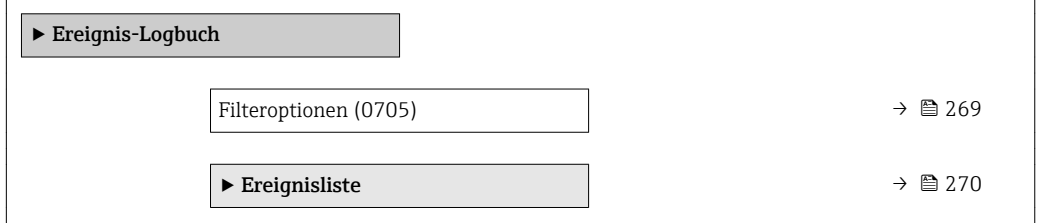

<span id="page-268-0"></span>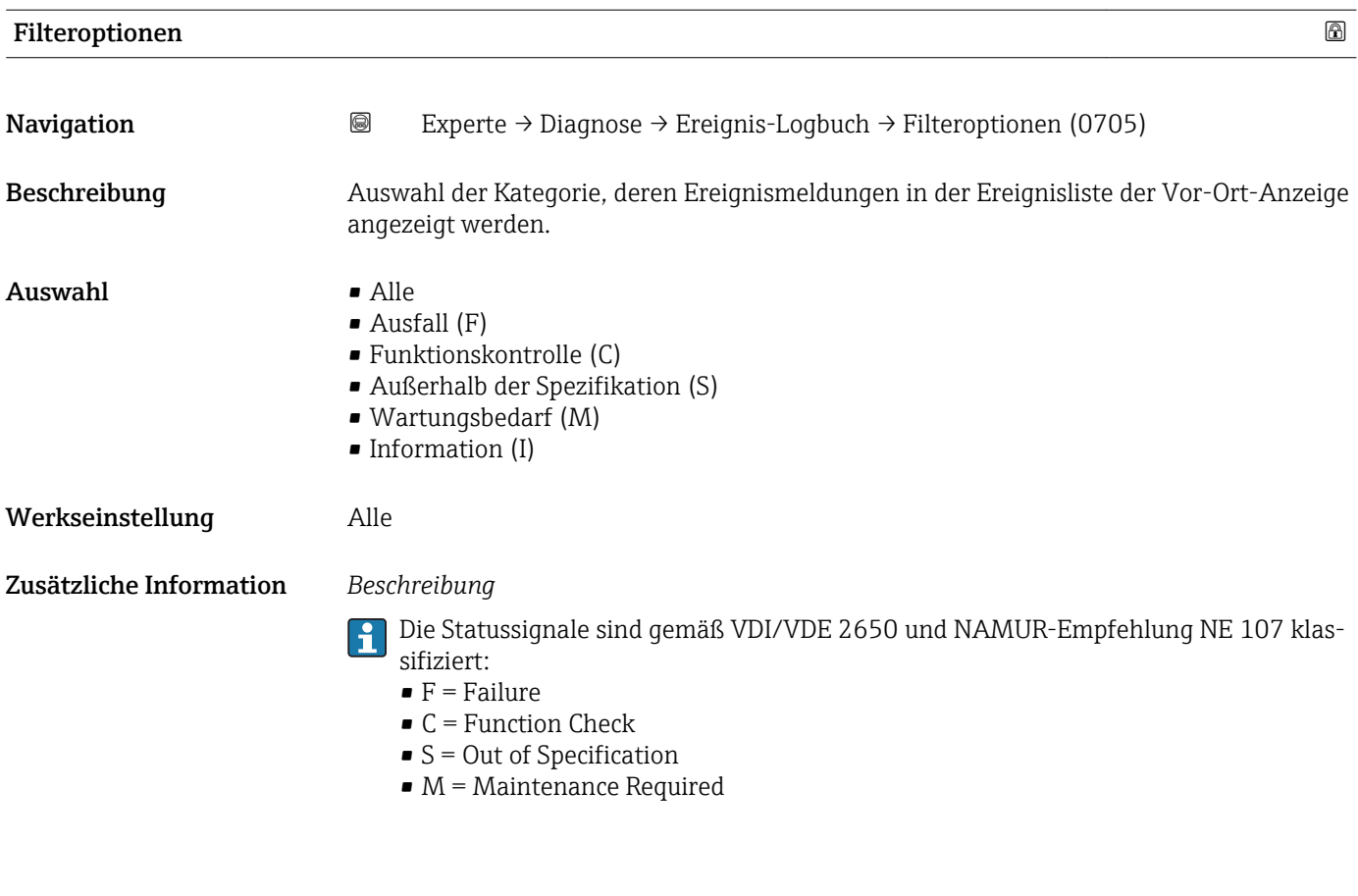

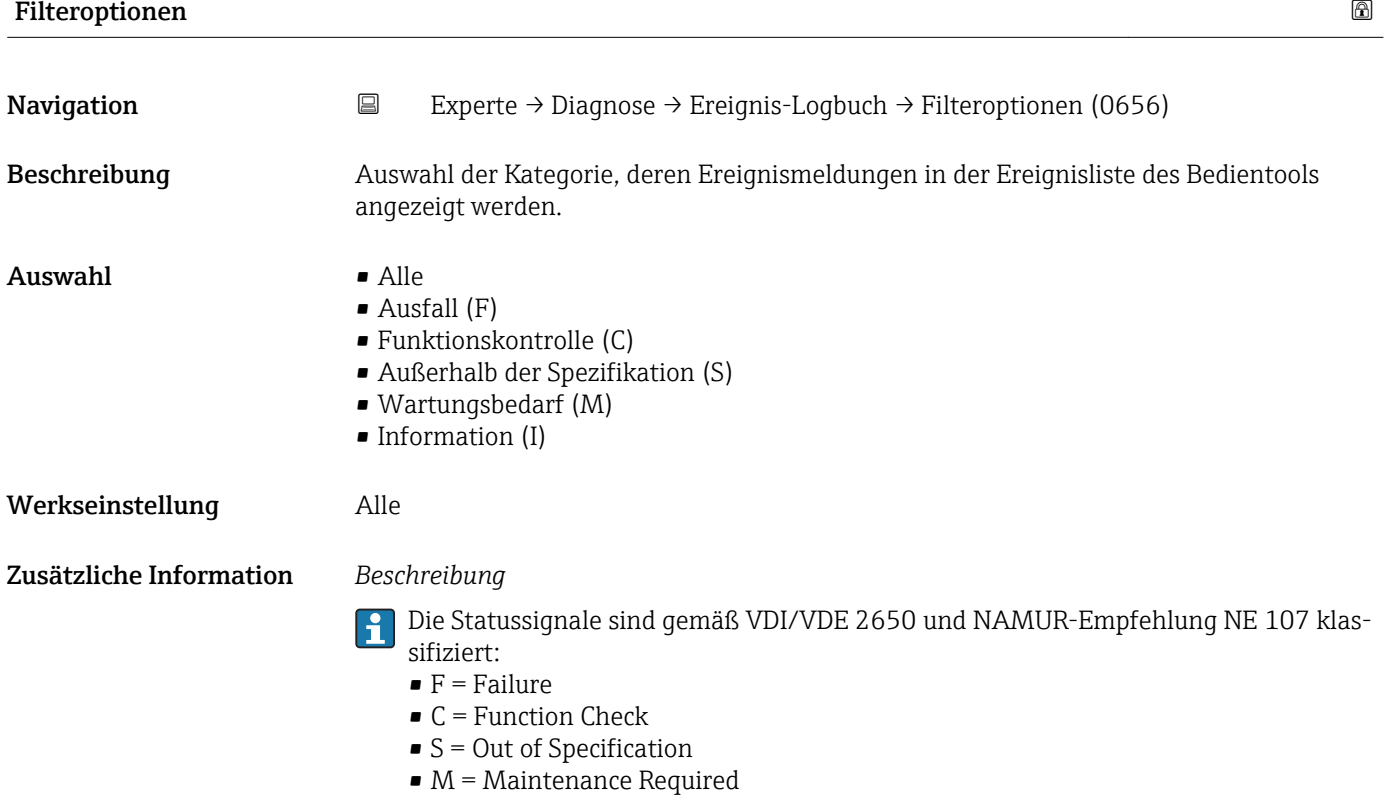

# <span id="page-269-0"></span>Untermenü "Ereignisliste"

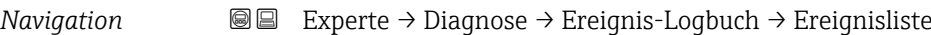

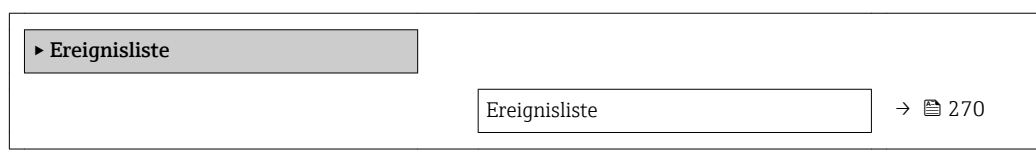

# Ereignisliste

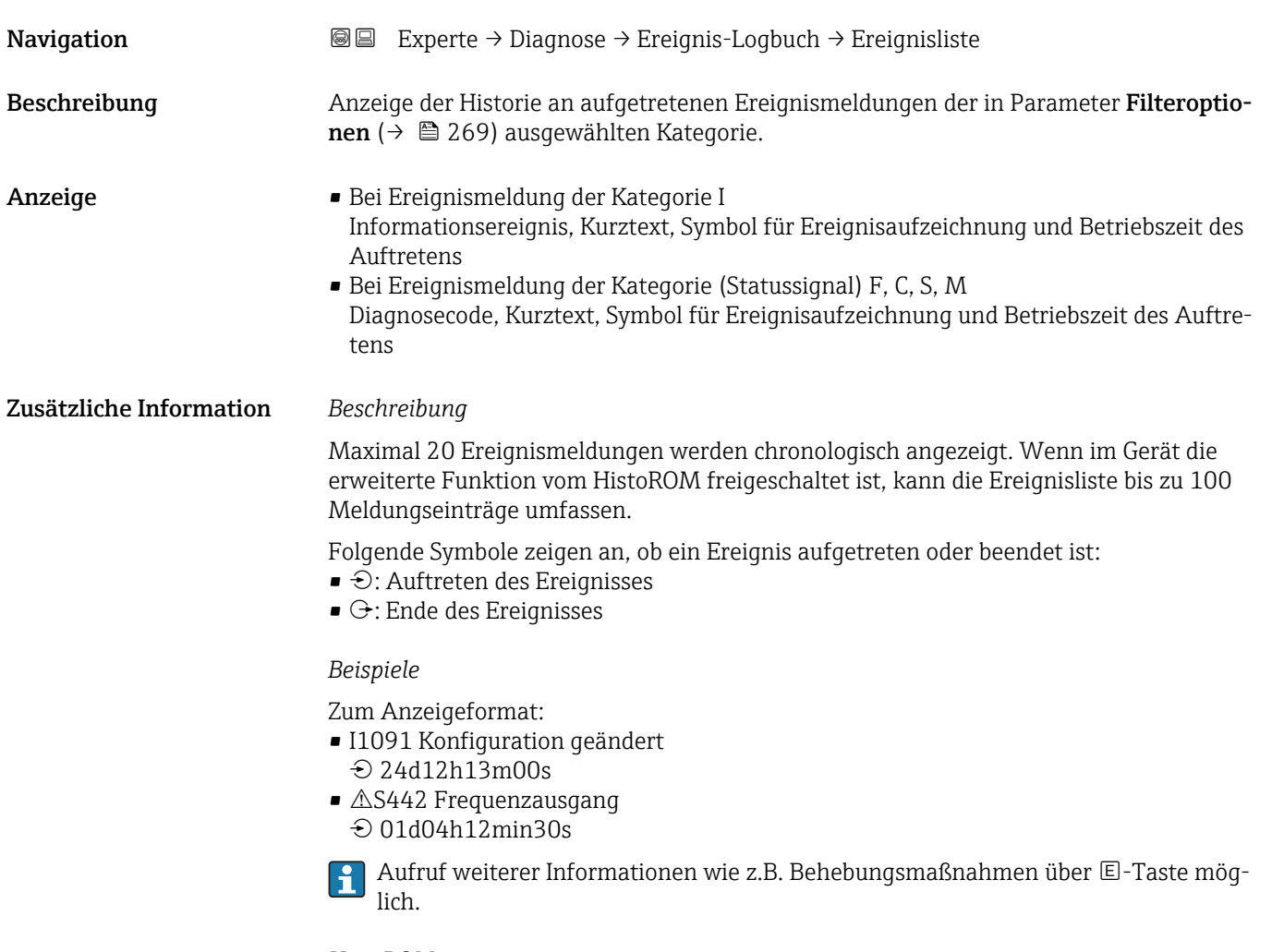

# *HistoROM*

Ein HistoROM ist ein "nichtflüchtiger" Gerätespeicher in Form eines EEPROM.

Zur Bestellung des Anwendungspakets **HistoROM erweiterte Funktion**: Dokument "Technische Information" zum Gerät, Kapitel "Anwendungspakete"

# <span id="page-270-0"></span>3.10.3 Untermenü "Geräteinformation"

*Navigation* 
■■ Experte → Diagnose → Geräteinfo

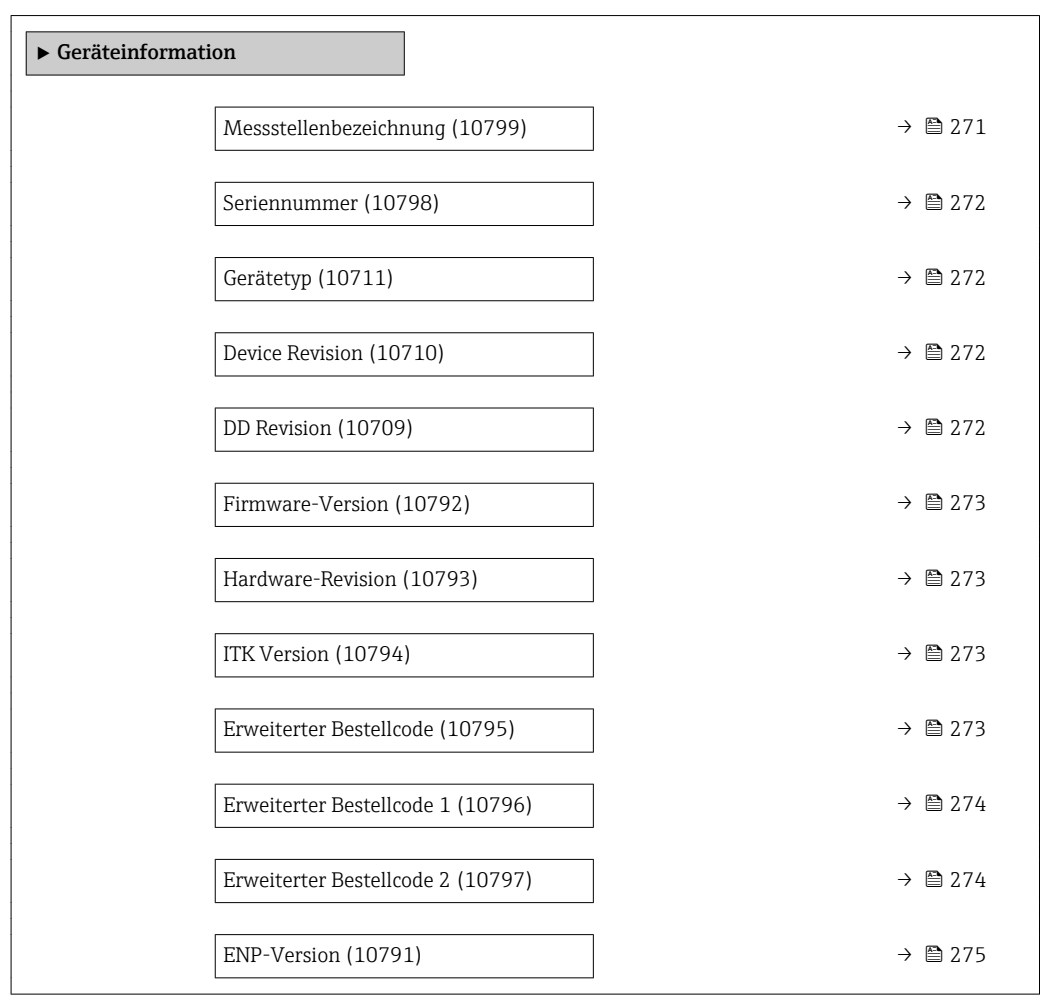

#### Messstellenbezeichnung

**Navigation EXPERE** Experte → Diagnose → Geräteinfo → Messstellenbez. (10799)

Beschreibung Eingabe einer eindeutigen Bezeichnung für die Messstelle, um sie innerhalb der Anlage schnell identifizieren zu können. Sie wird in der Kopfzeile angezeigt:

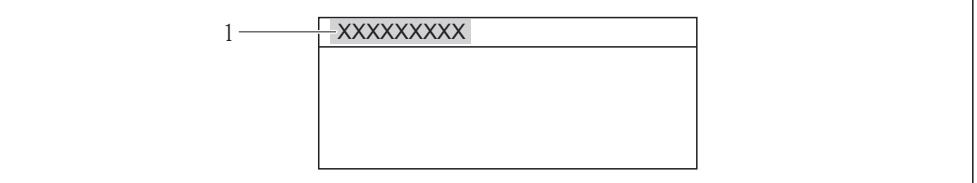

Eingabe Max. 32 Zeichen wie Buchstaben, Zahlen oder Sonderzeichen (z.B. @, %, /)

 *9 Kopfzeilentext*

Werkseinstellung Prowirl 200

A0013375

# <span id="page-271-0"></span>Zusätzliche Information *Eingabe*

Wie viele Zeichen angezeigt werden, ist abhängig von den verwendeten Zeichen.

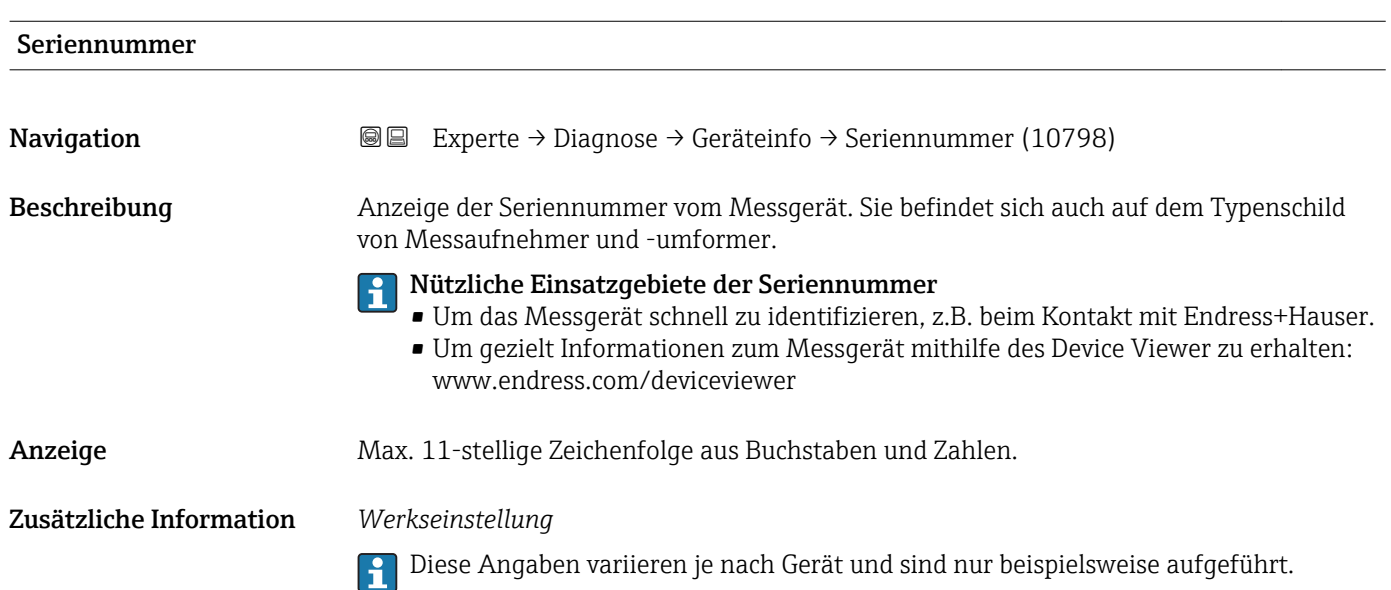

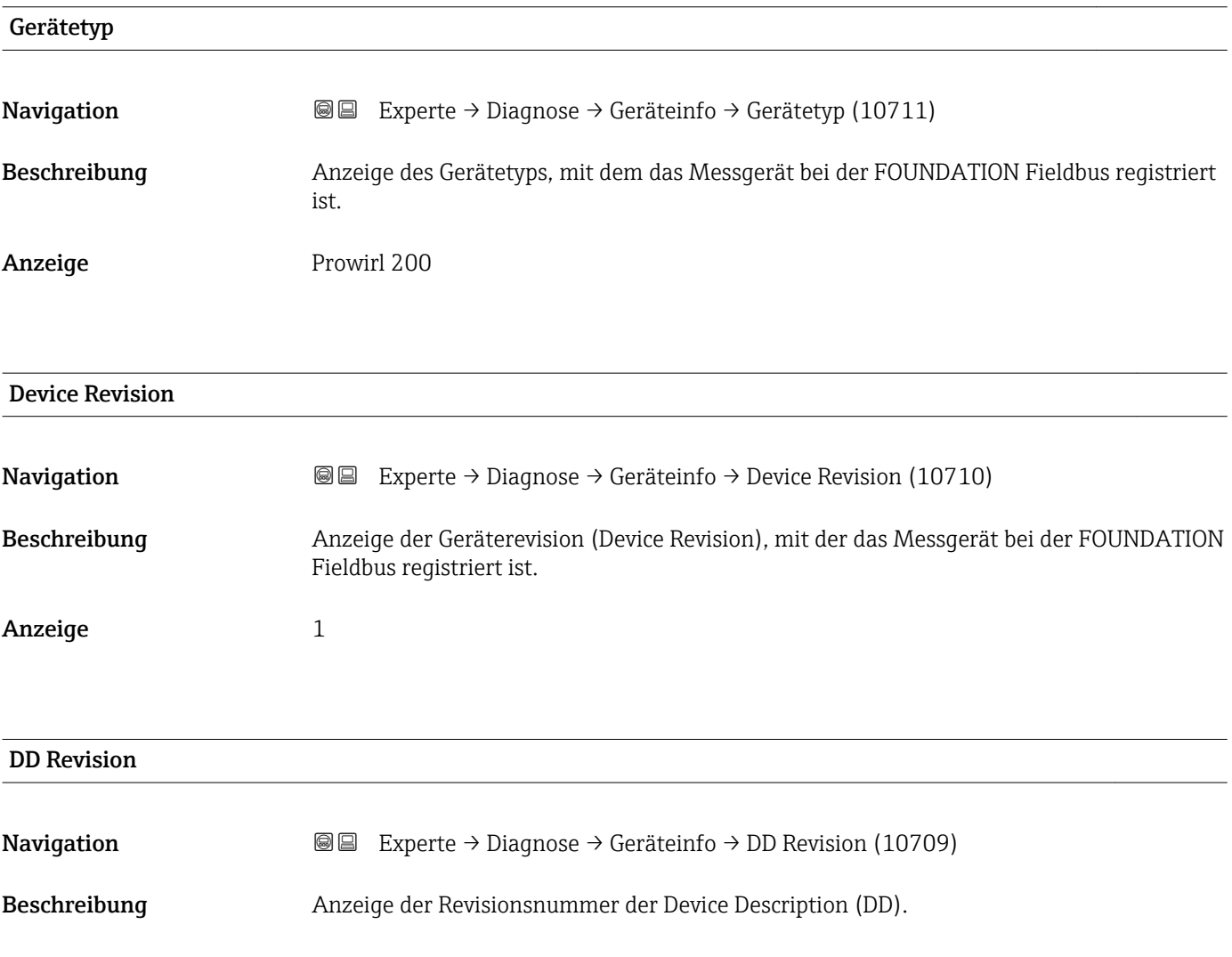

<span id="page-272-0"></span>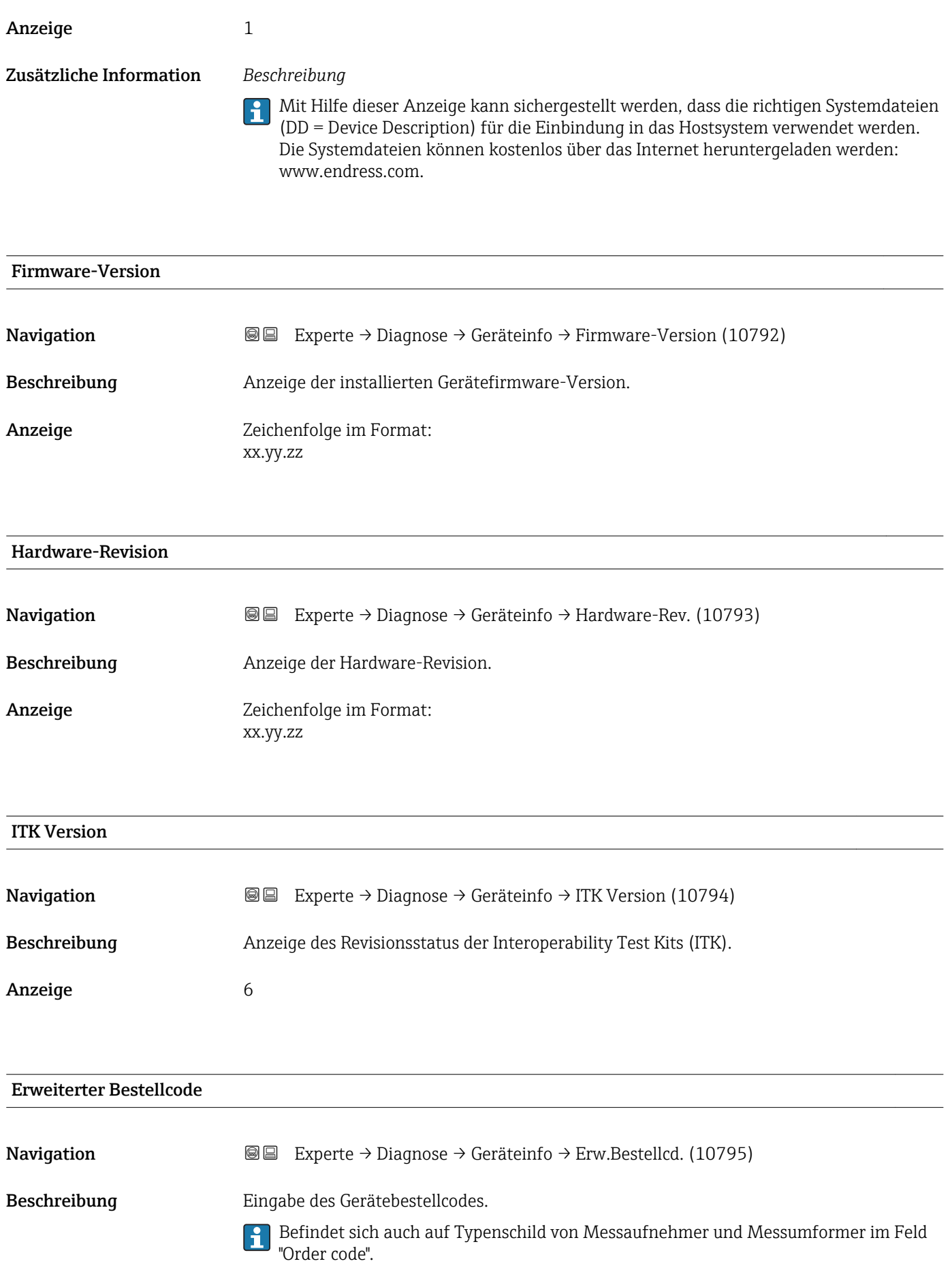

Eingabe Zeichenfolge aus Buchstaben, Zahlen und bestimmten Satzzeichen

# <span id="page-273-0"></span>Zusätzliche Information *Beschreibung*

Der Bestellcode entsteht durch eine umkehrbare Transformation aus dem erweiterten Bestellcode, der die Ausprägung aller Gerätemerkmale der Produktstruktur angibt. Im Gegensatz zu diesem sind aber die Gerätemerkmale nicht direkt ablesbar.

# Nützliche Einsatzgebiete des Bestellcodes

- Um ein baugleiches Ersatzgerät zu bestellen.
- Um das Messgerät schnell eindeutig zu identifizieren, z.B. beim Kontakt mit Endress+Hauser.

## Erweiterter Bestellcode 1

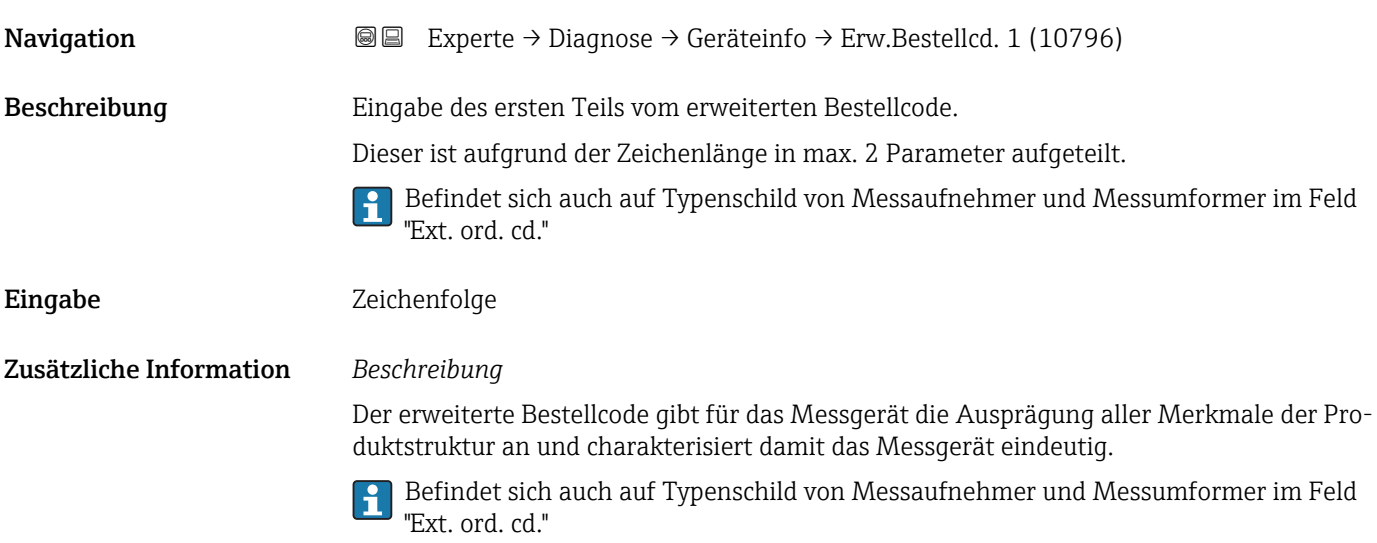

# Erweiterter Bestellcode 2

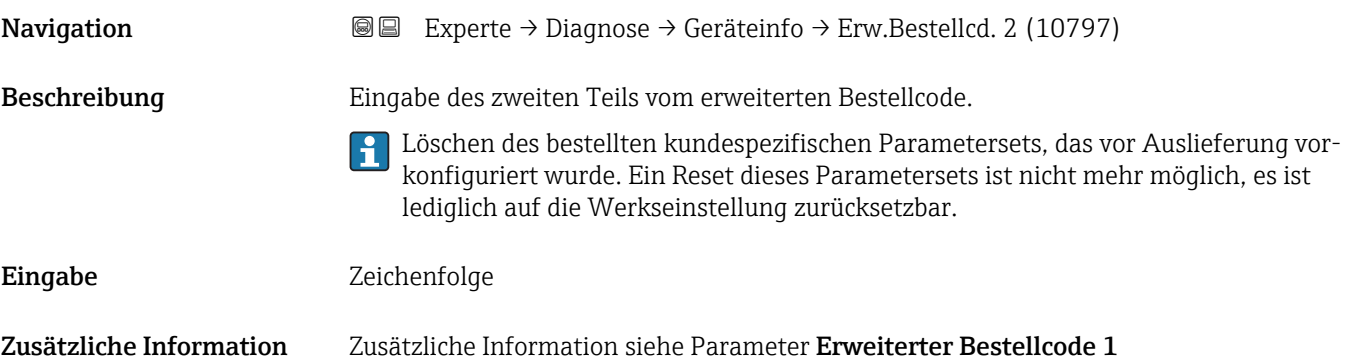

<span id="page-274-0"></span>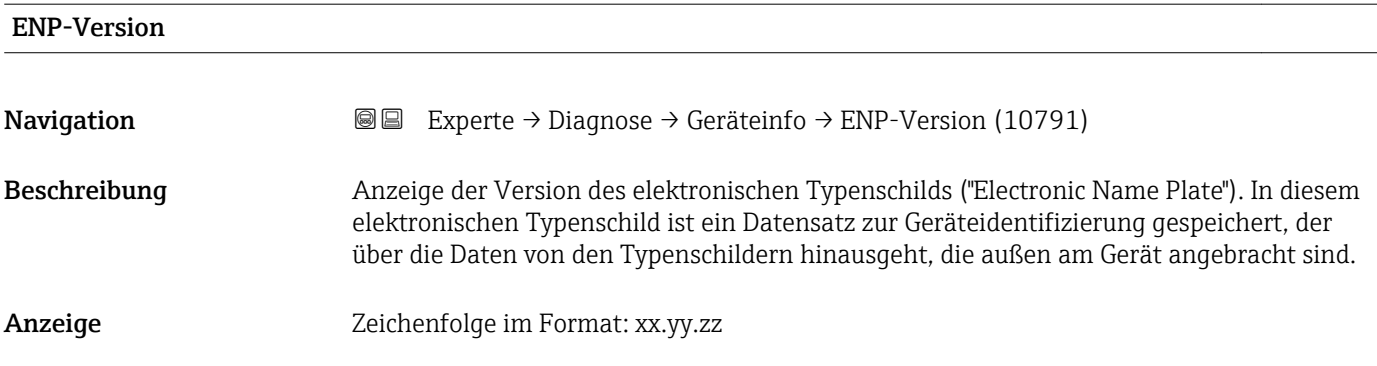

# 3.10.4 Untermenü "Sensorinformation"

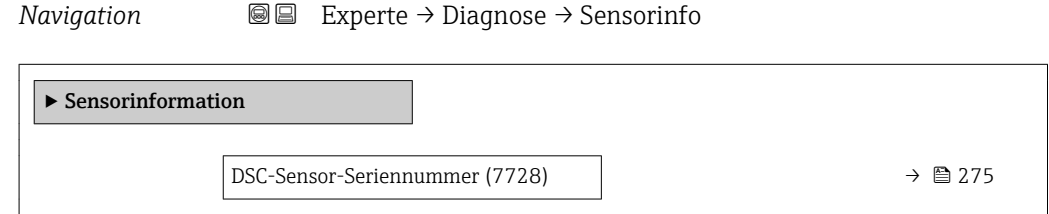

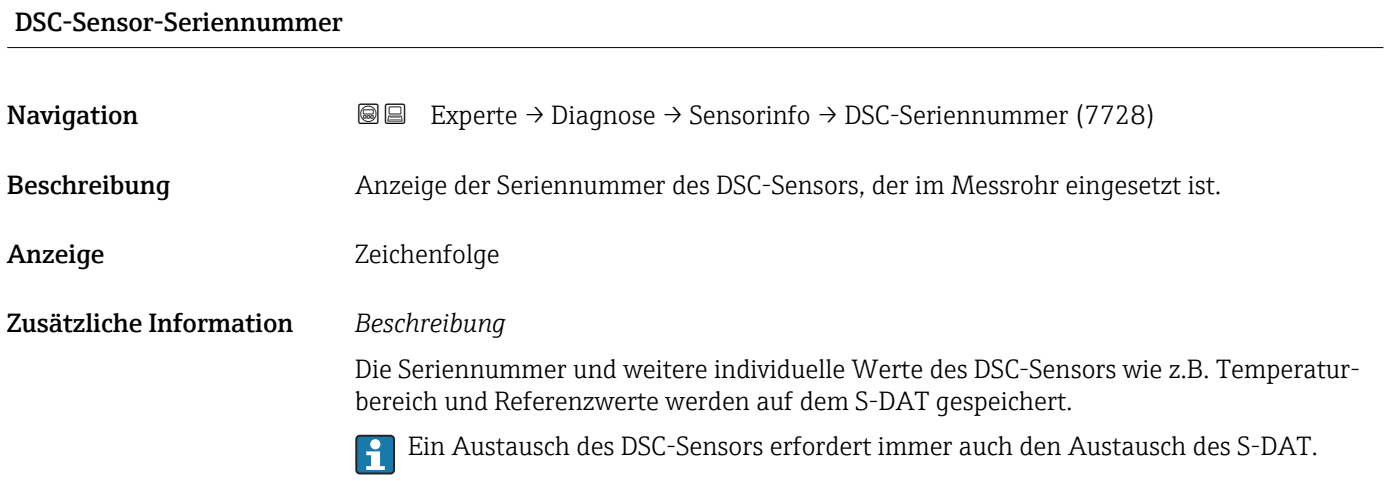

# 3.10.5 Untermenü "Messwertspeicher"

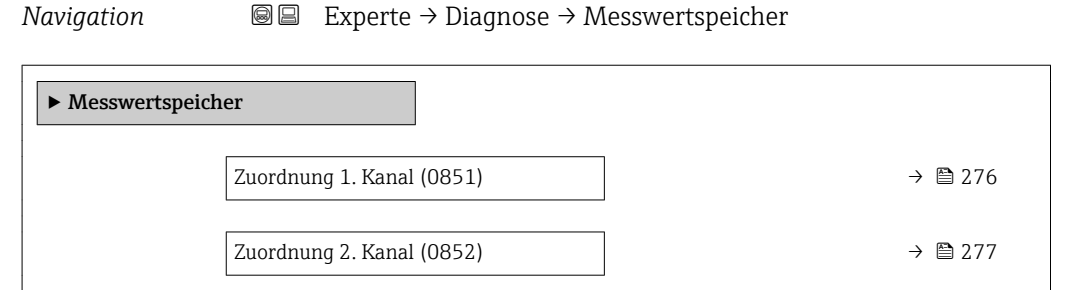

<span id="page-275-0"></span>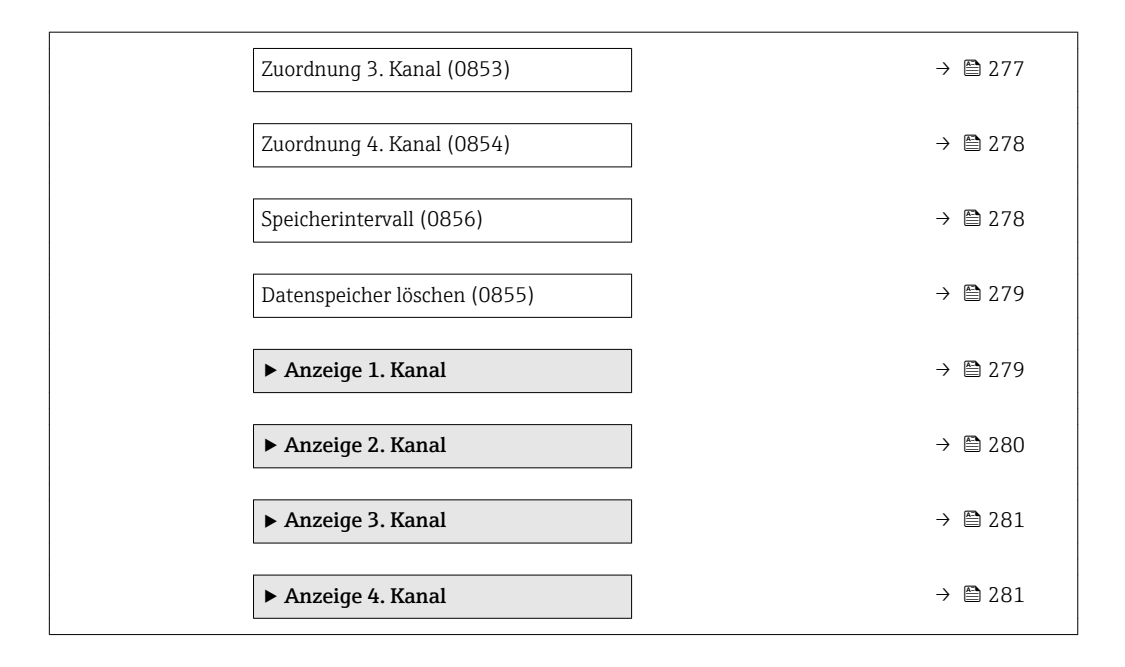

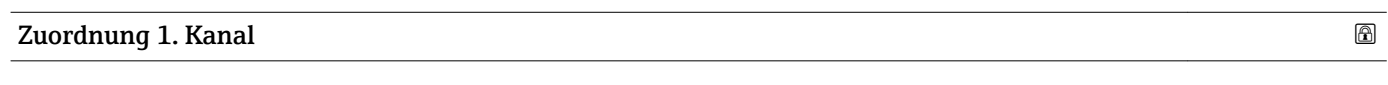

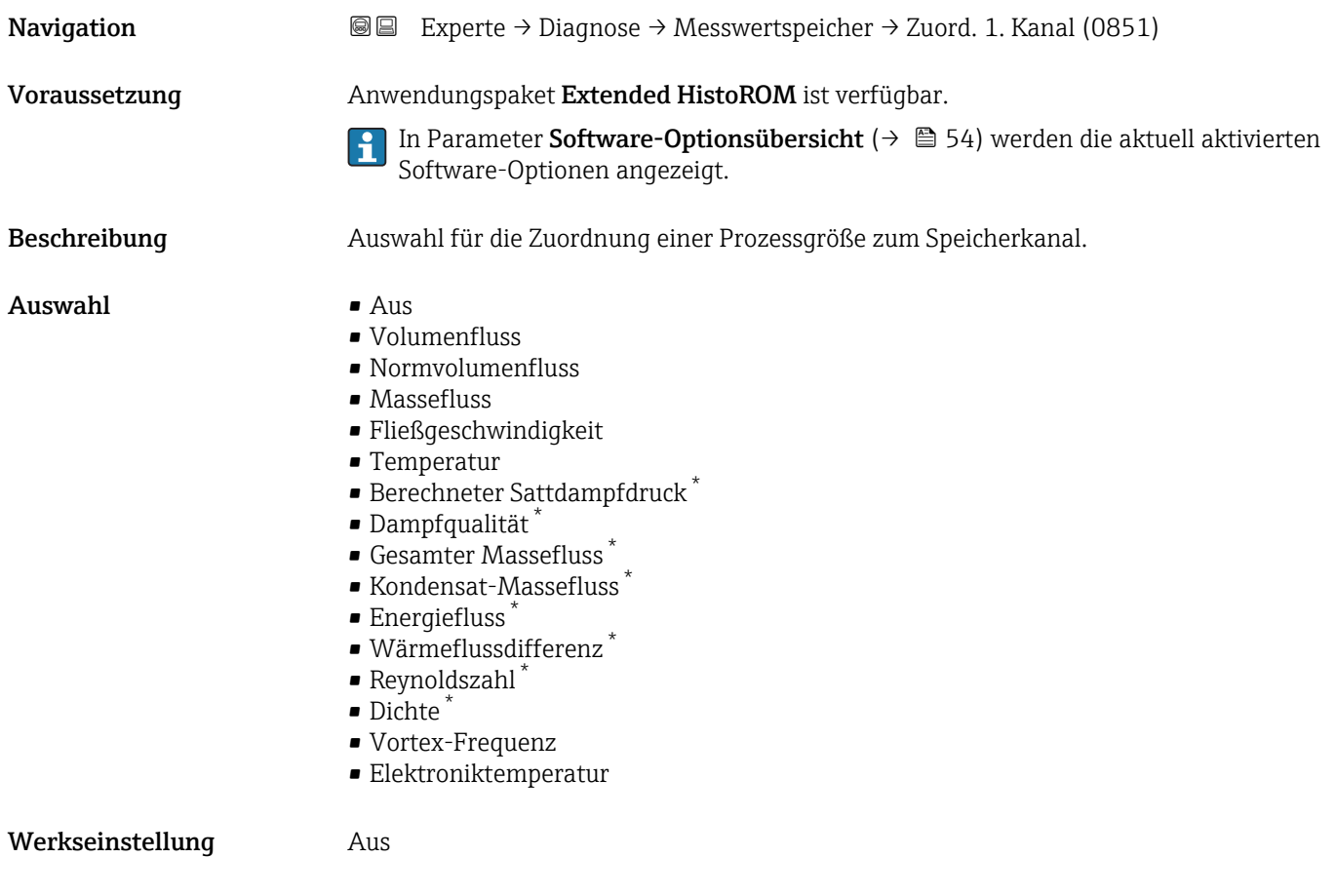

<sup>\*</sup> Sichtbar in Abhängigkeit von Bestelloptionen oder Geräteeinstellungen

# <span id="page-276-0"></span>Zusätzliche Information *Beschreibung*

Insgesamt können 1000 Messwerte gespeichert werden. Das bedeutet:

- Bei Nutzung von 1 Speicherkanal: 1000 Datenpunkte
- Bei Nutzung von 2 Speicherkanälen: 500 Datenpunkte
- Bei Nutzung von 3 Speicherkanälen: 333 Datenpunkte
- Bei Nutzung von 4 Speicherkanälen: 250 Datenpunkte

Wenn die maximale Anzahl an Datenpunkten erreicht wurde, werden die ältesten im Speicher vorhandenen Datenpunkte zyklisch überschrieben, so dass immer die letzten 1000, 500, 333 oder 250 Messwerte im Speicher bleiben (Ringspeicher-Prinzip).

Wenn die getroffene Auswahl geändert wird, wird der Inhalt des Messwertspeichers  $\boxed{2}$ gelöscht.

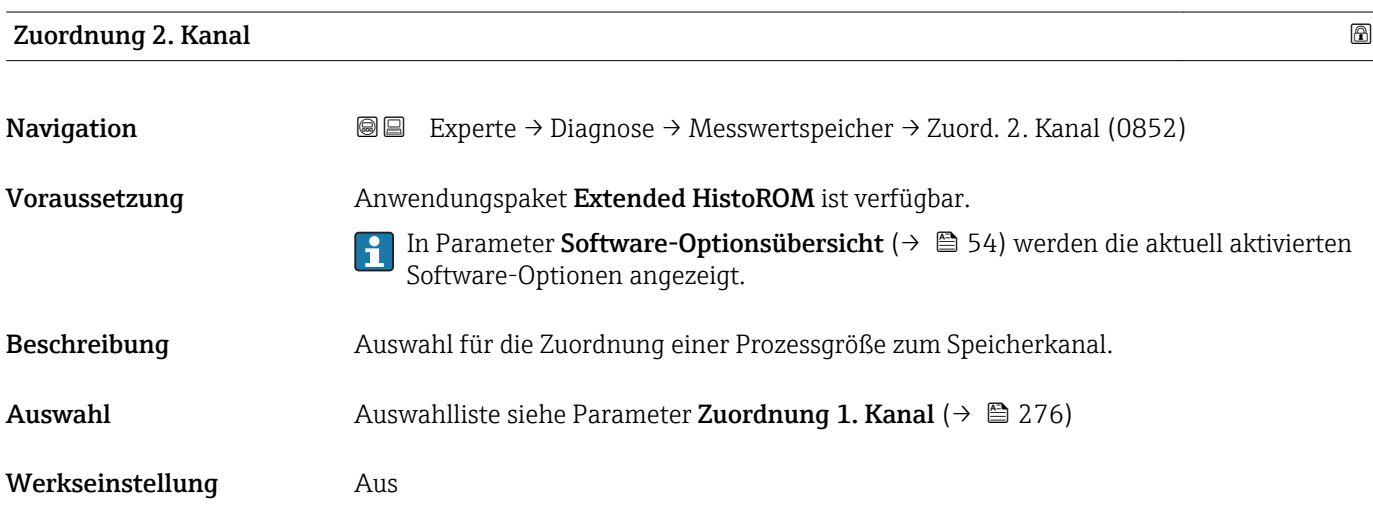

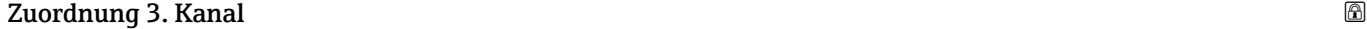

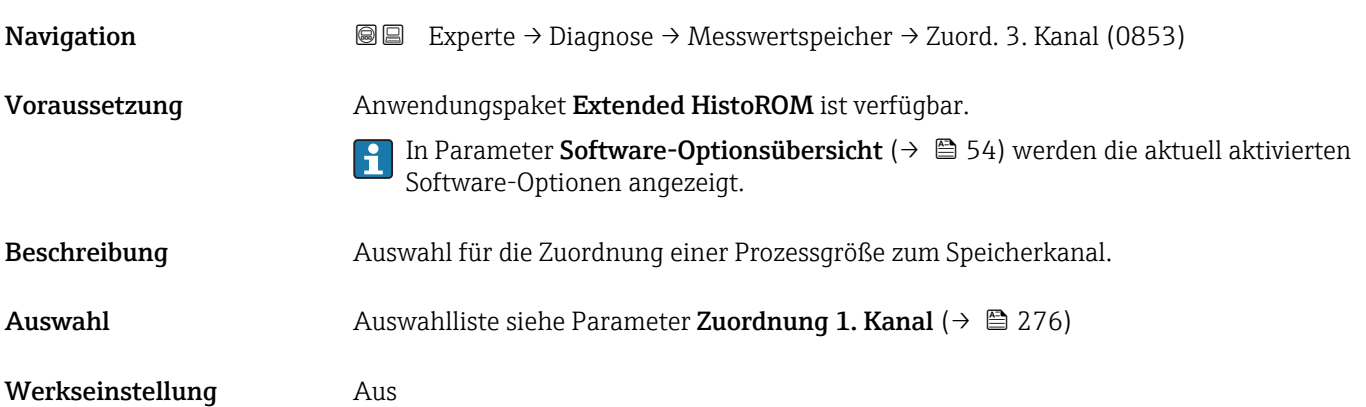

<span id="page-277-0"></span>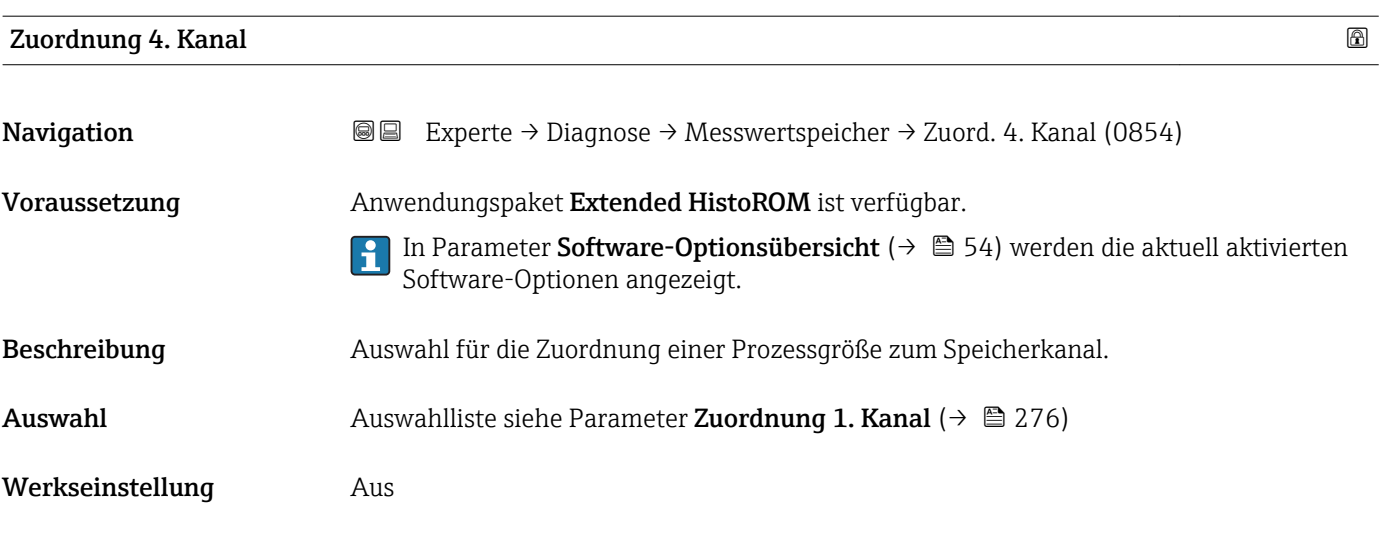

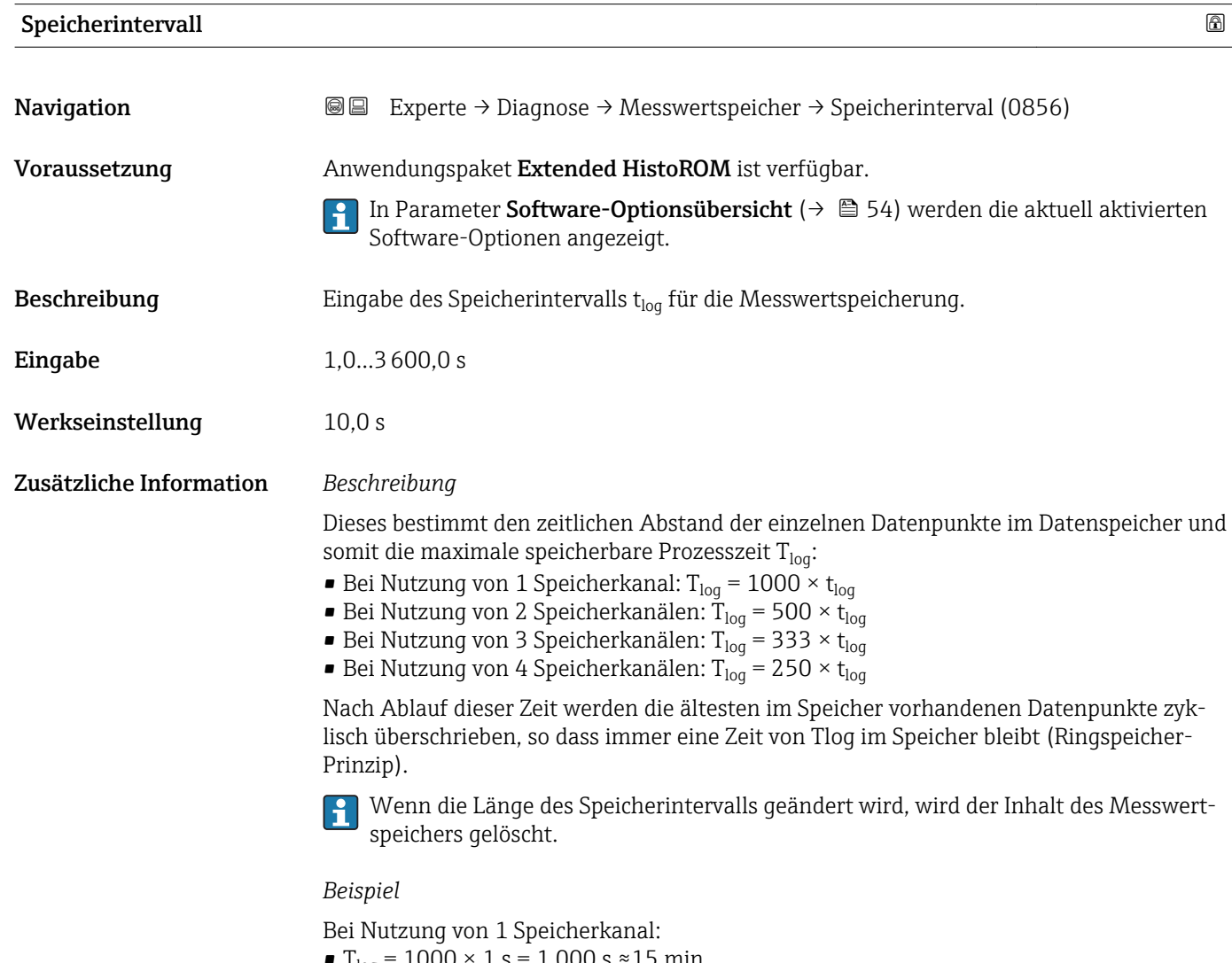

- T<sub>log</sub> = 1000 × 1 s = 1 000 s ≈15 min
- $T_{log}$  = 1000 × 10 s = 10 000 s ≈ 3 h
- $T_{log}$  = 1000 × 80 s = 80 000 s ≈ 1 d
- T<sub>log</sub> = 1000 × 3 600 s = 3 600 000 s  $\approx$  41 d

<span id="page-278-0"></span>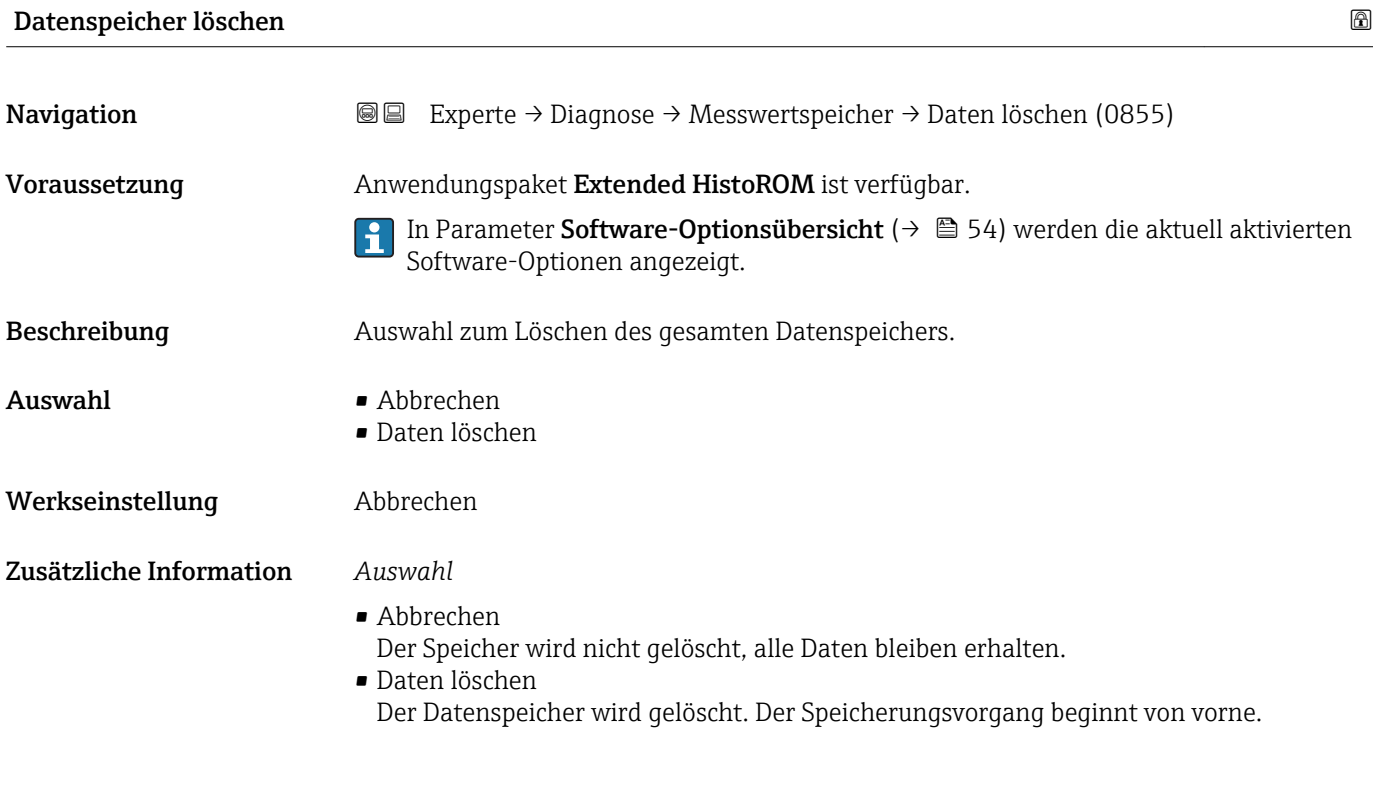

# Untermenü "Anzeige 1. Kanal"

*Navigation* Experte → Diagnose → Messwertspeicher → Anz. 1. Kanal

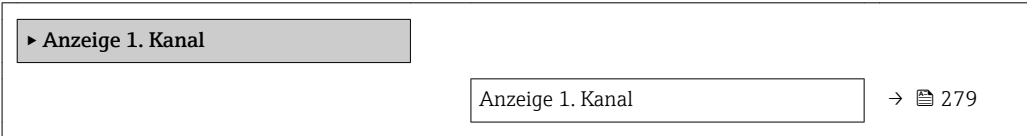

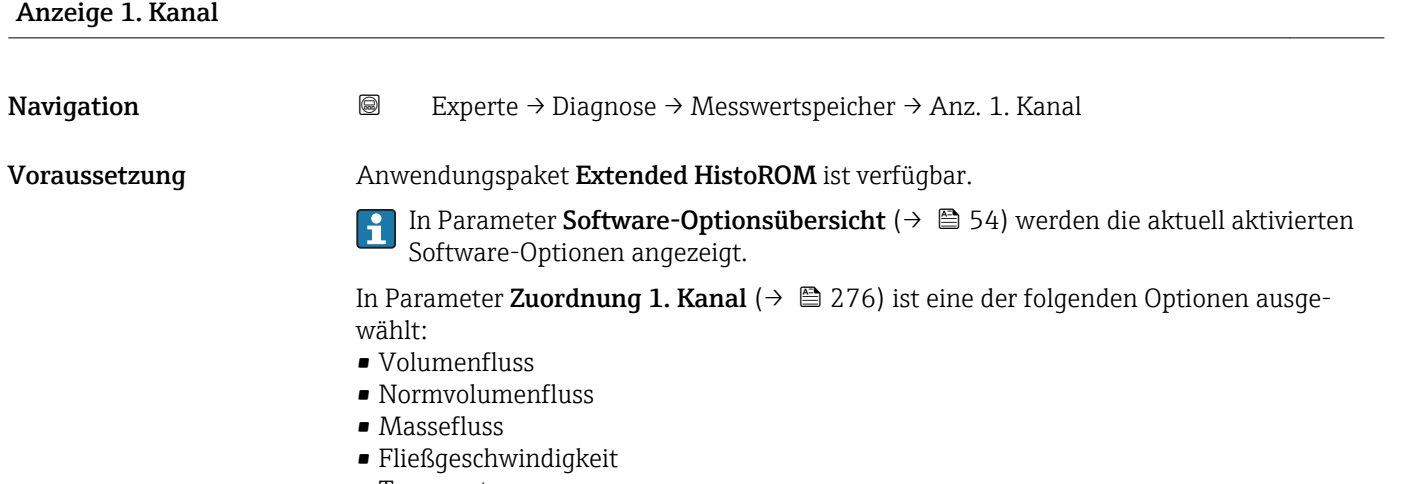

- Temperatur
- Berechneter Sattdampfdruck \*

<sup>\*</sup> Sichtbar in Abhängigkeit von Bestelloptionen oder Geräteeinstellungen

- <span id="page-279-0"></span>• Dampfqualität \*
- Gesamter Massefluss \*
- Kondensat-Massefluss \*
- Energiefluss \*
- Wärmeflussdifferenz \*
- Reynoldszahl \*
- Dichte \*
- $\blacksquare$  Druck
- Vortex-Frequenz
- Elektroniktemperatur

Beschreibung Anzeige des Messwertverlaufs für den Speicherkanal in Form eines Diagramms.

Zusätzliche Information *Beschreibung*

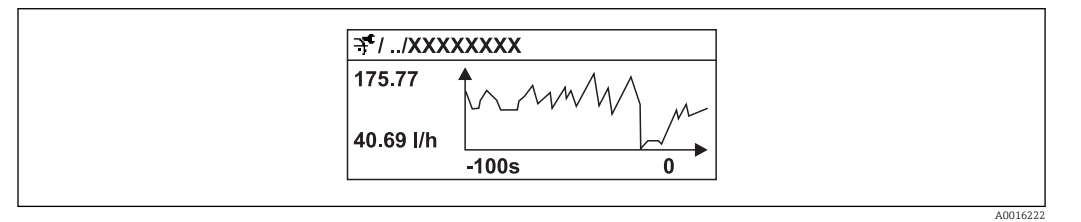

- x-Achse: Zeigt je nach Anzahl der gewählten Kanäle 250 bis 1000 Messwerte einer Prozessgröße.
- y-Achse: Zeigt die ungefähre Messwertspanne und passt diese kontinuierlich an die laufende Messung an.

# Untermenü "Anzeige 2. Kanal"

*Navigation* 
■
Experte → Diagnose → Messwertspeicher → Anz. 2. Kanal

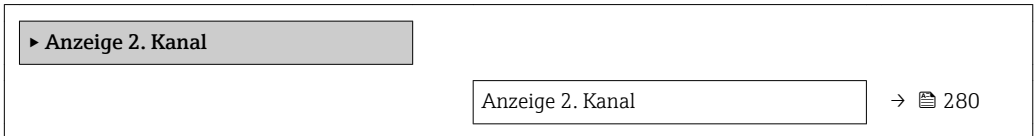

# Anzeige 2. Kanal Navigation 
■
Experte → Diagnose → Messwertspeicher → Anz. 2. Kanal Voraussetzung In Parameter Zuordnung 2. Kanal ist ein Prozessgröße festgelegt. **Beschreibung** Siehe Parameter **Anzeige 1. Kanal**  $\rightarrow \blacksquare$  279

Sichtbar in Abhängigkeit von Bestelloptionen oder Geräteeinstellungen

# <span id="page-280-0"></span>Untermenü "Anzeige 3. Kanal"

*Navigation* Experte → Diagnose → Messwertspeicher → Anz. 3. Kanal

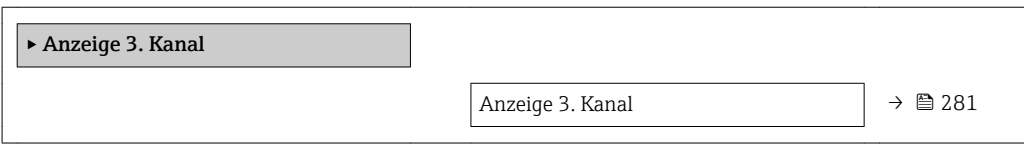

#### Anzeige 3. Kanal

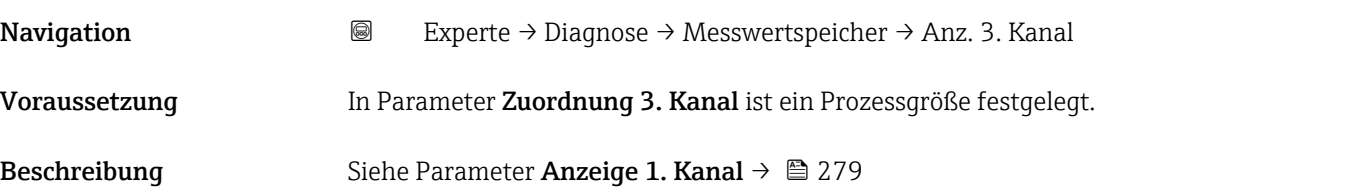

# Untermenü "Anzeige 4. Kanal"

*Navigation* Experte → Diagnose → Messwertspeicher → Anz. 4. Kanal

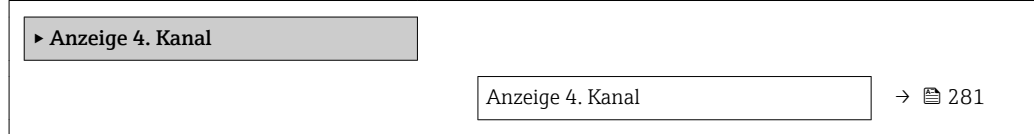

# Anzeige 4. Kanal

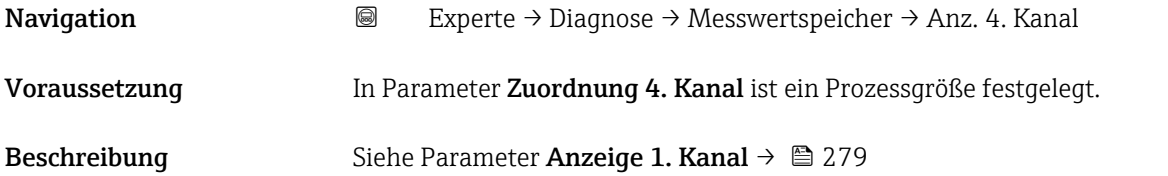

# 3.10.6 Untermenü "Min/Max-Werte"

*Navigation* Experte → Diagnose → Min/Max-Werte ‣ Min/Max-Werte Min/Max-Werte zurücksetzen (7706) [→ 282](#page-281-0)

<span id="page-281-0"></span>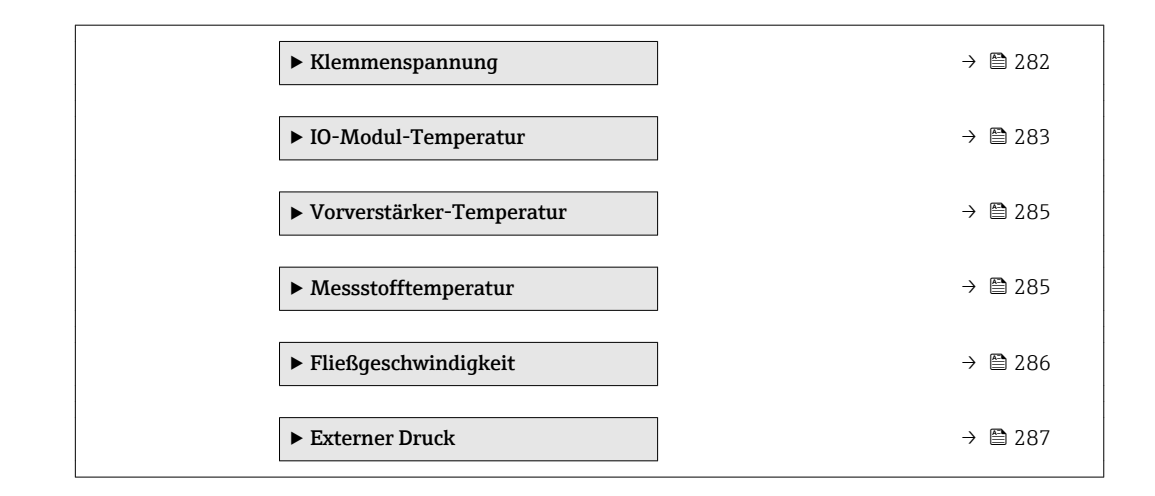

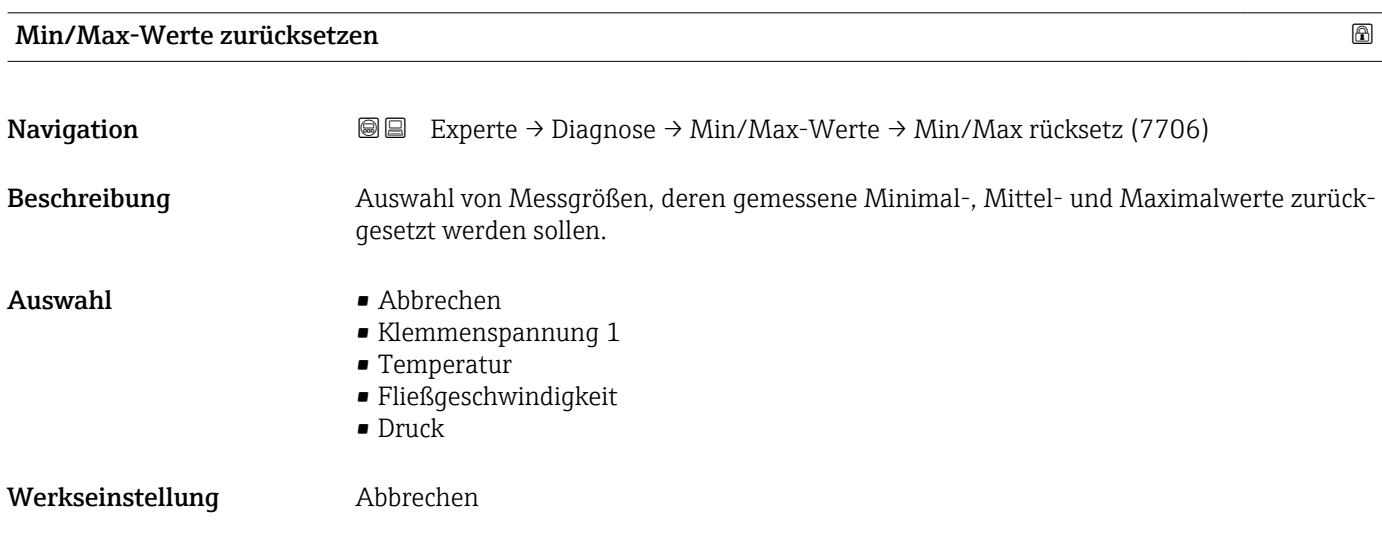

# Untermenü "Klemmenspannung"

*Navigation* Experte → Diagnose → Min/Max-Werte → Klemmenspg.

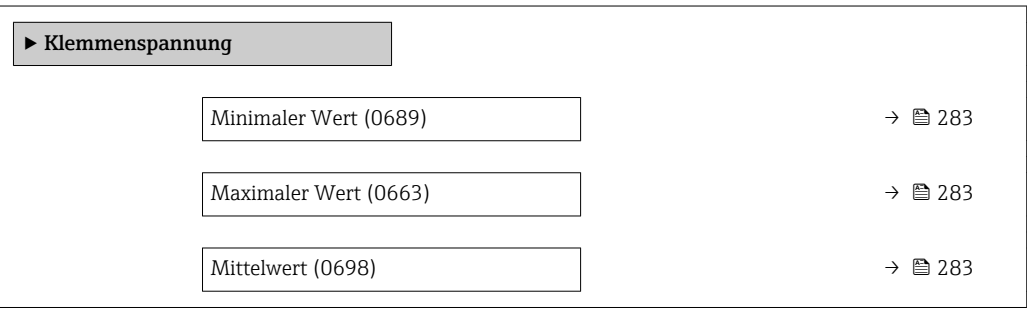

<span id="page-282-0"></span>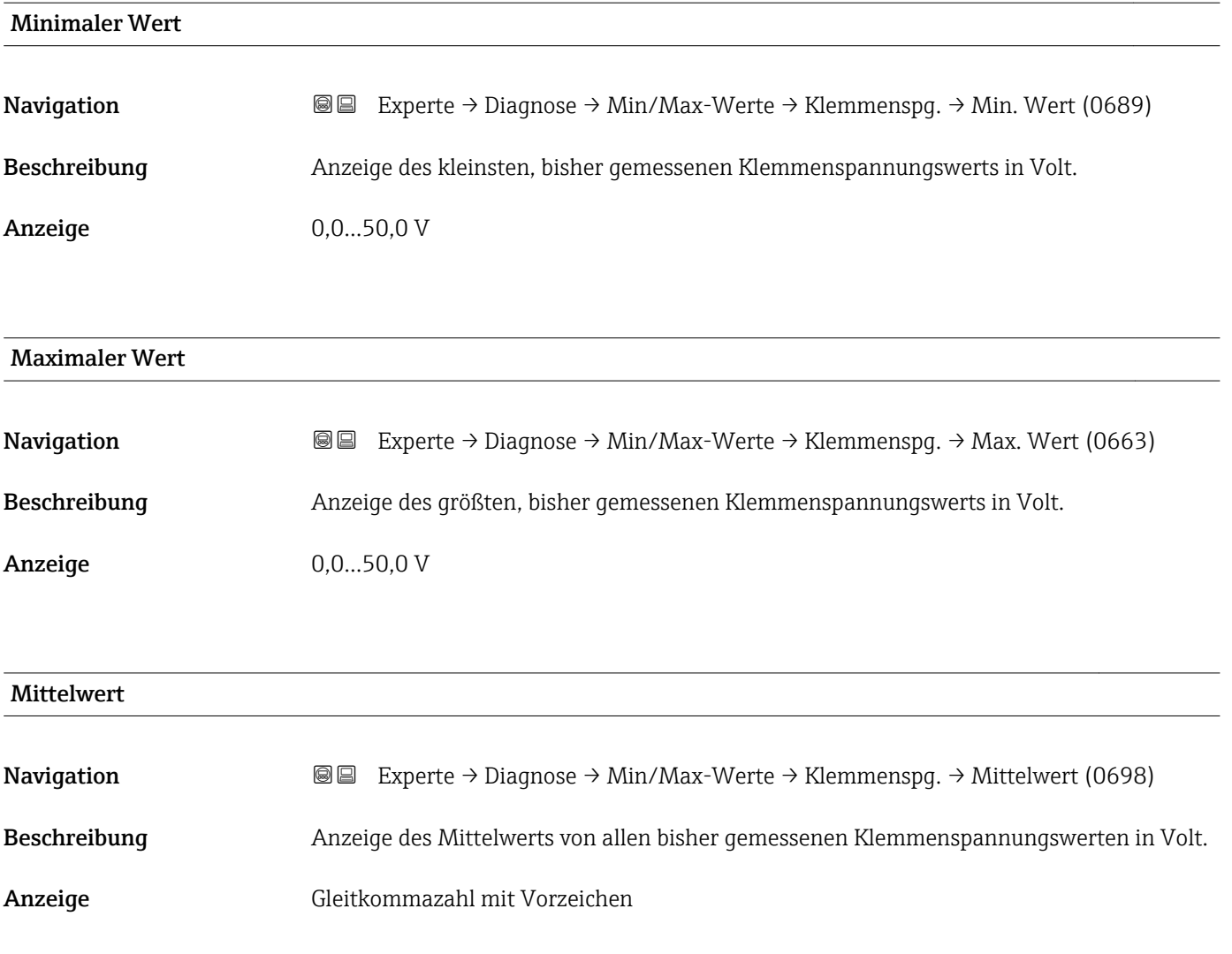

# Untermenü "IO-Modul-Temperatur"

*Navigation* Experte → Diagnose → Min/Max-Werte → IO-Modul-Temp.

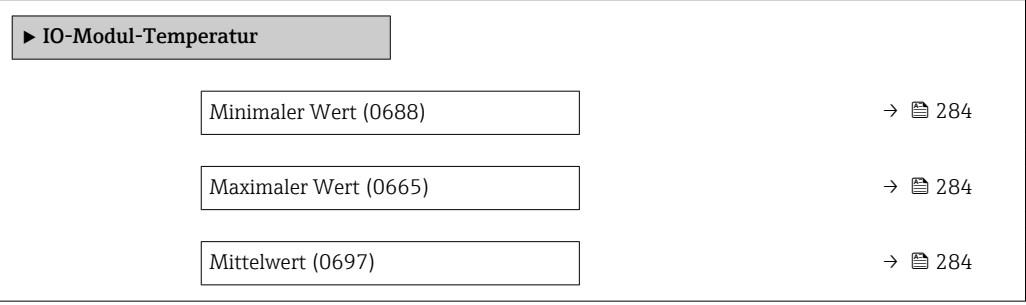

<span id="page-283-0"></span>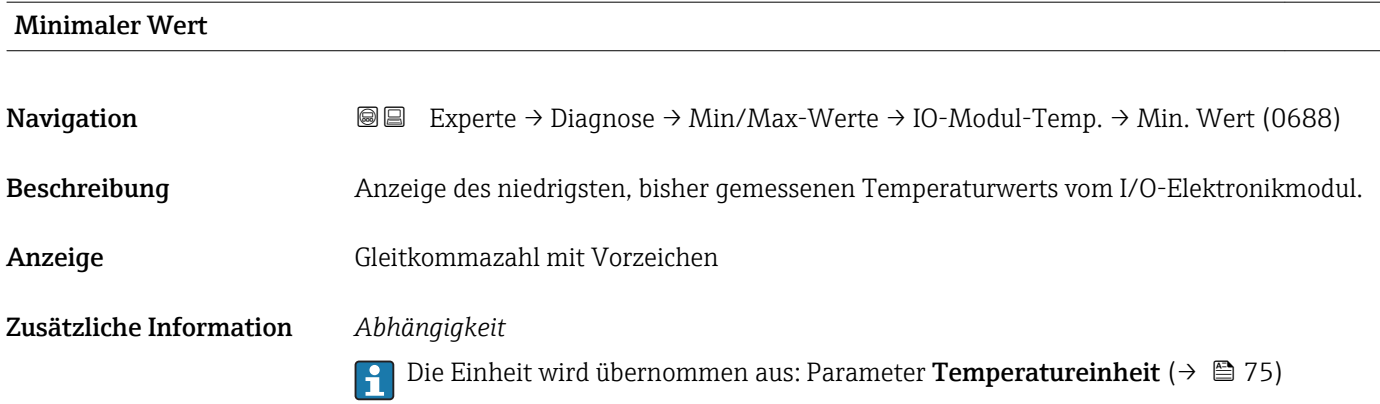

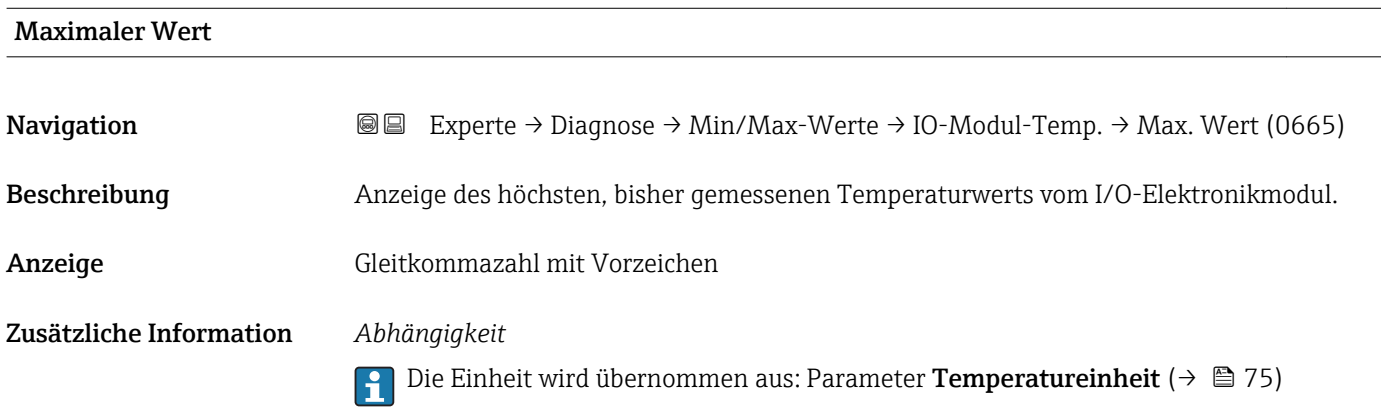

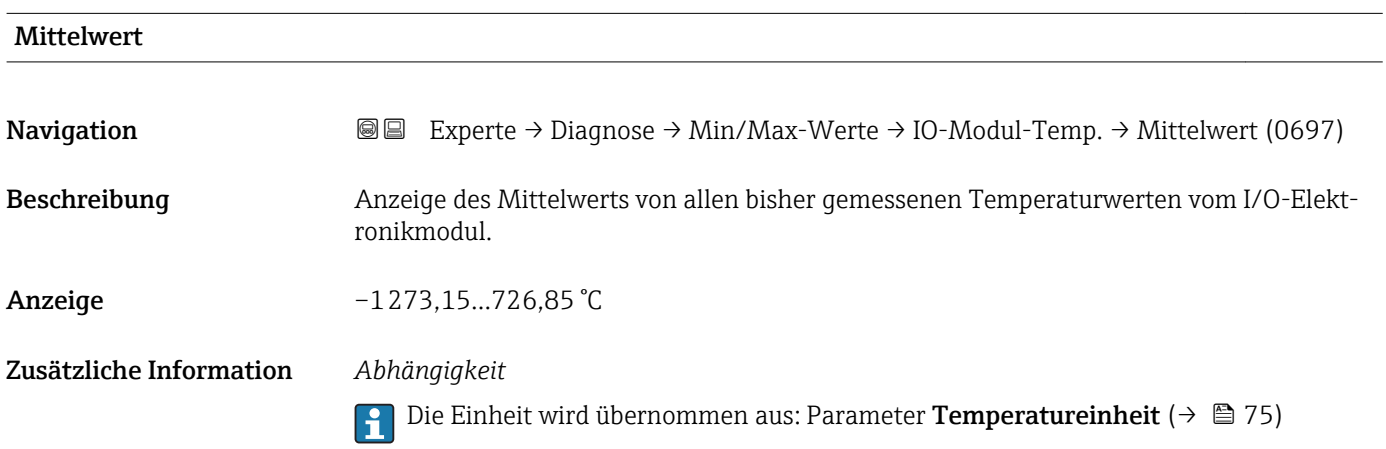

# <span id="page-284-0"></span>Untermenü "Vorverstärker-Temperatur"

*Navigation* **III** III Experte → Diagnose → Min/Max-Werte → Vorverst.-Temp.

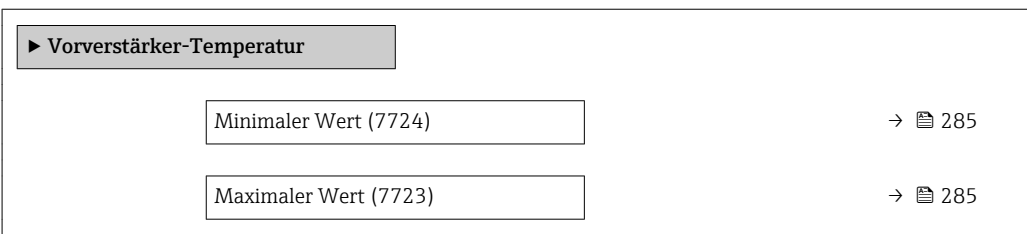

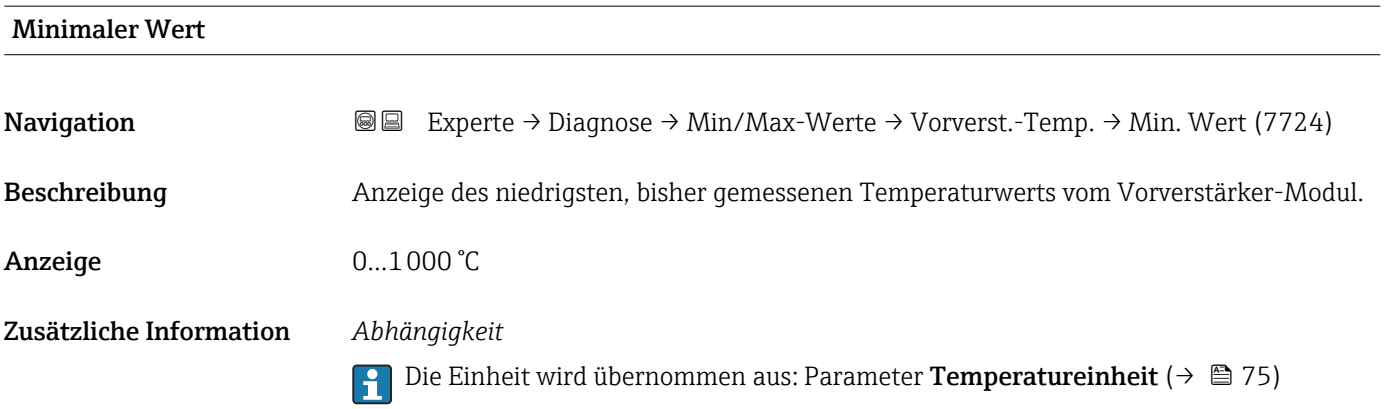

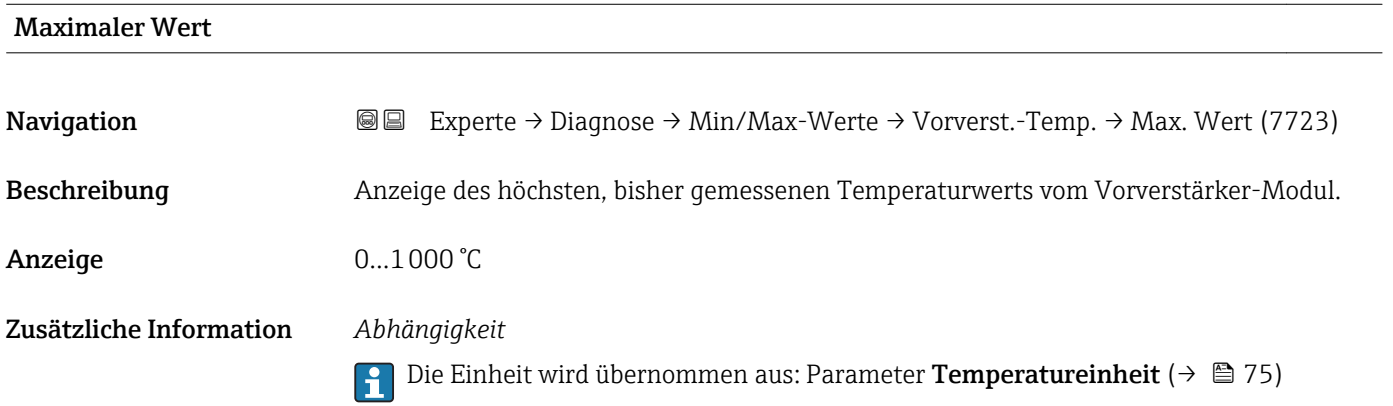

## Untermenü "Messstofftemperatur"

*Navigation* **III** III Experte → Diagnose → Min/Max-Werte → Messstofftemp.

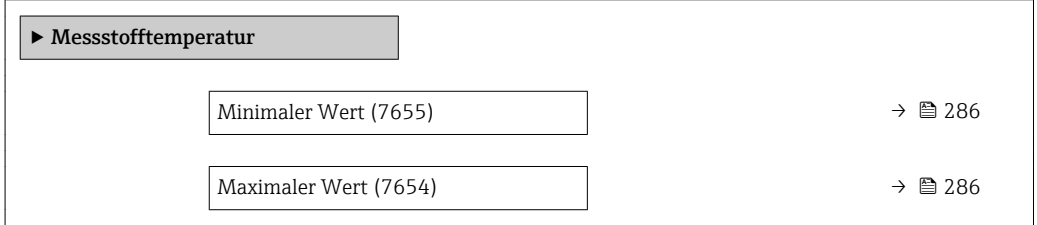

<span id="page-285-0"></span>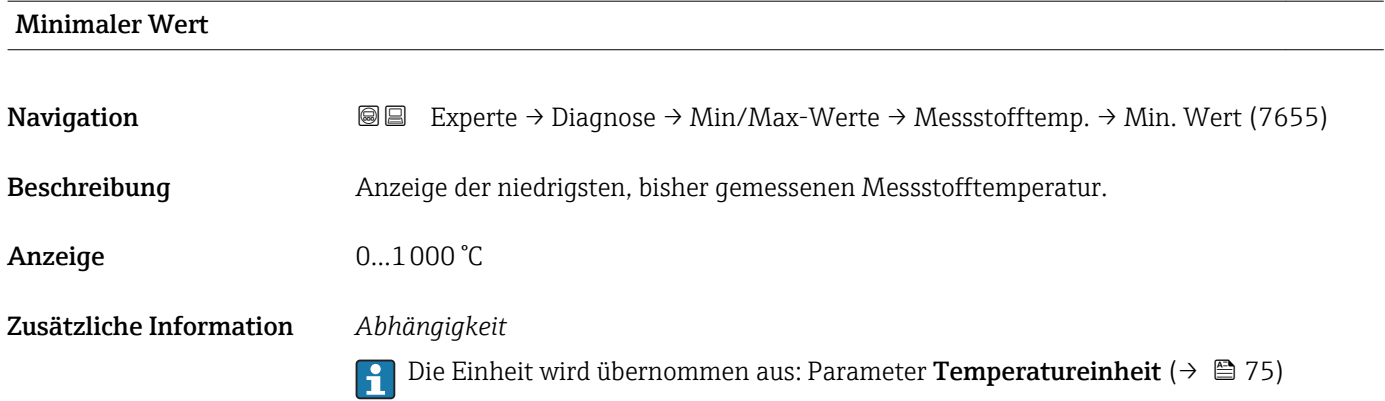

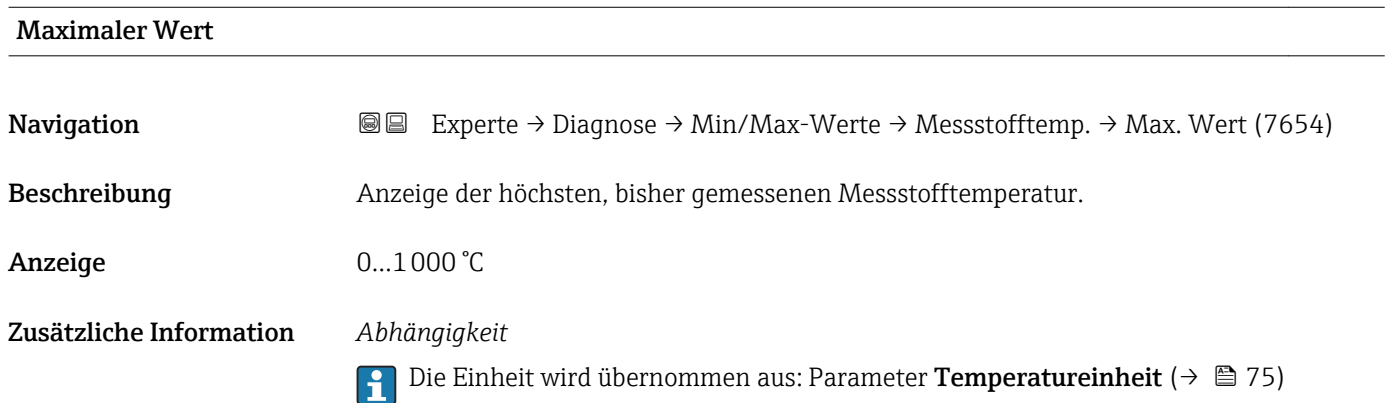

# Untermenü "Fließgeschwindigkeit"

*Navigation* **III** III Experte → Diagnose → Min/Max-Werte → Fließgeschwind.

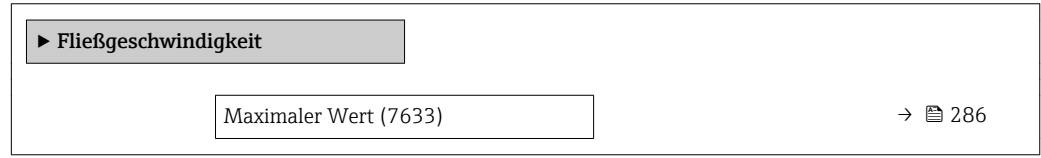

# Maximaler Wert

Navigation 
■■ Experte → Diagnose → Min/Max-Werte → Fließgeschwind. → Max. Wert (7633) Beschreibung Anzeige der höchsten, bisher gemessenen Fließgeschwindigkeit. Anzeige Positive Gleitkommazahl

# <span id="page-286-0"></span>Zusätzliche Information *Abhängigkeit*

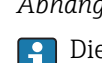

Die Einheit wird übernommen aus: Parameter Geschwindigkeitseinheit ( $\rightarrow \Box$  79)

### Untermenü "Externer Druck"

*Navigation* 
■■ Experte → Diagnose → Min/Max-Werte → Externer Druck

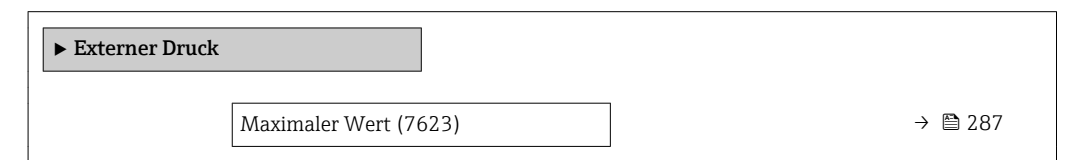

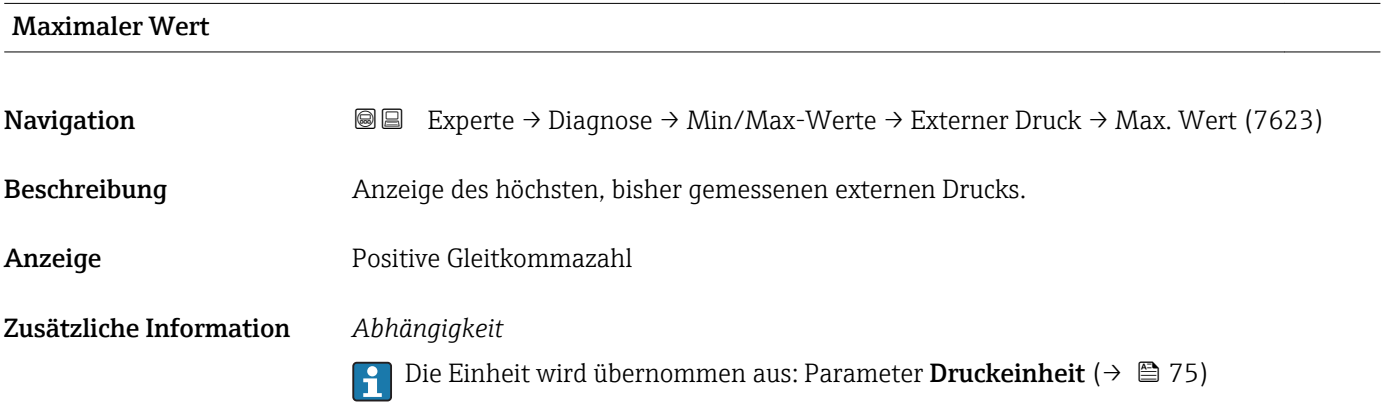

# 3.10.7 Untermenü "Heartbeat"

Detaillierte Angaben zu den Parameterbeschreibungen des Anwendungspakets Heartbeat Verfication: Sonderdokumentation zum Gerät

*Navigation* Experte → Diagnose → Heartbeat

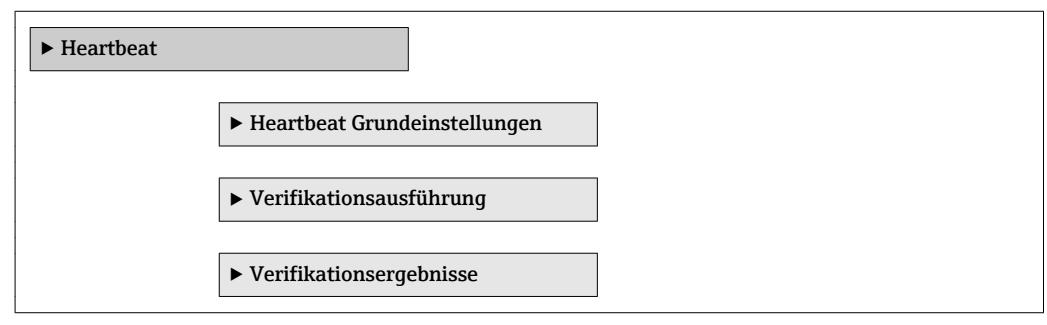

# <span id="page-287-0"></span>3.10.8 Untermenü "Simulation"

*Navigation* 
■■ Experte → Diagnose → Simulation

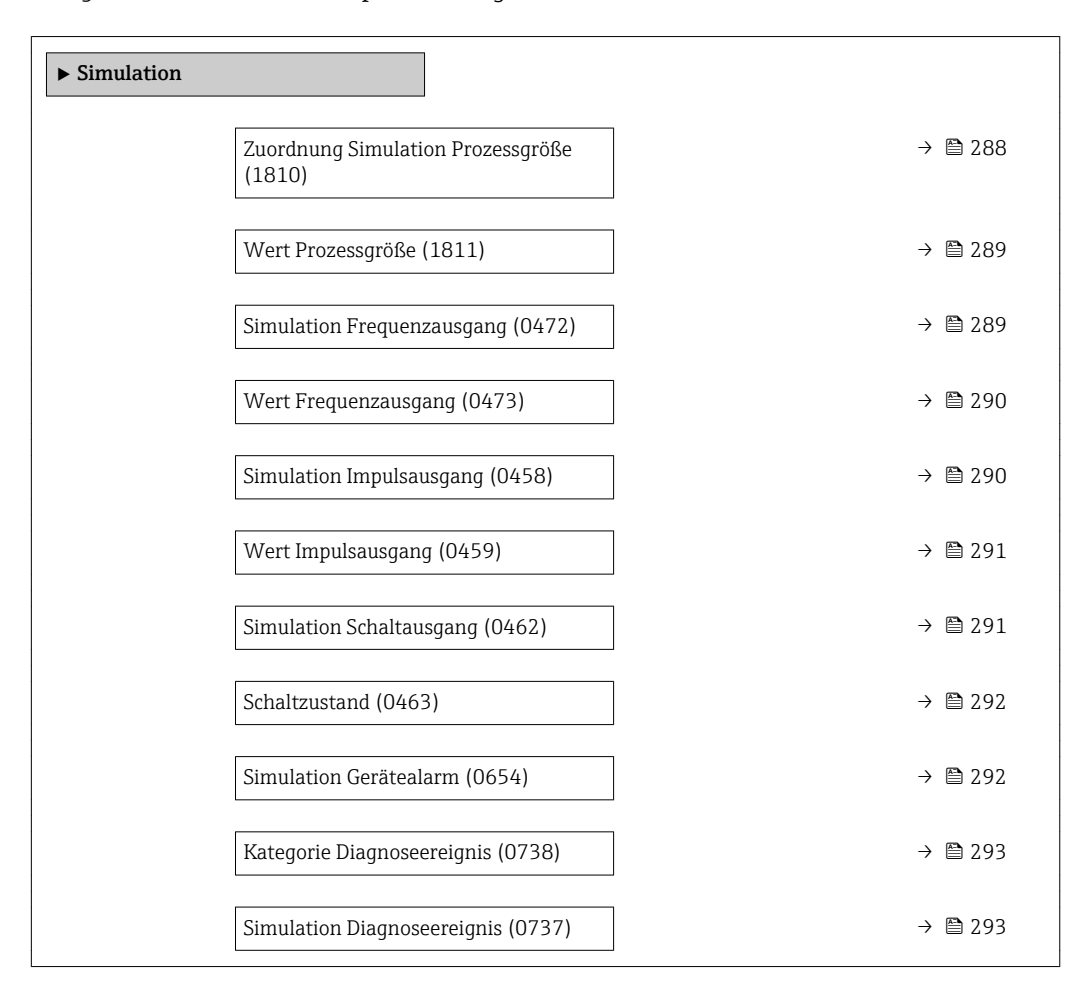

## Zuordnung Simulation Prozessgröße

| Navigation   | Experte $\rightarrow$ Diagnose $\rightarrow$ Simulation $\rightarrow$ Zuord. Prozessgr (1810)<br>88                                                                                                    |
|--------------|----------------------------------------------------------------------------------------------------|
| Beschreibung | Auswahl einer Prozessgröße für die Simulation, die dadurch aktiviert wird. Solange die<br>Simulation aktiv ist, wird im Wechsel zur Messwertanzeige eine Diagnosemeldung der<br>Kategorie Funktionskontrolle (C) angezeigt.                        |
| Auswahl      | $\blacksquare$ Aus<br>$\blacksquare$ Volumenfluss<br>• Normvolumenfluss<br>• Massefluss<br>· Fließgeschwindigkeit<br>$\blacksquare$ Temperatur<br>• Berechneter Sattdampfdruck<br>· Dampfqualität<br>• Gesamter Massefluss<br>Kondensat-Massefluss |

Sichtbar in Abhängigkeit von Bestelloptionen oder Geräteeinstellungen
<span id="page-288-0"></span>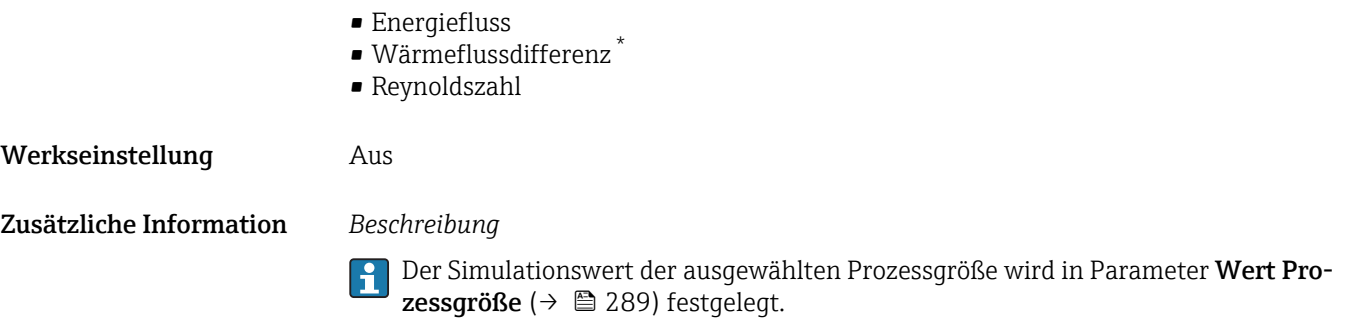

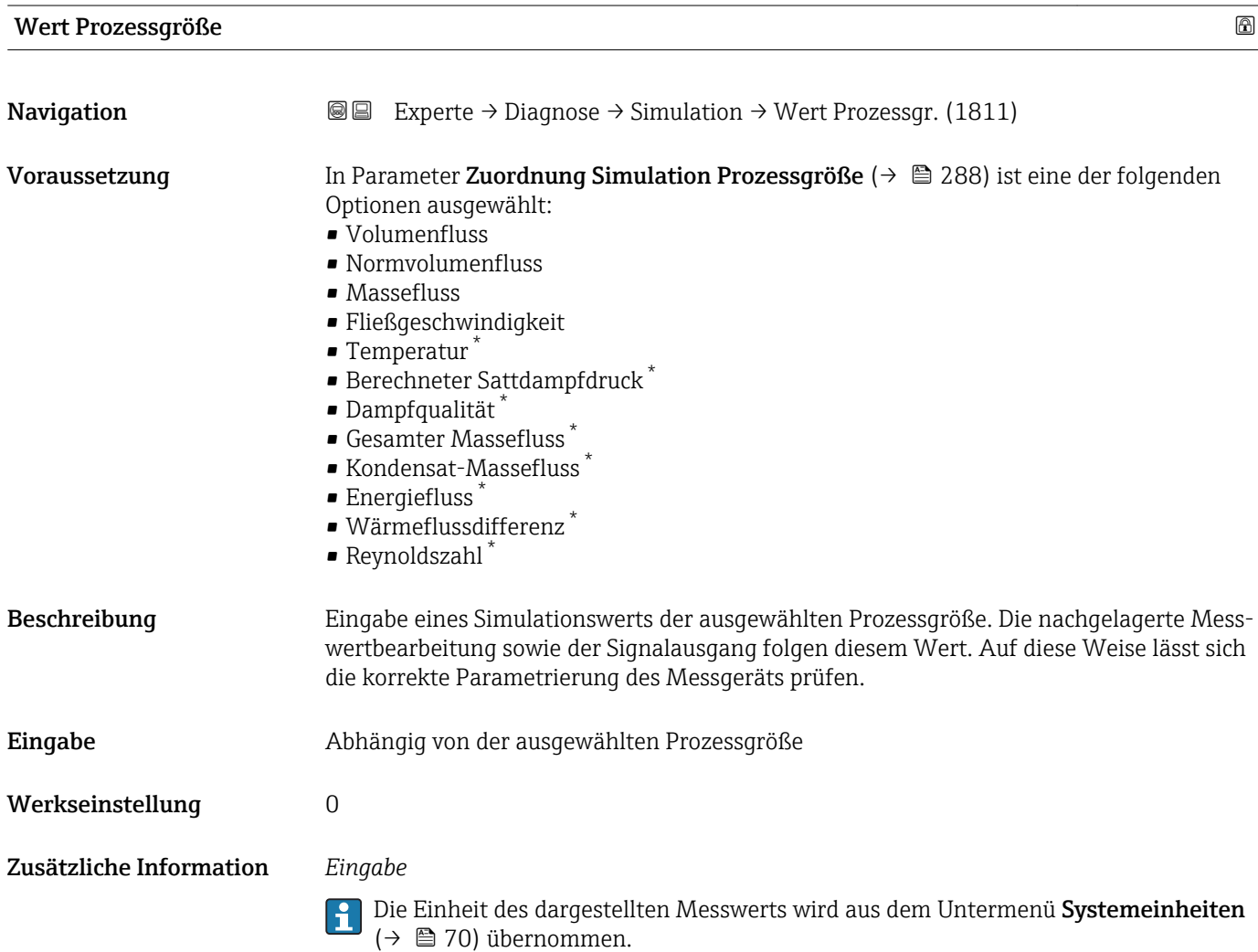

| Simulation Frequenzausgang |                                                                                                    | ⋒ |
|----------------------------|----------------------------------------------------------------------------------------------------|---|
| Navigation                 | Experte $\rightarrow$ Diagnose $\rightarrow$ Simulation $\rightarrow$ Sim. Freg. ausg. (0472)<br>8 e |   |
| Voraussetzung              | In Parameter Betriebsart ( $\rightarrow \Box$ 122) ist die Option Frequenz ausgewählt.               |   |

<sup>\*</sup> Sichtbar in Abhängigkeit von Bestelloptionen oder Geräteeinstellungen

<span id="page-289-0"></span>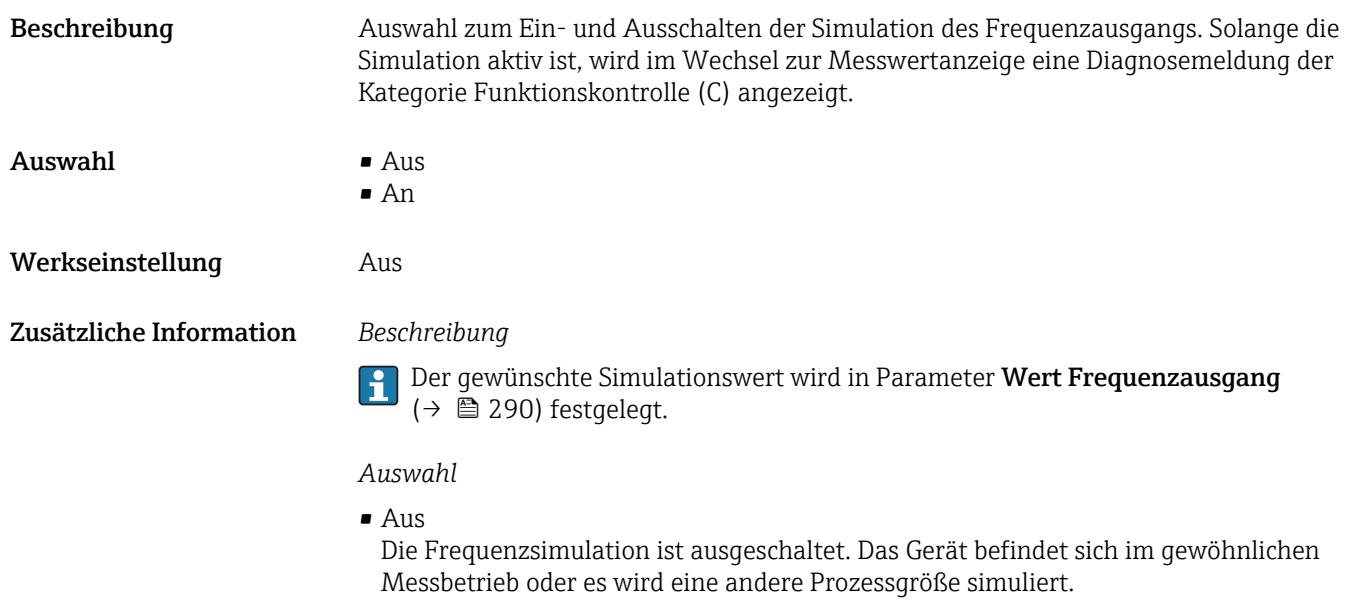

 $\bullet$  An

Die Frequenzsimulation ist aktiv.

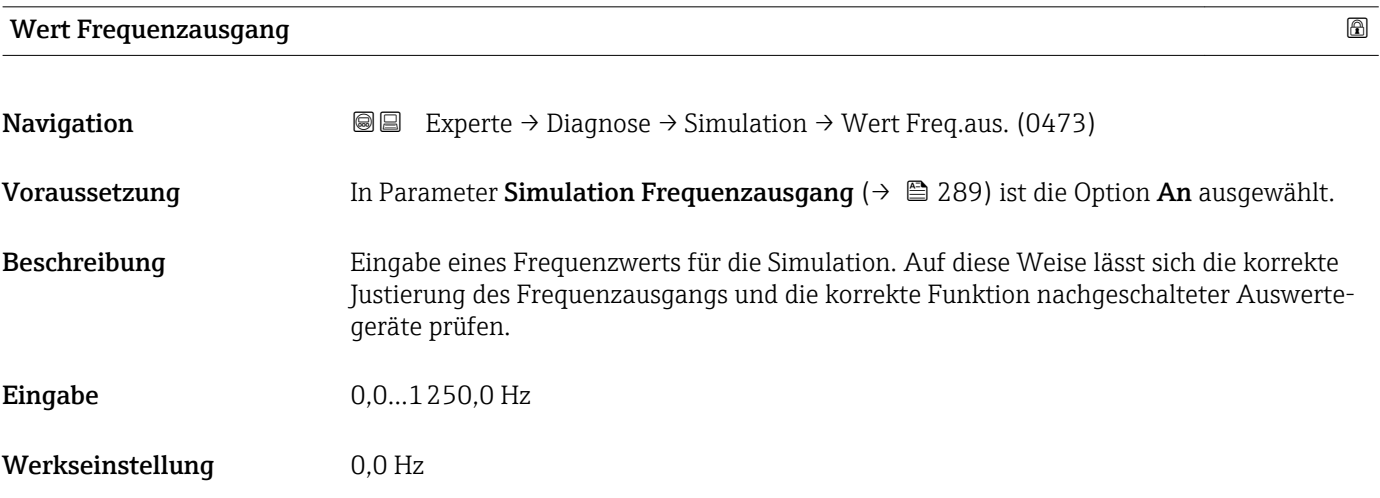

#### Simulation Impulsausgang

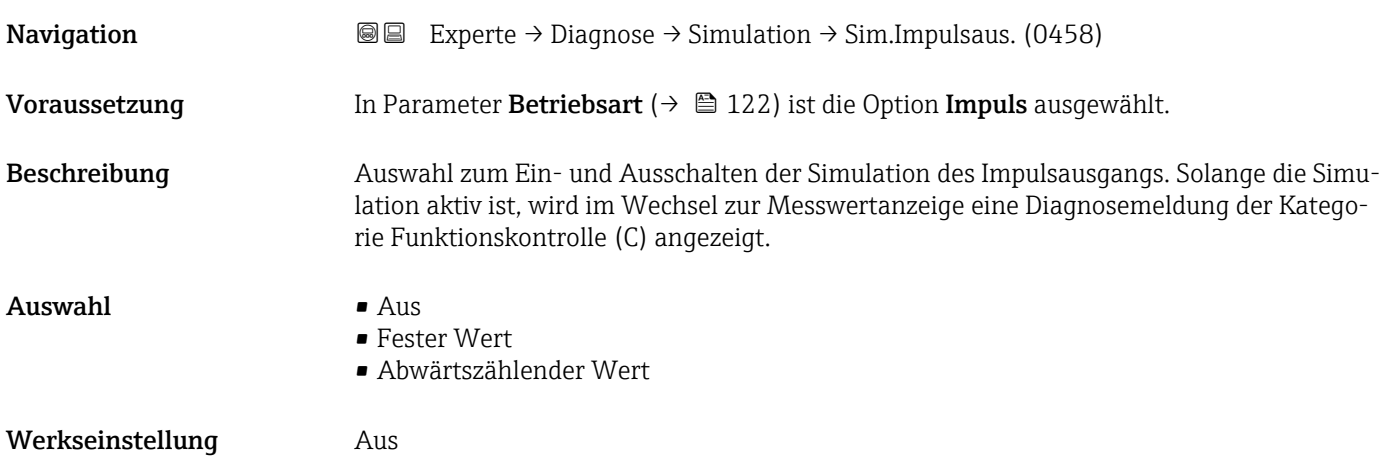

<span id="page-290-0"></span>Zusätzliche Information *Beschreibung*

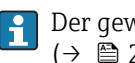

Der gewünschte Simulationswert wird in Parameter Wert Impulsausgang  $(\rightarrow \stackrel{\sim}{\equiv} 291)$  festgelegt.

*Auswahl*

```
• Aus
```
Die Impulssimulation ist ausgeschaltet. Das Gerät befindet sich im gewöhnlichen Messbetrieb oder es wird eine andere Prozessgröße simuliert.

• Fester Wert Es werden kontinuierlich Impulse mit der in Parameter Impulsbreite ( $\rightarrow \cong 124$ ) vorgegebenen Impulsbreite ausgegeben. • Abwärtszählender Wert

Es werden die in Parameter Wert Impulsausgang ( $\rightarrow \equiv$  291) vorgegebenen Impulse ausgegeben.

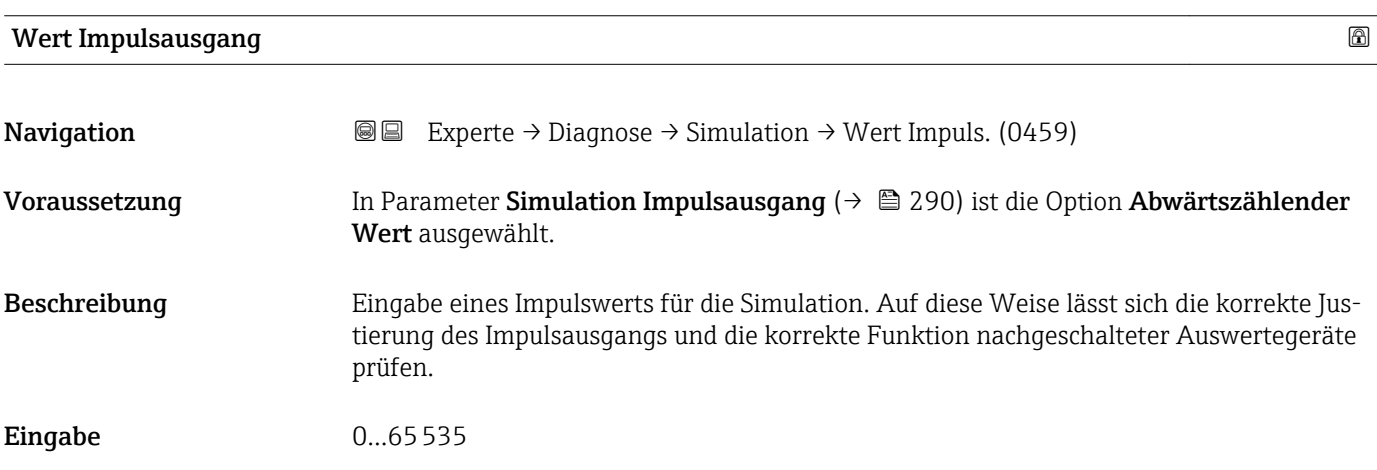

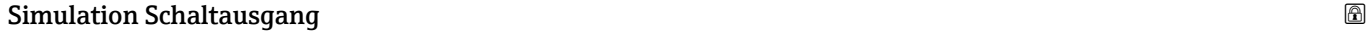

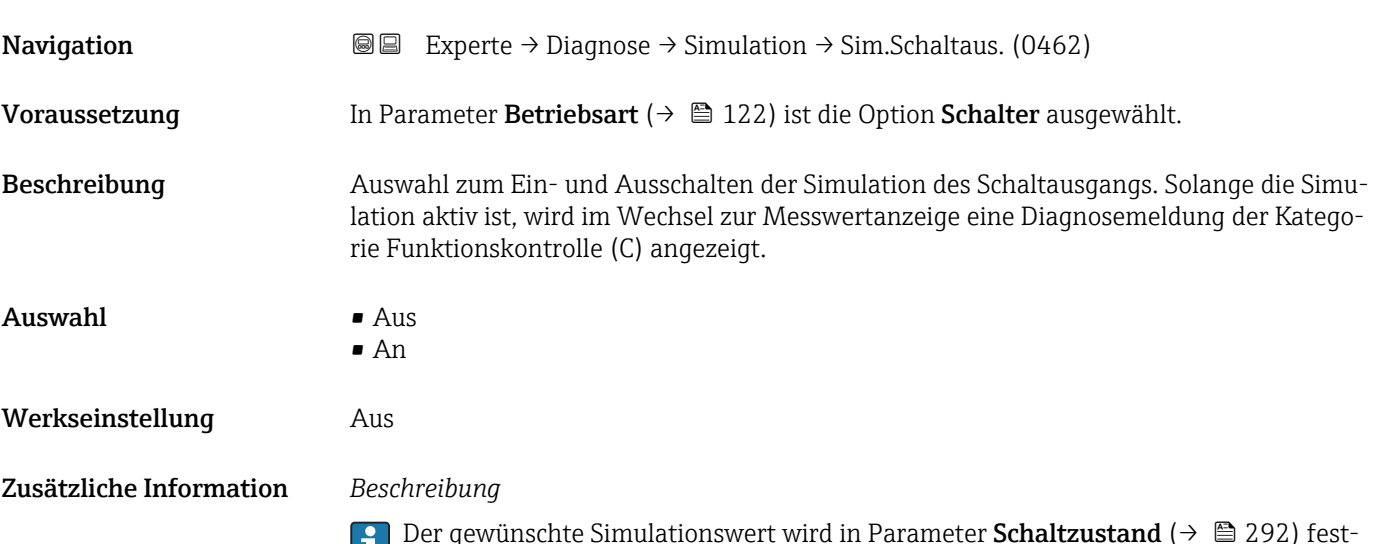

Der gewünschte Simulationswert wird in Parameter Schaltzustand ( $\rightarrow$   $\blacksquare$  292) fest- $\prod_{\text{gelegt.}}$ 

#### <span id="page-291-0"></span>*Auswahl*

 $\blacksquare$  Aus

Die Schaltsimulation ist ausgeschaltet. Das Gerät befindet sich im gewöhnlichen Messbetrieb oder es wird eine andere Prozessgröße simuliert.

• An

Die Schaltsimulation ist aktiv.

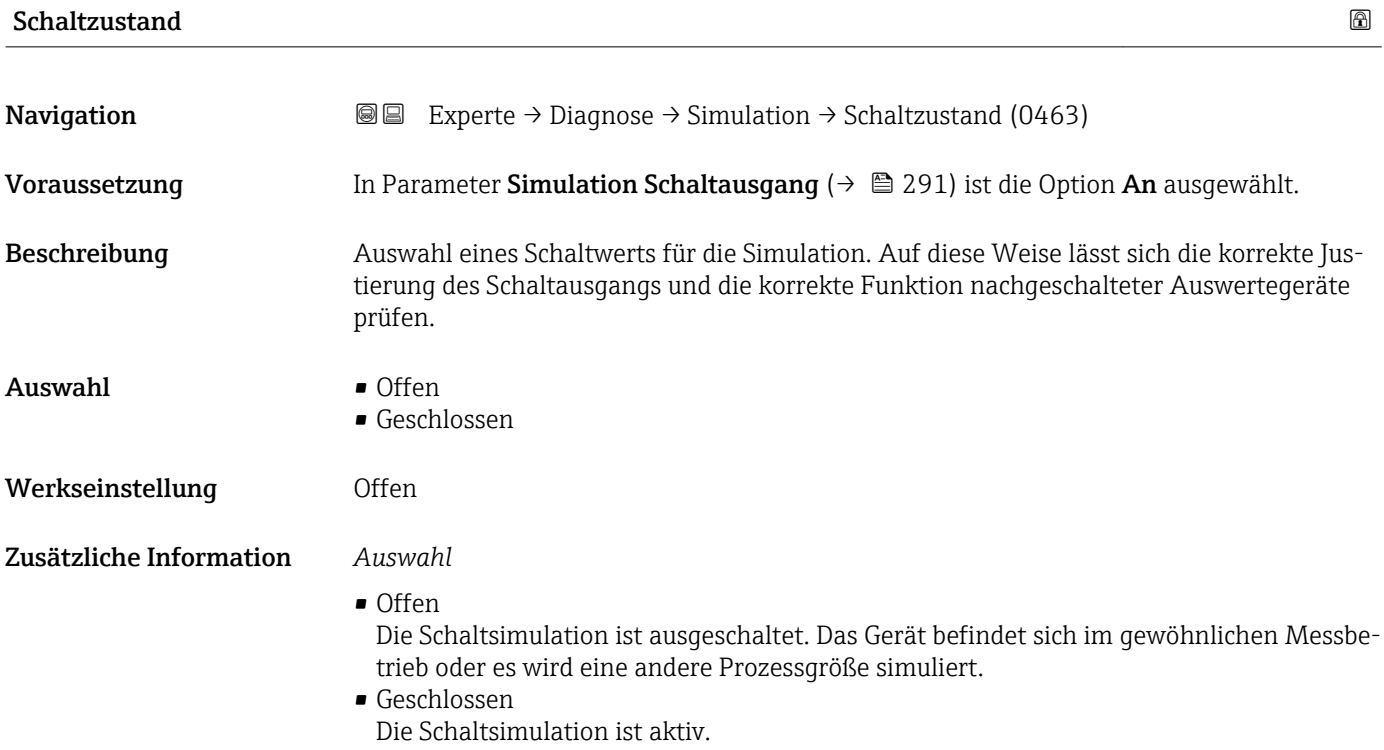

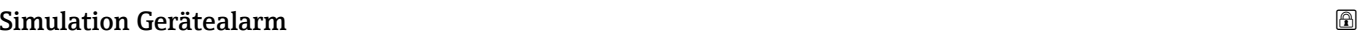

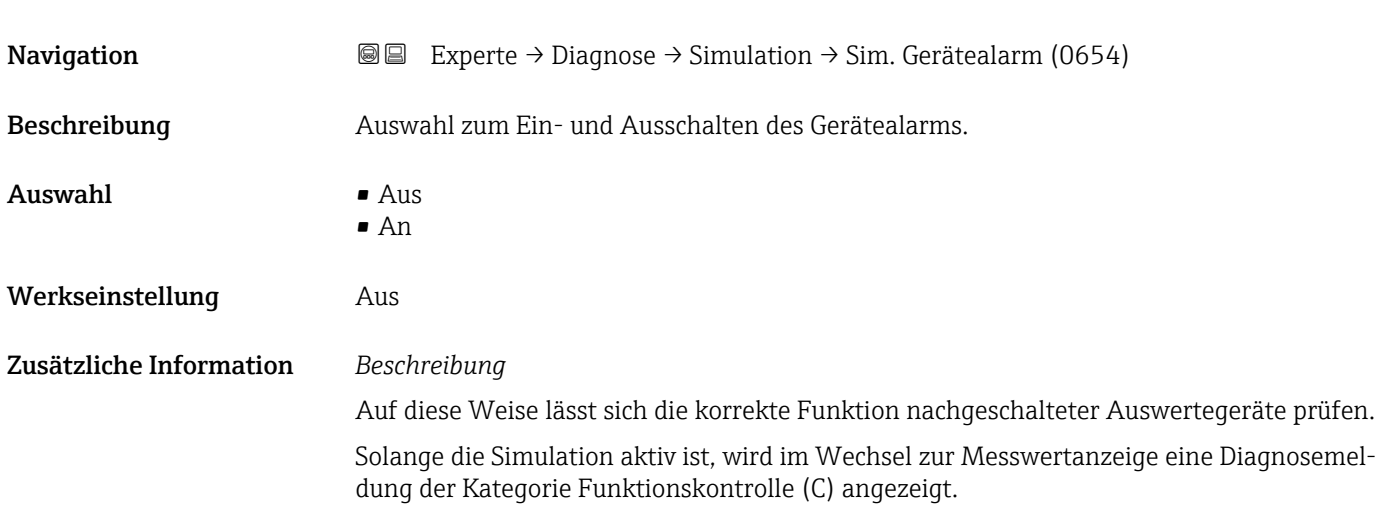

<span id="page-292-0"></span>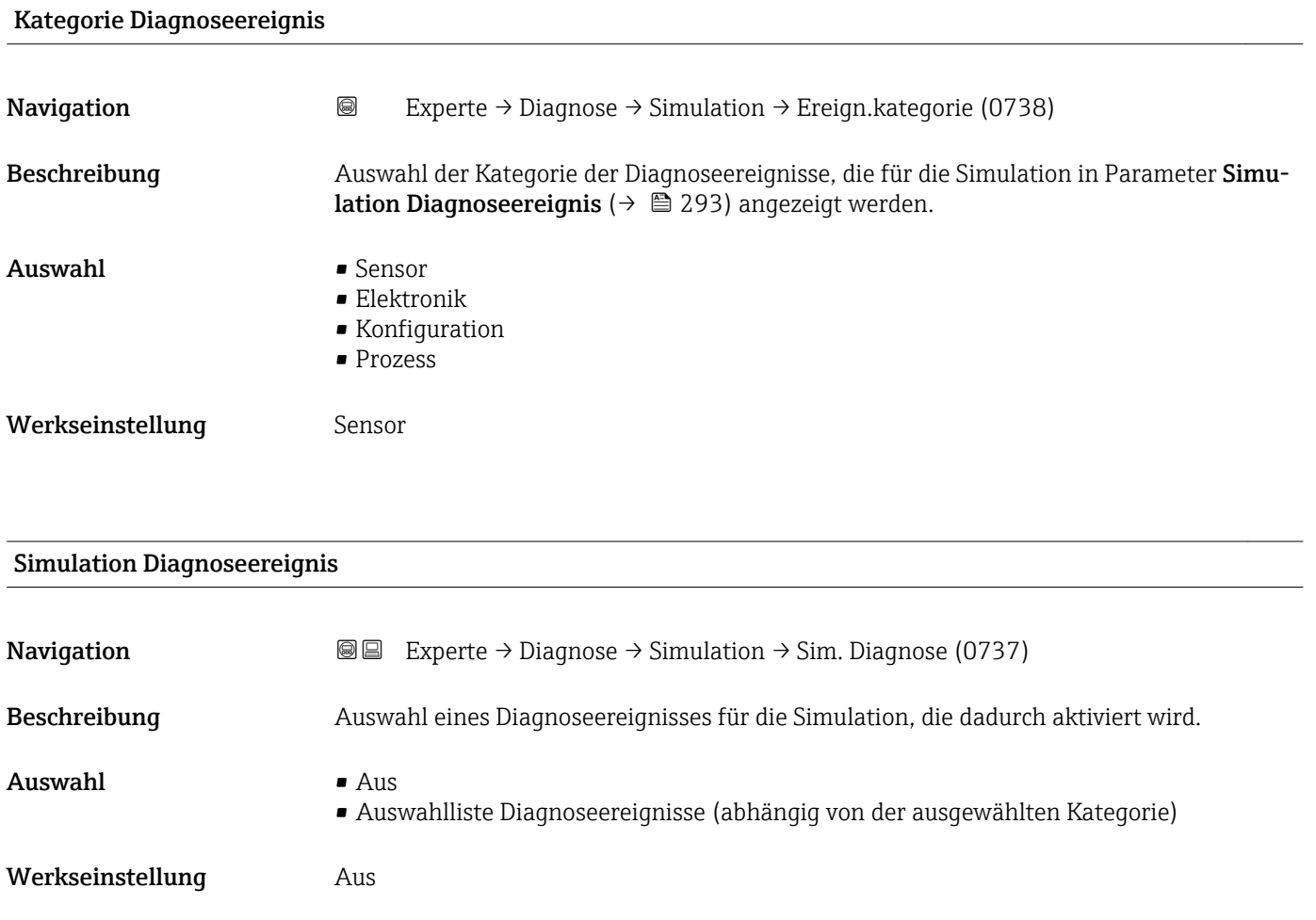

Zusätzliche Information *Beschreibung*

Für die Simulation stehen die zugehörigen Diagnoseereignisse der im Parameter Kategorie Diagnoseereignis (→  $\triangleq$  293) ausgewählten Kategorie zur Auswahl.

# <span id="page-293-0"></span>4 Länderspezifische Werkseinstellungen

# 4.1 SI-Einheiten

**A** Nicht für USA und Kanada gültig.

## 4.1.1 Systemeinheiten

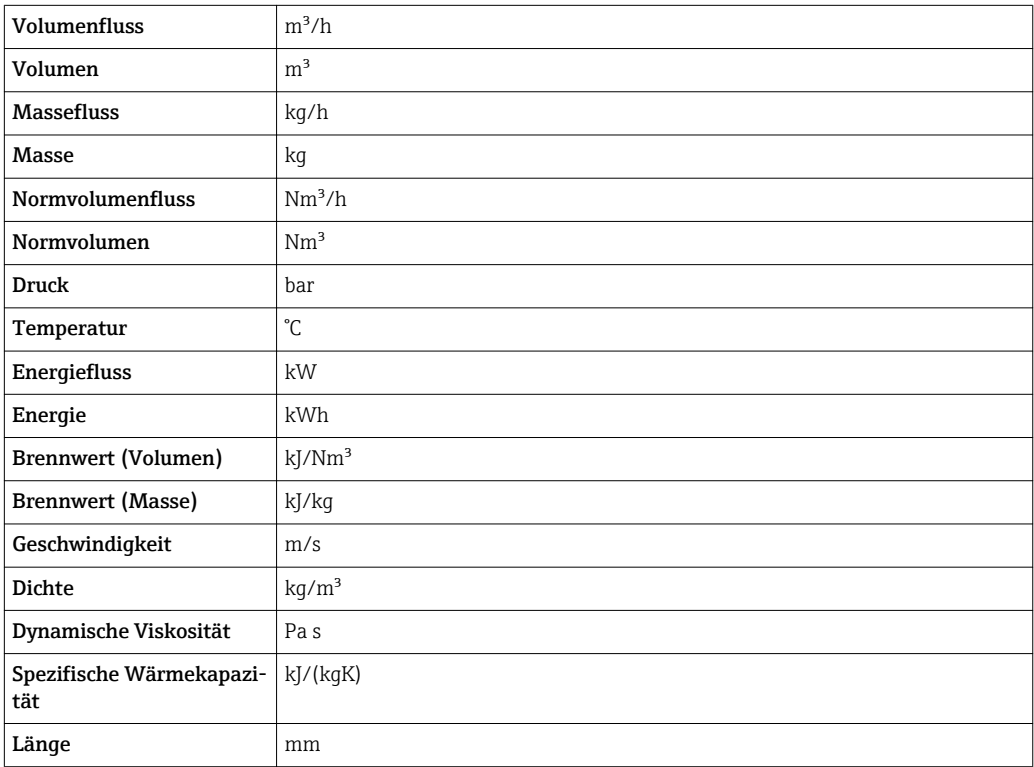

#### 4.1.2 Endwerte

Die Werkseinstellungen gelten für folgende Parameter: 1.Wert 100%-Bargraph

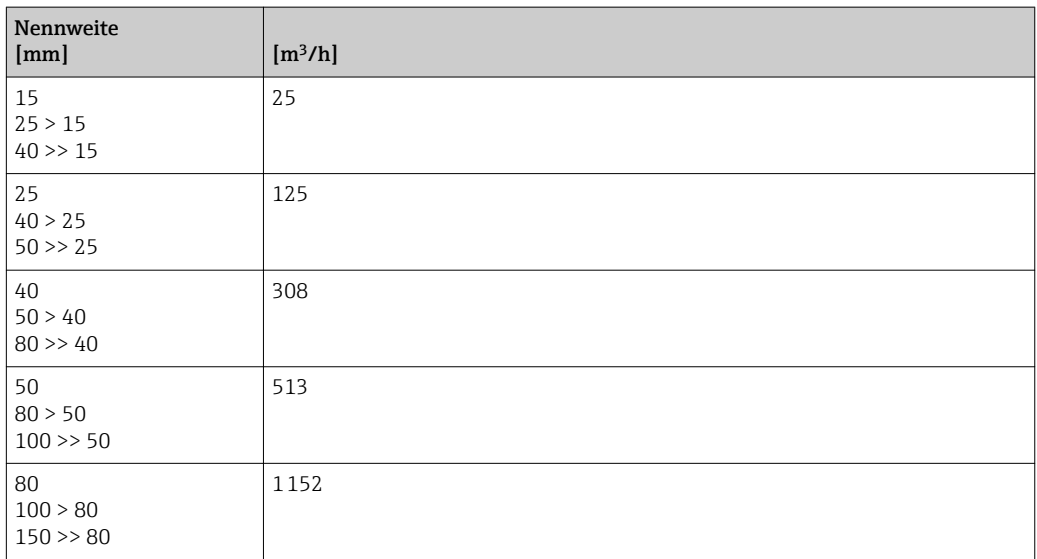

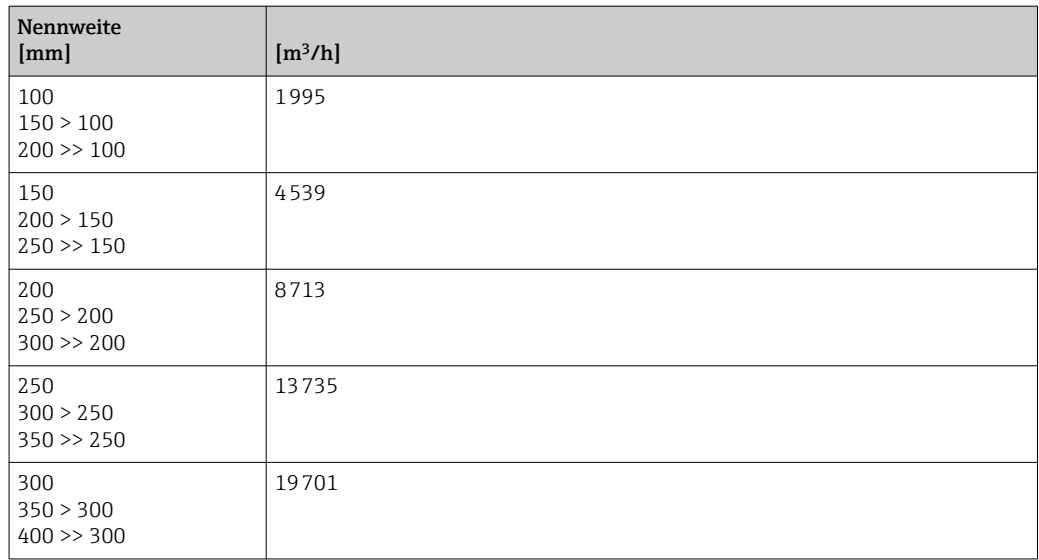

# 4.1.3 Impulswertigkeit

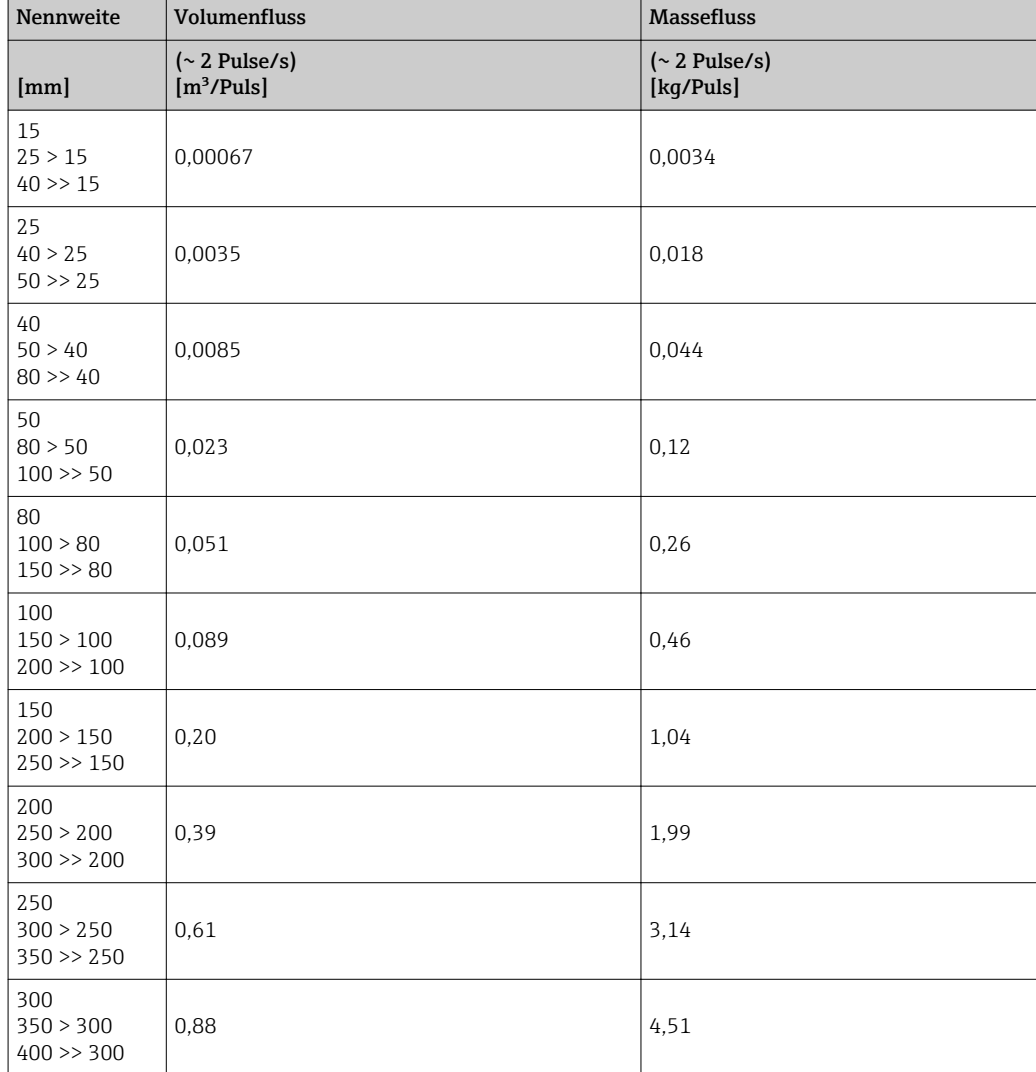

# <span id="page-295-0"></span>4.2 US-Einheiten

**A** Nur für USA und Kanada gültig.

## 4.2.1 Systemeinheiten

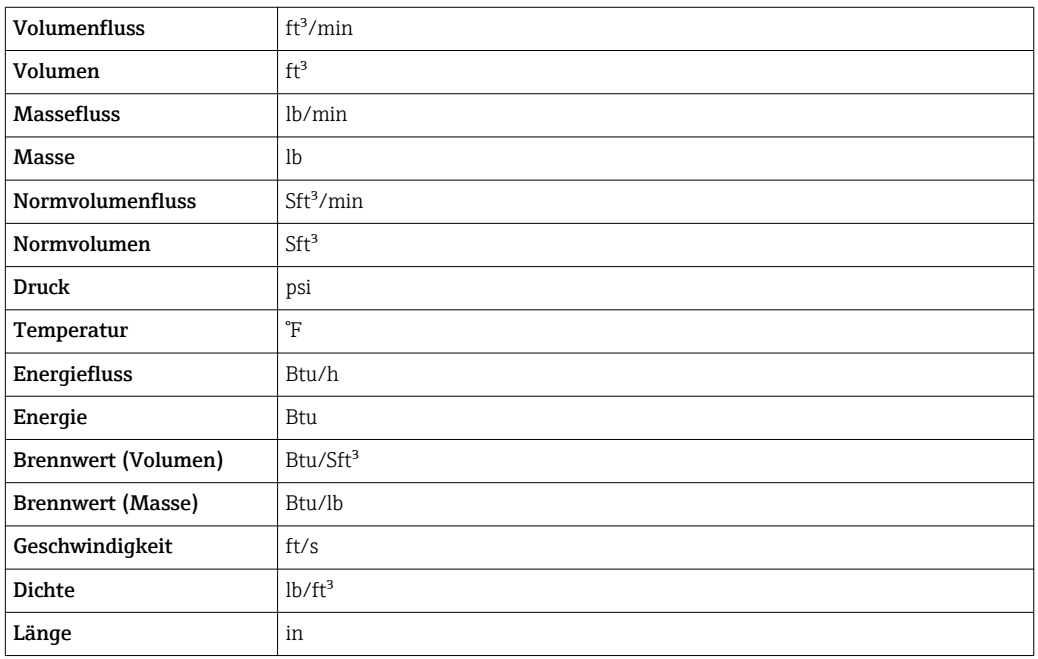

#### 4.2.2 Endwerte

Die Werkseinstellungen gelten für folgende Parameter: 1.Wert 100%-Bargraph

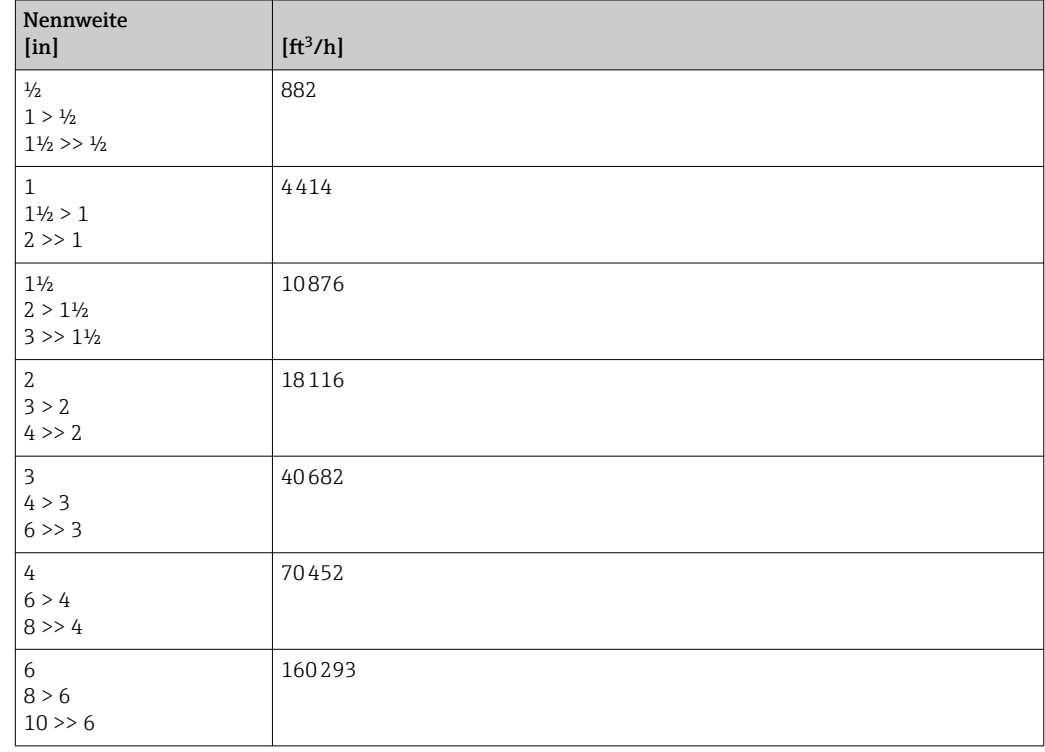

![](_page_296_Picture_227.jpeg)

# 4.2.3 Impulswertigkeit

![](_page_296_Picture_228.jpeg)

# 5 Erläuterung der Einheitenabkürzungen

# 5.1 SI-Einheiten

![](_page_297_Picture_267.jpeg)

![](_page_298_Picture_268.jpeg)

# 5.2 US-Einheiten

![](_page_298_Picture_269.jpeg)

![](_page_299_Picture_282.jpeg)

# 5.3 Imperial-Einheiten

![](_page_299_Picture_283.jpeg)

![](_page_300_Picture_80.jpeg)

# 5.4 Andere Einheiten

# Stichwortverzeichnis

# $0 \dots 9$

![](_page_301_Picture_830.jpeg)

# A

![](_page_301_Picture_831.jpeg)

#### B

![](_page_301_Picture_832.jpeg)

![](_page_301_Picture_833.jpeg)

![](_page_302_Picture_804.jpeg)

![](_page_302_Picture_805.jpeg)

![](_page_303_Picture_805.jpeg)

![](_page_303_Picture_806.jpeg)

![](_page_304_Picture_821.jpeg)

![](_page_304_Picture_822.jpeg)

![](_page_305_Picture_782.jpeg)

![](_page_305_Picture_783.jpeg)

![](_page_306_Picture_715.jpeg)

![](_page_306_Picture_716.jpeg)

![](_page_307_Picture_825.jpeg)

#### E

![](_page_307_Picture_826.jpeg)

### F

![](_page_307_Picture_827.jpeg)

![](_page_307_Picture_828.jpeg)

### G

![](_page_307_Picture_829.jpeg)

#### H

![](_page_307_Picture_830.jpeg)

#### I

![](_page_307_Picture_831.jpeg)

![](_page_308_Picture_826.jpeg)

## K

![](_page_308_Picture_827.jpeg)

#### L

![](_page_308_Picture_828.jpeg)

### M

![](_page_308_Picture_829.jpeg)

![](_page_308_Picture_830.jpeg)

# N

![](_page_308_Picture_831.jpeg)

### O

```
226
```
# P

Parameter Aufbau der Beschreibung .................... [6](#page-5-0) Permitted mode (Parameter) . . [144,](#page-143-0) [164](#page-163-0), [213](#page-212-0), [242](#page-241-0), [251](#page-250-0) Process Value Filter Time (Parameter) ....... [196](#page-195-0), [228](#page-227-0) Prozessgrößen (Untermenü) ................... [56](#page-55-0) Prozessparameter (Untermenü) . . . . . . . . . . . . . . . . [82](#page-81-0)

### R

![](_page_308_Picture_832.jpeg)

![](_page_309_Picture_934.jpeg)

#### S

![](_page_309_Picture_935.jpeg)

![](_page_309_Picture_936.jpeg)

![](_page_309_Picture_937.jpeg)

![](_page_310_Picture_667.jpeg)

# V

![](_page_310_Picture_668.jpeg)

### W

![](_page_310_Picture_669.jpeg)

# Z

![](_page_310_Picture_670.jpeg)

![](_page_310_Picture_671.jpeg)

www.addresses.endress.com

![](_page_311_Picture_1.jpeg)